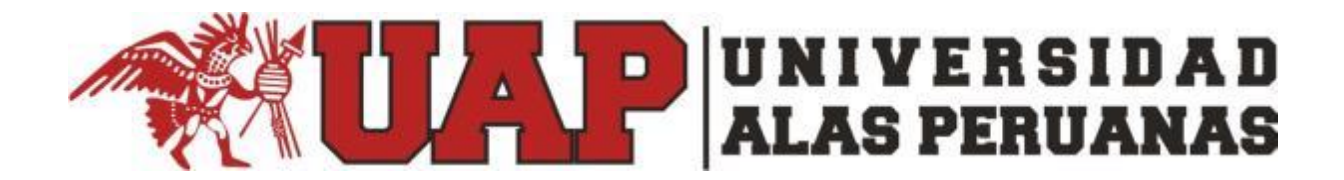

# **FACULTAD DE INGENIERÍA Y ARQUITECTURA** ESCUELA PROFESIONAL DE INGENIERÍA DE SISTEMAS E INFORMÁTICA

**TESIS** 

# SISTEMA WEB PARA PROPORCIONAR PORTABILIDAD A FORMATOS DIGITALES AL DOCUMENTO ACADÉMICO DEL SÍLABO EN LA UNIVERSIDAD ANDINA NÉSTOR CÁCERES VELÁSQUEZ FILIAL AREQUIPA

# PARA OPTAR EL TÍTULO PROFESIONAL DE INGENIERO DE SISTEMAS E INFORMÁTICA

PRESENTADA POR: JUAN ALBERTO CHACON MELO

ASESOR MG. GUIDO ANCO CHAMBILLA

> AREQUIPA PERÚ ENERO 2019

El presente trabajo de tesis está dedicado a Dios que me ha dado la vida y fortaleza para terminar este proyecto de investigación, mi familia por estar ahí cuando más lo he necesitado; en especial a mi esposa por su ayuda y constante cooperación.

#### **RESUMEN**

El presente trabajo de tesis es un proyecto de desarrollo de software que elabora una aplicación web basada en el *framework* CakePHP para generar el documento académico del sílabo de una asignatura en el formato XML y proveer de un sistema de transformaciones a PDF basada en transformaciones XSL sobre Apache Cocoon.

Apache Cocoon es utilizada sobre un *servlet* que atiende peticiones GET recibiendo el XML y aplicando una hoja de estilo XSL para hacer la transformación XSLT y obtener al final un nuevo archivo en formato PDF con una presentación definida por el usuario.

Se utilizó como caso de estudio el documento académico del sílabo de acuerdo a una plantilla otorgada por el coordinador de la Facultad de Ingeniería de Sistemas de la Universidad Andina Néstor Cáceres Velásquez de la filial Arequipa del año 2018.

Los resultados del éxito del producto de software que se obtuvieron son muy alentadores donde se han podido identificar la minimización de errores en el ingreso de datos, ahorro en el uso de papel, mejorar en el proceso de revisión de los sílabos, la producción de sílabos en formatos bien formados y también una notable contribución en el proceso de personalización del sílabo sobre todo cuando se involucra a más de un profesor.

**Palabras clave:** xml, transformaciones xsl, sílabo académico.

#### *ABSTRACT*

*This thesis work is a software development project that develops a web application based on the CakePHP framework to generate the academic document of the syllabus of a subject in the XML format and provides a PDF transformation system based on XSL transformations on Apache Cocoon.*

*Apache Cocoon is used on a server that handles GET requests by receiving the XML and applying an XSL style sheet to do the XSLT transformation and finally obtaining a new file in PDF format with a user-defined presentation.*

*The academic document of the syllabus was used as a case study according to a template granted by the coordinator of the Faculty of Systems Engineering of the Andean University "Nestor Cáceres Velásquez" of the Arequipa subsidiary of the year 2018.*

*The results of the success of the software product that were obtained are very encouraging where they have been able to identify the minimization of errors in the*  entry of data, savings in the use of paper, improve in the process of reviewing *syllables, the production of syllables in well-formed formats and also a remarkable contribution in the process of personalization of the syllabus especially when more than one teacher is involved.*

*Keywords: xml, xsl transformations, academic syllabus.*

# ÍNDICE PRINCIPAL

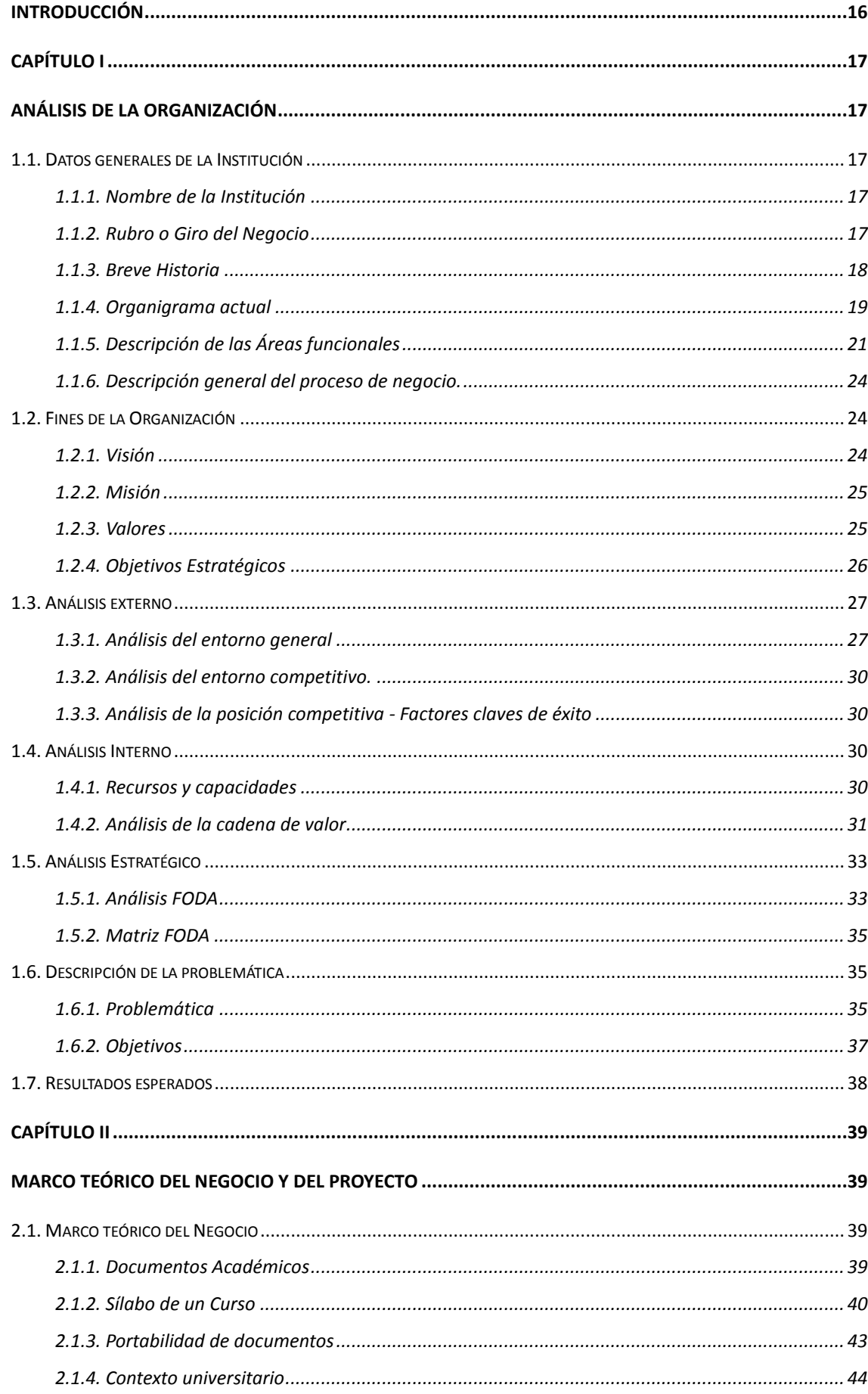

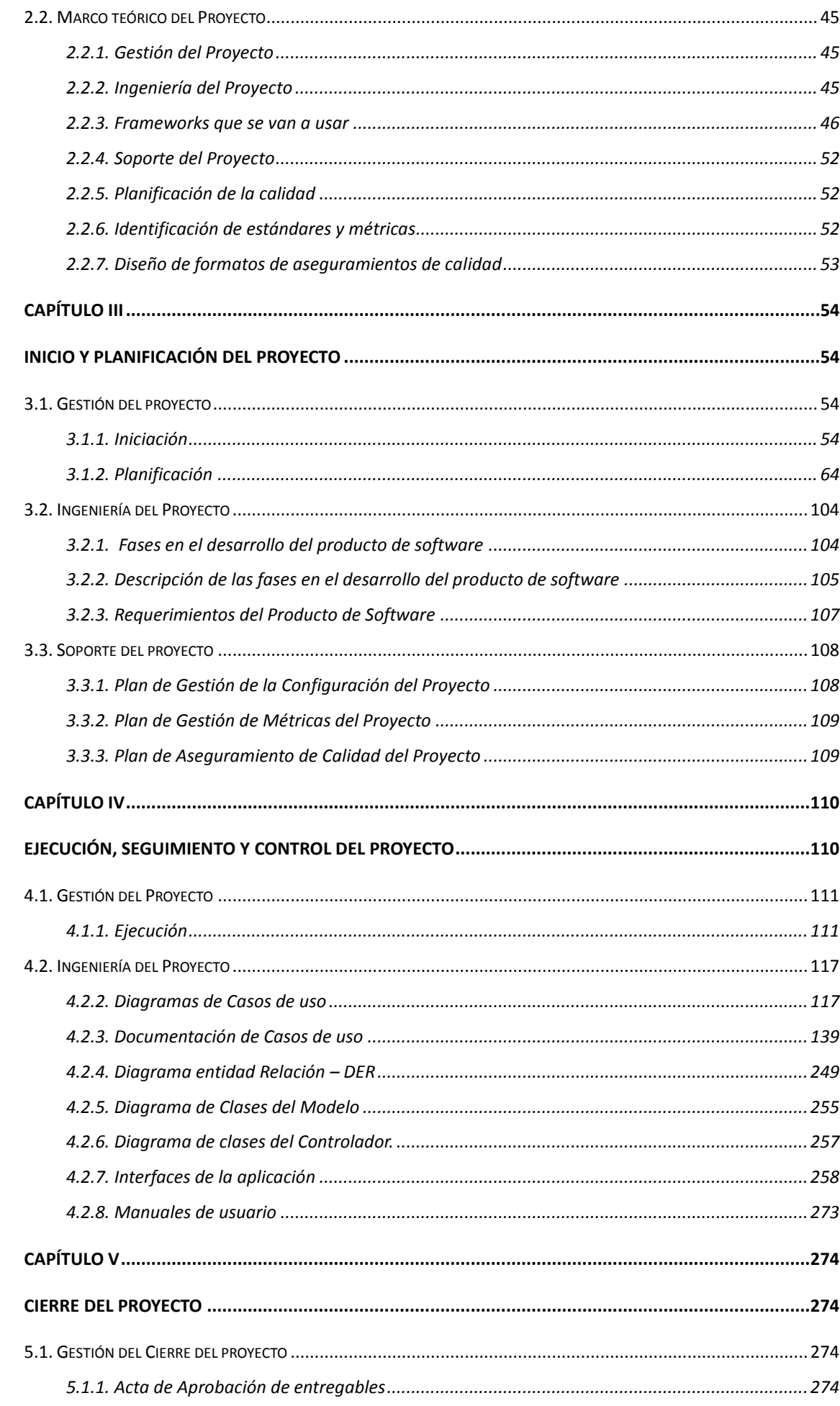

 $\mathsf{vi}$ 

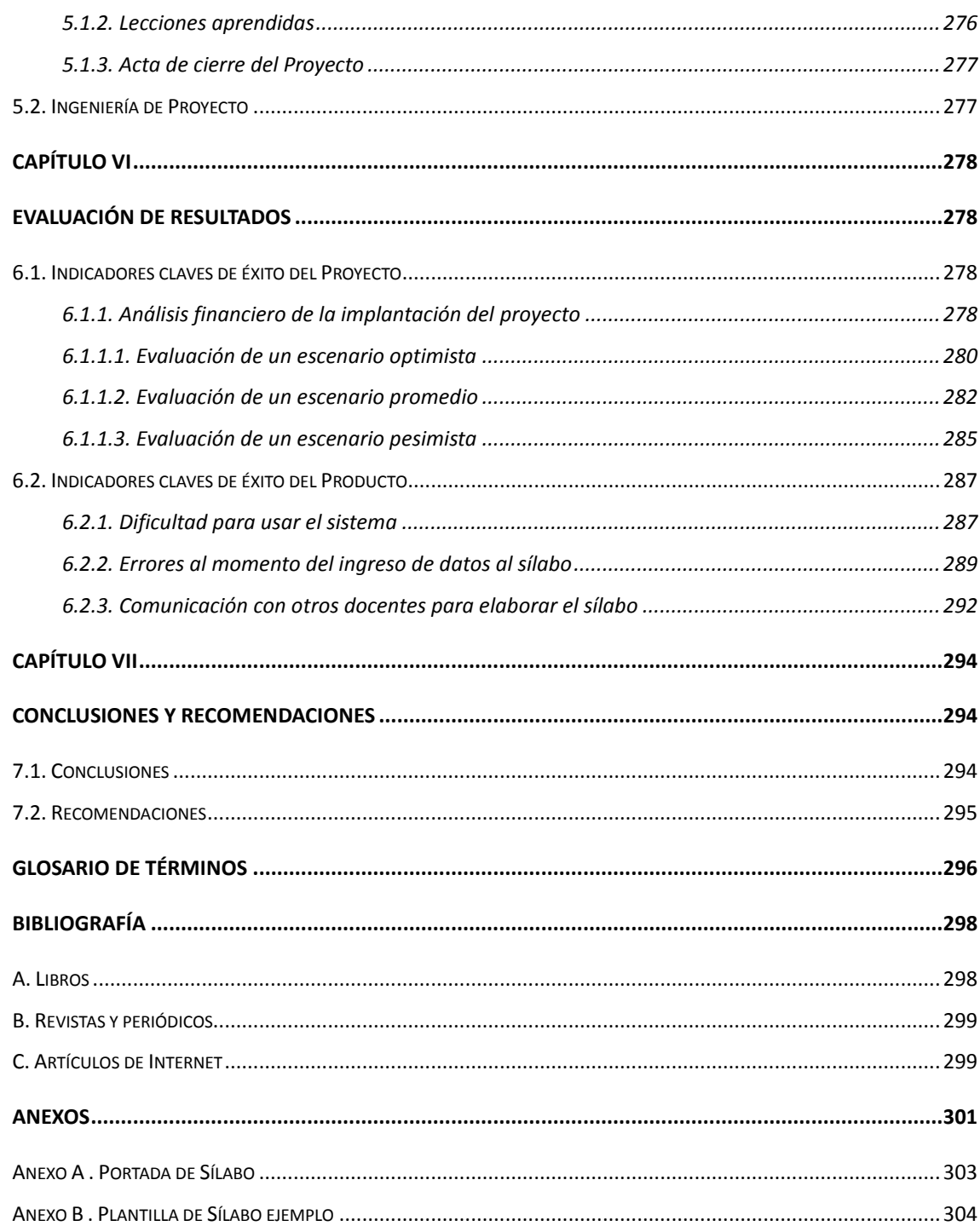

# **ÍNDICE DE TABLAS**

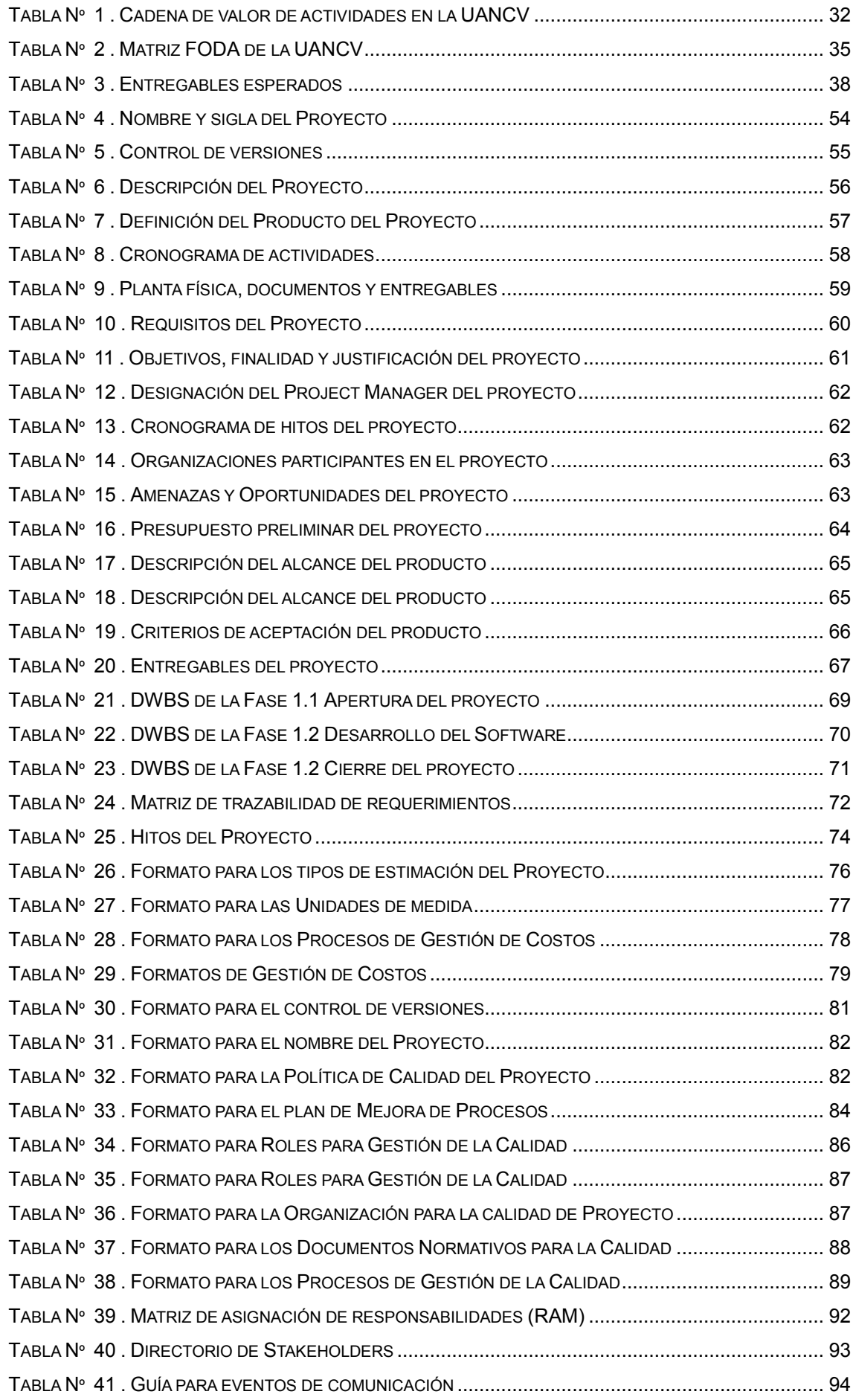

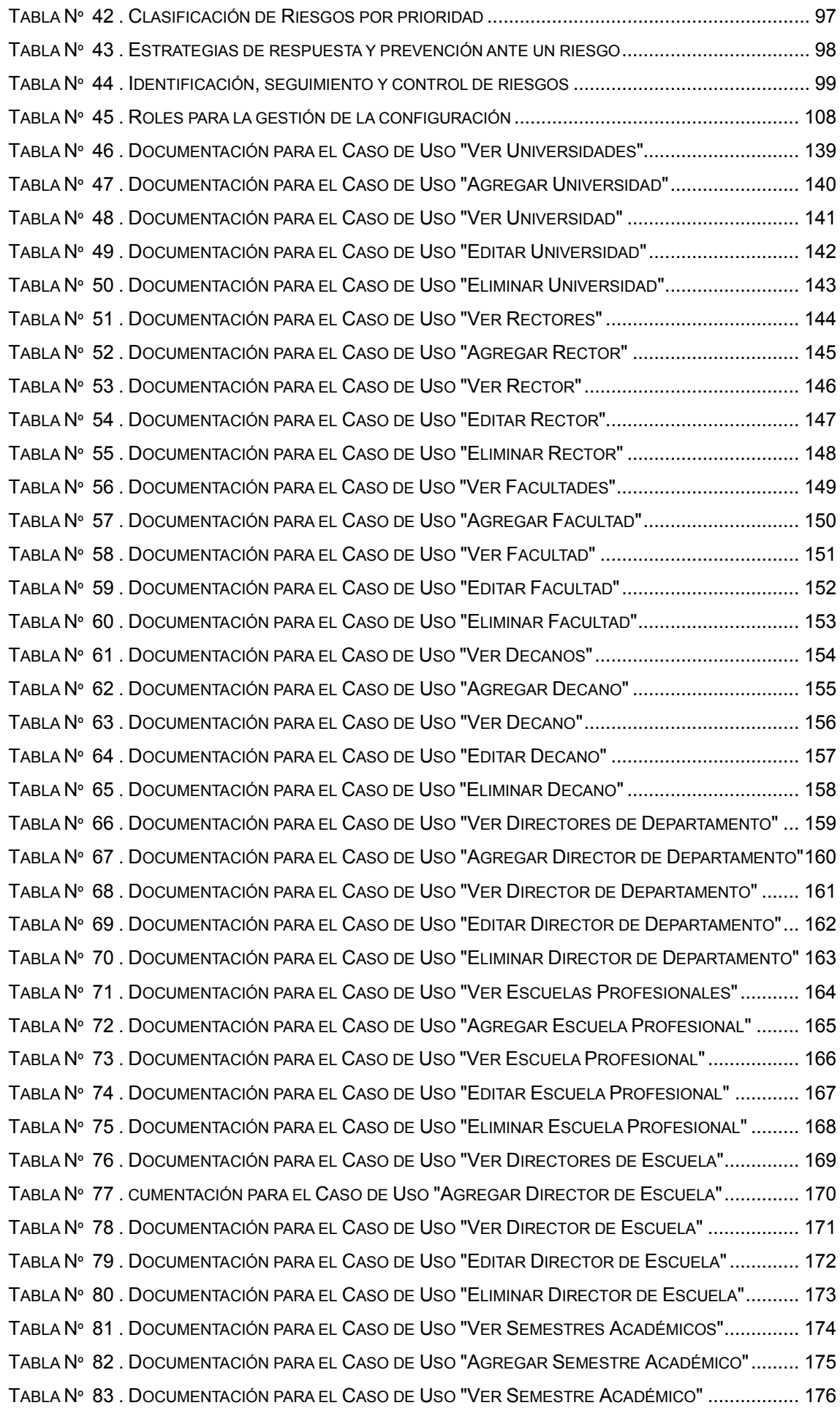

ix

TABLA Nº 84 . D[OCUMENTACIÓN PARA EL](#page-176-0) CASO DE USO "EDITAR SEMESTRE ACADÉMICO"............. 177 TABLA Nº 85 . D[OCUMENTACIÓN PARA EL](#page-177-0) CASO DE USO "ELIMINAR SEMESTRE ACADÉMICO".......... 178 TABLA Nº 86 . D[OCUMENTACIÓN PARA EL](#page-178-0) CASO DE USO "VER PLANES DE ESTUDIO" ...................... 179 TABLA Nº 87 . D[OCUMENTACIÓN PARA EL](#page-179-0) CASO DE USO "AGREGAR PLAN DE ESTUDIO".................. 180 TABLA Nº 88 . D[OCUMENTACIÓN PARA EL](#page-180-0) CASO DE USO "VER PLAN DE ESTUDIO".......................... 181 TABLA Nº 89 . D[OCUMENTACIÓN PARA EL](#page-181-0) CASO DE USO "EDITAR PLAN DE ESTUDIO"...................... 182 TABLA Nº 90 . D[OCUMENTACIÓN PARA EL](#page-182-0) CASO DE USO "ELIMINAR PLAN DE ESTUDIO" .................. 183 TABLA Nº 91 . DOCUMENTACIÓN PARA EL CASO DE USO "VER SEMESTRES ["..................................](#page-183-0) 184 TABLA Nº 92 . DOCUMENTACIÓN PARA EL CASO DE USO "AGREGAR SEMESTRE["............................](#page-184-0) 185 TABLA Nº 93 . DOCUMENTACIÓN PARA EL CASO DE USO "VER SEMESTRE" [....................................](#page-185-0) 186 TABLA Nº 94 . DOCUMENTACIÓN PARA EL CASO DE USO "EDITAR SEMESTRE["................................](#page-186-0) 187 TABLA Nº 95 :D[OCUMENTACIÓN PARA EL](#page-187-0) CASO DE USO "ELIMINAR SEMESTRE" ............................. 188 TABLA Nº 96 . DOCUMENTACIÓN PARA EL CASO DE USO "VER CURSOS["........................................](#page-188-0) 189 TABLA Nº 97 . DOCUMENTACIÓN PARA EL CASO DE USO "AGREGAR CURSO[".................................](#page-189-0) 190 TABLA Nº 98 . DOCUMENTACIÓN PARA EL CASO DE USO "VER CURSO["..........................................](#page-190-0) 191 TABLA Nº 99 . DOCUMENTACIÓN PARA EL CASO DE USO "EDITAR CURSO" [.....................................](#page-191-0) 192 TABLA Nº 100 . DOCUMENTACIÓN PARA EL CASO DE USO "ELIMINAR CURSO["................................](#page-192-0) 193 TABLA Nº 101 . D[OCUMENTACIÓN PARA EL](#page-193-0) CASO DE USO "VER TIPOS DE CURSOS"........................ 194 TABLA Nº 102 . D[OCUMENTACIÓN PARA EL](#page-194-0) CASO DE USO "AGREGAR TIPO DE CURSO"................... 195 TABLA Nº 103 :D[OCUMENTACIÓN PARA EL](#page-195-0) CASO DE USO "VER TIPO DE CURSO" ............................ 196 TABLA Nº 104 . D[OCUMENTACIÓN PARA EL](#page-196-0) CASO DE USO "EDITAR TIPO DE CURSO"....................... 197 TABLA Nº 105 . D[OCUMENTACIÓN PARA EL](#page-197-0) CASO DE USO "ELIMINAR TIPO DE CURSO".................... 198 TABLA Nº 106 . DOCUMENTACIÓN PARA EL CASO DE USO "VER SECCIONES[".................................](#page-198-0) 199 TABLA Nº 107 . D[OCUMENTACIÓN PARA EL](#page-199-0) CASO DE USO "AGREGAR SECCIÓN" ............................ 200 TABLA Nº 108 . DOCUMENTACIÓN PARA EL CASO DE USO "VER SECCIÓN[".....................................](#page-200-0) 201 TABLA Nº 109 . DOCUMENTACIÓN PARA EL CASO DE USO "EDITAR SECCIÓN[".................................](#page-201-0) 202 TABLA Nº 110 . DOCUMENTACIÓN PARA EL CASO DE USO "ELIMINAR SECCIÓN["..............................](#page-202-0) 203 TABLA Nº 111 . DOCUMENTACIÓN PARA EL CASO DE USO "VER TURNOS[".......................................](#page-203-0) 204 TABLA Nº 112 . DOCUMENTACIÓN PARA EL CASO DE USO "AGREGAR TURNO["................................](#page-204-0) 205 TABLA Nº 113 . DOCUMENTACIÓN PARA EL CASO DE USO "VER TURNO["........................................](#page-205-0) 206 TABLA Nº 114 . DOCUMENTACIÓN PARA EL CASO DE USO "EDITAR TURNO["....................................](#page-206-0) 207 TABLA Nº 115 . DOCUMENTACIÓN PARA EL CASO DE USO "ELIMINAR TURNO" [................................](#page-207-0) 208 TABLA Nº 116 . DOCUMENTACIÓN PARA EL CASO DE USO "VER DOCENTES" [..................................](#page-208-0) 209 TABLA Nº 117 . D[OCUMENTACIÓN PARA EL](#page-209-0) CASO DE USO "AGREGAR DOCENTE"............................ 210 TABLA Nº 118 . DOCUMENTACIÓN PARA EL CASO DE USO "VER DOCENTE" [.....................................211](#page-210-0) TABLA Nº 119 . DOCUMENTACIÓN PARA EL CASO DE USO "EDITAR DOCENTE["................................](#page-211-0) 212 TABLA Nº 120 . D[OCUMENTACIÓN PARA EL](#page-212-0) CASO DE USO "ELIMINAR DOCENTE" ............................ 213 TABLA Nº 121 . D[OCUMENTACIÓN PARA EL](#page-213-0) CASO DE USO "VER ASIGNACIONES DE CARGA ACADÉMICA" [..........................................................................................................................................](#page-213-0) 214 TABLA Nº 122 . D[OCUMENTACIÓN PARA EL](#page-214-0) CASO DE USO "AGREGAR ASIGNACIÓN DE CARGA ACADÉMICA[".......................................................................................................................](#page-214-0) 215

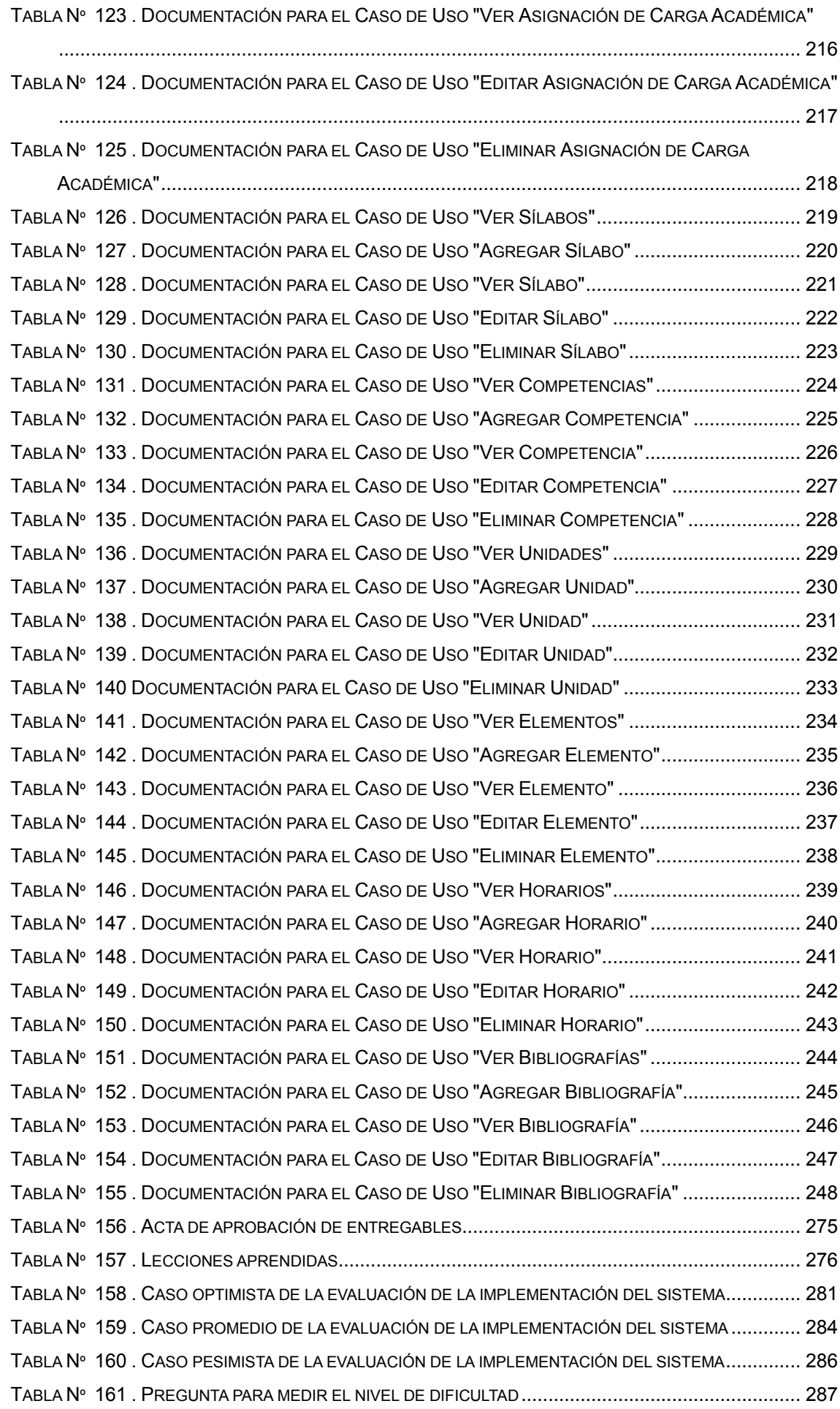

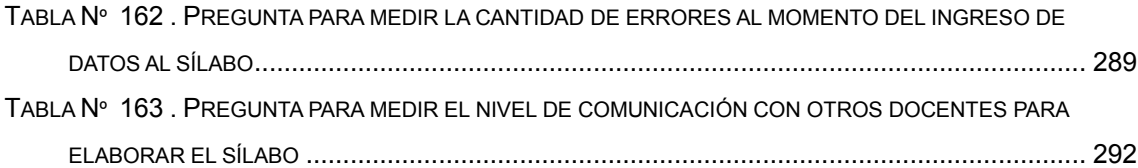

# **ÍNDICE DE GRÁFICOS**

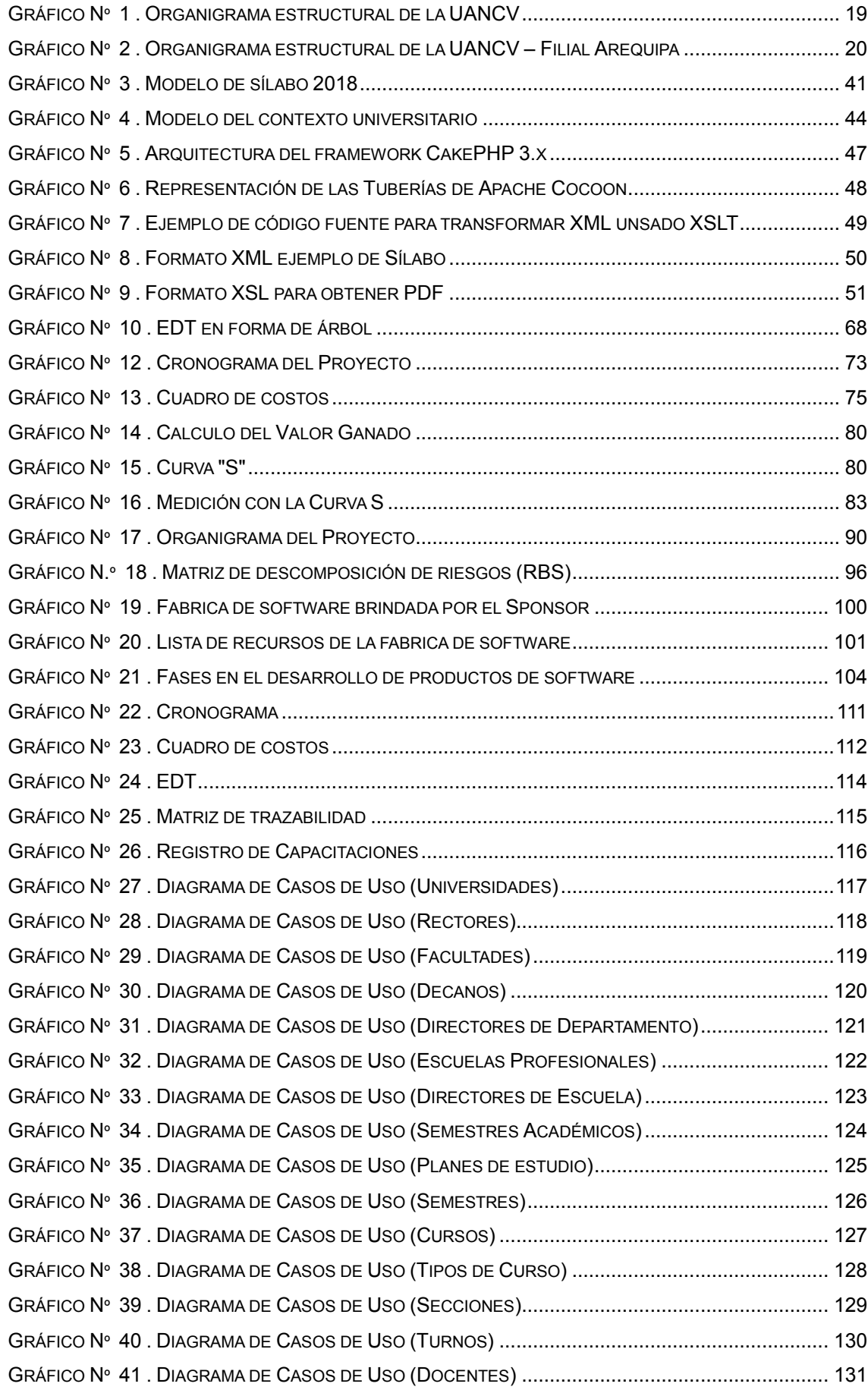

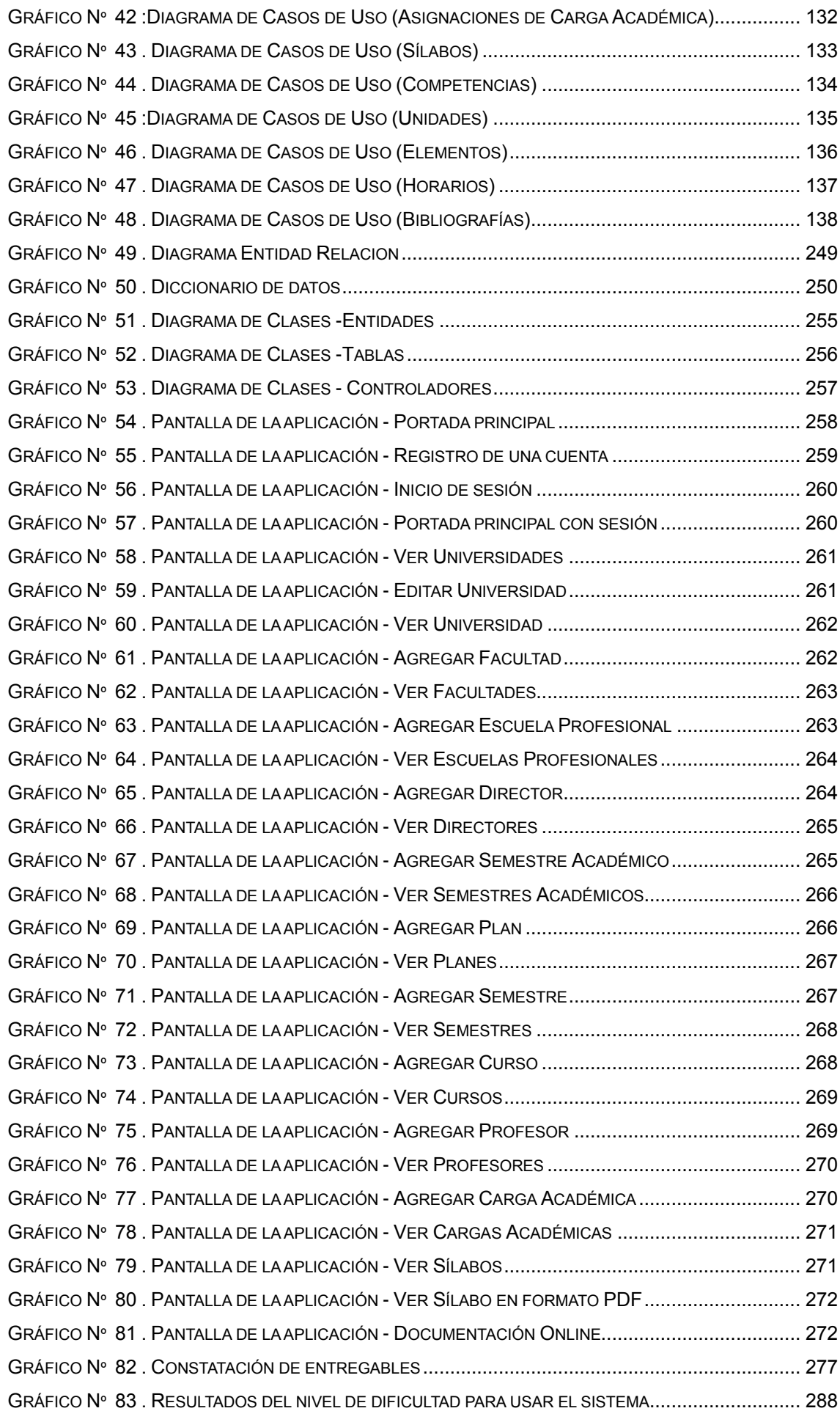

xiv

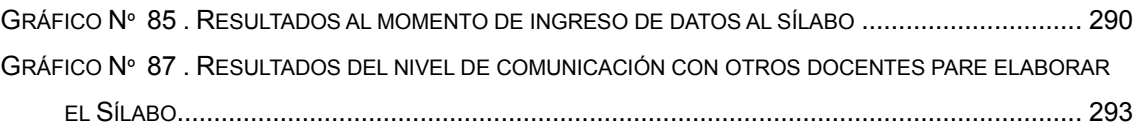

## **INTRODUCCIÓN**

En el contexto académico universitario, son muchos, los documentos académicos que se crean y se publican. En cada semestre académico, los profesores crean, exportan y publican documentos académicos como: el Sílabo de una asignatura, el registro de asistencia, el registro de notas, las rúbricas de evaluación, entre otros más.

Estos documentos deben tener un formato institucional predefinido y se supervisan por instancias del ámbito académico, por eso es muy importante que los datos ingresados en estos documentos no sólo sean verídicos y confiables, sino también presentados en los formatos establecidos por la organización.

El formato de un archivo original desde su edición hasta las diferentes publicaciones que se necesiten son variadas, promoviendo el uso de otros nuevos formatos para su publicación ya sea en un repositorio de archivos, o en el aula virtual, o como una página web, o a través del correo electrónico en envíos a la comisión de revisión incluso grabado en un CD para presentación a la escuela profesional; en fin hay una variedad de nuevos formatos que se van a generar de acuerdo a las necesidades, algunos de estos archivos pueden estar en los formatos PDF, HTML, DOC, DOCX, RTF, ODT, etcétera.

En el presente proyecto se desarrolla un sistema web, para permitir guardar el documento académico del sílabo sobre una estructura definida en formato XML para permitir realizar transformaciones al formato portable PDF.

Este proyecto se ejecutó dentro del contexto de la Universidad Andina Néstor Cáceres Velásquez de la ciudad de Arequipa en el año académico 2018.

# **CAPÍTULO I**

# **ANÁLISIS DE LA ORGANIZACIÓN**

#### **1.1. Datos generales de la Institución**

#### **1.1.1. Nombre de la Institución**

La Institución donde se ejecutó el presente proyecto fué la Universidad Andina Néstor Cáceres Velásquez – Filial Arequipa.

Su sede principal está situada en la ciudad de Juliaca de la Provincia de San Román.

Su sede en la ciudad de Arequipa está situada en la calle el Carmen S/N del distrito de Arequipa.

Sus siglas son UANCV.

Su página web está disponible en: https://www.uancv.edu.pe/

#### **1.1.2. Rubro o Giro del Negocio**

La Universidad Andina Néstor Cáceres Velásquez tiene como núcleo de negocio la educación superior universitaria de pregrado, postgrado en la ciudad de Juliaca, con sedes en las ciudades de Puno, Arequipa, Ilave, Azángaro y Ayaviri.

### **1.1.3. Breve Historia**

La Universidad Andina Néstor Cáceres Velásquez, se creó en la ciudad de Juliaca con el apoyo de la población y autoridades que tuvieron como visión tener una universidad para la provincia de San Román.

La Universidad Andina Néstor Cáceres Velásquez, se creó con la Ley N° 23738 el 28 de diciembre de 1983, iniciando su funcionamiento con las carreras profesionales de Contabilidad, Ingeniería Civil, Administración de Empresas, Derecho, Educación y Obstetricia.

La ANR<sup>1</sup> da la autorización con la Ley complementaria N° 24661, emitiendo la Resolución N° 1287-92-ANR en julio de 1992.

Luego, la UANCV conforma sus órganos de gobierno, de acuerdo a la ley universitaria de ese entonces (la Ley  $N^{\circ}$  23733)<sup>2</sup> incorporándose al sistema de universidades peruanas.

 $\overline{a}$ 

<sup>1</sup> ANR son las siglas para la antigua Asamblea Nacional de Rectores ahora absorbida por la SUNEDU que es la Superintendencia Nacional de Educación Universitaria.

<sup>2</sup> La nueva Ley Universitaria vigente hasta hoy es la Ley Nº 30220

# **1.1.4. Organigrama actual**

<span id="page-18-0"></span>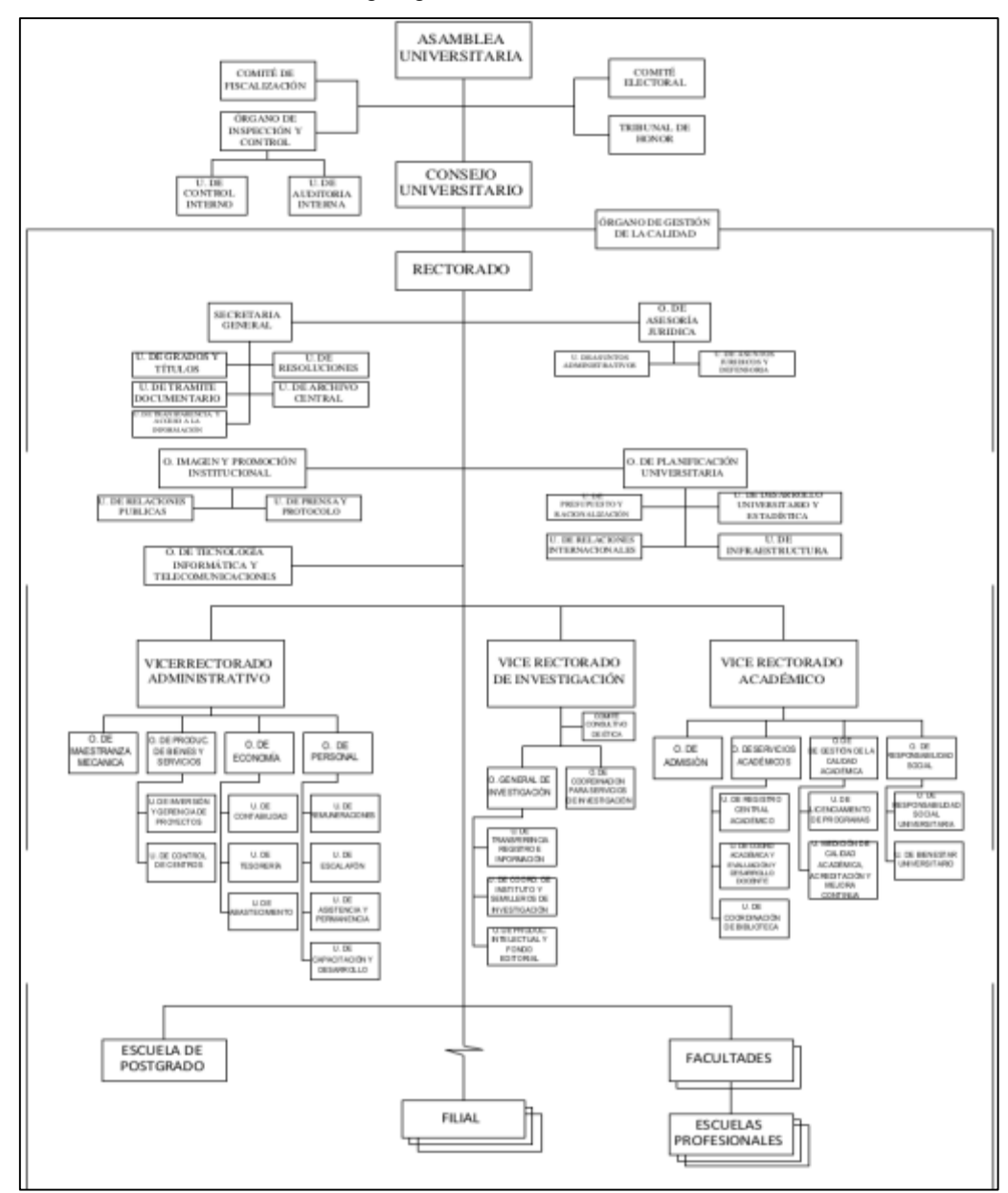

Gráfico Nº 1 . Organigrama estructural de la UANCV

Fuente: Manual de Organización y funciones. Versión 2.2016. p. 441.

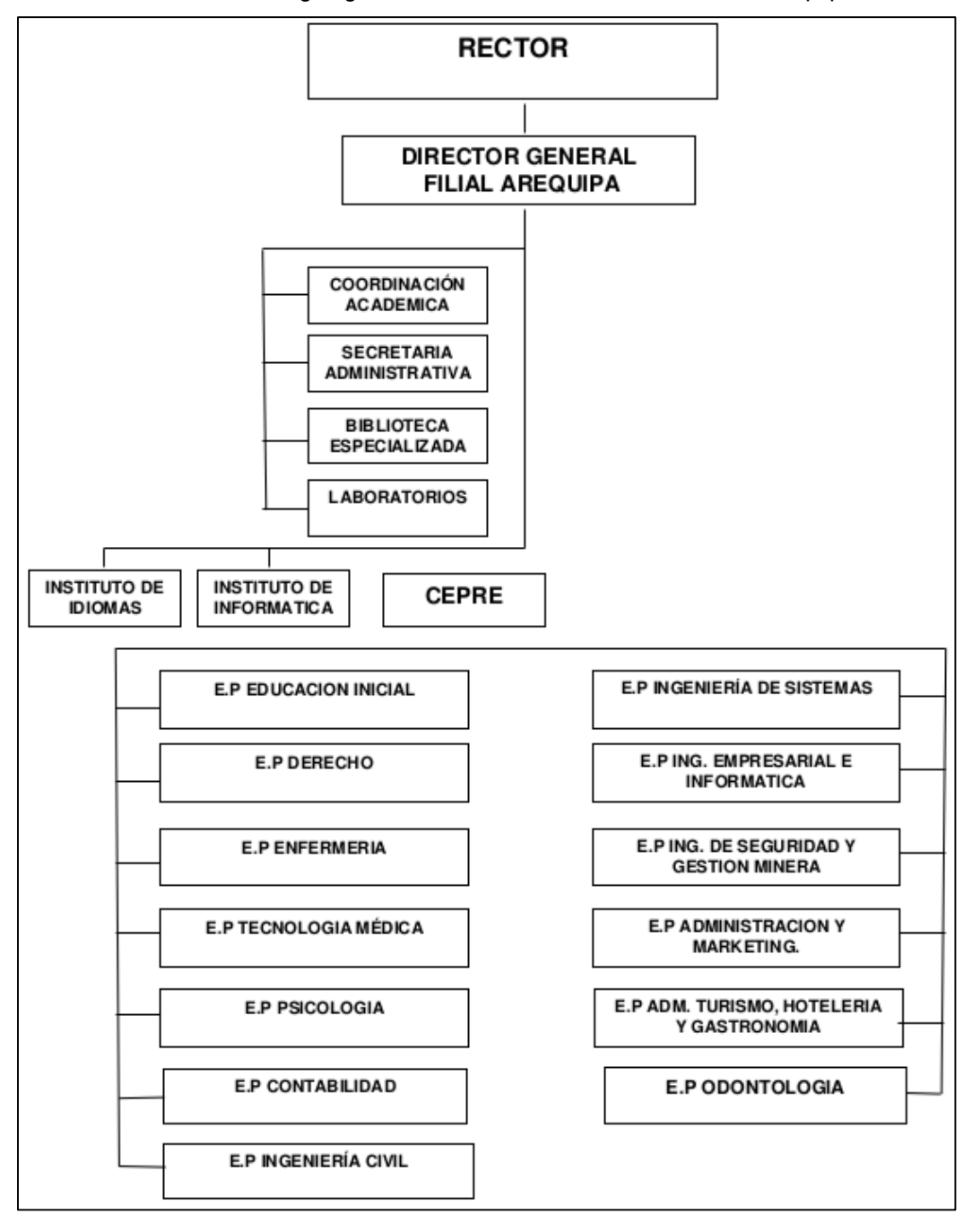

Gráfico Nº 2 . Organigrama estructural de la UANCV – Filial Arequipa

Fuente: Manual de Organización y funciones. Versión 2.2016. p. 413.

## **1.1.5. Descripción de las Áreas funcionales**

Las áreas funcionales de la Universidad Andina Néstor Cáceres Velásquez de la filial Arequipa se conforman por:

- El Director General.
- Coordinación Académica.

Las siguientes especificaciones de estas áreas se obtuvieron del documento:

"Manual de Organización y Funciones"<sup>3</sup> versión 2.2016 del 21 de marzo del 2016 aprobado por Resolución R.N°0294-2016-UANCV-CU-R.

## **1.1.5.1. Director General**

**Denominación del Cargo:** Director General III.

**Depende directamente de:** Consejo Universitario y Rector.

**Supervisa administrativamente a:** Todas las unidades estructuradas de la Filial.

**Ejerce autoridad sobre:** Todo el Personal docente, administrativo y estudiantes de la filial.

# **Coordina a nivel:**

- **Interno:** Con la Asamblea Universitaria, Consejo Universitario, Autoridades, docentes, administrativos y estudiantes.
- **Externo:** Con las autoridades de la Región, y otras por delegación del Rector.

<sup>3</sup> Manual de Organización y Funciones. Versión 2.2016.

En:<https://www.uancv.edu.pe/web/documentos-generales>

#### **Funciones específicas:**

- a) Organizar, planificar, ejecutar, dirigir y evaluar la operatividad académica y administrativa de la Filial, dando cuenta documentada a la autoridad universitaria.
- b) Formular, ejecutar y evaluar el plan de acción sobre las actividades de su competencia e informar periódicamente al Rector.
- c) Cumplir y hacer cumplir los acuerdos de la Asamblea Universitaria y del Consejo Universitario.
- d) Planificar, organizar, dirigir, coordinar y controlar la marcha académica y administrativa.
- e) Presentar su memoria anual ante el Rector.
- f) Cumplir y hacer cumplir la ley, el estatuto y reglamentos generados por el órgano central.
- g) Administrar los recursos materiales de la coordinación.

## **1.1.5.2. Coordinación Académica**

**Denominación del Cargo:** Secretario Académico.

**Depende directamente de:** Director General y Decano de Facultad.

**Supervisa administrativamente a:** Docentes y Estudiantes.

**Ejerce autoridad sobre:** No ejerce autoridad, coordina a nivel.

# **Coordina a nivel:**

- **Interno:** Con Decano, Directores de Escuelas Profesionales, Director General, Docentes y Estudiantes.
- **Externo:** Por delegación del Director General.

#### **Funciones específicas:**

- a) Prestar apoyo académico al coordinador para el cumplimiento de los fines y objetivos.
- b) Programar y controlar el proceso de matrícula y otorgamiento de grados, coordinando con la oficina servicios académicos el procesamiento de la información,
- c) Ejecutar y evaluar el servicio de asesoría y orientación al estudiante en aspectos académicos.
- d) Administrar los recursos materiales de la coordinación.
- e) Elaborar la información estadística requerida para formular el plan de acción de la coordinación.
- f) Mantener actualizada la información documentaría de los aspectos académicos.
- g) Controlar la asistencia y permanencia del personal docente.
- h) Mantener actualizado el margesí de bienes de la coordinación en coordinación con la unidad de patrimonio y servicios generales de la universidad.
- i) Informar mensualmente al coordinador acerca de las actividades desarrolladas.
- j) Velar por el mantenimiento y conservación de las instalaciones, bienes y equipos de la coordinación.
- k) Preparar conjuntamente con el coordinador la Memoria Anual para ser presentado a rectorado.
- l) Otras encomendadas por rectorado.

#### **1.1.6. Descripción general del proceso de negocio.**

De acuerdo al documento "Manual de Organización y Funciones" citado versión 2.2016 del 21 de marzo del 2016, citado anteriormente, las líneas de interrelación son:

## **1.1.6.1. Autoridad**

La Filial Arequipa depende jerárquica y administrativamente de Rectorado, ejerce autoridad sobre el personal docente y administrativo que conforma las carreras profesionales de la sub sede.

## **1.1.6.2. Responsabilidad**

El coordinador de la Filial Arequipa, es responsable de sus acciones ante el rectorado, así mismo; del cumplimiento de todas y cada una de las funciones del personal docente y administrativo a su cargo.

## **1.1.6.3. Coordinación**

La Filial Arequipa, mantiene relaciones de coordinación con el vicerrectorado académico, vicerrectorado administrativo, decanaturas de facultad y oficinas administrativas de la sede central.

## **1.2. Fines de la Organización**

## **1.2.1. Visión**

"Universidad acreditada ubicada entre las tres mejores del Sur del Perú, con modelo de gestión participativa, que promueve la labor de investigación para contribuir al desarrollo sostenible y competitivo de la región, el país y el mundo mediante la generación, difusión y aplicación del conocimiento científico".

### **1.2.2. Misión**

"Brinda educación superior integral de calidad, mediante una gestión académica y administrativa, centrada en la excelencia y pertinencia social de las escuelas profesionales y posgrado, investigación científica y el ejercicio responsable del liderazgo universitario, vinculados al desarrollo de la región, el país y el mundo".

## **1.2.3. Valores**

#### **A. Calidad**

Educación de calidad a nivel nacional y competitivo a nivel mundial.

#### **B. Responsabilidad**

Reconocimiento y aceptación de los deberes y funciones que se asumen en la institución.

#### **C. Integridad**

Observancia de honestidad y sólidos principios morales y éticos en el manejo de los asuntos públicos.

#### **D. Constancia**

Perseverancia para el logro de las metas y propósitos propuestos.

#### **E. Tolerancia**

Reconocimiento de la pluralidad y diversidad del ser humano en el marco de los derechos fundamentales consagrados en la Constitución Política y los acuerdos internacionales.

#### **F. Respeto**

Acatamiento de las leyes, normas, reglamentos, así como el reconocimiento de los derechos de las personas y de la condición de todos los seres de la naturaleza.

#### **G. Compromiso**

Identidad y apropiación de los planes, programas y proyectos institucionales, reflejados en el quehacer de las funciones propias de los miembros de la comunidad universitaria.

#### **H. Solidaridad**

Desarrollo de la sensibilidad social evidenciada en la disposición de ayuda a los demás y al trabajo en equipo de manera incondicional.

## **I. Concertación**

Capacidad de dialogo y negociación para lograr acuerdos en bien del desarrollo de la institución.

## **J. Honradez**

Sistema transparente que cumpla con los lineamientos.

## **K. Innovación**

Profesionales innovadores y proactivos.

## **1.2.4. Objetivos Estratégicos**

La Universidad Andina Néstor Cáceres Velásquez a través de su Plan Estratégico Institucional 2014-2018, propone 4 objetivos estratégicos:

- El primero se corresponde al eje estratégico de "Gestión Institucional".
- El segundo al eje estratégico de "Proceso de desarrollo Institucional".
- El tercero y cuarto al eje estratégico de "Servicio de apoyo para el proceso de desarrollo institucional".

## **1.2.4.1. Objetivo estratégico 1**

"Fortalecer la gestión institucional de la calidad basada en la planeación estratégica con participación de la comunidad universitaria, el aseguramiento de la calidad y el posicionamiento institucional."

# **1.2.4.2. Objetivo estratégico 2**

"Mejorar el proceso de desarrollo institucional estableciendo políticas, normas y procedimientos que garanticen la implementación de sistemas de evaluación de los procesos de admisión, enseñanza-aprendizaje, investigación, extensión universitaria, proyección social y seguimiento del desempeño de los estudiantes y egresados."

#### **1.2.4.3. Objetivo estratégico 3**

"Mejorar los servicios de apoyo para el proceso de desarrollo institucional con la implementación de sistemas de evaluación de la labor de enseñanza, tutoría, investigación, extensión universitaria y proyección social que realizan los docentes; y la promoción de la producción intelectual y protección de los derechos del autor."

#### **1.2.4.4. Objetivo estratégico 4**

"Asegurar el desarrollo de los programas de mantenimiento, renovación y ampliación del equipamiento e infraestructura; bienestar universitario para estudiantes, docentes y administrativos, con la gestión eficiente y eficaz de los recursos financieros y la vinculación con los grupos de interés."

## **1.3. Análisis externo**

#### **1.3.1. Análisis del entorno general**

#### **1.3.1.1. Factores Económicos**

#### **1.3.1.1.1. Oportunidades**

- El crecimiento económico del país a nivel macroeconómico, genera mayor demanda de profesionales.
- Los tratados de libre comercio, generan mayor demanda de profesionales.
- Ya que la ciudad de Juliaca es considerada como el centro del crecimiento económico en el sur del país, genera mayor demanda de profesionales.
- En la ciudad de Arequipa también hay gran demanda de profesionales ya que es considerada la segunda ciudad más importante del Perú.
- Los fondos internacionales apoyan a la investigación docente y de estudiantes.

## **1.3.1.1.2. Amenazas**

- Los altos índices de pobreza y extrema pobreza en la región Puno, imposibilitan el acceso a la educación universitaria privada.
- Altos índices de informalidad en el desarrollo del comercio, industria y empresas permiten que no sean profesionales los que laboran.

## **1.3.1.2. Factores Tecnológicos**

## **1.3.1.2.1. Oportunidades**

- Democratización de la información a través del Internet se constituye en una característica principal de la era del conocimiento como actor estratégico de competitividad.
- Mayores oportunidades de acceder a software y aplicativos para la Educación Superior Universitaria.
- Sistemas de información y comunicación al alcance de la Educación Superior Universitaria.

## **1.3.1.2.2. Amenazas**

- Uso intensivo e inadecuado del Internet por parte de adolescentes y jóvenes con poca capacidad crítica.
- Costos elevados para acceder a los servicios de las tecnologías de información y comunicación en forma individual.

 Elevados costos para acceder el servicio de base de datos que concentra la información de los resultados de la investigación de vanguardia.

## **1.3.1.3. Factores Políticos**

## **1.3.1.3.1. Oportunidades**

 Existencia del Proyecto Educativo Nacional que considera la Educación Superior Universitaria de calidad como factor favorable para el desarrollo y la competitividad nacional teniendo como horizonte la inserción competitiva del Perú en el mundo.

# **1.3.1.3.2. Amenazas**

- Desarticulación de la Educación Superior Universitaria con la realidad económica y cultural, la investigación y la planificación.
- Descrédito de la clase política del país por visibles signos de corrupción generalizada.

# **1.3.1.4. Factores sociales**

# **1.3.1.4.1. Oportunidades**

- Aumento de nivel de escolaridad en la Educación Básica Regular.
- Aumento progresivo de la demanda de Educación Superior Universitaria en los últimos años.

## **1.3.1.4.2. Amenazas**

- Aumento progresivo de los índices de violencia e inseguridad ciudadana en el país.
- La familia como célula básica de la sociedad se debilita progresivamente por el aumento de la desintegración familiar.

#### **1.3.2. Análisis del entorno competitivo.**

En la ciudad de Juliaca, la Universidad Andina Néstor Cáceres Velásquez es la universidad con el más grande campus universitario y posicionada como la Universidad con más demanda.

En la ciudad de Arequipa la competencia es mucho mayor ya que existen 14 universidades, algunas de ellas con más años de experiencia, por eso es importante que se invierta en infraestructura y cumplir con las condiciones básicas para ofrecer un buen servicio.

#### **1.3.3. Análisis de la posición competitiva - Factores claves de éxito**

De los factores analizados en la filial de Arequipa se pudo notar 3 factores que determinarían un éxito en estos últimos años:

- Mejorar la Infraestructura. Sobre todo, construir nuevos pabellones.
- Dotar de laboratorios especializados a las carreras que lo necesitan.
- Establecer convenios interinstitucionales para posicionar en el mercado a egresados calificados.

## **1.4. Análisis Interno**

#### **1.4.1. Recursos y capacidades**

#### **1.4.1.1. Recursos tangibles**

El campus universitario está ubicado en la calle el Carmen de la ciudad de Arequipa. El mismo que cuenta con un pabellón de 16 aulas (para 40 alumnos) distribuidas en 4 pisos, de las cuales, 3 aulas son destinadas a laboratorios de cómputo.

También en el campus universitario se cuenta con 20 aulas para 40 alumnos aproximadamente incluyendo el laboratorio de computo.

Para la administración se cuenta con una casa destinada para oficinas de administración, ubicada a 6 cuadras del campus universitario.

#### **1.4.1.2. Recursos intangibles**

La Universidad Andina Néstor Cáceres Velásquez cuenta hasta el momento con Autorización definitiva.

## **1.4.1.3. Capacidades organizativas**

De acuerdo al organigrama estructural de la filial de Arequipa se tiene como autoridad al Director General, también a los coordinadores de cada carrera que median entre el director de la carrera profesional y el personal docente para cumplir con la carga lectiva de cada semestre.

#### **1.4.1.4. Análisis de recursos y capacidades**

La Universidad Andina Néstor Cáceres Velásquez en la ciudad de Arequipa ya empieza a contar con una infraestructura adecuada.

### **1.4.2. Análisis de la cadena de valor**

#### **1.4.2.1. Actividades primarias**

- Convocatorias para contrato y nombramiento de docente.
- Docentes invitados.
- Procesos de Admisión.
- Traslados externos.
- Proceso de Enseñanza-Aprendizaje (Cátedra).
- Egresados.
- Promociones.
- Publicidad en medios.
- Seguimiento de egresados.

### **1.4.2.2. Actividades de apoyo**

- El Campus Universitario.
- Personal administrativo.
- Infraestructura tecnológica.
- Administración: Logística.

Tabla Nº 1 . Cadena de valor de actividades en la UANCV

<span id="page-31-0"></span>**INFRAESTRUCTURA DE LA EMPRESA**: Campus universitario, Sede administrativa. **GESTIÓN DE RECURSOS HUMANOS**: Personal administrativo, docente. Capacitación. **DESARROLLO TECNOLÓGICO**: Proyectos TI, Servicios de TI. Parque informático. **ADQUISICIÓN**: Logística, licitaciones. **MARKETING Y**  PERACIONES **OPERACIONES MARKETINGY LOGÍSTICA ENTRANTE LOGÍSTICA SALIENTE SERVICIO VENTAS** О Convocatorias. Cátedra universitaria.  $\frac{1}{\sigma}$ Seguimiento de Contrato. Supervisión y Publicidad en medios: Publicidad en medios: Nombramiento. evaluación Televisión, radio. Docentes invitados. académica. Televisión, radio. Promociones. Promociones. Seguimiento Vocación profesional. Becas. Egresados, **Convenios** egresados. Admisión. Traslados.

Fuente: Elaboración propia

## **1.5.1. Análisis FODA**

Es siguiente análisis FODA fue elaborado tomando en consideración como contexto la filial Arequipa y sobre todo su relevancia para el presente proyecto.

## **1.5.1.1. Fortalezas**

- Profesores con experiencia en diferentes campos laborales, ciencia y tecnología, con lo que se encontrarán que documentos académicos van a ser considerado para el escenario de portabilidad.
- Actualmente hay comisiones para el Proceso de Acreditación de Escuelas Profesionales, siendo nuestra propuesta un agregado en tecnología para estos procesos.
- La filial Arequipa cuenta con estructura organizacional para desarrollar todo tipo de actividad universitaria.
- Se cuenta con sistemas que permiten interactuar entre profesores y alumnos, como aulas virtuales, estos sistemas se deben analizar para determinar que tipo de documentos se están publicando y ver su relevancia al presente proyecto.

## **1.5.1.2. Oportunidades**

 El presente proyecto de desarrollo e implementación de tecnologías de información y comunicación, aplicado a educación es considerado como una oportunidad al uso de tecnología, ya que actualmente en la universidad Andina, no se está considerando la portabilidad cuando se publican documentos académicos.

## **1.5.1.3. Debilidades**

 En la universidad Andina no se está practicando portabilidad al momento de guardar la información.

# **1.5.1.4. Amenazas**

- Para el presente proyecto, es una amenaza la falta de motivación que se podría encontrar en los usuarios involucrados directamente: profesores y alumnos, para colaborar al momento de evaluar los documentos que ya vienen utilizando.
- Al momento de analizar los documentos, podría encontrarse estructuras redundantes con lo cual tendría que normalizarse, incurriendo en más tiempo de ejecución al proyecto.

#### <span id="page-34-0"></span>**1.5.2. Matriz FODA**

| <b>AMENAZAS</b>                                                  | <b>FORTALEZAS</b>                             |
|------------------------------------------------------------------|-----------------------------------------------|
| • Falta de motivación para<br>involucrarse.                      | • Profesores con capacidad.                   |
|                                                                  | $\cdot$ Proceso de acreditación.              |
| • Falta de apoyo al proyecto.                                    | • Estructura Organizacional.                  |
| • Documentos sin estructura clara<br>demandarían mucho análisis. | • Existen sistemas para analizar.<br>(opción) |
| <b>DEBILIDADES</b>                                               | <b>OPORTUNIDADES</b>                          |
| • No se practica portabilidad.                                   | · Implementación de nuevas<br>Tecnologías.    |

Tabla Nº 2 . Matriz FODA de la UANCV

Fuente: Análisis propio

#### **1.6. Descripción de la problemática**

#### **1.6.1. Problemática**

Actualmente la Universidad Andina Nestor Cáceres Velasquez – Filial Arequipa, no tiene un sistema que asegure la generación de sus documentos académicos en el formato que la institución establece. El primer documento académico que un profesor presenta es el sílabo del curso, siendo este uno de los más importantes ya que especifica los contenidos que va desarrollar y deben estar en un formato establecido institucionalmente. Los sílabos se entregan a una comisión revisora que coordina con los docentes las correcciones que se deben hacer antes de subirlo al repositorio institucional e imprimirlo para presentarlo en secretaría de cada Escuela Profesional.

Estos documentos casi siempre están, en formatos finales, sólo para presentación como el formato portable PDF<sup>4</sup> , o a veces podrían estar en formato HTML<sup>5</sup> publicados en página web o incluso son publicados directamente en sus formatos nativos como el formato DOCX de la suite offimática Microsoft Office; ahora, si el autor de alguno de estos documentos, hiciera cambios es decir actualizara el contenido de estos documentos, para publicarlo nuevamente, tendría que entregar la nueva versión del archivo nativo o exportarlo a uno de los formatos de presentación. Muchas veces incluso hay que usar convertidores o también el mismo programa ofrece esa alternativa, por ejemplo el programa Microsoft Word permite guardar los documentos en formato PDF.

En el escenario del alumno; imaginemos que el alumno quisiera revisar la rúbrica para la calificación de su exposición, pero no tiene el programa para leer el archivo nativo, sólo un navegador Web, entonces necesitara que sea hipertexto como por ejemplo HTML, el profesor debe considerar ésto también publicando su documento en formato HTML también.

Un escenario todavía peor, es el del profesor, que tiene sólo una copia física del sílabo o a veces el archivo en formato PDF que a veces no se puede convertir a texto; en el cúal se tiene que digitar nuevamente información dando la oportunidad a cometer errores en los datos del sílabo.

Si consideramos todos estos escenarios, se ve claramente la necesidad de implementar una plataforma que gestione estos documentos académicos y los exporte a formatos de presentación que aseguren el formato institucional establecido.

Por eso, el presente proyecto implementa una plataforma, para gestionar los sílabos y guardarlos en formato XML<sup>6</sup> dando la posibilidad de poder ser exportados al formato portable PDF cuando el usuario lo requiera. Esta transformación de XML a PDF se logra aplicando un estilo XSL.

 $\overline{a}$ 

<sup>4</sup> PDF es un formato de documento portable que se inventó en 1991 por la empresa Adobe. Más información en el sitio web https://acrobat.adobe.com/us/en/acrobat/about-adobe-pdf.html <sup>5</sup> HTML es un lenguaje de etiquetado para definir un tipo de hipertexto, creada por la W3C por el mismísimo Tim Berners Lee al cual se le considera el padre de la web. Más información del lenguaje HTML en el sitio web https://www.w3.org/html/

<sup>&</sup>lt;sup>6</sup> XML es otro lenguaje etiquetado creado para la web es libre pero estricto. Más información en el sitio web https://www.w3.org/XML/
Por lo tanto, no se van a almacenar archivos de presentación: PDF, HTML u otros; es a partir de un único archivo XML que se obtendra el PDF.

# **1.6.2. Objetivos**

### **1.6.2.1. Objetivo General**

Desarrollar un sistema web para proporcionar portabilidad a formatos digitales al documento académico del sílabo en la Universidad Andina Néstor Cáceres Velásquez Filial Arequipa.

## **1.6.2.2. Objetivos Específicos**

- Entrevistar a los usuarios interesados e involucrados en el contexto académico: profesores, alumnos, coordinadores de escuela, etcétera.
- Construir una estructura XML para el documento académico del Sílabo.
- Construir una aplicación web que permita gestionar y producir sílabos en el formato XML.
- Crear una hoja de estilo XSL para transformar el archivo XML del sílabo a una presentación en PDF con el formato institucional.
- Construir una plataforma independiente que atienda peticiones HTTP para realizar transformaciones de XML a PDF utilizando XSLT<sup>7</sup>.
- Capacitar a usuarios finales involucrados y obtener los resultados del uso de la plataforma.

 $\overline{a}$ 

<sup>7</sup>XSLT: acrónimo de Extensible Stylesheet Language Transformations

#### **1.7. Resultados esperados**

Implementar una plataforma web que gestione el contexto académico necesario para la producción de sílabos de asignaturas en las diferentes escuelas profesionales de la universidad.

Esta plataforma debe solicitar datos para el documento académico del sílabo, luego debe generar automáticamente archivos XML para cada sílabo y otorgar la funcionalidad para obtener resultados de presentación en el formato portable PDF.

Se seleccionará el documento académico del sílabo que es uno de los más importantes y también uno de los más utilizados por los usuarios interesados.

Se comprará un dominio y un *hosting* para implementar la aplicación en la nube y poder probarlo con los usuarios involucrados.

La siguiente tabla identifica a los entregables que se van a obtener:

| N <sup>a</sup> | <b>ENTREGABLE</b>                   |
|----------------|-------------------------------------|
|                | (ARTEFACTO DEL PROCESO DE SOFTWARE) |
| 01             | Diagrama de Casos de Uso - DCU      |
| 02             | Documentación de Casos de Uso - CU  |
| 03             | Diagrama Entidad Relación - DER     |
| 04             | Diccionario de datos - DD           |
| 05             | Diagrama de clases - DC             |
| 06             | Aplicación web - WebApp             |
| 07             | Generar XML                         |
| 08             | Realizar transformaciones XSLT      |
| 09             | Video tutoriales                    |
| 10             | Manual del usuario                  |
| 11             | Resultados                          |

Tabla Nº 3 . Entregables esperados

Fuente: Diseño propio:

# **CAPÍTULO II**

# **MARCO TEÓRICO DEL NEGOCIO Y DEL PROYECTO**

## **2.1. Marco teórico del Negocio**

# **2.1.1. Documentos Académicos**

En el contexto universitario los documentos académicos son muy variados, por ejemplo, se puede observar los siguientes:

- Sílabos de las asignaturas (Para el presente proyecto se analizará este documento).
- Rúbricas de evaluación.
- Sesiones de aprendizaje.
- Registro de Asistencia.
- Registro de notas.
- Exámenes escritos.
- Fichas de cotejo.
- Plan de estudios.
- Entro otros más.

## **2.1.2. Sílabo de un Curso**

El sílabo es un documento con un formato definido, que los docentes a cargo de una asignatura, presentan al coordinador de la carrera profesional al inicio del semestre.

El documento se presenta en los formatos de archivo digital PDF y en el formato nativo del procesador de texto (usualmente DOCX), a su vez también se imprimen 3 ejemplares para pasar a revisión por una comisión evaluadora y finalmente se hace la entrega definitiva cuando no hayan observaciones.

Para el presente proyecto se ha seleccionado este tipo de documentos ya que el Sílabo es uno de los documentos académicos más importantes, no sólo porque involucra a profesores y alumnos, sino también porque establece los temas que se van a desarrollar todo el semestre académico.

La facultad de Ingeniería de Sistemas de la filial Arequipa a través de su coordinador para el año académico 2018 el Ing. Jorge Gustavo Rodriguez Llapa<sup>8</sup> facilitó el formato del sílabo que se utilizará para analizarlo como documento académico para el estudio del presente proyecto.

 $\overline{a}$ 

<sup>&</sup>lt;sup>8</sup> Se puede ver los datos del Ing. Jorge Rodriguez Llapa en la ficha en Concytec a través del enlace web:

https://dina.concytec.gob.pe/appDirectorioCTI/VerDatosInvestigador.do?id\_investigador=65196

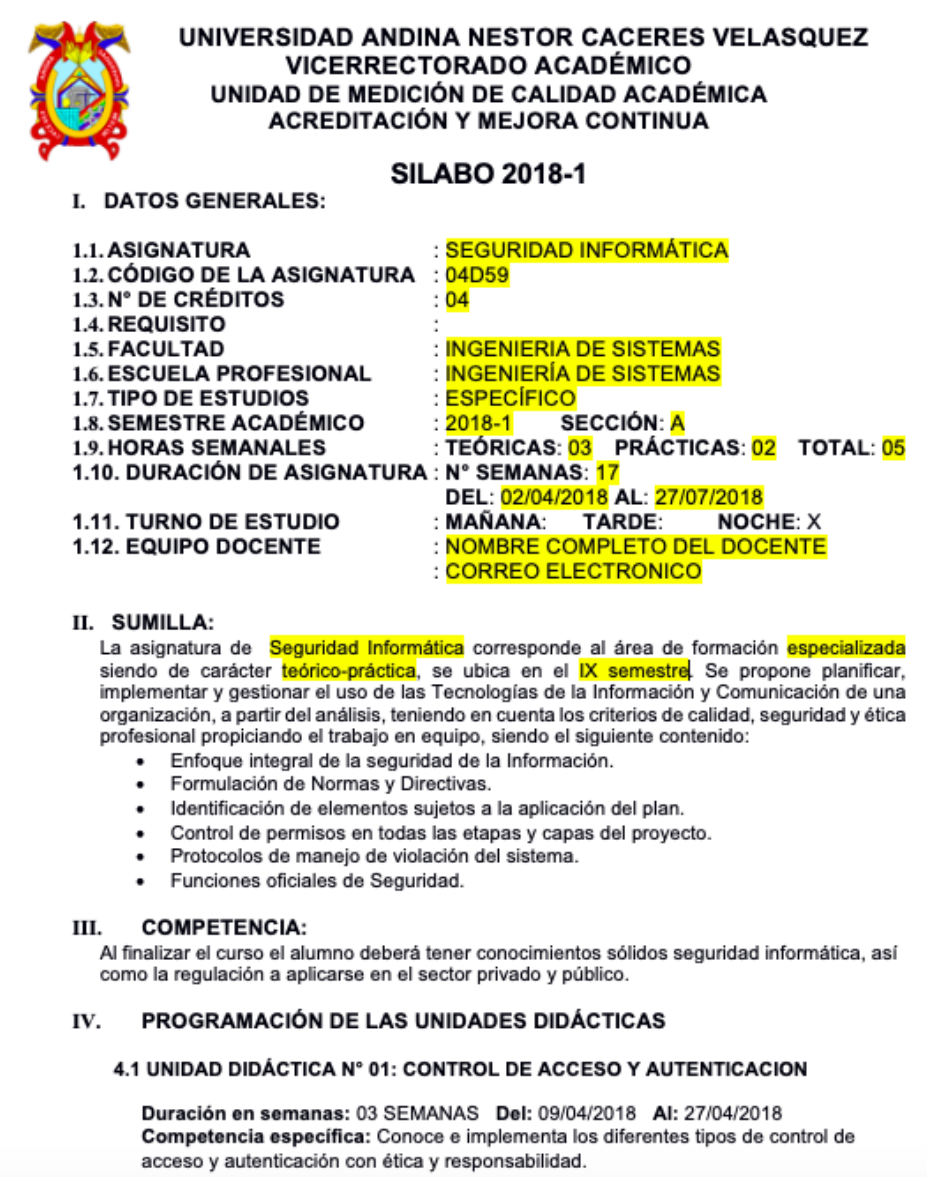

Fuente: Coordinador de la Facultad de Ingeniería de Sistemas – Filial Arequipa

En la gráfica anterior se puede observar el formato del Sílabo que se está usando y ha sido proporcionado por el coordinador de la Facultad de Ingeniería de Sistemas de la filial Arequipa. Están resaltados en color amarillo algunos de los datos que los docentes deben cambiar.

En el apartado anexos de este mismo documento se ha adjuntado la plantilla completa de un ejemplo de modelo de Sílabo.

### **2.1.2.1. Formato PDF**

En el sitio de Adobe se dice: "El formato de documento portátil (PDF) se utiliza para presentar e intercambiar documentos de forma fiable, independiente del software, el hardware o el sistema operativo. Inventado por Adobe, PDF es ahora un estándar abierto y oficial reconocido por la Organización Internacional para la Estandarización (ISO). Los archivos PDF pueden contener vínculos y botones, campos de formulario, audio, vídeo y lógica empresarial. También se pueden firmar de manera electrónica y se visualizan fácilmente con el software gratuito Acrobat Reader DC. "<sup>9</sup>

Estos archivos se publican para no editarse y se necesitan para leerse un visor PDF.

Los sílabos en formato PDF se adjuntan al aula virtual en formato PDF, opcionalmente algunas veces el docente también envía este archivo a un grupo de mensajería instantánea o red social donde los alumnos visualizan su contenido desde un visor o el navegador web de su preferencia.

### **2.1.2.2. Formatos nativos de procesador de texto**

Los formatos nativos de procesadores de texto son para archivos donde se quiere permitir la edición del archivo.

Existen formatos cerrados y abiertos, también existen documentos creados y editados desde un navegador Web o un cliente que se conecta a un servicio en Internet como es el caso de Google Drive.

A continuación, se muestra una lista de archivos para procesadores de texto:

- DOCX, es para archivos de documento extendido del procesador de texto Microsoft Word.
- DOC, es para archivos de documento del procesador de texto Microsoft Word.

<sup>&</sup>lt;sup>9</sup>¿Qué es el formato PDF?. En: [https://acrobat.adobe.com/es/es/acrobat/about-adobe-pdf.html.](https://acrobat.adobe.com/es/es/acrobat/about-adobe-pdf.html) Consultado el 2018/07/01 a las 22:51.

- RTF, es para archivos de documento como formato de texto enriquecido creada por Microsoft en 1987.
- ODT, es un archivo para documentos de texto basados en XML. Es soportado por la mayoría de procesadores de texto siendo LibreOffice el que utiliza este tipo de formato de forma predeterminada.

El formato más común para procesadores de texto es el generado por la suite de ofimática Microsoft Office (DOC, DOCX, etcétera.), por eso al usar estos formatos limitamos el uso de sistemas operativos, por ejemplo, si se edita uno de estos archivos en una distribución GNU/Linux en la suite de ofimática LibreOffice siempre se presentarán errores de formato al momento de importarlos.

El formato en el que se ha entregado en modelo de Sílabo fue DOCX del procesador de texto Microsoft Word.

Los docentes luego de revisar la plantilla del sílabo en el formato editable, lo actualizan para entregarlo a una comisión revisora para luego subsanar las observaciones y presentar en un disco CD el archivo en digital adjuntando la impresión de 5 ejemplares de cada sílabo.

### **2.1.3. Portabilidad de documentos**

La Real Academia Española a través de su diccionario de la lengua española dice que la portabilidad es una cualidad que viene desde el latín portabilis que hace alusión directa a portátil<sup>10</sup> que quiere decir movible y fácil de transportar.

No hay duda de que actualmente el formato de archivo portable por excelencia más usado es el formato PDF que se puede generar desde casi cualquier aplicación, por eso en este proyecto ha seleccionado este formato final para la portabilidad.

<sup>10</sup> Se puede acceder al diccionario de la lengua española y consultar la palabra portátil desde el sitio web https://dle.rae.es/?id=Tl21X5Z

### **2.1.4. Contexto universitario**

El contexto universitario es el ambiente donde se relacionan diferentes componentes como los profesores, alumnos, directores de departamento, decanos, rectores, etcétera; organizados de tal manera que se permita la gestión de todos los documentos académicos y administrativos. Para mostrar este contexto universitario se puede ver el siguiente diagrama.

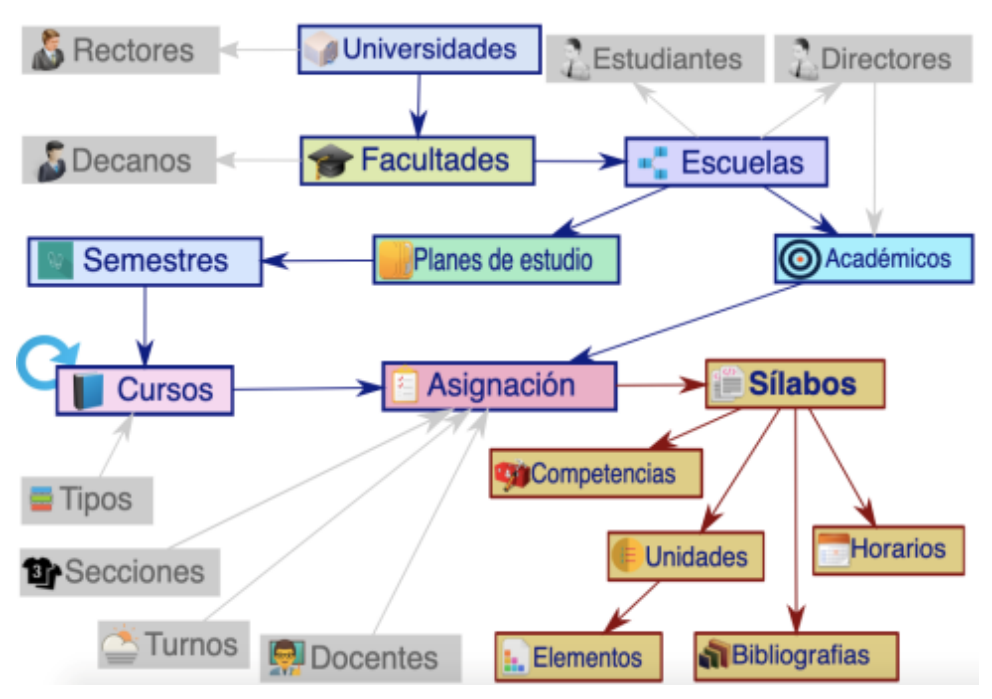

Gráfico Nº 4 . Modelo del contexto universitario

Fuente: Diseño propio.

En el gráfico anterior se puede observar la organización que la Universidad Andina Néstor Cáceres Velásquez posee, esta organización es bastante general encontrar en cualquier otra universidad y es la que se utilizará para gestionar la obtención del documento académico del sílabo.

## **2.2. Marco teórico del Proyecto**

# **2.2.1. Gestión del Proyecto**

Para el proyecto "Implementación de un sistema Web, para proporcionar portabilidad al documento académico del sílabo de la Universidad Andina Néstor Cáceres Velásquez Filial Arequipa" se ha utilizado la dirección de proyectos que define el PMI<sup>11</sup> en el PMBOK<sup>12</sup>.

## **2.2.2. Ingeniería del Proyecto**

La metodología que se utilizó para el proceso de desarrollo de software es iterativa e incremental con la obtención de versiones entregables candidatas en la que se tienen dos etapas: inestable y estable.

Se desarrollan ocho fases para el desarrollo del producto de software.

Las fases para el desarrollo del producto de software son:

- **Primera fase**: Adquisición de los requisitos de software con los usuarios finales.
- **Segunda fase**: Diseño del prototipo de software.
- **Tercera fase**: Implementación del prototipo de software.
- **Cuarta fase**: Pruebas de funcionalidad del prototipo de software con los usuarios finales.
- **Quinta fase**: Refinación del prototipo de software.
- **Sexta fase**: Pruebas de software.
- **Séptima fase**: Corrección de errores y optimización.
- **Octava fase**: Entrega final del producto de software.

<sup>11</sup>PMI: acrónimo de Project Management Institute.

<sup>12</sup>PMBOK: acrónimo de Fundamentos para la dirección de proyectos.

### **2.2.3. Frameworks que se van a usar**

Para la implementación de la aplicación web se usó un framework basado en el patrón de diseño Modelo–Vista–Controlador también conocido por las siglas MVC.

## **2.2.3.1. El framework para aplicaciones web MVC CakePHP 3.x**

CakePHP  $3.x^{13}$  es un framework MVC para el desarrollo de aplicaciones web en el lenguaje de programación PHP.

(Cake Software Foundation, 2018) menciona que "Este patrón es comúnmente usado como un patrón de diseño de software donde el código es separado en 3 componentes: los modelos, las vistas y los controladores."

Los modelos se refieren a la lógica de negocio y sus artefactos de software son en esencia:

- El modelo lógico o Diagrama entidad relación (DER).
- El modelo físico que es la implementación del modelo lógico en una base de datos (SGBD).
- Las clases de Entidad (ENTITIES).
- Las clases de Tabla (TABLES).

Los controladores son los mediadores entres las acciones que el cliente solicita mediante el protocolo HTTP con el uso de uno o varios modelos y una o varias vistas.

Las vistas vienen a ser la capa que se enviara como respuesta HTTP al navegador Web, su función es enviar HTML, JS, CSS, JSON, etcétera.

<sup>13</sup> La pagina de la documentación del proyecto CakePHP 3.x está disponible en la dirección web: https://book.cakephp.org/3.0/en/index.html

Gráfico Nº 5 . Arquitectura del framework CakePHP 3.x

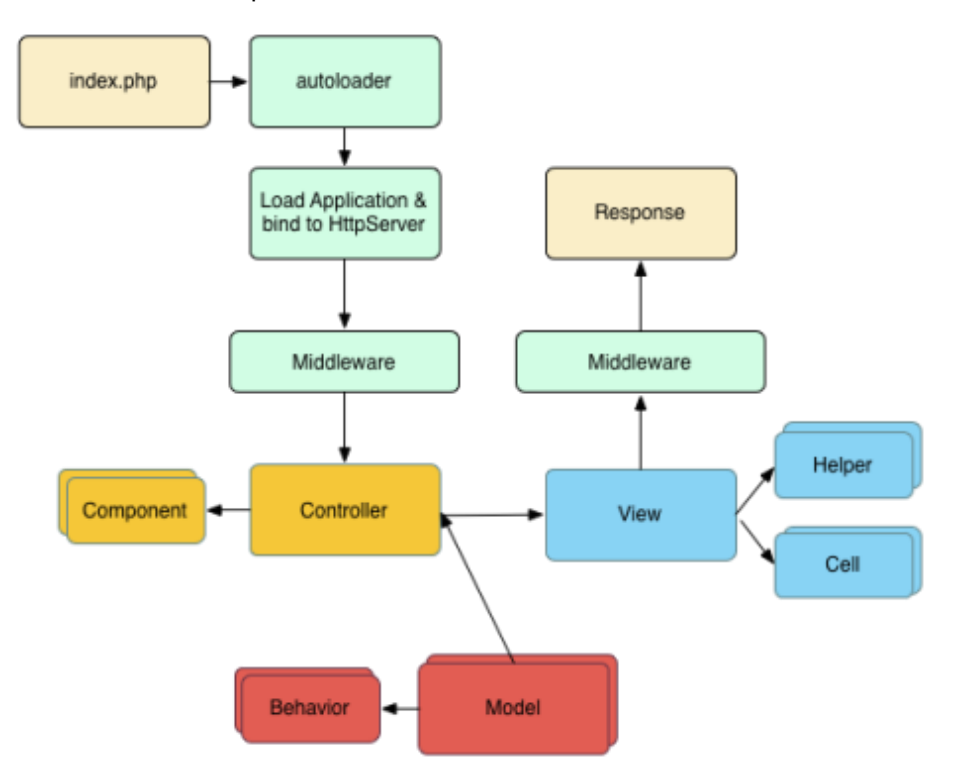

Fuente: (Cake Software Foundation, 2018)

El gráfico anterior muestra la arquitectura del framework CakePHP, donde se puede apreciar la capa para el modelo, otra para la vista y otra para el controlador. También, se observa que la atención de un requerimiento empieza a traves de un "index.php" y el primero que atiende es el controlador el cual mostrarará un vista con la respuesta.

# **2.2.3.2. El framework para transformaciones XML, XSLT Apache Cocoon 3**

Apache Cocoon 3<sup>14</sup> es un framework para aplicaciones web principalmente centrada para la publicación de XML mediante XSLT a una variedad de formatos.

El lenguaje que utiliza es Java y está conformado por un sistema de tuberías que atienden la petición y responden de acuerdo a la solicitud realizada.

-SAX SAX reques response File **XLST HTML** Generator **Transformer Serializer** 

Gráfico Nº 6 . Representación de las Tuberías de Apache Cocoon

Fuente: (Undestanding Apache Cocoon, 2002)

El gráfico anterior muestra el sistema de tuberías que utiliza el framework Apache Cocoon, donde en el requerimiento debe especificarse el archivo XML, luego la plataforma selecciona una hoja de estilo XSL, para realizar la transformación XSLT y responder en un archivo de presentación como puede ser: HTML, PDF u otros.

<sup>14</sup> La página del proyecto Apache Cocoon 3 está disponible en la dirección web: https://cocoon.apache.org//3.0/

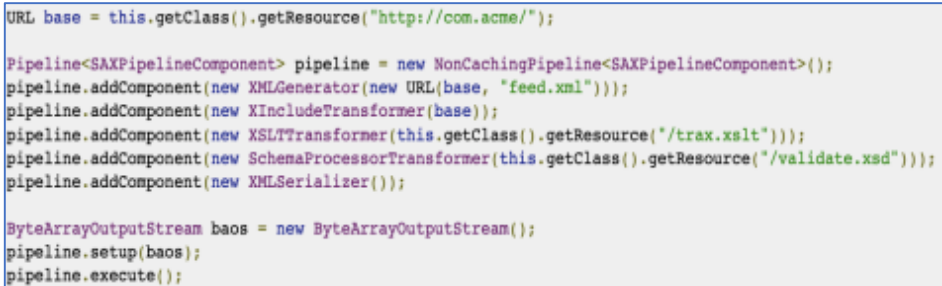

Fuente: (Apache Cocoon 3, 2019)

El gráfico anterior muestra en código fuente(Java) del proceso de transformación del archivo XML "feed.xml" con la hoja de estilo XSL "trax.xslt" para obtener una presentación en PDF llamada "baos".

# **2.2.3.2.1. XML**

XML, es el lenguaje de marcado extensible muy usado para comunicar sistemas de diferentes contextos tambien es utilizado para almecenar información. Para este proyecto se ha utilizado esta tecnología para almacenar el sílabo en formato XML.

La mayor ventaja de XML es que permite recorrer su contenido como una estructura árbol.

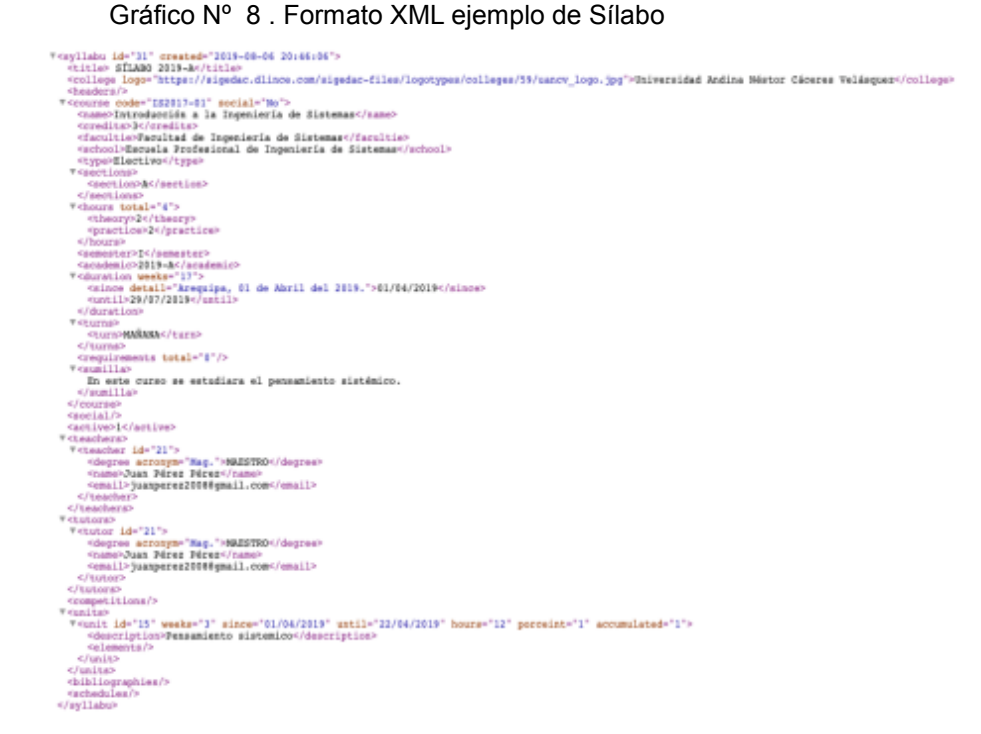

Fuente: Diseño propio.

El gráfico anterior muestra un sílabo en formato XML, este archivo lo genera la aplicación web de gestión bajo el framework CakePHP.

XSLT, se refiere a las transformaciones con hojas de estilo XSL que se realizan sobre contenido XML. Estas transformaciones generalmente son con el propósito de obtener otro formato de presentación. Para este proyecto las transformaciones XSLT las realizará el framework Apache Cocoon leyendo un sílabo del formato XML. XSL es una hoja de estilo avanzada que especifica el formato del archivo que se quiere obtener.

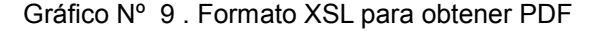

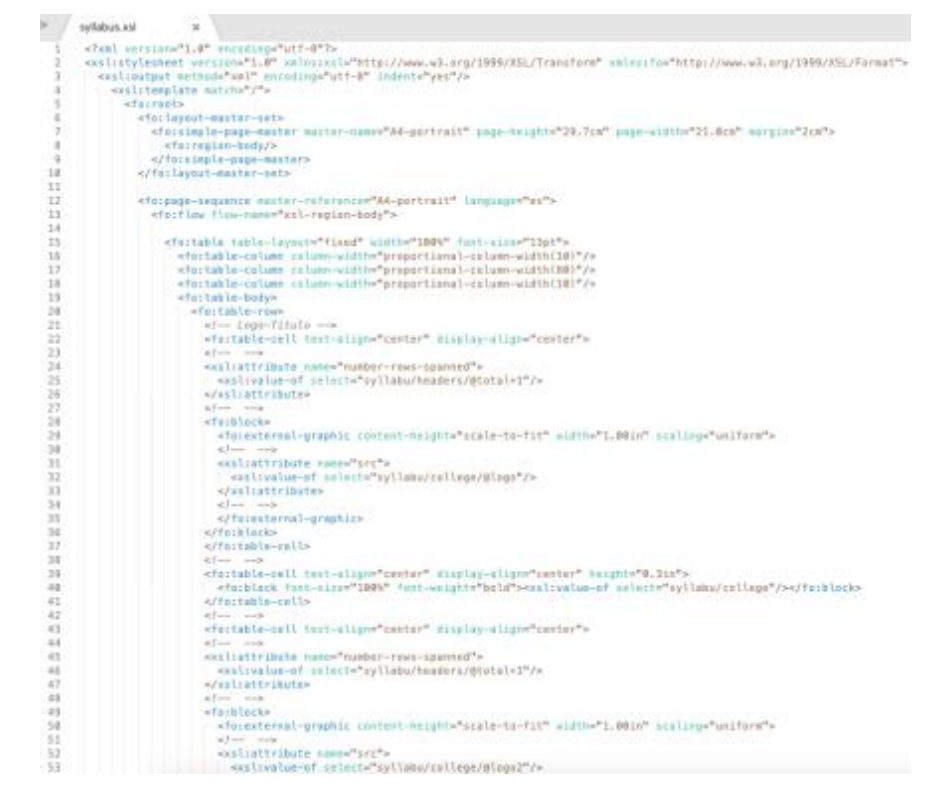

Fuente: Diseño propio

En el gráfico anterior se puede observar parte de la hoja de estilo XSL que se preparó para transformar el sílabo XML y obtener un PDF. Se puede observar claramente que este archivo es también un archivo XML pero con una sintaxis definida para estilos.

# **2.2.4. Soporte del Proyecto**

El Soporte del Proyecto permitirá identificar los grupos de procesos o procedimientos que servirán para el correcto cumplimiento de la Gestión del Proyecto y la Ingeniería del Proyecto.

- Para mejora de procesos.
- Para auditorias de procesos.
- Para reuniones de aseguramiento de calidad.
- Para resolución de problemas.

# **2.2.5. Planificación de la calidad**

La planificación de la calidad tiene por finalidad el aseguramiento para que se cumplan:

- El correcto cumplimiento de la gestión del Proyecto.
- El correcto cumplimiento de los estándares de a la ingeniería del Proyecto.

Para la gestión de la calidad se identificaron los siguientes requisitos de calidad:

- Tener una línea base del alcance y del cronograma.
- Tener un registro de los interesados.
- Tener un registro de los riesgos.

# **2.2.6. Identificación de estándares y métricas**

Se han identificado los siguientes estándares que determinarán el cumplimiento de la calidad:

# **2.2.6.1. Estándares y métricas para la gestión del Proyecto**

Se han definido los siguientes estándares y métricas para asegurar la calidad de la gestión del proyecto:

- Plan de la dirección del Proyecto.
- Auditorias de calidad.

# **2.2.6.2. Estándares y métricas para la Ingeniería del Proyecto**

Se han definido los siguientes estándares y métricas para asegurar la calidad de la ingeniería del proyecto:

- Información sobre el desempeño del trabajo. Calidad de los artefactos de software.
- Análisis del proceso de software. Fase del desarrollo de proceso de software.
- Estándares de codificación declaradas en la documentació del framework que se utiliza.
- Convenciones de los frameworks a utilizar tanto para los nombres de los archivos como en las recomendaciones de la tecnología que se utiliza.

# **2.2.7. Diseño de formatos de aseguramientos de calidad**

Estos serán los formatos para el aseguramiento de la calidad en base a métricas definidas en el capítulo 3.

# **CAPÍTULO III**

# **INICIO Y PLANIFICACIÓN DEL PROYECTO**

## **3.1. Gestión del proyecto**

El presente nombre del proyecto es:

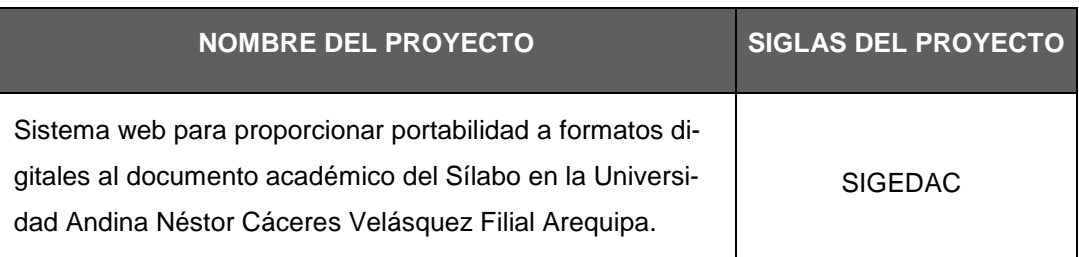

#### Tabla Nº 4 . Nombre y sigla del Proyecto

Fuente: Personalización propia a formato PMI, (Dharma Consulting, 2019).

# **3.1.1. Iniciación**

### **A. Acta de constitución del proyecto**

### **1. Objetivo del Acta de Constitución**

El Acta de Constitución de un Proyecto es un documento que permite autorizar formalmente un proyecto o una fase, y que contiene los requisitos iniciales que satisfacen las necesidades y expectativas de los interesados.

## **2. Descripción del Acta de Constitución**

Desarrollar el Acta de Constitución de Proyecto es uno de los procesos contemplados en la guía PMBOK de Gestión de Proyectos del PMI (Project Management Institute).

Este proceso se enmarca dentro del grupo de procesos de Integración, aquellos destinados a conformar los diferentes elementos de un proyecto y coordinar las actividades.

| <b>CONTROL DE VERSIONES</b> |           |                 |                 |                |                     |  |  |  |  |  |  |  |
|-----------------------------|-----------|-----------------|-----------------|----------------|---------------------|--|--|--|--|--|--|--|
| Versión                     | Hecha por | Revisada<br>por | Aprobada<br>por | Fecha          | Motivo              |  |  |  |  |  |  |  |
| 0.1                         | <b>JC</b> | <b>RE</b>       | <b>RE</b>       | $21 - 04 - 18$ | Versión<br>original |  |  |  |  |  |  |  |

Tabla Nº 5 . Control de versiones

Tabla Nº 6 . Descripción del Proyecto

#### **DESCRIPCIÓN DEL PROYECTO**

El proyecto "IMPLEMENTACIÓN DE UN SISTEMA WEB, PARA PROPORCIONAR PORTABILIDAD A DOCUMENTOS ACADÉMICOS DE LA UNIVERSIDAD ANDINA NÉSTOR CÁCERES VELÁSQUEZ FILIAL AREQUIPA", consiste en el estudio del documento académico del sílabo y proporciona portabilidad a diferentes formatos, evitando redundancia, tiempo y dificultad.

Las actividades consistirán en:

- Análisis de los documentos académicos. Caso: Sílabo.
- Análisis de los atributos del documento académico del sílabo para creación de modelo Entidad-Relación y plantilla para XML.
- Implementación de la Base de datos con CRUD para generación de archivos XML.
- Implementación de hojas de estilo XSL.
- Publicación en un sistema de transformación al formato PDF.

El desarrollo del proyecto estará a cargo de los siguientes:

- Ing. Richart Escobedo Asesor
- Juan Chacón Encargado de la Gestión del proyecto.
- Leydi Montufar Entrevistadora
- Gilbert Mamani Programador Web
- Gabriela Huillca Practicante ayudante (Alumna UANCV)

El proyecto será realizado desde el 10 de diciembre del 2017 hasta el 12 de diciembre del 2018. La gestión del proyecto se realizará en el domicilio del encargado de la Gestión del proyecto e interesado principal de la obtención de la versión final de este mismo documento.

#### Tabla Nº 7 . Definición del Producto del Proyecto

### **DEFINICIÓN DEL PRODUCTO DEL PROYECTO**

### **ACTIVIDADES**:

Se desarrollará las siguientes actividades:

- Análisis de documentos académicos. Caso para el sílabo.
- Diseño del modelo Entidad Relación.
- Implementación del modelo físico.
- Implementación de la aplicación Web usando un framework Modelo Vista Controlador.
- Generación de archivos XML para el Sílabo.
- Implementación de hojas de estilo XSLT.
- Generación de otros formatos a partir de la fuente XML.

### **INFORMES**:

El comité revisor exige la presentación de los siguientes informes:

- Diseño de los diagramas de casos de uso para el "Sistema Web SiGeDaC".
- Informes semanales sobre los avances en el Programa de implementación, que serán revisados y aprobados por el asesor.
- Documento Final de la Consultoría, que incluya todo el material elaborado durante la implementación y las evaluaciones de las simulaciones. Este informe debe ser entregado en 2 juegos originales (impresos), además de una versión digital en un CD-ROM que incluya todos los archivos electrónicos que generan el informe y la documentación complementaria, y una versión en pdf del informe final.

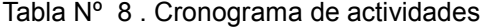

## **CRONOGRAMA DE LAS ACTIVIDADES**

La revisión de entregables y actas de reunión serán desarrolladas en las siguientes fechas, las cuales han sido previamente coordinadas con el comité revisor:

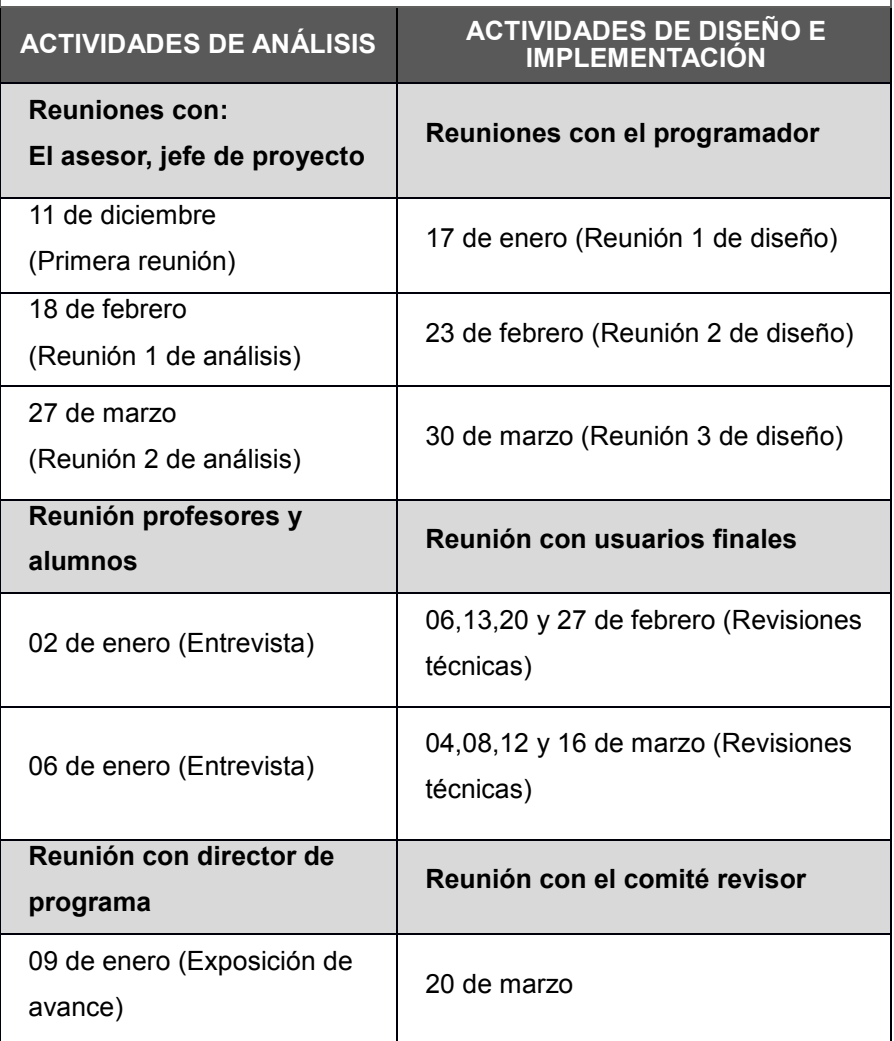

### **PLANTA FÍSICA, MATERIALES Y DOCUMENTOS PARA EL DESARROLLO DE LAS ACTIVIDADES**

Para el desarrollo de las actividades se proveerá al Equipo de trabajo los siguientes materiales:

### **Planta Física**

01 Oficina acondicionada con servicio a Internet y aire acondicionado. Ubicadas en el domicilio del jefe de proyecto.

#### **Materiales:**

02 escritorios, 02 sillas giratorias, 02 estantes para archivadores, 02 Pizarras, 02 cajas de Plumones para

Pizarra acrílica, 02 aparatos para brindar calefacción, 02 Sillones de estar, 01 mesa de trabajo grupal.

#### Documentos institucionales

- Plan estratégico Institucional.
- Manual de Procedimientos Administrativos.
- Estatuto Universitario.
- Reglamento de Grados y títulos y otros reglamentos académicos.
- Plantilla de Sílabo 2017 II

### **ENTREGABLES**:

#### **Documentos de Análisis:**

- Diagrama de casos de uso versión 1.0.
- Diagrama entidad relación versión 1.0.
- Diagrama de despliegue de la arquitectura versión 1.0.

#### **Documentos de Diseño:**

- Aplicación Web SiGeDAc versión 1.0.
- Repositorio con Sílabo.xml rubrica.xml silabo2pdf.xslt silabo2html.xslt rubrica2pdf.xslt rubrica2html.xslt
- Informe final.

Además, se dará capacitación a usuario del contexto académico.

### **DEFINICIÓN DE REQUISITOS DEL PROYECTO**

El Sponsor (Juan Chacon) tiene los siguientes requisitos: Cumplir con los acuerdos presentados en la propuesta, y respetar los requerimientos del cliente.

El Cliente (Comité evaluador académico de la UANCV) tiene los siguientes requisitos:

- Implementar un Repositorio en la nube donde el comité revisor, Profesores, Coordinador de una carrera profesional tengan acceso para revisar las versiones de sus documentos generados.
- Entregar un informe semanal de las actividades realizadas, el cual será revisado y aprobado por el asesor.
- Entregar un Documento Final, que contenga las memorias de las actividades realizadas, los resultados alcanzados, y el material elaborado durante el proyecto.

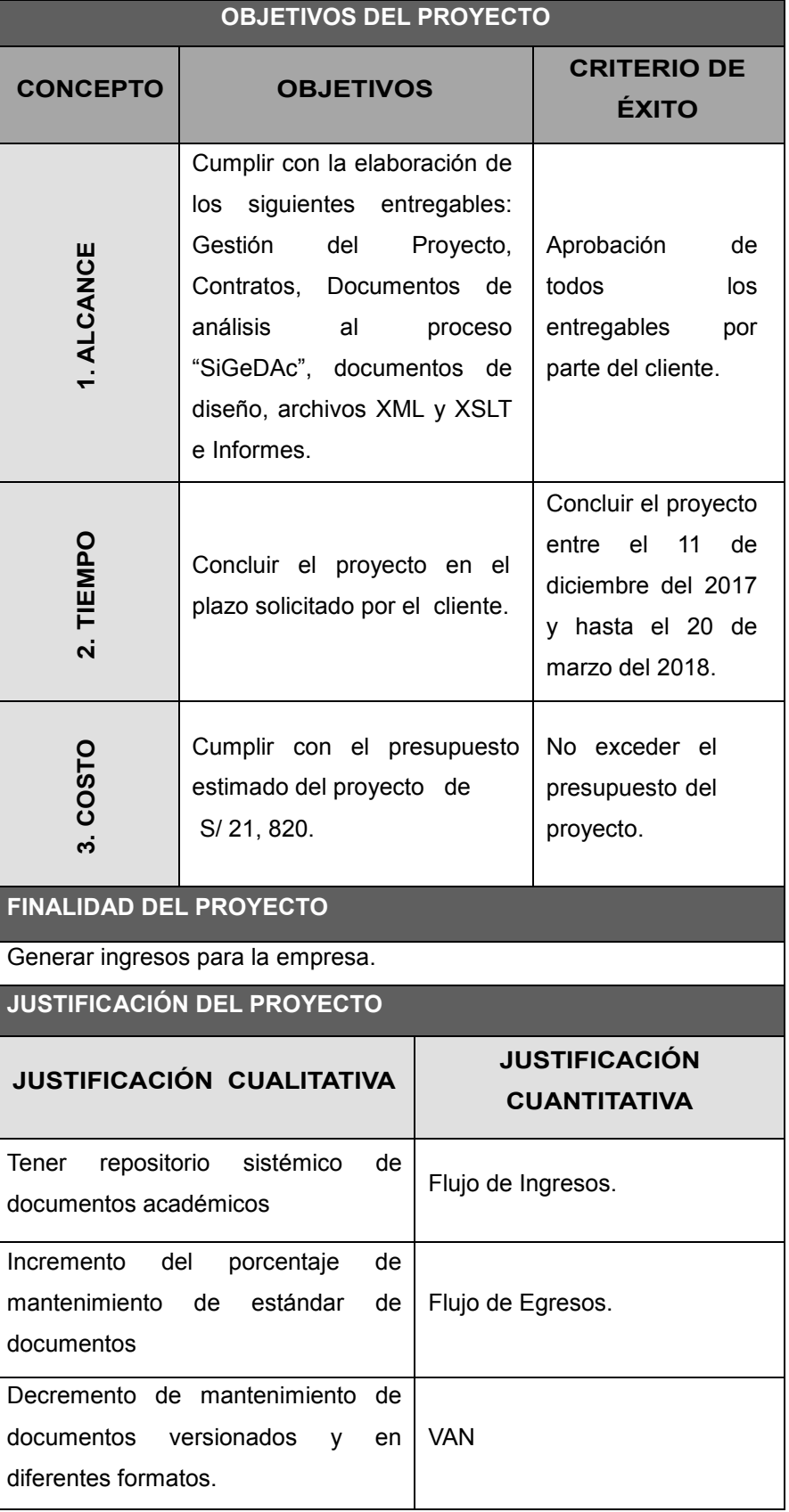

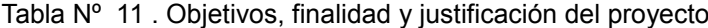

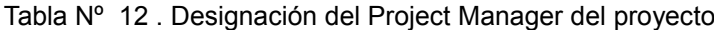

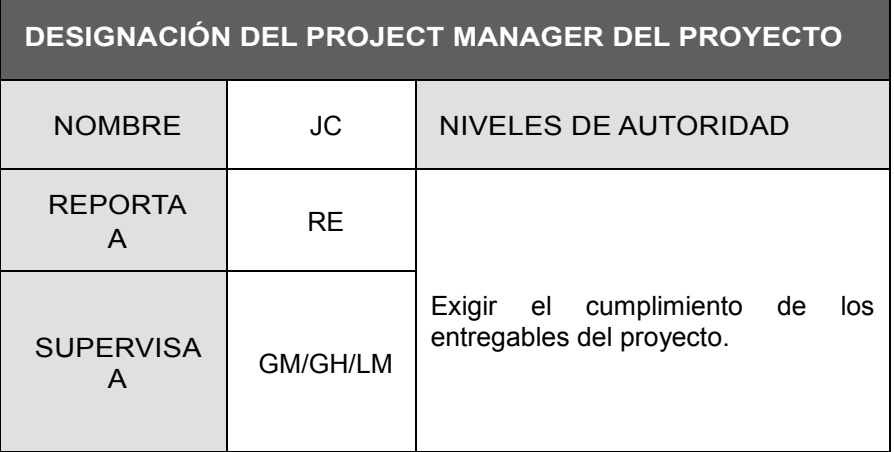

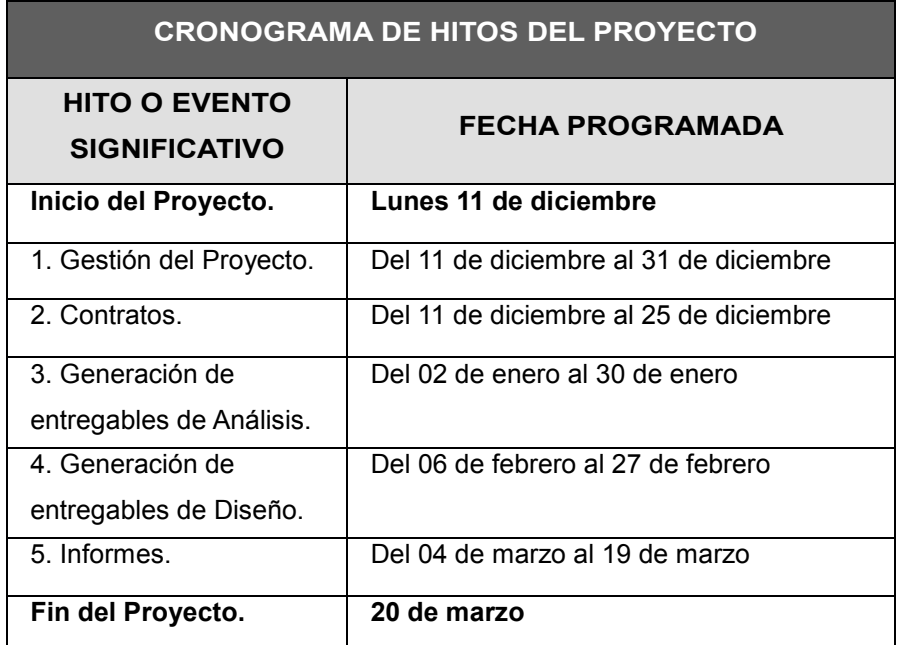

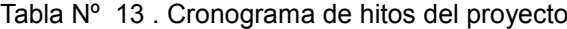

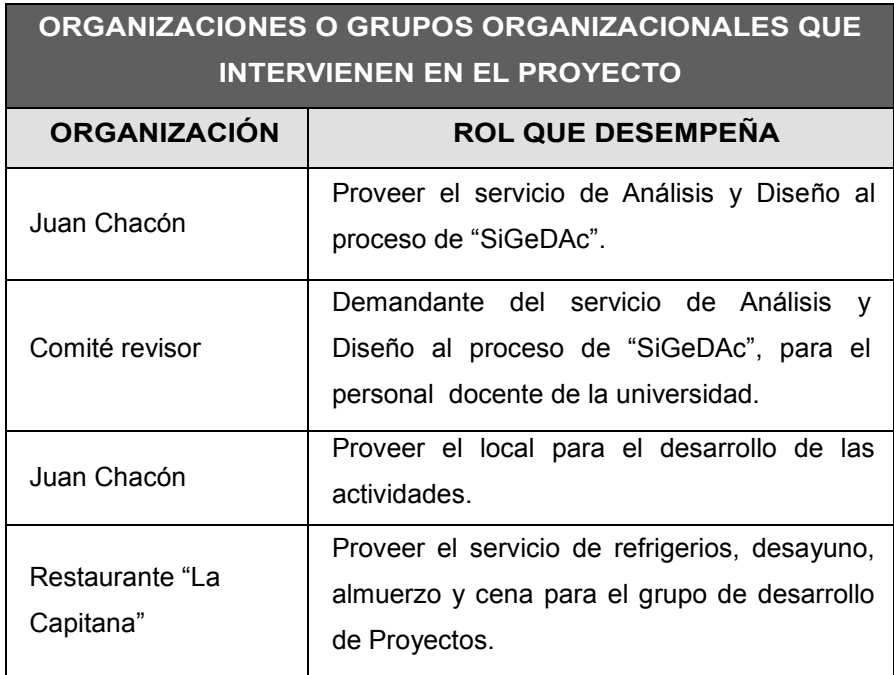

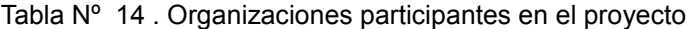

Tabla Nº 15 . Amenazas y Oportunidades del proyecto

# **PRINCIPALES AMENAZAS DEL PROYECTO (RIESGOS NEGATIVOS)**

- La planta física no es entregada.
- La documentación solicitada no es entregada.
- Los informes mensuales no son aprobados por el coordinador académico, retrasándose el pago del servicio.
- Los costos del proyecto no deben exceder al presupuesto presentado en la propuesta, caso contrario, estos serán asumidos por el proveedor del servicio.
- Que no se pueda ingresar a las oficinas de la universidad.
- Los entregables no consigan cumplir los resultados esperados por el cliente, indicados en el Resumen de los Términos de Referencia.

# **PRINCIPALES OPORTUNIDADES DEL PROYECTO (RIESGOS POSITIVOS)**

El diseño de "SiGeDAc", permite ser caso de estudio para estandarizar y sistematizar otros documentos.

| <b>PRESUPUESTO PRELIMINAR DEL PROYECTO</b> |                                                                 |              |  |  |  |  |  |  |  |
|--------------------------------------------|-----------------------------------------------------------------|--------------|--|--|--|--|--|--|--|
|                                            | <b>CONCEPTO</b>                                                 | <b>MONTO</b> |  |  |  |  |  |  |  |
| 1. PERSONAL                                | Gestión Proyecto,<br>Entrevistador,<br>Programador, Practicante | 12,000.00    |  |  |  |  |  |  |  |
| 2. MATERIALES                              | Material                                                        | 3,000.00     |  |  |  |  |  |  |  |
| 4. OTROS COSTOS                            | Refrigerio, Almuerzo,<br>Transportes, Otros.                    | 3,000.00     |  |  |  |  |  |  |  |
|                                            | <b>TOTAL LÍNEA BASE</b>                                         | 18,000.00    |  |  |  |  |  |  |  |
| 5. RESERVA DE CONTINGENCIA                 | 1,910.00                                                        |              |  |  |  |  |  |  |  |
| 6. RESERVA DE GESTIÓN                      | 1, 910.00                                                       |              |  |  |  |  |  |  |  |
|                                            | <b>TOTAL PRESUPUESTO</b>                                        |              |  |  |  |  |  |  |  |

Tabla Nº 16 . Presupuesto preliminar del proyecto

# **3.1.2. Planificación**

# **B. Alcance - Plan de Gestión del Alcance**

Los requisitos serán las Condiciones o capacidades que debe poseer o satisfacer el producto para cumplir con contratos, normas, especificaciones, u otros documentos formalmente impuestos.

Las características serán las propiedades físicas, químicas, energéticas, o sicológicas, que son distintivas del producto, y/o que describen su singularidad.

| <b>DESCRIPCIÓN DEL ALCANCE DEL PRODUCTO</b>                                      |                                                                                      |  |  |  |  |  |  |  |  |  |
|----------------------------------------------------------------------------------|--------------------------------------------------------------------------------------|--|--|--|--|--|--|--|--|--|
| <b>REQUISITOS</b>                                                                | <b>CARACTERÍSTICAS</b>                                                               |  |  |  |  |  |  |  |  |  |
| 1. Acceder a los<br>documentos<br>académicos: Sílabo<br>institucional y rúbrica. | 1. Documentos académicos<br>estandarizados para satisfacer formato<br>institucional. |  |  |  |  |  |  |  |  |  |
| 2. El sistema producirá<br>archivos XML.                                         | 2. Usar modelado y codificación<br>correctamente.                                    |  |  |  |  |  |  |  |  |  |
| 3. Informar resultados<br>satisfactorios.                                        | 3. Explicar bien los entregables en el<br>informe.                                   |  |  |  |  |  |  |  |  |  |

Tabla Nº 17 . Descripción del alcance del producto

# **1. Alcances del Producto**

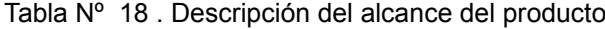

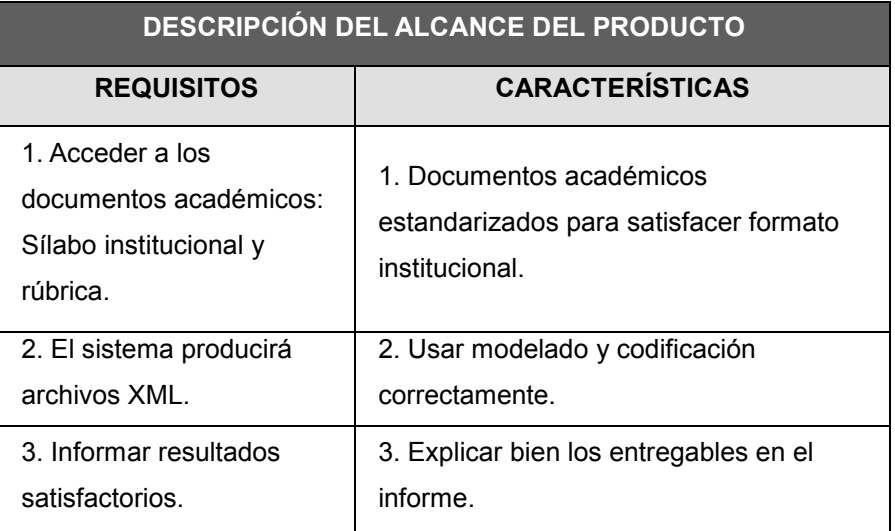

# **2. Alcances del Proyecto**

Especificaciones o requisitos de rendimiento, funcionalidad, que deben cumplirse antes que se acepte el producto del proyecto.

|                           | <b>CRITERIOS DE ACEPTACIÓN DEL PRODUCTO</b>                                                |
|---------------------------|--------------------------------------------------------------------------------------------|
| <b>CONCEPTOS</b>          | <b>CRITERIOS DE ACEPTACIÓN</b>                                                             |
| 1. TÉCNICOS               | El sistema debe proporcionar portabilidad<br>para el Sílabo.                               |
| 2. DE CALIDAD             | Se debe lograr al menos 1 tipo de archivo en<br>formatos bien formados para visualización. |
| <b>3. ADMINISTRATIVOS</b> | Todos los entregables deben ser<br>aprobados por el comité revisor.                        |
| <b>4. COMERCIALES</b>     | Se deberá cumplir lo estipulado en el<br>contrato.                                         |
| <b>5. SOCIALES</b>        | Motivación para usar este tipo de sistemas.                                                |

Tabla Nº 19 . Criterios de aceptación del producto

# **C. Entregables**

Productos entregables intermedios y finales que se generarán en cada fase del proyecto.

|                                      | <b>ENTREGABLES DEL PROYECTO</b>                                                                                                    |  |  |  |  |  |  |  |  |  |  |
|--------------------------------------|----------------------------------------------------------------------------------------------------|--|--|--|--|--|--|--|--|--|--|
| <b>FASE DEL</b><br><b>PROYECTO</b>   | <b>PRODUCTOS ENTREGABLES</b>                                                                                                    |  |  |  |  |  |  |  |  |  |  |
| 1.0 Gestión del<br>Proyecto.         | Proyecto Gestionado.                                                                                                    |  |  |  |  |  |  |  |  |  |  |
| 2.0 Contratos.                       | Contratos de local y de refrigerio firmados.                                                                                                    |  |  |  |  |  |  |  |  |  |  |
| <b>3.0 Documentos</b><br>de análisis | Diagramas de casos de uso.<br>Diagrama Entidad Relación.<br>Diccionario de datos.<br>Diagrama de despliegue.                                     |  |  |  |  |  |  |  |  |  |  |
| <b>4.0 Documentos</b><br>de diseño.  | Diccionario de datos.<br>Aplicación Web SiGeACad como servicio.<br>Archivos XML y XSLT.                                                          |  |  |  |  |  |  |  |  |  |  |
| 5.0 Informes.                        | Informe sobre el resultado y el requerimiento.<br>Informe semanal sobre los avances.<br>Informe final que incluye todo el material<br>elaborado. |  |  |  |  |  |  |  |  |  |  |

Tabla Nº 20 . Entregables del proyecto

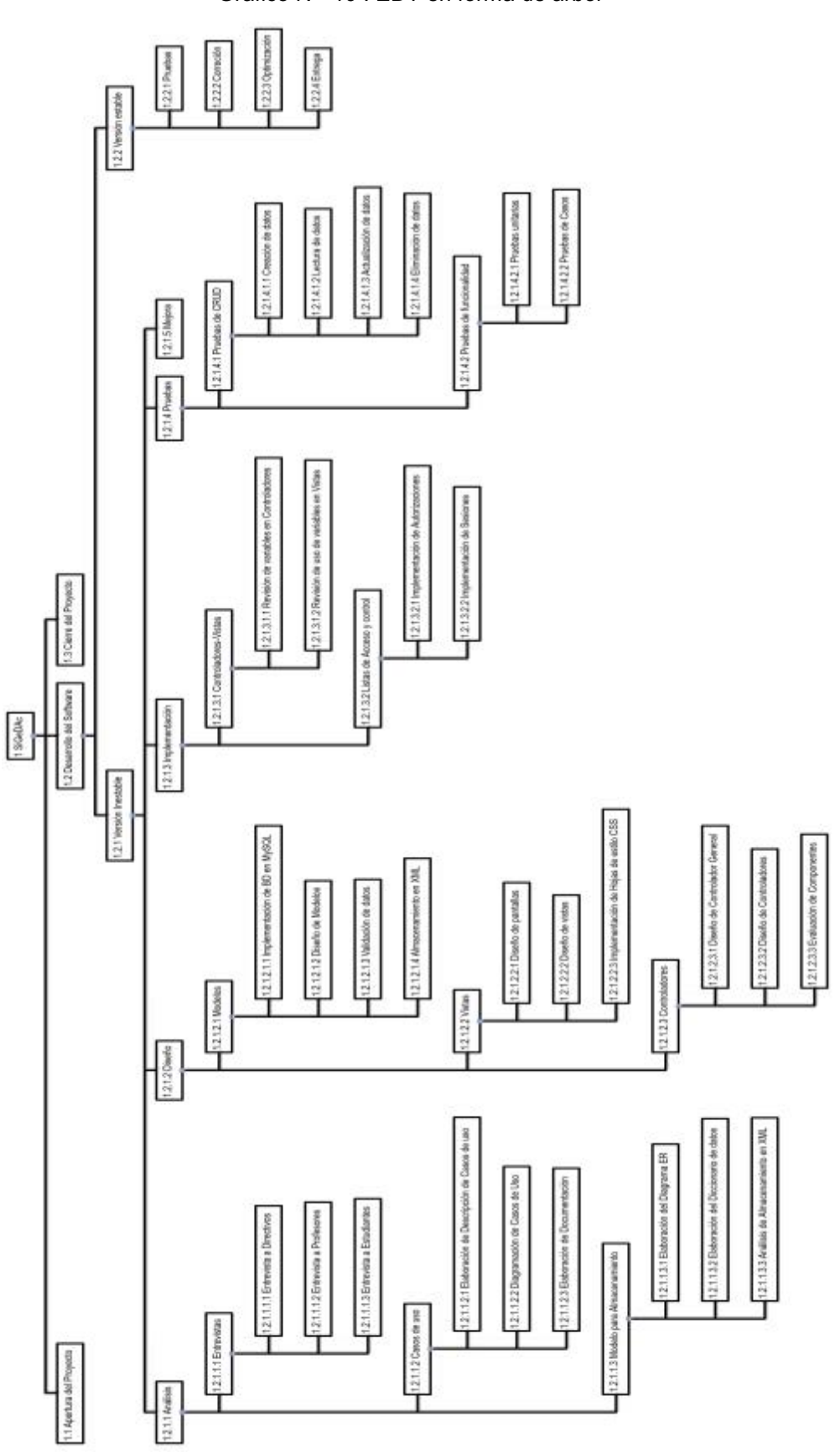

Gráfico Nº 10 . EDT en forma de árbol

Fuente: Diseño propio en herramienta de proyectos.

 $\frac{1}{2} \left( \frac{1}{2} \right)$ 

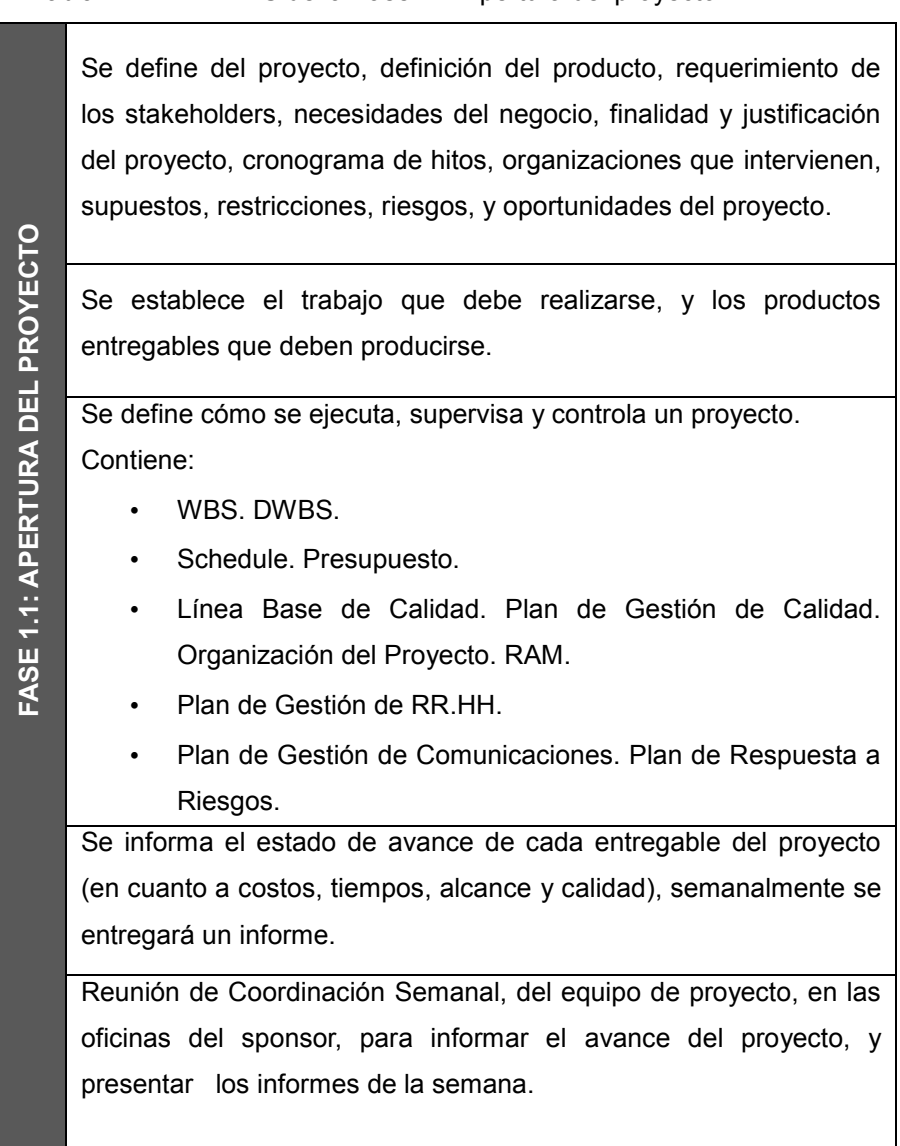

Tabla Nº 21 . DWBS de la Fase 1.1 Apertura del proyecto

|                                   |                         |                  | Entrevistas<br>Directivos,<br>usuarios:<br>a |  |  |  |  |  |  |  |  |
|-----------------------------------|-------------------------|------------------|----------------------------------------------|--|--|--|--|--|--|--|--|
|                                   |                         |                  | Profesores y estudiantes.                    |  |  |  |  |  |  |  |  |
|                                   |                         |                  | Elaboración de diagramas de casos de uso:    |  |  |  |  |  |  |  |  |
|                                   |                         | 1.2.1.1 Análisis | DCU.                                         |  |  |  |  |  |  |  |  |
|                                   |                         |                  | Modelo para almacenamiento: DER, DD y        |  |  |  |  |  |  |  |  |
|                                   |                         |                  | XML.                                         |  |  |  |  |  |  |  |  |
|                                   |                         |                  | Modelos:<br>Clases<br>entidades<br>para      |  |  |  |  |  |  |  |  |
|                                   |                         |                  | persistencia con MySQL.                      |  |  |  |  |  |  |  |  |
|                                   |                         | 1.2.1.1 Diseño   | Vistas: HTML + CSS +JS                       |  |  |  |  |  |  |  |  |
|                                   |                         |                  | Controladores: AppController, Controladores  |  |  |  |  |  |  |  |  |
| FASE 1.2: DESARROLLO DEL SOFTWARE | 1.2.1 Versión inestable |                  | individuales y Componentes.                  |  |  |  |  |  |  |  |  |
|                                   |                         |                  | Revisión de variables de controladores a     |  |  |  |  |  |  |  |  |
|                                   |                         | 1.2.1.1          | vistas.                                      |  |  |  |  |  |  |  |  |
|                                   |                         | Implementación   | Listas de acceso y control: ACL              |  |  |  |  |  |  |  |  |
|                                   |                         |                  | Autenticación: Logín.                        |  |  |  |  |  |  |  |  |
|                                   |                         | 1.2.1.1 Pruebas  | Pruebas al CRUD.                             |  |  |  |  |  |  |  |  |
|                                   |                         |                  | Pruebas de funcionalidad.                    |  |  |  |  |  |  |  |  |
|                                   |                         |                  | Iteración para mejorar versión de cualquier  |  |  |  |  |  |  |  |  |
|                                   |                         | 1.2.1.1 Mejora   | artefacto o producto.                        |  |  |  |  |  |  |  |  |
|                                   |                         |                  | Puesta en marcha de la Aplicación Web        |  |  |  |  |  |  |  |  |
|                                   |                         | 1.2.2.1 Pruebas  | como servicio "SiGeDAc".                     |  |  |  |  |  |  |  |  |
|                                   |                         | 1.2.2.2          | Pruebas y correcciones.                      |  |  |  |  |  |  |  |  |
|                                   |                         | Corrección       | Implementación en la nube para ser usado     |  |  |  |  |  |  |  |  |
|                                   | 1.2.2 Versión estable   | 1.2.2.3          | por el usuario.                              |  |  |  |  |  |  |  |  |
|                                   |                         | Optimización     |                                              |  |  |  |  |  |  |  |  |
|                                   |                         | 1.2.2.4 Entrega  |                                              |  |  |  |  |  |  |  |  |
|                                   |                         |                  |                                              |  |  |  |  |  |  |  |  |
|                                   |                         |                  |                                              |  |  |  |  |  |  |  |  |

Tabla Nº 22 . DWBS de la Fase 1.2 Desarrollo del Software

Tabla Nº 23 . DWBS de la Fase 1.2 Cierre del proyecto

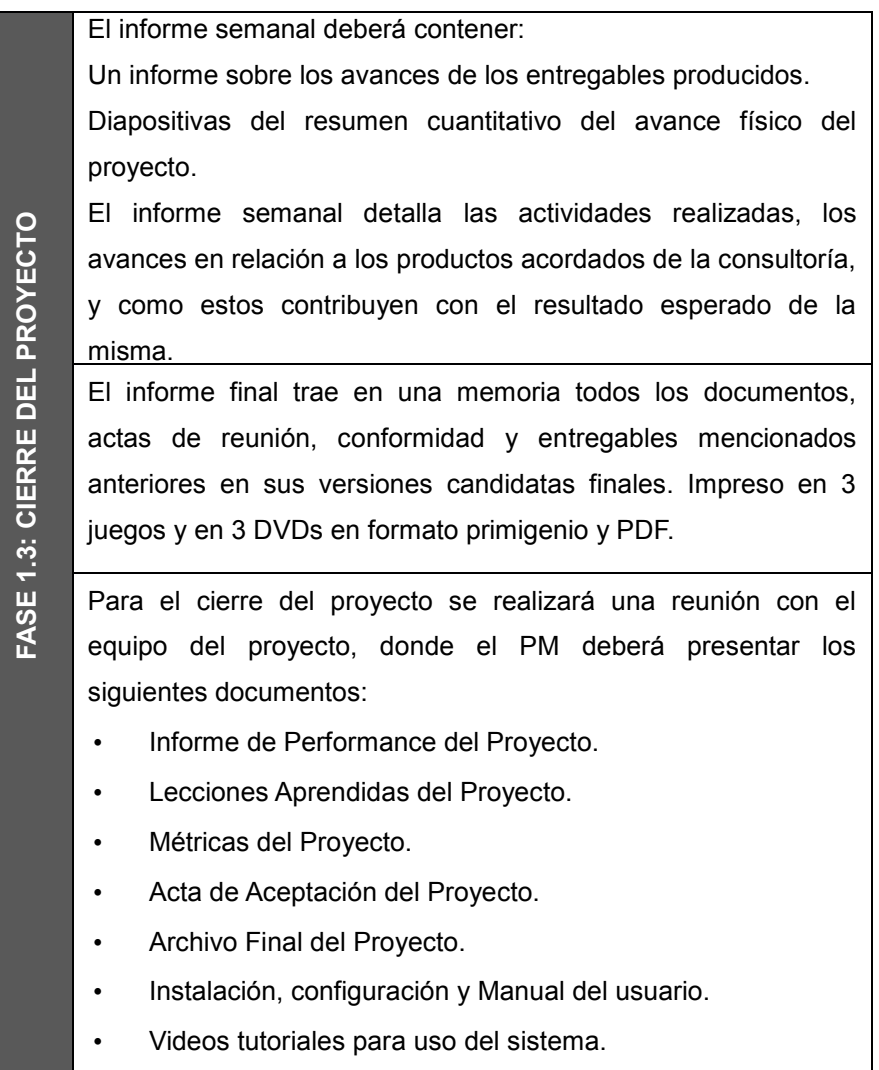

# **F. Matriz de trazabilidad de requerimientos**

| ATRIBUTOS DE REQUISITO: |                                        |                            |                    |            |        |                       |           |                                    |                      |                                | TRAZABILIDAD HACIA: COMO SE REFLEJA O SATISFADE |                               |                                                              |                        |                                             |                                            |                                     |                              |                    |                            |
|-------------------------|----------------------------------------|----------------------------|--------------------|------------|--------|-----------------------|-----------|------------------------------------|----------------------|--------------------------------|-------------------------------------------------|-------------------------------|--------------------------------------------------------------|------------------------|---------------------------------------------|--------------------------------------------|-------------------------------------|------------------------------|--------------------|----------------------------|
| odoppo                  | DESCRIPCION                            | BUINCLUBICH<br>BUSTENTO DE | FECHA DE INCLUSION | PROPETARED | FUENTE | PROFIDAD              | VERSON    | ESTADO ACTUAL (AC. CA, DI, AD, AP) | FECHA DE CUMPLIMENTO | VIVEL DE ESTABILIDAD (A. M. B) | GRADO DE COMPLE EDAD UV, M. B)                  | <b>CRITERIO DE ACEPTACIÓN</b> | METAS Y OBJETIVOS DEL NEGOCIO<br>NECEBIDADES, OPORTUNIDADES, | OBJETIVOS DEL PROYECTO | ALCANCE DEL MISOYECTO<br>ENTREGABLE DEL WBS | PRODUCTO<br>DIGE NO DEL<br><b>SERVICIO</b> | DESARROLLO DEL PRODUCTO<br>SERVICIO | <b>ESTRATEGIA DE PRIJEBA</b> | ESCENARO DE PRUSBA | REQUERIMENTO DE ALTO NIVEL |
| $\frac{1}{2}$           | Análisis del silabo                    | Ħ.                         | 医卡<br>ã            | ц          | ã      | A                     | 1.0       | AC.                                | ÷.                   | ×                              | ä,                                              | bg.<br>Sers.                  | Sata!<br>Cliente                                             | Curripl<br>Alcan.      | ħ                                           | Estro.                                     | Nisawak                             | 茎                            | 玉                  | Gamplin                    |
| HEX2                    | Disario del DER                        | u                          | 15-20<br>ă         | ц          | ž      | ×                     | 1.0       | AG.                                | $\sim$               | Ä.                             | Ä                                               | w<br>Sers                     | Satat<br>Cierto                                              | Currol.<br>Alcan.      | ħ                                           | tion.                                      | DER.                                | ž                            | ž                  | Cumplin                    |
| reits                   | Diseño de DCU.<br><b>Documentsción</b> | 브                          | 新作<br>ž            | 坚          | ž      | A                     | 1.0       | AC.                                | ×                    | ×                              | A                                               | w<br>Sen.                     | Satat.<br>Cliente                                            | Current<br>Alcan.      | š                                           | firm.                                      | UML.                                | ž                            | ž                  | Cumplin                    |
| REDA                    | Diseño de 8D                           | 분                          | 接口<br>ă            | 닼          | ā      | ×                     | 1.0       | AG                                 | $\leftarrow$         | ×                              | ×                                               | kif.<br>Sers.                 | Satat.<br>Ciente                                             | Currick<br>Alcan.      | Ë                                           | ŝ                                          | MySQL                               | ž                            | ž                  | Cumplin                    |
| rezos                   | CRUD en SiGeDAc                        | ĸ                          | 年<br>ĝ             | s,         | 콩      | A                     | 1.0       | AG                                 | ł,                   | А                              | д                                               | ue.<br>Sera.                  | Satat.<br>Cliente                                            | Currick<br>Alcan.      | ž                                           | Evere                                      | Cake                                | ž                            | ž                  | Cumplin                    |
| ness.                   | Transformacion<br>DOML y XSL           | 튌                          | ot as<br>Mar       | 舄          | 뒱      | ñ                     | 1.0<br>w. | AC                                 | $\rightarrow$        | ð.                             | Ą                                               | ыe.<br>Sons                   | Satial<br>Cliento                                            | Currick<br>Abush.      | 1621<br>줟                                   | firm:                                      | Doorn                               | 茎                            | 歪                  | Cumplit                    |
| $\frac{1}{2}$           | WebApp SiGeDAc                         | Ë                          | 08-10<br>š         | 堤          | B      | ٨                     | 1.0       | AC                                 | $\tau$ $\tau$        | ۸                              | ٨                                               | ue.<br>Sen                    | <b>Sattef</b><br>Ciertó                                      | Currich<br>Alcan.      | à                                           | Evin,                                      | Cake                                | 茎                            | $\frac{1}{2}$      | Cumplie                    |
| Reids                   | Pruebas con usuario                    | 벐                          | 10:15<br>ł         | 堤          | 븓      | $\boldsymbol{\kappa}$ | 1.0       | XG                                 | b.b                  | ٨                              | ۸                                               | HE.<br>Sers                   | Satisf.<br>Cliento                                           | Curript<br>Alcan.      | ã                                           | š                                          | Taut                                | 盏                            | Í.                 | Cumple                     |
| NETS                    | Regulation                             | ĸ                          | 16.38<br>ğ         | 兒          | ž      | ٨                     | 1.0       | AC.                                | ÷                    | ٨                              | ä                                               | bif.<br>Sers.                 | Sata!<br>Gliente                                             | Cumpl.<br>Alcan.       | 1224                                        | Estro,                                     | Cuanti                              | í                            | 氲                  | Cumpili                    |

Tabla Nº 24 . Matriz de trazabilidad de requerimientos
# **1. Cronograma del Proyecto**

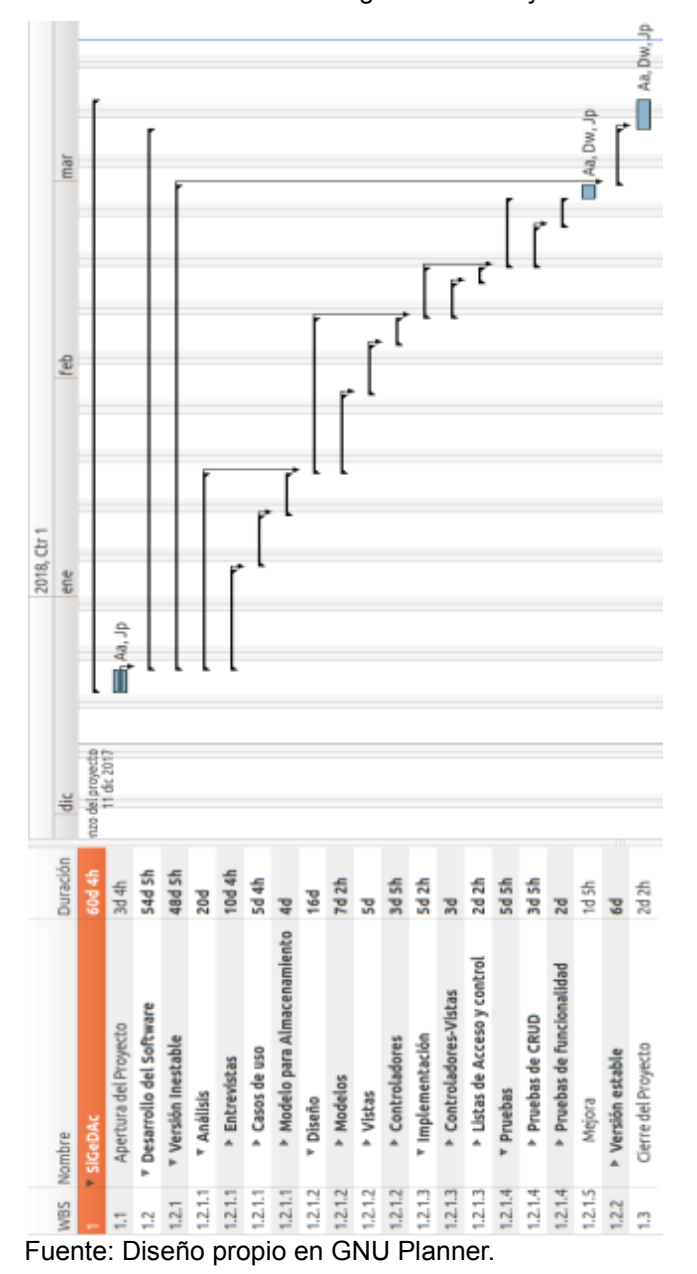

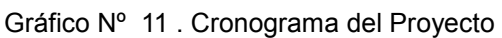

#### **2. Hitos del Proyecto**

Los hitos del proyecto se darán en las siguientes oportunidades:

- Luego de la primera ejecución de la fase 1 de la elaboración del producto de software.
- Luego de la primera ejecución de la fase 4 de las pruebas de funcionalidades del prototipo de software con los usuarios finales.
- Luego de la congelación del código fuente para pasar a la etapa estable.
- El momento de la entrega final del producto de software.

| <b>CRONOGRAMA DE HITOS DEL PROYECTO</b> |                                        |  |  |  |  |
|-----------------------------------------|----------------------------------------|--|--|--|--|
| <b>HITO O EVENTO</b>                    | <b>FECHA PROGRAMADA</b>                |  |  |  |  |
| <b>SIGNIFICATIVO</b>                    |                                        |  |  |  |  |
| Inicio del Proyecto.                    | Lunes 11 de diciembre                  |  |  |  |  |
| 1. Gestión del                          | Del 11 de diciembre al 31 de diciembre |  |  |  |  |
| 2. Contratos.                           | Del 11 de diciembre al 25 de diciembre |  |  |  |  |
| 3. Generación de                        | Del 02 de enero al 30 de enero         |  |  |  |  |
| entregables de                          |                                        |  |  |  |  |
| 4. Generación de                        | Del 06 de febrero al 27 de febrero     |  |  |  |  |
| entregables de                          |                                        |  |  |  |  |
| 5. Informes.                            | Del 04 de marzo al 19 de marzo         |  |  |  |  |
| Fin del Proyecto.                       | 20 de marzo                            |  |  |  |  |

Tabla Nº 25 . Hitos del Proyecto

Fuente: Diseño propio

#### **3. Gestión de Cambio en el Cronograma**

Para la gestión del cambio en el cronograma se utilizó la herramienta para la gestión de proyectos GNU Planner.

### **1. Cuadro de Costos**

| Pruebas de funcionalidad<br><b>DECONTroladores-Vistas</b><br>Pruebas de CRUD<br>v Implementación<br><b>Controladores</b><br><b>Pruebas</b><br><b>&gt; Vistas</b><br>Mejora                                                                                                    |
|----------------------------------------------------------------------------------------------------|
| feb 16<br>feb 16<br><b>feb 26</b><br>Feb 22<br>Feb <sub>26</sub><br>mar 12<br>feb 14<br>Feb 28<br>mar 8<br>feb 5<br>feb 9<br>ene <sub>29</sub><br><b>Feb 14</b><br><b>Feb 16</b><br>feb 16<br>Feb 22<br>Feb 28<br>Feb <sub>26</sub><br>mar 8<br>feb 9<br>feb 5<br>Feb 9<br><b>Elstas de Acceso y control</b><br>Cierre del Proyecto<br><b>&gt;</b> Versión estable |
|                                                                                                    |
| 1.2.1.5<br>1.2.1.3<br>1.2.1.3<br>1.2.1.3<br>1.2.1.4<br>1.2.1.4<br>1.2.1.4<br>1.2.1.2<br>1.2.1.2                                                                                                    |

Gráfico Nº 12 . Cuadro de costos

#### **2. Forma de Pago**

El presente proyecto está patrocinado por el Sponsor. Por lo que todos los gastos que se generan deberán ser resueltos por este usuario del Proyecto.

#### **3. Gestión de Cambio en los Costos**

Para la gestión del cambio en los costos se utilizó la herramienta para la gestión de proyectos GNU Planner

A continuación, se muestran los formatos específicos del Plan de Gestión de la Calidad del presente proyecto.

## **I. Formato para los tipos de estimación del Proyecto**

Se específica los tipos de estimación a utilizar en el Proyecto con indicación del modo de Formulación y los niveles de precisión de cada tipo.

| TIPOS DE ESTIMACIÓN DEL PROYECTO      |                                      |                                       |  |  |  |  |
|---------------------------------------|--------------------------------------|---------------------------------------|--|--|--|--|
| <b>TIPO DE ESTI-</b><br><b>MACIÓN</b> | <b>MODO DE</b><br><b>FORMULACIÓN</b> | <b>NIVEL DE PRE-</b><br><b>CISIÓN</b> |  |  |  |  |
| Orden de Magnitud                     | Formulación por<br>Analogía          | $-25\%$ al $+75\%$                    |  |  |  |  |
| Presupuesto                           | Bottom up                            | $-15\%$ al $+25\%$                    |  |  |  |  |
| Definitivo                            | Bottom up                            | $-5\%$ al $+10\%$                     |  |  |  |  |

Tabla Nº 26 . Formato para los tipos de estimación del Proyecto

# **J. Formato para las Unidades de medida**

Se especifíca las unidades de medida a utilizar, para estimar y trabajar cada tipo de recurso.

| <b>UNIDADES DE MEDIDA</b>              |                    |  |  |  |  |
|----------------------------------------|--------------------|--|--|--|--|
| <b>TIPO DE RECURSO</b>                 | UNIDADES DE MEDIDA |  |  |  |  |
| Recurso Personal.                      | Costo / hora.      |  |  |  |  |
| Recurso Material o Consumible.         | Unidades.          |  |  |  |  |
| Recurso Máquina o no Consu-<br>mibles. | Unidades.          |  |  |  |  |

Tabla Nº 27 . Formato para las Unidades de medida

# **K. Formato para los Procesos de Gestión de Costos**

Se especifíca la descripción detallada de los procesos de gestión de costos que se realizarán durante la gestión del proyecto.

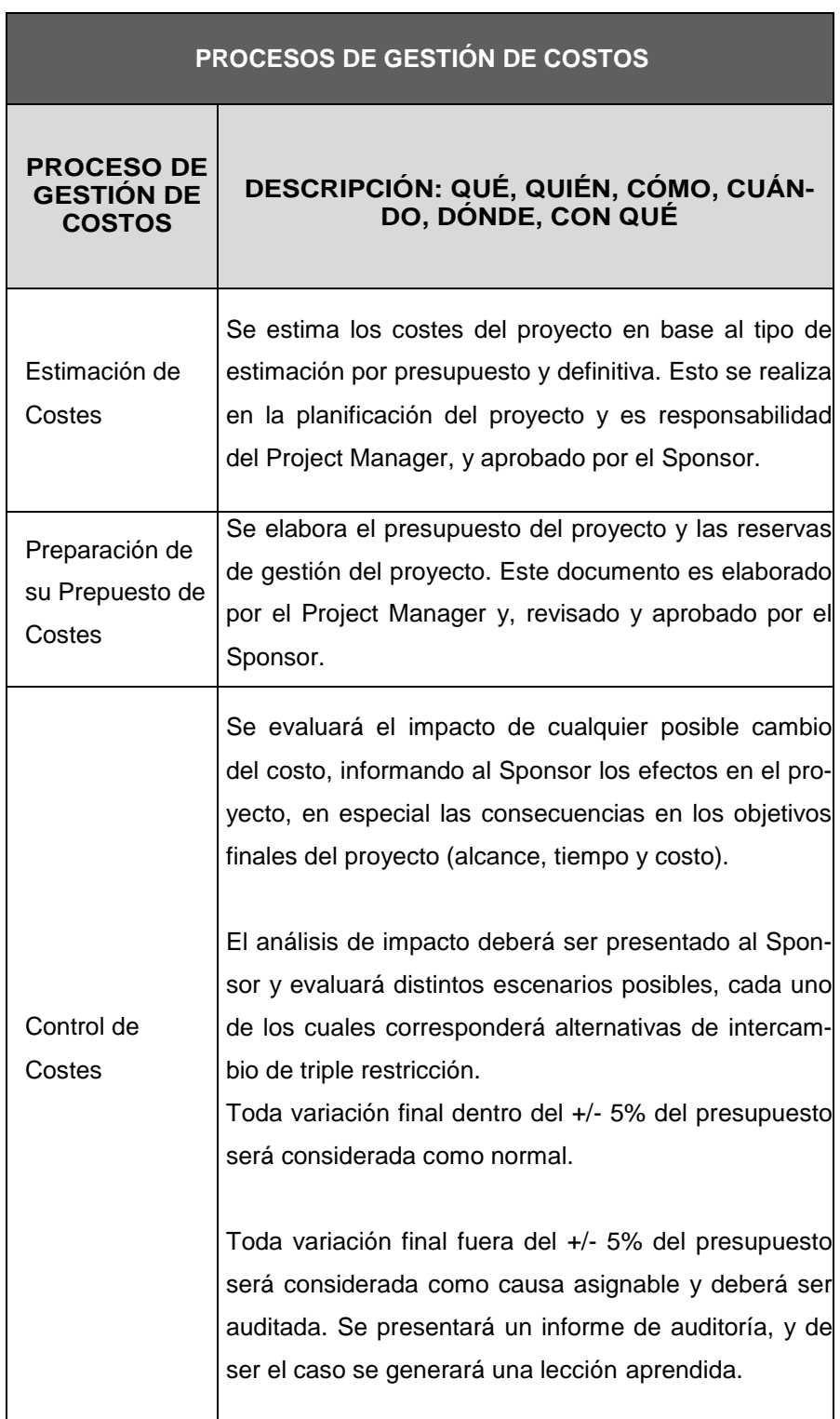

Tabla Nº 28 . Formato para los Procesos de Gestión de Costos

## **L. Formatos de Gestión de Costos**

Se describe la el detalle de los formatos de gestión de costos que se utilizarán durante la Gestión del Proyecto.

| <b>FORMATOS DE GESTIÓN DE COSTOS</b>                    |                                                                                                    |  |  |  |  |
|---------------------------------------------------------|----------------------------------------------------------------------------------------------------|--|--|--|--|
| <b>FORMATO DE</b><br><b>GESTIÓN DE</b><br><b>COSTOS</b> | DESCRIPCIÓN: QUÉ, QUIÉN, CÓMO,<br><b>CUÁNDO, DÓNDE, CON QUÉ</b>                                                                                                    |  |  |  |  |
| Plan de Gestión de                                      | Documento que informa la planificación para la                                                                                                    |  |  |  |  |
| Costos                                                  | gestión del costo del proyecto.                                                                                                    |  |  |  |  |
| Línea Base del<br>Costo                                 | Línea base del costo del proyecto, sin incluir las<br>reservas de contingencia.                                                                                                    |  |  |  |  |
| Costeo del Proyec-<br>tο                                | Este informe detalla los costos a nivel de las acti-<br>vidades de cada entregable, según el tipo de re-<br>curso que participe.                                                                  |  |  |  |  |
| Presupuesto por<br>Fase y Entregable                    | El formato de Presupuesto por Fase y Entregable<br>informa los costos del proyecto, divididos por Fa-<br>ses, y cada fase dividido en entregables.                                                |  |  |  |  |
| Presupuesto por<br>Fase y por Tipo de<br>Recurso        | El formato de Presupuesto por Fase y por Tipo de<br>Recurso informe los costos del proyecto divididos<br>por fases, y cada fase en los 3 tipos de recursos<br>(personal, materiales, maquinaria). |  |  |  |  |
| Presupuesto por<br>Semana                               | El formato Presupuesto por Semana informa los<br>costes del proyecto por semana y los costes<br>acumulados por semana.                                                                            |  |  |  |  |
| Presupuesto en el<br>Tiempo (Curva S)                   | El formato Presupuesto en el Tiempo (Curva S)<br>muestra la gráfica del valor ganado del proyecto<br>en un periodo de tiempo.                                                                     |  |  |  |  |

Tabla Nº 29 . Formatos de Gestión de Costos

Se utilizo el software Project Libre para el cálculo del valor ganado obteniendose:

|                | Monday                                            | <b>BCWS</b>  | <b>BCMP</b> | <b>ACWP</b>               | <b>CV</b> | 94'          | <b>EAC</b>              | <b>BAC</b>                                     | <b>VAC</b>            |
|----------------|---------------------------------------------------|--------------|-------------|---------------------------|-----------|--------------|-------------------------|------------------------------------------------|-----------------------|
| 1              | E0. Provecto SiGeDAc versión L.D.                 | \$1,53784,71 |             | 5/.53749.71 5/.53749.71   | 57,0.00   |              | 51 .- 35.00 5/.67667.67 | S/J75582.67 5/.7915.00                         |                       |
| $\overline{x}$ | <b>EL ANÁLISIS DE LA ORGANIZACIÓN</b>             | 5/3887.67    | \$1,3852.67 | 5/.3852.67                | 5/.0.00   | $51 - 35.00$ | \$/,3887.67             | \$1,3887,67                                    | 5/.0.00               |
| I.             | ELL Datos generales de la Institución             | 5/.476.62    | SJ.476.62   | 5/.476.62                 | 5/.0.00   | 5/0.00       | S.I.A76.62              | 5/.476.62                                      | 5/.0.00               |
| 10             | EL2. Fines de la Organización                     | \$1,1029,79  | \$1,994,79  | 5/.994.79                 | 5/.0.00   | $S1 - 35.00$ | 5/1029.79               | \$1,1029,79                                    | \$1,0,00              |
| 25             | ELL Análisis Externo                              | \$7,505,62   | \$1,505.62  | \$1,505.62                | 5/.0.00   | 5/0.00       | \$1,505.62              | \$1,505,62                                     | \$1,0,00              |
| 34             | EL4, Análisis Interno                             | 5/.628.75    | 51,628,75   | 5/.628.75                 | 5/.0.00   | 5/0.00       | 51.628.75               | 5/.628.75                                      | 5/.0.00               |
| 43             | ELS. Análisis estratégico                         | \$7,366,88   | \$1,366,88  | \$1,366.88                | \$7,0,00  | 5/0.00       | \$1,366,88              | \$1,366,88                                     | \$1,0,00              |
| 50             | ELS. Descripción de la problemática               | 5/.635.00    | \$1,635,00  | 5/.635.00                 | 5/.0.00   | 5/0.00       | \$1,635.00              | 5/.635.00                                      | 5/.0.00               |
| 55             | 1.7. Resultados esperados                         | \$1,235,00   | \$/.235.00  | \$7,235,00                | \$1.0.00  | 51.0.00      | \$7,215,00              | \$1,235.00                                     | \$1.0,00              |
| 56             | E2. MARCO TEÓRICO DEL NEGOCIO Y DEL PROYECTO      | \$1,2745,00  | \$/.2745.00 | 5/,2745.00                | 5/.0.00   | 5/0.00       | \$1,2745.00             | \$1,2745,00                                    | \$1,0,00              |
| 57             | 2.1. Marco teórico del Negocio                    | \$1,775,00   | \$/,775.00  | \$7,775,00                | \$1.0.00  | \$1,0,00     | \$7,775.00              | S/.775.00                                      | 5/0.00                |
| 58             | E2.2. Marco teórico del Proyecto                  | 5/.1960.00   | \$1,1960,00 | 5/.1960.00                | 5/.0.00   | 5/0.00       | \$7,1960.00             | \$1,1960.00                                    | 5/.0.00               |
| 65             | ES. INICIO Y PLANIFICACIÓN DEL PROYECTO           | \$1,9175,00  | \$1,9175,00 | 5/.9175.00                | \$7,0,00  | 5/0.00       | 5/.9175.00              | \$1,9175,00                                    | \$1,0,00              |
| 66             | H3.1. Gestión del Proyecto                        | \$1,7505.00  | \$1,7505.00 | \$1,7505.00               | 5/.0.00   | 5/0.00       | \$/.7505.00             | \$1,7505.00                                    | 5/.0.00               |
| 110            | 3.2. Ingenieria de proyecto                       | 51.415,00    | \$/.415.00  | \$7,415,00                | \$1.0,00  | \$1.0.00     | \$7,415,00              | \$1,415.00                                     | \$1.0,00              |
| 111            | E3.3. Soperte del provecto                        | \$1,1245,00  | \$1,1245,00 | 5/.1245.00                | 5/.0.00   | 57.0.00      | \$/,1245.00             | \$1,1245,00                                    | \$1,0,00              |
| 115            | EA. EJECUCIÓN, SEGUIMIENTO Y CONTROL DEL PROYECTO | \$1,37967,04 |             | \$1,37967,04 \$1,37967,04 | 5/.0.00   |              |                         | \$//8/00 \$/.51858/00 \$/.53095/00 \$/.1245/00 |                       |
| 116            | E4.1. Cestión del Proyecto                        | 5/2115,00    | \$1,2115,00 | 5/.2115.00                | 5/.0.00   | 5/0.00       | 5/.2115.00              | \$1,2115,00                                    | 5/.0.00               |
| 128            | 4.2. Ingenieria del Provecto                      | \$/.15852.04 |             | 5/35852.04 5/35852.04     | 51.0.00   |              | \$1,0,00 \$1,49735,00   | 57,49735.00                                    | \$7.0.00              |
| 129            | 54.1. Saporte del Prayecto                        | \$1,0,00     | 5/0.00      | 5/.0.00                   | 5/.0.00   | 5/0.00       | 5/.0.00                 | \$1,1245.00                                    | 5/.1245.00            |
| 133            | ES. CIERRE DEL PROYECTO                           | 5/0.00       | 5/0.00      | 5/.0.00                   | 5/.0.00   | 5/0.00       | 5/.0.00                 | \$1,2795,00                                    | 5/.2795.00            |
| 134            | ES.1. Gestión del Cierre del Provecto             | 5/0.00       | 5/0.00      | \$1,0,00                  | 5/.0.00   | 5/0.00       | 5/.0.00                 |                                                | 5/.1965.00 5/.1965.00 |
| 138            | 5.2. Ingeniería del Proyecto                      | 5/.0.00      | \$1,0,00    | \$1.0.00                  | 5/.0.00   | 51.0.00      | \$1,0,00                | \$1,415.00                                     | \$7,415.00            |
| 119            | 5.3 . Soporte del Proyecto                        | \$7.0.00     | 51.0.00     | \$/.0.00                  | \$1.0.00  | 51.0.00      | 51.0.00                 | \$1,415.00                                     | \$7,415,00            |
| 140            | E6. Evaluación de Resultados                      | \$1,0,00     | 5/0.00      | \$1,0,00                  | 5/.0.00   | 5/0.00       | 5/.0.00                 | 5/.830.00                                      | \$1,830.00            |

Gráfico Nº 13 . Calculo del Valor Ganado

Fuente: Datos obtenidos desde herramienta de proyectos.

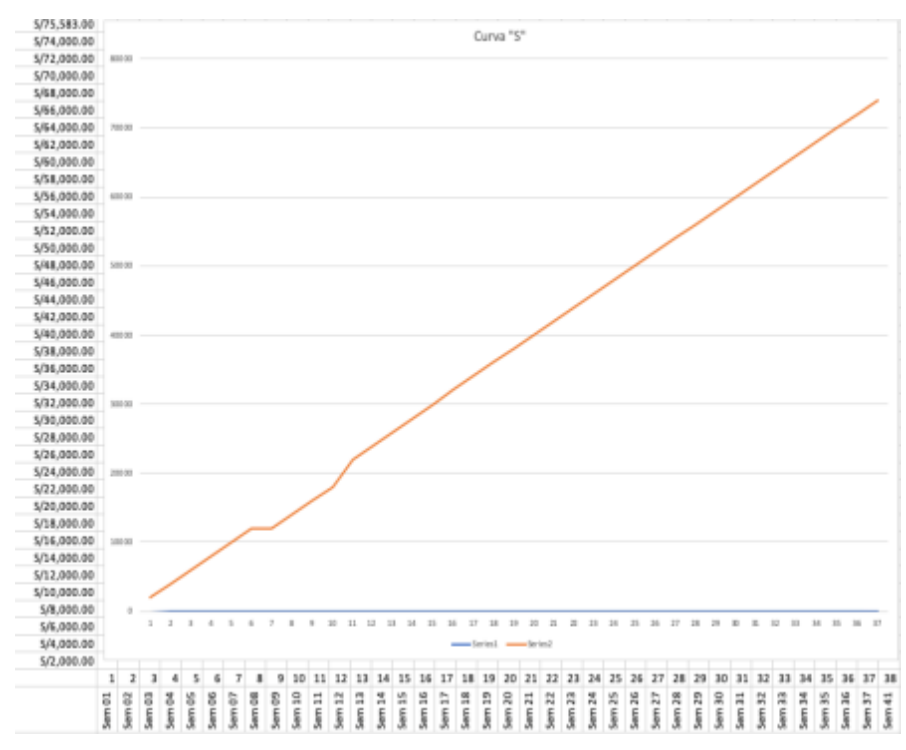

Gráfico Nº 14 . Curva "S"

Fuente: Elaboración propia.

#### **M. Calidad - Plan de Gestión de la Calidad**

Especifica la intención de dirección que formalmente tiene el equipo de proyecto con relación a la calidad del proyecto.

#### **1. Aseguramiento de la Calidad**

Para asegurar la Calidad de la Gestión del Proyecto se deben establecer estándares con requisitos mínimos a cumplirse, de acuerdo a las recomendaciones de la guía PMBOK.

### **2. Control de la Calidad**

El control de la Calidad es el seguimiento y los momentos donde se va realizar mediciones para saber cómo vamos en el proyecto.

A continuación, se muestran los formatos específicos del Plan de Gestión de la Calidad del presente proyecto.

#### **N. Formato para el control de versiones**

|              | <b>CONTROL DE VERSIONES</b> |                 |                 |                |                |  |  |  |
|--------------|-----------------------------|-----------------|-----------------|----------------|----------------|--|--|--|
| Ver-<br>sión | Hecha<br>por                | Revisada<br>por | Aprobada<br>por | Fecha          | Motivo         |  |  |  |
| 1.0          | JC                          | RE.             | AN              | $20 - 06 - 18$ | Versión<br>1.0 |  |  |  |

Tabla Nº 30 . Formato para el control de versiones

#### **O. Formato para el nombre del Proyecto**

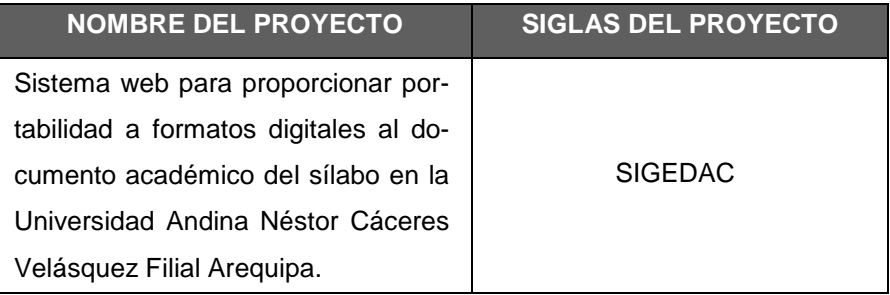

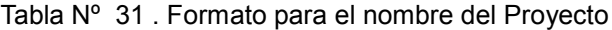

Fuente: Personalización propia a formato PMI, (Dharma Consulting, 2019).

#### **P. Formato para la Política de Calidad del Proyecto**

Se especifica la intención de dirección que formalmente tendrá el equipo de proyecto con relación a la Calidad del Proyecto.

Tabla Nº 32 . Formato para la Política de Calidad del Proyecto

#### **POLÍTICA DE CALIDAD DEL PROYECTO**

Este proyecto debe cumplir con los requisitos de calidad desde el punto de vista del Inspector de aseguramiento de la Calidad, es decir acabar dentro del tiempo y el presupuesto planificados, y también debe cumplir con los requisitos de calidad del Cliente los usuarios finales, es decir realizar pruebas de la portabilidad y obtener resultados favorables por parte de los participantes.

#### **Q. Formato para la Línea base de Calidad del Proyecto**

Se especifícan los factores de Calidad relevantes para el producto del proyecto y para la gestión del proyecto. Para cada factor de calidad relevante se definen los objetivos de calidad, métricas a utilizar, y las frecuencias de medición y de reporte a traves de la curva "S".

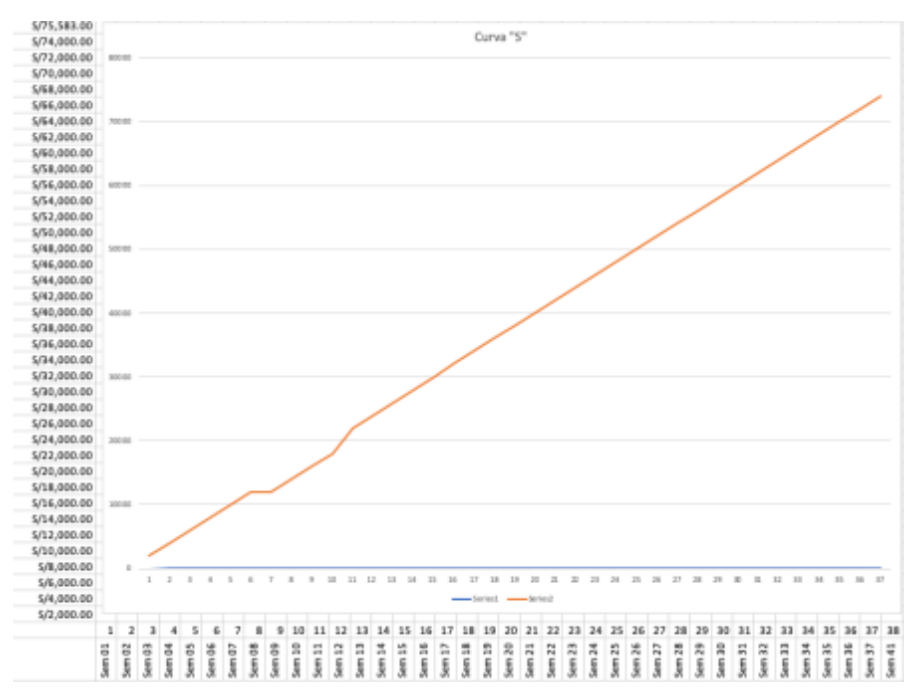

Gráfico Nº 15 . Medición con la Curva S

Fuente: Diseño propio.

#### **R. Formato para el plan de Mejora de Procesos**

Se especifíca los pasos para analizar los procesos. Los cuales facilitarán la identificación de actividades que generan desperdicio o que no agreguen valor.

#### Tabla Nº 33 . Formato para el plan de Mejora de Procesos

# **PLAN DE MEJORA DE PROCESOS** Cada vez que se deba mejorar un proceso se seguirán los siguientes pasos: 1. Delimitar el proceso. 2. Determinar la oportunidad de mejora. 3. Tomar información sobre el proceso. 4. Analizar la información levantada. 5. Definir las acciones correctivas para mejorar el proceso. 6. Aplicar las acciones correctivas. 7. Verificar si las acciones correctivas han sido efectivas. 8. Estandarizar las mejoras logradas para hacerlas parte del proceso. Fuente: Personalización propia a formato PMI, (Dharma Consulting, 2019).

#### **S. Formato para la Matriz de actividades de Calidad**

Se especifíca para cada paquete de trabajo si existe un estándar o Norma de calidad aplicable a su elaboración. Se analiza la capacidad del proceso que generará cada entregable y se diseñan actividades de prevención y de control que asegurarán la obtención de entregables con el nivel de calidad requerido. En la siguiente tabla se puede observar la Matrix de actividades de Calidad.

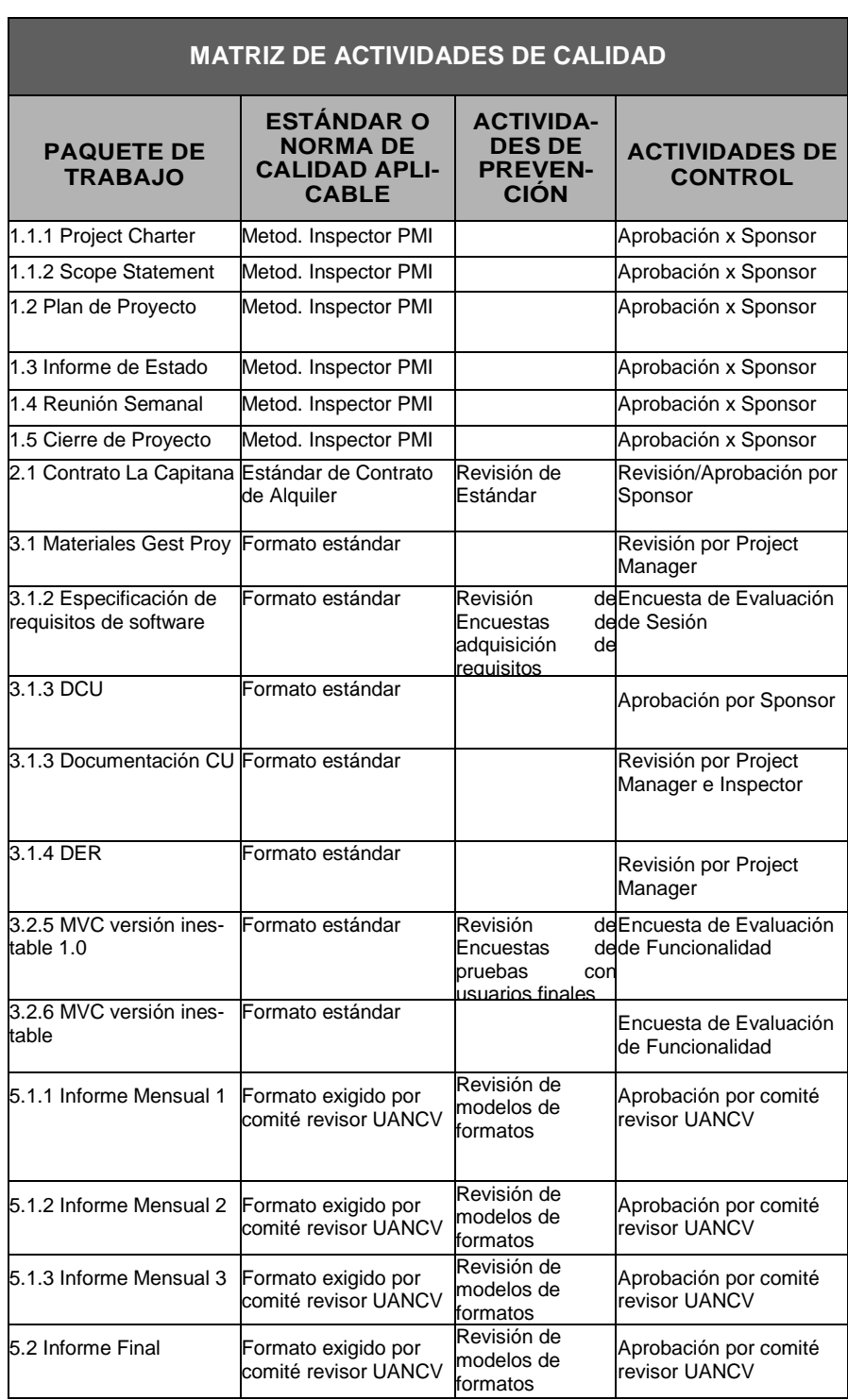

#### **T. Formato para los Roles para Gestión de la Calidad**

Se especifican los roles que serán necesarios en el equipo de proyecto para desarrollar los entregables y actividades de gestión de la calidad. Para cada rol se especifican objetivos, funciones, niveles de autoridad, a quién reporta, a quién supervisa, requisitos de conocimientos, habilidades y experiencia para desempeñar el rol.

Tabla Nº 34 . Formato para Roles para Gestión de la Calidad

|                            | ROLES PARA LA GESTIÓN DE LA CALIDAD                                      |
|----------------------------|--------------------------------------------------------------------------|
|                            | Objetivos del rol: Responsable ejecutivo y final por la calidad del pro- |
|                            | yecto                                                                    |
|                            | Funciones del rol: Revisar, aprobar, y tomar acciones correctivas para   |
|                            | mejorar la calidad                                                       |
|                            | Niveles de autoridad: Aplicar a discreción sus propios recursos para     |
|                            | el proyecto, renegociar contratos                                        |
| . SPONSOR                  | Reporta a: Directorio                                                    |
| NO <sub>1</sub>            | Supervisa a: Project Manager                                             |
|                            | Requisitos de conocimientos: Project Management y Gestión en Ge-         |
| ROL                        | heral                                                                    |
|                            | Requisitos de habilidades: Liderazgo, Comunicación, Negociación,         |
|                            | Motivación, y Solución de Conflictos                                     |
|                            | Requisitos de experiencia: Más de 20 años de experiencia en el ramo      |
|                            | Objetivos del rol: Gestionar operativamente la calidad                   |
|                            | Funciones del rol: Revisar estándares, revisar entregables, aceptar      |
|                            | entregables o disponer su reproceso, deliberar para generar acciones     |
|                            | correctivas, aplicar acciones correctivas                                |
|                            | Niveles de autoridad: Exigir cumplimiento de entregables al equipo de    |
|                            | proyecto                                                                 |
|                            | Reporta a: Sponsor                                                       |
|                            | Supervisa a: Equipo de Proyecto                                          |
| ROL NO 2 . PROJECT MANAGER | Requisitos de conocimientos: Gestión de Proyectos                        |
|                            | Requisitos de habilidades: Liderazgo, Comunicación, Negociación,         |
|                            | Motivación, y Solución de Conflictos                                     |
|                            | Requisitos de experiencia: 3 años de experiencia en el cargo             |

|                                   | ROLES PARA LA GESTIÓN DE LA CALIDAD                                                                                      |
|-----------------------------------|----------------------------------------------------------------------------------------------------|
| Ж                                 | Objetivos del rol: Elaborar los entregables con la calidad requerida<br>y según estándares                               |
| . MIEMBROS DEL EQUIPO<br>PROYECTO | Funciones del rol: Elaborar los entregables                                                                              |
|                                   | Niveles de autoridad: Aplicar los recursos que se le han asignado                                                        |
|                                   | Reporta a: Project Manager                                                                                               |
|                                   | Supervisa a: Ninguno.                                                                                                    |
| S                                 | Requisitos de conocimientos: Gestión de Proyectos y las especia-<br>lidades que le tocan según sus entregables asignados |
| $\frac{1}{2}$                     | Requisitos de habilidades: Específicas según los entregables                                                             |
| ROL                               | Requisitos de experiencia: Específicas según los entregables                                                             |

Tabla Nº 35 . Formato para Roles para Gestión de la Calidad

Fuente: Personalización propia a formato PMI, (Dharma Consulting, 2019).

#### **U. Formato para la Organización para la calidad del Proyecto.**

Se especifica el organigrama del proyecto indicando claramente donde estarán situados los roles para la Gestión de la Calidad.

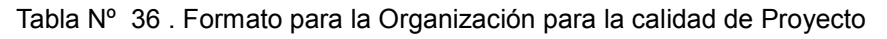

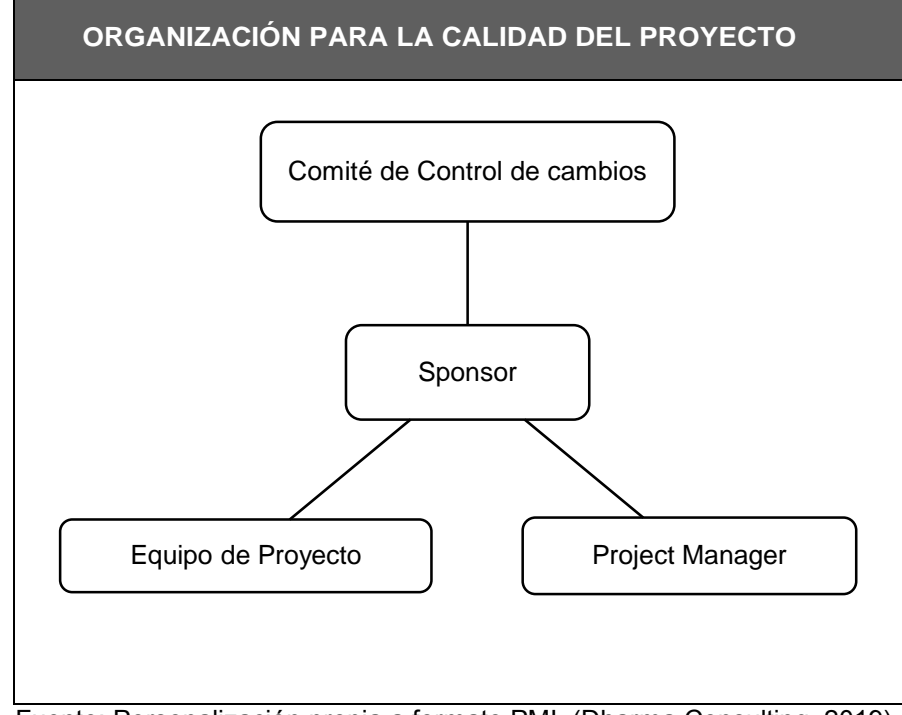

Fuente: Personalización propia a formato PMI, (Dharma Consulting, 2019).

# **V. Formato para los Documentos Normativos para la Calidad.**

Se especifíca los documentos normativos que regirán los procesos y actividades de Gestión de la Calidad.

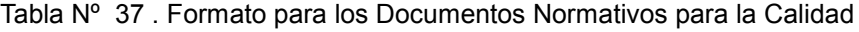

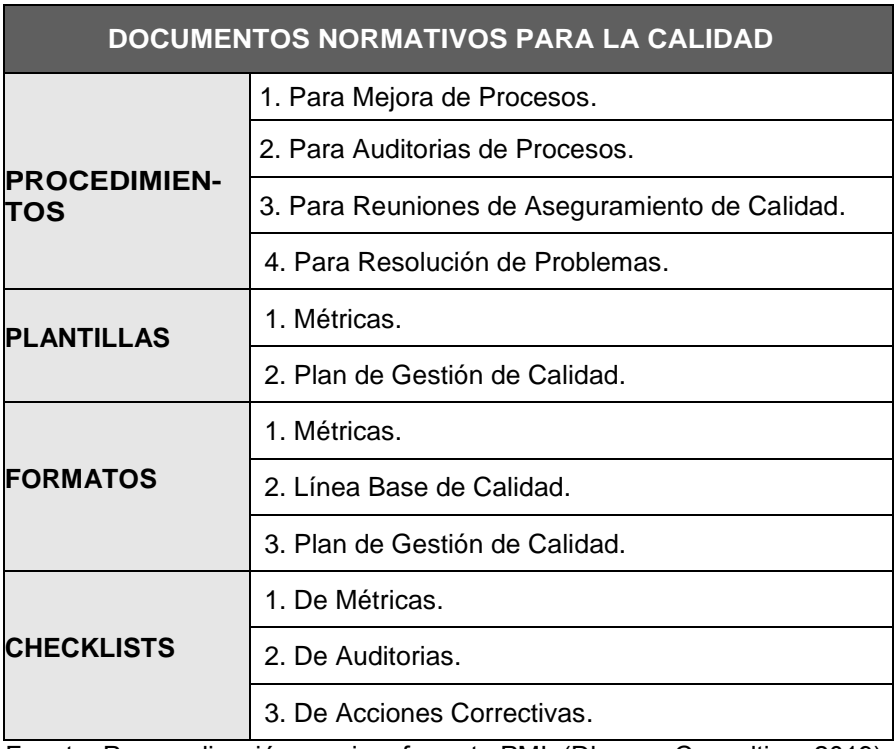

### **W. Formato para los Procesos de Gestión de la Calidad.**

Se especifíca el enfoque para realizar los procesos de gestión de la Calidad indicando el qué, quién, cómo, cuándo, donde, con qué y porqué.

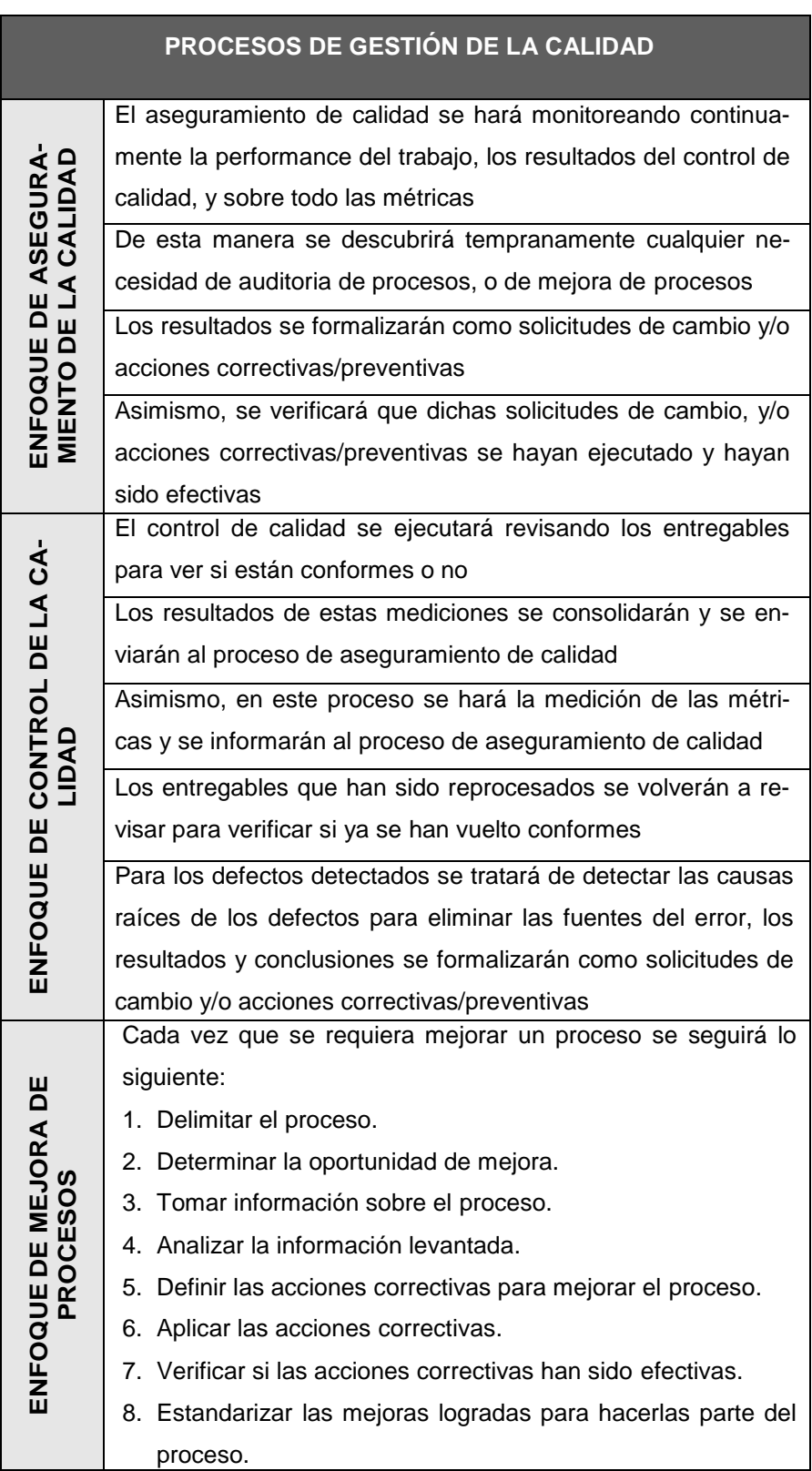

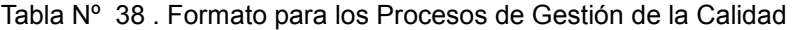

#### **X. Recursos Humanos - Plan de Gestión de los Recursos Humanos**

## **1. Organigrama del Proyecto**

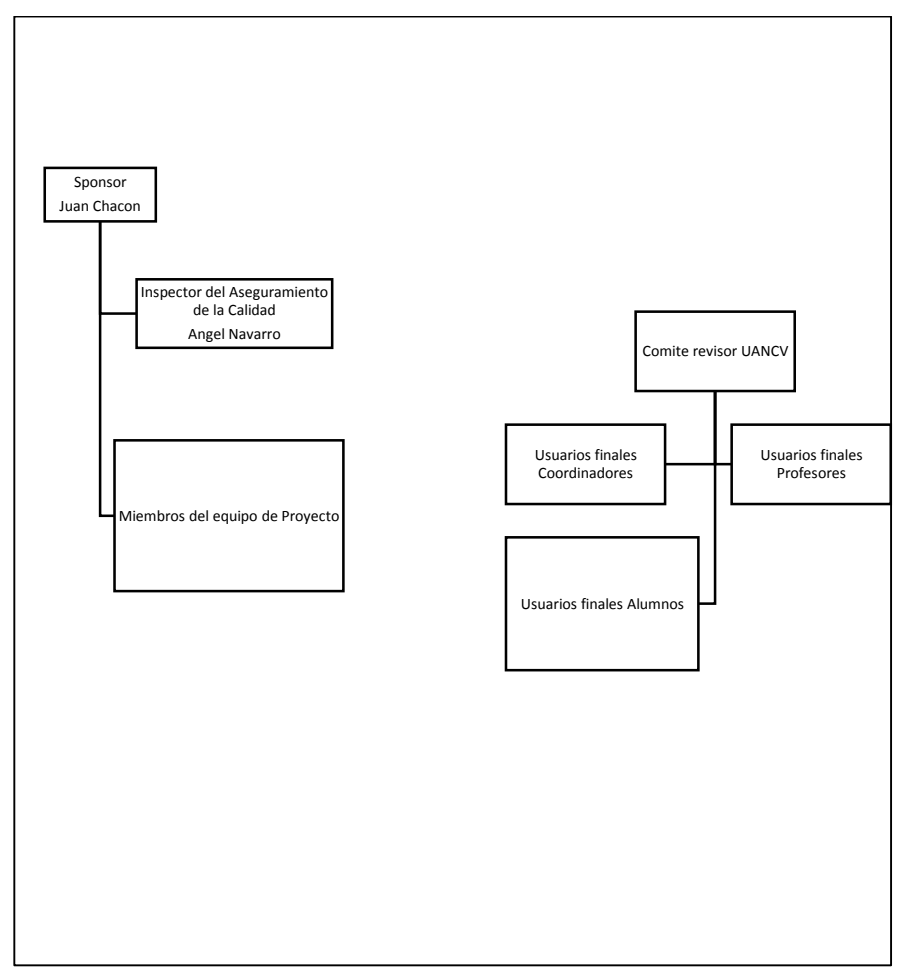

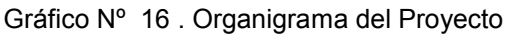

Fuente: Diseño propio.

#### **2. Roles y Responsabilidades**

Los Roles y sus Responsabilidades para el presente proyecto son:

- Sponsor: Patrocinador, Project Manager, Supervisa, Gestión del Proyecto
- Inspector de aseguramiento de la Calidad: Recomendaciones PMBOK,
- Miembros del equipo de Proyecto: Desarrollo del producto de software
	- o Analista de sistemas: Ingeniería de requerimientos
- o Programador: Desarrollador Web: Diseño e Implementación
- o Asistente: Colaboración
- Comité revisor de la UANCV: Valida funcionalidades
	- o Usuarios finales Coordinadores de Escuela Profesional
	- o Usuarios finales Profesores/Comité de revisión Sílabo
	- o Usuario finales alumnos

# **3. Matriz de asignación de responsabilidades (RAM)**

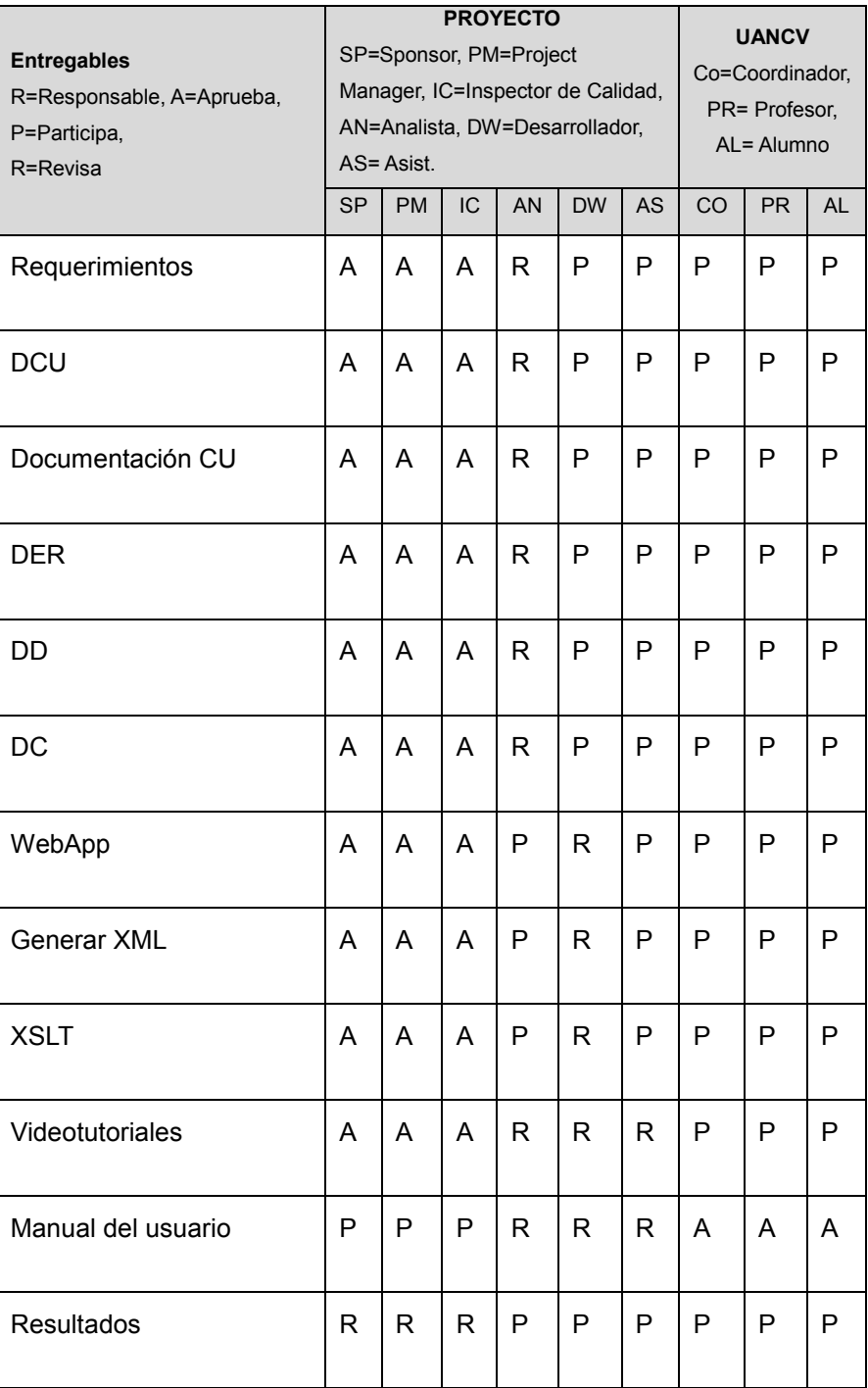

Tabla Nº 39 . Matriz de asignación de responsabilidades (RAM)

# **Y. Comunicaciones – Plan de Gestión de Comunicaciones**

### **1. Directorio de Stakeholders**

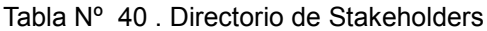

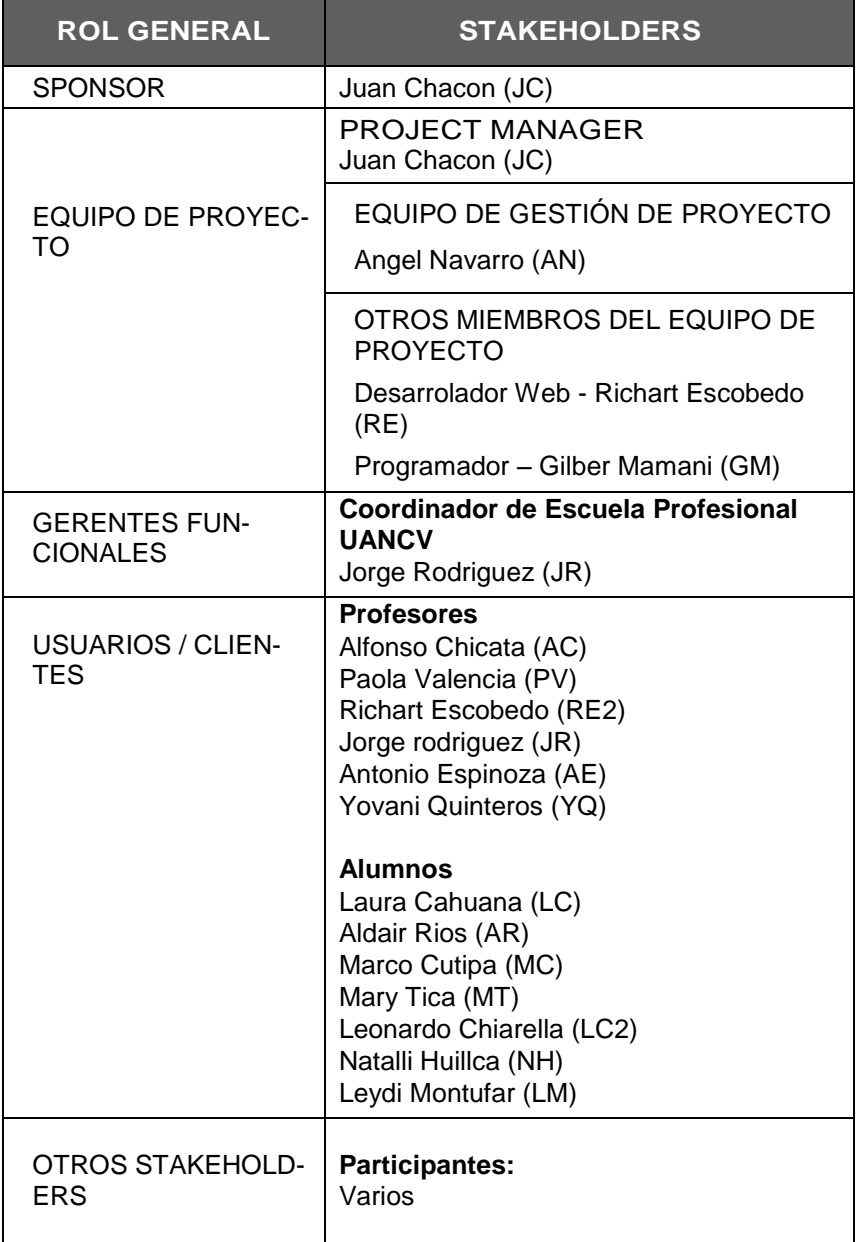

# **2. Medios de Comunicación**

Se define la guía para reuniones, conferencias, correo electrónico, etcétera.

Tabla Nº 41 . Guía para eventos de comunicación

|    | <b>GUÍA PARA EVENTOS DE COMUNICACIÓN</b>                               |
|----|------------------------------------------------------------------------|
|    | Guías para Reuniones. - Todas las reuniones deberán seguir las si-     |
|    | guientes pautas:                                                       |
| 1. | Debe fijarse la agenda con anterioridad.                               |
| 2. | Debe coordinarse e informarse fecha, hora, y lugar con los partici-    |
|    | pantes.                                                                |
| 3. | Se debe empezar puntual.                                               |
| 4. | Se deben fijar los objetivos de la reunión, los roles (por lo menos    |
|    | el facilitador y el anotador), los procesos grupales de trabajo, y los |
|    | métodos de solución de controversias.                                  |
| 5. | Se debe cumplir a cabalidad los roles de facilitador (dirige el pro-   |
|    | ceso grupal de trabajo) y de anotador (toma nota de los resultados     |
|    | formales de la reunión).                                               |
| 6. | Se debe terminar puntual.                                              |
| 7. | Se debe emitir un Acta de Reunión (ver formato adjunto), la cual       |
|    | se debe repartir a los participantes (previa revisión por parte de     |
|    | ellos).                                                                |
|    | Guías para Correo Electrónico. - Todos los correos electrónicos debe-  |
|    | rán seguir las siguientes pautas:                                      |
| 1. | Los correos electrónicos entre el Equipo de Proyecto y el Cliente      |
|    | (UANCV) deberán ser enviados por el Project Manager con copia          |
|    | al Sponsor, para establecer una sola vía formal de comunicación        |
|    | con el Cliente.                                                        |
| 2  | Los enviados por el Cliente y recibidos por cualquier persona del      |
|    | Equipo de Proyecto deberán ser copiados al Project Manager y el        |
|    | Sponsor (si es que éstos no han sido considerados en el reparto),      |
|    | para que todas las comunicaciones con el Cliente estén en cono-        |
|    | cimiento de los responsables de la parte contractual.                  |
| 3. | Los correos internos entre miembros del Equipo de Proyecto, de-        |
|    | berán ser copiados a la lista Equipo que contiene las direcciones      |
|    | de los miembros, para que todos estén permanentemente infor-           |
|    | mados de lo que sucede en el proyecto.                                 |
|    |                                                                        |

#### **Z. Riegos – Plan de Gestión de Riesgos**

#### **1. Fuentes de Riesgos**

Las fuentes de riesgos identificadas son:

#### **Internas**

- o Renuncia de un miembro de equipo del proyecto
- o Falta de habilidades en miembros del proyecto
- o Falta de motivación en los miembros del proyecto.

### **Externas**

- o Entrega de Requerimientos falsos por parte de los usuarios finales.
- o Comunicación inaccesible a los usuarios finales.
- o Postergación de tareas dentro del campus UANCV por imprevistos.

# **2. Matriz de descomposición de Riesgos (RBS)**

Se específica el esquema general de la RBS para el proyecto:

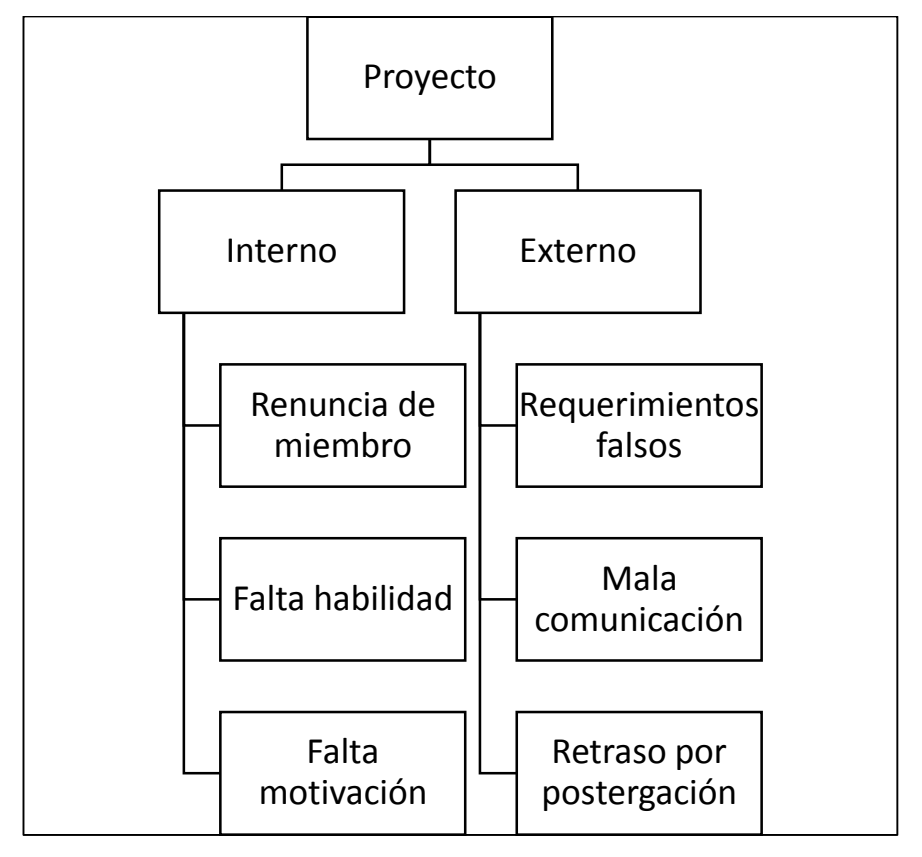

Gráfico N.º 17 . Matriz de descomposición de riesgos (RBS)

Fuente: Diseño propio

#### **3. Categorías, Criterios para priorizar y levantar los Riesgos**

Se específica en la siguiente tabla los riesgos que se identificaron y su prioridad:

| CLASIFICACIÓN DE RIESGOS POR PRIORIDAD EN LA FASE 1 DEL<br><b>PROCESO DE SOFTWARE</b> |      |          |            |             |  |
|---------------------------------------------------------------------------------------|------|----------|------------|-------------|--|
| Riesgo                                                                                | Bajo | Moderado | Importante | Intolerable |  |
| Renuncia de miembro                                                                   |      |          | X          |             |  |
| Falta de habilidad                                                                    |      |          |            | X           |  |
| Falta de motivación                                                                   |      |          | X          |             |  |

Tabla Nº 42 . Clasificación de Riesgos por prioridad

Fuente: Diseño propio.

Debemos darnos cuenta que esta clasificación cambia cuando se relacione con el EDT del Proyecto ya que un riesgo es más importante a medida que se vayan avanzando en las actividades programadas.

Por ejemplo, no es lo mismo afrontar la renuncia de un miembro del equipo del proyecto al inicio, que en la etapa final del proyecto, porque no solo es el rol que desempeñaba si no también todo el conocimiento que adquirió durante su permanencia.

Para tal caso es la documentación tanto de la gestión de proyecto como de la ingeniería del proyecto que debe ser el documento de entrega de cargo.

# **4. Estrategias para la respuesta de los riesgos**

|                        |      |          | ESTRATEGIAS DE RESPUESTA Y PREVENCIÓN A RIESGOS                                                                     |                                                                              |
|------------------------|------|----------|----------------------------------------------------------------------------------------------------|------------------------------------------------------------------------------|
| Riesgo                 | Bajo | Moderado | Importante                                                                                                    | Intolerable                                                                  |
| Renuncia de<br>miembro |      |          | Tener una lista<br>de candidatos<br>para reemplazo.<br>Recomendación<br>trabajo con<br>Pares desde el<br>principio. | Evaluar                                                                      |
| Falta de<br>habilidad  |      |          |                                                                                                    | realmente las<br>habilidades al<br>momento de la<br>convocatoria.<br>Inicio. |
| Falta de<br>motivación |      |          | Reforzar<br>habilidades<br>blandas y otras<br>actividades entre<br>el equipo.<br>Regularmente 1<br>vez por semana   |                                                                              |

Tabla Nº 43 . Estrategias de respuesta y prevención ante un riesgo

Fuente: Diseño propio.

# **5. Identificación, Seguimiento y Control de Riesgos**

| <b>IDENTIFICACIÓN, SEGUIMIENTO Y CONTROL DE RIESGOS</b> |      |          |                                                                                                    |                                                                                                    |
|---------------------------------------------------------|------|----------|----------------------------------------------------------------------------------------------------|----------------------------------------------------------------------------------------------------|
| Riesgo                                                  | Bajo | Moderado | mportante                                                                                                    | Intolerable                                                                                             |
| Renuncia<br>de miembro                                  |      |          | Reuniones diarias con<br>respuestas a: ¿Qué<br>estoy haciendo?<br>¿Qué dificultades<br>tengo?<br>¿Cuándo tengo previsto<br>acabar mi tarea? |                                                                                                    |
| Falta de<br>habilidad                                   |      |          |                                                                                                    | Exámenes que<br>realmente<br>midan<br>habilidades.<br>Responder en<br>reuniones:<br>Cómo lo<br>resolví? |
| Falta de<br>motivación                                  |      |          | Resolver conflictos con<br>rapidez y de forma<br>indirecta.<br>Juegos, dinámicas,<br>etcétera. (Asis. Social)                               |                                                                                                    |

Tabla Nº 44 . Identificación, seguimiento y control de riesgos

Fuente: Diseño propio.

#### **1. Recursos Adquiridos**

El Sponsor, principal interesado de este proyecto pone a disposición del equipo de desarrollo del proyecto un ambiente en las instalaciones de su empresa J Y Ingenieros Consultores, la cual se muestra a continuación.

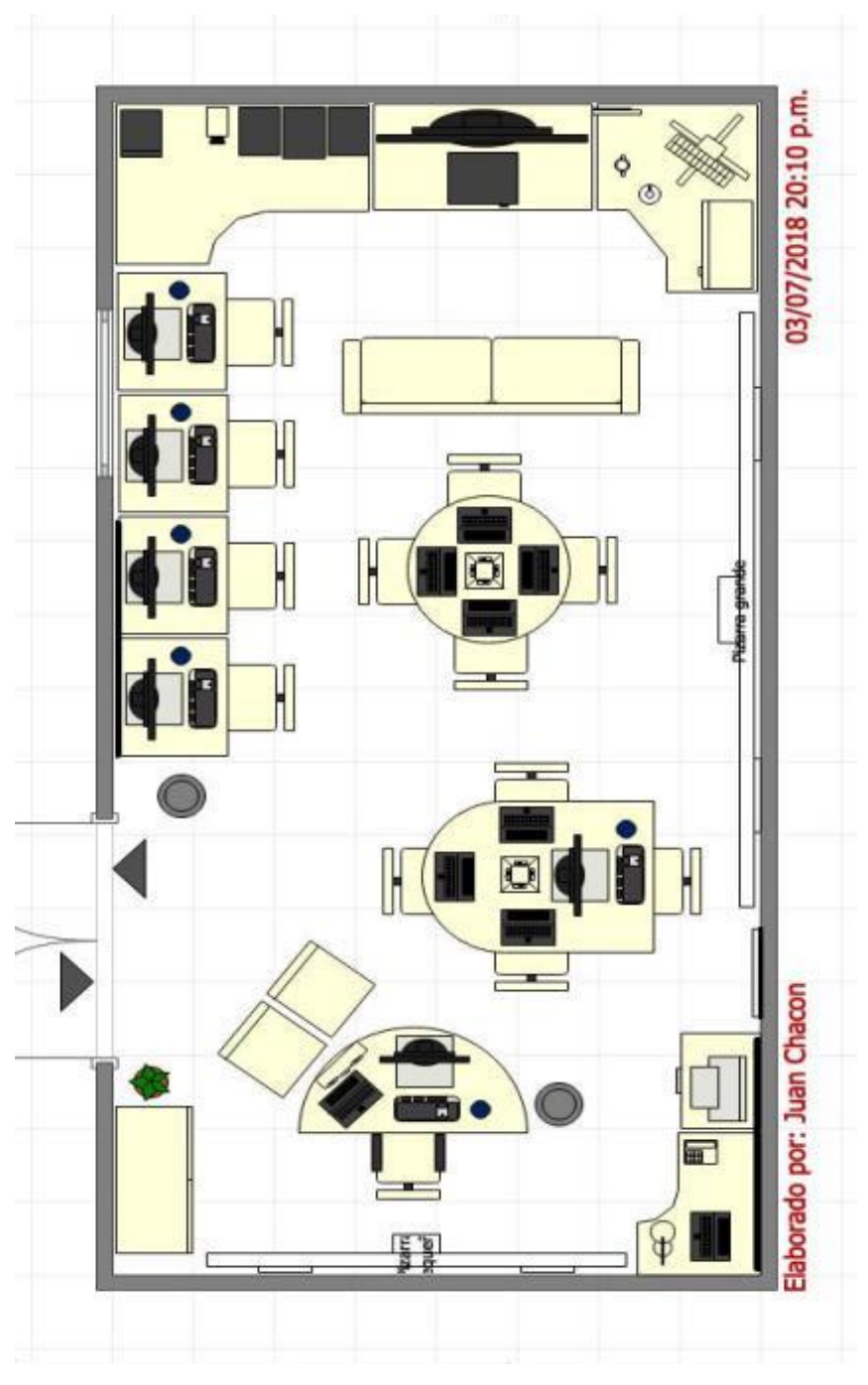

Gráfico Nº 18 . Fabrica de software brindada por el Sponsor

Fuente: Diseño propio en Room Arranger.

Este ambiente cuenta con la siguiente lista de recursos:

Gráfico Nº 19 . Lista de recursos de la fabrica de software

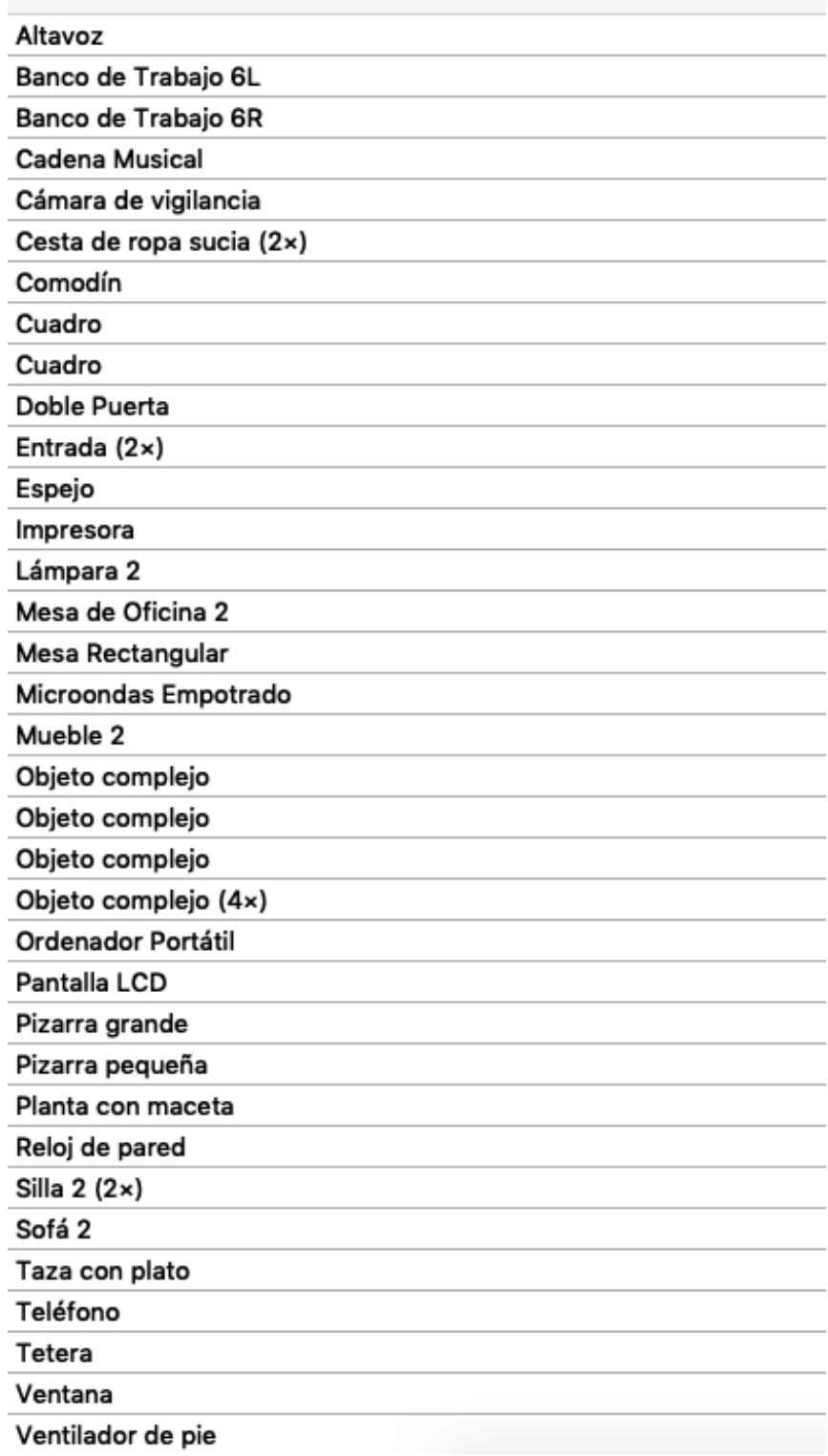

Fuente: Exportado de Room Arranger.

- Servicio de internet de 20 Mb.
- VPS Google. Proveedor: D Lince S.R.L. en el siguiente dominio:
	- o https://sigedac.dlince.com
- Servicio de almuerzo y cena en el restaurant "La capitana" (Umacollo).

Entre los recursos que se han adquirido para el presente proyecto son:

- Material: Papel A4 3 millares.
- Trabajo: Analista de Sistemas.
- Trabajo: Desarrollador Web.
- Trabajo: Programador par.
- Trabajo: Asistente.

## **2. Seguimiento y Control de las Adquisiciones**

El seguimiento, así como la asignación de cada uno de estos recursos se hacen a través del software de gestión de proyecto GNU Planner.

#### **1. Interesados del Proyecto**

Los interesados del proyecto son:

- El Sponsor (JC).
- El Project Manager (JC).
- El asesor PMI (AN)
- El Analista de Sistemas (AN)
- El Desarrollador Web (RE)
- El Programador par (GM)
- El Asistente (NH)
- Los usuarios finales: Coordinador de Escuela profesional, profesores y alumnos.

#### **2. Equipos de trabajo del Proyecto**

Se han necesitado hasta tres equipos de trabajo:

- Equipo para la Gestión del Proyecto: SP, PM.
- Equipo para la Ingeniería del Proyecto: AN, DW, PR, AS.
- Equipo de la comisión evaluadora de resultados: UANCV (Profesores/Alumnos).

#### **3. Reuniones del Proyecto**

Se han realizado reuniones en la fabrica de software diarias con el equipo de la Gestión de Proyecto y el equipo de la Ingeniería del Proyecto.

Se han realizado reuniones para solicitar los requerimientos del usuario, y realizar pruebas de prototipo así como la entrega final de producto con los tres equipos. Estas reuniones tienen un periodo mensual a trimestral.

#### **3.2. Ingeniería del Proyecto**

#### **3.2.1. Fases en el desarrollo del producto de software**

Las fases en el desarrollo del producto de software se harán considerando la obtención de la mejor versión estable de acuerdo al siguiente gráfico:

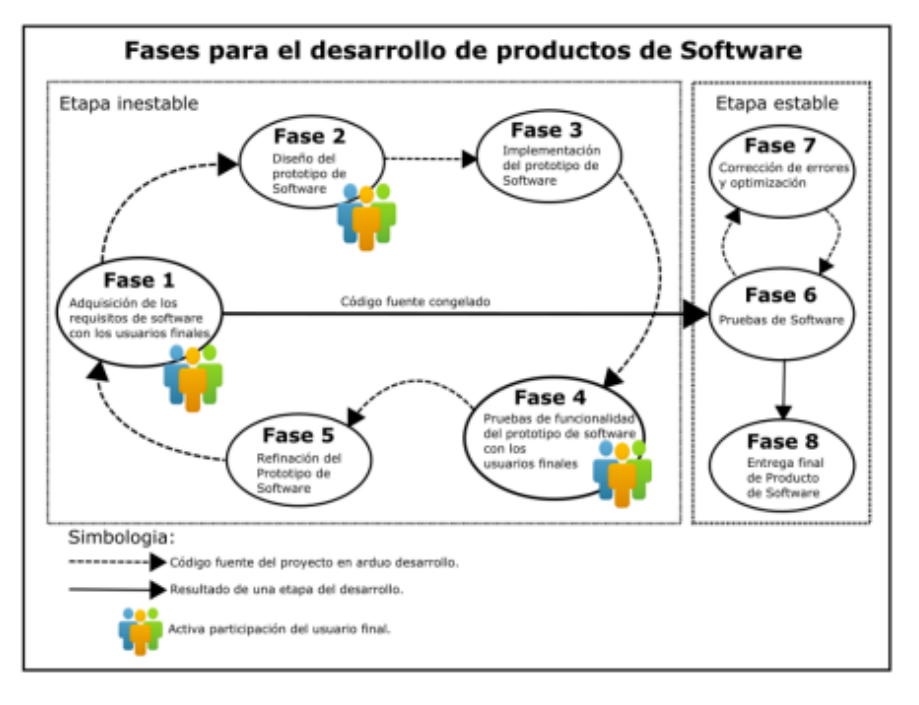

Gráfico Nº 20 . Fases en el desarrollo de productos de software

Fuente: Diseño propio de propuestas de desarrollo de software.

#### **3.2.2. Descripción de las fases en el desarrollo del producto de software**

#### **3.2.2.1. Primera fase:**

#### **Adquisición de los requisitos de software con los usuarios finales**

En esta fase se realizan entrevistas a los usuarios finales. Los usuarios finales identificados para el presente proyecto son:

- Coordinador académico de Escuela Profesional.
- Profesores universitarios.
- Alumnos.
- Encargado de informática.

Esta fase en sus momentos de retroalimentación servirá para la mejora de la versión inestable del prototipo de software.

### **3.2.2.2. Segunda fase:**

#### **Diseño del prototipo de software**

En esta fase se diseñan los diferentes artefactos de software que permitirán describir la arquitectura así como el modelamiento UML, así como la definición del modelo lógico de datos y otros diagramas que se consideren pertinente.

#### **3.2.2.3. Tercera fase:**

#### **Implementación del prototipo de software**

En esta fase se realiza la codificación en lenguajes de programación, se utilizan librerías, frameworks, servidores, sistemas de gestión de base de datos.

#### **3.2.2.4. Cuarta fase:**

#### **Pruebas de funcionalidad del prototipo de software con los usuarios finales**

En esta fase la preocupación es la validación de funcionalidades especificadas en donde el protagonista principal son los usuarios finales. Estas pruebas de funcionalidad se realizan dentro del escenario académico y con acceso a la aplicación web disponible en la nube.

#### **3.2.2.5. Quinta fase: Refinación del prototipo de software**

En esta fase se evalúan si las correcciones son suficientes para pasar a la etapa estable de lo contrario se repite las fases: 1, 2, 3, 4 y 5 otra vez.

#### **3.2.2.6. Sexta fase: Pruebas de software**

En esta etapa se realizan pruebas unitarias y pruebas de procesamiento en grandes lotes.

#### **3.2.2.7. Séptima fase: Corrección de errores y optimización**

En esta fase se resuelven y corrigen los errores identificados por el equipo de desarrollo de software.

#### **3.2.2.8. Octava fase: Entrega final del producto de Software**

Esta es la última fase de todo el proceso de software donde se hacen entregas de toda la documentación generada por el equipo de desarrollo de software, los manuales de usuario, se realiza la presentación oficial a la institución.

#### **3.2.3. Requerimientos del Producto de Software**

Los requerimientos que se han obtenido con entrevistas a los usuarios finales son:

- **R01:** Análisis del contexto académico para la gestión del documento académico del sílabo mediante una aplicación web.
- **R02:** Análisis y normalización del documento académico del sílabo para construir un formato formal en especificación XML que se va obtener a partir de la aplicación web.
- **R02:** Construcción de un archivo de estilo XSL para realizar trasformaciones al formato PDF.
- **R03:** Capacitar a los usuarios finales.
- **R04:** Documentar los beneficios encontrados en este tipo de sistemas.

# **3.3.1. Plan de Gestión de la Configuración del Proyecto**

Se especifícan los roles que se necesitan para operar la Gestión de la Configuración.

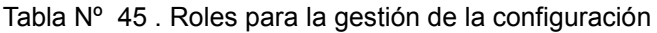

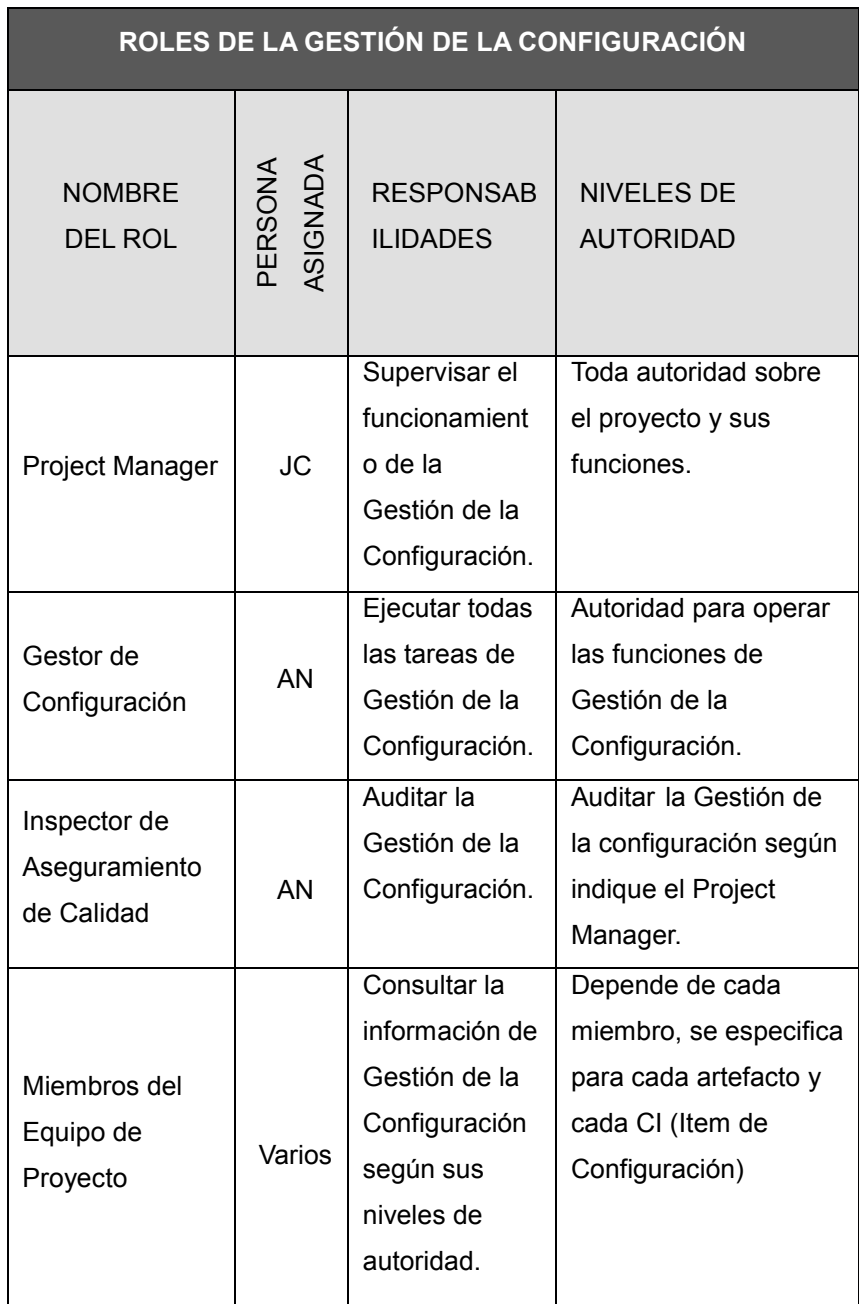

Fuente: Diseño propio.
### **3.3.2. Plan de Gestión de Métricas del Proyecto**

El factor de calidad relevante es la Performance del proyecto que involucra:

- Cumplimiento del schedule. Avance Físico.
- Cumplimiento del Presupuesto. Avance financiero.

## **3.3.3. Plan de Aseguramiento de Calidad del Proyecto**

Para asegurar la calidad del Proyecto se recabará información de avances reales, valor ganado, fecha de inicio y fin real, trabajo real y costo real los cuales se ingresarán al MS Project.

Se revisará el informe con el Sponsor y se tomarán las medidas correctivas y/o preventivas pertinentes. Se informará al cliente de dichas acciones de ser el caso.

**CAPÍTULO IV**

**EJECUCIÓN, SEGUIMIENTO Y CONTROL DEL PROYECTO**

#### **4.1.1. Ejecución**

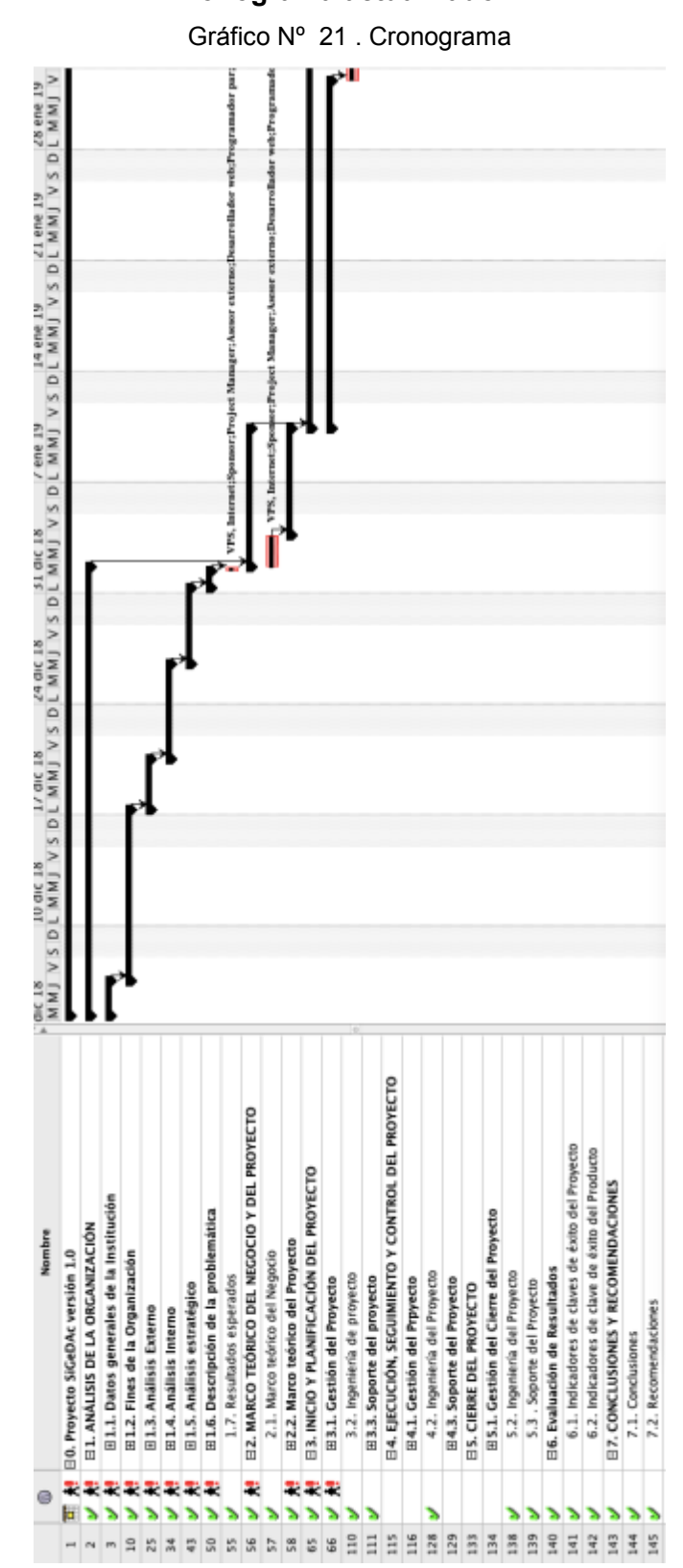

**A. Cronograma actualizado**

Fuente: Diseño propio.

## **B. Cuadro de Costos Actualizado**

|     |            | ⊚         | Nombre                                            | Costo        | Duracion     |
|-----|------------|-----------|---------------------------------------------------|--------------|--------------|
| 1   | <b>SET</b> | $\bullet$ | □0. Provecto SiGeDAc versión 1.0                  | 5/.75582,67  | 207,525 days |
| z   | v          | 剣         | <b>EL ANÁLISIS DE LA ORGANIZACIÓN</b>             | \$/.3887,67  | 20,775 days  |
| 3   | v          | 赨         | E1.1. Datos generales de la Institución           | \$/.476,62   | 2.525 days   |
| 10  | v          | 赨         | El 1.2. Fines de la Organización                  | \$/.1029.79  | 6,5 days     |
| 25  | v          | 赨         | EL3. Análisis Externo                             | \$/.505,62   | 3.5 days     |
| 34  | v          | 剣         | EL4. Análisis Interno                             | \$/.628,75   | 4 days       |
| 43  | v          | 剣         | ⊞1.5. Análisis estratégico                        | S/0.366,88   | 2.5 days     |
| 50  | v          | 舯         | □1.6. Descripción de la problemática              | S/0.635,00   | $1.25$ days  |
| 55  | v          |           | 1.7. Resultados esperados                         | S/.235.00    | $0.5$ days   |
| 56  | v          | 赨         | E2. MARCO TEÓRICO DEL NEGOCIO Y DEL PROYECTO      | \$/.2745,00  | 6,5 days     |
| 57  | v          |           | 2.1. Marco teórico del Negocio                    | 5/775.00     | 2 days       |
| 58  | v          | 赨         | El2.2. Marco teórico del Proyecto                 | \$/.1960,00  | 4,5 days     |
| 65  | v          | 赨         | EL3, INICIO Y PLANIFICACIÓN DEL PROYECTO          | \$/,9175.00  | 17.75 days   |
| 66  | v          | 舯         | ⊞3.1. Gestión del Proyecto                        | \$/,7505,00  | 15,75 days   |
| 110 | v          |           | 3.2. Ingeniería de provecto                       | 5/0.415.00   | 1 day        |
| 111 | v          |           | □3.3. Soporte del proyecto                        | 5/1245.00    | 1 day        |
| 115 |            |           | E4. EJECUCIÓN, SEGUIMIENTO Y CONTROL DEL PROYECTO | \$/.53095,00 | 145.5 days   |
| 116 |            |           | E4.1. Gestión del Prpyecto                        | S/.2115.00   | 4,5 days     |
| 128 | v          |           | 4.2. Ingeniería del Proyecto                      | S/.49735.00  | 138 days     |
| 129 |            |           | E4.3. Soporte del Proyecto                        | S/.1245.00   | 3 days       |
| 133 |            |           | <b>EIS. CIERRE DEL PROYECTO</b>                   | \$/.2795,00  | 7 days       |
| 134 |            |           | E5.1. Gestión del Cierre del Proyecto             | 5/1965.00    | 5 days       |
| 138 | w          |           | 5.2. Ingeniería del Proyecto                      | 5/0.415.00   | 1 day        |
| 139 | v          |           | 5.3 . Soporte del Proyecto                        | 5/0.415.00   | 1 day        |
| 140 | v          |           | <b>FI6. Evaluación de Resultados</b>              | \$/.830,00   | 2 days       |
| 141 | v          |           | 6.1. Indicadores de claves de éxito del Proyecto  | S/A15.00     | 1 day        |
| 142 | v          |           | 6.2. Indicadores de clave de éxito del Producto   | S/1415.00    | 1 day        |
| 143 | v          |           | EIZ, CONCLUSIONES Y RECOMENDACIONES               | \$/,470,00   | 1 day        |
| 144 | v          |           | 7.1. Conclusiones                                 | S/.235.00    | 0.5 days     |
| 145 | v          |           | 7.2. Recomendaciones                              | S/235.00     | $0.5$ days   |

Gráfico Nº 22 . Cuadro de costos

Fuente: Diseño propio en Project Libre.

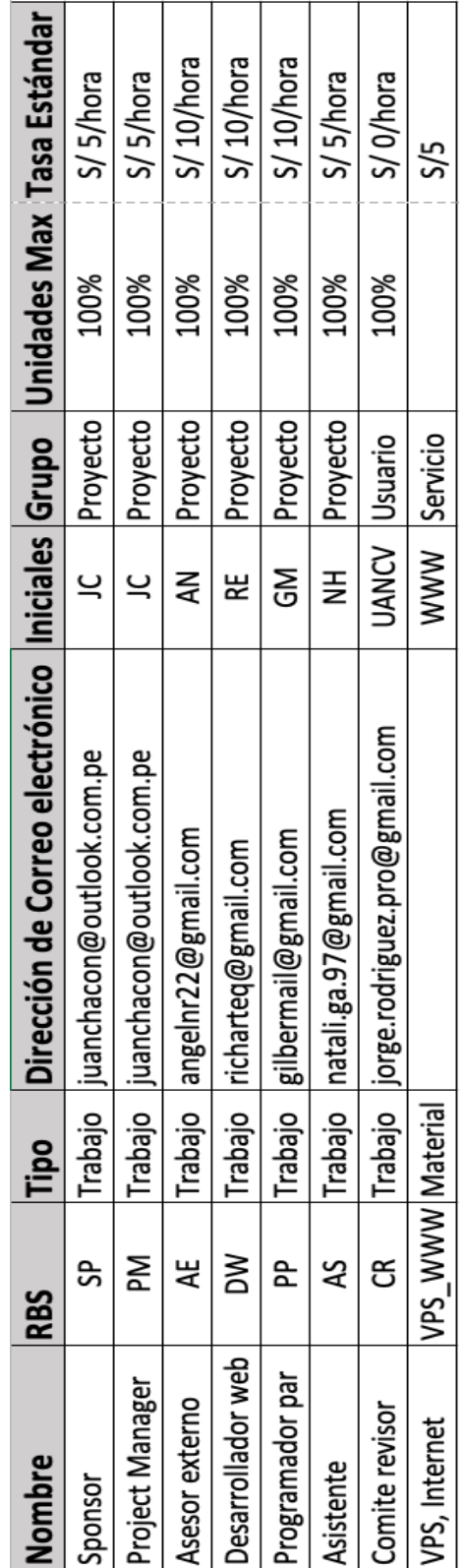

# **C. CUADRO DE COSTOS DE RECURSOS HUMANOS**

Fuente: Diseño propio en Project Libre.

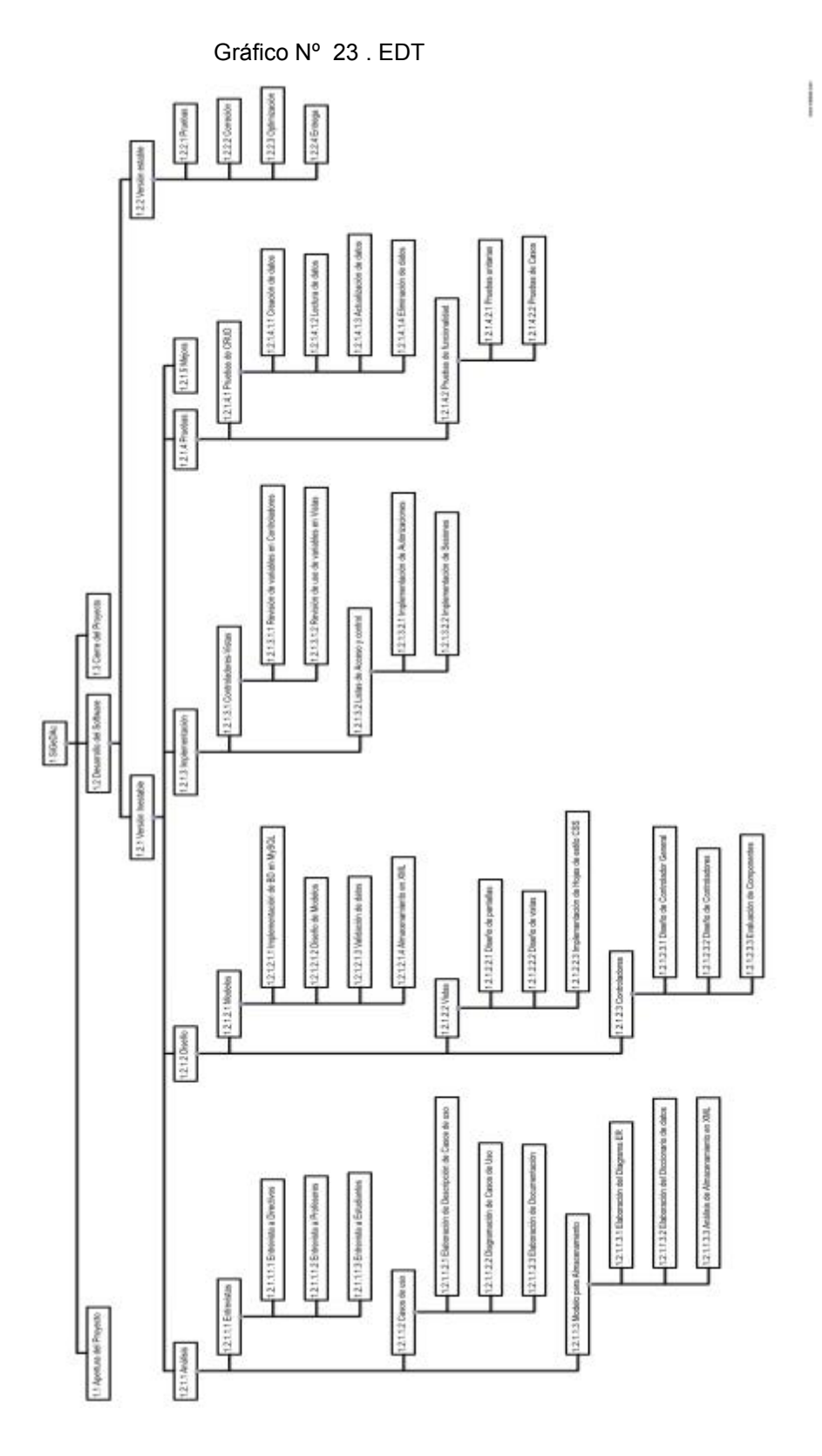

Fuente: Diseño propio.

# **E. Matriz de trazabilidad de requerimientos actualizado**

|                                                        | REQUERIMENTO DE ALTO NIVEL                                   | Cumplin             | Cumplin           | Cumple                         | Cumple            | Cumple                  | Cumple                     | Cumplin               | Cumple              | Cumplin            |
|--------------------------------------------------------|--------------------------------------------------------------|---------------------|-------------------|--------------------------------|-------------------|-------------------------|----------------------------|-----------------------|---------------------|--------------------|
|                                                        | ESCENVINO DE BEUEBA                                          | WN                  | AM                | VN                             | WN                | <b>VN</b>               | WN                         | AM                    | VN                  | VN                 |
|                                                        | ESTRATEGIA DE PRUEBA                                         | VN                  | WN                | WN                             | WN                | WN                      | WN                         | WN                    | VN                  | WN                 |
|                                                        | <b>SERVICIO</b><br>DESARROLLO DEL PRODUCTO                   | Norma               | DER               | 3ML                            | MySQL             | Cake                    | Doom                       | Cake                  | ï                   | Cuanti             |
|                                                        | <b>SERVICIO</b><br>DISEINO DEL PRODUCTO                      | Entre.              | Entre.            | Erstre.                        | Franc.            | Entre.                  | 944/2                      | Entre.                | Entre.              | Entre.             |
|                                                        | ENTREGABLE DEL WBS<br><b>ALCANCE DEL PROYECTO</b>            | 1121                | 1121              | 1121                           | 4545              | <b>774</b>              | 721<br>13471               | 233                   | ててし                 | 1224               |
| <b>TRAZABILIDAD HACIA: COMO SE REFLEJA O SATISFACE</b> | ORJETIVOS DEL PROYECTO                                       | Cump<br>Alcan.      | Cumpl.<br>Alcan.  | Cumpi<br>Alcan.                | Cumpl<br>Nican.   | Cumpi<br>Nican.         | Cumpi<br>Nican.            | Cumpi<br>Nican.       | Cumpl<br>Alcan      | Cumpl<br>Alcan.    |
|                                                        | METAS Y OBJETIVOS DEL NEGOCIO<br>NECESIDADES, OPORTUNIDADES. | Cliente<br>Satisf   | Cliente<br>Satisf | Cilente<br>Satisf.             | Cilente<br>Satiat | Cliente<br>Satiat       | Cilente<br>Satiaf.         | Cliente<br>Satiat     | Cliente<br>Satian   | Cliente<br>Satisf. |
|                                                        | CRITERIO DE ACEPTACION                                       | Sem.<br>ĭ           | Sem<br>Ĕ          | Sem<br>Ħ                       | <b>Sep</b><br>Ĕ   | 5<br>Ħ                  | f,<br>ì,                   | Sen <sub>1</sub><br>Ĕ | Sem<br>ì,           | Sam<br>Ĕ           |
|                                                        | GRADO DE COMPLEJIDAD (A. M. B)                               | ž                   | ¢                 | ∢                              | 忧                 | ×.                      | œ                          | ×.                    | 交                   | ¢                  |
|                                                        | MIVEL DE ESTABILIDAD (A. M. B)                               | ×                   | ∢                 | ž                              | ÷                 | ×.                      | 双                          | Æ                     | ¢                   | ¢                  |
|                                                        | FECHA DE CUMPLIMIENTO                                        | ÷                   | Я                 | ÷                              | Î.                | t                       | t                          | ţ,                    | ř.                  | Ğ.                 |
|                                                        | ESTADO ACTUAL (AC. CA. DI. AD, AP)                           | ş                   | ų                 | ă                              | g                 | 딫                       | 呈                          | ¥                     | 딫                   | ų                  |
| <b>ATREUTOS DE REQUISITO</b>                           | <b>NOISHEA</b>                                               | $^{0.1}$            | 1.0               | to                             | 읖                 | Ξ                       | t.o                        | e                     | $^{10}$             | 3                  |
|                                                        | <b>GAGI ROURS</b>                                            | ∢                   | A.                | ≺                              | ⋖                 | Æ                       | ¢                          | ×                     | ∢                   | ¢                  |
|                                                        | FUENTE                                                       | EUA"                | Eutr              | Entr.                          | <b>W5</b>         | WĐ                      | EGE                        | WĐ                    | <b>HE</b>           | Eup:               |
|                                                        | PROPIETARIO                                                  | nc.                 | <b>JC</b>         | $\infty$                       | 1C                | C.                      | n.                         | œ                     | n.                  | 1C                 |
|                                                        | <b>LECHV DE WOLUSION</b>                                     | ma<br>$+1 - 11$     | 项目<br>$12 - 20$   | 例日<br>$51 - 10$                | Eue<br>$52 - 91$  | <b>Leb</b><br>$12 - 10$ | 利用<br>$50 - 10$            | 規約<br>$01 - 90$       | JBW<br>10-15        | JEW<br>$02 - 51$   |
|                                                        | SNSTENTO DE SU INCLUSION                                     | 3H                  | <b>HE</b>         | HE                             | <b>BE</b>         | <b>TH</b>               | <b>BM</b>                  | 38                    | HE                  | 38                 |
|                                                        | DESCHINGTON                                                  | Análisis del silabo | Disaño del DER    | Disaño de DCU<br>Documentación | 90<br>Diseño de   | CRUD en SIGeDAc         | nansformacion<br>OVE y XSI | WebApp SiGeDAd        | Pruebas con usuario | Resultados         |
|                                                        | 000000                                                       | <b>HED1</b>         | <b>RE02</b>       | <b>RE03</b>                    | BCD4              | <b>SO3N</b>             | BE08                       | <b>KE01</b>           | <b>BE08</b>         | <b>BD3H</b>        |

Gráfico Nº 24 . Matriz de trazabilidad

Fuente: Diseño propio.

#### **F. Acta de Reunión de Equipo**

Se han realizado reuniones en la fábrica de software diarias con el equipo de la Gestión de Proyecto y el equipo de la Ingeniería del Proyecto.

Se han realizado reuniones para felicitar los requerimientos del usuario, y realizar pruebas de prototipo así como la entrega final de producto con los tres equipos. Estas reuniones tienen un periodo mensual a trimestral.

### **G. Registro de Capacitaciones del Proyecto actualizado**

| <b>REUNIONES CON:</b><br>EL ASESOR, JEFE DE<br><b>PROYECTO</b> | <b>REUNIONES CON EL</b><br><b>PROGRAMADOR</b> |
|----------------------------------------------------------------|-----------------------------------------------|
| 11 de diciembre                                                | 17 de enero                                   |
| (Primera reunión)                                              | (Reunión 1 de diseño)                         |
| 18 de febrero                                                  | 23 de febrero                                 |
| (Reunión 1 de análisis)                                        | (Reunión 2 de diseño)                         |
| 27 de marzo                                                    | 30 de marzo                                   |
| (Reunión 2 de análisis)                                        | (Reunión 3 de diseño)                         |
| Reunión profesores y alumnos                                   | Reunión con usuarios finales                  |
| 02 de febrero                                                  | 06,13,20 y 27 de febrero                      |
| (Entrevista)                                                   | (Revisiones técnicas)                         |
| 06 de marzo                                                    | 04,08,12 y 16 de marzo                        |
| (Entrevista)                                                   | (Revisiones técnicas)                         |
| Reunión con director de                                        | Reunión con el comité revisor                 |
| programa                                                       |                                               |
| 09 de enero                                                    | 20 de abril Capacitaciones en                 |
| (Exposición de avance)                                         | auditorio                                     |

Gráfico Nº 25 . Registro de Capacitaciones

Fuente: Diseño propio.

# **4.2.2. Diagramas de Casos de uso**

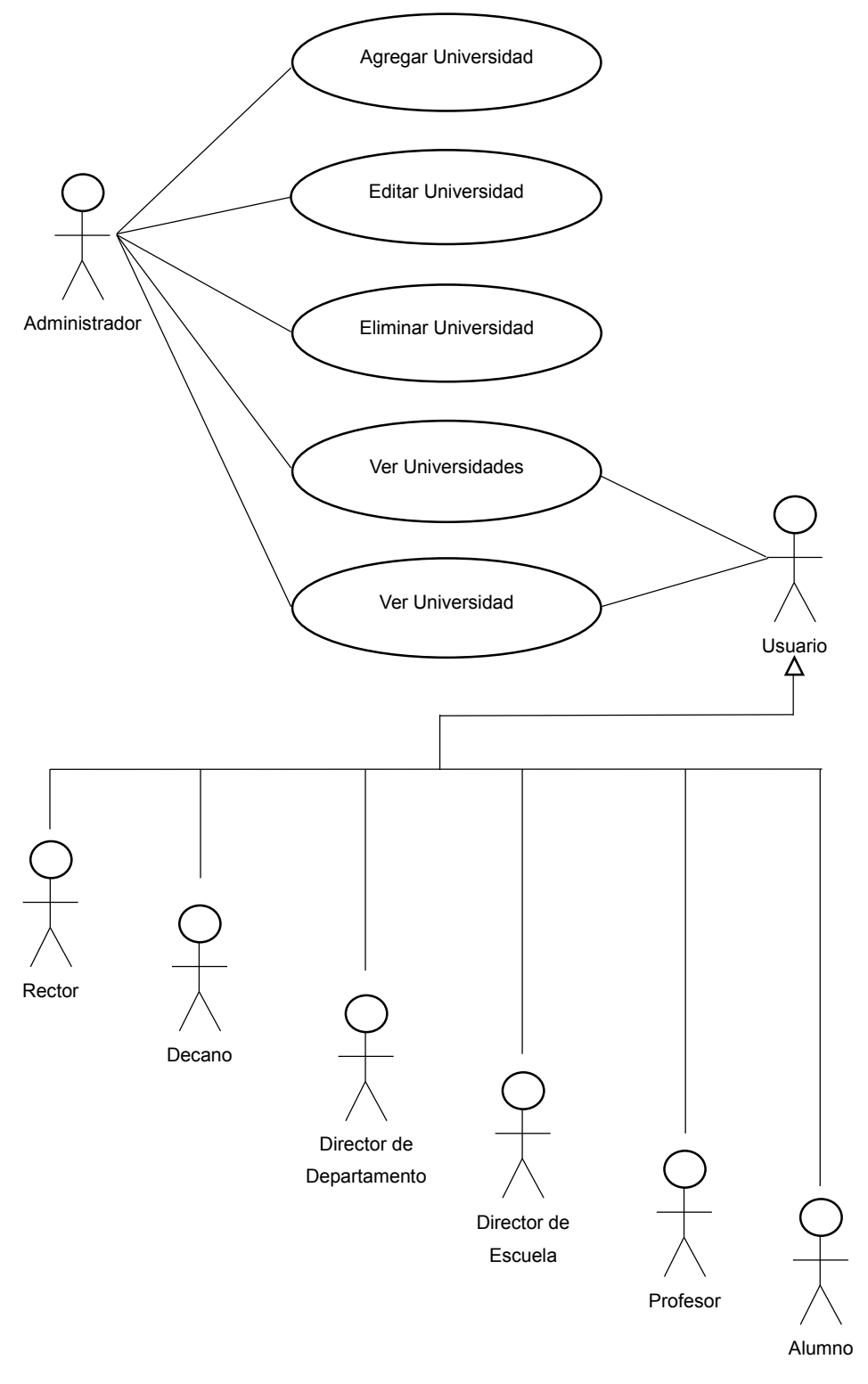

Gráfico Nº 26 . Diagrama de Casos de Uso (Universidades)

Fuente: Diseño propio.

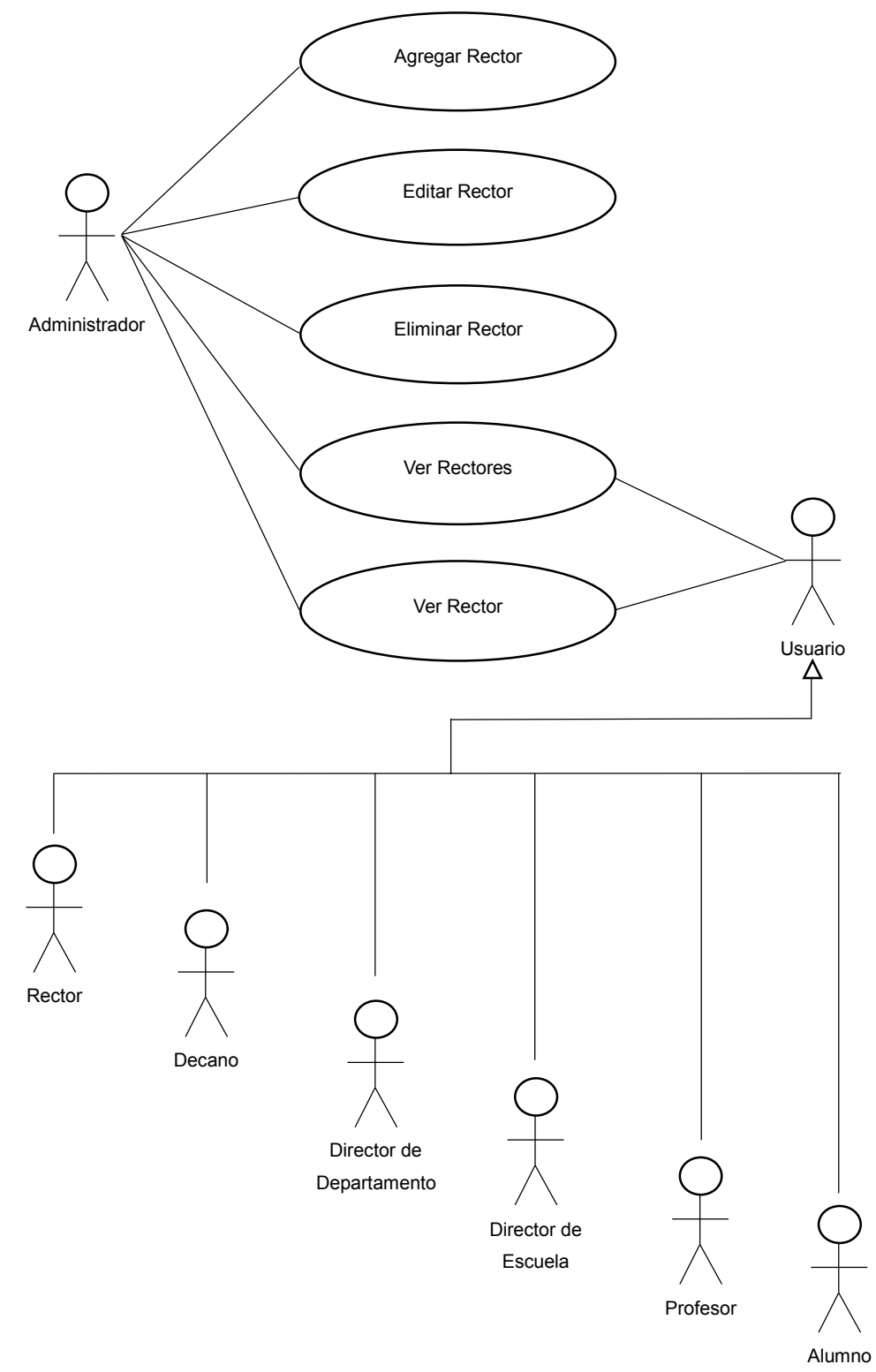

Gráfico Nº 27 . Diagrama de Casos de Uso (Rectores)

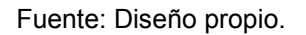

Gráfico Nº 28 . Diagrama de Casos de Uso (Facultades)

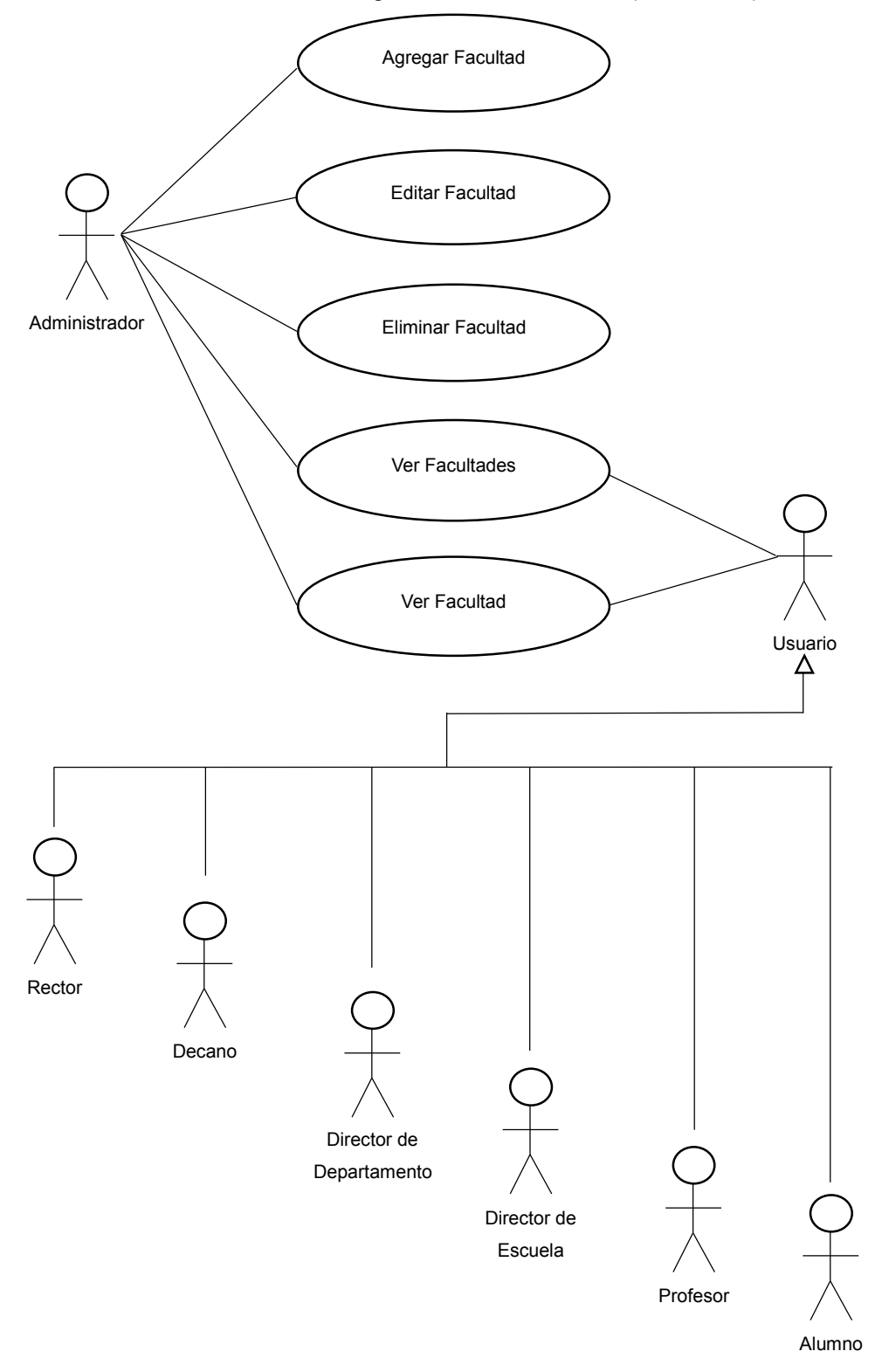

Fuente: Diseño propio.

Gráfico Nº 29 . Diagrama de Casos de Uso (Decanos)

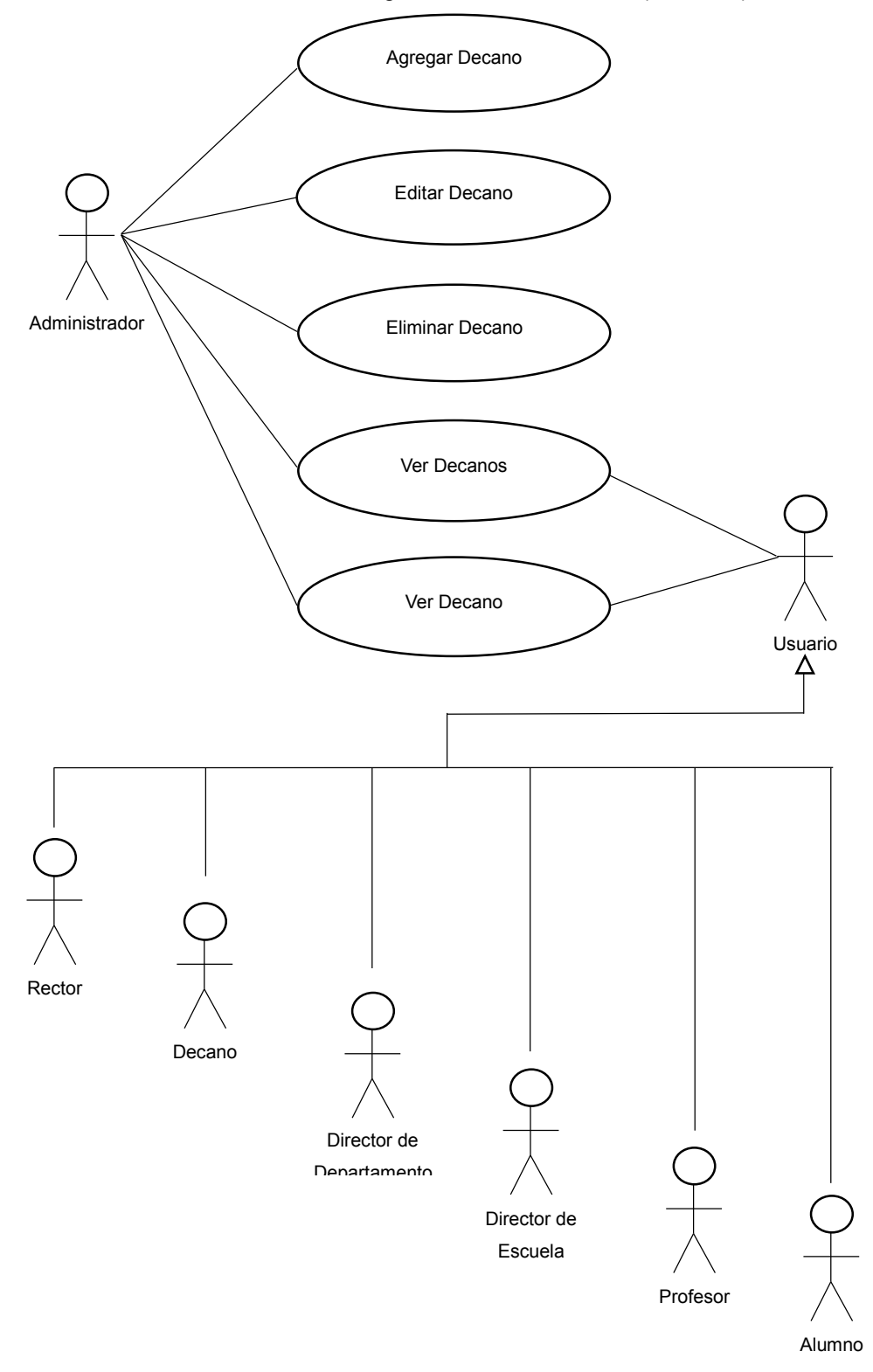

Fuente: Diseño propio.

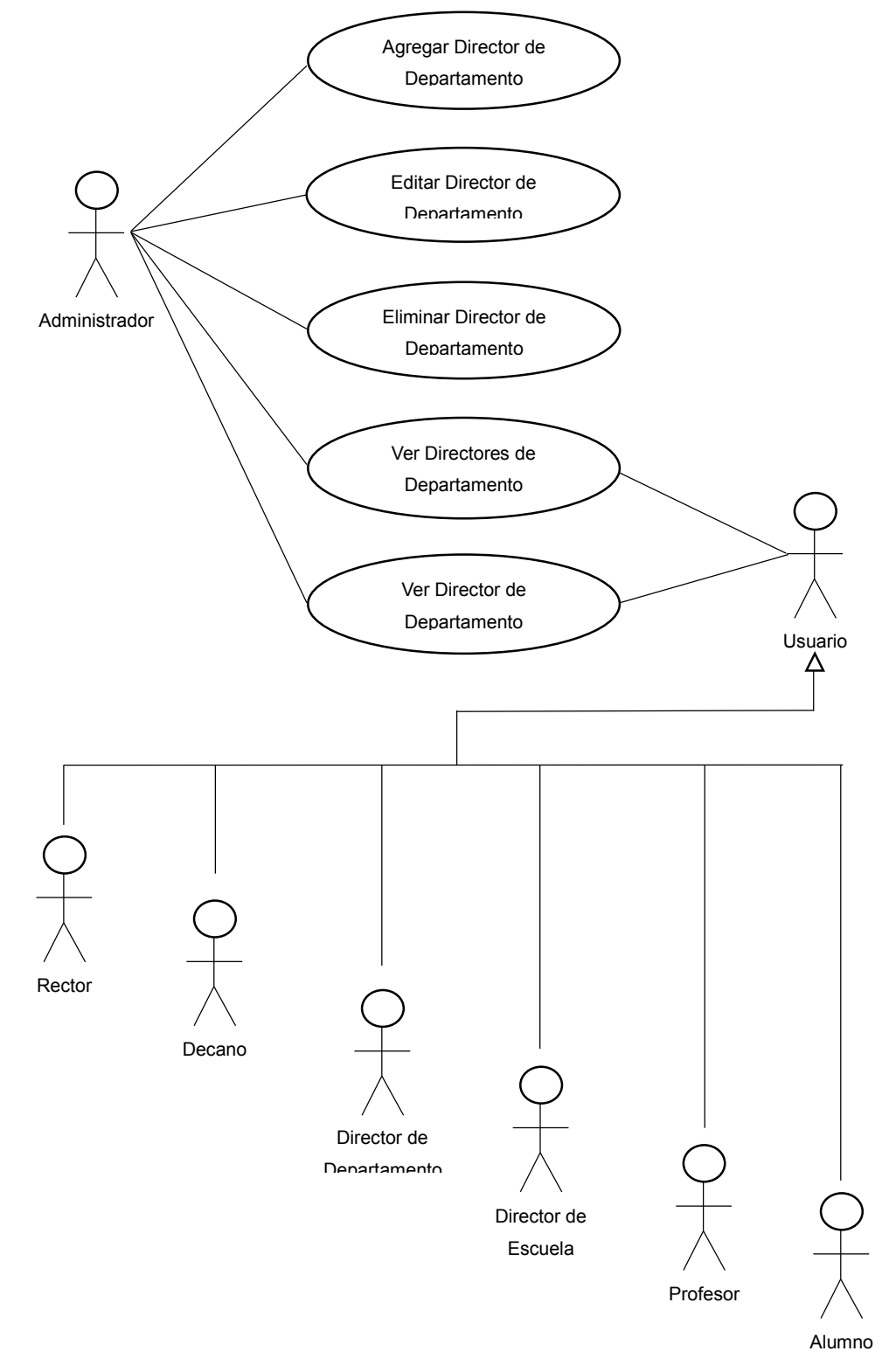

Gráfico Nº 30 . Diagrama de Casos de Uso (Directores de Departamento)

Fuente: Diseño propio.

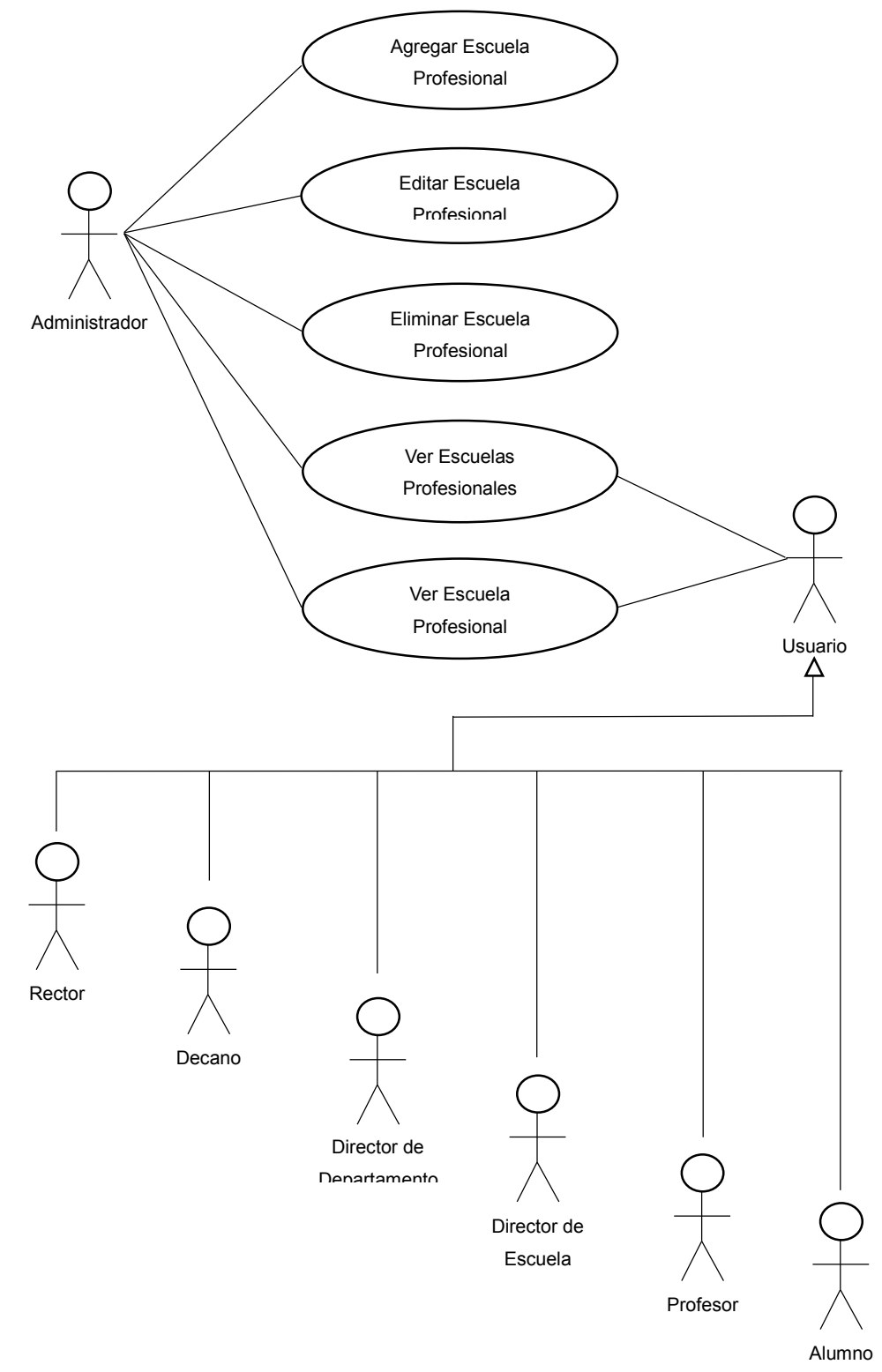

Gráfico Nº 31 . Diagrama de Casos de Uso (Escuelas Profesionales)

Fuente: Diseño propio.

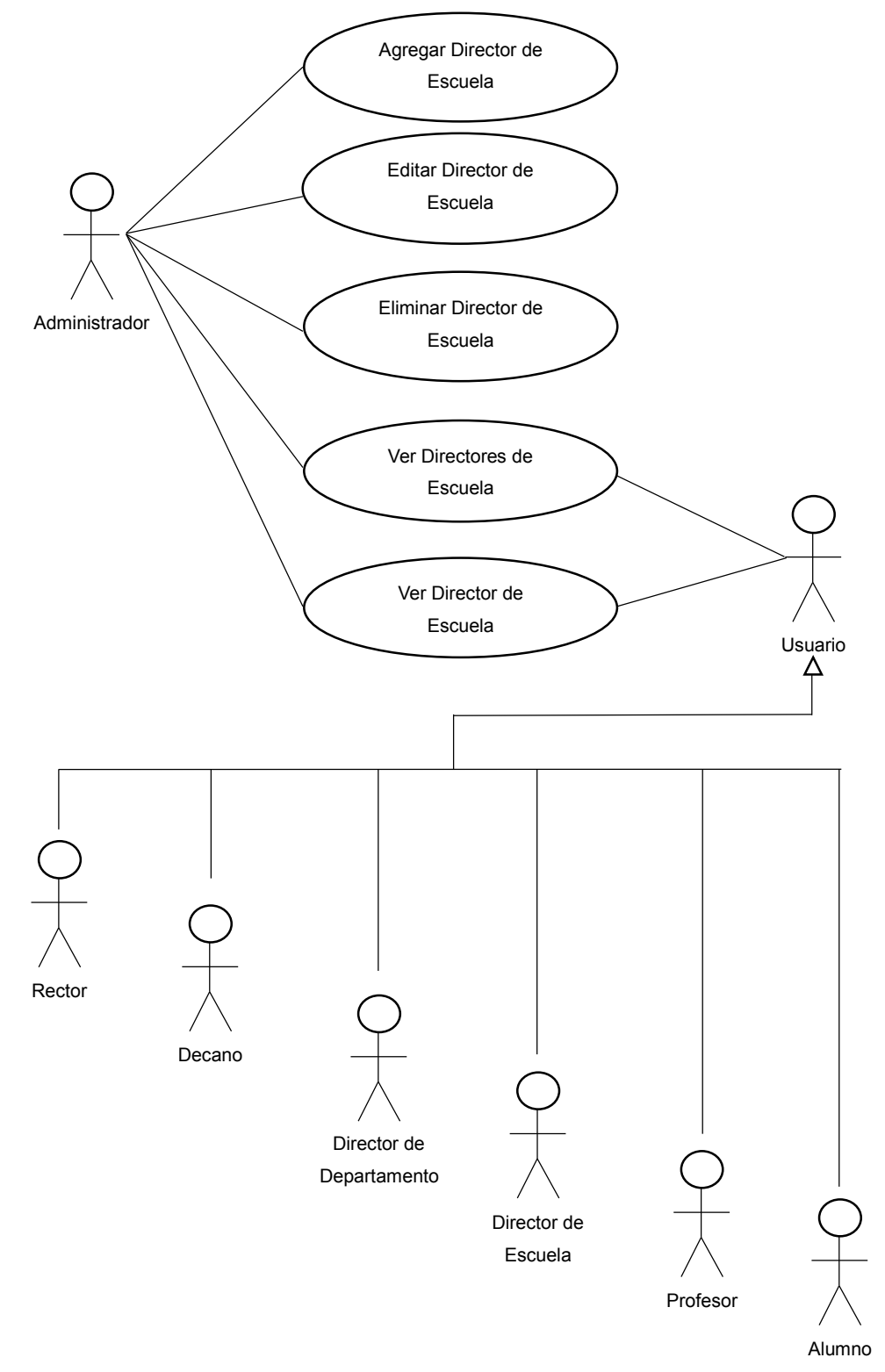

Gráfico Nº 32 . Diagrama de Casos de Uso (Directores de Escuela)

Fuente: Diseño propio.

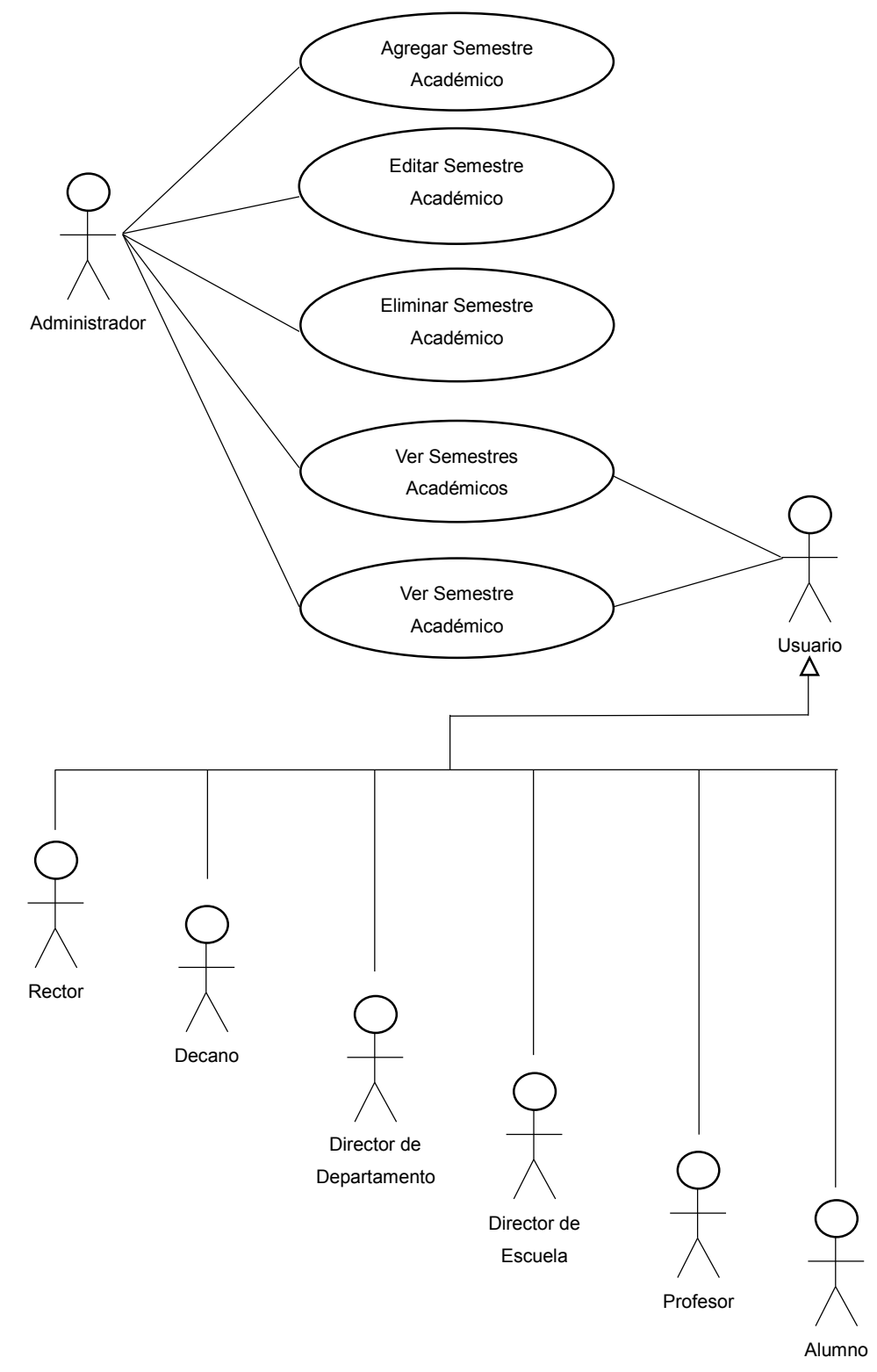

Gráfico Nº 33 . Diagrama de Casos de Uso (Semestres Académicos)

Fuente: Diseño propio.

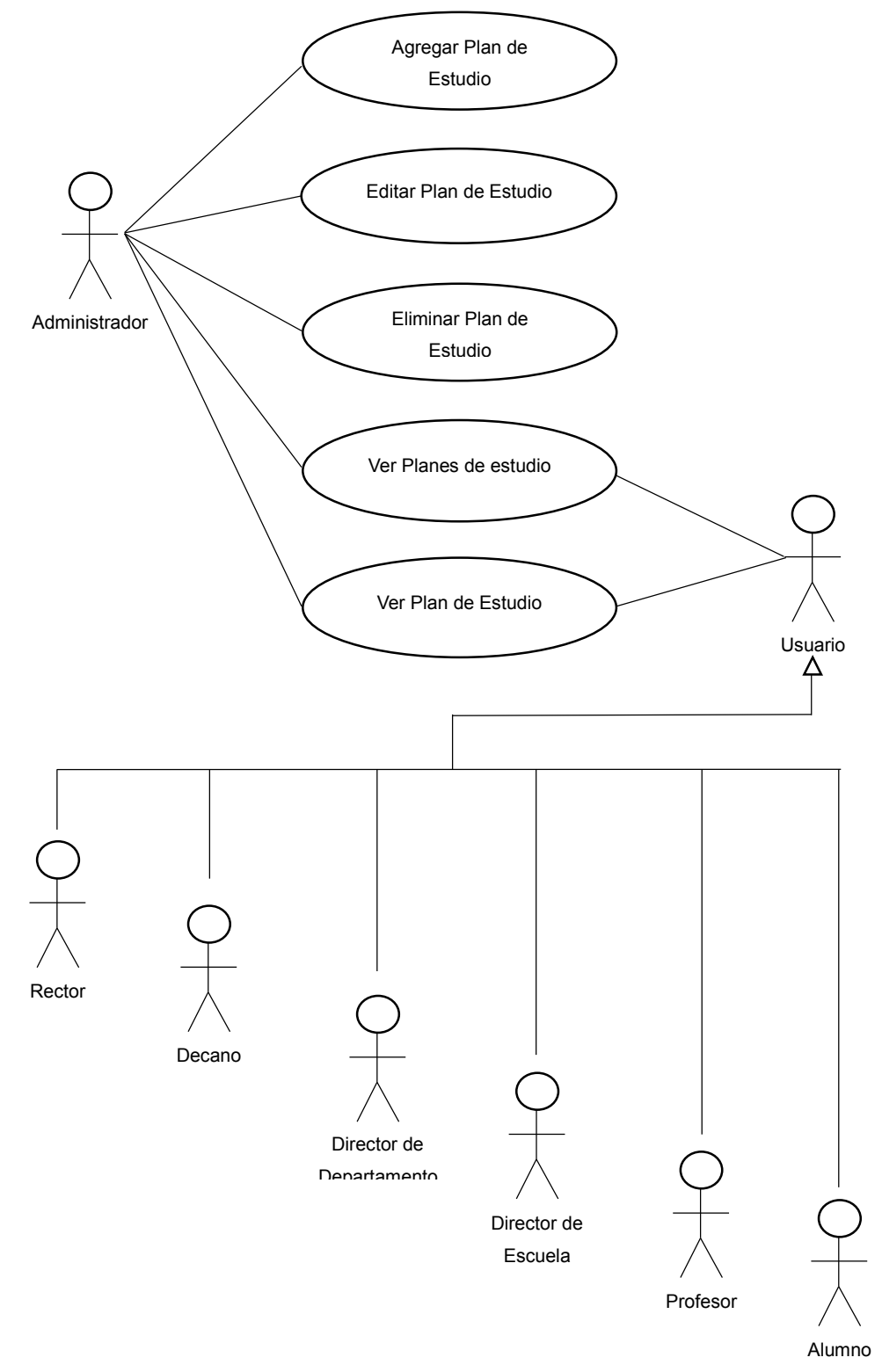

Gráfico Nº 34 . Diagrama de Casos de Uso (Planes de estudio)

Fuente: Diseño propio.

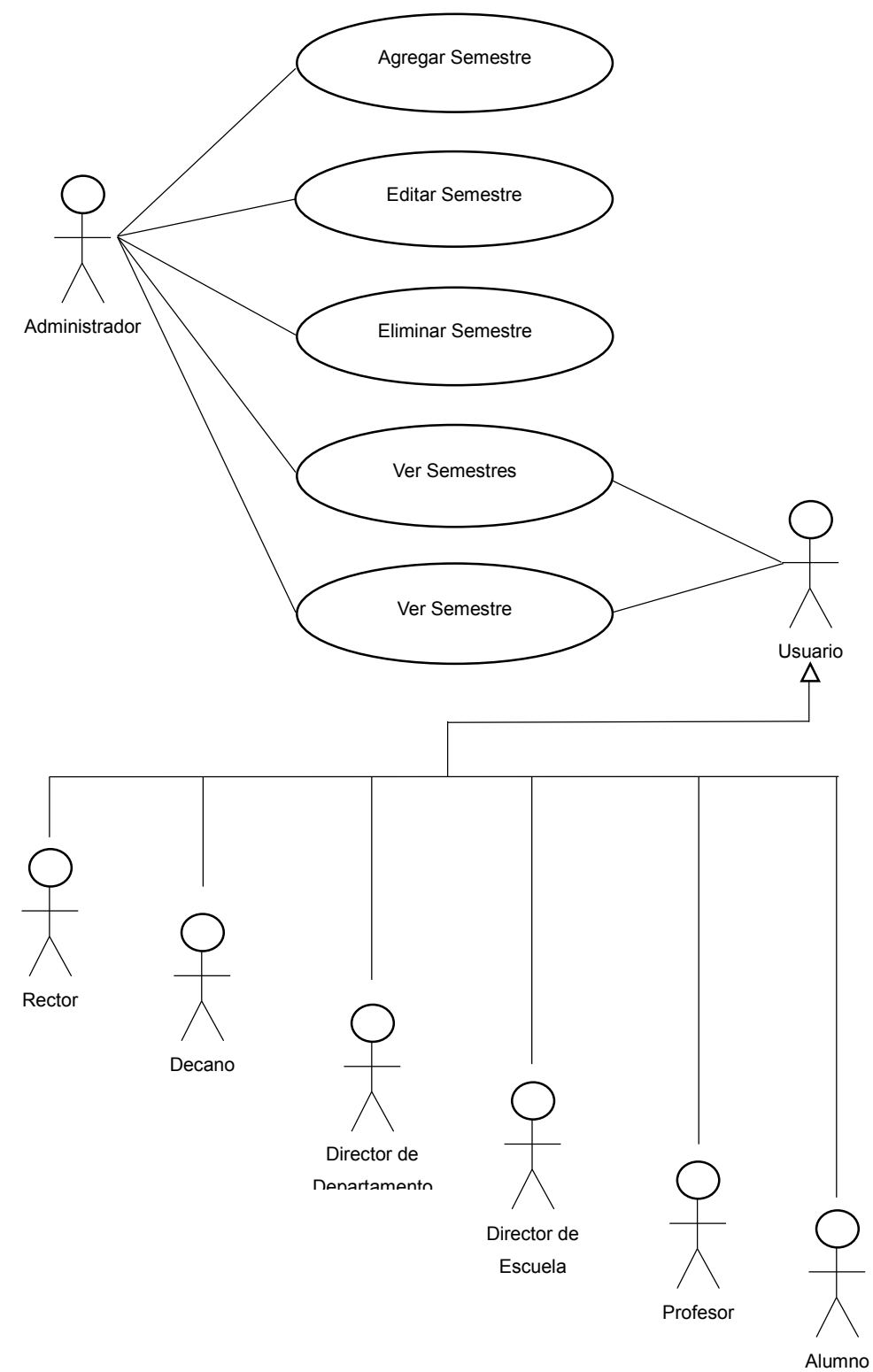

Gráfico Nº 35 . Diagrama de Casos de Uso (Semestres)

Fuente: Diseño propio.

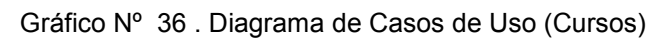

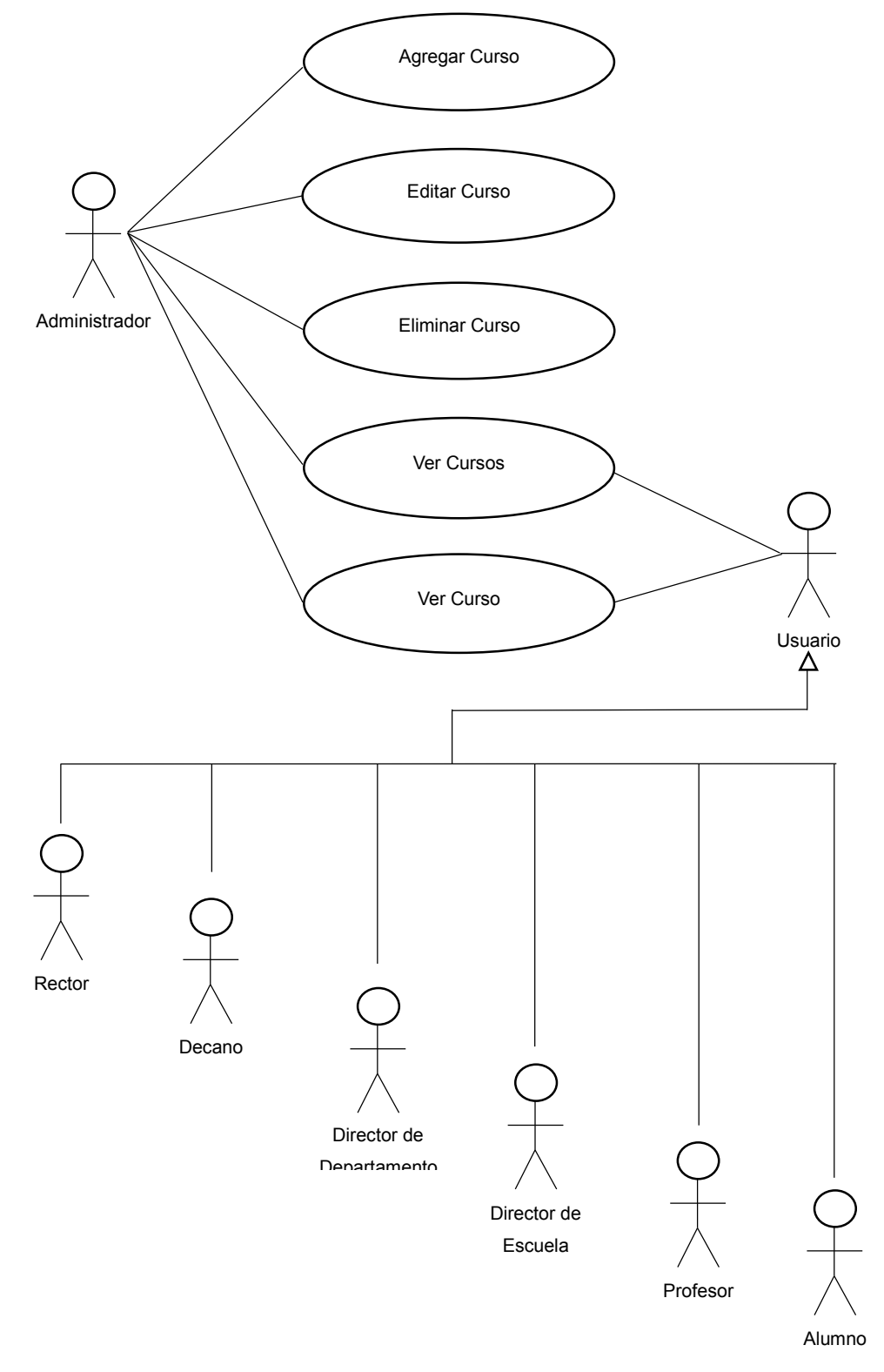

Fuente: Diseño propio.

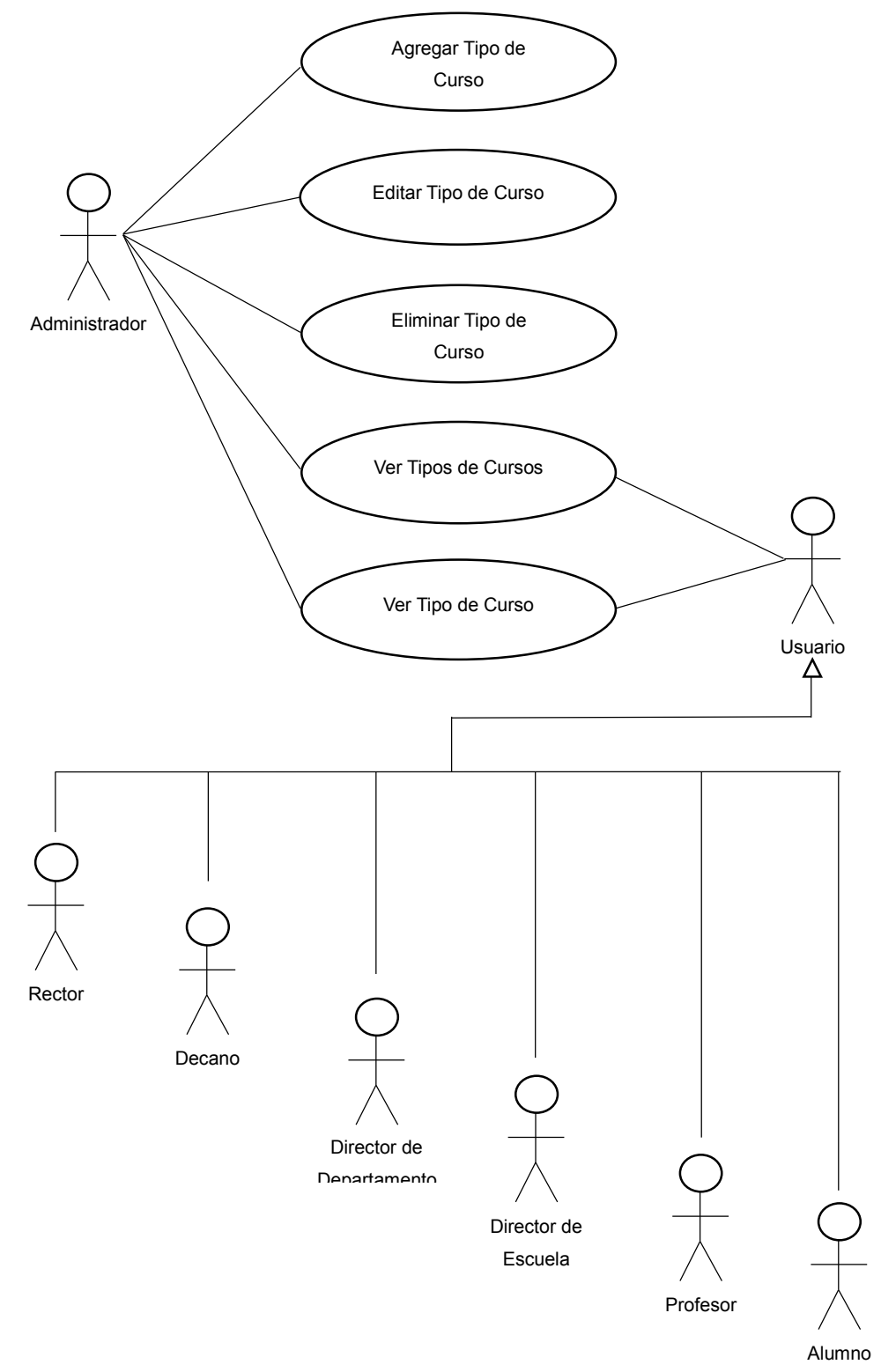

Gráfico Nº 37 . Diagrama de Casos de Uso (Tipos de Curso)

Fuente: Diseño propio.

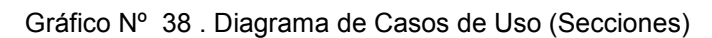

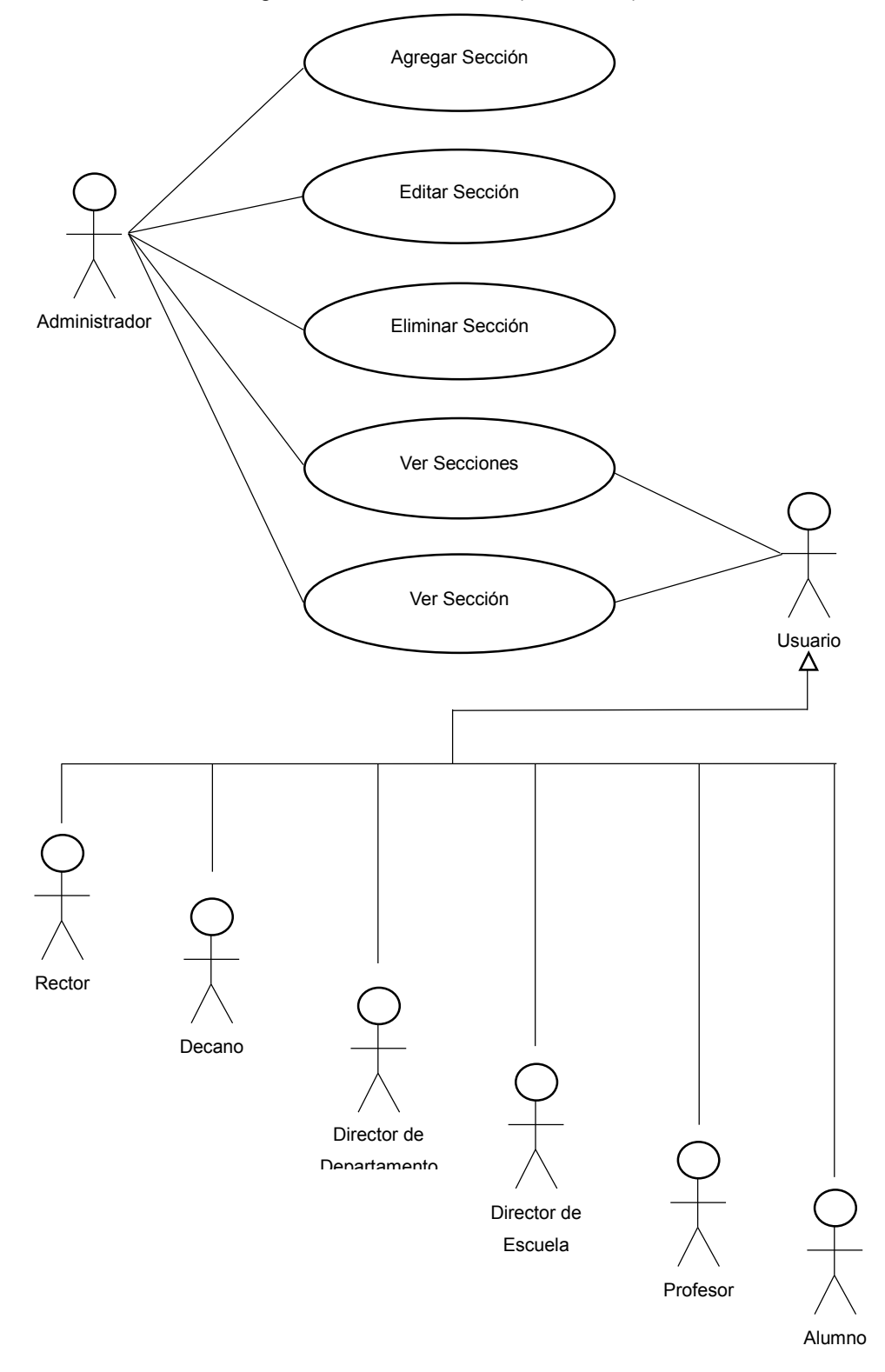

Fuente: Diseño propio.

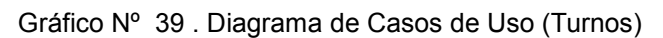

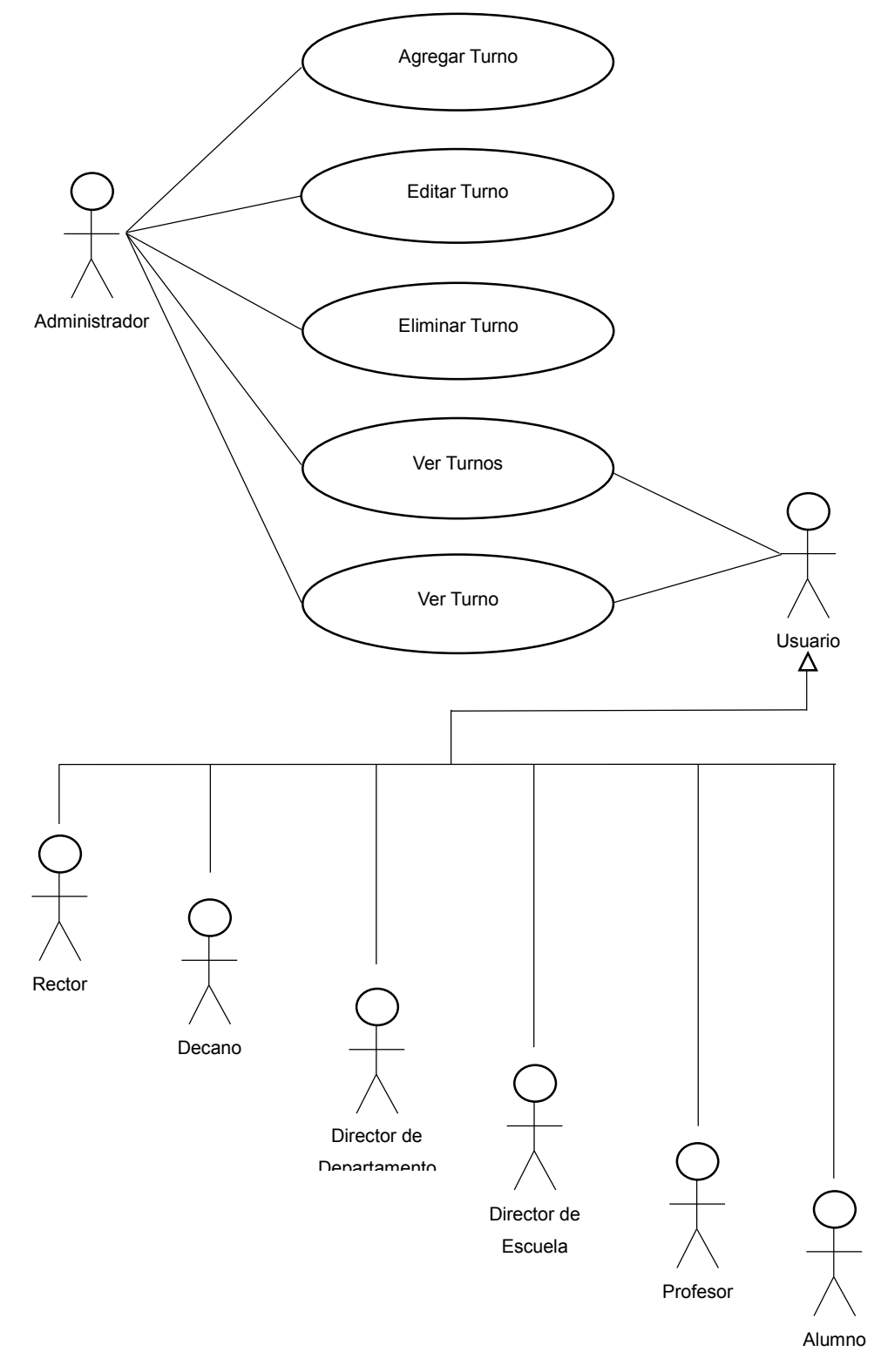

Fuente: Diseño propio.

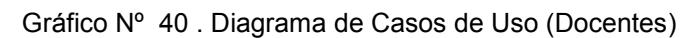

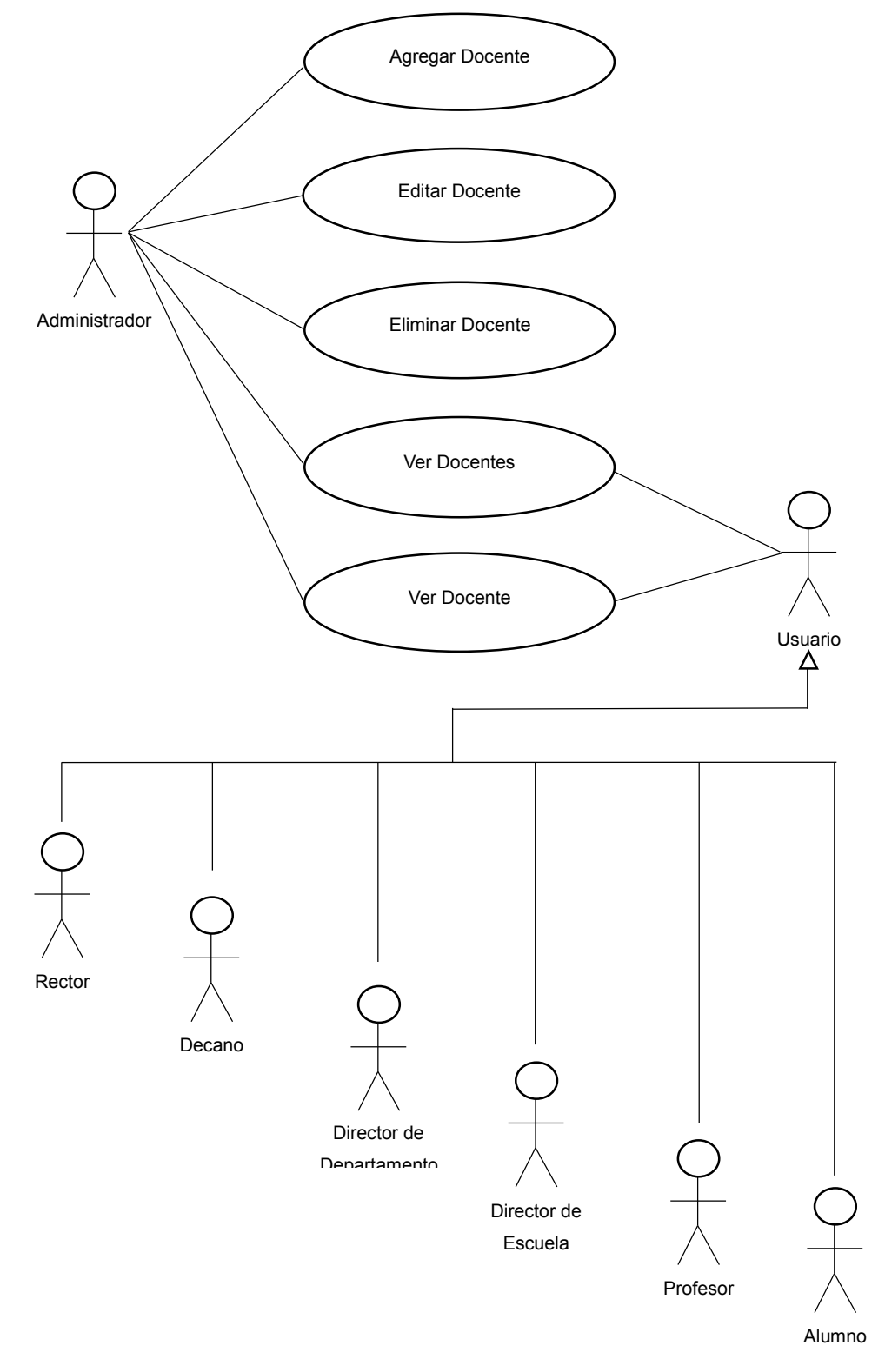

Fuente: Diseño propio.

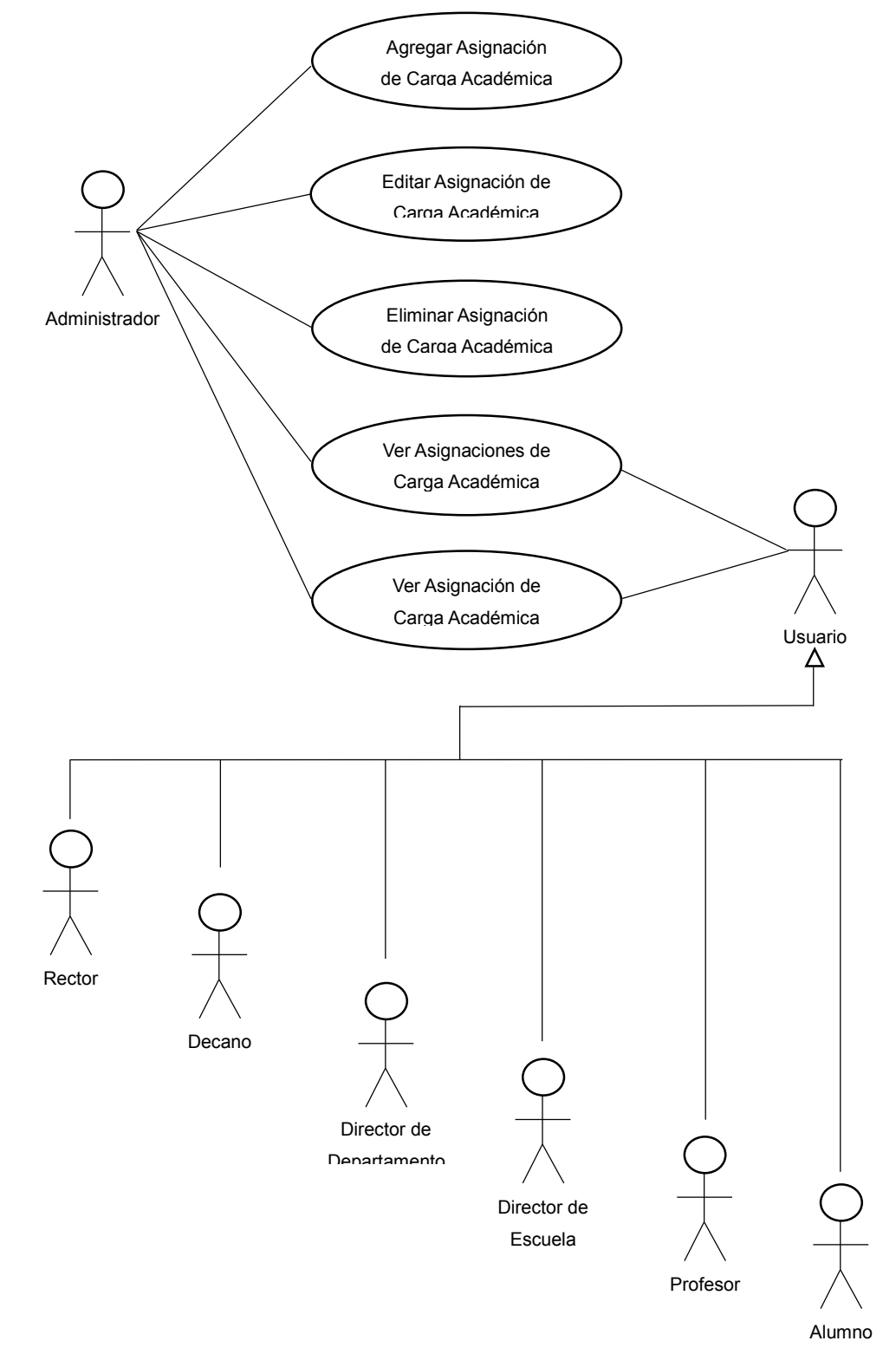

Gráfico Nº 41 :Diagrama de Casos de Uso (Asignaciones de Carga Académica)

Fuente: Diseño propio.

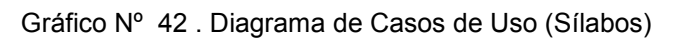

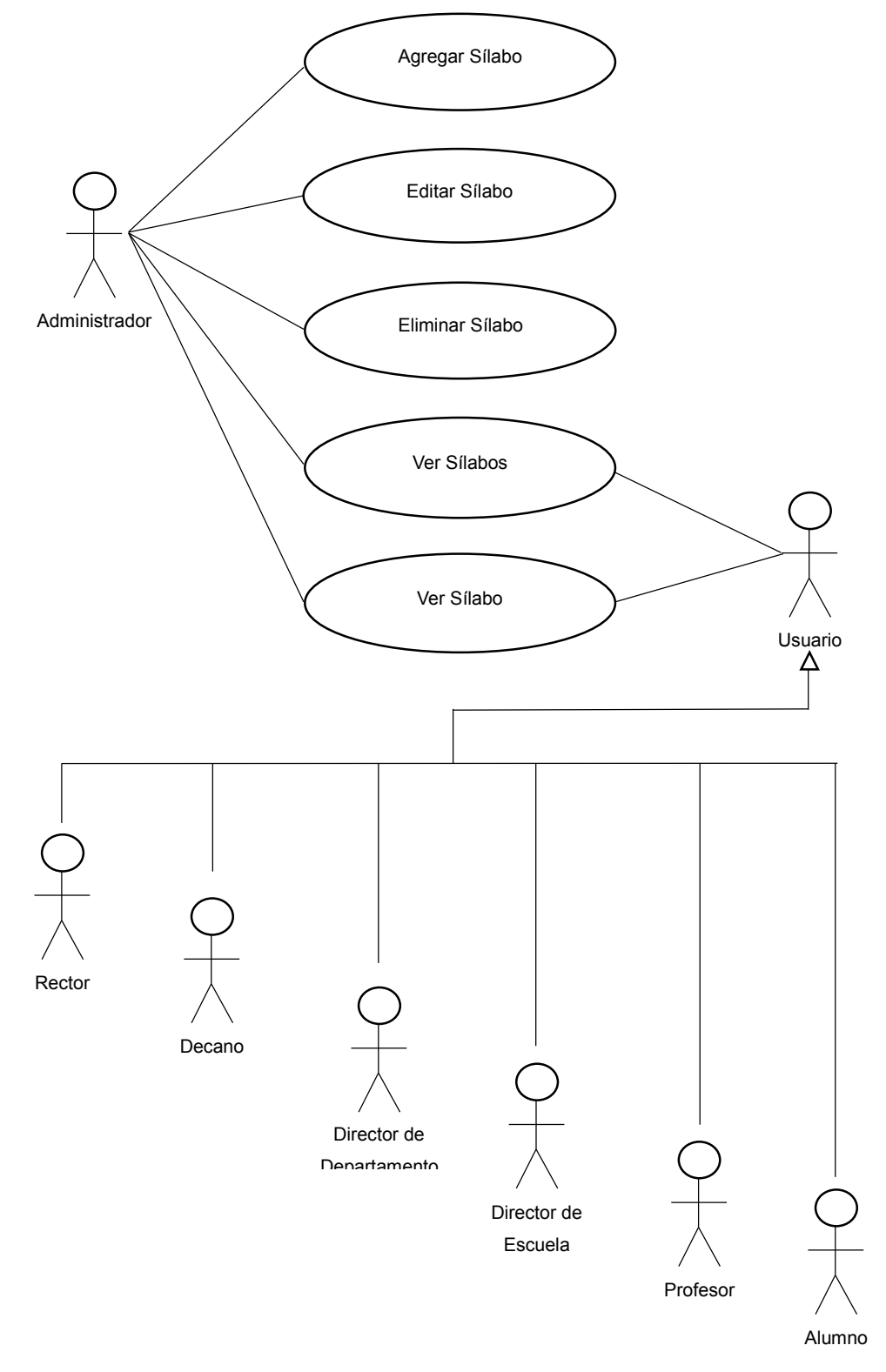

Fuente: Diseño propio.

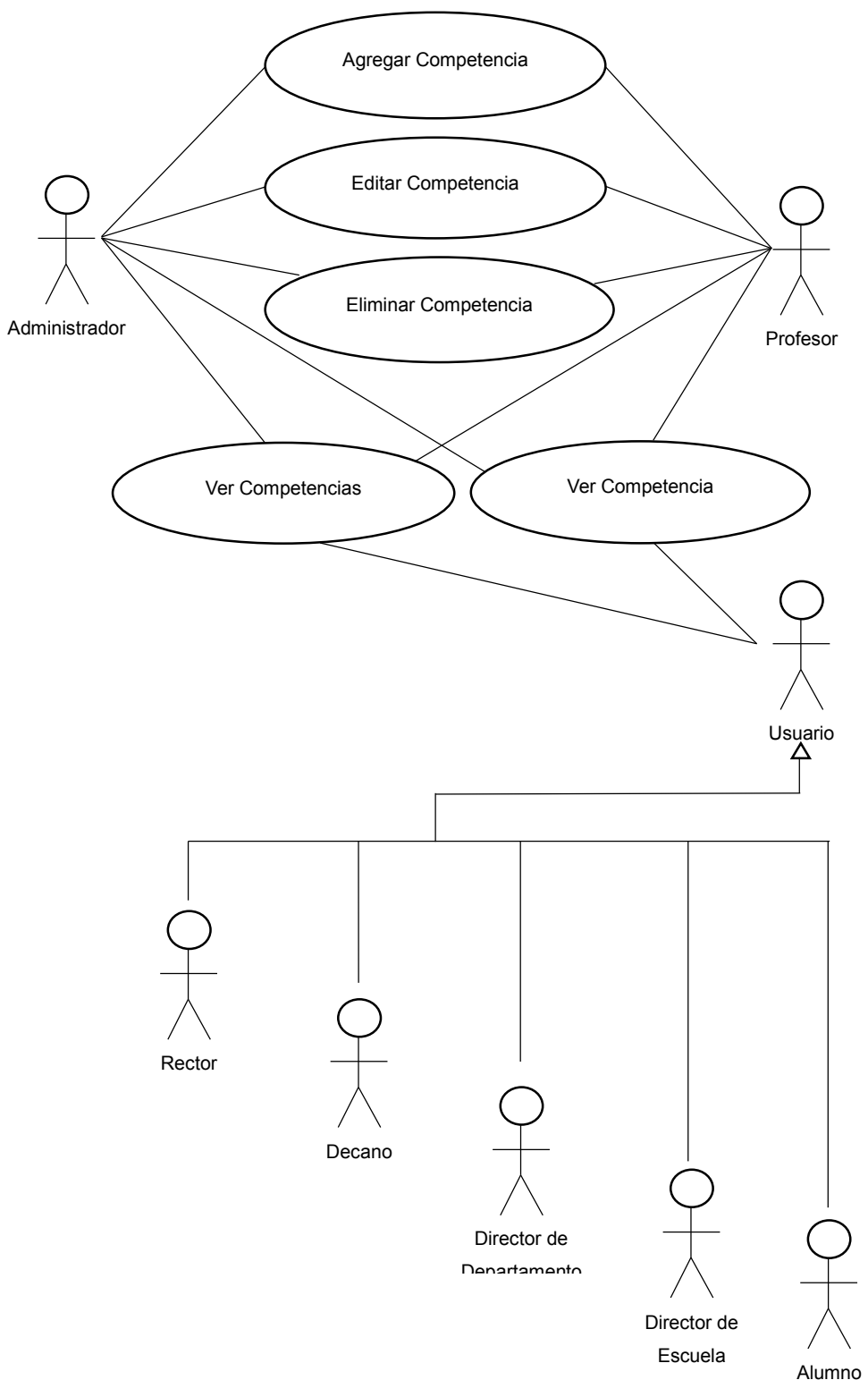

Gráfico Nº 43 . Diagrama de Casos de Uso (Competencias)

134

Fuente: Diseño propio.

Gráfico Nº 44 :Diagrama de Casos de Uso (Unidades)

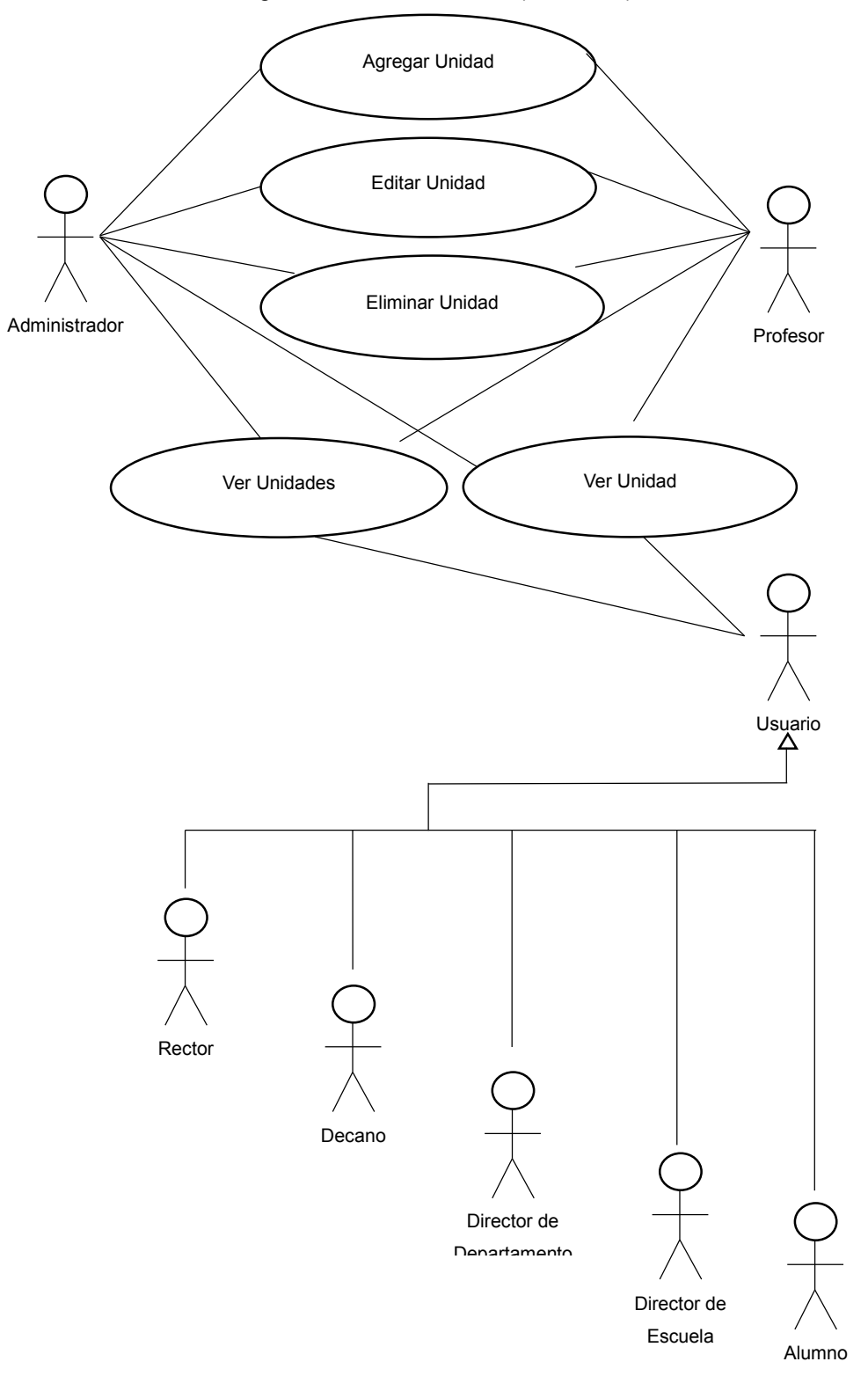

Fuente: Diseño propio.

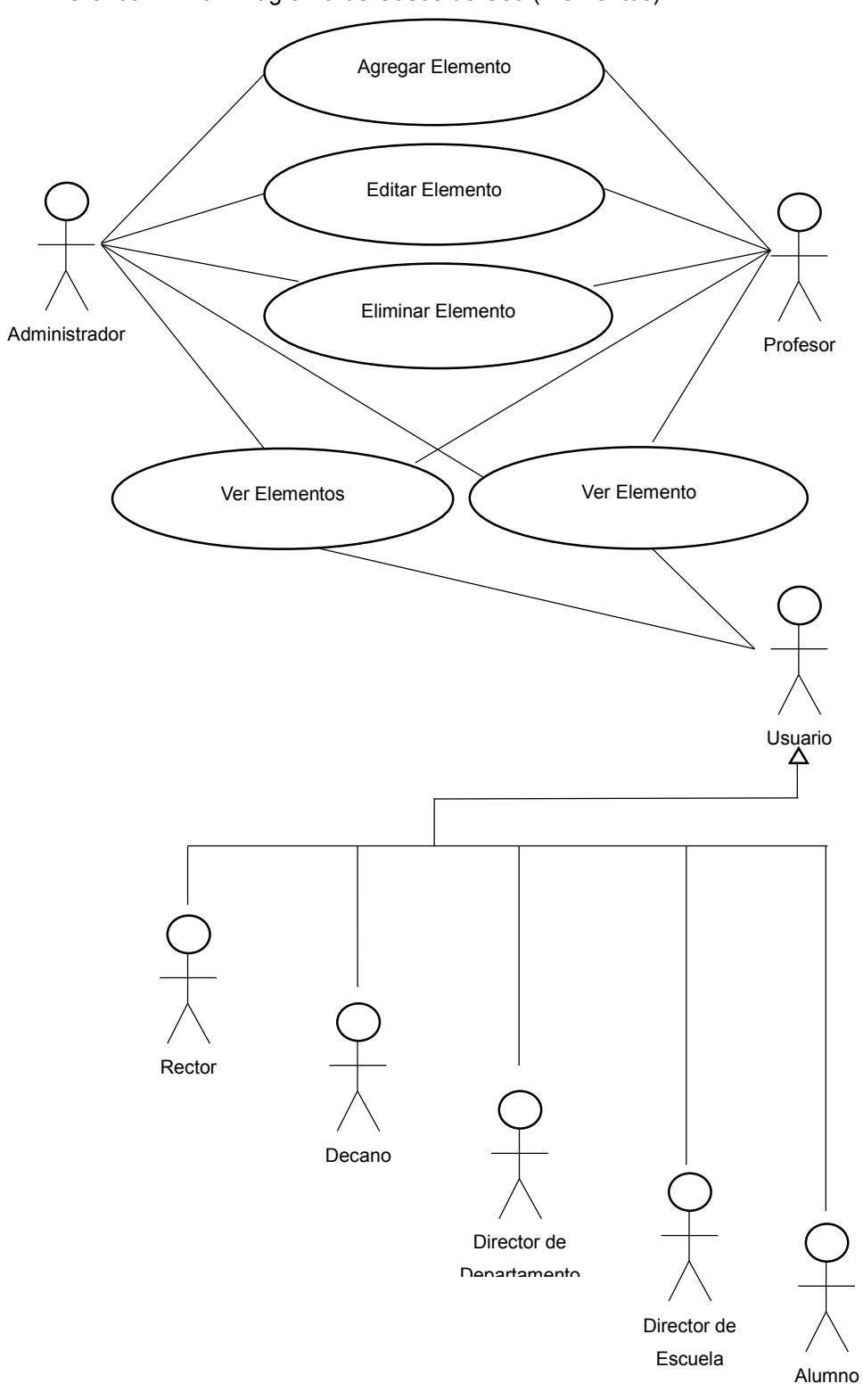

Gráfico Nº 45 . Diagrama de Casos de Uso (Elementos)

Fuente: Diseño propio.

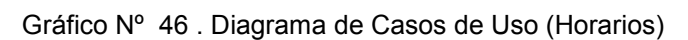

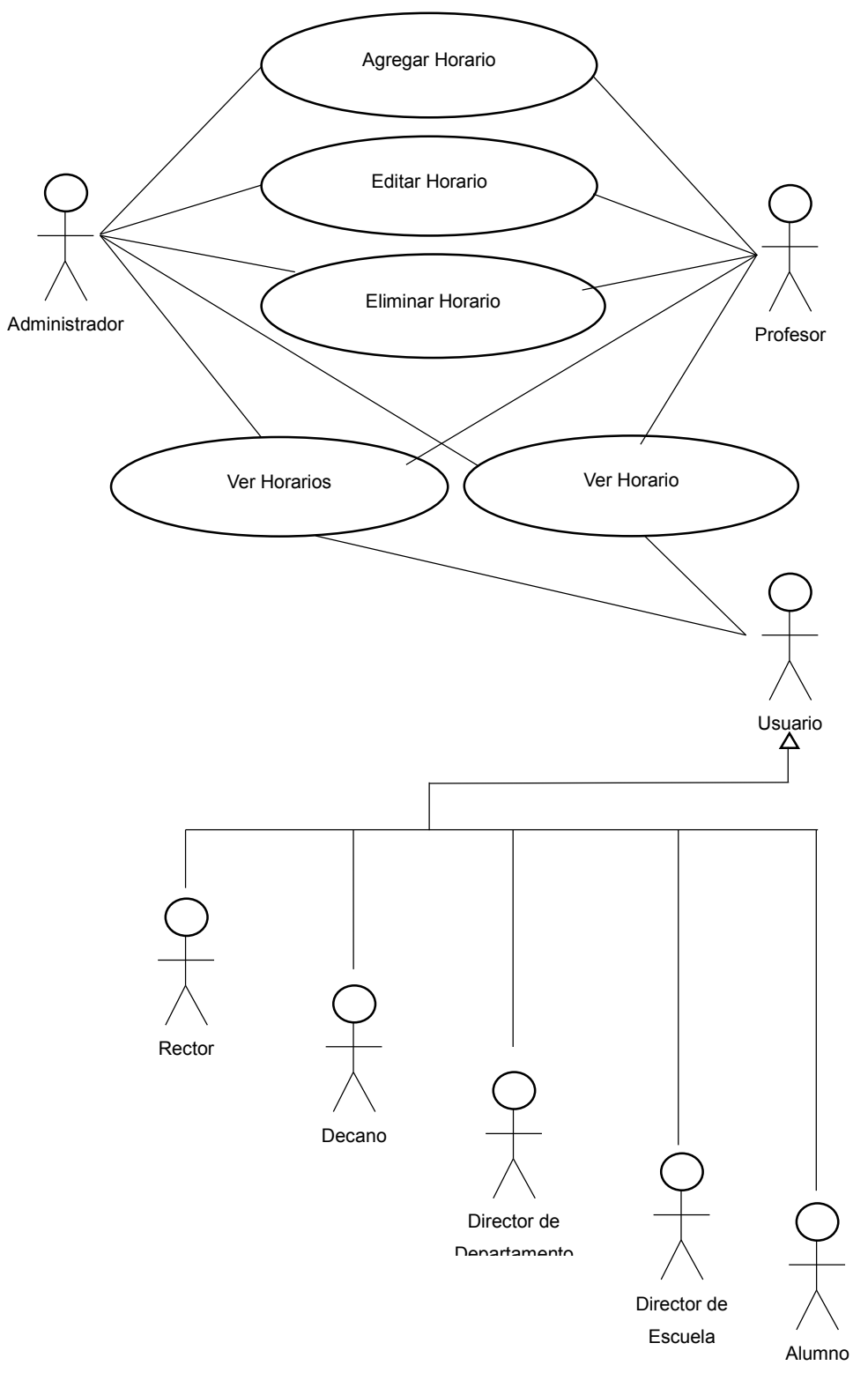

Fuente: Diseño propio.

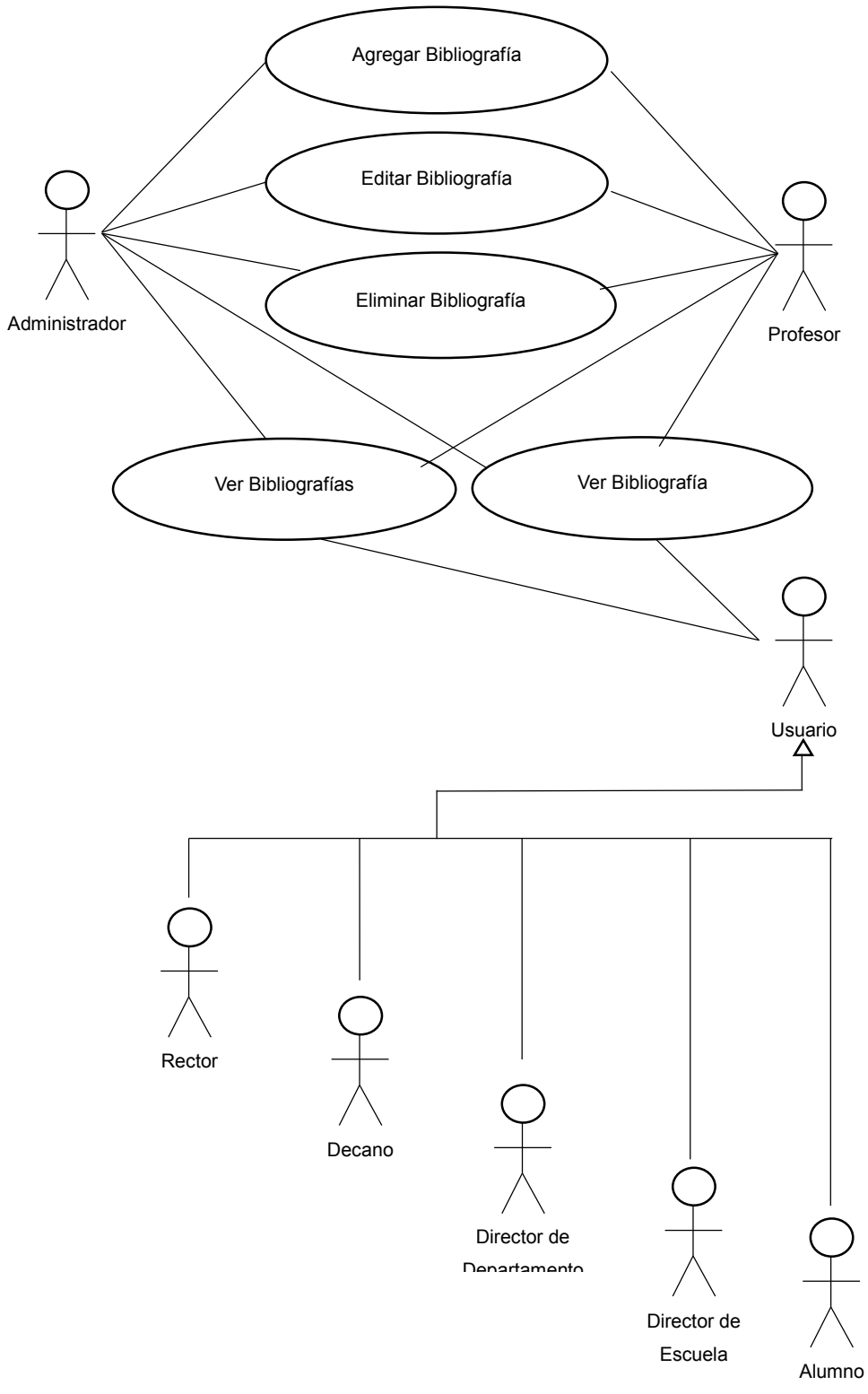

Gráfico Nº 47 . Diagrama de Casos de Uso (Bibliografías)

Fuente: Diseño propio.

### **4.2.3. Documentación de Casos de uso**

| Nombre del caso de<br><b>uso</b>                                            | Ver Universidades                                                                                                    |                                                                                                    | ID Único:  | $CU-1$          |  |
|-----------------------------------------------------------------------------|----------------------------------------------------------------------------------------------------|----------------------------------------------------------------------------------------------------|------------|-----------------|--|
| <b>Area</b>                                                                 | SiGeDAc: Administración de Universidades                                                                                                    |                                                                                                    |            |                 |  |
| Actor(es)                                                                   | Administrador, Rector, Decano, Director de Departamento, Director<br>de Escuela, Profesor, Alumno                                                                                                    |                                                                                                    |            |                 |  |
| <b>Interesados</b>                                                          | Web                                                                                                    | Usuario final: Adminitradores, Usuario desarrollador: Desarrollador                                                                        |            |                 |  |
| Nivel                                                                       | Importante                                                                                                    |                                                                                                    |            |                 |  |
| <b>Descripción</b>                                                          | la base de datos.                                                                                                    | Permite acceder a la acción 'index()' implementada en el Controlador<br>Universidades. Muestra una lista de las Universidad registradas en |            |                 |  |
| <b>Evento Desencadenado</b>                                                 | EI.<br>usuario(Administrador, Rector,<br>Decano,<br>Director<br>de<br>Departamento, Director de Escuela, Profesor, Alumno) utiliza el<br>sistema para acceder a la acción 'index()' de las operaciones<br>CRUD(Read), para esto utiliza la URL en el navegador Web<br>universidades/index. El sistema mostrará la lista de Universidades<br>registrados en la base de datos. |                                                                                                    |            |                 |  |
| <b>Tipo de</b><br><b>Desencadenador</b>                                     | Externo                                                                                                    |                                                                                                    |            |                 |  |
| Pasos Realizados (Ruta Principal)                                           |                                                                                                    | Información Para Los Pasos                                                                                                    |            |                 |  |
| Se buscan todos los registro en la base de<br>datos Universidades.          |                                                                                                    | index()                                                                                                    |            |                 |  |
| Se retorna un arreglo con todos los registros de<br>la tabla Universidades. |                                                                                                    |                                                                                                    |            |                 |  |
| Se envia la variable arreglo a la vista index.ctp                           |                                                                                                    | Arreglo<br>que<br>Universidades.                                                                                                    | colecciona | registros<br>de |  |
| registros de la tabla Universidades.                                        | Se muestra una tabla HTML con todos los Arreglo con cero, uno o más registros de la<br>tablaUniversidades.                                                                                                    |                                                                                                    |            |                 |  |
| <b>Precondiciones</b>                                                       | EI<br>Administrador,<br><b>Director</b><br>usuario:<br>Rector,<br>Decano,<br>de<br>Departamento, Director de Escuela, Profesor, Alumno ya se registró<br>y cuenta con un nombre de usuario y contraseña.                                                                                                    |                                                                                                    |            |                 |  |
| <b>Post-Condiciones</b>                                                     | Se mostró la lista de registros de la tabla Universidades.                                                                                                    |                                                                                                    |            |                 |  |
| <b>Suposiciones</b>                                                         | EI<br>Administrador, Rector,<br>usuario:<br>Decano,<br>Director<br>de<br>Departamento, Director de Escuela, Profesor, Alumno tiene<br>un<br>nombre de usuario y contraseña.                                                                                                    |                                                                                                    |            |                 |  |
| Garantía de Éxito                                                           | Se mostró la lista de Universidades.                                                                                                    |                                                                                                    |            |                 |  |
| Garantía Mínima                                                             | EI<br>Rector,<br>usuario:<br>Administrador.<br>Decano,<br>Director<br>de<br>Departamento, Director de Escuela, Profesor, Alumno pudo ingresar<br>al sistema.                                                                                                    |                                                                                                    |            |                 |  |
| <b>Requerimientos</b><br><b>Cumplidos</b>                                   | Permitir mostrar una lista de Universidades.                                                                                                    |                                                                                                    |            |                 |  |
| <b>Cuestiones Pendientes</b>                                                | En caso de no realizarse con éxito el sistema mostrará un mensaje<br>de error.                                                                                                    |                                                                                                    |            |                 |  |
|                                                                             |                                                                                                    |                                                                                                    |            |                 |  |

Tabla Nº 46 . Documentación para el Caso de Uso "Ver Universidades"

| Nombre del caso de<br>uso                                                                                                    | Agregar Universidad                                                |                                                                                                    | ID Único: | $CU-2$ |  |
|----------------------------------------------------------------------------------------------------|--------------------------------------------------------------------|----------------------------------------------------------------------------------------------------|-----------|--------|--|
| Area                                                                                                    |                                                                    | SiGeDAc: Administración de Universidades                                                                                                    |           |        |  |
| Actor(es)                                                                                                    | Administrador                                                      |                                                                                                    |           |        |  |
| <b>Interesados</b>                                                                                                    | Web                                                                | Usuario final: Adminitradores, Usuario desarrollador: Desarrollador                                                                                                    |           |        |  |
| Nivel                                                                                                    | Importante                                                         |                                                                                                    |           |        |  |
| <b>Descripción</b>                                                                                                    |                                                                    | Permite acceder a la acción 'add()' implementada en el Controlador<br>Universidades. Muestra un formulario con campos necesarios para<br>agregar un nuevo registro en la base de datos de 'Universidades'.                                                               |           |        |  |
| <b>Evento Desencadenado</b>                                                                                                    |                                                                    | El usuario(Administrador) utiliza el sistema para acceder a la acción<br>'index()' de las operaciones CRUD(Read), para esto utiliza la URL en<br>el navegador Web universidades/index. El sistema mostrará la lista<br>de Universidades registrados en la base de datos. |           |        |  |
| Tipo de<br><b>Desencadenador</b>                                                                                                   | Externo                                                            |                                                                                                    |           |        |  |
| Pasos Realizados (Ruta Principal)                                                                                                  |                                                                    | <b>Información Para Los Pasos</b>                                                                                                    |           |        |  |
| Se crea un plantilla vacía con estructura de<br>Universidad.                                                                       |                                                                    | add()                                                                                                    |           |        |  |
| Se muestra un formulario para ingresar valores<br>para el nuevo registro de Universidad.                                           |                                                                    |                                                                                                    |           |        |  |
| Se hace clic en el botón Enviar para enviar<br>todos los datos al método add() del Controlador validaciones=true<br>Universidades. |                                                                    |                                                                                                    |           |        |  |
| Se guarda en la base de datos el nuevo<br>registro en la tabla Universidades.                                                      |                                                                    | Arreglo POST con los datos del registro de<br>Universidades.                                                                                                    |           |        |  |
| Se redirecciona a la acción index()<br>Controlador, que es la lista de Universidades.                                              | del                                                                |                                                                                                    |           |        |  |
|                                                                                                    |                                                                    |                                                                                                    |           |        |  |
|                                                                                                    |                                                                    |                                                                                                    |           |        |  |
| <b>Precondiciones</b>                                                                                                    | usuario y contraseña.                                              | El usuario: Administrador ya se registró y cuenta con un nombre de                                                                                                    |           |        |  |
| <b>Post-Condiciones</b>                                                                                                    |                                                                    | Se agregó un nuevo registro en la tabla Universidades.                                                                                                    |           |        |  |
| <b>Suposiciones</b>                                                                                                    | El usuario: Administrador tiene un nombre de usuario y contraseña. |                                                                                                    |           |        |  |
| Garantía de Éxito                                                                                                    | Se agrego un nuevo registro Universidad.                           |                                                                                                    |           |        |  |
| Garantía Mínima                                                                                                    | El usuario: Administrador pudo ingresar al sistema.                |                                                                                                    |           |        |  |
| <b>Requerimientos</b><br><b>Cumplidos</b>                                                                                          | Permitir agregar una nueva Universidad.                            |                                                                                                    |           |        |  |
| <b>Cuestiones Pendientes</b>                                                                                                    | de error.                                                          | En caso de no realizarse con éxito el sistema mostrará un mensaje                                                                                                    |           |        |  |
| <b>Prioridad</b>                                                                                                    | Alta                                                               |                                                                                                    |           |        |  |

Tabla Nº 47 . Documentación para el Caso de Uso "Agregar Universidad"

| Nombre del caso de<br><b>uso</b>                                                               | Ver Universidad                                                                                                    |                                                                                                    | ID Único:    | $CU-3$                                                                                                    |  |  |
|------------------------------------------------------------------------------------------------|----------------------------------------------------------------------------------------------------|----------------------------------------------------------------------------------------------------|--------------|----------------------------------------------------------------------------------------------------|--|--|
| <b>Area</b>                                                                                    |                                                                                                    | SiGeDAc: Administración de Universidades                                                                                                    |              |                                                                                                    |  |  |
| Actor(es)                                                                                      |                                                                                                    | Administrador, Rector, Decano, Director de Departamento, Director<br>de Escuela, Profesor, Alumno                                                                                                    |              |                                                                                                    |  |  |
| <b>Interesados</b>                                                                             | Web                                                                                                    | Usuario final: Adminitradores, Usuario desarrollador: Desarrollador                                                                                                    |              |                                                                                                    |  |  |
| <b>Nivel</b>                                                                                   | Importante                                                                                                    |                                                                                                    |              |                                                                                                    |  |  |
| <b>Descripción</b>                                                                             | Controlador<br>tabla 'Universidades'.                                                                                                    | Permite acceder a la acción 'view(ID)' implementada en<br>Universidades.<br>Requiere<br>identificación para mostrar los datos de un registro específico de la                                                                                                    | código<br>un | el<br>único<br>de                                                                                                    |  |  |
| <b>Evento Desencadenado</b>                                                                    | EI.                                                                                                    | usuario(Administrador, Rector,<br>Decano,<br><b>Director</b><br>de<br>Departamento, Director de Escuela, Profesor, Alumno) utiliza el<br>sistema para acceder a la acción 'index()' de las operaciones<br>CRUD(Read), para esto utiliza la URL en el navegador Web<br>universidades/index. El sistema mostrará la lista de Universidades<br>registrados en la base de datos. |              |                                                                                                    |  |  |
| <b>Tipo de</b><br><b>Desencadenador</b>                                                        | Externo                                                                                                    |                                                                                                    |              |                                                                                                    |  |  |
| Pasos Realizados (Ruta Principal)                                                              |                                                                                                    | <b>Información Para Los Pasos</b>                                                                                                    |              |                                                                                                    |  |  |
| Se busca un registro en la base de datos<br>Universidades por su ID.                           |                                                                                                    | view(), ID de Universidad.                                                                                                    |              |                                                                                                    |  |  |
| Se retorna un arreglo con todo los datos del<br>registro Universidad.                          |                                                                                                    | ID de Universidad.                                                                                                    |              |                                                                                                    |  |  |
| Se envia un arreglo a la vista que contiene los<br>datos del registro Universidad.             |                                                                                                    | Arreglo con<br>los<br>Universidades.                                                                                                    | datos<br>del | registro<br>de                                                                                                    |  |  |
| Se muestra una tabla HTML con los datos del<br>registros encontrado de la tabla Universidades. |                                                                                                    |                                                                                                    |              |                                                                                                    |  |  |
|                                                                                                |                                                                                                    |                                                                                                    |              |                                                                                                    |  |  |
| <b>Precondiciones</b>                                                                          | usuario:<br>Administrador, Rector, Decano,<br><b>Director</b><br>EI.<br>de<br>Departamento, Director de Escuela, Profesor, Alumno ya se registró<br>y cuenta con un nombre de usuario y contraseña. |                                                                                                    |              |                                                                                                    |  |  |
| <b>Post-Condiciones</b>                                                                        |                                                                                                    | Se mostro un registro de la tabla Universidades.                                                                                                    |              |                                                                                                    |  |  |
| <b>Suposiciones</b>                                                                            | EI<br>usuario:<br>nombre de usuario y contraseña.                                                                                                    |                                                                                                    |              | Administrador,<br>Rector,<br><b>Director</b><br>Decano,<br>de<br>Departamento, Director de Escuela, Profesor, Alumno tiene<br>un |  |  |
| Garantía de Éxito                                                                              | Se mostro un registro Universidad.                                                                                                    |                                                                                                    |              |                                                                                                    |  |  |
| Garantía Mínima                                                                                | usuario:<br>EI<br>al sistema.                                                                                                    | Administrador,<br>Rector,<br>Departamento, Director de Escuela, Profesor, Alumno pudo ingresar                                                                                                    | Decano,      | Director<br>de                                                                                                    |  |  |
| <b>Requerimientos</b><br><b>Cumplidos</b>                                                      | Permitir mostrar los datos de un(a) Universidad específica.                                                                                                    |                                                                                                    |              |                                                                                                    |  |  |
| <b>Cuestiones Pendientes</b>                                                                   | de error.                                                                                                    | En caso de no realizarse con éxito el sistema mostrará un mensaje                                                                                                    |              |                                                                                                    |  |  |
| <b>Prioridad</b>                                                                               | Alta                                                                                                    |                                                                                                    |              |                                                                                                    |  |  |

Tabla Nº 48 . Documentación para el Caso de Uso "Ver Universidad"

| Nombre del caso de<br><b>uso</b>                                                                                  | ID Único:<br><b>Editar Universidad</b>                     |                                                                                                    |              | $CU-4$         |  |
|----------------------------------------------------------------------------------------------------|------------------------------------------------------------|----------------------------------------------------------------------------------------------------|--------------|----------------|--|
| Area                                                                                                    |                                                            | SiGeDAc: Administración de Universidades                                                                                                    |              |                |  |
| Actor(es)                                                                                                    | Administrador                                              |                                                                                                    |              |                |  |
| <b>Interesados</b>                                                                                                | Web                                                        | Usuario final: Adminitradores, Usuario desarrollador: Desarrollador                                                                                                    |              |                |  |
| Nivel                                                                                                    | Importante                                                 |                                                                                                    |              |                |  |
| <b>Descripción</b>                                                                                                | Controlador                                                | Permite acceder a la acción 'edit(ID)' implementada en<br>el<br>Universidades.<br>Requiere un<br>código<br>único<br>de<br>identificación para mostrar los datos de un registro específico de la<br>tabla 'Universidades' en un formulario que permita editar y guardar<br>los datos previamente almacenados. |              |                |  |
| <b>Evento Desencadenado</b>                                                                                       |                                                            | El usuario(Administrador) utiliza el sistema para acceder a la acción<br>'index()' de las operaciones CRUD(Read), para esto utiliza la URL en<br>el navegador Web universidades/index. El sistema mostrará la lista<br>de Universidades registrados en la base de datos.                                     |              |                |  |
| Tipo de<br><b>Desencadenador</b>                                                                                  | Externo                                                    |                                                                                                    |              |                |  |
| Pasos Realizados (Ruta Principal)                                                                                 |                                                            | <b>Información Para Los Pasos</b>                                                                                                    |              |                |  |
| Se crea un plantilla vacía con estructura de<br>Universidad.                                                      |                                                            | edit(), ID de Universidad.                                                                                                    |              |                |  |
| Se busca un registro en la base de datos<br>Universidades por su ID.                                              |                                                            | ID de Universidad.                                                                                                    |              |                |  |
| Se envia un arreglo a la vista que contiene los<br>datos del registro Universidad.                                |                                                            | Arreglo<br>con<br>los<br>Universidades.                                                                                                    | datos<br>del | registro<br>de |  |
| Se muestra un formulario para editar los Arreglo con<br>valores del registro de Universidad.                      |                                                            | los<br>Universidades.                                                                                                    | datos<br>del | registro<br>de |  |
| Se hace clic en el botón Enviar para enviar<br>todos los datos al método edit() del Controlador<br>Universidades. |                                                            | Arreglo POST con los datos del registro de<br>Universidades.                                                                                                    |              |                |  |
| Se guarda en la base de datos el nuevo<br>registro en la tabla Universidades.                                     |                                                            | validaciones=true                                                                                                    |              |                |  |
| redirecciona a<br>Se<br>la<br>Controlador, que es la lista de Universidades.                                      | acción<br>index()<br>del                                   |                                                                                                    |              |                |  |
| <b>Precondiciones</b>                                                                                             | usuario y contraseña.                                      | El usuario: Administrador ya se registró y cuenta con un nombre de                                                                                                    |              |                |  |
| <b>Post-Condiciones</b>                                                                                           | Se edito un registro de la tabla Universidades.            |                                                                                                    |              |                |  |
| <b>Suposiciones</b>                                                                                               |                                                            | El usuario: Administrador tiene un nombre de usuario y contraseña.                                                                                                    |              |                |  |
| Garantía de Éxito                                                                                                 | Se edito un registro Universidad.                          |                                                                                                    |              |                |  |
| Garantía Mínima                                                                                                   |                                                            | El usuario: Administrador pudo ingresar al sistema.                                                                                                    |              |                |  |
| <b>Requerimientos</b><br><b>Cumplidos</b>                                                                         | Permitir editar los datos de un(a) Universidad específica. |                                                                                                    |              |                |  |
| <b>Cuestiones Pendientes</b>                                                                                      | de error.                                                  | En caso de no realizarse con éxito el sistema mostrará un mensaje                                                                                                    |              |                |  |
| <b>Prioridad</b>                                                                                                  | Alta                                                       |                                                                                                    |              |                |  |

Tabla Nº 49 . Documentación para el Caso de Uso "Editar Universidad"

| Nombre del caso de<br><b>USO</b>                                                          | Eliminar Universidad                                                                                                    |                                                                     | ID Único: | $CU-5$ |
|-------------------------------------------------------------------------------------------|----------------------------------------------------------------------------------------------------|---------------------------------------------------------------------|-----------|--------|
| Area                                                                                      |                                                                                                    | SiGeDAc: Administración de Universidades                            |           |        |
| Actor(es)                                                                                 | Administrador                                                                                                    |                                                                     |           |        |
| <b>Interesados</b>                                                                        | Web                                                                                                    | Usuario final: Adminitradores, Usuario desarrollador: Desarrollador |           |        |
| Nivel                                                                                     | Importante                                                                                                    |                                                                     |           |        |
| Descripción                                                                               | Permite acceder a la acción 'delete(ID)' implementada en el<br>Universidades.<br>Requiere<br>código<br>Controlador<br>un<br>único<br>de<br>identificación para eliminar un registro específico de la tabla<br>'Universidades', esta acción debe requerir confirmación por parte del<br>usuario. |                                                                     |           |        |
| <b>Evento Desencadenado</b>                                                               | El usuario(Administrador) utiliza el sistema para acceder a la acción<br>'index()' de las operaciones CRUD(Read), para esto utiliza la URL en<br>el navegador Web universidades/index. El sistema mostrará la lista<br>de Universidades registrados en la base de datos.                        |                                                                     |           |        |
| Tipo de<br><b>Desencadenador</b>                                                          | Externo                                                                                                    |                                                                     |           |        |
| Pasos Realizados (Ruta Principal)                                                         |                                                                                                    | <b>Información Para Los Pasos</b>                                   |           |        |
| Se solicita la eliminación de un registro en la<br>base de datos Universidades por su ID. |                                                                                                    | delete(), ID de Universidad.                                        |           |        |
| Se elimina el registro de la base de datos.                                               |                                                                                                    | ID de Universidad.                                                  |           |        |
| Se<br>redirecciona a la acción<br>Controlador, que es la lista de Universidades.          | del<br>index()                                                                                                    | <b>URL</b>                                                          |           |        |
|                                                                                           |                                                                                                    |                                                                     |           |        |
|                                                                                           |                                                                                                    |                                                                     |           |        |
|                                                                                           |                                                                                                    |                                                                     |           |        |
|                                                                                           |                                                                                                    |                                                                     |           |        |
| <b>Precondiciones</b>                                                                     | usuario y contraseña.                                                                                                    | El usuario: Administrador ya se registró y cuenta con un nombre de  |           |        |
| <b>Post-Condiciones</b>                                                                   |                                                                                                    | Se eliminó un registro de la tabla Universidades.                   |           |        |
| <b>Suposiciones</b>                                                                       | El usuario: Administrador tiene un nombre de usuario y contraseña.                                                                                                    |                                                                     |           |        |
| Garantía de Éxito                                                                         | Se eliminó un registro Universidad.                                                                                                    |                                                                     |           |        |
| Garantía Mínima                                                                           |                                                                                                    | El usuario: Administrador pudo ingresar al sistema.                 |           |        |
| <b>Requerimientos</b><br><b>Cumplidos</b>                                                 | Permitir eliminar un(a) Universidad específica.                                                                                                    |                                                                     |           |        |
| <b>Cuestiones Pendientes</b>                                                              | En caso de no realizarse con éxito el sistema mostrará un mensaje<br>de error.                                                                                                    |                                                                     |           |        |
| <b>Prioridad</b>                                                                          | Alta                                                                                                    |                                                                     |           |        |

Tabla Nº 50 . Documentación para el Caso de Uso "Eliminar Universidad"

| Nombre del caso de<br><b>uso</b>                                           | <b>Ver Rectores</b>                                                                                                    |                                                                                                    | ID Único: | $CU-6$         |  |  |
|----------------------------------------------------------------------------|----------------------------------------------------------------------------------------------------|----------------------------------------------------------------------------------------------------|-----------|----------------|--|--|
| Area                                                                       | SiGeDAc: Administración de Rectores                                                                                                    |                                                                                                    |           |                |  |  |
| Actor(es)                                                                  | Administrador, Rector, Decano, Director de Departamento, Director<br>de Escuela, Profesor, Alumno                                                                                                    |                                                                                                    |           |                |  |  |
| <b>Interesados</b>                                                         | Web                                                                                                    | Usuario final: Adminitradores, Usuario desarrollador: Desarrollador                                                                                |           |                |  |  |
| Nivel                                                                      | Importante                                                                                                    |                                                                                                    |           |                |  |  |
| <b>Descripción</b>                                                         | datos.                                                                                                    | Permite acceder a la acción 'index()' implementada en el Controlador<br>Rectores. Muestra una lista de las Rector registradas en la base de        |           |                |  |  |
| <b>Evento Desencadenado</b>                                                | EI.<br>Rector,<br>usuario(Administrador,<br>Decano,<br>Director<br>de<br>Departamento, Director de Escuela, Profesor, Alumno) utiliza el<br>sistema para acceder a la acción 'index()' de las operaciones<br>CRUD(Read), para esto utiliza la URL en el navegador Web<br>rectores/index. El sistema mostrará la lista de Rectores registrados<br>en la base de datos. |                                                                                                    |           |                |  |  |
| Tipo de<br><b>Desencadenador</b>                                           | Externo                                                                                                    |                                                                                                    |           |                |  |  |
| Pasos Realizados (Ruta Principal)                                          |                                                                                                    | <b>Información Para Los Pasos</b>                                                                                                    |           |                |  |  |
| Se buscan todos los registro en la base de<br>datos Rectores.              |                                                                                                    | index()                                                                                                    |           |                |  |  |
| Se retorna un arreglo con todos los registros de<br>la tabla Rectores.     |                                                                                                    |                                                                                                    |           |                |  |  |
| Se envia la variable arreglo a la vista index.ctp                          |                                                                                                    | Arreglo que colecciona registros de Rectores.                                                                                                    |           |                |  |  |
| Se muestra una tabla HTML con todos los<br>registros de la tabla Rectores. |                                                                                                    | Arreglo con cero, uno o más registros de la<br>tablaRectores.                                                                                      |           |                |  |  |
|                                                                            |                                                                                                    |                                                                                                    |           |                |  |  |
|                                                                            |                                                                                                    |                                                                                                    |           |                |  |  |
|                                                                            |                                                                                                    |                                                                                                    |           |                |  |  |
| <b>Precondiciones</b>                                                      | EI<br>usuario:                                                                                                    | Administrador,<br>Rector.<br>Departamento, Director de Escuela, Profesor, Alumno ya se registró<br>y cuenta con un nombre de usuario y contraseña. | Decano,   | Director<br>de |  |  |
| <b>Post-Condiciones</b>                                                    |                                                                                                    | Se mostró la lista de registros de la tabla Rectores.                                                                                              |           |                |  |  |
| <b>Suposiciones</b>                                                        | EI<br>usuario:<br>nombre de usuario y contraseña.                                                                                                    | Administrador,<br>Rector,<br><b>Director</b><br>Decano,<br>de<br>Departamento, Director de Escuela, Profesor, Alumno tiene un                      |           |                |  |  |
| Garantía de Éxito                                                          | Se mostró la lista de Rectores.                                                                                                    |                                                                                                    |           |                |  |  |
| Garantía Mínima                                                            | EI<br>usuario:<br>Administrador,<br>Rector.<br>Director<br>Decano.<br>de<br>Departamento, Director de Escuela, Profesor, Alumno pudo ingresar<br>al sistema.                                                                                                    |                                                                                                    |           |                |  |  |
| <b>Requerimientos</b><br><b>Cumplidos</b>                                  | Permitir mostrar una lista de Rectores.                                                                                                    |                                                                                                    |           |                |  |  |
| <b>Cuestiones Pendientes</b>                                               | En caso de no realizarse con éxito el sistema mostrará un mensaje<br>de error.                                                                                                    |                                                                                                    |           |                |  |  |
| <b>Prioridad</b>                                                           | Alta                                                                                                    |                                                                                                    |           |                |  |  |
|                                                                            |                                                                                                    |                                                                                                    |           |                |  |  |

Tabla Nº 51 . Documentación para el Caso de Uso "Ver Rectores"
| Nombre del caso de<br>uso                                                                                                    | Agregar Rector                                                                                                    |                                                                     | <b>ID Único:</b> | $CU-7$ |
|----------------------------------------------------------------------------------------------------|----------------------------------------------------------------------------------------------------|---------------------------------------------------------------------|------------------|--------|
| <b>Area</b>                                                                                                    | SiGeDAc: Administración de Rectores                                                                                                    |                                                                     |                  |        |
| Actor(es)                                                                                                    | Administrador                                                                                                    |                                                                     |                  |        |
| <b>Interesados</b>                                                                                                    | Web                                                                                                    | Usuario final: Adminitradores, Usuario desarrollador: Desarrollador |                  |        |
| Nivel                                                                                                    | Importante                                                                                                    |                                                                     |                  |        |
| <b>Descripción</b>                                                                                                    | Permite acceder a la acción 'add()' implementada en el Controlador<br>Rectores. Muestra un formulario con campos necesarios para<br>agregar un nuevo registro en la base de datos de 'Rectores'.                                                               |                                                                     |                  |        |
| <b>Evento Desencadenado</b>                                                                                                   | El usuario(Administrador) utiliza el sistema para acceder a la acción<br>'index()' de las operaciones CRUD(Read), para esto utiliza la URL en<br>el navegador Web rectores/index. El sistema mostrará la lista de<br>Rectores registrados en la base de datos. |                                                                     |                  |        |
| Tipo de<br><b>Desencadenador</b>                                                                                              | Externo                                                                                                    |                                                                     |                  |        |
| Pasos Realizados (Ruta Principal)                                                                                             |                                                                                                    | Información Para Los Pasos                                          |                  |        |
| Se crea un plantilla vacía con estructura de<br>Rector.                                                                       |                                                                                                    | add()                                                               |                  |        |
| Se muestra un formulario para ingresar valores<br>para el nuevo registro de Rector.                                           |                                                                                                    |                                                                     |                  |        |
| Se hace clic en el botón Enviar para enviar<br>todos los datos al método add() del Controlador validaciones=true<br>Rectores. |                                                                                                    |                                                                     |                  |        |
| Se guarda en la base de datos el nuevo Arregio POST con los datos del registro de<br>registro en la tabla Rectores.           |                                                                                                    | Rectores.                                                           |                  |        |
| Se redirecciona a la acción index()<br>Controlador, que es la lista de Rectores.                                              | del                                                                                                    |                                                                     |                  |        |
|                                                                                                    |                                                                                                    |                                                                     |                  |        |
| <b>Precondiciones</b>                                                                                                    | usuario y contraseña.                                                                                                    | El usuario: Administrador ya se registró y cuenta con un nombre de  |                  |        |
| <b>Post-Condiciones</b>                                                                                                    |                                                                                                    | Se agregó un nuevo registro en la tabla Rectores.                   |                  |        |
| <b>Suposiciones</b>                                                                                                    |                                                                                                    | El usuario: Administrador tiene un nombre de usuario y contraseña.  |                  |        |
| Garantía de Éxito                                                                                                    | Se agrego un nuevo registro Rector.                                                                                                    |                                                                     |                  |        |
| Garantía Mínima                                                                                                    |                                                                                                    | El usuario: Administrador pudo ingresar al sistema.                 |                  |        |
| <b>Requerimientos</b><br><b>Cumplidos</b>                                                                                     | Permitir agregar una nueva Rector.                                                                                                    |                                                                     |                  |        |
| <b>Cuestiones Pendientes</b>                                                                                                  | de error.                                                                                                    | En caso de no realizarse con éxito el sistema mostrará un mensaje   |                  |        |
| <b>Prioridad</b>                                                                                                    | Alta                                                                                                    |                                                                     |                  |        |
|                                                                                                    |                                                                                                    |                                                                     |                  |        |

Tabla Nº 52 . Documentación para el Caso de Uso "Agregar Rector"

| Área<br>SiGeDAc: Administración de Rectores<br>Administrador, Rector, Decano, Director de Departamento, Director<br>Actor(es)<br>de Escuela, Profesor, Alumno<br>Usuario final: Adminitradores, Usuario desarrollador: Desarrollador<br><b>Interesados</b><br>Web<br><b>Nivel</b><br>Importante<br>Permite acceder a la acción 'view(ID)' implementada en el<br>Controlador Rectores. Requiere un código único de identificación<br>Descripción<br>para mostrar los datos de un registro específico de la tabla<br>'Rectores'.<br>usuario(Administrador, Rector,<br>EL.<br>Decano,<br><b>Director</b><br>de<br>Departamento, Director de Escuela, Profesor, Alumno) utiliza el<br>sistema para acceder a la acción 'index()' de las operaciones<br><b>Evento Desencadenado</b><br>CRUD(Read), para esto utiliza la URL en el navegador Web<br>rectores/index. El sistema mostrará la lista de Rectores registrados<br>en la base de datos.<br>Tipo de<br>Externo<br><b>Desencadenador</b><br><b>Información Para Los Pasos</b><br>Pasos Realizados (Ruta Principal)<br>Se busca un registro en la base de datos<br>view(), ID de Rector.<br>Rectores por su ID.<br>Se retorna un arreglo con todo los datos del<br>ID de Rector.<br>registro Rector.<br>Se envia un arreglo a la vista que contiene los<br>Arreglo con los datos del registro de Rectores.<br>datos del registro Rector.<br>Se muestra una tabla HTML con los datos del<br>registros encontrado de la tabla Rectores.<br>Administrador, Rector,<br>usuario:<br>Decano,<br>Director<br>EI.<br>de<br><b>Precondiciones</b><br>Departamento, Director de Escuela, Profesor, Alumno ya se registró<br>y cuenta con un nombre de usuario y contraseña.<br><b>Post-Condiciones</b><br>Se mostro un registro de la tabla Rectores.<br>usuario:<br>Administrador,<br>Rector,<br>EI<br>Decano,<br>Director<br>de<br><b>Suposiciones</b><br>Departamento, Director de Escuela, Profesor, Alumno tiene<br>un<br>nombre de usuario y contraseña.<br>Garantía de Éxito<br>Se mostro un registro Rector.<br>EI<br>usuario:<br>Administrador,<br>Rector,<br><b>Director</b><br>Decano,<br>de<br>Garantía Mínima<br>Departamento, Director de Escuela, Profesor, Alumno pudo ingresar<br>al sistema.<br><b>Requerimientos</b><br>Permitir mostrar los datos de un(a) Rector específica.<br><b>Cumplidos</b><br>En caso de no realizarse con éxito el sistema mostrará un mensaje<br><b>Cuestiones Pendientes</b><br>de error. | Nombre del caso de<br><b>USO</b> | Ver Rector |  | ID Único: | $CU-8$ |
|----------------------------------------------------------------------------------------------------|----------------------------------|------------|--|-----------|--------|
|                                                                                                    |                                  |            |  |           |        |
|                                                                                                    |                                  |            |  |           |        |
|                                                                                                    |                                  |            |  |           |        |
|                                                                                                    |                                  |            |  |           |        |
|                                                                                                    |                                  |            |  |           |        |
|                                                                                                    |                                  |            |  |           |        |
|                                                                                                    |                                  |            |  |           |        |
|                                                                                                    |                                  |            |  |           |        |
|                                                                                                    |                                  |            |  |           |        |
|                                                                                                    |                                  |            |  |           |        |
|                                                                                                    |                                  |            |  |           |        |
|                                                                                                    |                                  |            |  |           |        |
|                                                                                                    |                                  |            |  |           |        |
|                                                                                                    |                                  |            |  |           |        |
|                                                                                                    |                                  |            |  |           |        |
|                                                                                                    |                                  |            |  |           |        |
|                                                                                                    |                                  |            |  |           |        |
|                                                                                                    |                                  |            |  |           |        |
|                                                                                                    |                                  |            |  |           |        |
|                                                                                                    | <b>Prioridad</b>                 | Alta       |  |           |        |

Tabla Nº 53 . Documentación para el Caso de Uso "Ver Rector"

| Nombre del caso de<br><b>uso</b>                                                                                                 | <b>Editar Rector</b>                                                                                                    |                                                                     | ID Único: | $CU-9$ |
|----------------------------------------------------------------------------------------------------|----------------------------------------------------------------------------------------------------|---------------------------------------------------------------------|-----------|--------|
| Area                                                                                                    | SiGeDAc: Administración de Rectores                                                                                                    |                                                                     |           |        |
| Actor(es)                                                                                                    | Administrador                                                                                                    |                                                                     |           |        |
| <b>Interesados</b>                                                                                                    | Web                                                                                                    | Usuario final: Adminitradores, Usuario desarrollador: Desarrollador |           |        |
| Nivel                                                                                                    | Importante                                                                                                    |                                                                     |           |        |
| <b>Descripción</b>                                                                                                    | Permite acceder a la acción 'edit(ID)' implementada en el<br>Controlador Rectores. Requiere un código único de identificación<br>para mostrar los datos de un registro específico de la tabla<br>'Rectores' en un formulario que permita editar y guardar los datos<br>previamente almacenados. |                                                                     |           |        |
| <b>Evento Desencadenado</b>                                                                                                    | El usuario(Administrador) utiliza el sistema para acceder a la acción<br>'index()' de las operaciones CRUD(Read), para esto utiliza la URL en<br>el navegador Web rectores/index. El sistema mostrará la lista de<br>Rectores registrados en la base de datos.                                  |                                                                     |           |        |
| Tipo de<br><b>Desencadenador</b>                                                                                                 | Externo                                                                                                    |                                                                     |           |        |
| Pasos Realizados (Ruta Principal)                                                                                                | <b>Información Para Los Pasos</b>                                                                                                    |                                                                     |           |        |
| Rector.                                                                                                    | Se crea un plantilla vacía con estructura de<br>edit(), ID de Rector.                                                                                                    |                                                                     |           |        |
| Rectores por su ID.                                                                                                    | Se busca un registro en la base de datos<br>ID de Rector.                                                                                                    |                                                                     |           |        |
| Se envia un arreglo a la vista que contiene los<br>Arreglo con los datos del registro de Rectores.<br>datos del registro Rector. |                                                                                                    |                                                                     |           |        |
| Se muestra un formulario para editar los<br>valores del registro de Rector.                                                      |                                                                                                    | Arreglo con los datos del registro de Rectores.                     |           |        |
| Se hace clic en el botón Enviar para enviar<br>todos los datos al método edit() del Controlador<br>Rectores.                     |                                                                                                    | Arreglo POST con los datos del registro de<br>Rectores.             |           |        |
| Se guarda en la base de datos el nuevo<br>registro en la tabla Rectores.                                                         |                                                                                                    | validaciones=true                                                   |           |        |
| redirecciona a la acción index()<br>Se.<br>Controlador, que es la lista de Rectores.                                             | del                                                                                                    |                                                                     |           |        |
| <b>Precondiciones</b>                                                                                                    | usuario y contraseña.                                                                                                    | El usuario: Administrador ya se registró y cuenta con un nombre de  |           |        |
| <b>Post-Condiciones</b>                                                                                                    | Se edito un registro de la tabla Rectores.                                                                                                    |                                                                     |           |        |
| <b>Suposiciones</b>                                                                                                    |                                                                                                    | El usuario: Administrador tiene un nombre de usuario y contraseña.  |           |        |
| Garantía de Éxito                                                                                                    | Se edito un registro Rector.                                                                                                    |                                                                     |           |        |
| Garantía Mínima                                                                                                    |                                                                                                    | El usuario: Administrador pudo ingresar al sistema.                 |           |        |
| <b>Requerimientos</b><br><b>Cumplidos</b>                                                                                        |                                                                                                    | Permitir editar los datos de un(a) Rector específica.               |           |        |
| <b>Cuestiones Pendientes</b>                                                                                                    | de error.                                                                                                    | En caso de no realizarse con éxito el sistema mostrará un mensaje   |           |        |
| <b>Prioridad</b>                                                                                                    | Alta                                                                                                    |                                                                     |           |        |

Tabla Nº 54 . Documentación para el Caso de Uso "Editar Rector"

| Nombre del caso de<br><b>USO</b>                                                                                | <b>Eliminar Rector</b>                                                                                                    |                                                                     | <b>ID Único:</b> | $CU-10$ |
|----------------------------------------------------------------------------------------------------|----------------------------------------------------------------------------------------------------|---------------------------------------------------------------------|------------------|---------|
| Area                                                                                                    | SiGeDAc: Administración de Rectores                                                                                                    |                                                                     |                  |         |
| Actor(es)                                                                                                    | Administrador                                                                                                    |                                                                     |                  |         |
| <b>Interesados</b>                                                                                              | Web                                                                                                    | Usuario final: Adminitradores, Usuario desarrollador: Desarrollador |                  |         |
| Nivel                                                                                                    | Importante                                                                                                    |                                                                     |                  |         |
| <b>Descripción</b>                                                                                              | Permite acceder a la acción 'delete(ID)' implementada en el<br>Controlador Rectores. Requiere un código único de identificación<br>para eliminar un registro específico de la tabla 'Rectores', esta<br>acción debe requerir confirmación por parte del usuario. |                                                                     |                  |         |
| <b>Evento Desencadenado</b>                                                                                     | El usuario(Administrador) utiliza el sistema para acceder a la acción<br>'index()' de las operaciones CRUD(Read), para esto utiliza la URL en<br>el navegador Web rectores/index. El sistema mostrará la lista de<br>Rectores registrados en la base de datos.   |                                                                     |                  |         |
| Tipo de<br><b>Desencadenador</b>                                                                                | Externo                                                                                                    |                                                                     |                  |         |
| <b>Información Para Los Pasos</b><br>Pasos Realizados (Ruta Principal)                                          |                                                                                                    |                                                                     |                  |         |
| Se solicita la eliminación de un registro en la<br>delete(), ID de Rector.<br>base de datos Rectores por su ID. |                                                                                                    |                                                                     |                  |         |
| Se elimina el registro de la base de datos.                                                                     |                                                                                                    | ID de Rector.                                                       |                  |         |
| Se                                                                                                    | redirecciona a la acción index()<br>del<br><b>URL</b><br>Controlador, que es la lista de Rectores.                                                                                                    |                                                                     |                  |         |
|                                                                                                    |                                                                                                    |                                                                     |                  |         |
|                                                                                                    |                                                                                                    |                                                                     |                  |         |
|                                                                                                    |                                                                                                    |                                                                     |                  |         |
|                                                                                                    |                                                                                                    |                                                                     |                  |         |
| <b>Precondiciones</b>                                                                                           | usuario y contraseña.                                                                                                    | El usuario: Administrador ya se registró y cuenta con un nombre de  |                  |         |
| <b>Post-Condiciones</b>                                                                                         |                                                                                                    | Se eliminó un registro de la tabla Rectores.                        |                  |         |
| <b>Suposiciones</b>                                                                                             |                                                                                                    | El usuario: Administrador tiene un nombre de usuario y contraseña.  |                  |         |
| Garantía de Éxito                                                                                               | Se eliminó un registro Rector.                                                                                                    |                                                                     |                  |         |
| Garantía Mínima                                                                                                 |                                                                                                    | El usuario: Administrador pudo ingresar al sistema.                 |                  |         |
| <b>Requerimientos</b><br><b>Cumplidos</b>                                                                       | Permitir eliminar un(a) Rector específica.                                                                                                    |                                                                     |                  |         |
| <b>Cuestiones Pendientes</b>                                                                                    | de error.                                                                                                    | En caso de no realizarse con éxito el sistema mostrará un mensaje   |                  |         |
| <b>Prioridad</b>                                                                                                | Alta                                                                                                    |                                                                     |                  |         |

Tabla Nº 55 . Documentación para el Caso de Uso "Eliminar Rector"

| Nombre del caso de<br><b>uso</b>                                | Ver Facultades                                                                                                    |                                                                                                    | ID Único: | <b>CU-11</b>          |
|-----------------------------------------------------------------|----------------------------------------------------------------------------------------------------|----------------------------------------------------------------------------------------------------|-----------|-----------------------|
| Area                                                            | SiGeDAc: Administración de Facultades                                                                                                    |                                                                                                    |           |                       |
| Actor(es)                                                       |                                                                                                    | Administrador, Rector, Decano, Director de Departamento, Director<br>de Escuela, Profesor, Alumno                                                  |           |                       |
| <b>Interesados</b>                                              | Usuario final: Adminitradores, Usuario desarrollador: Desarrollador<br>Web                                                                                                    |                                                                                                    |           |                       |
| Nivel                                                           | Importante                                                                                                    |                                                                                                    |           |                       |
| <b>Descripción</b>                                              | Permite acceder a la acción 'index()' implementada en el Controlador<br>Facultades. Muestra una lista de las Facultad registradas en la base<br>de datos.                                                                                                    |                                                                                                    |           |                       |
| <b>Evento Desencadenado</b>                                     | EL.<br>usuario(Administrador,<br>Rector,<br>Director<br>Decano,<br>Departamento, Director de Escuela, Profesor, Alumno) utiliza el<br>sistema para acceder a la acción 'index()' de las operaciones<br>CRUD(Read), para esto utiliza la URL en el navegador Web<br>facultades/index. El sistema mostrará la lista de Facultades<br>registrados en la base de datos. |                                                                                                    |           | de                    |
| Tipo de<br><b>Desencadenador</b>                                | Externo                                                                                                    |                                                                                                    |           |                       |
| Pasos Realizados (Ruta Principal)                               |                                                                                                    | Información Para Los Pasos                                                                                                    |           |                       |
| Se buscan todos los registro en la base de<br>datos Facultades. |                                                                                                    | index()                                                                                                    |           |                       |
| la tabla Facultades.                                            | Se retorna un arreglo con todos los registros de                                                                                                    |                                                                                                    |           |                       |
|                                                                 | Arreglo<br>colecciona<br>que<br>registros<br>Se envia la variable arreglo a la vista index.ctp<br>Facultades.                                                                                                    |                                                                                                    |           | de                    |
| registros de la tabla Facultades.                               |                                                                                                    | Se muestra una tabla HTML con todos los Arreglo con cero, uno o más registros de la<br>tablaFacultades.                                            |           |                       |
|                                                                 |                                                                                                    |                                                                                                    |           |                       |
|                                                                 |                                                                                                    |                                                                                                    |           |                       |
|                                                                 |                                                                                                    |                                                                                                    |           |                       |
| <b>Precondiciones</b>                                           | EI.<br>usuario:                                                                                                    | Administrador,<br>Rector,<br>Departamento, Director de Escuela, Profesor, Alumno ya se registró<br>y cuenta con un nombre de usuario y contraseña. | Decano,   | <b>Director</b><br>de |
| <b>Post-Condiciones</b>                                         |                                                                                                    | Se mostró la lista de registros de la tabla Facultades.                                                                                            |           |                       |
| <b>Suposiciones</b>                                             | EI.<br>usuario:<br>nombre de usuario y contraseña.                                                                                                    | Administrador.<br>Rector.<br>Departamento, Director de Escuela, Profesor, Alumno tiene                                                             | Decano,   | Director<br>de<br>un  |
| Garantía de Éxito                                               | Se mostró la lista de Facultades.                                                                                                    |                                                                                                    |           |                       |
| Garantía Mínima                                                 | ΕI<br>usuario:<br>Administrador,<br>Rector,<br>Decano,<br><b>Director</b><br>de<br>Departamento, Director de Escuela, Profesor, Alumno pudo ingresar<br>al sistema.                                                                                                    |                                                                                                    |           |                       |
| <b>Requerimientos</b><br><b>Cumplidos</b>                       | Permitir mostrar una lista de Facultades.                                                                                                    |                                                                                                    |           |                       |
| <b>Cuestiones Pendientes</b>                                    | de error.                                                                                                    | En caso de no realizarse con éxito el sistema mostrará un mensaje                                                                                  |           |                       |
| <b>Prioridad</b>                                                | Alta                                                                                                    |                                                                                                    |           |                       |

Tabla Nº 56 . Documentación para el Caso de Uso "Ver Facultades"

| Nombre del caso de<br>uso                                                                                                    | Agregar Facultad                                                                                                    |                                                                     | ID Único: | <b>CU-12</b> |
|----------------------------------------------------------------------------------------------------|----------------------------------------------------------------------------------------------------|---------------------------------------------------------------------|-----------|--------------|
| Area                                                                                                    | SiGeDAc: Administración de Facultades                                                                                                    |                                                                     |           |              |
| Actor(es)                                                                                                    | Administrador                                                                                                    |                                                                     |           |              |
| <b>Interesados</b>                                                                                                    | Web                                                                                                    | Usuario final: Adminitradores, Usuario desarrollador: Desarrollador |           |              |
| Nivel                                                                                                    | Importante                                                                                                    |                                                                     |           |              |
| <b>Descripción</b>                                                                                                    | Permite acceder a la acción 'add()' implementada en el Controlador<br>Facultades. Muestra un formulario con campos necesarios para<br>agregar un nuevo registro en la base de datos de 'Facultades'.                                                               |                                                                     |           |              |
| <b>Evento Desencadenado</b>                                                                                                    | El usuario(Administrador) utiliza el sistema para acceder a la acción<br>'index()' de las operaciones CRUD(Read), para esto utiliza la URL en<br>el navegador Web facultades/index. El sistema mostrará la lista de<br>Facultades registrados en la base de datos. |                                                                     |           |              |
| Tipo de<br><b>Desencadenador</b>                                                                                                | Externo                                                                                                    |                                                                     |           |              |
| <b>Pasos Realizados (Ruta Principal)</b>                                                                                        |                                                                                                    | <b>Información Para Los Pasos</b>                                   |           |              |
| Facultad.                                                                                                    | Se crea un plantilla vacía con estructura de                                                                                                    |                                                                     |           |              |
| Se muestra un formulario para ingresar valores<br>para el nuevo registro de Facultad.                                           |                                                                                                    |                                                                     |           |              |
| Se hace clic en el botón Enviar para enviar<br>todos los datos al método add() del Controlador validaciones=true<br>Facultades. |                                                                                                    |                                                                     |           |              |
| Se guarda en la base de datos el nuevo Arreglo POST con los datos del registro de<br>registro en la tabla Facultades.           |                                                                                                    | Facultades.                                                         |           |              |
|                                                                                                    | Se redirecciona a la acción index()<br>del<br>Controlador, que es la lista de Facultades.                                                                                                    |                                                                     |           |              |
|                                                                                                    |                                                                                                    |                                                                     |           |              |
|                                                                                                    |                                                                                                    |                                                                     |           |              |
|                                                                                                    |                                                                                                    |                                                                     |           |              |
| <b>Precondiciones</b>                                                                                                    | usuario y contraseña.                                                                                                    | El usuario: Administrador ya se registró y cuenta con un nombre de  |           |              |
| <b>Post-Condiciones</b>                                                                                                    |                                                                                                    | Se agregó un nuevo registro en la tabla Facultades.                 |           |              |
| <b>Suposiciones</b>                                                                                                    |                                                                                                    | El usuario: Administrador tiene un nombre de usuario y contraseña.  |           |              |
| Garantía de Éxito                                                                                                    | Se agrego un nuevo registro Facultad.                                                                                                    |                                                                     |           |              |
| Garantía Mínima                                                                                                    |                                                                                                    | El usuario: Administrador pudo ingresar al sistema.                 |           |              |
| <b>Requerimientos</b><br><b>Cumplidos</b>                                                                                       | Permitir agregar una nueva Facultad.                                                                                                    |                                                                     |           |              |
| <b>Cuestiones Pendientes</b>                                                                                                    | de error.                                                                                                    | En caso de no realizarse con éxito el sistema mostrará un mensaje   |           |              |
| <b>Prioridad</b>                                                                                                    | Alta                                                                                                    |                                                                     |           |              |

Tabla Nº 57 . Documentación para el Caso de Uso "Agregar Facultad"

| Nombre del caso de<br><b>uso</b>                                                                | Ver Facultad                                                                                                    |                                                                                                    | ID Único:    | $CU-13$        |
|-------------------------------------------------------------------------------------------------|----------------------------------------------------------------------------------------------------|----------------------------------------------------------------------------------------------------|--------------|----------------|
| <b>Área</b>                                                                                     | SiGeDAc: Administración de Facultades                                                                                                    |                                                                                                    |              |                |
| Actor(es)                                                                                       |                                                                                                    | Administrador, Rector, Decano, Director de Departamento, Director<br>de Escuela, Profesor, Alumno                                                  |              |                |
| <b>Interesados</b>                                                                              | Web                                                                                                    | Usuario final: Adminitradores, Usuario desarrollador: Desarrollador                                                                                |              |                |
| <b>Nivel</b>                                                                                    | Importante                                                                                                    |                                                                                                    |              |                |
| Descripción                                                                                     | Permite acceder a la acción 'view(ID)' implementada en el<br>Controlador Facultades. Requiere un código único de identificación<br>para mostrar los datos de un registro específico de la tabla<br>'Facultades'.                                                                                                    |                                                                                                    |              |                |
| <b>Evento Desencadenado</b>                                                                     | usuario(Administrador, Rector,<br>Decano,<br>EL.<br>Director<br>de<br>Departamento, Director de Escuela, Profesor, Alumno) utiliza el<br>sistema para acceder a la acción 'index()' de las operaciones<br>CRUD(Read), para esto utiliza la URL en el navegador Web<br>facultades/index. El sistema mostrará la lista de Facultades<br>registrados en la base de datos. |                                                                                                    |              |                |
| Tipo de<br><b>Desencadenador</b>                                                                | Externo                                                                                                    |                                                                                                    |              |                |
| Pasos Realizados (Ruta Principal)                                                               |                                                                                                    | <b>Información Para Los Pasos</b>                                                                                                    |              |                |
| Se busca un registro en la base de datos<br>Facultades por su ID.                               |                                                                                                    | view(), ID de Facultad.                                                                                                    |              |                |
| Se retorna un arreglo con todo los datos del<br>registro Facultad.                              | ID de Facultad.                                                                                                    |                                                                                                    |              |                |
| Se envia un arreglo a la vista que contiene los Arreglo con los<br>datos del registro Facultad. |                                                                                                    | Facultades.                                                                                                    | datos<br>del | registro<br>de |
| Se muestra una tabla HTML con los datos del<br>registros encontrado de la tabla Facultades.     |                                                                                                    |                                                                                                    |              |                |
|                                                                                                 |                                                                                                    |                                                                                                    |              |                |
| <b>Precondiciones</b>                                                                           | usuario:<br>ΕI                                                                                                    | Administrador,<br>Rector,<br>Departamento, Director de Escuela, Profesor, Alumno ya se registró<br>y cuenta con un nombre de usuario y contraseña. | Decano,      | Director<br>de |
| <b>Post-Condiciones</b>                                                                         |                                                                                                    | Se mostro un registro de la tabla Facultades.                                                                                                    |              |                |
| <b>Suposiciones</b>                                                                             | EI.<br>usuario:<br>Administrador,<br>Rector,<br>Decano,<br>Director<br>de<br>Departamento, Director de Escuela, Profesor, Alumno tiene<br>un<br>nombre de usuario y contraseña.                                                                                                    |                                                                                                    |              |                |
| Garantía de Éxito                                                                               | Se mostro un registro Facultad.                                                                                                    |                                                                                                    |              |                |
| Garantía Mínima                                                                                 | usuario:<br>Administrador,<br>Rector,<br><b>Director</b><br>EI<br>Decano,<br>de<br>Departamento, Director de Escuela, Profesor, Alumno pudo ingresar<br>al sistema.                                                                                                    |                                                                                                    |              |                |
| <b>Requerimientos</b><br><b>Cumplidos</b>                                                       |                                                                                                    | Permitir mostrar los datos de un(a) Facultad específica.                                                                                           |              |                |
| <b>Cuestiones Pendientes</b>                                                                    | de error.                                                                                                    | En caso de no realizarse con éxito el sistema mostrará un mensaje                                                                                  |              |                |
| <b>Prioridad</b>                                                                                | Alta                                                                                                    |                                                                                                    |              |                |

Tabla Nº 58 . Documentación para el Caso de Uso "Ver Facultad"

| Area<br>SiGeDAc: Administración de Facultades<br>Administrador<br>Actor(es)<br>Usuario final: Adminitradores, Usuario desarrollador: Desarrollador<br><b>Interesados</b><br>Web<br><b>Nivel</b><br>Importante<br>Permite acceder a la acción 'edit(ID)' implementada en el<br>Controlador Facultades. Requiere un código único de identificación<br>para mostrar los datos de un registro específico de la tabla<br><b>Descripción</b><br>'Facultades' en un formulario que permita editar y guardar los datos<br>previamente almacenados.<br>El usuario(Administrador) utiliza el sistema para acceder a la acción<br>'index()' de las operaciones CRUD(Read), para esto utiliza la URL en<br><b>Evento Desencadenado</b><br>el navegador Web facultades/index. El sistema mostrará la lista de<br>Facultades registrados en la base de datos.<br>Tipo de<br>Externo<br><b>Desencadenador</b><br><b>Información Para Los Pasos</b><br>Pasos Realizados (Ruta Principal)<br>Se crea un plantilla vacía con estructura de<br>edit(), ID de Facultad.<br>Facultad.<br>Se busca un registro en la base de datos<br>ID de Facultad.<br>Facultades por su ID.<br>Se envia un arreglo a la vista que contiene los<br>Arreglo con<br>los<br>datos<br>registro<br>del<br>de<br>Facultades.<br>datos del registro Facultad.<br>Se muestra un formulario para editar los Arreglo con<br>datos<br>los<br>del<br>registro<br>de<br>Facultades.<br>valores del registro de Facultad.<br>Se hace clic en el botón Enviar para enviar<br>Arreglo POST con los datos del registro de<br>todos los datos al método edit() del Controlador<br>Facultades.<br>Facultades.<br>Se guarda en la base de datos el nuevo<br>validaciones=true<br>registro en la tabla Facultades.<br>redirecciona a la acción index()<br>Se<br>del<br>Controlador, que es la lista de Facultades.<br>El usuario: Administrador ya se registró y cuenta con un nombre de<br><b>Precondiciones</b><br>usuario y contraseña.<br><b>Post-Condiciones</b><br>Se edito un registro de la tabla Facultades.<br><b>Suposiciones</b><br>El usuario: Administrador tiene un nombre de usuario y contraseña.<br>Garantía de Éxito<br>Se edito un registro Facultad.<br>Garantía Mínima<br>El usuario: Administrador pudo ingresar al sistema.<br><b>Requerimientos</b><br>Permitir editar los datos de un(a) Facultad específica.<br><b>Cumplidos</b><br>En caso de no realizarse con éxito el sistema mostrará un mensaje<br><b>Cuestiones Pendientes</b><br>de error.<br><b>Prioridad</b><br>Alta | Nombre del caso de<br><b>USO</b> | <b>Editar Facultad</b> |  | <b>ID Único:</b> | <b>CU-14</b> |
|----------------------------------------------------------------------------------------------------|----------------------------------|------------------------|--|------------------|--------------|
|                                                                                                    |                                  |                        |  |                  |              |
|                                                                                                    |                                  |                        |  |                  |              |
|                                                                                                    |                                  |                        |  |                  |              |
|                                                                                                    |                                  |                        |  |                  |              |
|                                                                                                    |                                  |                        |  |                  |              |
|                                                                                                    |                                  |                        |  |                  |              |
|                                                                                                    |                                  |                        |  |                  |              |
|                                                                                                    |                                  |                        |  |                  |              |
|                                                                                                    |                                  |                        |  |                  |              |
|                                                                                                    |                                  |                        |  |                  |              |
|                                                                                                    |                                  |                        |  |                  |              |
|                                                                                                    |                                  |                        |  |                  |              |
|                                                                                                    |                                  |                        |  |                  |              |
|                                                                                                    |                                  |                        |  |                  |              |
|                                                                                                    |                                  |                        |  |                  |              |
|                                                                                                    |                                  |                        |  |                  |              |
|                                                                                                    |                                  |                        |  |                  |              |
|                                                                                                    |                                  |                        |  |                  |              |
|                                                                                                    |                                  |                        |  |                  |              |
|                                                                                                    |                                  |                        |  |                  |              |
|                                                                                                    |                                  |                        |  |                  |              |
|                                                                                                    |                                  |                        |  |                  |              |
|                                                                                                    |                                  |                        |  |                  |              |

Tabla Nº 59 . Documentación para el Caso de Uso "Editar Facultad"

| Nombre del caso de<br><b>USO</b>                                                      | <b>Eliminar Facultad</b>                                                                                                    |                                                                     | ID Único: | $CU-15$ |
|---------------------------------------------------------------------------------------|----------------------------------------------------------------------------------------------------|---------------------------------------------------------------------|-----------|---------|
| Area                                                                                  | SiGeDAc: Administración de Facultades                                                                                                    |                                                                     |           |         |
| Actor(es)                                                                             | Administrador                                                                                                    |                                                                     |           |         |
| <b>Interesados</b>                                                                    | Web                                                                                                    | Usuario final: Adminitradores, Usuario desarrollador: Desarrollador |           |         |
| <b>Nivel</b>                                                                          | Importante                                                                                                    |                                                                     |           |         |
| <b>Descripción</b>                                                                    | Permite acceder a la acción 'delete(ID)' implementada en el<br>Controlador Facultades. Requiere un código único de identificación<br>para eliminar un registro específico de la tabla 'Facultades', esta<br>acción debe requerir confirmación por parte del usuario. |                                                                     |           |         |
| <b>Evento Desencadenado</b>                                                           | El usuario(Administrador) utiliza el sistema para acceder a la acción<br>'index()' de las operaciones CRUD(Read), para esto utiliza la URL en<br>el navegador Web facultades/index. El sistema mostrará la lista de<br>Facultades registrados en la base de datos.   |                                                                     |           |         |
| Tipo de<br><b>Desencadenador</b>                                                      | Externo                                                                                                    |                                                                     |           |         |
| <b>Información Para Los Pasos</b><br>Pasos Realizados (Ruta Principal)                |                                                                                                    |                                                                     |           |         |
|                                                                                       | Se solicita la eliminación de un registro en la<br>delete(), ID de Facultad.<br>base de datos Facultades por su ID.                                                                                                    |                                                                     |           |         |
| Se elimina el registro de la base de datos.                                           |                                                                                                    | ID de Facultad.                                                     |           |         |
| Se<br>redirecciona a la acción index()<br>Controlador, que es la lista de Facultades. | del                                                                                                    | <b>URL</b>                                                          |           |         |
|                                                                                       |                                                                                                    |                                                                     |           |         |
|                                                                                       |                                                                                                    |                                                                     |           |         |
|                                                                                       |                                                                                                    |                                                                     |           |         |
|                                                                                       |                                                                                                    |                                                                     |           |         |
| <b>Precondiciones</b>                                                                 | usuario y contraseña.                                                                                                    | El usuario: Administrador ya se registró y cuenta con un nombre de  |           |         |
| <b>Post-Condiciones</b>                                                               |                                                                                                    | Se eliminó un registro de la tabla Facultades.                      |           |         |
| <b>Suposiciones</b>                                                                   |                                                                                                    | El usuario: Administrador tiene un nombre de usuario y contraseña.  |           |         |
| Garantía de Éxito                                                                     | Se eliminó un registro Facultad.                                                                                                    |                                                                     |           |         |
| Garantía Mínima                                                                       |                                                                                                    | El usuario: Administrador pudo ingresar al sistema.                 |           |         |
| <b>Requerimientos</b><br><b>Cumplidos</b>                                             |                                                                                                    | Permitir eliminar un(a) Facultad específica.                        |           |         |
| <b>Cuestiones Pendientes</b>                                                          | de error.                                                                                                    | En caso de no realizarse con éxito el sistema mostrará un mensaje   |           |         |
| <b>Prioridad</b>                                                                      | Alta                                                                                                    |                                                                     |           |         |

Tabla Nº 60 . Documentación para el Caso de Uso "Eliminar Facultad"

| Area<br>SiGeDAc: Administración de Decanos<br>Administrador, Rector, Decano, Director de Departamento, Director<br>Actor(es)<br>de Escuela, Profesor, Alumno<br>Usuario final: Adminitradores, Usuario desarrollador: Desarrollador<br><b>Interesados</b><br>Web<br>Nivel<br>Importante<br>Permite acceder a la acción 'index()' implementada en el Controlador<br>Decanos. Muestra una lista de las Decano registradas en la base de<br><b>Descripción</b><br>datos.<br>EI.<br>usuario(Administrador,<br>Rector,<br>Decano,<br><b>Director</b> | de                                                                      |  |  |
|----------------------------------------------------------------------------------------------------|-------------------------------------------------------------------------|--|--|
|                                                                                                    |                                                                         |  |  |
|                                                                                                    |                                                                         |  |  |
|                                                                                                    |                                                                         |  |  |
|                                                                                                    |                                                                         |  |  |
|                                                                                                    |                                                                         |  |  |
| Departamento, Director de Escuela, Profesor, Alumno) utiliza el<br>sistema para acceder a la acción 'index()' de las operaciones<br><b>Evento Desencadenado</b><br>CRUD(Read), para esto utiliza la URL en el navegador Web<br>decanos/index. El sistema mostrará la lista de Decanos registrados<br>en la base de datos.                                                                                                    |                                                                         |  |  |
| Tipo de<br>Externo<br><b>Desencadenador</b>                                                                                                    |                                                                         |  |  |
| <b>Información Para Los Pasos</b><br>Pasos Realizados (Ruta Principal)                                                                                                    |                                                                         |  |  |
| Se buscan todos los registro en la base de<br>index()<br>datos Decanos.                                                                                                    |                                                                         |  |  |
| Se retorna un arreglo con todos los registros de<br>la tabla Decanos.                                                                                                    |                                                                         |  |  |
| Se envia la variable arreglo a la vista index.ctp<br>Arreglo que colecciona registros de Decanos.                                                                                                    |                                                                         |  |  |
| Se muestra una tabla HTML con todos los<br>Arreglo con cero, uno o más registros de la<br>tablaDecanos.<br>registros de la tabla Decanos.                                                                                                    |                                                                         |  |  |
|                                                                                                    |                                                                         |  |  |
|                                                                                                    |                                                                         |  |  |
| Administrador,<br>EI<br>usuario:<br>Rector,<br>Decano,<br>Director<br><b>Precondiciones</b><br>Departamento, Director de Escuela, Profesor, Alumno ya se registró<br>y cuenta con un nombre de usuario y contraseña.                                                                                                    | de                                                                      |  |  |
| <b>Post-Condiciones</b><br>Se mostró la lista de registros de la tabla Decanos.                                                                                                    |                                                                         |  |  |
| Administrador,<br>EI.<br>usuario:<br>Rector,<br>Decano.<br>Director<br><b>Suposiciones</b><br>Departamento, Director de Escuela, Profesor, Alumno tiene<br>nombre de usuario y contraseña.                                                                                                    | de<br>un                                                                |  |  |
| Garantía de Éxito<br>Se mostró la lista de Decanos.                                                                                                    |                                                                         |  |  |
| usuario:<br>Administrador,<br>Rector,<br>Decano,<br><b>Director</b><br>EI.<br>Garantía Mínima<br>al sistema.                                                                                                    | de<br>Departamento, Director de Escuela, Profesor, Alumno pudo ingresar |  |  |
| <b>Requerimientos</b><br>Permitir mostrar una lista de Decanos.<br><b>Cumplidos</b>                                                                                                    |                                                                         |  |  |
| En caso de no realizarse con éxito el sistema mostrará un mensaje<br><b>Cuestiones Pendientes</b><br>de error.                                                                                                    |                                                                         |  |  |
| <b>Prioridad</b><br>Alta                                                                                                    |                                                                         |  |  |

Tabla Nº 61 . Documentación para el Caso de Uso "Ver Decanos"

| Nombre del caso de<br><b>USO</b>                                                                                             | Agregar Decano                                                                                                    |                                                                     | ID Único: | <b>CU-17</b> |
|----------------------------------------------------------------------------------------------------|----------------------------------------------------------------------------------------------------|---------------------------------------------------------------------|-----------|--------------|
| Area                                                                                                    | SiGeDAc: Administración de Decanos                                                                                                    |                                                                     |           |              |
| Actor(es)                                                                                                    | Administrador                                                                                                    |                                                                     |           |              |
| <b>Interesados</b>                                                                                                    | Web                                                                                                    | Usuario final: Adminitradores, Usuario desarrollador: Desarrollador |           |              |
| Nivel                                                                                                    | Importante                                                                                                    |                                                                     |           |              |
| <b>Descripción</b>                                                                                                    | Permite acceder a la acción 'add()' implementada en el Controlador<br>Decanos. Muestra un formulario con campos necesarios para<br>agregar un nuevo registro en la base de datos de 'Decanos'.                                                               |                                                                     |           |              |
| <b>Evento Desencadenado</b>                                                                                                  | El usuario(Administrador) utiliza el sistema para acceder a la acción<br>'index()' de las operaciones CRUD(Read), para esto utiliza la URL en<br>el navegador Web decanos/index. El sistema mostrará la lista de<br>Decanos registrados en la base de datos. |                                                                     |           |              |
| Tipo de<br><b>Desencadenador</b>                                                                                             | Externo                                                                                                    |                                                                     |           |              |
| Pasos Realizados (Ruta Principal)                                                                                            |                                                                                                    | <b>Información Para Los Pasos</b>                                   |           |              |
| Se crea un plantilla vacía con estructura de<br>Decano.                                                                      |                                                                                                    | add()                                                               |           |              |
|                                                                                                    | Se muestra un formulario para ingresar valores<br>para el nuevo registro de Decano.                                                                                                    |                                                                     |           |              |
| Se hace clic en el botón Enviar para enviar<br>todos los datos al método add() del Controlador validaciones=true<br>Decanos. |                                                                                                    |                                                                     |           |              |
| Se guarda en la base de datos el nuevo Arreglo POST con los datos del registro de<br>registro en la tabla Decanos.           |                                                                                                    | Decanos.                                                            |           |              |
| redirecciona a la acción index()<br>Se<br>Controlador, que es la lista de Decanos.                                           | del                                                                                                    |                                                                     |           |              |
|                                                                                                    |                                                                                                    |                                                                     |           |              |
|                                                                                                    |                                                                                                    |                                                                     |           |              |
| <b>Precondiciones</b>                                                                                                    | usuario y contraseña.                                                                                                    | El usuario: Administrador ya se registró y cuenta con un nombre de  |           |              |
| <b>Post-Condiciones</b>                                                                                                    |                                                                                                    | Se agregó un nuevo registro en la tabla Decanos.                    |           |              |
| <b>Suposiciones</b>                                                                                                    |                                                                                                    | El usuario: Administrador tiene un nombre de usuario y contraseña.  |           |              |
| Garantía de Éxito                                                                                                    | Se agrego un nuevo registro Decano.                                                                                                    |                                                                     |           |              |
| Garantía Mínima                                                                                                    |                                                                                                    | El usuario: Administrador pudo ingresar al sistema.                 |           |              |
| <b>Requerimientos</b><br><b>Cumplidos</b>                                                                                    | Permitir agregar una nueva Decano.                                                                                                    |                                                                     |           |              |
| <b>Cuestiones Pendientes</b>                                                                                                 | de error.                                                                                                    | En caso de no realizarse con éxito el sistema mostrará un mensaje   |           |              |
| <b>Prioridad</b>                                                                                                    | Alta                                                                                                    |                                                                     |           |              |
| Fuente: Documentación UML personalizada para Caso de uso.                                                                    |                                                                                                    |                                                                     |           |              |

Tabla Nº 62 . Documentación para el Caso de Uso "Agregar Decano"

| Nombre del caso de<br><b>uso</b>                                                         | Ver Decano                                                                                                    |                                                                                                    | <b>ID Único:</b> | <b>CU-18</b>                |
|------------------------------------------------------------------------------------------|----------------------------------------------------------------------------------------------------|----------------------------------------------------------------------------------------------------|------------------|-----------------------------|
| <b>Área</b>                                                                              | SiGeDAc: Administración de Decanos                                                                                                    |                                                                                                    |                  |                             |
| Actor(es)                                                                                | de Escuela, Profesor, Alumno                                                                                                    | Administrador, Rector, Decano, Director de Departamento, Director                                                                               |                  |                             |
| <b>Interesados</b>                                                                       | Web                                                                                                    | Usuario final: Adminitradores, Usuario desarrollador: Desarrollador                                                                             |                  |                             |
| <b>Nivel</b>                                                                             | Importante                                                                                                    |                                                                                                    |                  |                             |
| Descripción                                                                              | Permite acceder a la acción 'view(ID)' implementada en el<br>Controlador Decanos. Requiere un código único de identificación<br>para mostrar los datos de un registro específico de la tabla<br>'Decanos'.                                                                                                    |                                                                                                    |                  |                             |
| <b>Evento Desencadenado</b>                                                              | usuario(Administrador, Rector,<br>Decano,<br><b>Director</b><br>EL.<br>de<br>Departamento, Director de Escuela, Profesor, Alumno) utiliza el<br>sistema para acceder a la acción 'index()' de las operaciones<br>CRUD(Read), para esto utiliza la URL en el navegador Web<br>decanos/index. El sistema mostrará la lista de Decanos registrados<br>en la base de datos. |                                                                                                    |                  |                             |
| Tipo de<br><b>Desencadenador</b>                                                         | Externo                                                                                                    |                                                                                                    |                  |                             |
|                                                                                          | <b>Información Para Los Pasos</b><br>Pasos Realizados (Ruta Principal)                                                                                                    |                                                                                                    |                  |                             |
| Se busca un registro en la base de datos<br>Decanos por su ID.                           |                                                                                                    | view(), ID de Decano.                                                                                                    |                  |                             |
| Se retorna un arreglo con todo los datos del<br>registro Decano.                         |                                                                                                    | ID de Decano.                                                                                                    |                  |                             |
| Se envia un arreglo a la vista que contiene los<br>datos del registro Decano.            |                                                                                                    | Arreglo con los datos del registro de Decanos.                                                                                                  |                  |                             |
| Se muestra una tabla HTML con los datos del<br>registros encontrado de la tabla Decanos. |                                                                                                    |                                                                                                    |                  |                             |
| <b>Precondiciones</b>                                                                    | EI.<br>usuario:                                                                                                    | Administrador, Rector,<br>Departamento, Director de Escuela, Profesor, Alumno ya se registró<br>y cuenta con un nombre de usuario y contraseña. | Decano,          | Director<br>de              |
| <b>Post-Condiciones</b>                                                                  |                                                                                                    | Se mostro un registro de la tabla Decanos.                                                                                                    |                  |                             |
| <b>Suposiciones</b>                                                                      | EI.<br>usuario:<br>nombre de usuario y contraseña.                                                                                                    | Administrador,<br>Rector,<br>Departamento, Director de Escuela, Profesor, Alumno tiene                                                          | Decano,          | <b>Director</b><br>de<br>un |
| Garantía de Éxito                                                                        | Se mostro un registro Decano.                                                                                                    |                                                                                                    |                  |                             |
| Garantía Mínima                                                                          | EI<br>usuario:<br>Administrador,<br>Rector.<br>Decano,<br>Director<br>de<br>Departamento, Director de Escuela, Profesor, Alumno pudo ingresar<br>al sistema.                                                                                                    |                                                                                                    |                  |                             |
| <b>Requerimientos</b><br><b>Cumplidos</b>                                                |                                                                                                    | Permitir mostrar los datos de un(a) Decano específica.                                                                                          |                  |                             |
| <b>Cuestiones Pendientes</b>                                                             | de error.                                                                                                    | En caso de no realizarse con éxito el sistema mostrará un mensaje                                                                               |                  |                             |
| <b>Prioridad</b>                                                                         | Alta                                                                                                    |                                                                                                    |                  |                             |
|                                                                                          |                                                                                                    |                                                                                                    |                  |                             |

Tabla Nº 63 . Documentación para el Caso de Uso "Ver Decano"

| Nombre del caso de<br><b>uso</b>                                                                            | <b>Editar Decano</b>                                                                                                    |                                                                     | ID Único: | <b>CU-19</b> |
|----------------------------------------------------------------------------------------------------|----------------------------------------------------------------------------------------------------|---------------------------------------------------------------------|-----------|--------------|
| Area                                                                                                    | SiGeDAc: Administración de Decanos                                                                                                    |                                                                     |           |              |
| Actor(es)                                                                                                   | Administrador                                                                                                    |                                                                     |           |              |
| <b>Interesados</b>                                                                                          | Web                                                                                                    | Usuario final: Adminitradores, Usuario desarrollador: Desarrollador |           |              |
| <b>Nivel</b>                                                                                                | Importante                                                                                                    |                                                                     |           |              |
| <b>Descripción</b>                                                                                          | Permite acceder a la acción 'edit(ID)' implementada en el<br>Controlador Decanos. Requiere un código único de identificación<br>para mostrar los datos de un registro específico de la tabla 'Decanos'<br>en un formulario que permita editar y guardar los datos previamente<br>almacenados. |                                                                     |           |              |
| <b>Evento Desencadenado</b>                                                                                 | El usuario(Administrador) utiliza el sistema para acceder a la acción<br>'index()' de las operaciones CRUD(Read), para esto utiliza la URL en<br>el navegador Web decanos/index. El sistema mostrará la lista de<br>Decanos registrados en la base de datos.                                  |                                                                     |           |              |
| Tipo de<br><b>Desencadenador</b>                                                                            | Externo                                                                                                    |                                                                     |           |              |
| <b>Pasos Realizados (Ruta Principal)</b>                                                                    | <b>Información Para Los Pasos</b>                                                                                                    |                                                                     |           |              |
| Se crea un plantilla vacía con estructura de<br>edit(), ID de Decano.<br>Decano.                            |                                                                                                    |                                                                     |           |              |
| Se busca un registro en la base de datos<br>ID de Decano.<br>Decanos por su ID.                             |                                                                                                    |                                                                     |           |              |
| Se envia un arreglo a la vista que contiene los<br>datos del registro Decano.                               |                                                                                                    | Arreglo con los datos del registro de Decanos.                      |           |              |
| Se muestra un formulario para editar los<br>valores del registro de Decano.                                 |                                                                                                    | Arreglo con los datos del registro de Decanos.                      |           |              |
| Se hace clic en el botón Enviar para enviar<br>todos los datos al método edit() del Controlador<br>Decanos. |                                                                                                    | Arreglo POST con los datos del registro de<br>Decanos.              |           |              |
| Se guarda en la base de datos el nuevo<br>registro en la tabla Decanos.                                     |                                                                                                    | validaciones=true                                                   |           |              |
| redirecciona a la acción index()<br>Se<br>Controlador, que es la lista de Decanos.                          | del                                                                                                    |                                                                     |           |              |
| <b>Precondiciones</b>                                                                                       | usuario y contraseña.                                                                                                    | El usuario: Administrador ya se registró y cuenta con un nombre de  |           |              |
| <b>Post-Condiciones</b>                                                                                     | Se edito un registro de la tabla Decanos.                                                                                                    |                                                                     |           |              |
| <b>Suposiciones</b>                                                                                         |                                                                                                    | El usuario: Administrador tiene un nombre de usuario y contraseña.  |           |              |
| Garantía de Éxito                                                                                           | Se edito un registro Decano.                                                                                                    |                                                                     |           |              |
| Garantía Mínima                                                                                             |                                                                                                    | El usuario: Administrador pudo ingresar al sistema.                 |           |              |
| <b>Requerimientos</b><br><b>Cumplidos</b>                                                                   |                                                                                                    | Permitir editar los datos de un(a) Decano específica.               |           |              |
| <b>Cuestiones Pendientes</b>                                                                                |                                                                                                    | En caso de no realizarse con éxito el sistema mostrará un mensaje   |           |              |
|                                                                                                    | de error.                                                                                                    |                                                                     |           |              |

Tabla Nº 64 . Documentación para el Caso de Uso "Editar Decano"

| Nombre del caso de<br><b>USO</b>                                                | Eliminar Decano                                                                                                    |                                                                                                    | <b>ID Único:</b> | $CU-20$ |  |
|---------------------------------------------------------------------------------|----------------------------------------------------------------------------------------------------|----------------------------------------------------------------------------------------------------|------------------|---------|--|
| Área                                                                            |                                                                                                    | SiGeDAc: Administración de Decanos                                                                                                    |                  |         |  |
| Actor(es)                                                                       | Administrador                                                                                                    |                                                                                                    |                  |         |  |
| <b>Interesados</b>                                                              | Web                                                                                                    | Usuario final: Adminitradores, Usuario desarrollador: Desarrollador                                                                                                    |                  |         |  |
| Nivel                                                                           | Importante                                                                                                    |                                                                                                    |                  |         |  |
| <b>Descripción</b>                                                              |                                                                                                    | Permite acceder a la acción 'delete(ID)' implementada en el<br>Controlador Decanos. Requiere un código único de identificación<br>para eliminar un registro específico de la tabla 'Decanos', esta<br>acción debe requerir confirmación por parte del usuario. |                  |         |  |
| <b>Evento Desencadenado</b>                                                     | El usuario(Administrador) utiliza el sistema para acceder a la acción<br>'index()' de las operaciones CRUD(Read), para esto utiliza la URL en<br>el navegador Web decanos/index. El sistema mostrará la lista de<br>Decanos registrados en la base de datos. |                                                                                                    |                  |         |  |
| Tipo de<br><b>Desencadenador</b>                                                | Externo                                                                                                    |                                                                                                    |                  |         |  |
|                                                                                 | Información Para Los Pasos<br>Pasos Realizados (Ruta Principal)                                                                                                    |                                                                                                    |                  |         |  |
|                                                                                 | Se solicita la eliminación de un registro en la<br>delete(), ID de Decano.<br>base de datos Decanos por su ID.                                                                                                    |                                                                                                    |                  |         |  |
| Se elimina el registro de la base de datos.                                     |                                                                                                    | ID de Decano.                                                                                                    |                  |         |  |
| Se redirecciona a la acción index()<br>Controlador, que es la lista de Decanos. | del                                                                                                    | <b>URL</b>                                                                                                    |                  |         |  |
|                                                                                 |                                                                                                    |                                                                                                    |                  |         |  |
|                                                                                 |                                                                                                    |                                                                                                    |                  |         |  |
|                                                                                 |                                                                                                    |                                                                                                    |                  |         |  |
|                                                                                 |                                                                                                    |                                                                                                    |                  |         |  |
| <b>Precondiciones</b>                                                           | usuario y contraseña.                                                                                                    | El usuario: Administrador ya se registró y cuenta con un nombre de                                                                                                    |                  |         |  |
| <b>Post-Condiciones</b>                                                         |                                                                                                    | Se eliminó un registro de la tabla Decanos.                                                                                                    |                  |         |  |
| <b>Suposiciones</b>                                                             |                                                                                                    | El usuario: Administrador tiene un nombre de usuario y contraseña.                                                                                                    |                  |         |  |
| Garantía de Éxito                                                               | Se eliminó un registro Decano.                                                                                                    |                                                                                                    |                  |         |  |
| Garantía Mínima                                                                 | El usuario: Administrador pudo ingresar al sistema.                                                                                                    |                                                                                                    |                  |         |  |
| <b>Requerimientos</b><br><b>Cumplidos</b>                                       | Permitir eliminar un(a) Decano específica.                                                                                                    |                                                                                                    |                  |         |  |
| <b>Cuestiones Pendientes</b>                                                    | de error.                                                                                                    | En caso de no realizarse con éxito el sistema mostrará un mensaje                                                                                                    |                  |         |  |
| <b>Prioridad</b>                                                                | Alta                                                                                                    |                                                                                                    |                  |         |  |

Tabla Nº 65 . Documentación para el Caso de Uso "Eliminar Decano"

| Nombre del caso de<br>uso                                                                  | Ver Directores de Departamento                                                                                                    |                                                                                                    | ID Único: | <b>CU-21</b>   |  |
|--------------------------------------------------------------------------------------------|----------------------------------------------------------------------------------------------------|----------------------------------------------------------------------------------------------------|-----------|----------------|--|
| Area                                                                                       |                                                                                                    | SiGeDAc: Administración de Directores de Departamento                                                                                                    |           |                |  |
| Actor(es)                                                                                  | de Escuela, Profesor, Alumno                                                                                                    | Administrador, Rector, Decano, Director de Departamento, Director                                                                                                    |           |                |  |
| <b>Interesados</b>                                                                         | Web                                                                                                    | Usuario final: Adminitradores, Usuario desarrollador: Desarrollador                                                                                                    |           |                |  |
| <b>Nivel</b>                                                                               | Importante                                                                                                    |                                                                                                    |           |                |  |
| <b>Descripción</b>                                                                         |                                                                                                    | Permite acceder a la acción 'index()' implementada en el Controlador<br>Directores de Departamento. Muestra una lista de las Director de<br>Departamento registradas en la base de datos.                                                                                                    |           |                |  |
| <b>Evento Desencadenado</b>                                                                | EI.                                                                                                    | usuario(Administrador,<br>Rector,<br>Decano,<br><b>Director</b><br>de<br>Departamento, Director de Escuela, Profesor, Alumno) utiliza el<br>sistema para acceder a la acción 'index()' de las operaciones<br>CRUD(Read), para esto utiliza la URL en el navegador Web<br>directores de departamento/index. El sistema mostrará la lista de<br>Directores de Departamento registrados en la base de datos. |           |                |  |
| <b>Tipo de</b><br><b>Desencadenador</b>                                                    | Externo                                                                                                    |                                                                                                    |           |                |  |
| <b>Pasos Realizados (Ruta Principal)</b>                                                   |                                                                                                    | Información Para Los Pasos                                                                                                    |           |                |  |
| Se buscan todos los registro en la base de<br>index()<br>datos Directores de Departamento. |                                                                                                    |                                                                                                    |           |                |  |
| Se retorna un arreglo con todos los registros de<br>la tabla Directores de Departamento.   |                                                                                                    |                                                                                                    |           |                |  |
| Se envia la variable arreglo a la vista index.ctp                                          |                                                                                                    | Arreglo que colecciona registros de Directores<br>de Departamento.                                                                                                    |           |                |  |
| Se muestra una tabla HTML con todos los<br>registros<br>tabla<br>de<br>la<br>Departamento. | <b>Directores</b><br>de                                                                                                    | Arreglo con cero, uno o más registros de la<br>tablaDirectores de Departamento.                                                                                                    |           |                |  |
| <b>Precondiciones</b>                                                                      | usuario:<br>EI.                                                                                                    | Administrador,<br>Rector,<br>Departamento, Director de Escuela, Profesor, Alumno ya se registró<br>y cuenta con un nombre de usuario y contraseña.                                                                                                    | Decano,   | Director<br>de |  |
| <b>Post-Condiciones</b>                                                                    | Departamento.                                                                                                    | Se mostró la lista de registros de la tabla                                                                                                    |           | Directores de  |  |
| <b>Suposiciones</b>                                                                        | EI.<br>usuario:<br>Administrador,<br>Rector.<br>Decano,<br>Director<br>de<br>Departamento, Director de Escuela, Profesor, Alumno tiene<br>un<br>nombre de usuario y contraseña. |                                                                                                    |           |                |  |
| Garantía de Éxito                                                                          | Se mostró la lista de Directores de Departamento.                                                                                                    |                                                                                                    |           |                |  |
| Garantía Mínima                                                                            | EI<br>usuario:<br>Administrador,<br>Rector,<br>Decano,<br>Director<br>de<br>Departamento, Director de Escuela, Profesor, Alumno pudo ingresar<br>al sistema.                    |                                                                                                    |           |                |  |
| <b>Requerimientos</b><br><b>Cumplidos</b>                                                  |                                                                                                    | Permitir mostrar una lista de Directores de Departamento.                                                                                                    |           |                |  |
| <b>Cuestiones Pendientes</b>                                                               | de error.                                                                                                    | En caso de no realizarse con éxito el sistema mostrará un mensaje                                                                                                    |           |                |  |
| <b>Prioridad</b>                                                                           | Alta                                                                                                    |                                                                                                    |           |                |  |

Tabla Nº 66 . Documentación para el Caso de Uso "Ver Directores de Departamento"

| Nombre del caso de<br>uso                                                                                                    | ID Único:<br><b>CU-22</b><br>Agregar Director de Departamento |                                                                                                    |  |  |  |
|----------------------------------------------------------------------------------------------------|---------------------------------------------------------------|----------------------------------------------------------------------------------------------------|--|--|--|
| Area                                                                                                    |                                                               | SiGeDAc: Administración de Directores de Departamento                                                                                                    |  |  |  |
| Actor(es)                                                                                                    | Administrador                                                 |                                                                                                    |  |  |  |
| <b>Interesados</b>                                                                                                    | Web                                                           | Usuario final: Adminitradores, Usuario desarrollador: Desarrollador                                                                                                    |  |  |  |
| <b>Nivel</b>                                                                                                    | Importante                                                    |                                                                                                    |  |  |  |
| <b>Descripción</b>                                                                                                    | 'Directores de Departamento'.                                 | Permite acceder a la acción 'add()' implementada en el Controlador<br>Directores de Departamento. Muestra un formulario con campos<br>necesarios para agregar un nuevo registro en la base de datos de                                                                              |  |  |  |
| <b>Evento Desencadenado</b>                                                                                                    | base de datos.                                                | El usuario(Administrador) utiliza el sistema para acceder a la acción<br>'index()' de las operaciones CRUD(Read), para esto utiliza la URL en<br>el navegador Web directores de departamento/index. El sistema<br>mostrará la lista de Directores de Departamento registrados en la |  |  |  |
| Tipo de<br><b>Desencadenador</b>                                                                                                    | Externo                                                       |                                                                                                    |  |  |  |
| Pasos Realizados (Ruta Principal)                                                                                                    | Información Para Los Pasos                                    |                                                                                                    |  |  |  |
| Se crea un plantilla vacía con estructura de<br>Director de Departamento.                                                                       | add()                                                         |                                                                                                    |  |  |  |
| Se muestra un formulario para ingresar valores<br>para el nuevo<br>Departamento.                                                                | registro de Director<br>de                                    |                                                                                                    |  |  |  |
| Se hace clic en el botón Enviar para enviar<br>todos los datos al método add() del Controlador validaciones=true<br>Directores de Departamento. |                                                               |                                                                                                    |  |  |  |
| Se guarda en la base de datos el nuevo<br>registro<br>tabla<br>la<br>en<br>Departamento.                                                        | <b>Directores</b><br>de                                       | Arreglo POST con los datos del registro de<br>Directores de Departamento.                                                                                                    |  |  |  |
| Se redirecciona a<br>Controlador, que es la lista de Directores de<br>Departamento.                                                             | la acción index()<br>del                                      |                                                                                                    |  |  |  |
| <b>Precondiciones</b>                                                                                                    | usuario y contraseña.                                         | El usuario: Administrador ya se registró y cuenta con un nombre de                                                                                                    |  |  |  |
| <b>Post-Condiciones</b>                                                                                                    |                                                               | Se agregó un nuevo registro en la tabla Directores de Departamento.                                                                                                    |  |  |  |
| <b>Suposiciones</b>                                                                                                    |                                                               | El usuario: Administrador tiene un nombre de usuario y contraseña.                                                                                                    |  |  |  |
| Garantía de Éxito                                                                                                    |                                                               | Se agrego un nuevo registro Director de Departamento.                                                                                                    |  |  |  |
| Garantía Mínima                                                                                                    |                                                               | El usuario: Administrador pudo ingresar al sistema.                                                                                                    |  |  |  |
| <b>Requerimientos</b><br><b>Cumplidos</b>                                                                                                    |                                                               | Permitir agregar una nueva Director de Departamento.                                                                                                    |  |  |  |
| <b>Cuestiones Pendientes</b>                                                                                                    | de error.                                                     | En caso de no realizarse con éxito el sistema mostrará un mensaje                                                                                                    |  |  |  |
| <b>Prioridad</b>                                                                                                    | Alta                                                          |                                                                                                    |  |  |  |

Tabla Nº 67 . Documentación para el Caso de Uso "Agregar Director de Departamento"

| Nombre del caso de<br><b>uso</b>                                                                                             | Ver Director de Departamento                                                                                                    |                                                                                                    | ID Único: | <b>CU-23</b>          |
|----------------------------------------------------------------------------------------------------|----------------------------------------------------------------------------------------------------|----------------------------------------------------------------------------------------------------|-----------|-----------------------|
| <b>Área</b>                                                                                                    |                                                                                                    | SiGeDAc: Administración de Directores de Departamento                                                                                                    |           |                       |
| Actor(es)                                                                                                    | de Escuela, Profesor, Alumno                                                                                                    | Administrador, Rector, Decano, Director de Departamento, Director                                                                                                    |           |                       |
| <b>Interesados</b>                                                                                                    | Web                                                                                                    | Usuario final: Adminitradores, Usuario desarrollador: Desarrollador                                                                                                    |           |                       |
| <b>Nivel</b>                                                                                                    | Importante                                                                                                    |                                                                                                    |           |                       |
| Descripción                                                                                                    | la tabla 'Directores de Departamento'.                                                                                                    | Permite acceder a la acción 'view(ID)' implementada en el<br>Controlador Directores de Departamento. Requiere un código único<br>de identificación para mostrar los datos de un registro específico de |           |                       |
| <b>Evento Desencadenado</b>                                                                                                  | EI.<br>usuario(Administrador,<br>Rector,<br>Director<br>de<br>Decano,<br>Departamento, Director de Escuela, Profesor, Alumno) utiliza el<br>sistema para acceder a la acción 'index()' de las operaciones<br>CRUD(Read), para esto utiliza la URL en el navegador Web<br>directores de departamento/index. El sistema mostrará la lista de<br>Directores de Departamento registrados en la base de datos. |                                                                                                    |           |                       |
| Tipo de<br><b>Desencadenador</b>                                                                                             | Externo                                                                                                    |                                                                                                    |           |                       |
| Pasos Realizados (Ruta Principal)                                                                                            |                                                                                                    | <b>Información Para Los Pasos</b>                                                                                                    |           |                       |
| Se busca un registro en la base de datos<br>view(), ID de Director de Departamento.<br>Directores de Departamento por su ID. |                                                                                                    |                                                                                                    |           |                       |
| Se retorna un arreglo con todo los datos del<br>registro Director de Departamento.                                           |                                                                                                    | ID de Director de Departamento.                                                                                                    |           |                       |
| Se envia un arreglo a la vista que contiene los<br>datos del registro Director de Departamento.                              |                                                                                                    | Arreglo con los datos del registro de Directores<br>de Departamento.                                                                                                    |           |                       |
| Se muestra una tabla HTML con los datos del<br>registros encontrado de la tabla Directores de<br>Departamento.               |                                                                                                    |                                                                                                    |           |                       |
|                                                                                                    |                                                                                                    |                                                                                                    |           |                       |
| <b>Precondiciones</b>                                                                                                    | EI<br>usuario:                                                                                                    | Administrador.<br>Rector,<br>Departamento, Director de Escuela, Profesor, Alumno ya se registró<br>y cuenta con un nombre de usuario y contraseña.                                                     | Decano,   | <b>Director</b><br>de |
| <b>Post-Condiciones</b>                                                                                                    |                                                                                                    | Se mostro un registro de la tabla Directores de Departamento.                                                                                                    |           |                       |
| <b>Suposiciones</b>                                                                                                    | EI<br>usuario:<br>Administrador,<br>Rector,<br>Decano,<br>Director<br>de<br>Departamento, Director de Escuela, Profesor, Alumno tiene<br>un<br>nombre de usuario y contraseña.                                                                                                    |                                                                                                    |           |                       |
| Garantía de Éxito                                                                                                    |                                                                                                    | Se mostro un registro Director de Departamento.                                                                                                    |           |                       |
| Garantía Mínima                                                                                                    | EI.<br>usuario:<br>Administrador,<br>Rector,<br>Decano,<br>Director<br>de<br>Departamento, Director de Escuela, Profesor, Alumno pudo ingresar<br>al sistema.                                                                                                    |                                                                                                    |           |                       |
| <b>Requerimientos</b><br><b>Cumplidos</b>                                                                                    | específica.                                                                                                    | Permitir mostrar los datos de un(a) Director de Departamento                                                                                                    |           |                       |
| <b>Cuestiones Pendientes</b>                                                                                                 | de error.                                                                                                    | En caso de no realizarse con éxito el sistema mostrará un mensaje                                                                                                    |           |                       |
| <b>Prioridad</b>                                                                                                    | Alta                                                                                                    |                                                                                                    |           |                       |

Tabla Nº 68 . Documentación para el Caso de Uso "Ver Director de Departamento"

| Nombre del caso de<br>uso                                                                                            | ID Único:<br><b>CU-24</b><br>Editar Director de Departamento                                                                                                    |                                                                           |  |    |
|----------------------------------------------------------------------------------------------------|----------------------------------------------------------------------------------------------------|---------------------------------------------------------------------------|--|----|
| Area                                                                                                    | SiGeDAc: Administración de Directores de Departamento                                                                                                    |                                                                           |  |    |
| Actor(es)                                                                                                    | Administrador                                                                                                    |                                                                           |  |    |
| <b>Interesados</b>                                                                                                   | Usuario final: Adminitradores, Usuario desarrollador: Desarrollador<br>Web                                                                                                    |                                                                           |  |    |
| <b>Nivel</b>                                                                                                    | Importante                                                                                                    |                                                                           |  |    |
| <b>Descripción</b>                                                                                                   | Permite acceder a la acción 'edit(ID)' implementada en el<br>Controlador Directores de Departamento. Requiere un código único<br>de identificación para mostrar los datos de un registro específico de<br>la tabla 'Directores de Departamento' en un formulario que permita<br>editar y guardar los datos previamente almacenados. |                                                                           |  |    |
| <b>Evento Desencadenado</b>                                                                                          | El usuario(Administrador) utiliza el sistema para acceder a la acción<br>'index()' de las operaciones CRUD(Read), para esto utiliza la URL en<br>el navegador Web directores de departamento/index. El sistema<br>mostrará la lista de Directores de Departamento registrados en la<br>base de datos.                               |                                                                           |  |    |
| <b>Tipo de</b><br><b>Desencadenador</b>                                                                              | Externo                                                                                                    |                                                                           |  |    |
| Pasos Realizados (Ruta Principal)                                                                                    |                                                                                                    | <b>Información Para Los Pasos</b>                                         |  |    |
| Se crea un plantilla vacía con estructura de<br>edit(), ID de Director de Departamento.<br>Director de Departamento. |                                                                                                    |                                                                           |  |    |
|                                                                                                    | Se busca un registro en la base de datos<br>ID de Director de Departamento.<br>Directores de Departamento por su ID.                                                                                                    |                                                                           |  |    |
| Se envia un arreglo a la vista que contiene los<br>datos del registro Director de Departamento.                      |                                                                                                    | Arreglo con los datos del registro<br>Directores de Departamento.         |  | de |
| Se muestra un formulario para editar los valores<br>del registro de Director de Departamento.                        |                                                                                                    | Arreglo con los datos del registro<br>Directores de Departamento.         |  | de |
| Se hace clic en el botón Enviar para enviar todos<br>los<br>Directores de Departamento.                              | datos al método edit() del Controlador                                                                                                    | Arreglo POST con los datos del registro de<br>Directores de Departamento. |  |    |
| Se guarda en la base de datos el nuevo registro en<br>la tabla Directores de Departamento.                           |                                                                                                    | validaciones=true                                                         |  |    |
| Se redirecciona a la acción index() del Controlador,<br>que es la lista de Directores de Departamento.               |                                                                                                    |                                                                           |  |    |
| <b>Precondiciones</b>                                                                                                | El usuario: Administrador ya se registró y cuenta con un nombre de<br>usuario y contraseña.                                                                                                    |                                                                           |  |    |
| <b>Post-Condiciones</b>                                                                                              | Se edito un registro de la tabla Directores de Departamento.                                                                                                    |                                                                           |  |    |
| <b>Suposiciones</b>                                                                                                  | El usuario: Administrador tiene un nombre de usuario y contraseña.                                                                                                    |                                                                           |  |    |
| Garantía de Éxito                                                                                                    | Se edito un registro Director de Departamento.                                                                                                    |                                                                           |  |    |
| Garantía Mínima                                                                                                    | El usuario: Administrador pudo ingresar al sistema.                                                                                                    |                                                                           |  |    |
| <b>Requerimientos</b><br><b>Cumplidos</b>                                                                            | Permitir editar los datos de un(a) Director de Departamento<br>específica.                                                                                                    |                                                                           |  |    |
| <b>Cuestiones Pendientes</b>                                                                                         | En caso de no realizarse con éxito el sistema mostrará un mensaje<br>de error.                                                                                                    |                                                                           |  |    |
| <b>Prioridad</b>                                                                                                    | Alta                                                                                                    |                                                                           |  |    |

Tabla Nº 69 . Documentación para el Caso de Uso "Editar Director de Departamento"

| Nombre del caso de<br><b>uso</b>                                                                                                    | ID Único:<br>CU-25<br>Eliminar Director de Departamento                                                                                                    |                                                                                                    |  |  |  |  |
|----------------------------------------------------------------------------------------------------|----------------------------------------------------------------------------------------------------|----------------------------------------------------------------------------------------------------|--|--|--|--|
| <b>Area</b>                                                                                                    |                                                                                                    | SiGeDAc: Administración de Directores de Departamento                                                                                                    |  |  |  |  |
| Actor(es)                                                                                                    | Administrador                                                                                                    |                                                                                                    |  |  |  |  |
| <b>Interesados</b>                                                                                                    | Web                                                                                                    | Usuario final: Adminitradores, Usuario desarrollador: Desarrollador                                                                                                    |  |  |  |  |
| Nivel                                                                                                    | Importante                                                                                                    |                                                                                                    |  |  |  |  |
| <b>Descripción</b>                                                                                                    | 'Directores<br>de                                                                                                    | Permite acceder a la acción 'delete(ID)' implementada en el<br>Controlador Directores de Departamento. Requiere un código único<br>de identificación para eliminar un registro específico de la tabla<br>Departamento',<br>esta<br>acción<br>debe<br>requerir<br>confirmación por parte del usuario. |  |  |  |  |
| <b>Evento Desencadenado</b>                                                                                                    | El usuario(Administrador) utiliza el sistema para acceder a la acción<br>'index()' de las operaciones CRUD(Read), para esto utiliza la URL en<br>el navegador Web directores de departamento/index. El sistema<br>mostrará la lista de Directores de Departamento registrados en la<br>base de datos. |                                                                                                    |  |  |  |  |
| Tipo de<br><b>Desencadenador</b>                                                                                                    | Externo                                                                                                    |                                                                                                    |  |  |  |  |
| Información Para Los Pasos<br>Pasos Realizados (Ruta Principal)                                                                                        |                                                                                                    |                                                                                                    |  |  |  |  |
| Se solicita la eliminación de un registro en la<br>base de datos Directores de Departamento por<br>delete(), ID de Director de Departamento.<br>su ID. |                                                                                                    |                                                                                                    |  |  |  |  |
| Se elimina el registro de la base de datos.                                                                                                    |                                                                                                    | ID de Director de Departamento.                                                                                                    |  |  |  |  |
| Se redirecciona a la acción<br>Controlador, que es la lista de Directores de URL<br>Departamento.                                                      | del<br>index()                                                                                                    |                                                                                                    |  |  |  |  |
|                                                                                                    |                                                                                                    |                                                                                                    |  |  |  |  |
|                                                                                                    |                                                                                                    |                                                                                                    |  |  |  |  |
|                                                                                                    |                                                                                                    |                                                                                                    |  |  |  |  |
| <b>Precondiciones</b>                                                                                                    | usuario y contraseña.                                                                                                    | El usuario: Administrador ya se registró y cuenta con un nombre de                                                                                                    |  |  |  |  |
| <b>Post-Condiciones</b>                                                                                                    |                                                                                                    | Se eliminó un registro de la tabla Directores de Departamento.                                                                                                    |  |  |  |  |
| <b>Suposiciones</b>                                                                                                    |                                                                                                    | El usuario: Administrador tiene un nombre de usuario y contraseña.                                                                                                    |  |  |  |  |
| Garantía de Éxito                                                                                                    |                                                                                                    | Se eliminó un registro Director de Departamento.                                                                                                    |  |  |  |  |
| Garantía Mínima                                                                                                    |                                                                                                    | El usuario: Administrador pudo ingresar al sistema.                                                                                                    |  |  |  |  |
| <b>Requerimientos</b><br><b>Cumplidos</b>                                                                                                    |                                                                                                    | Permitir eliminar un(a) Director de Departamento específica.                                                                                                    |  |  |  |  |
| <b>Cuestiones Pendientes</b>                                                                                                    | de error.                                                                                                    | En caso de no realizarse con éxito el sistema mostrará un mensaje                                                                                                    |  |  |  |  |
| <b>Prioridad</b>                                                                                                    | Alta                                                                                                    |                                                                                                    |  |  |  |  |

Tabla Nº 70 . Documentación para el Caso de Uso "Eliminar Director de Departamento"

| Nombre del caso de<br><b>uso</b>                                                         | Ver Escuelas Profesionales                                                                                                    |                                                                                                    | ID Único: | <b>CU-26</b>                      |  |
|------------------------------------------------------------------------------------------|----------------------------------------------------------------------------------------------------|----------------------------------------------------------------------------------------------------|-----------|-----------------------------------|--|
| Área                                                                                     |                                                                                                    | SiGeDAc: Administración de Escuelas Profesionales                                                                                                  |           |                                   |  |
| Actor(es)                                                                                |                                                                                                    | Administrador, Rector, Decano, Director de Departamento, Director<br>de Escuela, Profesor, Alumno                                                  |           |                                   |  |
| <b>Interesados</b>                                                                       | Web                                                                                                    | Usuario final: Adminitradores, Usuario desarrollador: Desarrollador                                                                                |           |                                   |  |
| Nivel                                                                                    | Importante                                                                                                    |                                                                                                    |           |                                   |  |
| <b>Descripción</b>                                                                       | registradas en la base de datos.                                                                                                    | Permite acceder a la acción 'index()' implementada en el Controlador<br>Escuelas Profesionales. Muestra una lista de las Escuela Profesional       |           |                                   |  |
| <b>Evento Desencadenado</b>                                                              | EL.<br>usuario(Administrador, Rector,<br>Decano,<br>Director<br>de<br>Departamento, Director de Escuela, Profesor, Alumno) utiliza el<br>sistema para acceder a la acción 'index()' de las operaciones<br>CRUD(Read), para esto utiliza la URL en el navegador Web<br>escuelas profesionales/index. El sistema mostrará la lista de<br>Escuelas Profesionales registrados en la base de datos. |                                                                                                    |           |                                   |  |
| Tipo de<br><b>Desencadenador</b>                                                         | Externo                                                                                                    |                                                                                                    |           |                                   |  |
|                                                                                          | Pasos Realizados (Ruta Principal)                                                                                                    |                                                                                                    |           | <b>Información Para Los Pasos</b> |  |
| Se buscan todos los registro en la base de<br>datos Escuelas Profesionales.              |                                                                                                    | index()                                                                                                    |           |                                   |  |
| Se retorna un arreglo con todos los registros de<br>la tabla Escuelas Profesionales.     |                                                                                                    |                                                                                                    |           |                                   |  |
| Se envia la variable arreglo a la vista index.ctp                                        |                                                                                                    | Arreglo que colecciona registros de Escuelas<br>Profesionales.                                                                                     |           |                                   |  |
| Se muestra una tabla HTML con todos los<br>registros de la tabla Escuelas Profesionales. |                                                                                                    | Arreglo con cero, uno o más registros de la<br>tablaEscuelas Profesionales.                                                                        |           |                                   |  |
|                                                                                          |                                                                                                    |                                                                                                    |           |                                   |  |
|                                                                                          |                                                                                                    |                                                                                                    |           |                                   |  |
|                                                                                          |                                                                                                    |                                                                                                    |           |                                   |  |
| <b>Precondiciones</b>                                                                    | EI<br>usuario:                                                                                                    | Administrador,<br>Rector,<br>Departamento, Director de Escuela, Profesor, Alumno ya se registró<br>y cuenta con un nombre de usuario y contraseña. | Decano,   | Director<br>de                    |  |
| <b>Post-Condiciones</b>                                                                  |                                                                                                    | Se mostró la lista de registros de la tabla Escuelas Profesionales.                                                                                |           |                                   |  |
| <b>Suposiciones</b>                                                                      | EI.<br>Administrador.<br>Rector.<br>Decano,<br>usuario:<br>Director<br>de<br>Departamento, Director de Escuela, Profesor, Alumno tiene un<br>nombre de usuario y contraseña.                                                                                                    |                                                                                                    |           |                                   |  |
| Garantía de Exito                                                                        |                                                                                                    | Se mostró la lista de Escuelas Profesionales.                                                                                                    |           |                                   |  |
| Garantía Mínima                                                                          | EI<br>usuario:<br>Administrador,<br>Rector,<br>Decano,<br><b>Director</b><br>de<br>Departamento, Director de Escuela, Profesor, Alumno pudo ingresar<br>al sistema.                                                                                                    |                                                                                                    |           |                                   |  |
| <b>Requerimientos</b><br><b>Cumplidos</b>                                                |                                                                                                    | Permitir mostrar una lista de Escuelas Profesionales.                                                                                              |           |                                   |  |
| <b>Cuestiones Pendientes</b>                                                             | de error.                                                                                                    | En caso de no realizarse con éxito el sistema mostrará un mensaje                                                                                  |           |                                   |  |
| <b>Prioridad</b>                                                                         | Alta                                                                                                    |                                                                                                    |           |                                   |  |

Tabla Nº 71 . Documentación para el Caso de Uso "Ver Escuelas Profesionales"

| Nombre del caso de<br><b>USO</b>                                                                                                    | ID Único:<br><b>CU-27</b><br>Agregar Escuela Profesional                                                                                                    |                                                                       |  |  |  |
|----------------------------------------------------------------------------------------------------|----------------------------------------------------------------------------------------------------|-----------------------------------------------------------------------|--|--|--|
| Area                                                                                                    |                                                                                                    | SiGeDAc: Administración de Escuelas Profesionales                     |  |  |  |
| Actor(es)                                                                                                    | Administrador                                                                                                    |                                                                       |  |  |  |
| <b>Interesados</b>                                                                                                    | Web                                                                                                    | Usuario final: Adminitradores, Usuario desarrollador: Desarrollador   |  |  |  |
| <b>Nivel</b>                                                                                                    | Importante                                                                                                    |                                                                       |  |  |  |
| <b>Descripción</b>                                                                                                    | Permite acceder a la acción 'add()' implementada en el Controlador<br>Escuelas Profesionales. Muestra un formulario con campos<br>necesarios para agregar un nuevo registro en la base de datos de<br>'Escuelas Profesionales'.                                                            |                                                                       |  |  |  |
| <b>Evento Desencadenado</b>                                                                                                    | El usuario(Administrador) utiliza el sistema para acceder a la acción<br>'index()' de las operaciones CRUD(Read), para esto utiliza la URL en<br>el navegador Web escuelas profesionales/index. El sistema mostrará<br>la lista de Escuelas Profesionales registrados en la base de datos. |                                                                       |  |  |  |
| Tipo de<br><b>Desencadenador</b>                                                                                                    | Externo                                                                                                    |                                                                       |  |  |  |
| Pasos Realizados (Ruta Principal)                                                                                                    | Información Para Los Pasos                                                                                                    |                                                                       |  |  |  |
| Se crea un plantilla vacía con estructura de<br>Escuela Profesional.                                                                        | add()                                                                                                    |                                                                       |  |  |  |
|                                                                                                    | Se muestra un formulario para ingresar valores<br>para el nuevo registro de Escuela Profesional.                                                                                                    |                                                                       |  |  |  |
| Se hace clic en el botón Enviar para enviar<br>todos los datos al método add() del Controlador validaciones=true<br>Escuelas Profesionales. |                                                                                                    |                                                                       |  |  |  |
| Se guarda en la base de datos el nuevo<br>registro en la tabla Escuelas Profesionales.                                                      |                                                                                                    | Arreglo POST con los datos del registro de<br>Escuelas Profesionales. |  |  |  |
| Se redirecciona a la acción index()<br>Controlador, que es la lista de Escuelas<br>Profesionales.                                           | del                                                                                                    |                                                                       |  |  |  |
|                                                                                                    |                                                                                                    |                                                                       |  |  |  |
|                                                                                                    |                                                                                                    |                                                                       |  |  |  |
| <b>Precondiciones</b>                                                                                                    | usuario y contraseña.                                                                                                    | El usuario: Administrador ya se registró y cuenta con un nombre de    |  |  |  |
| <b>Post-Condiciones</b>                                                                                                    |                                                                                                    | Se agregó un nuevo registro en la tabla Escuelas Profesionales.       |  |  |  |
| <b>Suposiciones</b>                                                                                                    |                                                                                                    | El usuario: Administrador tiene un nombre de usuario y contraseña.    |  |  |  |
| Garantía de Éxito                                                                                                    | Se agrego un nuevo registro Escuela Profesional.                                                                                                    |                                                                       |  |  |  |
| Garantía Mínima                                                                                                    |                                                                                                    | El usuario: Administrador pudo ingresar al sistema.                   |  |  |  |
| <b>Requerimientos</b><br><b>Cumplidos</b>                                                                                                   |                                                                                                    | Permitir agregar una nueva Escuela Profesional.                       |  |  |  |
| <b>Cuestiones Pendientes</b>                                                                                                    | de error.                                                                                                    | En caso de no realizarse con éxito el sistema mostrará un mensaje     |  |  |  |
| <b>Prioridad</b>                                                                                                    | Alta                                                                                                    |                                                                       |  |  |  |
|                                                                                                    |                                                                                                    |                                                                       |  |  |  |

Tabla Nº 72 . Documentación para el Caso de Uso "Agregar Escuela Profesional"

| Nombre del caso de<br><b>uso</b>                                                                                    | ID Único:<br><b>CU-28</b><br>Ver Escuela Profesional                                                                                                    |                                                                                                    |         |                      |  |
|----------------------------------------------------------------------------------------------------|----------------------------------------------------------------------------------------------------|----------------------------------------------------------------------------------------------------|---------|----------------------|--|
| Area                                                                                                    |                                                                                                    | SiGeDAc: Administración de Escuelas Profesionales                                                                                                    |         |                      |  |
| Actor(es)                                                                                                    | de Escuela, Profesor, Alumno                                                                                                    | Administrador, Rector, Decano, Director de Departamento, Director                                                                                                    |         |                      |  |
| <b>Interesados</b>                                                                                                  | Usuario final: Adminitradores, Usuario desarrollador: Desarrollador<br>Web                                                                                                    |                                                                                                    |         |                      |  |
| Nivel                                                                                                    | Importante                                                                                                    |                                                                                                    |         |                      |  |
| <b>Descripción</b>                                                                                                  | tabla 'Escuelas Profesionales'.                                                                                                    | Permite acceder a la acción 'view(ID)' implementada en el<br>Controlador Escuelas Profesionales. Requiere un código único de<br>identificación para mostrar los datos de un registro específico de la |         |                      |  |
| <b>Evento Desencadenado</b>                                                                                         | usuario(Administrador, Rector,<br>EI.<br>Decano,<br>Director<br>de<br>Departamento, Director de Escuela, Profesor, Alumno) utiliza el<br>sistema para acceder a la acción 'index()' de las operaciones<br>CRUD(Read), para esto utiliza la URL en el navegador Web<br>escuelas profesionales/index. El sistema mostrará la lista de<br>Escuelas Profesionales registrados en la base de datos. |                                                                                                    |         |                      |  |
| Tipo de<br><b>Desencadenador</b>                                                                                    | Externo                                                                                                    |                                                                                                    |         |                      |  |
| Pasos Realizados (Ruta Principal)                                                                                   |                                                                                                    | <b>Información Para Los Pasos</b>                                                                                                    |         |                      |  |
| Se busca un registro en la base de datos<br>view(), ID de Escuela Profesional.<br>Escuelas Profesionales por su ID. |                                                                                                    |                                                                                                    |         |                      |  |
| Se retorna un arreglo con todo los datos del<br>registro Escuela Profesional.                                       |                                                                                                    | ID de Escuela Profesional.                                                                                                    |         |                      |  |
| Se envia un arreglo a la vista que contiene los<br>datos del registro Escuela Profesional.                          |                                                                                                    | Arreglo con los datos del registro de Escuelas<br>Profesionales.                                                                                                    |         |                      |  |
| Se muestra una tabla HTML con los datos del<br>registros encontrado de la tabla Escuelas<br>Profesionales.          |                                                                                                    |                                                                                                    |         |                      |  |
|                                                                                                    |                                                                                                    |                                                                                                    |         |                      |  |
| <b>Precondiciones</b>                                                                                               | EI<br>usuario:                                                                                                    | Administrador.<br>Rector.<br>Departamento, Director de Escuela, Profesor, Alumno ya se registró<br>y cuenta con un nombre de usuario y contraseña.                                                    | Decano, | Director<br>de       |  |
| <b>Post-Condiciones</b>                                                                                             |                                                                                                    | Se mostro un registro de la tabla Escuelas Profesionales.                                                                                                    |         |                      |  |
| <b>Suposiciones</b>                                                                                                 | EI<br>usuario:<br>nombre de usuario y contraseña.                                                                                                    | Administrador,<br>Rector,<br>Departamento, Director de Escuela, Profesor, Alumno tiene                                                                                                    | Decano, | Director<br>de<br>un |  |
| Garantía de Éxito                                                                                                   |                                                                                                    | Se mostro un registro Escuela Profesional.                                                                                                    |         |                      |  |
| Garantía Mínima                                                                                                    | usuario:<br>Administrador,<br>EI.<br>Rector,<br>Decano,<br>Director<br>de<br>Departamento, Director de Escuela, Profesor, Alumno pudo ingresar<br>al sistema.                                                                                                    |                                                                                                    |         |                      |  |
| <b>Requerimientos</b><br><b>Cumplidos</b>                                                                           | Permitir mostrar los datos de un(a) Escuela Profesional específica.                                                                                                    |                                                                                                    |         |                      |  |
| <b>Cuestiones Pendientes</b>                                                                                        | de error.                                                                                                    | En caso de no realizarse con éxito el sistema mostrará un mensaje                                                                                                    |         |                      |  |
| <b>Prioridad</b>                                                                                                    | Alta                                                                                                    |                                                                                                    |         |                      |  |

Tabla Nº 73 . Documentación para el Caso de Uso "Ver Escuela Profesional"

| Nombre del caso de<br><b>USO</b>                                                                                           | <b>Editar Escuela Profesional</b>                                                                                                    |                                                                                                    | ID Único: | <b>CU-29</b> |  |
|----------------------------------------------------------------------------------------------------|----------------------------------------------------------------------------------------------------|----------------------------------------------------------------------------------------------------|-----------|--------------|--|
| Area                                                                                                    |                                                                                                    | SiGeDAc: Administración de Escuelas Profesionales                                                                                                    |           |              |  |
| Actor(es)                                                                                                    | Administrador                                                                                                    |                                                                                                    |           |              |  |
| <b>Interesados</b>                                                                                                    | Web                                                                                                    | Usuario final: Adminitradores, Usuario desarrollador: Desarrollador                                                                                                    |           |              |  |
| <b>Nivel</b>                                                                                                    | Importante                                                                                                    |                                                                                                    |           |              |  |
| <b>Descripción</b>                                                                                                    |                                                                                                    | Permite acceder a la acción 'edit(ID)' implementada en el<br>Controlador Escuelas Profesionales. Requiere un código único de<br>identificación para mostrar los datos de un registro específico de la<br>tabla 'Escuelas Profesionales' en un formulario que permita editar y<br>guardar los datos previamente almacenados. |           |              |  |
| <b>Evento Desencadenado</b>                                                                                                | El usuario(Administrador) utiliza el sistema para acceder a la acción<br>'index()' de las operaciones CRUD(Read), para esto utiliza la URL en<br>el navegador Web escuelas profesionales/index. El sistema mostrará<br>la lista de Escuelas Profesionales registrados en la base de datos. |                                                                                                    |           |              |  |
| <b>Tipo de</b><br><b>Desencadenador</b>                                                                                    | Externo                                                                                                    |                                                                                                    |           |              |  |
| Pasos Realizados (Ruta Principal)                                                                                          | <b>Información Para Los Pasos</b>                                                                                                    |                                                                                                    |           |              |  |
| Escuela Profesional.                                                                                                    | Se crea un plantilla vacía con estructura de<br>edit(), ID de Escuela Profesional.                                                                                                    |                                                                                                    |           |              |  |
| Se busca un registro en la base de datos<br>ID de Escuela Profesional.<br>Escuelas Profesionales por su ID.                |                                                                                                    |                                                                                                    |           |              |  |
|                                                                                                    | Se envia un arreglo a la vista que contiene los<br>Arreglo con los datos del registro de Escuelas<br>datos del registro Escuela Profesional.<br>Profesionales.                                                                                                    |                                                                                                    |           |              |  |
| Se muestra un formulario para editar<br>valores del registro de Escuela Profesional.                                       | los                                                                                                    | Arreglo con los datos del registro de Escuelas<br>Profesionales.                                                                                                    |           |              |  |
| Se hace clic en el botón Enviar para enviar<br>todos los datos al método edit() del Controlador<br>Escuelas Profesionales. |                                                                                                    | Arreglo POST con los datos del registro de<br>Escuelas Profesionales.                                                                                                    |           |              |  |
| Se guarda en la base de datos el nuevo<br>registro en la tabla Escuelas Profesionales.                                     |                                                                                                    | validaciones=true                                                                                                    |           |              |  |
| redirecciona a la acción index() del<br>Se<br>Controlador, que es la lista de Escuelas<br>Profesionales.                   |                                                                                                    |                                                                                                    |           |              |  |
| <b>Precondiciones</b>                                                                                                    | usuario y contraseña.                                                                                                    | El usuario: Administrador ya se registró y cuenta con un nombre de                                                                                                    |           |              |  |
| <b>Post-Condiciones</b>                                                                                                    |                                                                                                    | Se edito un registro de la tabla Escuelas Profesionales.                                                                                                    |           |              |  |
| <b>Suposiciones</b>                                                                                                    |                                                                                                    | El usuario: Administrador tiene un nombre de usuario y contraseña.                                                                                                    |           |              |  |
| Garantía de Éxito                                                                                                    | Se edito un registro Escuela Profesional.                                                                                                    |                                                                                                    |           |              |  |
| Garantía Mínima                                                                                                    |                                                                                                    | El usuario: Administrador pudo ingresar al sistema.                                                                                                    |           |              |  |
| <b>Requerimientos</b><br><b>Cumplidos</b>                                                                                  |                                                                                                    | Permitir editar los datos de un(a) Escuela Profesional específica.                                                                                                    |           |              |  |
| <b>Cuestiones Pendientes</b>                                                                                               | de error.                                                                                                    | En caso de no realizarse con éxito el sistema mostrará un mensaje                                                                                                    |           |              |  |
| <b>Prioridad</b>                                                                                                    | Alta                                                                                                    |                                                                                                    |           |              |  |

Tabla Nº 74 . Documentación para el Caso de Uso "Editar Escuela Profesional"

| Nombre del caso de<br><b>USO</b>                                                                                                    | Eliminar Escuela Profesional                                                                                                    |                                                                     | ID Único: | <b>CU-30</b> |  |
|----------------------------------------------------------------------------------------------------|----------------------------------------------------------------------------------------------------|---------------------------------------------------------------------|-----------|--------------|--|
| <b>Area</b>                                                                                                    |                                                                                                    | SiGeDAc: Administración de Escuelas Profesionales                   |           |              |  |
| Actor(es)                                                                                                    | Administrador                                                                                                    |                                                                     |           |              |  |
| <b>Interesados</b>                                                                                                    | Web                                                                                                    | Usuario final: Adminitradores, Usuario desarrollador: Desarrollador |           |              |  |
| <b>Nivel</b>                                                                                                    | Importante                                                                                                    |                                                                     |           |              |  |
| <b>Descripción</b>                                                                                                    | Permite acceder a la acción 'delete(ID)' implementada en el<br>Controlador Escuelas Profesionales. Requiere un código único de<br>identificación para eliminar un registro específico de la tabla<br>'Escuelas Profesionales', esta acción debe requerir confirmación por<br>parte del usuario. |                                                                     |           |              |  |
| <b>Evento Desencadenado</b>                                                                                                    | El usuario(Administrador) utiliza el sistema para acceder a la acción<br>'index()' de las operaciones CRUD(Read), para esto utiliza la URL en<br>el navegador Web escuelas profesionales/index. El sistema mostrará<br>la lista de Escuelas Profesionales registrados en la base de datos.      |                                                                     |           |              |  |
| Tipo de<br><b>Desencadenador</b>                                                                                                    | Externo                                                                                                    |                                                                     |           |              |  |
|                                                                                                    | <b>Información Para Los Pasos</b><br>Pasos Realizados (Ruta Principal)                                                                                                    |                                                                     |           |              |  |
| Se solicita la eliminación de un registro en la<br>base de datos Escuelas Profesionales por su delete(), ID de Escuela Profesional.<br>ID. |                                                                                                    |                                                                     |           |              |  |
| Se elimina el registro de la base de datos.                                                                                                |                                                                                                    | ID de Escuela Profesional.                                          |           |              |  |
| Se redirecciona a la acción index()<br>Controlador, que es la lista de Escuelas URL<br>Profesionales.                                      | del                                                                                                    |                                                                     |           |              |  |
|                                                                                                    |                                                                                                    |                                                                     |           |              |  |
|                                                                                                    |                                                                                                    |                                                                     |           |              |  |
| <b>Precondiciones</b>                                                                                                    | usuario y contraseña.                                                                                                    | El usuario: Administrador ya se registró y cuenta con un nombre de  |           |              |  |
| <b>Post-Condiciones</b>                                                                                                    |                                                                                                    | Se eliminó un registro de la tabla Escuelas Profesionales.          |           |              |  |
| <b>Suposiciones</b>                                                                                                    |                                                                                                    | El usuario: Administrador tiene un nombre de usuario y contraseña.  |           |              |  |
| Garantía de Éxito                                                                                                    |                                                                                                    | Se eliminó un registro Escuela Profesional.                         |           |              |  |
| Garantía Mínima                                                                                                    |                                                                                                    | El usuario: Administrador pudo ingresar al sistema.                 |           |              |  |
| <b>Requerimientos</b><br><b>Cumplidos</b>                                                                                                  | Permitir eliminar un(a) Escuela Profesional específica.                                                                                                    |                                                                     |           |              |  |
| <b>Cuestiones Pendientes</b>                                                                                                    | de error.                                                                                                    | En caso de no realizarse con éxito el sistema mostrará un mensaje   |           |              |  |
| <b>Prioridad</b>                                                                                                    | Alta                                                                                                    |                                                                     |           |              |  |
| Fuente: Documentación UML personalizada para Caso de uso.                                                                                  |                                                                                                    |                                                                     |           |              |  |

Tabla Nº 75 . Documentación para el Caso de Uso "Eliminar Escuela Profesional"

| Nombre del caso de<br><b>USO</b>                                                    | Ver Directores de Escuela                                                                                                    |                                                                                                    | <b>ID Único:</b> | <b>CU-31</b>          |
|-------------------------------------------------------------------------------------|----------------------------------------------------------------------------------------------------|----------------------------------------------------------------------------------------------------|------------------|-----------------------|
| Area                                                                                |                                                                                                    | SiGeDAc: Administración de Directores de Escuela                                                                                                   |                  |                       |
| Actor(es)                                                                           | de Escuela, Profesor, Alumno                                                                                                    | Administrador, Rector, Decano, Director de Departamento, Director                                                                                  |                  |                       |
| <b>Interesados</b>                                                                  | Web                                                                                                    | Usuario final: Adminitradores, Usuario desarrollador: Desarrollador                                                                                |                  |                       |
| Nivel                                                                               | Importante                                                                                                    |                                                                                                    |                  |                       |
| <b>Descripción</b>                                                                  | Permite acceder a la acción 'index()' implementada en el Controlador<br>Directores de Escuela. Muestra una lista de las Director de Escuela<br>registradas en la base de datos.                                                                                                    |                                                                                                    |                  |                       |
| <b>Evento Desencadenado</b>                                                         | EL.<br>usuario(Administrador, Rector,<br>Decano,<br>Director<br>de<br>Departamento, Director de Escuela, Profesor, Alumno) utiliza el<br>sistema para acceder a la acción 'index()' de las operaciones<br>CRUD(Read), para esto utiliza la URL en el navegador Web<br>directores de escuela/index. El sistema mostrará la lista de<br>Directores de Escuela registrados en la base de datos. |                                                                                                    |                  |                       |
| Tipo de<br><b>Desencadenador</b>                                                    | Externo                                                                                                    |                                                                                                    |                  |                       |
| <b>Pasos Realizados (Ruta Principal)</b>                                            |                                                                                                    | <b>Información Para Los Pasos</b>                                                                                                    |                  |                       |
| Se buscan todos los registro en la base de<br>datos Directores de Escuela.          |                                                                                                    | index()                                                                                                    |                  |                       |
| Se retorna un arreglo con todos los registros de<br>la tabla Directores de Escuela. |                                                                                                    |                                                                                                    |                  |                       |
| Se envia la variable arreglo a la vista index.ctp                                   |                                                                                                    | Arreglo que colecciona registros de Directores<br>de Escuela.                                                                                      |                  |                       |
| registros de la tabla Directores de Escuela.                                        |                                                                                                    | Se muestra una tabla HTML con todos los Arreglo con cero, uno o más registros de la<br>tablaDirectores de Escuela.                                 |                  |                       |
|                                                                                     |                                                                                                    |                                                                                                    |                  |                       |
|                                                                                     |                                                                                                    |                                                                                                    |                  |                       |
| <b>Precondiciones</b>                                                               | EI.<br>usuario:                                                                                                    | Administrador,<br>Rector,<br>Departamento, Director de Escuela, Profesor, Alumno ya se registró<br>y cuenta con un nombre de usuario y contraseña. | Decano,          | <b>Director</b><br>de |
| <b>Post-Condiciones</b>                                                             |                                                                                                    | Se mostró la lista de registros de la tabla Directores de Escuela.                                                                                 |                  |                       |
| <b>Suposiciones</b>                                                                 | EI.<br>usuario:<br>nombre de usuario y contraseña.                                                                                                    | Administrador,<br>Rector,<br>Departamento, Director de Escuela, Profesor, Alumno tiene un                                                          | Decano,          | Director<br>de        |
| Garantía de Éxito                                                                   |                                                                                                    | Se mostró la lista de Directores de Escuela.                                                                                                    |                  |                       |
| Garantía Mínima                                                                     | usuario:<br>Administrador,<br>Rector,<br>EI.<br>Decano.<br>Director<br>de<br>Departamento, Director de Escuela, Profesor, Alumno pudo ingresar<br>al sistema.                                                                                                    |                                                                                                    |                  |                       |
| <b>Requerimientos</b><br><b>Cumplidos</b>                                           | Permitir mostrar una lista de Directores de Escuela.                                                                                                    |                                                                                                    |                  |                       |
| <b>Cuestiones Pendientes</b>                                                        | de error.                                                                                                    | En caso de no realizarse con éxito el sistema mostrará un mensaje                                                                                  |                  |                       |
| <b>Prioridad</b>                                                                    | Alta                                                                                                    |                                                                                                    |                  |                       |

Tabla Nº 76 . Documentación para el Caso de Uso "Ver Directores de Escuela"

| Nombre del caso de<br>uso                                                                                                    | Agregar Director de Escuela                                                                                                    |                                                                      | ID Único: | $CLJ-32$ |
|----------------------------------------------------------------------------------------------------|----------------------------------------------------------------------------------------------------|----------------------------------------------------------------------|-----------|----------|
| Area                                                                                                    |                                                                                                    | SiGeDAc: Administración de Directores de Escuela                     |           |          |
| Actor(es)                                                                                                    | Administrador                                                                                                    |                                                                      |           |          |
| <b>Interesados</b>                                                                                                    | Web                                                                                                    | Usuario final: Adminitradores, Usuario desarrollador: Desarrollador  |           |          |
| Nivel                                                                                                    | Importante                                                                                                    |                                                                      |           |          |
| <b>Descripción</b>                                                                                                    | Permite acceder a la acción 'add()' implementada en el Controlador<br>Directores de Escuela. Muestra un formulario con campos<br>necesarios para agregar un nuevo registro en la base de datos de<br>'Directores de Escuela'.                                                            |                                                                      |           |          |
| <b>Evento Desencadenado</b>                                                                                                    | El usuario(Administrador) utiliza el sistema para acceder a la acción<br>'index()' de las operaciones CRUD(Read), para esto utiliza la URL en<br>el navegador Web directores de escuela/index. El sistema mostrará<br>la lista de Directores de Escuela registrados en la base de datos. |                                                                      |           |          |
| Tipo de<br><b>Desencadenador</b>                                                                                                    | Externo                                                                                                    |                                                                      |           |          |
| Pasos Realizados (Ruta Principal)                                                                                                    |                                                                                                    | <b>Información Para Los Pasos</b>                                    |           |          |
| Se crea un plantilla vacía con estructura de<br>Director de Escuela.                                                                       |                                                                                                    | add()                                                                |           |          |
| Se muestra un formulario para ingresar valores<br>para el nuevo registro de Director de Escuela.                                           |                                                                                                    |                                                                      |           |          |
| Se hace clic en el botón Enviar para enviar<br>todos los datos al método add() del Controlador validaciones=true<br>Directores de Escuela. |                                                                                                    |                                                                      |           |          |
| Se guarda en la base de datos el nuevo<br>registro en la tabla Directores de Escuela.                                                      |                                                                                                    | Arreglo POST con los datos del registro de<br>Directores de Escuela. |           |          |
| Se redirecciona a la acción index() del<br>Controlador, que es la lista de Directores de<br>Escuela.                                       |                                                                                                    |                                                                      |           |          |
|                                                                                                    |                                                                                                    |                                                                      |           |          |
|                                                                                                    |                                                                                                    |                                                                      |           |          |
| <b>Precondiciones</b>                                                                                                    | usuario y contraseña.                                                                                                    | El usuario: Administrador ya se registró y cuenta con un nombre de   |           |          |
| <b>Post-Condiciones</b>                                                                                                    |                                                                                                    | Se agregó un nuevo registro en la tabla Directores de Escuela.       |           |          |
| <b>Suposiciones</b>                                                                                                    |                                                                                                    | El usuario: Administrador tiene un nombre de usuario y contraseña.   |           |          |
| Garantía de Éxito                                                                                                    |                                                                                                    | Se agrego un nuevo registro Director de Escuela.                     |           |          |
| Garantía Mínima                                                                                                    |                                                                                                    | El usuario: Administrador pudo ingresar al sistema.                  |           |          |
| <b>Requerimientos</b><br><b>Cumplidos</b>                                                                                                  | Permitir agregar una nueva Director de Escuela.                                                                                                    |                                                                      |           |          |
| <b>Cuestiones Pendientes</b>                                                                                                    | de error.                                                                                                    | En caso de no realizarse con éxito el sistema mostrará un mensaje    |           |          |
| <b>Prioridad</b>                                                                                                    | Alta                                                                                                    |                                                                      |           |          |
|                                                                                                    |                                                                                                    |                                                                      |           |          |

Tabla Nº 77 . cumentación para el Caso de Uso "Agregar Director de Escuela"

| Nombre del caso de<br>uso                                                                                 | Ver Director de Escuela                                                                                                    |                                                                                                    | ID Único: | <b>CU-33</b>   |  |  |
|----------------------------------------------------------------------------------------------------|----------------------------------------------------------------------------------------------------|----------------------------------------------------------------------------------------------------|-----------|----------------|--|--|
| Area                                                                                                    |                                                                                                    | SiGeDAc: Administración de Directores de Escuela                                                                                                    |           |                |  |  |
| Actor(es)                                                                                                 | de Escuela, Profesor, Alumno                                                                                                    | Administrador, Rector, Decano, Director de Departamento, Director                                                                                                    |           |                |  |  |
| Interesados                                                                                               | Web                                                                                                    | Usuario final: Adminitradores, Usuario desarrollador: Desarrollador                                                                                                    |           |                |  |  |
| Nivel                                                                                                    | Importante                                                                                                    |                                                                                                    |           |                |  |  |
| Descripción                                                                                               |                                                                                                    | Permite acceder a la acción 'view(ID)' implementada en el<br>Controlador Directores de Escuela. Requiere un código único de<br>identificación para mostrar los datos de un registro específico de la<br>tabla 'Directores de Escuela'. |           |                |  |  |
| <b>Evento Desencadenado</b>                                                                               | EI.<br>usuario(Administrador, Rector,<br>Decano,<br><b>Director</b><br>de<br>Departamento, Director de Escuela, Profesor, Alumno) utiliza el<br>sistema para acceder a la acción 'index()' de las operaciones<br>CRUD(Read), para esto utiliza la URL en el navegador Web<br>directores de escuela/index. El sistema mostrará la lista de<br>Directores de Escuela registrados en la base de datos. |                                                                                                    |           |                |  |  |
| <b>Tipo de</b><br><b>Desencadenador</b>                                                                   | Externo                                                                                                    |                                                                                                    |           |                |  |  |
| Pasos Realizados (Ruta Principal)                                                                         |                                                                                                    | <b>Información Para Los Pasos</b>                                                                                                    |           |                |  |  |
| Se busca un registro en la base de datos<br>Directores de Escuela por su ID.                              |                                                                                                    | view(), ID de Director de Escuela.                                                                                                    |           |                |  |  |
| Se retorna un arreglo con todo los datos del<br>registro Director de Escuela.                             |                                                                                                    | ID de Director de Escuela.                                                                                                    |           |                |  |  |
| Se envia un arreglo a la vista que contiene los<br>datos del registro Director de Escuela.                |                                                                                                    | Arreglo con los datos del registro de Directores<br>de Escuela.                                                                                                    |           |                |  |  |
| Se muestra una tabla HTML con los datos del<br>registros encontrado de la tabla Directores de<br>Escuela. |                                                                                                    |                                                                                                    |           |                |  |  |
| <b>Precondiciones</b>                                                                                     | EI<br>usuario:                                                                                                    | Administrador.<br>Rector.<br>Departamento, Director de Escuela, Profesor, Alumno ya se registró<br>y cuenta con un nombre de usuario y contraseña.                                                                                     | Decano,   | Director<br>de |  |  |
| <b>Post-Condiciones</b>                                                                                   |                                                                                                    | Se mostro un registro de la tabla Directores de Escuela.                                                                                                    |           |                |  |  |
| <b>Suposiciones</b>                                                                                       | EI.<br>usuario:<br>nombre de usuario y contraseña.                                                                                                    | Administrador.<br>Rector.<br>Departamento, Director de Escuela, Profesor, Alumno tiene un                                                                                                    | Decano.   | de<br>Director |  |  |
| Garantía de Éxito                                                                                         |                                                                                                    | Se mostro un registro Director de Escuela.                                                                                                    |           |                |  |  |
| Garantía Mínima                                                                                           | usuario:<br>EI<br>Administrador,<br>Decano,<br><b>Director</b><br>de<br>Rector,<br>Departamento, Director de Escuela, Profesor, Alumno pudo ingresar<br>al sistema.                                                                                                    |                                                                                                    |           |                |  |  |
| <b>Requerimientos</b><br><b>Cumplidos</b>                                                                 |                                                                                                    | Permitir mostrar los datos de un(a) Director de Escuela específica.                                                                                                    |           |                |  |  |
| <b>Cuestiones Pendientes</b>                                                                              | de error.                                                                                                    | En caso de no realizarse con éxito el sistema mostrará un mensaje                                                                                                    |           |                |  |  |
| <b>Prioridad</b>                                                                                          | Alta                                                                                                    |                                                                                                    |           |                |  |  |

Tabla Nº 78 . Documentación para el Caso de Uso "Ver Director de Escuela"

| Nombre del caso de<br><b>USO</b>                                                                                          | ID Único:<br>Editar Director de Escuela                                                                                                    |                                                                      | <b>CU-34</b> |  |
|----------------------------------------------------------------------------------------------------|----------------------------------------------------------------------------------------------------|----------------------------------------------------------------------|--------------|--|
| Area                                                                                                    |                                                                                                    | SiGeDAc: Administración de Directores de Escuela                     |              |  |
| Actor(es)                                                                                                    | Administrador                                                                                                    |                                                                      |              |  |
| <b>Interesados</b>                                                                                                    | Web                                                                                                    | Usuario final: Adminitradores, Usuario desarrollador: Desarrollador  |              |  |
| <b>Nivel</b>                                                                                                    | Importante                                                                                                    |                                                                      |              |  |
| <b>Descripción</b>                                                                                                    | Permite acceder a la acción 'edit(ID)' implementada en el<br>Controlador Directores de Escuela. Requiere un código único de<br>identificación para mostrar los datos de un registro específico de la<br>tabla 'Directores de Escuela' en un formulario que permita editar y<br>guardar los datos previamente almacenados. |                                                                      |              |  |
| <b>Evento Desencadenado</b>                                                                                               | El usuario(Administrador) utiliza el sistema para acceder a la acción<br>'index()' de las operaciones CRUD(Read), para esto utiliza la URL en<br>el navegador Web directores de escuela/index. El sistema mostrará<br>la lista de Directores de Escuela registrados en la base de datos.                                  |                                                                      |              |  |
| Tipo de<br><b>Desencadenador</b>                                                                                          | Externo                                                                                                    |                                                                      |              |  |
| Pasos Realizados (Ruta Principal)                                                                                         |                                                                                                    | <b>Información Para Los Pasos</b>                                    |              |  |
| Se crea un plantilla vacía con estructura de<br>Director de Escuela.                                                      |                                                                                                    | edit(), ID de Director de Escuela.                                   |              |  |
| Se busca un registro en la base de datos<br>ID de Director de Escuela.<br>Directores de Escuela por su ID.                |                                                                                                    |                                                                      |              |  |
| Se envia un arreglo a la vista que contiene los<br>datos del registro Director de Escuela.                                |                                                                                                    | Arreglo con los datos del registro de Directores<br>de Escuela.      |              |  |
| Se muestra un formulario para editar<br>valores del registro de Director de Escuela.                                      |                                                                                                    | los Arreglo con los datos del registro de Directores<br>de Escuela.  |              |  |
| Se hace clic en el botón Enviar para enviar<br>todos los datos al método edit() del Controlador<br>Directores de Escuela. |                                                                                                    | Arreglo POST con los datos del registro de<br>Directores de Escuela. |              |  |
| Se guarda en la base de datos el nuevo<br>registro en la tabla Directores de Escuela.                                     |                                                                                                    | validaciones=true                                                    |              |  |
| Se<br>redirecciona a la acción index()<br>Controlador, que es la lista de Directores de<br>Escuela.                       | del                                                                                                    |                                                                      |              |  |
| <b>Precondiciones</b>                                                                                                    | usuario y contraseña.                                                                                                    | El usuario: Administrador ya se registró y cuenta con un nombre de   |              |  |
| <b>Post-Condiciones</b>                                                                                                   |                                                                                                    | Se edito un registro de la tabla Directores de Escuela.              |              |  |
| <b>Suposiciones</b>                                                                                                    |                                                                                                    | El usuario: Administrador tiene un nombre de usuario y contraseña.   |              |  |
| Garantía de Éxito                                                                                                    | Se edito un registro Director de Escuela.                                                                                                    |                                                                      |              |  |
| Garantía Mínima                                                                                                    |                                                                                                    | El usuario: Administrador pudo ingresar al sistema.                  |              |  |
| <b>Requerimientos</b><br><b>Cumplidos</b>                                                                                 | Permitir editar los datos de un(a) Director de Escuela específica.                                                                                                    |                                                                      |              |  |
| <b>Cuestiones Pendientes</b>                                                                                              | de error.                                                                                                    | En caso de no realizarse con éxito el sistema mostrará un mensaje    |              |  |
| <b>Prioridad</b>                                                                                                    | Alta                                                                                                    |                                                                      |              |  |

Tabla Nº 79 . Documentación para el Caso de Uso "Editar Director de Escuela"

| Nombre del caso de<br><b>USO</b>                                                                         |                                                                                                    | Eliminar Director de Escuela                                        |  | <b>CU-35</b> |
|----------------------------------------------------------------------------------------------------|----------------------------------------------------------------------------------------------------|---------------------------------------------------------------------|--|--------------|
| Area                                                                                                    |                                                                                                    | SiGeDAc: Administración de Directores de Escuela                    |  |              |
| Actor(es)                                                                                                | Administrador                                                                                                    |                                                                     |  |              |
| <b>Interesados</b>                                                                                       | Web                                                                                                    | Usuario final: Adminitradores, Usuario desarrollador: Desarrollador |  |              |
| <b>Nivel</b>                                                                                             | Importante                                                                                                    |                                                                     |  |              |
| <b>Descripción</b>                                                                                       | Permite acceder a la acción 'delete(ID)' implementada en el<br>Controlador Directores de Escuela. Requiere un código único de<br>identificación para eliminar un registro específico de la tabla<br>'Directores de Escuela', esta acción debe requerir confirmación por<br>parte del usuario. |                                                                     |  |              |
| <b>Evento Desencadenado</b>                                                                              | El usuario(Administrador) utiliza el sistema para acceder a la acción<br>'index()' de las operaciones CRUD(Read), para esto utiliza la URL en<br>el navegador Web directores de escuela/index. El sistema mostrará<br>la lista de Directores de Escuela registrados en la base de datos.      |                                                                     |  |              |
| Tipo de<br><b>Desencadenador</b>                                                                         | Externo                                                                                                    |                                                                     |  |              |
| Pasos Realizados (Ruta Principal)                                                                        |                                                                                                    | Información Para Los Pasos                                          |  |              |
| Se solicita la eliminación de un registro en la<br>base de datos Directores de Escuela por su ID.        |                                                                                                    | delete(), ID de Director de Escuela.                                |  |              |
| Se elimina el registro de la base de datos.                                                              |                                                                                                    | ID de Director de Escuela.                                          |  |              |
| Se redirecciona a la acción index() del<br>Controlador, que es la lista de Directores de URL<br>Escuela. |                                                                                                    |                                                                     |  |              |
|                                                                                                    |                                                                                                    |                                                                     |  |              |
|                                                                                                    |                                                                                                    |                                                                     |  |              |
|                                                                                                    |                                                                                                    |                                                                     |  |              |
|                                                                                                    |                                                                                                    |                                                                     |  |              |
| <b>Precondiciones</b>                                                                                    | usuario y contraseña.                                                                                                    | El usuario: Administrador ya se registró y cuenta con un nombre de  |  |              |
| <b>Post-Condiciones</b>                                                                                  |                                                                                                    | Se eliminó un registro de la tabla Directores de Escuela.           |  |              |
| <b>Suposiciones</b>                                                                                      |                                                                                                    | El usuario: Administrador tiene un nombre de usuario y contraseña.  |  |              |
| Garantía de Éxito                                                                                        |                                                                                                    | Se eliminó un registro Director de Escuela.                         |  |              |
| Garantía Mínima                                                                                          |                                                                                                    | El usuario: Administrador pudo ingresar al sistema.                 |  |              |
| <b>Requerimientos</b><br><b>Cumplidos</b>                                                                | Permitir eliminar un(a) Director de Escuela específica.                                                                                                    |                                                                     |  |              |
| <b>Cuestiones Pendientes</b>                                                                             | de error.                                                                                                    | En caso de no realizarse con éxito el sistema mostrará un mensaje   |  |              |
| <b>Prioridad</b>                                                                                         | Alta                                                                                                    |                                                                     |  |              |

Tabla Nº 80 . Documentación para el Caso de Uso "Eliminar Director de Escuela"

| Nombre del caso de<br><b>uso</b>                                                       | Ver Semestres Académicos                                                                                                    |                                                                                                    | <b>ID Único:</b> | CU-36          |
|----------------------------------------------------------------------------------------|----------------------------------------------------------------------------------------------------|----------------------------------------------------------------------------------------------------|------------------|----------------|
| Area                                                                                   |                                                                                                    | SiGeDAc: Administración de Semestres Académicos                                                                                                    |                  |                |
| Actor(es)                                                                              | de Escuela, Profesor, Alumno                                                                                                    | Administrador, Rector, Decano, Director de Departamento, Director                                                                                  |                  |                |
| <b>Interesados</b>                                                                     | Web                                                                                                    | Usuario final: Adminitradores, Usuario desarrollador: Desarrollador                                                                                |                  |                |
| Nivel                                                                                  | Importante                                                                                                    |                                                                                                    |                  |                |
| <b>Descripción</b>                                                                     | Permite acceder a la acción 'index()' implementada en el Controlador<br>Semestres Académicos. Muestra una lista de las Semestre<br>Académico registradas en la base de datos.                                                                                                    |                                                                                                    |                  |                |
| <b>Evento Desencadenado</b>                                                            | EL.<br>usuario(Administrador,<br>Rector,<br>Decano,<br>Director<br>Departamento, Director de Escuela, Profesor, Alumno) utiliza el<br>sistema para acceder a la acción 'index()' de las operaciones<br>CRUD(Read), para esto utiliza la URL en el navegador Web<br>semestres académicos/index. El sistema mostrará la lista de<br>Semestres Académicos registrados en la base de datos. |                                                                                                    |                  | de             |
| Tipo de<br><b>Desencadenador</b>                                                       | Externo                                                                                                    |                                                                                                    |                  |                |
| Pasos Realizados (Ruta Principal)                                                      |                                                                                                    | <b>Información Para Los Pasos</b>                                                                                                    |                  |                |
| Se buscan todos los registro en la base de<br>datos Semestres Académicos.              |                                                                                                    | index()                                                                                                    |                  |                |
| Se retorna un arreglo con todos los registros de<br>la tabla Semestres Académicos.     |                                                                                                    |                                                                                                    |                  |                |
| Se envia la variable arreglo a la vista index.ctp                                      |                                                                                                    | Arreglo que colecciona registros de Semestres<br>Académicos.                                                                                       |                  |                |
| Se muestra una tabla HTML con todos los<br>registros de la tabla Semestres Académicos. |                                                                                                    | Arreglo con cero, uno o más registros de la<br>tablaSemestres Académicos.                                                                          |                  |                |
|                                                                                        |                                                                                                    |                                                                                                    |                  |                |
|                                                                                        |                                                                                                    |                                                                                                    |                  |                |
|                                                                                        |                                                                                                    |                                                                                                    |                  |                |
| <b>Precondiciones</b>                                                                  | EI.<br>usuario:                                                                                                    | Administrador,<br>Rector,<br>Departamento, Director de Escuela, Profesor, Alumno ya se registró<br>y cuenta con un nombre de usuario y contraseña. | Decano,          | Director<br>de |
| <b>Post-Condiciones</b>                                                                |                                                                                                    | Se mostró la lista de registros de la tabla Semestres Académicos.                                                                                  |                  |                |
| <b>Suposiciones</b>                                                                    | Administrador,<br>Rector.<br>EI.<br>usuario:<br>Decano,<br>Director<br>de<br>Departamento, Director de Escuela, Profesor, Alumno tiene un<br>nombre de usuario y contraseña.                                                                                                    |                                                                                                    |                  |                |
| Garantía de Éxito                                                                      |                                                                                                    | Se mostró la lista de Semestres Académicos.                                                                                                    |                  |                |
| Garantía Mínima                                                                        | EI.<br>Administrador,<br>Rector,<br><b>Director</b><br>usuario:<br>Decano,<br>de<br>Departamento, Director de Escuela, Profesor, Alumno pudo ingresar<br>al sistema.                                                                                                    |                                                                                                    |                  |                |
| <b>Requerimientos</b><br><b>Cumplidos</b>                                              |                                                                                                    | Permitir mostrar una lista de Semestres Académicos.                                                                                                |                  |                |
| <b>Cuestiones Pendientes</b>                                                           | de error.                                                                                                    | En caso de no realizarse con éxito el sistema mostrará un mensaje                                                                                  |                  |                |
| <b>Prioridad</b>                                                                       | Alta                                                                                                    |                                                                                                    |                  |                |

Tabla Nº 81 . Documentación para el Caso de Uso "Ver Semestres Académicos"

| Nombre del caso de<br><b>uso</b>                                                                                                    |                                                                                                    | <b>ID Único:</b><br>Agregar Semestre Académico                      |  | <b>CU-37</b> |
|----------------------------------------------------------------------------------------------------|----------------------------------------------------------------------------------------------------|---------------------------------------------------------------------|--|--------------|
| <b>Area</b>                                                                                                    |                                                                                                    | SiGeDAc: Administración de Semestres Académicos                     |  |              |
| Actor(es)                                                                                                    | Administrador                                                                                                    |                                                                     |  |              |
| Interesados                                                                                                    | Web                                                                                                    | Usuario final: Adminitradores, Usuario desarrollador: Desarrollador |  |              |
| Nivel                                                                                                    | Importante                                                                                                    |                                                                     |  |              |
| Descripción                                                                                                    | Permite acceder a la acción 'add()' implementada en el Controlador<br>Semestres Académicos. Muestra un formulario con campos<br>necesarios para agregar un nuevo registro en la base de datos de<br>'Semestres Académicos'.                                                                  |                                                                     |  |              |
| <b>Evento Desencadenado</b>                                                                                                    | El usuario(Administrador) utiliza el sistema para acceder a la acción<br>'index()' de las operaciones CRUD(Read), para esto utiliza la URL en<br>navegador Web semestres académicos/index. El sistema<br>el<br>mostrará la lista de Semestres Académicos registrados en la base<br>de datos. |                                                                     |  |              |
| <b>Tipo de</b><br><b>Desencadenador</b>                                                                                                   | Externo                                                                                                    |                                                                     |  |              |
| Pasos Realizados (Ruta Principal)                                                                                                    |                                                                                                    | Información Para Los Pasos                                          |  |              |
| Se crea un plantilla vacía con estructura de<br>Semestre Académico.                                                                       |                                                                                                    | add()                                                               |  |              |
| Se muestra un formulario para ingresar valores<br>para el nuevo registro de Semestre Académico.                                           |                                                                                                    |                                                                     |  |              |
| Se hace clic en el botón Enviar para enviar<br>todos los datos al método add() del Controlador validaciones=true<br>Semestres Académicos. |                                                                                                    |                                                                     |  |              |
| Se guarda en la base de datos el nuevo<br>registro en la tabla Semestres Académicos.                                                      |                                                                                                    | Arreglo POST con los datos del registro de<br>Semestres Académicos. |  |              |
| Se redirecciona a la acción index()<br>Controlador, que es la lista de Semestres<br>Académicos.                                           | del                                                                                                    |                                                                     |  |              |
|                                                                                                    |                                                                                                    |                                                                     |  |              |
|                                                                                                    |                                                                                                    |                                                                     |  |              |
| <b>Precondiciones</b>                                                                                                    | usuario y contraseña.                                                                                                    | El usuario: Administrador ya se registró y cuenta con un nombre de  |  |              |
| <b>Post-Condiciones</b>                                                                                                    |                                                                                                    | Se agregó un nuevo registro en la tabla Semestres Académicos.       |  |              |
| <b>Suposiciones</b>                                                                                                    |                                                                                                    | El usuario: Administrador tiene un nombre de usuario y contraseña.  |  |              |
| Garantía de Éxito                                                                                                    |                                                                                                    | Se agrego un nuevo registro Semestre Académico.                     |  |              |
| Garantía Mínima                                                                                                    |                                                                                                    | El usuario: Administrador pudo ingresar al sistema.                 |  |              |
| <b>Requerimientos</b><br><b>Cumplidos</b>                                                                                                 | Permitir agregar una nueva Semestre Académico.                                                                                                    |                                                                     |  |              |
| <b>Cuestiones Pendientes</b>                                                                                                    | de error.                                                                                                    | En caso de no realizarse con éxito el sistema mostrará un mensaje   |  |              |
| <b>Prioridad</b>                                                                                                    | Alta                                                                                                    |                                                                     |  |              |

Tabla Nº 82 . Documentación para el Caso de Uso "Agregar Semestre Académico"

| Nombre del caso de<br><b>USO</b>                                                                         | Ver Semestre Académico                                                                                                    |                                                                                                    | ID Único: | <b>CU-38</b>   |
|----------------------------------------------------------------------------------------------------|----------------------------------------------------------------------------------------------------|----------------------------------------------------------------------------------------------------|-----------|----------------|
| Area                                                                                                    |                                                                                                    | SiGeDAc: Administración de Semestres Académicos                                                                                                    |           |                |
| Actor(es)                                                                                                | de Escuela, Profesor, Alumno                                                                                                    | Administrador, Rector, Decano, Director de Departamento, Director                                                                                                    |           |                |
| <b>Interesados</b>                                                                                       | Web                                                                                                    | Usuario final: Adminitradores, Usuario desarrollador: Desarrollador                                                                                                    |           |                |
| Nivel                                                                                                    | Importante                                                                                                    |                                                                                                    |           |                |
| <b>Descripción</b>                                                                                       |                                                                                                    | Permite acceder a la acción 'view(ID)' implementada en el<br>Controlador Semestres Académicos. Requiere un código único de<br>identificación para mostrar los datos de un registro específico de la<br>tabla 'Semestres Académicos'. |           |                |
| <b>Evento Desencadenado</b>                                                                              | EL.<br>usuario(Administrador, Rector,<br>Decano,<br><b>Director</b><br>de<br>Departamento, Director de Escuela, Profesor, Alumno) utiliza el<br>sistema para acceder a la acción 'index()' de las operaciones<br>CRUD(Read), para esto utiliza la URL en el navegador Web<br>semestres académicos/index. El sistema mostrará la lista de<br>Semestres Académicos registrados en la base de datos. |                                                                                                    |           |                |
| Tipo de<br><b>Desencadenador</b>                                                                         | Externo                                                                                                    |                                                                                                    |           |                |
| Pasos Realizados (Ruta Principal)                                                                        |                                                                                                    | Información Para Los Pasos                                                                                                    |           |                |
| Se busca un registro en la base de datos<br>Semestres Académicos por su ID.                              |                                                                                                    | view(), ID de Semestre Académico.                                                                                                    |           |                |
| Se retorna un arreglo con todo los datos del<br>registro Semestre Académico.                             |                                                                                                    | ID de Semestre Académico.                                                                                                    |           |                |
| Se envia un arreglo a la vista que contiene los<br>datos del registro Semestre Académico.                |                                                                                                    | Arreglo con los datos<br>Semestres Académicos.                                                                                                    | del       | registro<br>de |
| Se muestra una tabla HTML con los datos del<br>registros encontrado de la tabla Semestres<br>Académicos. |                                                                                                    |                                                                                                    |           |                |
|                                                                                                    |                                                                                                    |                                                                                                    |           |                |
| <b>Precondiciones</b>                                                                                    | EI<br>usuario:                                                                                                    | Administrador.<br>Rector.<br>Departamento, Director de Escuela, Profesor, Alumno ya se registró<br>y cuenta con un nombre de usuario y contraseña.                                                                                   | Decano,   | Director<br>de |
| <b>Post-Condiciones</b>                                                                                  |                                                                                                    | Se mostro un registro de la tabla Semestres Académicos.                                                                                                    |           |                |
| <b>Suposiciones</b>                                                                                      | EI<br>usuario:<br>nombre de usuario y contraseña.                                                                                                    | Administrador,<br>Rector.<br>Departamento, Director de Escuela, Profesor, Alumno tiene un                                                                                                    | Decano,   | Director<br>de |
| Garantía de Éxito                                                                                        |                                                                                                    | Se mostro un registro Semestre Académico.                                                                                                    |           |                |
| Garantía Mínima                                                                                          | EI<br>usuario:<br>Administrador,<br><b>Director</b><br>Rector,<br>Decano,<br>Departamento, Director de Escuela, Profesor, Alumno pudo ingresar<br>al sistema.                                                                                                    |                                                                                                    |           | de             |
| <b>Requerimientos</b><br><b>Cumplidos</b>                                                                |                                                                                                    | Permitir mostrar los datos de un(a) Semestre Académico específica.                                                                                                    |           |                |
| <b>Cuestiones Pendientes</b>                                                                             | de error.                                                                                                    | En caso de no realizarse con éxito el sistema mostrará un mensaje                                                                                                    |           |                |
| <b>Prioridad</b>                                                                                         | Alta                                                                                                    |                                                                                                    |           |                |

Tabla Nº 83 . Documentación para el Caso de Uso "Ver Semestre Académico"

| Nombre del caso de<br><b>USO</b>                                                                                         | Editar Semestre Académico                                                                                                    |                                                                     | ID Único:    | CU-39          |
|----------------------------------------------------------------------------------------------------|----------------------------------------------------------------------------------------------------|---------------------------------------------------------------------|--------------|----------------|
| Area                                                                                                    |                                                                                                    | SiGeDAc: Administración de Semestres Académicos                     |              |                |
| Actor(es)                                                                                                    | Administrador                                                                                                    |                                                                     |              |                |
| <b>Interesados</b>                                                                                                    | Web                                                                                                    | Usuario final: Adminitradores, Usuario desarrollador: Desarrollador |              |                |
| <b>Nivel</b>                                                                                                    | Importante                                                                                                    |                                                                     |              |                |
| <b>Descripción</b>                                                                                                    | Permite acceder a la acción 'edit(ID)' implementada en el<br>Controlador Semestres Académicos. Requiere un código único de<br>identificación para mostrar los datos de un registro específico de la<br>tabla 'Semestres Académicos' en un formulario que permita editar y<br>guardar los datos previamente almacenados. |                                                                     |              |                |
| <b>Evento Desencadenado</b>                                                                                              | El usuario(Administrador) utiliza el sistema para acceder a la acción<br>'index()' de las operaciones CRUD(Read), para esto utiliza la URL en<br>navegador Web semestres académicos/index. El sistema<br>el<br>mostrará la lista de Semestres Académicos registrados en la base<br>de datos.                            |                                                                     |              |                |
| <b>Tipo de</b><br><b>Desencadenador</b>                                                                                  | Externo                                                                                                    |                                                                     |              |                |
| Pasos Realizados (Ruta Principal)                                                                                        |                                                                                                    | <b>Información Para Los Pasos</b>                                   |              |                |
| Se crea un plantilla vacía con estructura de<br>Semestre Académico.                                                      |                                                                                                    | edit(), ID de Semestre Académico.                                   |              |                |
| Se busca un registro en la base de datos<br>ID de Semestre Académico.<br>Semestres Académicos por su ID.                 |                                                                                                    |                                                                     |              |                |
| Se envia un arreglo a la vista que contiene los<br>datos del registro Semestre Académico.                                |                                                                                                    | Arreglo con los datos<br>Semestres Académicos.                      | del          | registro<br>de |
| Se muestra un formulario para editar los<br>valores del registro de Semestre Académico.                                  |                                                                                                    | Arreglo<br>con los<br>Semestres Académicos.                         | datos<br>del | de<br>registro |
| Se hace clic en el botón Enviar para enviar<br>todos los datos al método edit() del Controlador<br>Semestres Académicos. |                                                                                                    | Arreglo POST con los datos del registro de<br>Semestres Académicos. |              |                |
| Se guarda en la base de datos el nuevo<br>registro en la tabla Semestres Académicos.                                     |                                                                                                    | validaciones=true                                                   |              |                |
| Se redirecciona<br>la<br>a<br>Controlador, que es la lista de Semestres<br>Académicos.                                   | acción index()<br>del                                                                                                    |                                                                     |              |                |
| <b>Precondiciones</b>                                                                                                    | usuario y contraseña.                                                                                                    | El usuario: Administrador ya se registró y cuenta con un nombre de  |              |                |
| <b>Post-Condiciones</b>                                                                                                  |                                                                                                    | Se edito un registro de la tabla Semestres Académicos.              |              |                |
| <b>Suposiciones</b>                                                                                                    |                                                                                                    | El usuario: Administrador tiene un nombre de usuario y contraseña.  |              |                |
| Garantía de Éxito                                                                                                    | Se edito un registro Semestre Académico.                                                                                                    |                                                                     |              |                |
| Garantía Mínima                                                                                                    |                                                                                                    | El usuario: Administrador pudo ingresar al sistema.                 |              |                |
| <b>Requerimientos</b><br><b>Cumplidos</b>                                                                                | Permitir editar los datos de un(a) Semestre Académico específica.                                                                                                    |                                                                     |              |                |
| <b>Cuestiones Pendientes</b>                                                                                             | de error.                                                                                                    | En caso de no realizarse con éxito el sistema mostrará un mensaje   |              |                |
| <b>Prioridad</b>                                                                                                    | Alta                                                                                                    |                                                                     |              |                |

Tabla Nº 84 . Documentación para el Caso de Uso "Editar Semestre Académico"

| Nombre del caso de<br><b>USO</b>                                                                        |                                                                                                    | ID Único:<br>Eliminar Semestre Académico                            |  |  |  |  |
|----------------------------------------------------------------------------------------------------|----------------------------------------------------------------------------------------------------|---------------------------------------------------------------------|--|--|--|--|
| Area                                                                                                    |                                                                                                    | SiGeDAc: Administración de Semestres Académicos                     |  |  |  |  |
| Actor(es)                                                                                               | Administrador                                                                                                    |                                                                     |  |  |  |  |
| <b>Interesados</b>                                                                                      | Web                                                                                                    | Usuario final: Adminitradores, Usuario desarrollador: Desarrollador |  |  |  |  |
| Nivel                                                                                                   | Importante                                                                                                    |                                                                     |  |  |  |  |
| <b>Descripción</b>                                                                                      | Permite acceder a la acción 'delete(ID)' implementada en el<br>Controlador Semestres Académicos. Requiere un código único de<br>identificación para eliminar un registro específico de la tabla<br>'Semestres Académicos', esta acción debe requerir confirmación por<br>parte del usuario.    |                                                                     |  |  |  |  |
| <b>Evento Desencadenado</b>                                                                             | El usuario(Administrador) utiliza el sistema para acceder a la acción<br>'index()' de las operaciones CRUD(Read), para esto utiliza la URL en<br>navegador Web semestres académicos/index. El sistema<br>el -<br>mostrará la lista de Semestres Académicos registrados en la base<br>de datos. |                                                                     |  |  |  |  |
| Tipo de<br><b>Desencadenador</b>                                                                        | Externo                                                                                                    |                                                                     |  |  |  |  |
| Pasos Realizados (Ruta Principal)                                                                       | Información Para Los Pasos                                                                                                    |                                                                     |  |  |  |  |
| ID.                                                                                                    | Se solicita la eliminación de un registro en la<br>base de datos Semestres Académicos por su delete(), ID de Semestre Académico.                                                                                                    |                                                                     |  |  |  |  |
| Se elimina el registro de la base de datos.                                                             |                                                                                                    | ID de Semestre Académico.                                           |  |  |  |  |
| Se redirecciona a la acción index() del<br>Controlador, que es la lista de Semestres URL<br>Académicos. |                                                                                                    |                                                                     |  |  |  |  |
|                                                                                                    |                                                                                                    |                                                                     |  |  |  |  |
|                                                                                                    |                                                                                                    |                                                                     |  |  |  |  |
|                                                                                                    |                                                                                                    |                                                                     |  |  |  |  |
|                                                                                                    |                                                                                                    |                                                                     |  |  |  |  |
| <b>Precondiciones</b>                                                                                   | usuario y contraseña.                                                                                                    | El usuario: Administrador ya se registró y cuenta con un nombre de  |  |  |  |  |
| <b>Post-Condiciones</b>                                                                                 |                                                                                                    | Se eliminó un registro de la tabla Semestres Académicos.            |  |  |  |  |
| <b>Suposiciones</b>                                                                                     |                                                                                                    | El usuario: Administrador tiene un nombre de usuario y contraseña.  |  |  |  |  |
| Garantía de Éxito                                                                                       |                                                                                                    | Se eliminó un registro Semestre Académico.                          |  |  |  |  |
| Garantía Mínima                                                                                         |                                                                                                    | El usuario: Administrador pudo ingresar al sistema.                 |  |  |  |  |
| <b>Requerimientos</b><br><b>Cumplidos</b>                                                               | Permitir eliminar un(a) Semestre Académico específica.                                                                                                    |                                                                     |  |  |  |  |
| <b>Cuestiones Pendientes</b>                                                                            | de error.                                                                                                    | En caso de no realizarse con éxito el sistema mostrará un mensaje   |  |  |  |  |
| <b>Prioridad</b>                                                                                        | Alta                                                                                                    |                                                                     |  |  |  |  |

Tabla Nº 85 . Documentación para el Caso de Uso "Eliminar Semestre Académico"

| Nombre del caso de<br><b>uso</b>                                                | ID Único:<br>Ver Planes de estudio                                                                                                    |                                                                                                    | <b>CU-41</b> |                |  |
|---------------------------------------------------------------------------------|----------------------------------------------------------------------------------------------------|----------------------------------------------------------------------------------------------------|--------------|----------------|--|
| <b>Area</b>                                                                     |                                                                                                    | SiGeDAc: Administración de Planes de estudio                                                                                                    |              |                |  |
| Actor(es)                                                                       | de Escuela, Profesor, Alumno                                                                                                    | Administrador, Rector, Decano, Director de Departamento, Director                                                                                  |              |                |  |
| <b>Interesados</b>                                                              | Web                                                                                                    | Usuario final: Adminitradores, Usuario desarrollador: Desarrollador                                                                                |              |                |  |
| Nivel                                                                           | Importante                                                                                                    |                                                                                                    |              |                |  |
| <b>Descripción</b>                                                              | Permite acceder a la acción 'index()' implementada en el Controlador<br>Planes de estudio. Muestra una lista de las Plan de Estudio<br>registradas en la base de datos.                                                                                                    |                                                                                                    |              |                |  |
| <b>Evento Desencadenado</b>                                                     | usuario(Administrador, Rector,<br>Director<br>EI.<br>Decano,<br>de<br>Departamento, Director de Escuela, Profesor, Alumno) utiliza el<br>sistema para acceder a la acción 'index()' de las operaciones<br>CRUD(Read), para esto utiliza la URL en el navegador Web planes<br>de estudio/index. El sistema mostrará la lista de Planes de estudio<br>registrados en la base de datos. |                                                                                                    |              |                |  |
| Tipo de<br><b>Desencadenador</b>                                                | Externo                                                                                                    |                                                                                                    |              |                |  |
| Pasos Realizados (Ruta Principal)                                               |                                                                                                    | <b>Información Para Los Pasos</b>                                                                                                    |              |                |  |
| Se buscan todos los registro en la base de<br>datos Planes de estudio.          |                                                                                                    | index()                                                                                                    |              |                |  |
| Se retorna un arreglo con todos los registros de<br>la tabla Planes de estudio. |                                                                                                    |                                                                                                    |              |                |  |
| Se envia la variable arreglo a la vista index.ctp                               |                                                                                                    | Arreglo que colecciona registros de Planes de<br>estudio.                                                                                          |              |                |  |
| registros de la tabla Planes de estudio.                                        |                                                                                                    | Se muestra una tabla HTML con todos los Arreglo con cero, uno o más registros de la<br>tablaPlanes de estudio.                                     |              |                |  |
|                                                                                 |                                                                                                    |                                                                                                    |              |                |  |
|                                                                                 |                                                                                                    |                                                                                                    |              |                |  |
| <b>Precondiciones</b>                                                           | EI.<br>usuario:                                                                                                    | Administrador,<br>Rector,<br>Departamento, Director de Escuela, Profesor, Alumno ya se registró<br>y cuenta con un nombre de usuario y contraseña. | Decano,      | Director<br>de |  |
| <b>Post-Condiciones</b>                                                         |                                                                                                    | Se mostró la lista de registros de la tabla Planes de estudio.                                                                                     |              |                |  |
| <b>Suposiciones</b>                                                             | EI.<br>usuario:<br>nombre de usuario y contraseña.                                                                                                    | Administrador,<br>Rector,<br>Departamento, Director de Escuela, Profesor, Alumno tiene un                                                          | Decano,      | Director<br>de |  |
| Garantía de Éxito                                                               | Se mostró la lista de Planes de estudio.                                                                                                    |                                                                                                    |              |                |  |
| Garantía Mínima                                                                 | usuario:<br>Administrador,<br>Rector,<br>EI<br>Decano,<br>Director<br>de<br>Departamento, Director de Escuela, Profesor, Alumno pudo ingresar<br>al sistema.                                                                                                    |                                                                                                    |              |                |  |
| <b>Requerimientos</b><br><b>Cumplidos</b>                                       |                                                                                                    | Permitir mostrar una lista de Planes de estudio.                                                                                                   |              |                |  |
| <b>Cuestiones Pendientes</b>                                                    | de error.                                                                                                    | En caso de no realizarse con éxito el sistema mostrará un mensaje                                                                                  |              |                |  |
| <b>Prioridad</b>                                                                | Alta                                                                                                    |                                                                                                    |              |                |  |

Tabla Nº 86 . Documentación para el Caso de Uso "Ver Planes de estudio"

| Nombre del caso de<br><b>USO</b>                                                                                                    | Agregar Plan de Estudio                                                                                                    |                                                                     | ID Único: | <b>CU-42</b> |  |
|----------------------------------------------------------------------------------------------------|----------------------------------------------------------------------------------------------------|---------------------------------------------------------------------|-----------|--------------|--|
| Area                                                                                                    |                                                                                                    | SiGeDAc: Administración de Planes de estudio                        |           |              |  |
| Actor(es)                                                                                                    | Administrador                                                                                                    |                                                                     |           |              |  |
| <b>Interesados</b>                                                                                                    | Web                                                                                                    | Usuario final: Adminitradores, Usuario desarrollador: Desarrollador |           |              |  |
| Nivel                                                                                                    | Importante                                                                                                    |                                                                     |           |              |  |
| <b>Descripción</b>                                                                                                    | Permite acceder a la acción 'add()' implementada en el Controlador<br>Planes de estudio. Muestra un formulario con campos necesarios<br>para agregar un nuevo registro en la base de datos de 'Planes de<br>estudio'.                                                            |                                                                     |           |              |  |
| <b>Evento Desencadenado</b>                                                                                                    | El usuario(Administrador) utiliza el sistema para acceder a la acción<br>'index()' de las operaciones CRUD(Read), para esto utiliza la URL en<br>el navegador Web planes de estudio/index. El sistema mostrará la<br>lista de Planes de estudio registrados en la base de datos. |                                                                     |           |              |  |
| Tipo de<br><b>Desencadenador</b>                                                                                                    | Externo                                                                                                    |                                                                     |           |              |  |
| Pasos Realizados (Ruta Principal)                                                                                                    |                                                                                                    | <b>Información Para Los Pasos</b>                                   |           |              |  |
| Se crea un plantilla vacía con estructura de<br>Plan de Estudio.                                                                       |                                                                                                    | add()                                                               |           |              |  |
| Se muestra un formulario para ingresar valores<br>para el nuevo registro de Plan de Estudio.                                           |                                                                                                    |                                                                     |           |              |  |
| Se hace clic en el botón Enviar para enviar<br>todos los datos al método add() del Controlador validaciones=true<br>Planes de estudio. |                                                                                                    |                                                                     |           |              |  |
| Se guarda en la base de datos el nuevo<br>registro en la tabla Planes de estudio.                                                      |                                                                                                    | Arreglo POST con los datos del registro de<br>Planes de estudio.    |           |              |  |
| Se redirecciona a la acción index()<br>Controlador, que es la lista de Planes de<br>estudio.                                           | del                                                                                                    |                                                                     |           |              |  |
|                                                                                                    |                                                                                                    |                                                                     |           |              |  |
|                                                                                                    |                                                                                                    |                                                                     |           |              |  |
| <b>Precondiciones</b>                                                                                                    | usuario y contraseña.                                                                                                    | El usuario: Administrador ya se registró y cuenta con un nombre de  |           |              |  |
| <b>Post-Condiciones</b>                                                                                                    |                                                                                                    | Se agregó un nuevo registro en la tabla Planes de estudio.          |           |              |  |
| <b>Suposiciones</b>                                                                                                    |                                                                                                    | El usuario: Administrador tiene un nombre de usuario y contraseña.  |           |              |  |
| Garantía de Éxito                                                                                                    |                                                                                                    | Se agrego un nuevo registro Plan de Estudio.                        |           |              |  |
| Garantía Mínima                                                                                                    |                                                                                                    | El usuario: Administrador pudo ingresar al sistema.                 |           |              |  |
| <b>Requerimientos</b><br><b>Cumplidos</b>                                                                                              | Permitir agregar una nueva Plan de Estudio.                                                                                                    |                                                                     |           |              |  |
| <b>Cuestiones Pendientes</b>                                                                                                    | de error.                                                                                                    | En caso de no realizarse con éxito el sistema mostrará un mensaje   |           |              |  |
| <b>Prioridad</b>                                                                                                    | Alta                                                                                                    |                                                                     |           |              |  |
|                                                                                                    |                                                                                                    |                                                                     |           |              |  |

Tabla Nº 87 . Documentación para el Caso de Uso "Agregar Plan de estudio"
| Nombre del caso de<br><b>uso</b>                                                                      | Ver Plan de Estudio                                                                                                    |                                                                                                    | ID Único:                  | CU-43                 |  |
|----------------------------------------------------------------------------------------------------|----------------------------------------------------------------------------------------------------|----------------------------------------------------------------------------------------------------|----------------------------|-----------------------|--|
| Area                                                                                                  |                                                                                                    | SiGeDAc: Administración de Planes de estudio                                                                                                    |                            |                       |  |
| Actor(es)                                                                                             | de Escuela, Profesor, Alumno                                                                                                    | Administrador, Rector, Decano, Director de Departamento, Director                                                                                                    |                            |                       |  |
| <b>Interesados</b>                                                                                    | Web                                                                                                    | Usuario final: Adminitradores, Usuario desarrollador: Desarrollador                                                                                                    |                            |                       |  |
| <b>Nivel</b>                                                                                          | Importante                                                                                                    |                                                                                                    |                            |                       |  |
| Descripción                                                                                           |                                                                                                    | Permite acceder a la acción 'view(ID)' implementada en el<br>Controlador Planes de estudio. Requiere un código único de<br>identificación para mostrar los datos de un registro específico de la<br>tabla 'Planes de estudio'. |                            |                       |  |
| <b>Evento Desencadenado</b>                                                                           | EI.<br>usuario(Administrador, Rector,<br><b>Director</b><br>Decano,<br>Departamento, Director de Escuela, Profesor, Alumno) utiliza el<br>sistema para acceder a la acción 'index()' de las operaciones<br>CRUD(Read), para esto utiliza la URL en el navegador Web planes<br>de estudio/index. El sistema mostrará la lista de Planes de estudio<br>registrados en la base de datos. |                                                                                                    |                            | de                    |  |
| Tipo de<br><b>Desencadenador</b>                                                                      | Externo                                                                                                    |                                                                                                    |                            |                       |  |
|                                                                                                    | Pasos Realizados (Ruta Principal)                                                                                                    |                                                                                                    | Información Para Los Pasos |                       |  |
| Se busca un registro en la base de datos<br>Planes de estudio por su ID.                              |                                                                                                    | view(), ID de Plan de Estudio.                                                                                                    |                            |                       |  |
| Se retorna un arreglo con todo los datos del<br>registro Plan de Estudio.                             |                                                                                                    | ID de Plan de Estudio.                                                                                                    |                            |                       |  |
| Se envia un arreglo a la vista que contiene los<br>datos del registro Plan de Estudio.                |                                                                                                    | Arreglo con los datos del registro de Planes de<br>estudio.                                                                                                    |                            |                       |  |
| Se muestra una tabla HTML con los datos del<br>registros encontrado de la tabla Planes de<br>estudio. |                                                                                                    |                                                                                                    |                            |                       |  |
|                                                                                                    |                                                                                                    |                                                                                                    |                            |                       |  |
| <b>Precondiciones</b>                                                                                 | EI<br>usuario:                                                                                                    | Administrador,<br>Rector,<br>Departamento, Director de Escuela, Profesor, Alumno ya se registró<br>y cuenta con un nombre de usuario y contraseña.                                                                             | Decano,                    | <b>Director</b><br>de |  |
| <b>Post-Condiciones</b>                                                                               |                                                                                                    | Se mostro un registro de la tabla Planes de estudio.                                                                                                    |                            |                       |  |
| <b>Suposiciones</b>                                                                                   | EI<br>usuario:<br>nombre de usuario y contraseña.                                                                                                    | Administrador,<br>Rector.<br>Departamento, Director de Escuela, Profesor, Alumno tiene un                                                                                                    | Decano,                    | <b>Director</b><br>de |  |
| Garantía de Éxito                                                                                     | Se mostro un registro Plan de Estudio.                                                                                                    |                                                                                                    |                            |                       |  |
| Garantía Mínima                                                                                       | EI<br>usuario:<br>Administrador,<br>Rector,<br>Decano,<br>Director<br>de<br>Departamento, Director de Escuela, Profesor, Alumno pudo ingresar<br>al sistema.                                                                                                    |                                                                                                    |                            |                       |  |
| <b>Requerimientos</b><br><b>Cumplidos</b>                                                             |                                                                                                    | Permitir mostrar los datos de un(a) Plan de Estudio específica.                                                                                                    |                            |                       |  |
| <b>Cuestiones Pendientes</b>                                                                          | de error.                                                                                                    | En caso de no realizarse con éxito el sistema mostrará un mensaje                                                                                                    |                            |                       |  |
| <b>Prioridad</b>                                                                                      | Alta                                                                                                    |                                                                                                    |                            |                       |  |

Tabla Nº 88 . Documentación para el Caso de Uso "Ver Plan de estudio"

| Nombre del caso de<br><b>USO</b>                                                                                      | ID Único:<br><b>CU-44</b><br>Editar Plan de Estudio                                                                                                    |                                                                     |                                |  |  |
|----------------------------------------------------------------------------------------------------|----------------------------------------------------------------------------------------------------|---------------------------------------------------------------------|--------------------------------|--|--|
| Area                                                                                                    |                                                                                                    | SiGeDAc: Administración de Planes de estudio                        |                                |  |  |
| Actor(es)                                                                                                    | Administrador                                                                                                    |                                                                     |                                |  |  |
| <b>Interesados</b>                                                                                                    | Web                                                                                                    | Usuario final: Adminitradores, Usuario desarrollador: Desarrollador |                                |  |  |
| <b>Nivel</b>                                                                                                    | Importante                                                                                                    |                                                                     |                                |  |  |
| <b>Descripción</b>                                                                                                    | Permite acceder a la acción 'edit(ID)' implementada en<br>el<br>Controlador Planes de estudio. Requiere un código único de<br>identificación para mostrar los datos de un registro específico de la<br>tabla 'Planes de estudio' en un formulario que permita editar y<br>guardar los datos previamente almacenados. |                                                                     |                                |  |  |
| <b>Evento Desencadenado</b>                                                                                           | El usuario(Administrador) utiliza el sistema para acceder a la acción<br>'index()' de las operaciones CRUD(Read), para esto utiliza la URL en<br>el navegador Web planes de estudio/index. El sistema mostrará la<br>lista de Planes de estudio registrados en la base de datos.                                     |                                                                     |                                |  |  |
| <b>Tipo de</b><br><b>Desencadenador</b>                                                                               | Externo                                                                                                    |                                                                     |                                |  |  |
| Pasos Realizados (Ruta Principal)                                                                                     | <b>Información Para Los Pasos</b>                                                                                                    |                                                                     |                                |  |  |
| Plan de Estudio.                                                                                                    | Se crea un plantilla vacía con estructura de                                                                                                    |                                                                     | edit(), ID de Plan de Estudio. |  |  |
| Se busca un registro en la base de datos<br>ID de Plan de Estudio.<br>Planes de estudio por su ID.                    |                                                                                                    |                                                                     |                                |  |  |
| Se envia un arreglo a la vista que contiene los<br>datos del registro Plan de Estudio.                                |                                                                                                    | Arreglo con los datos del registro de Planes de<br>estudio.         |                                |  |  |
| Se muestra un formulario para editar<br>valores del registro de Plan de Estudio.                                      | los                                                                                                    | Arreglo con los datos del registro de Planes de<br>estudio.         |                                |  |  |
| Se hace clic en el botón Enviar para enviar<br>todos los datos al método edit() del Controlador<br>Planes de estudio. |                                                                                                    | Arreglo POST con los datos del registro de<br>Planes de estudio.    |                                |  |  |
| Se guarda en la base de datos el nuevo<br>registro en la tabla Planes de estudio.                                     |                                                                                                    | validaciones=true                                                   |                                |  |  |
| redirecciona a<br>Se<br>Controlador, que es la lista de Planes de<br>estudio.                                         | la acción index()<br>del                                                                                                    |                                                                     |                                |  |  |
| <b>Precondiciones</b>                                                                                                 | usuario y contraseña.                                                                                                    | El usuario: Administrador ya se registró y cuenta con un nombre de  |                                |  |  |
| <b>Post-Condiciones</b>                                                                                               |                                                                                                    | Se edito un registro de la tabla Planes de estudio.                 |                                |  |  |
| <b>Suposiciones</b>                                                                                                   |                                                                                                    | El usuario: Administrador tiene un nombre de usuario y contraseña.  |                                |  |  |
| Garantía de Éxito                                                                                                    | Se edito un registro Plan de Estudio.                                                                                                    |                                                                     |                                |  |  |
| Garantía Mínima                                                                                                    |                                                                                                    | El usuario: Administrador pudo ingresar al sistema.                 |                                |  |  |
| <b>Requerimientos</b><br><b>Cumplidos</b>                                                                             |                                                                                                    | Permitir editar los datos de un(a) Plan de Estudio específica.      |                                |  |  |
| <b>Cuestiones Pendientes</b>                                                                                          | de error.                                                                                                    | En caso de no realizarse con éxito el sistema mostrará un mensaje   |                                |  |  |
| <b>Prioridad</b>                                                                                                    | Alta                                                                                                    |                                                                     |                                |  |  |

Tabla Nº 89 . Documentación para el Caso de Uso "Editar Plan de estudio"

| Nombre del caso de<br><b>USO</b>                                                                 | Eliminar Plan de Estudio                                                                                                    |                                                                     | ID Único: | <b>CU-45</b> |
|--------------------------------------------------------------------------------------------------|----------------------------------------------------------------------------------------------------|---------------------------------------------------------------------|-----------|--------------|
| Area                                                                                             |                                                                                                    | SiGeDAc: Administración de Planes de estudio                        |           |              |
| Actor(es)                                                                                        | Administrador                                                                                                    |                                                                     |           |              |
| <b>Interesados</b>                                                                               | Web                                                                                                    | Usuario final: Adminitradores, Usuario desarrollador: Desarrollador |           |              |
| <b>Nivel</b>                                                                                     | Importante                                                                                                    |                                                                     |           |              |
| <b>Descripción</b>                                                                               | Permite acceder a la acción 'delete(ID)' implementada en el<br>Controlador Planes de estudio. Requiere un código único de<br>identificación para eliminar un registro específico de la tabla 'Planes<br>de estudio', esta acción debe requerir confirmación por parte del<br>usuario. |                                                                     |           |              |
| <b>Evento Desencadenado</b>                                                                      | El usuario(Administrador) utiliza el sistema para acceder a la acción<br>'index()' de las operaciones CRUD(Read), para esto utiliza la URL en<br>el navegador Web planes de estudio/index. El sistema mostrará la<br>lista de Planes de estudio registrados en la base de datos.      |                                                                     |           |              |
| <b>Tipo de</b><br><b>Desencadenador</b>                                                          | Externo                                                                                                    |                                                                     |           |              |
| <b>Pasos Realizados (Ruta Principal)</b>                                                         | <b>Información Para Los Pasos</b>                                                                                                    |                                                                     |           |              |
| Se solicita la eliminación de un registro en la<br>base de datos Planes de estudio por su ID.    | delete(), ID de Plan de Estudio.                                                                                                    |                                                                     |           |              |
| Se elimina el registro de la base de datos.                                                      |                                                                                                    | ID de Plan de Estudio.                                              |           |              |
| Se redirecciona a la acción index()<br>Controlador, que es la lista de Planes de URL<br>estudio. | del                                                                                                    |                                                                     |           |              |
|                                                                                                  |                                                                                                    |                                                                     |           |              |
|                                                                                                  |                                                                                                    |                                                                     |           |              |
| <b>Precondiciones</b>                                                                            | usuario y contraseña.                                                                                                    | El usuario: Administrador ya se registró y cuenta con un nombre de  |           |              |
| <b>Post-Condiciones</b>                                                                          |                                                                                                    | Se eliminó un registro de la tabla Planes de estudio.               |           |              |
| <b>Suposiciones</b>                                                                              |                                                                                                    | El usuario: Administrador tiene un nombre de usuario y contraseña.  |           |              |
| Garantía de Éxito                                                                                | Se eliminó un registro Plan de Estudio.                                                                                                    |                                                                     |           |              |
| Garantía Mínima                                                                                  |                                                                                                    | El usuario: Administrador pudo ingresar al sistema.                 |           |              |
| <b>Requerimientos</b><br><b>Cumplidos</b>                                                        | Permitir eliminar un(a) Plan de Estudio específica.                                                                                                    |                                                                     |           |              |
| <b>Cuestiones Pendientes</b>                                                                     | de error.                                                                                                    | En caso de no realizarse con éxito el sistema mostrará un mensaje   |           |              |
| <b>Prioridad</b>                                                                                 | Alta                                                                                                    |                                                                     |           |              |

Tabla Nº 90 . Documentación para el Caso de Uso "Eliminar Plan de estudio"

| Nombre del caso de<br><b>uso</b>                                            | <b>Ver Semestres</b>                                                                                                    |                                                                                                    | ID Único:  | <b>CU-46</b>          |
|-----------------------------------------------------------------------------|----------------------------------------------------------------------------------------------------|----------------------------------------------------------------------------------------------------|------------|-----------------------|
| Area                                                                        | SiGeDAc: Administración de Semestres                                                                                                    |                                                                                                    |            |                       |
| Actor(es)                                                                   | de Escuela, Profesor, Alumno                                                                                                    | Administrador, Rector, Decano, Director de Departamento, Director                                                                                  |            |                       |
| <b>Interesados</b>                                                          | Web                                                                                                    | Usuario final: Adminitradores, Usuario desarrollador: Desarrollador                                                                                |            |                       |
| Nivel                                                                       | Importante                                                                                                    |                                                                                                    |            |                       |
| <b>Descripción</b>                                                          | de datos.                                                                                                    | Permite acceder a la acción 'index()' implementada en el Controlador<br>Semestres. Muestra una lista de las Semestre registradas en la base        |            |                       |
| <b>Evento Desencadenado</b>                                                 | EL.<br>usuario(Administrador,<br>Rector,<br>Decano,<br>Director<br>Departamento, Director de Escuela, Profesor, Alumno) utiliza el<br>sistema para acceder a la acción 'index()' de las operaciones<br>CRUD(Read), para esto utiliza la URL en el navegador Web<br>semestres/index. El sistema mostrará la lista de Semestres<br>registrados en la base de datos. |                                                                                                    |            | de                    |
| Tipo de<br><b>Desencadenador</b>                                            | Externo                                                                                                    |                                                                                                    |            |                       |
| Pasos Realizados (Ruta Principal)                                           |                                                                                                    | Información Para Los Pasos                                                                                                    |            |                       |
| datos Semestres.                                                            | Se buscan todos los registro en la base de<br>index()                                                                                                    |                                                                                                    |            |                       |
| la tabla Semestres.                                                         | Se retorna un arreglo con todos los registros de                                                                                                    |                                                                                                    |            |                       |
| Se envia la variable arreglo a la vista index.ctp                           |                                                                                                    | Arreglo<br>que<br>Semestres.                                                                                                    | colecciona | registros<br>de       |
| Se muestra una tabla HTML con todos los<br>registros de la tabla Semestres. |                                                                                                    | Arreglo con cero, uno o más registros de la<br>tablaSemestres.                                                                                     |            |                       |
|                                                                             |                                                                                                    |                                                                                                    |            |                       |
|                                                                             |                                                                                                    |                                                                                                    |            |                       |
| <b>Precondiciones</b>                                                       | EI.<br>usuario:                                                                                                    | Administrador,<br>Rector,<br>Departamento, Director de Escuela, Profesor, Alumno ya se registró<br>y cuenta con un nombre de usuario y contraseña. | Decano,    | <b>Director</b><br>de |
| <b>Post-Condiciones</b>                                                     |                                                                                                    | Se mostró la lista de registros de la tabla Semestres.                                                                                             |            |                       |
| <b>Suposiciones</b>                                                         | EI.<br>usuario:<br>nombre de usuario y contraseña.                                                                                                    | Administrador.<br>Rector.<br>Departamento, Director de Escuela, Profesor, Alumno tiene un                                                          | Decano,    | <b>Director</b><br>de |
| Garantía de Éxito                                                           | Se mostró la lista de Semestres.                                                                                                    |                                                                                                    |            |                       |
| Garantía Mínima                                                             | ΕI<br>usuario:<br>Administrador,<br>Rector,<br><b>Director</b><br>Decano.<br>de<br>Departamento, Director de Escuela, Profesor, Alumno pudo ingresar<br>al sistema.                                                                                                    |                                                                                                    |            |                       |
| <b>Requerimientos</b><br><b>Cumplidos</b>                                   | Permitir mostrar una lista de Semestres.                                                                                                    |                                                                                                    |            |                       |
| <b>Cuestiones Pendientes</b>                                                | de error.                                                                                                    | En caso de no realizarse con éxito el sistema mostrará un mensaje                                                                                  |            |                       |
| <b>Prioridad</b>                                                            | Alta                                                                                                    |                                                                                                    |            |                       |

Tabla Nº 91 . Documentación para el Caso de Uso "Ver Semestres "

| Nombre del caso de<br><b>uso</b>                                                                                               | ID Único:<br><b>CU-47</b><br><b>Agregar Semestre</b>                                                                                                    |                                                                     |  |  |  |
|----------------------------------------------------------------------------------------------------|----------------------------------------------------------------------------------------------------|---------------------------------------------------------------------|--|--|--|
| Area                                                                                                    | SiGeDAc: Administración de Semestres                                                                                                    |                                                                     |  |  |  |
| Actor(es)                                                                                                    | Administrador                                                                                                    |                                                                     |  |  |  |
| <b>Interesados</b>                                                                                                    | Web                                                                                                    | Usuario final: Adminitradores, Usuario desarrollador: Desarrollador |  |  |  |
| <b>Nivel</b>                                                                                                    | Importante                                                                                                    |                                                                     |  |  |  |
| Descripción                                                                                                    | Permite acceder a la acción 'add()' implementada en el Controlador<br>Semestres. Muestra un formulario con campos necesarios para<br>agregar un nuevo registro en la base de datos de 'Semestres'.                                                               |                                                                     |  |  |  |
| <b>Evento Desencadenado</b>                                                                                                    | El usuario(Administrador) utiliza el sistema para acceder a la acción<br>'index()' de las operaciones CRUD(Read), para esto utiliza la URL en<br>el navegador Web semestres/index. El sistema mostrará la lista de<br>Semestres registrados en la base de datos. |                                                                     |  |  |  |
| Tipo de<br><b>Desencadenador</b>                                                                                               | Externo                                                                                                    |                                                                     |  |  |  |
| Pasos Realizados (Ruta Principal)                                                                                              | <b>Información Para Los Pasos</b>                                                                                                    |                                                                     |  |  |  |
| Se crea un plantilla vacía con estructura de<br>Semestre.                                                                      |                                                                                                    | add()                                                               |  |  |  |
| Se muestra un formulario para ingresar valores<br>para el nuevo registro de Semestre.                                          |                                                                                                    |                                                                     |  |  |  |
| Se hace clic en el botón Enviar para enviar<br>todos los datos al método add() del Controlador validaciones=true<br>Semestres. |                                                                                                    |                                                                     |  |  |  |
| Se guarda en la base de datos el nuevo<br>registro en la tabla Semestres.                                                      |                                                                                                    | Arreglo POST con los datos del registro de<br>Semestres.            |  |  |  |
| Se redirecciona a la acción index()<br>Controlador, que es la lista de Semestres.                                              | del                                                                                                    |                                                                     |  |  |  |
|                                                                                                    |                                                                                                    |                                                                     |  |  |  |
|                                                                                                    |                                                                                                    |                                                                     |  |  |  |
| <b>Precondiciones</b>                                                                                                    | usuario y contraseña.                                                                                                    | El usuario: Administrador ya se registró y cuenta con un nombre de  |  |  |  |
| <b>Post-Condiciones</b>                                                                                                    |                                                                                                    | Se agregó un nuevo registro en la tabla Semestres.                  |  |  |  |
| <b>Suposiciones</b>                                                                                                    |                                                                                                    | El usuario: Administrador tiene un nombre de usuario y contraseña.  |  |  |  |
| Garantía de Éxito                                                                                                    | Se agrego un nuevo registro Semestre.                                                                                                    |                                                                     |  |  |  |
| Garantía Mínima                                                                                                    |                                                                                                    | El usuario: Administrador pudo ingresar al sistema.                 |  |  |  |
| <b>Requerimientos</b><br><b>Cumplidos</b>                                                                                      | Permitir agregar una nueva Semestre.                                                                                                    |                                                                     |  |  |  |
| <b>Cuestiones Pendientes</b>                                                                                                   | de error.                                                                                                    | En caso de no realizarse con éxito el sistema mostrará un mensaje   |  |  |  |
| <b>Prioridad</b>                                                                                                    | Alta                                                                                                    |                                                                     |  |  |  |
|                                                                                                    |                                                                                                    |                                                                     |  |  |  |

Tabla Nº 92 . Documentación para el Caso de Uso "Agregar Semestre"

| Nombre del caso de<br><b>uso</b>                                                                | Ver Semestre                                                                                                    |                                                                                                    | ID Único:    | <b>CU-48</b>         |
|-------------------------------------------------------------------------------------------------|----------------------------------------------------------------------------------------------------|----------------------------------------------------------------------------------------------------|--------------|----------------------|
| <b>Área</b>                                                                                     | SiGeDAc: Administración de Semestres                                                                                                    |                                                                                                    |              |                      |
| Actor(es)                                                                                       | de Escuela, Profesor, Alumno                                                                                                    | Administrador, Rector, Decano, Director de Departamento, Director                                                                               |              |                      |
| <b>Interesados</b>                                                                              | Web                                                                                                    | Usuario final: Adminitradores, Usuario desarrollador: Desarrollador                                                                             |              |                      |
| <b>Nivel</b>                                                                                    | Importante                                                                                                    |                                                                                                    |              |                      |
| Descripción                                                                                     | Permite acceder a la acción 'view(ID)' implementada en el<br>Controlador Semestres. Requiere un código único de identificación<br>para mostrar los datos de un registro específico de la tabla<br>'Semestres'.                                                                                                    |                                                                                                    |              |                      |
| <b>Evento Desencadenado</b>                                                                     | usuario(Administrador, Rector,<br>EI.<br>Decano,<br>Director<br>de<br>Departamento, Director de Escuela, Profesor, Alumno) utiliza el<br>sistema para acceder a la acción 'index()' de las operaciones<br>CRUD(Read), para esto utiliza la URL en el navegador Web<br>semestres/index. El sistema mostrará la lista de Semestres<br>registrados en la base de datos. |                                                                                                    |              |                      |
| Tipo de<br><b>Desencadenador</b>                                                                | Externo                                                                                                    |                                                                                                    |              |                      |
| Pasos Realizados (Ruta Principal)                                                               | Información Para Los Pasos                                                                                                    |                                                                                                    |              |                      |
| Se busca un registro en la base de datos<br>Semestres por su ID.                                |                                                                                                    | view(), ID de Semestre.                                                                                                    |              |                      |
| Se retorna un arreglo con todo los datos del<br>registro Semestre.                              |                                                                                                    | ID de Semestre.                                                                                                    |              |                      |
| Se envia un arreglo a la vista que contiene los Arreglo con los<br>datos del registro Semestre. |                                                                                                    | Semestres.                                                                                                    | datos<br>del | registro<br>de       |
| Se muestra una tabla HTML con los datos del<br>registros encontrado de la tabla Semestres.      |                                                                                                    |                                                                                                    |              |                      |
| <b>Precondiciones</b>                                                                           | EI.<br>usuario:                                                                                                    | Administrador, Rector,<br>Departamento, Director de Escuela, Profesor, Alumno ya se registró<br>y cuenta con un nombre de usuario y contraseña. | Decano,      | Director<br>de       |
| <b>Post-Condiciones</b>                                                                         |                                                                                                    | Se mostro un registro de la tabla Semestres.                                                                                                    |              |                      |
| <b>Suposiciones</b>                                                                             | usuario:<br>EI.<br>nombre de usuario y contraseña.                                                                                                    | Administrador,<br>Rector,<br>Departamento, Director de Escuela, Profesor, Alumno tiene                                                          | Decano,      | Director<br>de<br>un |
| Garantía de Éxito                                                                               | Se mostro un registro Semestre.                                                                                                    |                                                                                                    |              |                      |
| Garantía Mínima                                                                                 | usuario:<br>Administrador,<br>ΕI<br>Rector.<br>Decano,<br>Director<br>de<br>Departamento, Director de Escuela, Profesor, Alumno pudo ingresar<br>al sistema.                                                                                                    |                                                                                                    |              |                      |
| <b>Requerimientos</b><br><b>Cumplidos</b>                                                       |                                                                                                    | Permitir mostrar los datos de un(a) Semestre específica.                                                                                        |              |                      |
| <b>Cuestiones Pendientes</b>                                                                    | de error.                                                                                                    | En caso de no realizarse con éxito el sistema mostrará un mensaje                                                                               |              |                      |
| <b>Prioridad</b>                                                                                | Alta                                                                                                    |                                                                                                    |              |                      |

Tabla Nº 93 . Documentación para el Caso de Uso "Ver Semestre"

| Nombre del caso de<br><b>USO</b>                                                                              | <b>Editar Semestre</b>                                                                                                    |                                                                     | <b>ID Único:</b> | <b>CU-49</b>   |
|----------------------------------------------------------------------------------------------------|----------------------------------------------------------------------------------------------------|---------------------------------------------------------------------|------------------|----------------|
| Area                                                                                                    | SiGeDAc: Administración de Semestres                                                                                                    |                                                                     |                  |                |
| Actor(es)                                                                                                    | Administrador                                                                                                    |                                                                     |                  |                |
| <b>Interesados</b>                                                                                            | Web                                                                                                    | Usuario final: Adminitradores, Usuario desarrollador: Desarrollador |                  |                |
| <b>Nivel</b>                                                                                                  | Importante                                                                                                    |                                                                     |                  |                |
| <b>Descripción</b>                                                                                            | Permite acceder a la acción 'edit(ID)' implementada en el<br>Controlador Semestres. Requiere un código único de identificación<br>para mostrar los datos de un registro específico de la tabla<br>'Semestres' en un formulario que permita editar y guardar los datos<br>previamente almacenados. |                                                                     |                  |                |
| <b>Evento Desencadenado</b>                                                                                   | El usuario(Administrador) utiliza el sistema para acceder a la acción<br>'index()' de las operaciones CRUD(Read), para esto utiliza la URL en<br>el navegador Web semestres/index. El sistema mostrará la lista de<br>Semestres registrados en la base de datos.                                  |                                                                     |                  |                |
| Tipo de<br><b>Desencadenador</b>                                                                              | Externo                                                                                                    |                                                                     |                  |                |
| Pasos Realizados (Ruta Principal)                                                                             |                                                                                                    | <b>Información Para Los Pasos</b>                                   |                  |                |
| Se crea un plantilla vacía con estructura de<br>Semestre.                                                     |                                                                                                    | edit(), ID de Semestre.                                             |                  |                |
| Semestres por su ID.                                                                                          | Se busca un registro en la base de datos<br>ID de Semestre.                                                                                                    |                                                                     |                  |                |
| Se envia un arreglo a la vista que contiene los<br>datos del registro Semestre.                               |                                                                                                    | Arreglo con<br>los<br>Semestres.                                    | datos<br>del     | registro<br>de |
| Se muestra un formulario para editar los<br>valores del registro de Semestre.                                 |                                                                                                    | Arreglo<br>con<br>los<br>Semestres.                                 | datos<br>del     | de<br>registro |
| Se hace clic en el botón Enviar para enviar<br>todos los datos al método edit() del Controlador<br>Semestres. |                                                                                                    | Arreglo POST con los datos del registro de<br>Semestres.            |                  |                |
| Se guarda en la base de datos el nuevo<br>registro en la tabla Semestres.                                     |                                                                                                    | validaciones=true                                                   |                  |                |
| Se<br>redirecciona a la acción index()<br>Controlador, que es la lista de Semestres.                          | del                                                                                                    |                                                                     |                  |                |
| <b>Precondiciones</b>                                                                                         | usuario y contraseña.                                                                                                    | El usuario: Administrador ya se registró y cuenta con un nombre de  |                  |                |
| <b>Post-Condiciones</b>                                                                                       |                                                                                                    | Se edito un registro de la tabla Semestres.                         |                  |                |
| <b>Suposiciones</b>                                                                                           |                                                                                                    | El usuario: Administrador tiene un nombre de usuario y contraseña.  |                  |                |
| Garantía de Éxito                                                                                             | Se edito un registro Semestre.                                                                                                    |                                                                     |                  |                |
| Garantía Mínima                                                                                               |                                                                                                    | El usuario: Administrador pudo ingresar al sistema.                 |                  |                |
| <b>Requerimientos</b><br><b>Cumplidos</b>                                                                     |                                                                                                    | Permitir editar los datos de un(a) Semestre específica.             |                  |                |
| <b>Cuestiones Pendientes</b>                                                                                  | de error.                                                                                                    | En caso de no realizarse con éxito el sistema mostrará un mensaje   |                  |                |
| <b>Prioridad</b>                                                                                              | Alta                                                                                                    |                                                                     |                  |                |

Tabla Nº 94 . Documentación para el Caso de Uso "Editar Semestre"

| Nombre del caso de<br><b>USO</b>                                                     | <b>Eliminar Semestre</b>                                                                                                    |                                                                     | ID Único: | <b>CU-50</b> |
|--------------------------------------------------------------------------------------|----------------------------------------------------------------------------------------------------|---------------------------------------------------------------------|-----------|--------------|
| Area                                                                                 | SiGeDAc: Administración de Semestres                                                                                                    |                                                                     |           |              |
| Actor(es)                                                                            | Administrador                                                                                                    |                                                                     |           |              |
| <b>Interesados</b>                                                                   | Web                                                                                                    | Usuario final: Adminitradores, Usuario desarrollador: Desarrollador |           |              |
| <b>Nivel</b>                                                                         | Importante                                                                                                    |                                                                     |           |              |
| Descripción                                                                          | Permite acceder a la acción 'delete(ID)' implementada en el<br>Controlador Semestres. Requiere un código único de identificación<br>para eliminar un registro específico de la tabla 'Semestres', esta<br>acción debe requerir confirmación por parte del usuario. |                                                                     |           |              |
| <b>Evento Desencadenado</b>                                                          | El usuario(Administrador) utiliza el sistema para acceder a la acción<br>'index()' de las operaciones CRUD(Read), para esto utiliza la URL en<br>el navegador Web semestres/index. El sistema mostrará la lista de<br>Semestres registrados en la base de datos.   |                                                                     |           |              |
| Tipo de<br><b>Desencadenador</b>                                                     | Externo                                                                                                    |                                                                     |           |              |
|                                                                                      | Información Para Los Pasos<br>Pasos Realizados (Ruta Principal)                                                                                                    |                                                                     |           |              |
| base de datos Semestres por su ID.                                                   | Se solicita la eliminación de un registro en la<br>delete(), ID de Semestre.                                                                                                    |                                                                     |           |              |
| Se elimina el registro de la base de datos.                                          |                                                                                                    | ID de Semestre.                                                     |           |              |
| redirecciona a la acción index()<br>Se<br>Controlador, que es la lista de Semestres. | del                                                                                                    | <b>URL</b>                                                          |           |              |
|                                                                                      |                                                                                                    |                                                                     |           |              |
|                                                                                      |                                                                                                    |                                                                     |           |              |
|                                                                                      |                                                                                                    |                                                                     |           |              |
|                                                                                      |                                                                                                    |                                                                     |           |              |
| <b>Precondiciones</b>                                                                | usuario y contraseña.                                                                                                    | El usuario: Administrador ya se registró y cuenta con un nombre de  |           |              |
| <b>Post-Condiciones</b>                                                              |                                                                                                    | Se eliminó un registro de la tabla Semestres.                       |           |              |
| <b>Suposiciones</b>                                                                  |                                                                                                    | El usuario: Administrador tiene un nombre de usuario y contraseña.  |           |              |
| Garantía de Éxito                                                                    | Se eliminó un registro Semestre.                                                                                                    |                                                                     |           |              |
| Garantía Mínima                                                                      |                                                                                                    | El usuario: Administrador pudo ingresar al sistema.                 |           |              |
| <b>Requerimientos</b><br><b>Cumplidos</b>                                            | Permitir eliminar un(a) Semestre específica.                                                                                                    |                                                                     |           |              |
| <b>Cuestiones Pendientes</b>                                                         | de error.                                                                                                    | En caso de no realizarse con éxito el sistema mostrará un mensaje   |           |              |
| <b>Prioridad</b>                                                                     | Alta                                                                                                    |                                                                     |           |              |

Tabla Nº 95 :Documentación para el Caso de Uso "Eliminar Semestre"

| Nombre del caso de<br><b>uso</b>                                         | Ver Cursos                                                                                                    |                                                                                                    | ID Único: | <b>CU-51</b>          |  |
|--------------------------------------------------------------------------|----------------------------------------------------------------------------------------------------|----------------------------------------------------------------------------------------------------|-----------|-----------------------|--|
| Area                                                                     | SiGeDAc: Administración de Cursos                                                                                                    |                                                                                                    |           |                       |  |
| Actor(es)                                                                | de Escuela, Profesor, Alumno                                                                                                    | Administrador, Rector, Decano, Director de Departamento, Director                                                                                  |           |                       |  |
| <b>Interesados</b>                                                       | Web                                                                                                    | Usuario final: Adminitradores, Usuario desarrollador: Desarrollador                                                                                |           |                       |  |
| Nivel                                                                    | Importante                                                                                                    |                                                                                                    |           |                       |  |
| <b>Descripción</b>                                                       | datos.                                                                                                    | Permite acceder a la acción 'index()' implementada en el Controlador<br>Cursos. Muestra una lista de las Curso registradas en la base de           |           |                       |  |
| <b>Evento Desencadenado</b>                                              | EL.<br>Rector,<br>usuario(Administrador,<br>Decano,<br><b>Director</b><br>Departamento, Director de Escuela, Profesor, Alumno) utiliza el<br>sistema para acceder a la acción 'index()' de las operaciones<br>CRUD(Read), para esto utiliza la URL en el navegador Web<br>cursos/index. El sistema mostrará la lista de Cursos registrados en la<br>base de datos. |                                                                                                    |           | de                    |  |
| <b>Tipo de</b><br><b>Desencadenador</b>                                  | Externo                                                                                                    |                                                                                                    |           |                       |  |
| Pasos Realizados (Ruta Principal)                                        |                                                                                                    | <b>Información Para Los Pasos</b>                                                                                                    |           |                       |  |
| Se buscan todos los registro en la base de<br>index()<br>datos Cursos.   |                                                                                                    |                                                                                                    |           |                       |  |
| Se retorna un arreglo con todos los registros de<br>la tabla Cursos.     |                                                                                                    |                                                                                                    |           |                       |  |
| Se envia la variable arreglo a la vista index.ctp                        |                                                                                                    | Arreglo que colecciona registros de Cursos.                                                                                                    |           |                       |  |
| Se muestra una tabla HTML con todos los<br>registros de la tabla Cursos. |                                                                                                    | Arreglo con cero, uno o más registros de la<br>tablaCursos.                                                                                        |           |                       |  |
|                                                                          |                                                                                                    |                                                                                                    |           |                       |  |
|                                                                          |                                                                                                    |                                                                                                    |           |                       |  |
| <b>Precondiciones</b>                                                    | EI<br>usuario:                                                                                                    | Administrador.<br>Rector.<br>Departamento, Director de Escuela, Profesor, Alumno ya se registró<br>y cuenta con un nombre de usuario y contraseña. | Decano.   | <b>Director</b><br>de |  |
| <b>Post-Condiciones</b>                                                  |                                                                                                    | Se mostró la lista de registros de la tabla Cursos.                                                                                                |           |                       |  |
| <b>Suposiciones</b>                                                      | EL<br>usuario:<br>nombre de usuario y contraseña.                                                                                                    | Administrador.<br>Rector.<br>Departamento, Director de Escuela, Profesor, Alumno tiene                                                             | Decano.   | Director<br>de<br>un  |  |
| Garantía de Éxito                                                        | Se mostró la lista de Cursos.                                                                                                    |                                                                                                    |           |                       |  |
| Garantía Mínima                                                          | EI<br>usuario:<br>al sistema.                                                                                                    | Administrador,<br>Rector,<br><b>Director</b><br>de<br>Decano,<br>Departamento, Director de Escuela, Profesor, Alumno pudo ingresar                 |           |                       |  |
| <b>Requerimientos</b><br><b>Cumplidos</b>                                | Permitir mostrar una lista de Cursos.                                                                                                    |                                                                                                    |           |                       |  |
| <b>Cuestiones Pendientes</b>                                             | de error.                                                                                                    | En caso de no realizarse con éxito el sistema mostrará un mensaje                                                                                  |           |                       |  |
| <b>Prioridad</b>                                                         | Alta                                                                                                    |                                                                                                    |           |                       |  |

Tabla Nº 96 . Documentación para el Caso de Uso "Ver Cursos"

| Nombre del caso de<br><b>USO</b>                                                                                            | Agregar Curso                                                                                                    |                                                                                              |  | <b>CU-52</b> |
|----------------------------------------------------------------------------------------------------|----------------------------------------------------------------------------------------------------|----------------------------------------------------------------------------------------------|--|--------------|
| Area                                                                                                    | SiGeDAc: Administración de Cursos                                                                                                    |                                                                                              |  |              |
| Actor(es)                                                                                                    | Administrador                                                                                                    |                                                                                              |  |              |
| <b>Interesados</b>                                                                                                    | Web                                                                                                    | Usuario final: Adminitradores, Usuario desarrollador: Desarrollador                          |  |              |
| <b>Nivel</b>                                                                                                    | Importante                                                                                                    |                                                                                              |  |              |
| <b>Descripción</b>                                                                                                    | Permite acceder a la acción 'add()' implementada en el Controlador<br>Cursos. Muestra un formulario con campos necesarios para agregar<br>un nuevo registro en la base de datos de 'Cursos'.                                                               |                                                                                              |  |              |
| <b>Evento Desencadenado</b>                                                                                                 | El usuario(Administrador) utiliza el sistema para acceder a la acción<br>'index()' de las operaciones CRUD(Read), para esto utiliza la URL en<br>el navegador Web cursos/index. El sistema mostrará la lista de<br>Cursos registrados en la base de datos. |                                                                                              |  |              |
| Tipo de<br><b>Desencadenador</b>                                                                                            | Externo                                                                                                    |                                                                                              |  |              |
| Pasos Realizados (Ruta Principal)                                                                                           |                                                                                                    | <b>Información Para Los Pasos</b>                                                            |  |              |
| Curso.                                                                                                    | Se crea un plantilla vacía con estructura de                                                                                                    |                                                                                              |  |              |
| Se muestra un formulario para ingresar valores<br>para el nuevo registro de Curso.                                          |                                                                                                    |                                                                                              |  |              |
| Se hace clic en el botón Enviar para enviar<br>todos los datos al método add() del Controlador validaciones=true<br>Cursos. |                                                                                                    |                                                                                              |  |              |
| registro en la tabla Cursos.                                                                                                |                                                                                                    | Se guarda en la base de datos el nuevo Arregio POST con los datos del registro de<br>Cursos. |  |              |
| Se redirecciona a la acción index()<br>Controlador, que es la lista de Cursos.                                              | del                                                                                                    |                                                                                              |  |              |
|                                                                                                    |                                                                                                    |                                                                                              |  |              |
|                                                                                                    |                                                                                                    |                                                                                              |  |              |
| <b>Precondiciones</b>                                                                                                    | usuario y contraseña.                                                                                                    | El usuario: Administrador ya se registró y cuenta con un nombre de                           |  |              |
| <b>Post-Condiciones</b>                                                                                                    |                                                                                                    | Se agregó un nuevo registro en la tabla Cursos.                                              |  |              |
| <b>Suposiciones</b>                                                                                                    |                                                                                                    | El usuario: Administrador tiene un nombre de usuario y contraseña.                           |  |              |
| Garantía de Éxito                                                                                                    | Se agrego un nuevo registro Curso.                                                                                                    |                                                                                              |  |              |
| Garantía Mínima                                                                                                    |                                                                                                    | El usuario: Administrador pudo ingresar al sistema.                                          |  |              |
| <b>Requerimientos</b><br><b>Cumplidos</b>                                                                                   | Permitir agregar una nueva Curso.                                                                                                    |                                                                                              |  |              |
| <b>Cuestiones Pendientes</b>                                                                                                | de error.                                                                                                    | En caso de no realizarse con éxito el sistema mostrará un mensaje                            |  |              |
| <b>Prioridad</b>                                                                                                    | Alta                                                                                                    |                                                                                              |  |              |
|                                                                                                    |                                                                                                    |                                                                                              |  |              |

Tabla Nº 97 . Documentación para el Caso de Uso "Agregar Curso"

| Nombre del caso de<br><b>USO</b>                                                        | Ver Curso                                                                                                    |                                                                                                    | ID Único: | <b>CU-53</b>                |
|-----------------------------------------------------------------------------------------|----------------------------------------------------------------------------------------------------|----------------------------------------------------------------------------------------------------|-----------|-----------------------------|
| Area                                                                                    | SiGeDAc: Administración de Cursos                                                                                                    |                                                                                                    |           |                             |
| Actor(es)                                                                               | de Escuela, Profesor, Alumno                                                                                                    | Administrador, Rector, Decano, Director de Departamento, Director                                                                                                    |           |                             |
| <b>Interesados</b>                                                                      | Web                                                                                                    | Usuario final: Adminitradores, Usuario desarrollador: Desarrollador                                                                                                    |           |                             |
| <b>Nivel</b>                                                                            | Importante                                                                                                    |                                                                                                    |           |                             |
| <b>Descripción</b>                                                                      |                                                                                                    | Permite acceder a la acción 'view(ID)' implementada en el<br>Controlador Cursos. Requiere un código único de identificación para<br>mostrar los datos de un registro específico de la tabla 'Cursos'. |           |                             |
| Evento Desencadenado                                                                    | usuario(Administrador, Rector,<br>EI.<br>Decano,<br><b>Director</b><br>de<br>Departamento, Director de Escuela, Profesor, Alumno) utiliza el<br>sistema para acceder a la acción 'index()' de las operaciones<br>CRUD(Read), para esto utiliza la URL en el navegador Web<br>cursos/index. El sistema mostrará la lista de Cursos registrados en la<br>base de datos. |                                                                                                    |           |                             |
| Tipo de<br><b>Desencadenador</b>                                                        | Externo                                                                                                    |                                                                                                    |           |                             |
| Pasos Realizados (Ruta Principal)                                                       |                                                                                                    | <b>Información Para Los Pasos</b>                                                                                                    |           |                             |
| Se busca un registro en la base de datos<br>Cursos por su ID.                           |                                                                                                    | view(), ID de Curso.                                                                                                    |           |                             |
| Se retorna un arreglo con todo los datos del<br>registro Curso.                         |                                                                                                    | ID de Curso.                                                                                                    |           |                             |
| Se envia un arreglo a la vista que contiene los<br>datos del registro Curso.            |                                                                                                    | Arreglo con los datos del registro de Cursos.                                                                                                    |           |                             |
| Se muestra una tabla HTML con los datos del<br>registros encontrado de la tabla Cursos. |                                                                                                    |                                                                                                    |           |                             |
|                                                                                         |                                                                                                    |                                                                                                    |           |                             |
|                                                                                         |                                                                                                    |                                                                                                    |           |                             |
| <b>Precondiciones</b>                                                                   | EI.<br>usuario:                                                                                                    | Administrador,<br>Rector,<br>Departamento, Director de Escuela, Profesor, Alumno ya se registró<br>y cuenta con un nombre de usuario y contraseña.                                                    | Decano,   | Director<br>de              |
| <b>Post-Condiciones</b>                                                                 | Se mostro un registro de la tabla Cursos.                                                                                                    |                                                                                                    |           |                             |
| <b>Suposiciones</b>                                                                     | usuario:<br>EI.<br>nombre de usuario y contraseña.                                                                                                    | Administrador,<br>Rector,<br>Departamento, Director de Escuela, Profesor, Alumno tiene                                                                                                    | Decano,   | <b>Director</b><br>de<br>un |
| Garantía de Éxito                                                                       | Se mostro un registro Curso.                                                                                                    |                                                                                                    |           |                             |
| Garantía Mínima                                                                         | usuario:<br>Administrador,<br>Rector,<br>EI.<br>Decano.<br>Director<br>de<br>Departamento, Director de Escuela, Profesor, Alumno pudo ingresar<br>al sistema.                                                                                                    |                                                                                                    |           |                             |
| <b>Requerimientos</b><br><b>Cumplidos</b>                                               |                                                                                                    | Permitir mostrar los datos de un(a) Curso específica.                                                                                                    |           |                             |
| <b>Cuestiones Pendientes</b>                                                            | de error.                                                                                                    | En caso de no realizarse con éxito el sistema mostrará un mensaje                                                                                                    |           |                             |
| <b>Prioridad</b>                                                                        | Alta                                                                                                    |                                                                                                    |           |                             |

Tabla Nº 98 . Documentación para el Caso de Uso "Ver Curso"

| Nombre del caso de<br>uso                                                                                  | <b>Editar Curso</b>                                                                                                    |                                                                     | ID Único: | <b>CU-54</b> |
|----------------------------------------------------------------------------------------------------|----------------------------------------------------------------------------------------------------|---------------------------------------------------------------------|-----------|--------------|
| Area                                                                                                    | SiGeDAc: Administración de Cursos                                                                                                    |                                                                     |           |              |
| Actor(es)                                                                                                  | Administrador                                                                                                    |                                                                     |           |              |
| <b>Interesados</b>                                                                                         | Web                                                                                                    | Usuario final: Adminitradores, Usuario desarrollador: Desarrollador |           |              |
| Nivel                                                                                                    | Importante                                                                                                    |                                                                     |           |              |
| <b>Descripción</b>                                                                                         | Permite acceder a la acción 'edit(ID)' implementada en el<br>Controlador Cursos. Requiere un código único de identificación para<br>mostrar los datos de un registro específico de la tabla 'Cursos' en un<br>formulario que permita editar y guardar los datos previamente<br>almacenados. |                                                                     |           |              |
| <b>Evento Desencadenado</b>                                                                                | El usuario(Administrador) utiliza el sistema para acceder a la acción<br>'index()' de las operaciones CRUD(Read), para esto utiliza la URL en<br>el navegador Web cursos/index. El sistema mostrará la lista de<br>Cursos registrados en la base de datos.                                  |                                                                     |           |              |
| <b>Tipo de</b><br><b>Desencadenador</b>                                                                    | Externo                                                                                                    |                                                                     |           |              |
| Pasos Realizados (Ruta Principal)                                                                          | <b>Información Para Los Pasos</b>                                                                                                    |                                                                     |           |              |
| Se crea un plantilla vacía con estructura de<br>Curso.                                                     |                                                                                                    | edit(), ID de Curso.                                                |           |              |
| Cursos por su ID.                                                                                          | Se busca un registro en la base de datos<br>ID de Curso.                                                                                                    |                                                                     |           |              |
| Se envia un arreglo a la vista que contiene los<br>datos del registro Curso.                               |                                                                                                    | Arreglo con los datos del registro de Cursos.                       |           |              |
| Se muestra un formulario para editar los<br>valores del registro de Curso.                                 |                                                                                                    | Arreglo con los datos del registro de Cursos.                       |           |              |
| Se hace clic en el botón Enviar para enviar<br>todos los datos al método edit() del Controlador<br>Cursos. |                                                                                                    | Arreglo POST con los datos del registro de<br>Cursos.               |           |              |
| Se guarda en la base de datos el nuevo<br>registro en la tabla Cursos.                                     |                                                                                                    | validaciones=true                                                   |           |              |
| redirecciona a la acción index()<br>Se<br>Controlador, que es la lista de Cursos.                          | del                                                                                                    |                                                                     |           |              |
| <b>Precondiciones</b>                                                                                      | usuario y contraseña.                                                                                                    | El usuario: Administrador ya se registró y cuenta con un nombre de  |           |              |
| <b>Post-Condiciones</b>                                                                                    | Se edito un registro de la tabla Cursos.                                                                                                    |                                                                     |           |              |
| <b>Suposiciones</b>                                                                                        |                                                                                                    | El usuario: Administrador tiene un nombre de usuario y contraseña.  |           |              |
| Garantía de Éxito                                                                                          | Se edito un registro Curso.                                                                                                    |                                                                     |           |              |
| Garantía Mínima                                                                                            |                                                                                                    | El usuario: Administrador pudo ingresar al sistema.                 |           |              |
| <b>Requerimientos</b><br><b>Cumplidos</b>                                                                  |                                                                                                    | Permitir editar los datos de un(a) Curso específica.                |           |              |
| <b>Cuestiones Pendientes</b>                                                                               | de error.                                                                                                    | En caso de no realizarse con éxito el sistema mostrará un mensaje   |           |              |
| <b>Prioridad</b>                                                                                           | Alta                                                                                                    |                                                                     |           |              |

Tabla Nº 99 . Documentación para el Caso de Uso "Editar Curso"

| Nombre del caso de<br><b>USO</b>                                                   | <b>ID Único:</b><br><b>CU-55</b><br>Eliminar Curso                                                                                                    |                                                                     |  |  |
|------------------------------------------------------------------------------------|----------------------------------------------------------------------------------------------------|---------------------------------------------------------------------|--|--|
| Area                                                                               | SiGeDAc: Administración de Cursos                                                                                                    |                                                                     |  |  |
| Actor(es)                                                                          | Administrador                                                                                                    |                                                                     |  |  |
| <b>Interesados</b>                                                                 | Web                                                                                                    | Usuario final: Adminitradores, Usuario desarrollador: Desarrollador |  |  |
| <b>Nivel</b>                                                                       | Importante                                                                                                    |                                                                     |  |  |
| <b>Descripción</b>                                                                 | Permite acceder a la acción 'delete(ID)' implementada en el<br>Controlador Cursos. Requiere un código único de identificación para<br>eliminar un registro específico de la tabla 'Cursos', esta acción debe<br>requerir confirmación por parte del usuario. |                                                                     |  |  |
| <b>Evento Desencadenado</b>                                                        | El usuario(Administrador) utiliza el sistema para acceder a la acción<br>'index()' de las operaciones CRUD(Read), para esto utiliza la URL en<br>el navegador Web cursos/index. El sistema mostrará la lista de<br>Cursos registrados en la base de datos.   |                                                                     |  |  |
| Tipo de<br><b>Desencadenador</b>                                                   | Externo                                                                                                    |                                                                     |  |  |
|                                                                                    | <b>Información Para Los Pasos</b><br><b>Pasos Realizados (Ruta Principal)</b>                                                                                                    |                                                                     |  |  |
| Se solicita la eliminación de un registro en la<br>base de datos Cursos por su ID. | delete(), ID de Curso.                                                                                                    |                                                                     |  |  |
| Se elimina el registro de la base de datos.                                        |                                                                                                    | ID de Curso.                                                        |  |  |
| Se redirecciona a la acción index()<br>Controlador, que es la lista de Cursos.     | del                                                                                                    | <b>URL</b>                                                          |  |  |
|                                                                                    |                                                                                                    |                                                                     |  |  |
|                                                                                    |                                                                                                    |                                                                     |  |  |
|                                                                                    |                                                                                                    |                                                                     |  |  |
|                                                                                    |                                                                                                    |                                                                     |  |  |
| <b>Precondiciones</b>                                                              | usuario y contraseña.                                                                                                    | El usuario: Administrador ya se registró y cuenta con un nombre de  |  |  |
| <b>Post-Condiciones</b>                                                            | Se eliminó un registro de la tabla Cursos.                                                                                                    |                                                                     |  |  |
| <b>Suposiciones</b>                                                                |                                                                                                    | El usuario: Administrador tiene un nombre de usuario y contraseña.  |  |  |
| Garantía de Éxito                                                                  | Se eliminó un registro Curso.                                                                                                    |                                                                     |  |  |
| Garantía Mínima                                                                    |                                                                                                    | El usuario: Administrador pudo ingresar al sistema.                 |  |  |
| <b>Requerimientos</b><br><b>Cumplidos</b>                                          | Permitir eliminar un(a) Curso específica.                                                                                                    |                                                                     |  |  |
| <b>Cuestiones Pendientes</b>                                                       | de error.                                                                                                    | En caso de no realizarse con éxito el sistema mostrará un mensaje   |  |  |
| <b>Prioridad</b>                                                                   | Alta                                                                                                    |                                                                     |  |  |

Tabla Nº 100 . Documentación para el Caso de Uso "Eliminar Curso"

| Nombre del caso de<br><b>USO</b>                                                  | Ver Tipos de Cursos                                                                                                    |                                                                                                    | ID Único: | <b>CU-56</b>          |
|-----------------------------------------------------------------------------------|----------------------------------------------------------------------------------------------------|----------------------------------------------------------------------------------------------------|-----------|-----------------------|
| Area                                                                              |                                                                                                    | SiGeDAc: Administración de Tipos de Cursos                                                                                                    |           |                       |
| Actor(es)                                                                         | de Escuela, Profesor, Alumno                                                                                                    | Administrador, Rector, Decano, Director de Departamento, Director                                                                                  |           |                       |
| Interesados                                                                       | Usuario final: Adminitradores, Usuario desarrollador: Desarrollador<br>Web                                                                                                    |                                                                                                    |           |                       |
| <b>Nivel</b>                                                                      | Importante                                                                                                    |                                                                                                    |           |                       |
| <b>Descripción</b>                                                                | en la base de datos.                                                                                                    | Permite acceder a la acción 'index()' implementada en el Controlador<br>Tipos de Cursos. Muestra una lista de las Tipo de Curso registradas        |           |                       |
| <b>Evento Desencadenado</b>                                                       | EL<br>usuario(Administrador, Rector,<br>Decano,<br><b>Director</b><br>Departamento, Director de Escuela, Profesor, Alumno) utiliza el<br>sistema para acceder a la acción 'index()' de las operaciones<br>CRUD(Read), para esto utiliza la URL en el navegador Web tipos de<br>cursos/index. El sistema mostrará la lista de Tipos de Cursos<br>registrados en la base de datos. |                                                                                                    |           | de                    |
| Tipo de<br><b>Desencadenador</b>                                                  | Externo                                                                                                    |                                                                                                    |           |                       |
| Pasos Realizados (Ruta Principal)                                                 |                                                                                                    | <b>Información Para Los Pasos</b>                                                                                                    |           |                       |
| Se buscan todos los registro en la base de<br>datos Tipos de Cursos.              |                                                                                                    | index()                                                                                                    |           |                       |
| Se retorna un arreglo con todos los registros de<br>la tabla Tipos de Cursos.     |                                                                                                    |                                                                                                    |           |                       |
| Se envia la variable arreglo a la vista index.ctp                                 |                                                                                                    | Arreglo que colecciona registros de Tipos de<br>Cursos.                                                                                            |           |                       |
| Se muestra una tabla HTML con todos los<br>registros de la tabla Tipos de Cursos. |                                                                                                    | Arreglo con cero, uno o más registros de la<br>tablaTipos de Cursos.                                                                               |           |                       |
|                                                                                   |                                                                                                    |                                                                                                    |           |                       |
|                                                                                   |                                                                                                    |                                                                                                    |           |                       |
|                                                                                   |                                                                                                    |                                                                                                    |           |                       |
| <b>Precondiciones</b>                                                             | EI.<br>usuario:                                                                                                    | Administrador,<br>Rector,<br>Departamento, Director de Escuela, Profesor, Alumno ya se registró<br>y cuenta con un nombre de usuario y contraseña. | Decano,   | <b>Director</b><br>de |
| <b>Post-Condiciones</b>                                                           |                                                                                                    | Se mostró la lista de registros de la tabla Tipos de Cursos.                                                                                       |           |                       |
| <b>Suposiciones</b>                                                               | EI.<br>usuario:<br>nombre de usuario y contraseña.                                                                                                    | Administrador,<br>Rector.<br>Departamento, Director de Escuela, Profesor, Alumno tiene                                                             | Decano,   | Director<br>de<br>un  |
| Garantía de Éxito                                                                 | Se mostró la lista de Tipos de Cursos.                                                                                                    |                                                                                                    |           |                       |
| Garantía Mínima                                                                   | EI.<br>usuario:<br>Administrador,<br>Rector,<br>Decano,<br>Director<br>de<br>Departamento, Director de Escuela, Profesor, Alumno pudo ingresar<br>al sistema.                                                                                                    |                                                                                                    |           |                       |
| <b>Requerimientos</b><br><b>Cumplidos</b>                                         | Permitir mostrar una lista de Tipos de Cursos.                                                                                                    |                                                                                                    |           |                       |
| <b>Cuestiones Pendientes</b>                                                      | de error.                                                                                                    | En caso de no realizarse con éxito el sistema mostrará un mensaje                                                                                  |           |                       |
| <b>Prioridad</b>                                                                  | Alta                                                                                                    |                                                                                                    |           |                       |

Tabla Nº 101 . Documentación para el Caso de Uso "Ver Tipos de cursos"

| Nombre del caso de<br>uso                                                                                                    | Agregar Tipo de Curso                                                                                                    |                                                                                                    | ID Único: | <b>CU-57</b> |
|----------------------------------------------------------------------------------------------------|----------------------------------------------------------------------------------------------------|----------------------------------------------------------------------------------------------------|-----------|--------------|
| Area                                                                                                    |                                                                                                    | SiGeDAc: Administración de Tipos de Cursos                                                            |           |              |
| Actor(es)                                                                                                    | Administrador                                                                                                    |                                                                                                    |           |              |
| <b>Interesados</b>                                                                                                    | Web                                                                                                    | Usuario final: Adminitradores, Usuario desarrollador: Desarrollador                                   |           |              |
| Nivel                                                                                                    | Importante                                                                                                    |                                                                                                    |           |              |
| <b>Descripción</b>                                                                                                    | Permite acceder a la acción 'add()' implementada en el Controlador<br>Tipos de Cursos. Muestra un formulario con campos necesarios para<br>agregar un nuevo registro en la base de datos de 'Tipos de Cursos'.                                                               |                                                                                                    |           |              |
| <b>Evento Desencadenado</b>                                                                                                    | El usuario(Administrador) utiliza el sistema para acceder a la acción<br>'index()' de las operaciones CRUD(Read), para esto utiliza la URL en<br>el navegador Web tipos de cursos/index. El sistema mostrará la lista<br>de Tipos de Cursos registrados en la base de datos. |                                                                                                    |           |              |
| Tipo de<br><b>Desencadenador</b>                                                                                                    | Externo                                                                                                    |                                                                                                    |           |              |
| Pasos Realizados (Ruta Principal)                                                                                                    |                                                                                                    | Información Para Los Pasos                                                                            |           |              |
| Se crea un plantilla vacía con estructura de<br>Tipo de Curso.                                                                       |                                                                                                    | add()                                                                                                 |           |              |
| Se muestra un formulario para ingresar valores<br>para el nuevo registro de Tipo de Curso.                                           |                                                                                                    |                                                                                                    |           |              |
| Se hace clic en el botón Enviar para enviar<br>todos los datos al método add() del Controlador validaciones=true<br>Tipos de Cursos. |                                                                                                    |                                                                                                    |           |              |
| registro en la tabla Tipos de Cursos.                                                                                                |                                                                                                    | Se guarda en la base de datos el nuevo Arregio POST con los datos del registro de<br>Tipos de Cursos. |           |              |
| Se<br>redirecciona a la acción index()<br>Controlador, que es la lista de Tipos de Cursos.                                           | del                                                                                                    |                                                                                                    |           |              |
|                                                                                                    |                                                                                                    |                                                                                                    |           |              |
|                                                                                                    |                                                                                                    |                                                                                                    |           |              |
| <b>Precondiciones</b>                                                                                                    | usuario y contraseña.                                                                                                    | El usuario: Administrador ya se registró y cuenta con un nombre de                                    |           |              |
| <b>Post-Condiciones</b>                                                                                                    |                                                                                                    | Se agregó un nuevo registro en la tabla Tipos de Cursos.                                              |           |              |
| <b>Suposiciones</b>                                                                                                    |                                                                                                    | El usuario: Administrador tiene un nombre de usuario y contraseña.                                    |           |              |
| Garantía de Éxito                                                                                                    | Se agrego un nuevo registro Tipo de Curso.                                                                                                    |                                                                                                    |           |              |
| Garantía Mínima                                                                                                    |                                                                                                    | El usuario: Administrador pudo ingresar al sistema.                                                   |           |              |
| <b>Requerimientos</b><br><b>Cumplidos</b>                                                                                            |                                                                                                    | Permitir agregar una nueva Tipo de Curso.                                                             |           |              |
| <b>Cuestiones Pendientes</b>                                                                                                    | de error.                                                                                                    | En caso de no realizarse con éxito el sistema mostrará un mensaje                                     |           |              |
| <b>Prioridad</b>                                                                                                    | Alta                                                                                                    |                                                                                                    |           |              |

Tabla Nº 102 . Documentación para el Caso de Uso "Agregar Tipo de curso"

**Nombre del caso de uso** Ver Tipo de Curso **ID Único: CU-58 Área** SiGeDAc: Administración de Tipos de Cursos Actor(es) Administrador, Rector, Decano, Director de Departamento, Director de Escuela, Profesor, Alumno **Interesados** Usuario final: Adminitradores, Usuario desarrollador: Desarrollador Web **Nivel Importante Descripción** Permite acceder a la acción 'view(ID)' implementada en el Controlador Tipos de Cursos. Requiere un código único de identificación para mostrar los datos de un registro específico de la tabla 'Tipos de Cursos'. **Evento Desencadenado** El usuario(Administrador, Rector, Decano, Director de Departamento, Director de Escuela, Profesor, Alumno) utiliza el sistema para acceder a la acción 'index()' de las operaciones CRUD(Read), para esto utiliza la URL en el navegador Web tipos de cursos/index. El sistema mostrará la lista de Tipos de Cursos registrados en la base de datos. **Tipo de Desencadenador** Externo **Pasos Realizados (Ruta Principal) Información Para Los Pasos** Se busca un registro en la base de datos Tipos de busca un registro en la base de datos Tipos view(), ID de Tipo de Curso.<br>de Cursos por su ID. Se retorna un arreglo con todo los datos del de Teloma un affegio con lodo los dalos del ID de Tipo de Curso.<br>Tregistro Tipo de Curso. Se envia un arreglo a la vista que contiene los datos del registro Tipo de Curso. Arreglo con los datos del registro de Tipos de Cursos. Se muestra una tabla HTML con los datos del registros encontrado de la tabla Tipos de Cursos. **Precondiciones** El usuario: Administrador, Rector, Decano, Director de Departamento, Director de Escuela, Profesor, Alumno ya se registró y cuenta con un nombre de usuario y contraseña. **Post-Condiciones** Se mostro un registro de la tabla Tipos de Cursos. **Suposiciones** El usuario: Administrador, Rector, Decano, Director de Departamento, Director de Escuela, Profesor, Alumno tiene un nombre de usuario y contraseña. **Garantía de Éxito** Se mostro un registro Tipo de Curso. **Garantía Mínima** El usuario: Administrador, Rector, Decano, Director de Departamento, Director de Escuela, Profesor, Alumno pudo ingresar al sistema. **Requerimientos Cumplidos** Permitir mostrar los datos de un(a) Tipo de Curso específica. **Cuestiones Pendientes** En caso de no realizarse con éxito el sistema mostrará un mensaje de error. **Prioridad** Alta

Tabla Nº 103 :Documentación para el Caso de Uso "Ver Tipo de curso"

| Nombre del caso de<br>uso                                                                                                    | Editar Tipo de Curso                                                                                                    |                                                                     | ID Único: | <b>CU-59</b> |
|----------------------------------------------------------------------------------------------------|----------------------------------------------------------------------------------------------------|---------------------------------------------------------------------|-----------|--------------|
| Area                                                                                                    |                                                                                                    | SiGeDAc: Administración de Tipos de Cursos                          |           |              |
| Actor(es)                                                                                                    | Administrador                                                                                                    |                                                                     |           |              |
| <b>Interesados</b>                                                                                                    | Web                                                                                                    | Usuario final: Adminitradores, Usuario desarrollador: Desarrollador |           |              |
| <b>Nivel</b>                                                                                                    | Importante                                                                                                    |                                                                     |           |              |
| <b>Descripción</b>                                                                                                    | Permite acceder a la acción 'edit(ID)' implementada en<br>el<br>Controlador Tipos de Cursos. Requiere un código único<br>de<br>identificación para mostrar los datos de un registro específico de la<br>tabla 'Tipos de Cursos' en un formulario que permita editar y guardar<br>los datos previamente almacenados. |                                                                     |           |              |
| <b>Evento Desencadenado</b>                                                                                                    | El usuario(Administrador) utiliza el sistema para acceder a la acción<br>'index()' de las operaciones CRUD(Read), para esto utiliza la URL en<br>el navegador Web tipos de cursos/index. El sistema mostrará la lista<br>de Tipos de Cursos registrados en la base de datos.                                        |                                                                     |           |              |
| Tipo de<br><b>Desencadenador</b>                                                                                                  | Externo                                                                                                    |                                                                     |           |              |
| Pasos Realizados (Ruta Principal)                                                                                                 | Información Para Los Pasos                                                                                                    |                                                                     |           |              |
| Se crea un plantilla vacía con estructura de<br>Tipo de Curso.                                                                    | edit(), ID de Tipo de Curso.                                                                                                    |                                                                     |           |              |
| Se busca un registro en la base de datos Tipos<br>ID de Tipo de Curso.<br>de Cursos por su ID.                                    |                                                                                                    |                                                                     |           |              |
| Se envia un arreglo a la vista que contiene los<br>datos del registro Tipo de Curso.                                              |                                                                                                    | Arreglo con los datos del registro de Tipos de<br>Cursos.           |           |              |
| Se muestra un formulario para editar los Arreglo con los datos del registro de Tipos de<br>valores del registro de Tipo de Curso. |                                                                                                    | Cursos.                                                             |           |              |
| Se hace clic en el botón Enviar para enviar<br>todos los datos al método edit() del Controlador<br>Tipos de Cursos.               |                                                                                                    | Arreglo POST con los datos del registro de<br>Tipos de Cursos.      |           |              |
| Se guarda en la base de datos el nuevo<br>registro en la tabla Tipos de Cursos.                                                   |                                                                                                    | validaciones=true                                                   |           |              |
| redirecciona a<br>Se<br>Controlador, que es la lista de Tipos de Cursos.                                                          | la acción index()<br>del                                                                                                    |                                                                     |           |              |
| <b>Precondiciones</b>                                                                                                    | usuario y contraseña.                                                                                                    | El usuario: Administrador ya se registró y cuenta con un nombre de  |           |              |
| <b>Post-Condiciones</b>                                                                                                    |                                                                                                    | Se edito un registro de la tabla Tipos de Cursos.                   |           |              |
| <b>Suposiciones</b>                                                                                                    |                                                                                                    | El usuario: Administrador tiene un nombre de usuario y contraseña.  |           |              |
| Garantía de Éxito                                                                                                    | Se edito un registro Tipo de Curso.                                                                                                    |                                                                     |           |              |
| Garantía Mínima                                                                                                    |                                                                                                    | El usuario: Administrador pudo ingresar al sistema.                 |           |              |
| <b>Requerimientos</b><br><b>Cumplidos</b>                                                                                         |                                                                                                    | Permitir editar los datos de un(a) Tipo de Curso específica.        |           |              |
| <b>Cuestiones Pendientes</b>                                                                                                    | de error.                                                                                                    | En caso de no realizarse con éxito el sistema mostrará un mensaje   |           |              |
| <b>Prioridad</b>                                                                                                    | Alta                                                                                                    |                                                                     |           |              |
|                                                                                                    |                                                                                                    |                                                                     |           |              |

Tabla Nº 104 . Documentación para el Caso de Uso "Editar Tipo de curso"

| Nombre del caso de<br><b>USO</b>                                                            | ID Único:<br>Eliminar Tipo de Curso                                                                                                    |                                                                     |  | <b>CU-60</b> |
|---------------------------------------------------------------------------------------------|----------------------------------------------------------------------------------------------------|---------------------------------------------------------------------|--|--------------|
| Area                                                                                        | SiGeDAc: Administración de Tipos de Cursos                                                                                                    |                                                                     |  |              |
| Actor(es)                                                                                   | Administrador                                                                                                    |                                                                     |  |              |
| <b>Interesados</b>                                                                          | Web                                                                                                    | Usuario final: Adminitradores, Usuario desarrollador: Desarrollador |  |              |
| <b>Nivel</b>                                                                                | Importante                                                                                                    |                                                                     |  |              |
| <b>Descripción</b>                                                                          | Permite acceder a la acción 'delete(ID)' implementada en el<br>Controlador Tipos de Cursos. Requiere un código único de<br>identificación para eliminar un registro específico de la tabla 'Tipos<br>de Cursos', esta acción debe requerir confirmación por parte del<br>usuario. |                                                                     |  |              |
| <b>Evento Desencadenado</b>                                                                 | El usuario(Administrador) utiliza el sistema para acceder a la acción<br>'index()' de las operaciones CRUD(Read), para esto utiliza la URL en<br>el navegador Web tipos de cursos/index. El sistema mostrará la lista<br>de Tipos de Cursos registrados en la base de datos.      |                                                                     |  |              |
| Tipo de<br><b>Desencadenador</b>                                                            | Externo                                                                                                    |                                                                     |  |              |
|                                                                                             | <b>Información Para Los Pasos</b><br>Pasos Realizados (Ruta Principal)                                                                                                    |                                                                     |  |              |
| Se solicita la eliminación de un registro en la<br>base de datos Tipos de Cursos por su ID. |                                                                                                    | delete(), ID de Tipo de Curso.                                      |  |              |
| Se elimina el registro de la base de datos.                                                 |                                                                                                    | ID de Tipo de Curso.                                                |  |              |
| Se redirecciona a la acción index()<br>Controlador, que es la lista de Tipos de Cursos.     | del                                                                                                    | <b>URL</b>                                                          |  |              |
|                                                                                             |                                                                                                    |                                                                     |  |              |
|                                                                                             |                                                                                                    |                                                                     |  |              |
|                                                                                             |                                                                                                    |                                                                     |  |              |
| <b>Precondiciones</b>                                                                       | usuario y contraseña.                                                                                                    | El usuario: Administrador ya se registró y cuenta con un nombre de  |  |              |
| <b>Post-Condiciones</b>                                                                     |                                                                                                    | Se eliminó un registro de la tabla Tipos de Cursos.                 |  |              |
| <b>Suposiciones</b>                                                                         |                                                                                                    | El usuario: Administrador tiene un nombre de usuario y contraseña.  |  |              |
| Garantía de Éxito                                                                           | Se eliminó un registro Tipo de Curso.                                                                                                    |                                                                     |  |              |
| Garantía Mínima                                                                             | El usuario: Administrador pudo ingresar al sistema.                                                                                                    |                                                                     |  |              |
| <b>Requerimientos</b><br><b>Cumplidos</b>                                                   | Permitir eliminar un(a) Tipo de Curso específica.                                                                                                    |                                                                     |  |              |
| <b>Cuestiones Pendientes</b>                                                                | de error.                                                                                                    | En caso de no realizarse con éxito el sistema mostrará un mensaje   |  |              |
| <b>Prioridad</b>                                                                            | Alta                                                                                                    |                                                                     |  |              |

Tabla Nº 105 . Documentación para el Caso de Uso "Eliminar Tipo de curso"

| Nombre del caso de<br>uso                                                   | Ver Secciones                                                                                                    |                                                                                                    | ID Único: | <b>CU-61</b>                |  |
|-----------------------------------------------------------------------------|----------------------------------------------------------------------------------------------------|----------------------------------------------------------------------------------------------------|-----------|-----------------------------|--|
| Area                                                                        | SiGeDAc: Administración de Secciones                                                                                                    |                                                                                                    |           |                             |  |
| Actor(es)                                                                   |                                                                                                    | Administrador, Rector, Decano, Director de Departamento, Director<br>de Escuela, Profesor, Alumno                                                  |           |                             |  |
| <b>Interesados</b>                                                          | Web                                                                                                    | Usuario final: Adminitradores, Usuario desarrollador: Desarrollador                                                                                |           |                             |  |
| Nivel                                                                       | Importante                                                                                                    |                                                                                                    |           |                             |  |
| <b>Descripción</b>                                                          | de datos.                                                                                                    | Permite acceder a la acción 'index()' implementada en el Controlador<br>Secciones. Muestra una lista de las Sección registradas en la base         |           |                             |  |
| <b>Evento Desencadenado</b>                                                 | EI.<br>usuario(Administrador,<br>Rector,<br>Director<br>Decano,<br>Departamento, Director de Escuela, Profesor, Alumno) utiliza el<br>sistema para acceder a la acción 'index()' de las operaciones<br>CRUD(Read), para esto utiliza la URL en el navegador Web<br>secciones/index. El sistema mostrará la lista de Secciones<br>registrados en la base de datos. |                                                                                                    |           | de                          |  |
| Tipo de<br><b>Desencadenador</b>                                            | Externo                                                                                                    |                                                                                                    |           |                             |  |
| Pasos Realizados (Ruta Principal)                                           |                                                                                                    | Información Para Los Pasos                                                                                                    |           |                             |  |
| datos Secciones.                                                            | Se buscan todos los registro en la base de<br>index()                                                                                                    |                                                                                                    |           |                             |  |
| Se retorna un arreglo con todos los registros de<br>la tabla Secciones.     |                                                                                                    |                                                                                                    |           |                             |  |
| Se envia la variable arreglo a la vista index.ctp                           |                                                                                                    | Arreglo que colecciona registros de Secciones.                                                                                                    |           |                             |  |
| Se muestra una tabla HTML con todos los<br>registros de la tabla Secciones. |                                                                                                    | Arreglo con cero, uno o más registros de la<br>tablaSecciones.                                                                                     |           |                             |  |
|                                                                             |                                                                                                    |                                                                                                    |           |                             |  |
|                                                                             |                                                                                                    |                                                                                                    |           |                             |  |
| <b>Precondiciones</b>                                                       | EI<br>usuario:                                                                                                    | Administrador.<br>Rector.<br>Departamento, Director de Escuela, Profesor, Alumno ya se registró<br>y cuenta con un nombre de usuario y contraseña. | Decano.   | <b>Director</b><br>de       |  |
| <b>Post-Condiciones</b>                                                     |                                                                                                    | Se mostró la lista de registros de la tabla Secciones.                                                                                             |           |                             |  |
| <b>Suposiciones</b>                                                         | EL<br>usuario:<br>nombre de usuario y contraseña.                                                                                                    | Administrador,<br>Rector,<br>Departamento, Director de Escuela, Profesor, Alumno tiene                                                             | Decano,   | <b>Director</b><br>de<br>un |  |
| Garantía de Éxito                                                           | Se mostró la lista de Secciones.                                                                                                    |                                                                                                    |           |                             |  |
| Garantía Mínima                                                             | EI<br>usuario:<br>Administrador,<br>Rector,<br><b>Director</b><br>Decano,<br>de<br>Departamento, Director de Escuela, Profesor, Alumno pudo ingresar<br>al sistema.                                                                                                    |                                                                                                    |           |                             |  |
| <b>Requerimientos</b><br><b>Cumplidos</b>                                   | Permitir mostrar una lista de Secciones.                                                                                                    |                                                                                                    |           |                             |  |
| <b>Cuestiones Pendientes</b>                                                | de error.                                                                                                    | En caso de no realizarse con éxito el sistema mostrará un mensaje                                                                                  |           |                             |  |
| <b>Prioridad</b>                                                            | Alta                                                                                                    |                                                                                                    |           |                             |  |

Tabla Nº 106 . Documentación para el Caso de Uso "Ver Secciones"

| Nombre del caso de<br>uso                                                                                                    | Agregar Sección                                                                                                    |                                                                                                 | <b>ID Único:</b> | CU-62 |
|----------------------------------------------------------------------------------------------------|----------------------------------------------------------------------------------------------------|-------------------------------------------------------------------------------------------------|------------------|-------|
| <b>Area</b>                                                                                                    | SiGeDAc: Administración de Secciones                                                                                                    |                                                                                                 |                  |       |
| Actor(es)                                                                                                    | Administrador                                                                                                    |                                                                                                 |                  |       |
| <b>Interesados</b>                                                                                                    | Web                                                                                                    | Usuario final: Adminitradores, Usuario desarrollador: Desarrollador                             |                  |       |
| Nivel                                                                                                    | Importante                                                                                                    |                                                                                                 |                  |       |
| <b>Descripción</b>                                                                                                    | Permite acceder a la acción 'add()' implementada en el Controlador<br>Secciones. Muestra un formulario con campos necesarios para<br>agregar un nuevo registro en la base de datos de 'Secciones'.                                                               |                                                                                                 |                  |       |
| <b>Evento Desencadenado</b>                                                                                                    | El usuario(Administrador) utiliza el sistema para acceder a la acción<br>'index()' de las operaciones CRUD(Read), para esto utiliza la URL en<br>el navegador Web secciones/index. El sistema mostrará la lista de<br>Secciones registrados en la base de datos. |                                                                                                 |                  |       |
| Tipo de<br><b>Desencadenador</b>                                                                                               | Externo                                                                                                    |                                                                                                 |                  |       |
| Pasos Realizados (Ruta Principal)                                                                                              |                                                                                                    | Información Para Los Pasos                                                                      |                  |       |
| Se crea un plantilla vacía con estructura de<br>Sección.                                                                       |                                                                                                    | add()                                                                                           |                  |       |
| Se muestra un formulario para ingresar valores<br>para el nuevo registro de Sección.                                           |                                                                                                    |                                                                                                 |                  |       |
| Se hace clic en el botón Enviar para enviar<br>todos los datos al método add() del Controlador validaciones=true<br>Secciones. |                                                                                                    |                                                                                                 |                  |       |
| registro en la tabla Secciones.                                                                                                |                                                                                                    | Se guarda en la base de datos el nuevo Arregio POST con los datos del registro de<br>Secciones. |                  |       |
| Se redirecciona a la acción index()<br>Controlador, que es la lista de Secciones.                                              | del                                                                                                    |                                                                                                 |                  |       |
|                                                                                                    |                                                                                                    |                                                                                                 |                  |       |
|                                                                                                    |                                                                                                    |                                                                                                 |                  |       |
| <b>Precondiciones</b>                                                                                                    | usuario y contraseña.                                                                                                    | El usuario: Administrador ya se registró y cuenta con un nombre de                              |                  |       |
| <b>Post-Condiciones</b>                                                                                                    |                                                                                                    | Se agregó un nuevo registro en la tabla Secciones.                                              |                  |       |
| <b>Suposiciones</b>                                                                                                    |                                                                                                    | El usuario: Administrador tiene un nombre de usuario y contraseña.                              |                  |       |
| Garantía de Éxito                                                                                                    | Se agrego un nuevo registro Sección.                                                                                                    |                                                                                                 |                  |       |
| Garantía Mínima                                                                                                    |                                                                                                    | El usuario: Administrador pudo ingresar al sistema.                                             |                  |       |
| <b>Requerimientos</b><br><b>Cumplidos</b>                                                                                      | Permitir agregar una nueva Sección.                                                                                                    |                                                                                                 |                  |       |
| <b>Cuestiones Pendientes</b>                                                                                                   | de error.                                                                                                    | En caso de no realizarse con éxito el sistema mostrará un mensaje                               |                  |       |
|                                                                                                    |                                                                                                    |                                                                                                 |                  |       |

Tabla Nº 107 . Documentación para el Caso de Uso "Agregar Sección"

| Nombre del caso de<br><b>uso</b>                                                           | Ver Sección                                                                                                    |                                                                                                    | <b>ID Único:</b> | <b>CU-63</b>         |
|--------------------------------------------------------------------------------------------|----------------------------------------------------------------------------------------------------|----------------------------------------------------------------------------------------------------|------------------|----------------------|
| Area                                                                                       | SiGeDAc: Administración de Secciones                                                                                                    |                                                                                                    |                  |                      |
| Actor(es)                                                                                  | Administrador, Rector, Decano, Director de Departamento, Director<br>de Escuela, Profesor, Alumno                                                                                                    |                                                                                                    |                  |                      |
| <b>Interesados</b>                                                                         | Usuario final: Adminitradores, Usuario desarrollador: Desarrollador<br>Web                                                                                                    |                                                                                                    |                  |                      |
| Nivel                                                                                      | Importante                                                                                                    |                                                                                                    |                  |                      |
| Descripción                                                                                | 'Secciones'.                                                                                                    | Permite acceder a la acción 'view(ID)' implementada en el<br>Controlador Secciones. Requiere un código único de identificación<br>para mostrar los datos de un registro específico de la tabla |                  |                      |
| <b>Evento Desencadenado</b>                                                                | usuario(Administrador, Rector,<br>EL.<br>Decano,<br>Director<br>de<br>Departamento, Director de Escuela, Profesor, Alumno) utiliza el<br>sistema para acceder a la acción 'index()' de las operaciones<br>CRUD(Read), para esto utiliza la URL en el navegador Web<br>secciones/index. El sistema mostrará la lista de Secciones<br>registrados en la base de datos. |                                                                                                    |                  |                      |
| Tipo de<br><b>Desencadenador</b>                                                           | Externo                                                                                                    |                                                                                                    |                  |                      |
| Pasos Realizados (Ruta Principal)                                                          |                                                                                                    | Información Para Los Pasos                                                                                                    |                  |                      |
| Se busca un registro en la base de datos<br>Secciones por su ID.                           |                                                                                                    | view(), ID de Sección.                                                                                                    |                  |                      |
| Se retorna un arreglo con todo los datos del<br>registro Sección.                          |                                                                                                    | ID de Sección.                                                                                                    |                  |                      |
| Se envia un arreglo a la vista que contiene los<br>datos del registro Sección.             |                                                                                                    | Arreglo con<br>los<br>Secciones.                                                                                                    | datos<br>del     | registro<br>de       |
| Se muestra una tabla HTML con los datos del<br>registros encontrado de la tabla Secciones. |                                                                                                    |                                                                                                    |                  |                      |
| <b>Precondiciones</b>                                                                      | usuario:<br>EI.                                                                                                    | Administrador, Rector,<br>Departamento, Director de Escuela, Profesor, Alumno ya se registró<br>y cuenta con un nombre de usuario y contraseña.                                                | Decano,          | Director<br>de       |
| <b>Post-Condiciones</b>                                                                    |                                                                                                    | Se mostro un registro de la tabla Secciones.                                                                                                    |                  |                      |
| <b>Suposiciones</b>                                                                        | usuario:<br>EI.<br>nombre de usuario y contraseña.                                                                                                    | Administrador,<br>Rector,<br>Departamento, Director de Escuela, Profesor, Alumno tiene                                                                                                    | Decano,          | Director<br>de<br>un |
| Garantía de Éxito                                                                          | Se mostro un registro Sección.                                                                                                    |                                                                                                    |                  |                      |
| Garantía Mínima                                                                            | EI<br>usuario:<br>Administrador,<br>Rector,<br>Decano,<br>Director<br>de<br>Departamento, Director de Escuela, Profesor, Alumno pudo ingresar<br>al sistema.                                                                                                    |                                                                                                    |                  |                      |
| <b>Requerimientos</b><br><b>Cumplidos</b>                                                  |                                                                                                    | Permitir mostrar los datos de un(a) Sección específica.                                                                                                    |                  |                      |
| <b>Cuestiones Pendientes</b>                                                               | de error.                                                                                                    | En caso de no realizarse con éxito el sistema mostrará un mensaje                                                                                                    |                  |                      |
| <b>Prioridad</b>                                                                           | Alta                                                                                                    |                                                                                                    |                  |                      |

Tabla Nº 108 . Documentación para el Caso de Uso "Ver Sección"

| Nombre del caso de<br>uso                                                                                     | ID Único:<br><b>CU-64</b><br>Editar Sección                |                                                                                                    |              |                |
|----------------------------------------------------------------------------------------------------|------------------------------------------------------------|----------------------------------------------------------------------------------------------------|--------------|----------------|
| Area                                                                                                    | SiGeDAc: Administración de Secciones                       |                                                                                                    |              |                |
| Actor(es)                                                                                                    | Administrador                                              |                                                                                                    |              |                |
| <b>Interesados</b>                                                                                            | Web                                                        | Usuario final: Adminitradores, Usuario desarrollador: Desarrollador                                                                                                    |              |                |
| Nivel                                                                                                    | Importante                                                 |                                                                                                    |              |                |
| <b>Descripción</b>                                                                                            |                                                            | Permite acceder a la acción 'edit(ID)' implementada en el<br>Controlador Secciones. Requiere un código único de identificación<br>para mostrar los datos de un registro específico de la tabla<br>'Secciones' en un formulario que permita editar y guardar los datos<br>previamente almacenados. |              |                |
| <b>Evento Desencadenado</b>                                                                                   |                                                            | El usuario(Administrador) utiliza el sistema para acceder a la acción<br>'index()' de las operaciones CRUD(Read), para esto utiliza la URL en<br>el navegador Web secciones/index. El sistema mostrará la lista de<br>Secciones registrados en la base de datos.                                  |              |                |
| <b>Tipo de</b><br><b>Desencadenador</b>                                                                       | Externo                                                    |                                                                                                    |              |                |
| Pasos Realizados (Ruta Principal)                                                                             |                                                            | <b>Información Para Los Pasos</b>                                                                                                    |              |                |
| Se crea un plantilla vacía con estructura de<br>Sección.                                                      |                                                            | edit(), ID de Sección.                                                                                                    |              |                |
| Secciones por su ID.                                                                                          | Se busca un registro en la base de datos<br>ID de Sección. |                                                                                                    |              |                |
| Se envia un arreglo a la vista que contiene los<br>datos del registro Sección.                                |                                                            | Arreglo con<br>los<br>Secciones.                                                                                                    | datos<br>del | registro<br>de |
| Se muestra un formulario para editar los Arreglo<br>valores del registro de Sección.                          |                                                            | con<br>los.<br>Secciones.                                                                                                    | datos<br>del | registro<br>de |
| Se hace clic en el botón Enviar para enviar<br>todos los datos al método edit() del Controlador<br>Secciones. |                                                            | Arreglo POST con los datos del registro de<br>Secciones.                                                                                                    |              |                |
| Se guarda en la base de datos el nuevo<br>registro en la tabla Secciones.                                     |                                                            | validaciones=true                                                                                                    |              |                |
| redirecciona a la acción index()<br>Se<br>Controlador, que es la lista de Secciones.                          | del                                                        |                                                                                                    |              |                |
| <b>Precondiciones</b>                                                                                         | usuario y contraseña.                                      | El usuario: Administrador ya se registró y cuenta con un nombre de                                                                                                    |              |                |
| <b>Post-Condiciones</b>                                                                                       | Se edito un registro de la tabla Secciones.                |                                                                                                    |              |                |
| <b>Suposiciones</b>                                                                                           |                                                            | El usuario: Administrador tiene un nombre de usuario y contraseña.                                                                                                    |              |                |
| Garantía de Éxito                                                                                             | Se edito un registro Sección.                              |                                                                                                    |              |                |
| Garantía Mínima                                                                                               |                                                            | El usuario: Administrador pudo ingresar al sistema.                                                                                                    |              |                |
| <b>Requerimientos</b><br><b>Cumplidos</b>                                                                     |                                                            | Permitir editar los datos de un(a) Sección específica.                                                                                                    |              |                |
| <b>Cuestiones Pendientes</b>                                                                                  | de error.                                                  | En caso de no realizarse con éxito el sistema mostrará un mensaje                                                                                                    |              |                |
| <b>Prioridad</b>                                                                                              | Alta                                                       |                                                                                                    |              |                |

Tabla Nº 109 . Documentación para el Caso de Uso "Editar Sección"

| Nombre del caso de<br><b>USO</b>                                                                          | Eliminar Sección                                                                                                    |                                                                                                    | <b>ID Único:</b> | <b>CU-65</b>                      |
|----------------------------------------------------------------------------------------------------|----------------------------------------------------------------------------------------------------|----------------------------------------------------------------------------------------------------|------------------|-----------------------------------|
| <b>Area</b>                                                                                               | SiGeDAc: Administración de Secciones                                                                                                    |                                                                                                    |                  |                                   |
| Actor(es)                                                                                                 | Administrador                                                                                                    |                                                                                                    |                  |                                   |
| <b>Interesados</b>                                                                                        | Web                                                                                                    | Usuario final: Adminitradores, Usuario desarrollador: Desarrollador                                                                                                    |                  |                                   |
| Nivel                                                                                                    | Importante                                                                                                    |                                                                                                    |                  |                                   |
| <b>Descripción</b>                                                                                        |                                                                                                    | Permite acceder a la acción 'delete(ID)' implementada en el<br>Controlador Secciones. Requiere un código único de identificación<br>para eliminar un registro específico de la tabla 'Secciones', esta<br>acción debe requerir confirmación por parte del usuario. |                  |                                   |
| <b>Evento Desencadenado</b>                                                                               | El usuario(Administrador) utiliza el sistema para acceder a la acción<br>'index()' de las operaciones CRUD(Read), para esto utiliza la URL en<br>el navegador Web secciones/index. El sistema mostrará la lista de<br>Secciones registrados en la base de datos. |                                                                                                    |                  |                                   |
| Tipo de<br><b>Desencadenador</b>                                                                          | Externo                                                                                                    |                                                                                                    |                  |                                   |
|                                                                                                    | Pasos Realizados (Ruta Principal)                                                                                                    |                                                                                                    |                  | <b>Información Para Los Pasos</b> |
|                                                                                                    | Se solicita la eliminación de un registro en la<br>delete(), ID de Sección.<br>base de datos Secciones por su ID.                                                                                                    |                                                                                                    |                  |                                   |
| Se elimina el registro de la base de datos.                                                               |                                                                                                    | ID de Sección.                                                                                                    |                  |                                   |
| Se<br>redirecciona a la acción index()<br>del<br><b>URL</b><br>Controlador, que es la lista de Secciones. |                                                                                                    |                                                                                                    |                  |                                   |
|                                                                                                    |                                                                                                    |                                                                                                    |                  |                                   |
|                                                                                                    |                                                                                                    |                                                                                                    |                  |                                   |
|                                                                                                    |                                                                                                    |                                                                                                    |                  |                                   |
|                                                                                                    |                                                                                                    |                                                                                                    |                  |                                   |
| <b>Precondiciones</b>                                                                                     | usuario y contraseña.                                                                                                    | El usuario: Administrador ya se registró y cuenta con un nombre de                                                                                                    |                  |                                   |
| <b>Post-Condiciones</b>                                                                                   |                                                                                                    | Se eliminó un registro de la tabla Secciones.                                                                                                    |                  |                                   |
| <b>Suposiciones</b>                                                                                       |                                                                                                    | El usuario: Administrador tiene un nombre de usuario y contraseña.                                                                                                    |                  |                                   |
| Garantía de Éxito                                                                                         | Se eliminó un registro Sección.                                                                                                    |                                                                                                    |                  |                                   |
| Garantía Mínima                                                                                           |                                                                                                    | El usuario: Administrador pudo ingresar al sistema.                                                                                                    |                  |                                   |
| <b>Requerimientos</b><br><b>Cumplidos</b>                                                                 | Permitir eliminar un(a) Sección específica.                                                                                                    |                                                                                                    |                  |                                   |
| <b>Cuestiones Pendientes</b>                                                                              | de error.                                                                                                    | En caso de no realizarse con éxito el sistema mostrará un mensaje                                                                                                    |                  |                                   |
| <b>Prioridad</b>                                                                                          | Alta                                                                                                    |                                                                                                    |                  |                                   |

Tabla Nº 110 . Documentación para el Caso de Uso "Eliminar Sección"

| Nombre del caso de<br>uso                                                | Ver Turnos                                                                                                    |                                                                                                    | ID Único: | <b>CU-66</b>         |  |
|--------------------------------------------------------------------------|----------------------------------------------------------------------------------------------------|----------------------------------------------------------------------------------------------------|-----------|----------------------|--|
| Area                                                                     | SiGeDAc: Administración de Turnos                                                                                                    |                                                                                                    |           |                      |  |
| Actor(es)                                                                |                                                                                                    | Administrador, Rector, Decano, Director de Departamento, Director<br>de Escuela, Profesor, Alumno                                                  |           |                      |  |
| <b>Interesados</b>                                                       | Web                                                                                                    | Usuario final: Adminitradores, Usuario desarrollador: Desarrollador                                                                                |           |                      |  |
| Nivel                                                                    | Importante                                                                                                    |                                                                                                    |           |                      |  |
| <b>Descripción</b>                                                       | datos.                                                                                                    | Permite acceder a la acción 'index()' implementada en el Controlador<br>Turnos. Muestra una lista de las Turno registradas en la base de           |           |                      |  |
| <b>Evento Desencadenado</b>                                              | EI.<br>usuario(Administrador,<br>Rector,<br>Decano,<br><b>Director</b><br>Departamento, Director de Escuela, Profesor, Alumno) utiliza el<br>sistema para acceder a la acción 'index()' de las operaciones<br>CRUD(Read), para esto utiliza la URL en el navegador Web<br>turnos/index. El sistema mostrará la lista de Turnos registrados en la<br>base de datos. |                                                                                                    |           | de                   |  |
| Tipo de<br><b>Desencadenador</b>                                         | Externo                                                                                                    |                                                                                                    |           |                      |  |
| Pasos Realizados (Ruta Principal)                                        |                                                                                                    | <b>Información Para Los Pasos</b>                                                                                                    |           |                      |  |
| Se buscan todos los registro en la base de<br>datos Turnos.              |                                                                                                    | index()                                                                                                    |           |                      |  |
| Se retorna un arreglo con todos los registros de<br>la tabla Turnos.     |                                                                                                    |                                                                                                    |           |                      |  |
| Se envia la variable arreglo a la vista index.ctp                        |                                                                                                    | Arreglo que colecciona registros de Turnos.                                                                                                    |           |                      |  |
| Se muestra una tabla HTML con todos los<br>registros de la tabla Turnos. |                                                                                                    | Arreglo con cero, uno o más registros de la<br>tablaTurnos.                                                                                        |           |                      |  |
|                                                                          |                                                                                                    |                                                                                                    |           |                      |  |
|                                                                          |                                                                                                    |                                                                                                    |           |                      |  |
| <b>Precondiciones</b>                                                    | EI<br>usuario:                                                                                                    | Administrador,<br>Rector,<br>Departamento, Director de Escuela, Profesor, Alumno ya se registró<br>y cuenta con un nombre de usuario y contraseña. | Decano,   | Director<br>de       |  |
| <b>Post-Condiciones</b>                                                  |                                                                                                    | Se mostró la lista de registros de la tabla Turnos.                                                                                                |           |                      |  |
| <b>Suposiciones</b>                                                      | EI.<br>usuario:<br>nombre de usuario y contraseña.                                                                                                    | Administrador,<br>Rector,<br>Departamento, Director de Escuela, Profesor, Alumno tiene                                                             | Decano,   | Director<br>de<br>un |  |
| Garantía de Éxito                                                        | Se mostró la lista de Turnos.                                                                                                    |                                                                                                    |           |                      |  |
| Garantía Mínima                                                          | Administrador,<br>usuario:<br>Rector.<br>Decano,<br><b>Director</b><br>EI.<br>de<br>Departamento, Director de Escuela, Profesor, Alumno pudo ingresar<br>al sistema.                                                                                                    |                                                                                                    |           |                      |  |
| <b>Requerimientos</b><br><b>Cumplidos</b>                                | Permitir mostrar una lista de Turnos.                                                                                                    |                                                                                                    |           |                      |  |
| <b>Cuestiones Pendientes</b>                                             | de error.                                                                                                    | En caso de no realizarse con éxito el sistema mostrará un mensaje                                                                                  |           |                      |  |
| <b>Prioridad</b>                                                         | Alta                                                                                                    |                                                                                                    |           |                      |  |

Tabla Nº 111 . Documentación para el Caso de Uso "Ver Turnos"

| Nombre del caso de<br><b>uso</b>                                                                                            | ID Único:<br><b>CU-67</b><br>Agregar Turno                                                                                                    |                                                                                              |  |  |
|----------------------------------------------------------------------------------------------------|----------------------------------------------------------------------------------------------------|----------------------------------------------------------------------------------------------|--|--|
| Area                                                                                                    | SiGeDAc: Administración de Turnos                                                                                                    |                                                                                              |  |  |
| Actor(es)                                                                                                    | Administrador                                                                                                    |                                                                                              |  |  |
| <b>Interesados</b>                                                                                                    | Web                                                                                                    | Usuario final: Adminitradores, Usuario desarrollador: Desarrollador                          |  |  |
| Nivel                                                                                                    | Importante                                                                                                    |                                                                                              |  |  |
| <b>Descripción</b>                                                                                                    | Permite acceder a la acción 'add()' implementada en el Controlador<br>Turnos. Muestra un formulario con campos necesarios para agregar<br>un nuevo registro en la base de datos de 'Turnos'.                                                               |                                                                                              |  |  |
| <b>Evento Desencadenado</b>                                                                                                 | El usuario(Administrador) utiliza el sistema para acceder a la acción<br>'index()' de las operaciones CRUD(Read), para esto utiliza la URL en<br>el navegador Web turnos/index. El sistema mostrará la lista de<br>Turnos registrados en la base de datos. |                                                                                              |  |  |
| Tipo de<br><b>Desencadenador</b>                                                                                            | Externo                                                                                                    |                                                                                              |  |  |
| Pasos Realizados (Ruta Principal)                                                                                           |                                                                                                    | <b>Información Para Los Pasos</b>                                                            |  |  |
| Se crea un plantilla vacía con estructura de<br>Turno.                                                                      |                                                                                                    | add()                                                                                        |  |  |
| Se muestra un formulario para ingresar valores<br>para el nuevo registro de Turno.                                          |                                                                                                    |                                                                                              |  |  |
| Se hace clic en el botón Enviar para enviar<br>todos los datos al método add() del Controlador validaciones=true<br>Turnos. |                                                                                                    |                                                                                              |  |  |
| registro en la tabla Turnos.                                                                                                |                                                                                                    | Se guarda en la base de datos el nuevo Arreglo POST con los datos del registro de<br>Turnos. |  |  |
| Se redirecciona a la acción index()<br>Controlador, que es la lista de Turnos.                                              | del                                                                                                    |                                                                                              |  |  |
|                                                                                                    |                                                                                                    |                                                                                              |  |  |
|                                                                                                    |                                                                                                    |                                                                                              |  |  |
| <b>Precondiciones</b>                                                                                                    | usuario y contraseña.                                                                                                    | El usuario: Administrador ya se registró y cuenta con un nombre de                           |  |  |
| <b>Post-Condiciones</b>                                                                                                    |                                                                                                    | Se agregó un nuevo registro en la tabla Turnos.                                              |  |  |
| <b>Suposiciones</b>                                                                                                    |                                                                                                    | El usuario: Administrador tiene un nombre de usuario y contraseña.                           |  |  |
| Garantía de Éxito                                                                                                    | Se agrego un nuevo registro Turno.                                                                                                    |                                                                                              |  |  |
| Garantía Mínima                                                                                                    | El usuario: Administrador pudo ingresar al sistema.                                                                                                    |                                                                                              |  |  |
| <b>Requerimientos</b><br><b>Cumplidos</b>                                                                                   | Permitir agregar una nueva Turno.                                                                                                    |                                                                                              |  |  |
| <b>Cuestiones Pendientes</b>                                                                                                | de error.                                                                                                    | En caso de no realizarse con éxito el sistema mostrará un mensaje                            |  |  |
| <b>Prioridad</b>                                                                                                    | Alta                                                                                                    |                                                                                              |  |  |

Tabla Nº 112 . Documentación para el Caso de Uso "Agregar Turno"

| Nombre del caso de<br><b>USO</b>                                                                                              | Ver Turno                                                                                                    |                                                                                                    | ID Único:                         | <b>CU-68</b> |  |
|----------------------------------------------------------------------------------------------------|----------------------------------------------------------------------------------------------------|----------------------------------------------------------------------------------------------------|-----------------------------------|--------------|--|
| Area                                                                                                    | SiGeDAc: Administración de Turnos                                                                                                    |                                                                                                    |                                   |              |  |
| Actor(es)                                                                                                    | Administrador, Rector, Decano, Director de Departamento, Director<br>de Escuela, Profesor, Alumno                                                                                                    |                                                                                                    |                                   |              |  |
| <b>Interesados</b>                                                                                                    | Web                                                                                                    | Usuario final: Adminitradores, Usuario desarrollador: Desarrollador                                                                                                    |                                   |              |  |
| <b>Nivel</b>                                                                                                    | Importante                                                                                                    |                                                                                                    |                                   |              |  |
| <b>Descripción</b>                                                                                                    |                                                                                                    | Permite acceder a la acción 'view(ID)' implementada en el<br>Controlador Turnos. Requiere un código único de identificación para<br>mostrar los datos de un registro específico de la tabla 'Turnos'. |                                   |              |  |
| <b>Evento Desencadenado</b>                                                                                                   | usuario(Administrador, Rector,<br>EI.<br>Decano,<br><b>Director</b><br>de<br>Departamento, Director de Escuela, Profesor, Alumno) utiliza el<br>sistema para acceder a la acción 'index()' de las operaciones<br>CRUD(Read), para esto utiliza la URL en el navegador Web<br>turnos/index. El sistema mostrará la lista de Turnos registrados en la<br>base de datos. |                                                                                                    |                                   |              |  |
| Tipo de<br><b>Desencadenador</b>                                                                                              | Externo                                                                                                    |                                                                                                    |                                   |              |  |
| Pasos Realizados (Ruta Principal)                                                                                             |                                                                                                    |                                                                                                    | <b>Información Para Los Pasos</b> |              |  |
| Se busca un registro en la base de datos<br>Turnos por su ID.                                                                 |                                                                                                    | view(), ID de Turno.                                                                                                    |                                   |              |  |
| registro Turno.                                                                                                    | Se retorna un arreglo con todo los datos del<br>ID de Turno.                                                                                                    |                                                                                                    |                                   |              |  |
| Se envia un arreglo a la vista que contiene los<br>Arreglo con los datos del registro de Turnos.<br>datos del registro Turno. |                                                                                                    |                                                                                                    |                                   |              |  |
| Se muestra una tabla HTML con los datos del<br>registros encontrado de la tabla Turnos.                                       |                                                                                                    |                                                                                                    |                                   |              |  |
|                                                                                                    |                                                                                                    |                                                                                                    |                                   |              |  |
|                                                                                                    |                                                                                                    |                                                                                                    |                                   |              |  |
|                                                                                                    |                                                                                                    |                                                                                                    |                                   |              |  |
| <b>Precondiciones</b>                                                                                                    | Administrador,<br>Rector,<br>EI.<br>Decano,<br>usuario:<br>Director<br>de<br>Departamento, Director de Escuela, Profesor, Alumno ya se registró<br>y cuenta con un nombre de usuario y contraseña.                                                                                                    |                                                                                                    |                                   |              |  |
| <b>Post-Condiciones</b>                                                                                                    | Se mostro un registro de la tabla Turnos.                                                                                                    |                                                                                                    |                                   |              |  |
| <b>Suposiciones</b>                                                                                                    | Administrador,<br>usuario:<br>Rector,<br><b>Director</b><br>EI.<br>Decano.<br>de<br>Departamento, Director de Escuela, Profesor, Alumno tiene<br>un<br>nombre de usuario y contraseña.                                                                                                    |                                                                                                    |                                   |              |  |
| Garantía de Éxito                                                                                                    | Se mostro un registro Turno.                                                                                                    |                                                                                                    |                                   |              |  |
| Garantía Mínima                                                                                                    | EI<br>usuario:<br>Administrador,<br>Rector,<br>Decano.<br>Director<br>de<br>Departamento, Director de Escuela, Profesor, Alumno pudo ingresar<br>al sistema.                                                                                                    |                                                                                                    |                                   |              |  |
| <b>Requerimientos</b><br><b>Cumplidos</b>                                                                                     | Permitir mostrar los datos de un(a) Turno específica.                                                                                                    |                                                                                                    |                                   |              |  |
| <b>Cuestiones Pendientes</b>                                                                                                  | de error.                                                                                                    | En caso de no realizarse con éxito el sistema mostrará un mensaje                                                                                                    |                                   |              |  |
| <b>Prioridad</b>                                                                                                    | Alta                                                                                                    |                                                                                                    |                                   |              |  |

Tabla Nº 113 . Documentación para el Caso de Uso "Ver Turno"

| Nombre del caso de<br>uso                                                                                                    | <b>Editar Turno</b>                                                                                                    |                                                                     | ID Único:         | <b>CU-69</b> |  |
|----------------------------------------------------------------------------------------------------|----------------------------------------------------------------------------------------------------|---------------------------------------------------------------------|-------------------|--------------|--|
| Area                                                                                                    | SiGeDAc: Administración de Turnos                                                                                                    |                                                                     |                   |              |  |
| Actor(es)                                                                                                    | Administrador                                                                                                    |                                                                     |                   |              |  |
| <b>Interesados</b>                                                                                                    | Web                                                                                                    | Usuario final: Adminitradores, Usuario desarrollador: Desarrollador |                   |              |  |
| <b>Nivel</b>                                                                                                    | Importante                                                                                                    |                                                                     |                   |              |  |
| <b>Descripción</b>                                                                                                    | Permite acceder a la acción 'edit(ID)' implementada en el<br>Controlador Turnos. Requiere un código único de identificación para<br>mostrar los datos de un registro específico de la tabla 'Turnos' en un<br>formulario que permita editar y guardar los datos previamente<br>almacenados. |                                                                     |                   |              |  |
| <b>Evento Desencadenado</b>                                                                                                   | El usuario(Administrador) utiliza el sistema para acceder a la acción<br>'index()' de las operaciones CRUD(Read), para esto utiliza la URL en<br>el navegador Web turnos/index. El sistema mostrará la lista de<br>Turnos registrados en la base de datos.                                  |                                                                     |                   |              |  |
| <b>Tipo de</b><br><b>Desencadenador</b>                                                                                       | Externo                                                                                                    |                                                                     |                   |              |  |
| Pasos Realizados (Ruta Principal)                                                                                             |                                                                                                    | <b>Información Para Los Pasos</b>                                   |                   |              |  |
| Se crea un plantilla vacía con estructura de<br>Turno.                                                                        |                                                                                                    | edit(), ID de Turno.                                                |                   |              |  |
| Se busca un registro en la base de datos<br>ID de Turno.<br>Turnos por su ID.                                                 |                                                                                                    |                                                                     |                   |              |  |
| Se envia un arreglo a la vista que contiene los<br>Arreglo con los datos del registro de Turnos.<br>datos del registro Turno. |                                                                                                    |                                                                     |                   |              |  |
| Se muestra un formulario para editar los<br>valores del registro de Turno.                                                    |                                                                                                    | Arreglo con los datos del registro de Turnos.                       |                   |              |  |
| Se hace clic en el botón Enviar para enviar<br>todos los datos al método edit() del Controlador<br>Turnos.                    |                                                                                                    | Arreglo POST con los datos del registro de<br>Turnos.               |                   |              |  |
| registro en la tabla Turnos.                                                                                                  | Se guarda en la base de datos el nuevo                                                                                                    |                                                                     | validaciones=true |              |  |
| Se<br>redirecciona a la<br>Controlador, que es la lista de Turnos.                                                            | acción index()<br>del                                                                                                    |                                                                     |                   |              |  |
| <b>Precondiciones</b>                                                                                                    | El usuario: Administrador ya se registró y cuenta con un nombre de<br>usuario y contraseña.                                                                                                    |                                                                     |                   |              |  |
| <b>Post-Condiciones</b>                                                                                                    | Se edito un registro de la tabla Turnos.                                                                                                    |                                                                     |                   |              |  |
| <b>Suposiciones</b>                                                                                                    | El usuario: Administrador tiene un nombre de usuario y contraseña.                                                                                                    |                                                                     |                   |              |  |
| Garantía de Éxito                                                                                                    | Se edito un registro Turno.                                                                                                    |                                                                     |                   |              |  |
| Garantía Mínima                                                                                                    | El usuario: Administrador pudo ingresar al sistema.                                                                                                    |                                                                     |                   |              |  |
| <b>Requerimientos</b><br><b>Cumplidos</b>                                                                                     | Permitir editar los datos de un(a) Turno específica.                                                                                                    |                                                                     |                   |              |  |
| <b>Cuestiones Pendientes</b>                                                                                                  | de error.                                                                                                    | En caso de no realizarse con éxito el sistema mostrará un mensaje   |                   |              |  |
| <b>Prioridad</b>                                                                                                    | Alta                                                                                                    |                                                                     |                   |              |  |

Tabla Nº 114 . Documentación para el Caso de Uso "Editar Turno"

| Nombre del caso de<br><b>USO</b>                                                   | <b>Eliminar Turno</b>                                                                                                    |                                                                     | <b>ID Único:</b> | <b>CU-70</b> |  |
|------------------------------------------------------------------------------------|----------------------------------------------------------------------------------------------------|---------------------------------------------------------------------|------------------|--------------|--|
| Area                                                                               | SiGeDAc: Administración de Turnos                                                                                                    |                                                                     |                  |              |  |
| Actor(es)                                                                          | Administrador                                                                                                    |                                                                     |                  |              |  |
| <b>Interesados</b>                                                                 | Web                                                                                                    | Usuario final: Adminitradores, Usuario desarrollador: Desarrollador |                  |              |  |
| <b>Nivel</b>                                                                       | Importante                                                                                                    |                                                                     |                  |              |  |
| <b>Descripción</b>                                                                 | Permite acceder a la acción 'delete(ID)' implementada en el<br>Controlador Turnos. Requiere un código único de identificación para<br>eliminar un registro específico de la tabla 'Turnos', esta acción debe<br>requerir confirmación por parte del usuario. |                                                                     |                  |              |  |
| <b>Evento Desencadenado</b>                                                        | El usuario(Administrador) utiliza el sistema para acceder a la acción<br>'index()' de las operaciones CRUD(Read), para esto utiliza la URL en<br>el navegador Web turnos/index. El sistema mostrará la lista de<br>Turnos registrados en la base de datos.   |                                                                     |                  |              |  |
| Tipo de<br><b>Desencadenador</b>                                                   | Externo                                                                                                    |                                                                     |                  |              |  |
| <b>Pasos Realizados (Ruta Principal)</b>                                           |                                                                                                    | <b>Información Para Los Pasos</b>                                   |                  |              |  |
| Se solicita la eliminación de un registro en la<br>base de datos Turnos por su ID. | delete(), ID de Turno.                                                                                                    |                                                                     |                  |              |  |
| Se elimina el registro de la base de datos.                                        | ID de Turno.                                                                                                    |                                                                     |                  |              |  |
| Se redirecciona a la acción index()<br>Controlador, que es la lista de Turnos.     | del<br>URL                                                                                                    |                                                                     |                  |              |  |
|                                                                                    |                                                                                                    |                                                                     |                  |              |  |
|                                                                                    |                                                                                                    |                                                                     |                  |              |  |
|                                                                                    |                                                                                                    |                                                                     |                  |              |  |
|                                                                                    |                                                                                                    |                                                                     |                  |              |  |
| <b>Precondiciones</b>                                                              | El usuario: Administrador ya se registró y cuenta con un nombre de<br>usuario y contraseña.                                                                                                    |                                                                     |                  |              |  |
| <b>Post-Condiciones</b>                                                            | Se eliminó un registro de la tabla Turnos.                                                                                                    |                                                                     |                  |              |  |
| <b>Suposiciones</b>                                                                | El usuario: Administrador tiene un nombre de usuario y contraseña.                                                                                                    |                                                                     |                  |              |  |
| Garantía de Éxito                                                                  | Se eliminó un registro Turno.                                                                                                    |                                                                     |                  |              |  |
| Garantía Mínima                                                                    | El usuario: Administrador pudo ingresar al sistema.                                                                                                    |                                                                     |                  |              |  |
| <b>Requerimientos</b><br><b>Cumplidos</b>                                          | Permitir eliminar un(a) Turno específica.                                                                                                    |                                                                     |                  |              |  |
| <b>Cuestiones Pendientes</b>                                                       | de error.                                                                                                    | En caso de no realizarse con éxito el sistema mostrará un mensaje   |                  |              |  |
| <b>Prioridad</b>                                                                   | Alta                                                                                                    |                                                                     |                  |              |  |

Tabla Nº 115 . Documentación para el Caso de Uso "Eliminar Turno"

| Nombre del caso de<br><b>uso</b>                                           | <b>Ver Docentes</b>                                                                                                    |                                                                     | ID Único: | CU-71 |
|----------------------------------------------------------------------------|----------------------------------------------------------------------------------------------------|---------------------------------------------------------------------|-----------|-------|
| Area                                                                       | SiGeDAc: Administración de Docentes                                                                                                    |                                                                     |           |       |
| Actor(es)                                                                  | de Escuela, Profesor, Alumno                                                                                                    | Administrador, Rector, Decano, Director de Departamento, Director   |           |       |
| <b>Interesados</b>                                                         | Web                                                                                                    | Usuario final: Adminitradores, Usuario desarrollador: Desarrollador |           |       |
| Nivel                                                                      | Importante                                                                                                    |                                                                     |           |       |
| <b>Descripción</b>                                                         | Permite acceder a la acción 'index()' implementada en el Controlador<br>Docentes. Muestra una lista de las Docente registradas en la base<br>de datos.                                                                                                    |                                                                     |           |       |
| <b>Evento Desencadenado</b>                                                | EL.<br>usuario(Administrador,<br>Rector,<br>Director<br>Decano,<br>de<br>Departamento, Director de Escuela, Profesor, Alumno) utiliza el<br>sistema para acceder a la acción 'index()' de las operaciones<br>CRUD(Read), para esto utiliza la URL en el navegador Web<br>docentes/index. El sistema mostrará la lista de Docentes registrados<br>en la base de datos. |                                                                     |           |       |
| Tipo de<br><b>Desencadenador</b>                                           | Externo                                                                                                    |                                                                     |           |       |
| Pasos Realizados (Ruta Principal)                                          |                                                                                                    | <b>Información Para Los Pasos</b>                                   |           |       |
| Se buscan todos los registro en la base de<br>index()<br>datos Docentes.   |                                                                                                    |                                                                     |           |       |
| la tabla Docentes.                                                         | Se retorna un arreglo con todos los registros de                                                                                                    |                                                                     |           |       |
|                                                                            | Se envia la variable arreglo a la vista index.ctp<br>Arreglo que colecciona registros de Docentes.                                                                                                    |                                                                     |           |       |
| Se muestra una tabla HTML con todos los<br>registros de la tabla Docentes. | Arreglo con cero, uno o más registros de la<br>tablaDocentes.                                                                                                    |                                                                     |           |       |
|                                                                            |                                                                                                    |                                                                     |           |       |
|                                                                            |                                                                                                    |                                                                     |           |       |
| <b>Precondiciones</b>                                                      | EI<br>usuario:<br>Administrador.<br>Director<br>Rector.<br>Decano,<br>de<br>Departamento, Director de Escuela, Profesor, Alumno ya se registró<br>y cuenta con un nombre de usuario y contraseña.                                                                                                    |                                                                     |           |       |
| <b>Post-Condiciones</b>                                                    | Se mostró la lista de registros de la tabla Docentes.                                                                                                    |                                                                     |           |       |
| <b>Suposiciones</b>                                                        | EI<br>usuario:<br>Administrador,<br>Rector,<br>Director<br>Decano,<br>de<br>Departamento, Director de Escuela, Profesor, Alumno tiene<br>un<br>nombre de usuario y contraseña.                                                                                                    |                                                                     |           |       |
| Garantía de Éxito                                                          | Se mostró la lista de Docentes.                                                                                                    |                                                                     |           |       |
| Garantía Mínima                                                            | EI<br>usuario:<br>Administrador,<br>Rector,<br><b>Director</b><br>Decano,<br>de<br>Departamento, Director de Escuela, Profesor, Alumno pudo ingresar<br>al sistema.                                                                                                    |                                                                     |           |       |
| Requerimientos<br><b>Cumplidos</b>                                         | Permitir mostrar una lista de Docentes.                                                                                                    |                                                                     |           |       |
| <b>Cuestiones Pendientes</b>                                               | de error.                                                                                                    | En caso de no realizarse con éxito el sistema mostrará un mensaje   |           |       |
| <b>Prioridad</b>                                                           | Alta                                                                                                    |                                                                     |           |       |

Tabla Nº 116 . Documentación para el Caso de Uso "Ver Docentes"

| Nombre del caso de<br><b>uso</b>                                                                                              | ID Único:<br><b>CU-72</b><br>Agregar Docente                                                                                                    |                                   |  |                                            |  |
|----------------------------------------------------------------------------------------------------|----------------------------------------------------------------------------------------------------|-----------------------------------|--|--------------------------------------------|--|
| Area                                                                                                    | SiGeDAc: Administración de Docentes                                                                                                    |                                   |  |                                            |  |
| Actor(es)                                                                                                    | Administrador                                                                                                    |                                   |  |                                            |  |
| <b>Interesados</b>                                                                                                    | Usuario final: Adminitradores, Usuario desarrollador: Desarrollador<br>Web                                                                                                    |                                   |  |                                            |  |
| <b>Nivel</b>                                                                                                    | Importante                                                                                                    |                                   |  |                                            |  |
| Descripción                                                                                                    | Permite acceder a la acción 'add()' implementada en el Controlador<br>Docentes. Muestra un formulario con campos necesarios para<br>agregar un nuevo registro en la base de datos de 'Docentes'.                                                               |                                   |  |                                            |  |
| <b>Evento Desencadenado</b>                                                                                                   | El usuario(Administrador) utiliza el sistema para acceder a la acción<br>'index()' de las operaciones CRUD(Read), para esto utiliza la URL en<br>el navegador Web docentes/index. El sistema mostrará la lista de<br>Docentes registrados en la base de datos. |                                   |  |                                            |  |
| Tipo de<br><b>Desencadenador</b>                                                                                              | Externo                                                                                                    |                                   |  |                                            |  |
| Pasos Realizados (Ruta Principal)                                                                                             |                                                                                                    | <b>Información Para Los Pasos</b> |  |                                            |  |
| Se crea un plantilla vacía con estructura de<br>Docente.                                                                      |                                                                                                    | add()                             |  |                                            |  |
|                                                                                                    | Se muestra un formulario para ingresar valores<br>para el nuevo registro de Docente.                                                                                                    |                                   |  |                                            |  |
| Se hace clic en el botón Enviar para enviar<br>todos los datos al método add() del Controlador validaciones=true<br>Docentes. |                                                                                                    |                                   |  |                                            |  |
|                                                                                                    | Se guarda en la base de datos el nuevo<br>registro en la tabla Docentes.                                                                                                    |                                   |  | Arreglo POST con los datos del registro de |  |
| Se redirecciona a la acción index()<br>del<br>Controlador, que es la lista de Docentes.                                       |                                                                                                    |                                   |  |                                            |  |
|                                                                                                    |                                                                                                    |                                   |  |                                            |  |
|                                                                                                    |                                                                                                    |                                   |  |                                            |  |
| <b>Precondiciones</b>                                                                                                    | El usuario: Administrador ya se registró y cuenta con un nombre de<br>usuario y contraseña.                                                                                                    |                                   |  |                                            |  |
| <b>Post-Condiciones</b>                                                                                                    | Se agregó un nuevo registro en la tabla Docentes.                                                                                                    |                                   |  |                                            |  |
| <b>Suposiciones</b>                                                                                                    | El usuario: Administrador tiene un nombre de usuario y contraseña.                                                                                                    |                                   |  |                                            |  |
| Garantía de Éxito                                                                                                    | Se agrego un nuevo registro Docente.                                                                                                    |                                   |  |                                            |  |
| Garantía Mínima                                                                                                    | El usuario: Administrador pudo ingresar al sistema.                                                                                                    |                                   |  |                                            |  |
| <b>Requerimientos</b><br><b>Cumplidos</b>                                                                                     | Permitir agregar una nueva Docente.                                                                                                    |                                   |  |                                            |  |
| <b>Cuestiones Pendientes</b>                                                                                                  | En caso de no realizarse con éxito el sistema mostrará un mensaje<br>de error.                                                                                                    |                                   |  |                                            |  |
| <b>Prioridad</b>                                                                                                    | Alta                                                                                                    |                                   |  |                                            |  |
|                                                                                                    |                                                                                                    |                                   |  |                                            |  |

Tabla Nº 117 . Documentación para el Caso de Uso "Agregar Docente"

| Nombre del caso de<br><b>uso</b>                                | Ver Docente                                                                                                    |                                                                   | ID Único: | <b>CU-73</b> |  |
|-----------------------------------------------------------------|----------------------------------------------------------------------------------------------------|-------------------------------------------------------------------|-----------|--------------|--|
| <b>Área</b>                                                     | SiGeDAc: Administración de Docentes                                                                                                    |                                                                   |           |              |  |
| Actor(es)                                                       | Administrador, Rector, Decano, Director de Departamento, Director<br>de Escuela, Profesor, Alumno                                                                                                    |                                                                   |           |              |  |
| <b>Interesados</b>                                              | Usuario final: Adminitradores, Usuario desarrollador: Desarrollador<br>Web                                                                                                    |                                                                   |           |              |  |
| <b>Nivel</b>                                                    | Importante                                                                                                    |                                                                   |           |              |  |
| Descripción                                                     | Permite acceder a la acción 'view(ID)' implementada en el<br>Controlador Docentes. Requiere un código único de identificación<br>para mostrar los datos de un registro específico de la tabla<br>'Docentes'.                                                                                                    |                                                                   |           |              |  |
| <b>Evento Desencadenado</b>                                     | usuario(Administrador, Rector,<br>EL.<br>Decano.<br>Director<br>de<br>Departamento, Director de Escuela, Profesor, Alumno) utiliza el<br>sistema para acceder a la acción 'index()' de las operaciones<br>CRUD(Read), para esto utiliza la URL en el navegador Web<br>docentes/index. El sistema mostrará la lista de Docentes registrados<br>en la base de datos. |                                                                   |           |              |  |
| Tipo de<br><b>Desencadenador</b>                                | Externo                                                                                                    |                                                                   |           |              |  |
| Pasos Realizados (Ruta Principal)                               | <b>Información Para Los Pasos</b>                                                                                                    |                                                                   |           |              |  |
| Se busca un registro en la base de datos<br>Docentes por su ID. |                                                                                                    | view(), ID de Docente.                                            |           |              |  |
| registro Docente.                                               | Se retorna un arreglo con todo los datos del<br>ID de Docente.                                                                                                    |                                                                   |           |              |  |
| datos del registro Docente.                                     | Se envia un arreglo a la vista que contiene los<br>Arreglo con los datos del registro de Docentes.                                                                                                    |                                                                   |           |              |  |
| registros encontrado de la tabla Docentes.                      | Se muestra una tabla HTML con los datos del                                                                                                    |                                                                   |           |              |  |
|                                                                 |                                                                                                    |                                                                   |           |              |  |
|                                                                 |                                                                                                    |                                                                   |           |              |  |
| <b>Precondiciones</b>                                           | EI.<br>Rector,<br>usuario:<br>Administrador,<br>Decano,<br>Director<br>de<br>Departamento, Director de Escuela, Profesor, Alumno ya se registró<br>y cuenta con un nombre de usuario y contraseña.                                                                                                    |                                                                   |           |              |  |
| <b>Post-Condiciones</b>                                         | Se mostro un registro de la tabla Docentes.                                                                                                    |                                                                   |           |              |  |
| <b>Suposiciones</b>                                             | Administrador.<br>EI.<br>usuario:<br>Rector.<br>Decano,<br>Director<br>de<br>Departamento, Director de Escuela, Profesor, Alumno tiene<br>un<br>nombre de usuario y contraseña.                                                                                                    |                                                                   |           |              |  |
| Garantía de Éxito                                               | Se mostro un registro Docente.                                                                                                    |                                                                   |           |              |  |
| Garantía Mínima                                                 | usuario:<br>Rector.<br>EI.<br>Administrador,<br>Decano.<br>Director<br>de<br>Departamento, Director de Escuela, Profesor, Alumno pudo ingresar<br>al sistema.                                                                                                    |                                                                   |           |              |  |
| <b>Requerimientos</b><br><b>Cumplidos</b>                       | Permitir mostrar los datos de un(a) Docente específica.                                                                                                    |                                                                   |           |              |  |
| <b>Cuestiones Pendientes</b>                                    | de error.                                                                                                    | En caso de no realizarse con éxito el sistema mostrará un mensaje |           |              |  |
| <b>Prioridad</b>                                                | Alta                                                                                                    |                                                                   |           |              |  |

Tabla Nº 118 . Documentación para el Caso de Uso "Ver Docente"

| Nombre del caso de<br><b>uso</b>                                                                                                  | <b>Editar Docente</b>                                                                                                    |                                                                     | ID Único: | <b>CU-74</b> |
|----------------------------------------------------------------------------------------------------|----------------------------------------------------------------------------------------------------|---------------------------------------------------------------------|-----------|--------------|
| <b>Area</b>                                                                                                    | SiGeDAc: Administración de Docentes                                                                                                    |                                                                     |           |              |
| Actor(es)                                                                                                    | Administrador                                                                                                    |                                                                     |           |              |
| <b>Interesados</b>                                                                                                    | Web                                                                                                    | Usuario final: Adminitradores, Usuario desarrollador: Desarrollador |           |              |
| Nivel                                                                                                    | Importante                                                                                                    |                                                                     |           |              |
| <b>Descripción</b>                                                                                                    | Permite acceder a la acción 'edit(ID)' implementada en el<br>Controlador Docentes. Requiere un código único de identificación<br>para mostrar los datos de un registro específico de la tabla<br>'Docentes' en un formulario que permita editar y guardar los datos<br>previamente almacenados. |                                                                     |           |              |
| <b>Evento Desencadenado</b>                                                                                                    | El usuario(Administrador) utiliza el sistema para acceder a la acción<br>'index()' de las operaciones CRUD(Read), para esto utiliza la URL en<br>el navegador Web docentes/index. El sistema mostrará la lista de<br>Docentes registrados en la base de datos.                                  |                                                                     |           |              |
| Tipo de<br><b>Desencadenador</b>                                                                                                  | Externo                                                                                                    |                                                                     |           |              |
|                                                                                                    | <b>Información Para Los Pasos</b><br>Pasos Realizados (Ruta Principal)                                                                                                    |                                                                     |           |              |
| Se crea un plantilla vacía con estructura de<br>Docente.                                                                          |                                                                                                    | edit(), ID de Docente.                                              |           |              |
| Docentes por su ID.                                                                                                    | Se busca un registro en la base de datos<br>ID de Docente.                                                                                                    |                                                                     |           |              |
| Se envia un arreglo a la vista que contiene los<br>Arreglo con los datos del registro de Docentes.<br>datos del registro Docente. |                                                                                                    |                                                                     |           |              |
|                                                                                                    | Se muestra un formulario para editar los<br>Arreglo con los datos del registro de Docentes.<br>valores del registro de Docente.                                                                                                    |                                                                     |           |              |
| Se hace clic en el botón Enviar para enviar<br>todos los datos al método edit() del Controlador<br>Docentes.                      |                                                                                                    | Arreglo POST con los datos del registro de<br>Docentes.             |           |              |
| Se guarda en la base de datos el nuevo<br>registro en la tabla Docentes.                                                          |                                                                                                    | validaciones=true                                                   |           |              |
| redirecciona a la acción index()<br>Se<br>del<br>Controlador, que es la lista de Docentes.                                        |                                                                                                    |                                                                     |           |              |
| <b>Precondiciones</b>                                                                                                    | El usuario: Administrador ya se registró y cuenta con un nombre de<br>usuario y contraseña.                                                                                                    |                                                                     |           |              |
| <b>Post-Condiciones</b>                                                                                                    | Se edito un registro de la tabla Docentes.                                                                                                    |                                                                     |           |              |
| <b>Suposiciones</b>                                                                                                    | El usuario: Administrador tiene un nombre de usuario y contraseña.                                                                                                    |                                                                     |           |              |
| Garantía de Éxito                                                                                                    | Se edito un registro Docente.                                                                                                    |                                                                     |           |              |
| Garantía Mínima                                                                                                    | El usuario: Administrador pudo ingresar al sistema.                                                                                                    |                                                                     |           |              |
| <b>Requerimientos</b><br><b>Cumplidos</b>                                                                                         | Permitir editar los datos de un(a) Docente específica.                                                                                                    |                                                                     |           |              |
| <b>Cuestiones Pendientes</b>                                                                                                    | de error.                                                                                                    | En caso de no realizarse con éxito el sistema mostrará un mensaje   |           |              |
| <b>Prioridad</b>                                                                                                    | Alta                                                                                                    |                                                                     |           |              |

Tabla Nº 119 . Documentación para el Caso de Uso "Editar Docente"

| Nombre del caso de<br><b>uso</b>                | <b>Eliminar Docente</b>                                                                                                    |                                                                     | <b>ID Único:</b> | <b>CU-75</b> |
|-------------------------------------------------|----------------------------------------------------------------------------------------------------|---------------------------------------------------------------------|------------------|--------------|
| Area                                            | SiGeDAc: Administración de Docentes                                                                                                    |                                                                     |                  |              |
| Actor(es)                                       | Administrador                                                                                                    |                                                                     |                  |              |
| <b>Interesados</b>                              | Web                                                                                                    | Usuario final: Adminitradores, Usuario desarrollador: Desarrollador |                  |              |
| <b>Nivel</b>                                    | Importante                                                                                                    |                                                                     |                  |              |
| <b>Descripción</b>                              | Permite acceder a la acción 'delete(ID)' implementada en el<br>Controlador Docentes. Requiere un código único de identificación<br>para eliminar un registro específico de la tabla 'Docentes', esta<br>acción debe requerir confirmación por parte del usuario. |                                                                     |                  |              |
| <b>Evento Desencadenado</b>                     | El usuario(Administrador) utiliza el sistema para acceder a la acción<br>'index()' de las operaciones CRUD(Read), para esto utiliza la URL en<br>el navegador Web docentes/index. El sistema mostrará la lista de<br>Docentes registrados en la base de datos.   |                                                                     |                  |              |
| Tipo de<br><b>Desencadenador</b>                | Externo                                                                                                    |                                                                     |                  |              |
| <b>Pasos Realizados (Ruta Principal)</b>        | Información Para Los Pasos                                                                                                    |                                                                     |                  |              |
| base de datos Docentes por su ID.               | Se solicita la eliminación de un registro en la<br>delete(), ID de Docente.                                                                                                    |                                                                     |                  |              |
|                                                 | ID de Docente.<br>Se elimina el registro de la base de datos.                                                                                                    |                                                                     |                  |              |
| Se<br>Controlador, que es la lista de Docentes. | redirecciona a la acción index()<br>del<br><b>URL</b>                                                                                                    |                                                                     |                  |              |
|                                                 |                                                                                                    |                                                                     |                  |              |
|                                                 |                                                                                                    |                                                                     |                  |              |
|                                                 |                                                                                                    |                                                                     |                  |              |
|                                                 |                                                                                                    |                                                                     |                  |              |
| <b>Precondiciones</b>                           | El usuario: Administrador ya se registró y cuenta con un nombre de<br>usuario y contraseña.                                                                                                    |                                                                     |                  |              |
| <b>Post-Condiciones</b>                         | Se eliminó un registro de la tabla Docentes.                                                                                                    |                                                                     |                  |              |
| <b>Suposiciones</b>                             | El usuario: Administrador tiene un nombre de usuario y contraseña.                                                                                                    |                                                                     |                  |              |
| Garantía de Éxito                               | Se eliminó un registro Docente.                                                                                                    |                                                                     |                  |              |
| Garantía Mínima                                 | El usuario: Administrador pudo ingresar al sistema.                                                                                                    |                                                                     |                  |              |
| <b>Requerimientos</b><br><b>Cumplidos</b>       | Permitir eliminar un(a) Docente específica.                                                                                                    |                                                                     |                  |              |
|                                                 |                                                                                                    |                                                                     |                  |              |
| <b>Cuestiones Pendientes</b>                    | de error.                                                                                                    | En caso de no realizarse con éxito el sistema mostrará un mensaje   |                  |              |

Tabla Nº 120 . Documentación para el Caso de Uso "Eliminar Docente"

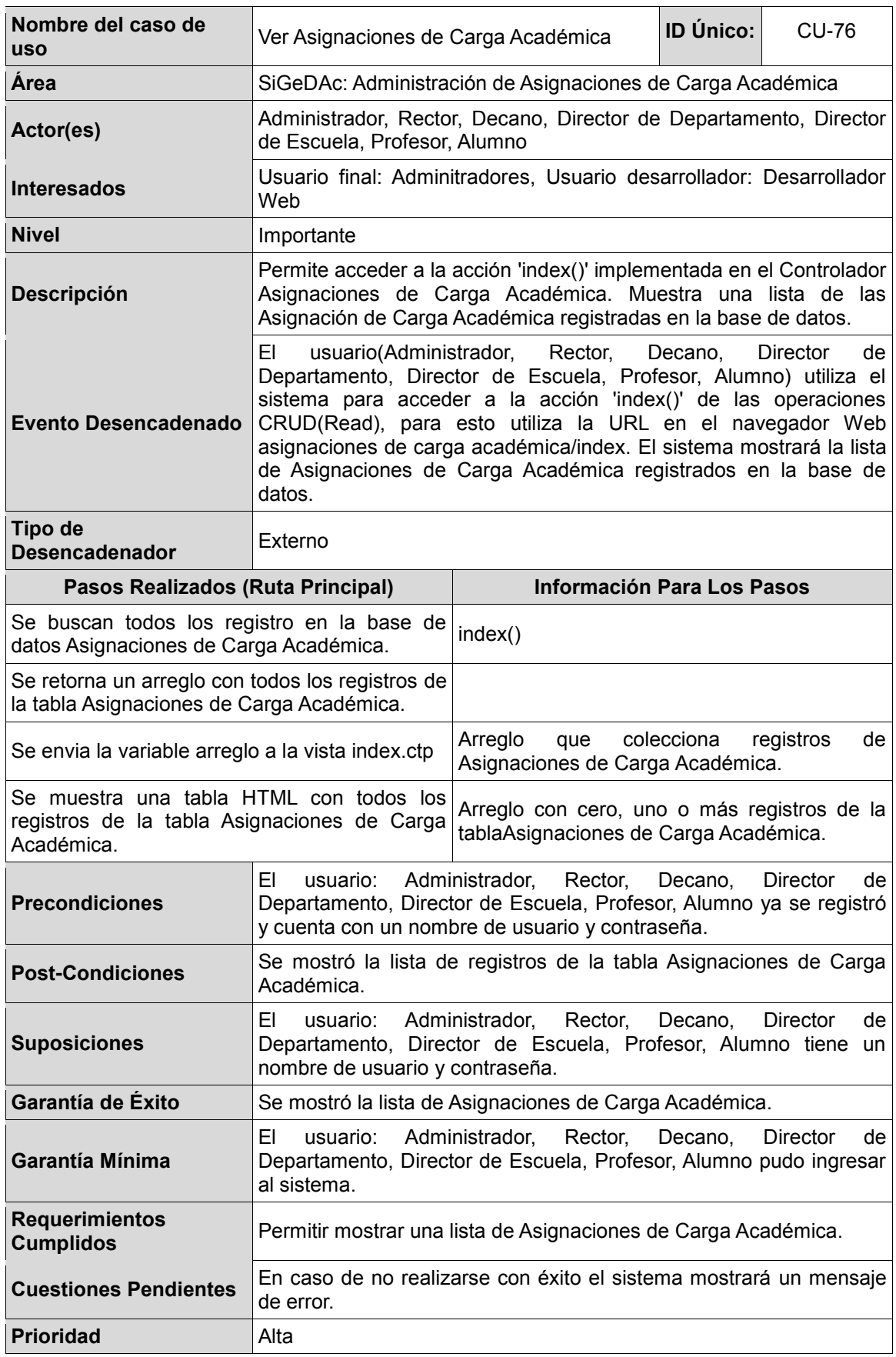

Tabla Nº 121 . Documentación para el Caso de Uso "Ver Asignaciones de Carga Académica"

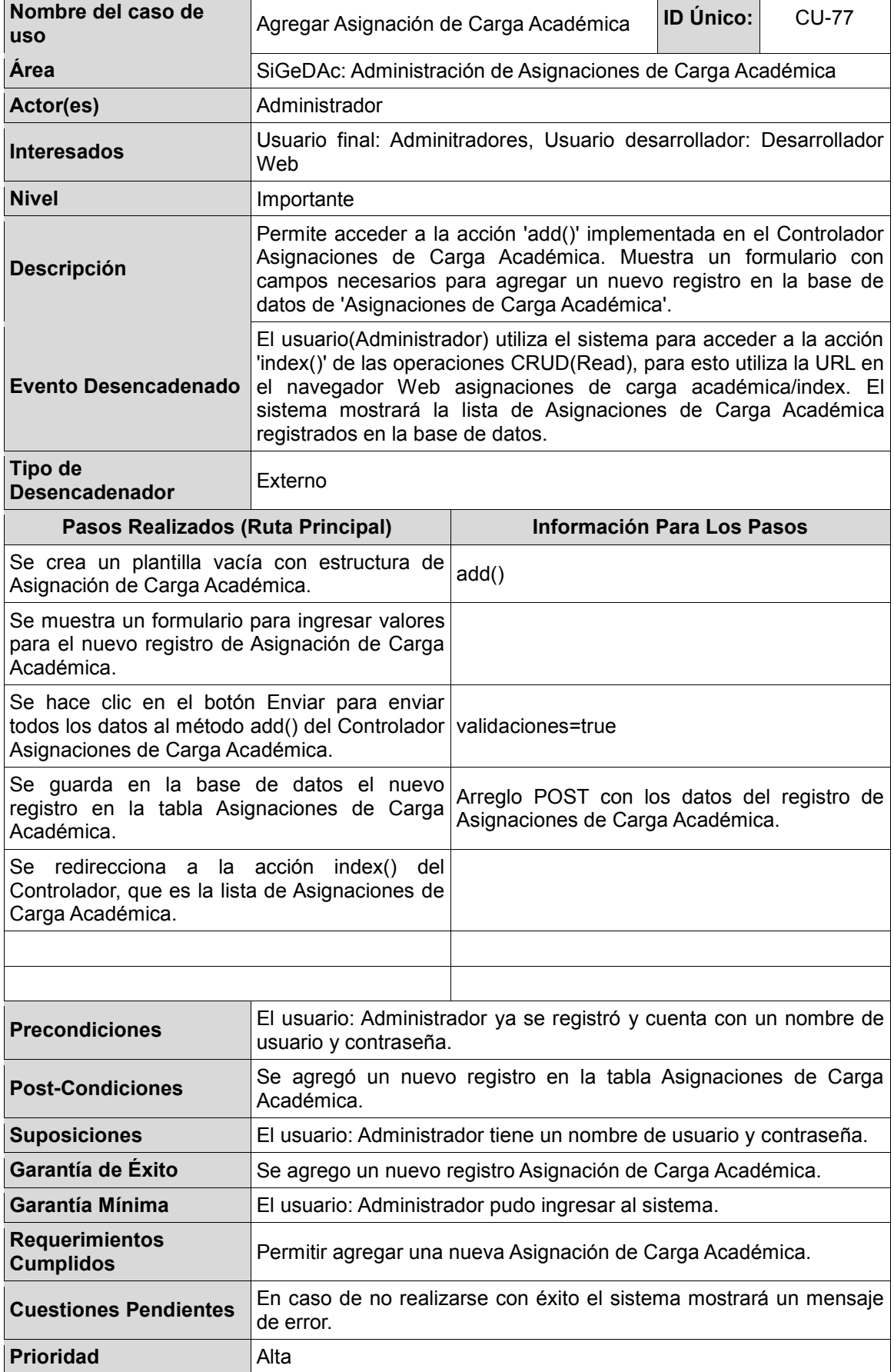

Tabla Nº 122 . Documentación para el Caso de Uso "Agregar Asignación de Carga Académica"

 $\sim$ 

**Nombre del caso de uso** Ver Asignación de Carga Académica **ID Único:** CU-78 **Área** SiGeDAc: Administración de Asignaciones de Carga Académica Actor(es) Administrador, Rector, Decano, Director de Departamento, Director de Escuela, Profesor, Alumno **Interesados** Usuario final: Adminitradores, Usuario desarrollador: Desarrollador Web **Nivel Importante Descripción** Permite acceder a la acción 'view(ID)' implementada en el Controlador Asignaciones de Carga Académica. Requiere un código único de identificación para mostrar los datos de un registro específico de la tabla 'Asignaciones de Carga Académica'. **Evento Desencadenado** El usuario(Administrador, Rector, Decano, Director de Departamento, Director de Escuela, Profesor, Alumno) utiliza el sistema para acceder a la acción 'index()' de las operaciones CRUD(Read), para esto utiliza la URL en el navegador Web asignaciones de carga académica/index. El sistema mostrará la lista de Asignaciones de Carga Académica registrados en la base de datos. **Tipo de Desencadenador Externo Pasos Realizados (Ruta Principal) Información Para Los Pasos** Se busca un registro en la base de datos Asignaciones de Carga Académica por su ID. view(), ID de Asignación de Carga Académica. Se retorna un arreglo con todo los datos del de Telomía un affegio con todo los datos del ID de Asignación de Carga Académica.<br>Tragistro Asignación de Carga Académica. Se envia un arreglo a la vista que contiene los datos del registro Asignación de Carga Académica. Arreglo con los datos del registro de Asignaciones de Carga Académica. Se muestra una tabla HTML con los datos del registros encontrado de la tabla Asignaciones de Carga Académica. **Precondiciones** El usuario: Administrador, Rector, Decano, Director de Departamento, Director de Escuela, Profesor, Alumno ya se registró y cuenta con un nombre de usuario y contraseña. **Post-Condiciones** Se mostro un registro de la tabla Asignaciones de Carga Académica. **Suposiciones** El usuario: Administrador, Rector, Decano, Director de Departamento, Director de Escuela, Profesor, Alumno tiene un nombre de usuario y contraseña. **Garantía de Éxito** Se mostro un registro Asignación de Carga Académica. **Garantía Mínima** El usuario: Administrador, Rector, Decano, Director de Departamento, Director de Escuela, Profesor, Alumno pudo ingresar al sistema. **Requerimientos Cumplidos** Permitir mostrar los datos de un(a) Asignación de Carga Académica específica. **Cuestiones Pendientes** En caso de no realizarse con éxito el sistema mostrará un mensaje de error. **Prioridad** Alta

Tabla Nº 123 . Documentación para el Caso de Uso "Ver Asignación de Carga Académica"
Tabla Nº 124 . Documentación para el Caso de Uso "Editar Asignación de Carga Académica"

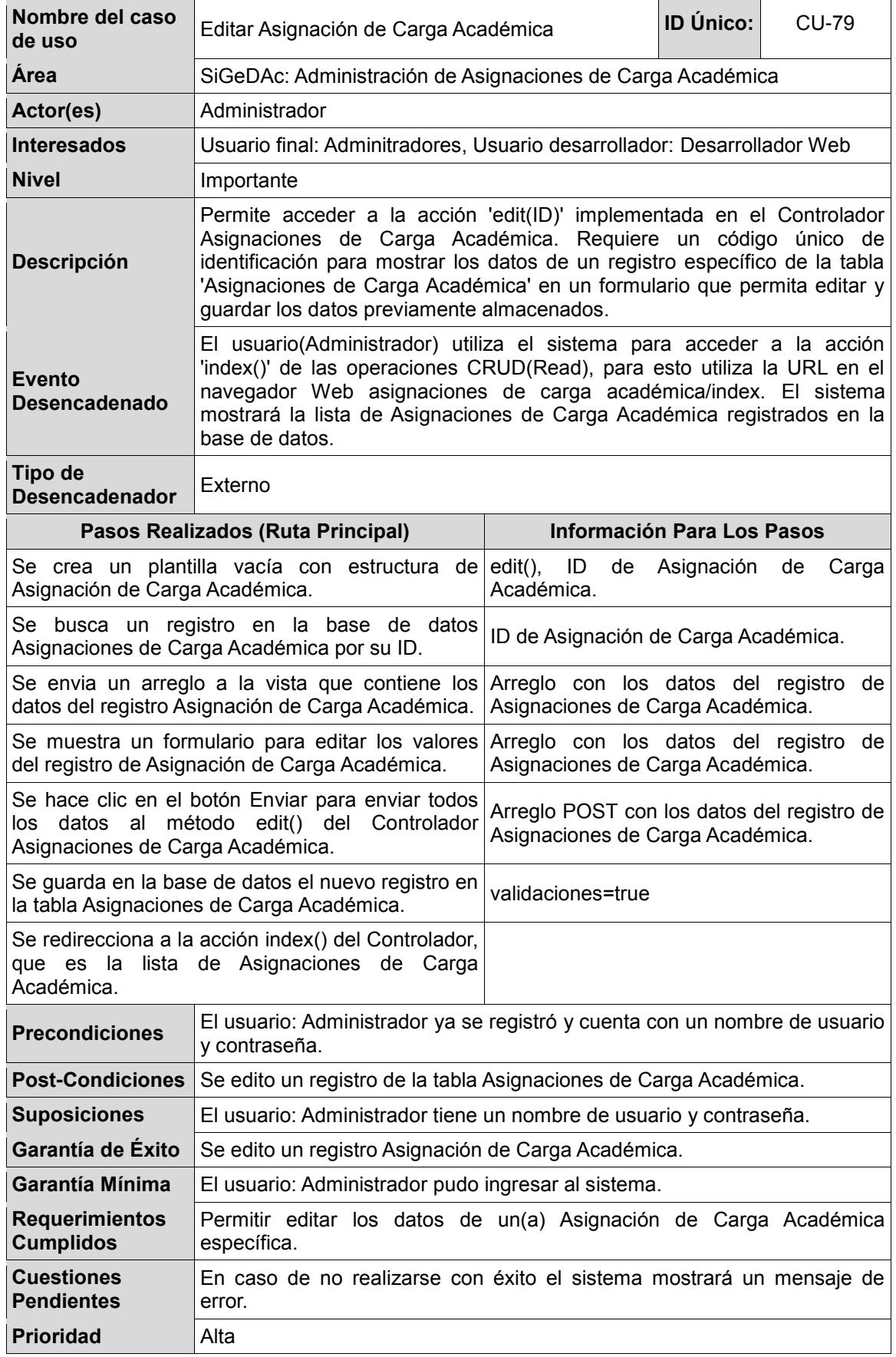

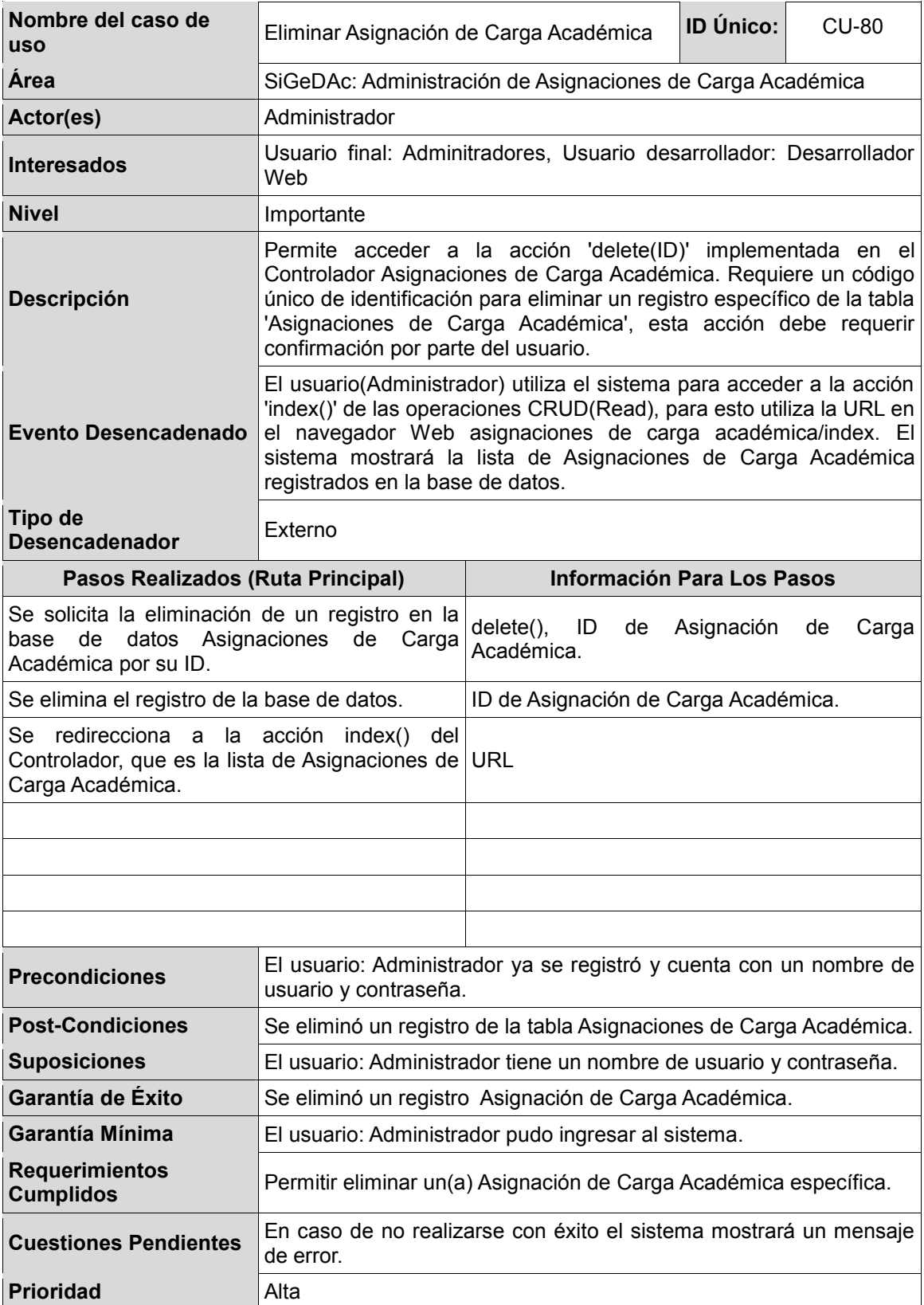

Tabla Nº 125 . Documentación para el Caso de Uso "Eliminar Asignación de Carga Académica"

| Nombre del caso de<br><b>uso</b>                                          | Ver Sílabos                                                                                                    |                                                                                                    | ID Único: | <b>CU-81</b>         |  |
|---------------------------------------------------------------------------|----------------------------------------------------------------------------------------------------|----------------------------------------------------------------------------------------------------|-----------|----------------------|--|
| Area                                                                      | SiGeDAc: Administración de Sílabos                                                                                                    |                                                                                                    |           |                      |  |
| Actor(es)                                                                 |                                                                                                    | Administrador, Rector, Decano, Director de Departamento, Director<br>de Escuela, Profesor, Alumno                                                  |           |                      |  |
| <b>Interesados</b>                                                        | Web                                                                                                    | Usuario final: Adminitradores, Usuario desarrollador: Desarrollador                                                                                |           |                      |  |
| Nivel                                                                     | Importante                                                                                                    |                                                                                                    |           |                      |  |
| <b>Descripción</b>                                                        | datos.                                                                                                    | Permite acceder a la acción 'index()' implementada en el Controlador<br>Sílabos. Muestra una lista de las Sílabo registradas en la base de         |           |                      |  |
| <b>Evento Desencadenado</b>                                               | EL.<br>usuario(Administrador,<br>Rector,<br>Director<br>Decano,<br>Departamento, Director de Escuela, Profesor, Alumno) utiliza el<br>sistema para acceder a la acción 'index()' de las operaciones<br>CRUD(Read), para esto utiliza la URL en el navegador Web<br>sílabos/index. El sistema mostrará la lista de Sílabos registrados en<br>la base de datos. |                                                                                                    |           | de                   |  |
| Tipo de<br><b>Desencadenador</b>                                          | Externo                                                                                                    |                                                                                                    |           |                      |  |
| Pasos Realizados (Ruta Principal)                                         |                                                                                                    | Información Para Los Pasos                                                                                                    |           |                      |  |
| datos Sílabos.                                                            | Se buscan todos los registro en la base de<br>index()                                                                                                    |                                                                                                    |           |                      |  |
| Se retorna un arreglo con todos los registros de<br>la tabla Sílabos.     |                                                                                                    |                                                                                                    |           |                      |  |
| Se envia la variable arreglo a la vista index.ctp                         |                                                                                                    | Arreglo que colecciona registros de Sílabos.                                                                                                    |           |                      |  |
| Se muestra una tabla HTML con todos los<br>registros de la tabla Sílabos. |                                                                                                    | Arreglo con cero, uno o más registros de la<br>tablaSílabos.                                                                                       |           |                      |  |
|                                                                           |                                                                                                    |                                                                                                    |           |                      |  |
|                                                                           |                                                                                                    |                                                                                                    |           |                      |  |
| <b>Precondiciones</b>                                                     | EI<br>usuario:                                                                                                    | Administrador.<br>Rector.<br>Departamento, Director de Escuela, Profesor, Alumno ya se registró<br>y cuenta con un nombre de usuario y contraseña. | Decano,   | Director<br>de       |  |
| <b>Post-Condiciones</b>                                                   |                                                                                                    | Se mostró la lista de registros de la tabla Sílabos.                                                                                               |           |                      |  |
| <b>Suposiciones</b>                                                       | EI.<br>usuario:<br>nombre de usuario y contraseña.                                                                                                    | Administrador,<br>Rector,<br>Departamento, Director de Escuela, Profesor, Alumno tiene                                                             | Decano,   | Director<br>de<br>un |  |
| Garantía de Éxito                                                         | Se mostró la lista de Sílabos.                                                                                                    |                                                                                                    |           |                      |  |
| Garantía Mínima                                                           | EI<br>usuario:<br>Administrador,<br>Rector,<br><b>Director</b><br>Decano,<br>de<br>Departamento, Director de Escuela, Profesor, Alumno pudo ingresar<br>al sistema.                                                                                                    |                                                                                                    |           |                      |  |
| <b>Requerimientos</b><br><b>Cumplidos</b>                                 | Permitir mostrar una lista de Sílabos.                                                                                                    |                                                                                                    |           |                      |  |
| <b>Cuestiones Pendientes</b>                                              | de error.                                                                                                    | En caso de no realizarse con éxito el sistema mostrará un mensaje                                                                                  |           |                      |  |
| <b>Prioridad</b>                                                          | Alta                                                                                                    |                                                                                                    |           |                      |  |

Tabla Nº 126 . Documentación para el Caso de Uso "Ver Sílabos"

| Nombre del caso de<br><b>USO</b>                                                                                             | ID Único:<br>Agregar Sílabo                                                                                                    |                                                                                               |  | <b>CU-82</b> |
|----------------------------------------------------------------------------------------------------|----------------------------------------------------------------------------------------------------|-----------------------------------------------------------------------------------------------|--|--------------|
| Area                                                                                                    | SiGeDAc: Administración de Sílabos                                                                                                    |                                                                                               |  |              |
| Actor(es)                                                                                                    | Administrador                                                                                                    |                                                                                               |  |              |
| <b>Interesados</b>                                                                                                    | Web                                                                                                    | Usuario final: Adminitradores, Usuario desarrollador: Desarrollador                           |  |              |
| <b>Nivel</b>                                                                                                    | Importante                                                                                                    |                                                                                               |  |              |
| <b>Descripción</b>                                                                                                    | Permite acceder a la acción 'add()' implementada en el Controlador<br>Sílabos. Muestra un formulario con campos necesarios para agregar<br>un nuevo registro en la base de datos de 'Sílabos'.                                                               |                                                                                               |  |              |
| <b>Evento Desencadenado</b>                                                                                                  | El usuario(Administrador) utiliza el sistema para acceder a la acción<br>'index()' de las operaciones CRUD(Read), para esto utiliza la URL en<br>el navegador Web sílabos/index. El sistema mostrará la lista de<br>Sílabos registrados en la base de datos. |                                                                                               |  |              |
| Tipo de<br><b>Desencadenador</b>                                                                                             | Externo                                                                                                    |                                                                                               |  |              |
| Pasos Realizados (Ruta Principal)                                                                                            |                                                                                                    | Información Para Los Pasos                                                                    |  |              |
| Se crea un plantilla vacía con estructura de<br>Sílabo.                                                                      |                                                                                                    | add()                                                                                         |  |              |
| Se muestra un formulario para ingresar valores<br>para el nuevo registro de Sílabo.                                          |                                                                                                    |                                                                                               |  |              |
| Se hace clic en el botón Enviar para enviar<br>todos los datos al método add() del Controlador validaciones=true<br>Sílabos. |                                                                                                    |                                                                                               |  |              |
| registro en la tabla Sílabos.                                                                                                |                                                                                                    | Se guarda en la base de datos el nuevo Arregio POST con los datos del registro de<br>Sílabos. |  |              |
| Se redirecciona a la acción index()<br>Controlador, que es la lista de Sílabos.                                              | del                                                                                                    |                                                                                               |  |              |
|                                                                                                    |                                                                                                    |                                                                                               |  |              |
| <b>Precondiciones</b>                                                                                                    | usuario y contraseña.                                                                                                    | El usuario: Administrador ya se registró y cuenta con un nombre de                            |  |              |
| <b>Post-Condiciones</b>                                                                                                    |                                                                                                    | Se agregó un nuevo registro en la tabla Sílabos.                                              |  |              |
| <b>Suposiciones</b>                                                                                                    |                                                                                                    | El usuario: Administrador tiene un nombre de usuario y contraseña.                            |  |              |
| Garantía de Éxito                                                                                                    | Se agrego un nuevo registro Sílabo.                                                                                                    |                                                                                               |  |              |
| Garantía Mínima                                                                                                    |                                                                                                    | El usuario: Administrador pudo ingresar al sistema.                                           |  |              |
| <b>Requerimientos</b><br><b>Cumplidos</b>                                                                                    | Permitir agregar una nueva Sílabo.                                                                                                    |                                                                                               |  |              |
| <b>Cuestiones Pendientes</b>                                                                                                 | de error.                                                                                                    | En caso de no realizarse con éxito el sistema mostrará un mensaje                             |  |              |
| <b>Prioridad</b>                                                                                                    | Alta                                                                                                    |                                                                                               |  |              |
|                                                                                                    |                                                                                                    |                                                                                               |  |              |

Tabla Nº 127 . Documentación para el Caso de Uso "Agregar Sílabo"

| Nombre del caso de<br><b>USO</b>                                                         | Ver Sílabo                                                                                                    |                                                                                                    | ID Único: | <b>CU-83</b>                |  |
|------------------------------------------------------------------------------------------|----------------------------------------------------------------------------------------------------|----------------------------------------------------------------------------------------------------|-----------|-----------------------------|--|
| Área                                                                                     | SiGeDAc: Administración de Sílabos                                                                                                    |                                                                                                    |           |                             |  |
| Actor(es)                                                                                | de Escuela, Profesor, Alumno                                                                                                    | Administrador, Rector, Decano, Director de Departamento, Director                                                                                  |           |                             |  |
| <b>Interesados</b>                                                                       | Web                                                                                                    | Usuario final: Adminitradores, Usuario desarrollador: Desarrollador                                                                                |           |                             |  |
| Nivel                                                                                    | Importante                                                                                                    |                                                                                                    |           |                             |  |
| <b>Descripción</b>                                                                       | Permite acceder a la acción 'view(ID)' implementada en el<br>Controlador Sílabos. Requiere un código único de identificación para<br>mostrar los datos de un registro específico de la tabla 'Sílabos'.                                                                                                    |                                                                                                    |           |                             |  |
| <b>Evento Desencadenado</b>                                                              | EL.<br>usuario(Administrador, Rector,<br>Decano,<br>Director<br>Departamento, Director de Escuela, Profesor, Alumno) utiliza el<br>sistema para acceder a la acción 'index()' de las operaciones<br>CRUD(Read), para esto utiliza la URL en el navegador Web<br>sílabos/index. El sistema mostrará la lista de Sílabos registrados en<br>la base de datos. |                                                                                                    |           | de                          |  |
| Tipo de<br><b>Desencadenador</b>                                                         | Externo                                                                                                    |                                                                                                    |           |                             |  |
| <b>Pasos Realizados (Ruta Principal)</b>                                                 |                                                                                                    | <b>Información Para Los Pasos</b>                                                                                                    |           |                             |  |
| Se busca un registro en la base de datos<br>Sílabos por su ID.                           |                                                                                                    | view(), ID de Sílabo.                                                                                                    |           |                             |  |
| registro Sílabo.                                                                         | Se retorna un arreglo con todo los datos del<br>ID de Sílabo.                                                                                                    |                                                                                                    |           |                             |  |
| Se envia un arreglo a la vista que contiene los<br>datos del registro Sílabo.            |                                                                                                    | Arreglo con los datos del registro de Sílabos.                                                                                                    |           |                             |  |
| Se muestra una tabla HTML con los datos del<br>registros encontrado de la tabla Sílabos. |                                                                                                    |                                                                                                    |           |                             |  |
|                                                                                          |                                                                                                    |                                                                                                    |           |                             |  |
|                                                                                          |                                                                                                    |                                                                                                    |           |                             |  |
| <b>Precondiciones</b>                                                                    | EI.<br>usuario:                                                                                                    | Rector,<br>Administrador,<br>Departamento, Director de Escuela, Profesor, Alumno ya se registró<br>y cuenta con un nombre de usuario y contraseña. | Decano,   | Director<br>de              |  |
| <b>Post-Condiciones</b>                                                                  | Se mostro un registro de la tabla Sílabos.                                                                                                    |                                                                                                    |           |                             |  |
| <b>Suposiciones</b>                                                                      | EI<br>usuario:<br>nombre de usuario y contraseña.                                                                                                    | Administrador,<br>Rector,<br>Departamento, Director de Escuela, Profesor, Alumno tiene                                                             | Decano,   | <b>Director</b><br>de<br>un |  |
| Garantía de Éxito                                                                        | Se mostro un registro Sílabo.                                                                                                    |                                                                                                    |           |                             |  |
| Garantía Mínima                                                                          | usuario:<br>Administrador,<br>Rector,<br>EI<br>Decano,<br>Director<br>de<br>Departamento, Director de Escuela, Profesor, Alumno pudo ingresar<br>al sistema.                                                                                                    |                                                                                                    |           |                             |  |
| <b>Requerimientos</b><br><b>Cumplidos</b>                                                |                                                                                                    | Permitir mostrar los datos de un(a) Sílabo específica.                                                                                             |           |                             |  |
| <b>Cuestiones Pendientes</b>                                                             | de error.                                                                                                    | En caso de no realizarse con éxito el sistema mostrará un mensaje                                                                                  |           |                             |  |
| <b>Prioridad</b>                                                                         | Alta                                                                                                    |                                                                                                    |           |                             |  |

Tabla Nº 128 . Documentación para el Caso de Uso "Ver Sílabo"

| Nombre del caso de<br><b>uso</b>                                                                            | ID Único:<br><b>CU-84</b><br>Editar Sílabo                                                                                                    |                                                                     |  |  |
|----------------------------------------------------------------------------------------------------|----------------------------------------------------------------------------------------------------|---------------------------------------------------------------------|--|--|
| Area                                                                                                    | SiGeDAc: Administración de Sílabos                                                                                                    |                                                                     |  |  |
| Actor(es)                                                                                                   | Administrador                                                                                                    |                                                                     |  |  |
| <b>Interesados</b>                                                                                          | Web                                                                                                    | Usuario final: Adminitradores, Usuario desarrollador: Desarrollador |  |  |
| Nivel                                                                                                    | Importante                                                                                                    |                                                                     |  |  |
| <b>Descripción</b>                                                                                          | Permite acceder a la acción 'edit(ID)' implementada en el<br>Controlador Sílabos. Requiere un código único de identificación para<br>mostrar los datos de un registro específico de la tabla 'Sílabos' en un<br>formulario que permita editar y guardar los datos previamente<br>almacenados. |                                                                     |  |  |
| <b>Evento Desencadenado</b>                                                                                 | El usuario(Administrador) utiliza el sistema para acceder a la acción<br>'index()' de las operaciones CRUD(Read), para esto utiliza la URL en<br>el navegador Web sílabos/index. El sistema mostrará la lista de<br>Sílabos registrados en la base de datos.                                  |                                                                     |  |  |
| Tipo de<br><b>Desencadenador</b>                                                                            | Externo                                                                                                    |                                                                     |  |  |
| Pasos Realizados (Ruta Principal)                                                                           |                                                                                                    | <b>Información Para Los Pasos</b>                                   |  |  |
| Se crea un plantilla vacía con estructura de<br>edit(), ID de Sílabo.<br>Sílabo.                            |                                                                                                    |                                                                     |  |  |
| Sílabos por su ID.                                                                                          | Se busca un registro en la base de datos<br>ID de Sílabo.                                                                                                    |                                                                     |  |  |
| Se envia un arreglo a la vista que contiene los<br>datos del registro Sílabo.                               |                                                                                                    | Arreglo con los datos del registro de Sílabos.                      |  |  |
| Se muestra un formulario para editar los<br>valores del registro de Sílabo.                                 |                                                                                                    | Arreglo con los datos del registro de Sílabos.                      |  |  |
| Se hace clic en el botón Enviar para enviar<br>todos los datos al método edit() del Controlador<br>Sílabos. |                                                                                                    | Arreglo POST con los datos del registro de<br>Sílabos.              |  |  |
| Se guarda en la base de datos el nuevo<br>registro en la tabla Sílabos.                                     |                                                                                                    | validaciones=true                                                   |  |  |
| Se<br>redirecciona a<br>la<br>Controlador, que es la lista de Sílabos.                                      | acción index()<br>del                                                                                                    |                                                                     |  |  |
| <b>Precondiciones</b>                                                                                       | usuario y contraseña.                                                                                                    | El usuario: Administrador ya se registró y cuenta con un nombre de  |  |  |
| <b>Post-Condiciones</b>                                                                                     | Se edito un registro de la tabla Sílabos.                                                                                                    |                                                                     |  |  |
| <b>Suposiciones</b>                                                                                         |                                                                                                    | El usuario: Administrador tiene un nombre de usuario y contraseña.  |  |  |
| Garantía de Éxito                                                                                           | Se edito un registro Sílabo.                                                                                                    |                                                                     |  |  |
| Garantía Mínima                                                                                             |                                                                                                    | El usuario: Administrador pudo ingresar al sistema.                 |  |  |
| <b>Requerimientos</b><br><b>Cumplidos</b>                                                                   | Permitir editar los datos de un(a) Sílabo específica.                                                                                                    |                                                                     |  |  |
| <b>Cuestiones Pendientes</b>                                                                                | de error.                                                                                                    | En caso de no realizarse con éxito el sistema mostrará un mensaje   |  |  |
| <b>Prioridad</b>                                                                                            | Alta                                                                                                    |                                                                     |  |  |

Tabla Nº 129 . Documentación para el Caso de Uso "Editar Sílabo"

| Nombre del caso de<br><b>uso</b>                                                | ID Único:<br><b>CU-85</b><br>Eliminar Sílabo                                                                                                    |                                                                                                    |  |  |  |
|---------------------------------------------------------------------------------|----------------------------------------------------------------------------------------------------|----------------------------------------------------------------------------------------------------|--|--|--|
| Area                                                                            |                                                                                                    | SiGeDAc: Administración de Sílabos                                                                                                    |  |  |  |
| Actor(es)                                                                       | Administrador                                                                                                    |                                                                                                    |  |  |  |
| <b>Interesados</b>                                                              | Web                                                                                                    | Usuario final: Adminitradores, Usuario desarrollador: Desarrollador                                                                                                    |  |  |  |
| <b>Nivel</b>                                                                    | Importante                                                                                                    |                                                                                                    |  |  |  |
| <b>Descripción</b>                                                              |                                                                                                    | Permite acceder a la acción 'delete(ID)' implementada en el<br>Controlador Sílabos. Requiere un código único de identificación para<br>eliminar un registro específico de la tabla 'Sílabos', esta acción debe<br>requerir confirmación por parte del usuario. |  |  |  |
| <b>Evento Desencadenado</b>                                                     | El usuario (Administrador) utiliza el sistema para acceder a la acción<br>'index()' de las operaciones CRUD(Read), para esto utiliza la URL en<br>el navegador Web sílabos/index. El sistema mostrará la lista de<br>Sílabos registrados en la base de datos. |                                                                                                    |  |  |  |
| Tipo de<br><b>Desencadenador</b>                                                | Externo                                                                                                    |                                                                                                    |  |  |  |
| <b>Pasos Realizados (Ruta Principal)</b>                                        | <b>Información Para Los Pasos</b>                                                                                                    |                                                                                                    |  |  |  |
| base de datos Sílabos por su ID.                                                | Se solicita la eliminación de un registro en la<br>delete(), ID de Sílabo.                                                                                                    |                                                                                                    |  |  |  |
| Se elimina el registro de la base de datos.                                     |                                                                                                    | ID de Sílabo.                                                                                                    |  |  |  |
| Se redirecciona a la acción index()<br>Controlador, que es la lista de Sílabos. | del                                                                                                    | <b>URL</b>                                                                                                    |  |  |  |
|                                                                                 |                                                                                                    |                                                                                                    |  |  |  |
|                                                                                 |                                                                                                    |                                                                                                    |  |  |  |
|                                                                                 |                                                                                                    |                                                                                                    |  |  |  |
|                                                                                 |                                                                                                    |                                                                                                    |  |  |  |
| <b>Precondiciones</b>                                                           | usuario y contraseña.                                                                                                    | El usuario: Administrador ya se registró y cuenta con un nombre de                                                                                                    |  |  |  |
| <b>Post-Condiciones</b>                                                         | Se eliminó un registro de la tabla Sílabos.                                                                                                    |                                                                                                    |  |  |  |
| <b>Suposiciones</b>                                                             |                                                                                                    | El usuario: Administrador tiene un nombre de usuario y contraseña.                                                                                                    |  |  |  |
| Garantía de Éxito                                                               | Se eliminó un registro Sílabo.                                                                                                    |                                                                                                    |  |  |  |
| Garantía Mínima                                                                 |                                                                                                    | El usuario: Administrador pudo ingresar al sistema.                                                                                                    |  |  |  |
| <b>Requerimientos</b><br><b>Cumplidos</b>                                       | Permitir eliminar un(a) Sílabo específica.                                                                                                    |                                                                                                    |  |  |  |
| <b>Cuestiones Pendientes</b>                                                    | de error.                                                                                                    | En caso de no realizarse con éxito el sistema mostrará un mensaje                                                                                                    |  |  |  |
| <b>Prioridad</b>                                                                | Alta                                                                                                    |                                                                                                    |  |  |  |

Tabla Nº 130 . Documentación para el Caso de Uso "Eliminar Sílabo"

| Nombre del caso de<br><b>USO</b>                                               | Ver Competencias                                                                                                    |                                                                                                    | ID Único:  | <b>CU-86</b>         |
|--------------------------------------------------------------------------------|----------------------------------------------------------------------------------------------------|----------------------------------------------------------------------------------------------------|------------|----------------------|
| Area                                                                           |                                                                                                    | SiGeDAc: Administración de Competencias                                                                                                    |            |                      |
| Actor(es)                                                                      | de Escuela, Profesor, Alumno                                                                                                    | Administrador, Rector, Decano, Director de Departamento, Director                                                                                  |            |                      |
| <b>Interesados</b>                                                             | Web                                                                                                    | Usuario final: Adminitradores, Usuario desarrollador: Desarrollador                                                                                |            |                      |
| <b>Nivel</b>                                                                   | Importante                                                                                                    |                                                                                                    |            |                      |
| <b>Descripción</b>                                                             | Permite acceder a la acción 'index()' implementada en el Controlador<br>Competencias. Muestra una lista de las Competencia registradas en<br>la base de datos.                                                                                                    |                                                                                                    |            |                      |
| <b>Evento Desencadenado</b>                                                    | EL.<br>usuario(Administrador, Rector,<br>Decano.<br>Director<br>de<br>Departamento, Director de Escuela, Profesor, Alumno) utiliza el<br>sistema para acceder a la acción 'index()' de las operaciones<br>CRUD(Read), para esto utiliza la URL en el navegador Web<br>competencias/index. El sistema mostrará la lista de Competencias<br>registrados en la base de datos. |                                                                                                    |            |                      |
| Tipo de<br><b>Desencadenador</b>                                               | Externo                                                                                                    |                                                                                                    |            |                      |
| Pasos Realizados (Ruta Principal)                                              |                                                                                                    | <b>Información Para Los Pasos</b>                                                                                                    |            |                      |
| Se buscan todos los registro en la base de<br>index()<br>datos Competencias.   |                                                                                                    |                                                                                                    |            |                      |
| Se retorna un arreglo con todos los registros de<br>la tabla Competencias.     |                                                                                                    |                                                                                                    |            |                      |
| Se envia la variable arreglo a la vista index.ctp                              |                                                                                                    | Arreglo<br>que<br>Competencias.                                                                                                    | colecciona | registros<br>de      |
| Se muestra una tabla HTML con todos los<br>registros de la tabla Competencias. |                                                                                                    | Arreglo con cero, uno o más registros de la<br>tablaCompetencias.                                                                                  |            |                      |
|                                                                                |                                                                                                    |                                                                                                    |            |                      |
|                                                                                |                                                                                                    |                                                                                                    |            |                      |
| <b>Precondiciones</b>                                                          | EI.<br>usuario:                                                                                                    | Administrador,<br>Rector,<br>Departamento, Director de Escuela, Profesor, Alumno ya se registró<br>y cuenta con un nombre de usuario y contraseña. | Decano,    | de<br>Director       |
| <b>Post-Condiciones</b>                                                        |                                                                                                    | Se mostró la lista de registros de la tabla Competencias.                                                                                          |            |                      |
| <b>Suposiciones</b>                                                            | EI<br>usuario:<br>nombre de usuario y contraseña.                                                                                                    | Administrador,<br>Rector,<br>Departamento, Director de Escuela, Profesor, Alumno tiene                                                             | Decano,    | Director<br>de<br>un |
| Garantía de Éxito                                                              | Se mostró la lista de Competencias.                                                                                                    |                                                                                                    |            |                      |
| Garantía Mínima                                                                | usuario:<br>Administrador,<br>Rector,<br>EI<br>Decano,<br>Director<br>de<br>Departamento, Director de Escuela, Profesor, Alumno pudo ingresar<br>al sistema.                                                                                                    |                                                                                                    |            |                      |
| <b>Requerimientos</b><br><b>Cumplidos</b>                                      |                                                                                                    | Permitir mostrar una lista de Competencias.                                                                                                    |            |                      |
| <b>Cuestiones Pendientes</b>                                                   | de error.                                                                                                    | En caso de no realizarse con éxito el sistema mostrará un mensaje                                                                                  |            |                      |
| <b>Prioridad</b>                                                               | Alta                                                                                                    |                                                                                                    |            |                      |

Tabla Nº 131 . Documentación para el Caso de Uso "Ver Competencias"

| Nombre del caso de<br><b>USO</b>                                                                                                  | Agregar Competencia                                                                                                    |                                                                                                    | ID Único: | <b>CU-87</b> |
|----------------------------------------------------------------------------------------------------|----------------------------------------------------------------------------------------------------|----------------------------------------------------------------------------------------------------|-----------|--------------|
| <b>Area</b>                                                                                                    |                                                                                                    | SiGeDAc: Administración de Competencias                                                                                                    |           |              |
| Actor(es)                                                                                                    | Administrador                                                                                                    |                                                                                                    |           |              |
| <b>Interesados</b>                                                                                                    | Web                                                                                                    | Usuario final: Adminitradores, Usuario desarrollador: Desarrollador                                                                                                    |           |              |
| <b>Nivel</b>                                                                                                    | Importante                                                                                                    |                                                                                                    |           |              |
| <b>Descripción</b>                                                                                                    |                                                                                                    | Permite acceder a la acción 'add()' implementada en el Controlador<br>Competencias. Muestra un formulario con campos necesarios para<br>agregar un nuevo registro en la base de datos de 'Competencias'. |           |              |
| <b>Evento Desencadenado</b>                                                                                                    | El usuario(Administrador) utiliza el sistema para acceder a la acción<br>'index()' de las operaciones CRUD(Read), para esto utiliza la URL en<br>el navegador Web competencias/index. El sistema mostrará la lista<br>de Competencias registrados en la base de datos. |                                                                                                    |           |              |
| Tipo de<br><b>Desencadenador</b>                                                                                                  | Externo                                                                                                    |                                                                                                    |           |              |
| Pasos Realizados (Ruta Principal)                                                                                                 |                                                                                                    | <b>Información Para Los Pasos</b>                                                                                                    |           |              |
| Competencia.                                                                                                    | Se crea un plantilla vacía con estructura de<br>add()                                                                                                    |                                                                                                    |           |              |
| Se muestra un formulario para ingresar valores<br>para el nuevo registro de Competencia.                                          |                                                                                                    |                                                                                                    |           |              |
| Se hace clic en el botón Enviar para enviar<br>todos los datos al método add() del Controlador validaciones=true<br>Competencias. |                                                                                                    |                                                                                                    |           |              |
| registro en la tabla Competencias.                                                                                                |                                                                                                    | Se guarda en la base de datos el nuevo Arreglo POST con los datos del registro de<br>Competencias.                                                                                                    |           |              |
| Se redirecciona a la acción index()<br>Controlador, que es la lista de Competencias.                                              | del                                                                                                    |                                                                                                    |           |              |
|                                                                                                    |                                                                                                    |                                                                                                    |           |              |
|                                                                                                    |                                                                                                    |                                                                                                    |           |              |
| <b>Precondiciones</b>                                                                                                    | usuario y contraseña.                                                                                                    | El usuario: Administrador ya se registró y cuenta con un nombre de                                                                                                    |           |              |
| <b>Post-Condiciones</b>                                                                                                    |                                                                                                    | Se agregó un nuevo registro en la tabla Competencias.                                                                                                    |           |              |
| <b>Suposiciones</b>                                                                                                    |                                                                                                    | El usuario: Administrador tiene un nombre de usuario y contraseña.                                                                                                    |           |              |
| Garantía de Éxito                                                                                                    |                                                                                                    | Se agrego un nuevo registro Competencia.                                                                                                    |           |              |
| Garantía Mínima                                                                                                    |                                                                                                    | El usuario: Administrador pudo ingresar al sistema.                                                                                                    |           |              |
| <b>Requerimientos</b><br><b>Cumplidos</b>                                                                                         | Permitir agregar una nueva Competencia.                                                                                                    |                                                                                                    |           |              |
| <b>Cuestiones Pendientes</b>                                                                                                    | de error.                                                                                                    | En caso de no realizarse con éxito el sistema mostrará un mensaje                                                                                                    |           |              |
| <b>Prioridad</b>                                                                                                    | Alta                                                                                                    |                                                                                                    |           |              |

Tabla Nº 132 . Documentación para el Caso de Uso "Agregar Competencia"

| Nombre del caso de<br>uso                                                                     | Ver Competencia                                                                                                    |                                                                                                    | ID Único:    | <b>CU-88</b>         |
|-----------------------------------------------------------------------------------------------|----------------------------------------------------------------------------------------------------|----------------------------------------------------------------------------------------------------|--------------|----------------------|
| Area                                                                                          |                                                                                                    | SiGeDAc: Administración de Competencias                                                                                                    |              |                      |
| Actor(es)                                                                                     | de Escuela, Profesor, Alumno                                                                                                    | Administrador, Rector, Decano, Director de Departamento, Director                                                                                                    |              |                      |
| Interesados                                                                                   | Web                                                                                                    | Usuario final: Adminitradores, Usuario desarrollador: Desarrollador                                                                                                    |              |                      |
| Nivel                                                                                         | Importante                                                                                                    |                                                                                                    |              |                      |
| <b>Descripción</b>                                                                            | Controlador                                                                                                    | Permite acceder a la acción 'view(ID)' implementada en el<br>Competencias.<br>Requiere un<br>código<br>único<br>de<br>identificación para mostrar los datos de un registro específico de la<br>tabla 'Competencias'. |              |                      |
| <b>Evento Desencadenado</b>                                                                   | usuario(Administrador, Rector,<br>EI.<br>Decano,<br>Director<br>de<br>Departamento, Director de Escuela, Profesor, Alumno) utiliza el<br>sistema para acceder a la acción 'index()' de las operaciones<br>CRUD(Read), para esto utiliza la URL en el navegador Web<br>competencias/index. El sistema mostrará la lista de Competencias<br>registrados en la base de datos. |                                                                                                    |              |                      |
| Tipo de<br><b>Desencadenador</b>                                                              | Externo                                                                                                    |                                                                                                    |              |                      |
| Pasos Realizados (Ruta Principal)                                                             | <b>Información Para Los Pasos</b>                                                                                                    |                                                                                                    |              |                      |
| Se busca un registro en la base de datos<br>Competencias por su ID.                           |                                                                                                    | view(), ID de Competencia.                                                                                                    |              |                      |
| Se retorna un arreglo con todo los datos del<br>registro Competencia.                         |                                                                                                    | ID de Competencia.                                                                                                    |              |                      |
| Se envia un arreglo a la vista que contiene los<br>datos del registro Competencia.            |                                                                                                    | los<br>Arreglo con<br>Competencias.                                                                                                    | datos<br>del | registro<br>de       |
| Se muestra una tabla HTML con los datos del<br>registros encontrado de la tabla Competencias. |                                                                                                    |                                                                                                    |              |                      |
| <b>Precondiciones</b>                                                                         | EI<br>usuario:                                                                                                    | Administrador, Rector,<br>Departamento, Director de Escuela, Profesor, Alumno ya se registró<br>y cuenta con un nombre de usuario y contraseña.                                                                      | Decano,      | Director<br>de       |
| <b>Post-Condiciones</b>                                                                       |                                                                                                    | Se mostro un registro de la tabla Competencias.                                                                                                    |              |                      |
| <b>Suposiciones</b>                                                                           | EI<br>usuario:<br>nombre de usuario y contraseña.                                                                                                    | Administrador,<br>Rector,<br>Departamento, Director de Escuela, Profesor, Alumno tiene                                                                                                    | Decano,      | de<br>Director<br>un |
| Garantía de Éxito                                                                             | Se mostro un registro Competencia.                                                                                                    |                                                                                                    |              |                      |
| Garantía Mínima                                                                               | EI<br>usuario:<br>Administrador,<br>Rector,<br><b>Director</b><br>de<br>Decano,<br>Departamento, Director de Escuela, Profesor, Alumno pudo ingresar<br>al sistema.                                                                                                    |                                                                                                    |              |                      |
| <b>Requerimientos</b><br><b>Cumplidos</b>                                                     | Permitir mostrar los datos de un(a) Competencia específica.                                                                                                    |                                                                                                    |              |                      |
| <b>Cuestiones Pendientes</b>                                                                  | de error.                                                                                                    | En caso de no realizarse con éxito el sistema mostrará un mensaje                                                                                                    |              |                      |
| <b>Prioridad</b>                                                                              | Alta                                                                                                    |                                                                                                    |              |                      |

Tabla Nº 133 . Documentación para el Caso de Uso "Ver Competencia"

| Nombre del caso de<br><b>uso</b>                                                                                 | Editar Competencia                                                                                                    |                                                                     | ID Único:    | <b>CU-89</b>   |
|----------------------------------------------------------------------------------------------------|----------------------------------------------------------------------------------------------------|---------------------------------------------------------------------|--------------|----------------|
| Area                                                                                                    |                                                                                                    | SiGeDAc: Administración de Competencias                             |              |                |
| Actor(es)                                                                                                    | Administrador, Profesor                                                                                                    |                                                                     |              |                |
| <b>Interesados</b>                                                                                               | Web                                                                                                    | Usuario final: Adminitradores, Usuario desarrollador: Desarrollador |              |                |
| Nivel                                                                                                    | Importante                                                                                                    |                                                                     |              |                |
| <b>Descripción</b>                                                                                               | Permite acceder a la acción 'edit(ID)'<br>implementada en<br>el<br>Competencias.<br>Requiere un<br>Controlador<br>código<br>único<br>de<br>identificación para mostrar los datos de un registro específico de la<br>tabla 'Competencias' en un formulario que permita editar y guardar<br>los datos previamente almacenados. |                                                                     |              |                |
| <b>Evento Desencadenado</b>                                                                                      | El usuario(Administrador, Profesor) utiliza el sistema para acceder a<br>la acción 'index()' de las operaciones CRUD(Read), para esto utiliza<br>la URL en el navegador Web competencias/index. El sistema<br>mostrará la lista de Competencias registrados en la base de datos.                                             |                                                                     |              |                |
| Tipo de<br><b>Desencadenador</b>                                                                                 | Externo                                                                                                    |                                                                     |              |                |
| Pasos Realizados (Ruta Principal)                                                                                | <b>Información Para Los Pasos</b>                                                                                                    |                                                                     |              |                |
| Competencia.                                                                                                    | Se crea un plantilla vacía con estructura de<br>edit(), ID de Competencia.                                                                                                    |                                                                     |              |                |
| Competencias por su ID.                                                                                          | Se busca un registro en la base de datos<br>ID de Competencia.                                                                                                    |                                                                     |              |                |
| Se envia un arreglo a la vista que contiene los<br>datos del registro Competencia.                               |                                                                                                    | Arreglo con<br>los<br>Competencias.                                 | datos<br>del | registro<br>de |
| Se muestra un formulario para editar los<br>valores del registro de Competencia.                                 |                                                                                                    | Arreglo<br>con<br>los<br>Competencias.                              | datos<br>del | registro<br>de |
| Se hace clic en el botón Enviar para enviar<br>todos los datos al método edit() del Controlador<br>Competencias. |                                                                                                    | Arreglo POST con los datos del registro de<br>Competencias.         |              |                |
| Se guarda en la base de datos el nuevo<br>registro en la tabla Competencias.                                     |                                                                                                    | validaciones=true                                                   |              |                |
| redirecciona a la acción index()<br>Se<br>Controlador, que es la lista de Competencias.                          | del                                                                                                    |                                                                     |              |                |
| <b>Precondiciones</b>                                                                                            | nombre de usuario y contraseña.                                                                                                    | El usuario: Administrador, Profesor ya se registró y cuenta con un  |              |                |
| <b>Post-Condiciones</b>                                                                                          |                                                                                                    | Se edito un registro de la tabla Competencias.                      |              |                |
| <b>Suposiciones</b>                                                                                              | contraseña.                                                                                                    | El usuario: Administrador, Profesor tiene un nombre de usuario y    |              |                |
| Garantía de Éxito                                                                                                | Se edito un registro Competencia.                                                                                                    |                                                                     |              |                |
| Garantía Mínima                                                                                                  | El usuario: Administrador, Profesor pudo ingresar al sistema.                                                                                                    |                                                                     |              |                |
| <b>Requerimientos</b><br><b>Cumplidos</b>                                                                        |                                                                                                    | Permitir editar los datos de un(a) Competencia específica.          |              |                |
| <b>Cuestiones Pendientes</b>                                                                                     | de error.                                                                                                    | En caso de no realizarse con éxito el sistema mostrará un mensaje   |              |                |
| <b>Prioridad</b>                                                                                                 | Alta                                                                                                    |                                                                     |              |                |

Tabla Nº 134 . Documentación para el Caso de Uso "Editar Competencia"

| Nombre del caso de<br><b>USO</b>                                                         | Eliminar Competencia                                                                                                    |                                                                                                    | ID Único: | CU-90 |  |
|------------------------------------------------------------------------------------------|----------------------------------------------------------------------------------------------------|----------------------------------------------------------------------------------------------------|-----------|-------|--|
| Area                                                                                     |                                                                                                    | SiGeDAc: Administración de Competencias                                                                                                    |           |       |  |
| Actor(es)                                                                                | Administrador, Profesor                                                                                                    |                                                                                                    |           |       |  |
| <b>Interesados</b>                                                                       | Usuario final: Adminitradores, Usuario desarrollador: Desarrollador<br>Web                                                                                                    |                                                                                                    |           |       |  |
| <b>Nivel</b>                                                                             | Importante                                                                                                    |                                                                                                    |           |       |  |
| Descripción                                                                              | Controlador<br>usuario.                                                                                                    | Permite acceder a la acción 'delete(ID)' implementada en el<br>Competencias.<br>Requiere un<br>código<br>único<br>de<br>identificación para eliminar un registro específico de la tabla<br>'Competencias', esta acción debe requerir confirmación por parte del |           |       |  |
| <b>Evento Desencadenado</b>                                                              | El usuario(Administrador, Profesor) utiliza el sistema para acceder a<br>la acción 'index()' de las operaciones CRUD(Read), para esto utiliza<br>la URL en el navegador Web competencias/index. El sistema<br>mostrará la lista de Competencias registrados en la base de datos. |                                                                                                    |           |       |  |
| Tipo de<br><b>Desencadenador</b>                                                         | Externo                                                                                                    |                                                                                                    |           |       |  |
| <b>Información Para Los Pasos</b><br><b>Pasos Realizados (Ruta Principal)</b>            |                                                                                                    |                                                                                                    |           |       |  |
| Se solicita la eliminación de un registro en la<br>base de datos Competencias por su ID. |                                                                                                    | delete(), ID de Competencia.                                                                                                    |           |       |  |
| Se elimina el registro de la base de datos.                                              |                                                                                                    | ID de Competencia.                                                                                                    |           |       |  |
| Se<br>redirecciona a la acción index()<br>Controlador, que es la lista de Competencias.  | del                                                                                                    | <b>URL</b>                                                                                                    |           |       |  |
|                                                                                          |                                                                                                    |                                                                                                    |           |       |  |
|                                                                                          |                                                                                                    |                                                                                                    |           |       |  |
|                                                                                          |                                                                                                    |                                                                                                    |           |       |  |
| <b>Precondiciones</b>                                                                    | nombre de usuario y contraseña.                                                                                                    | El usuario: Administrador, Profesor ya se registró y cuenta con un                                                                                                    |           |       |  |
| <b>Post-Condiciones</b>                                                                  |                                                                                                    | Se eliminó un registro de la tabla Competencias                                                                                                    |           |       |  |
| <b>Suposiciones</b>                                                                      | contraseña.                                                                                                    | El usuario: Administrador, Profesor tiene un nombre de usuario y                                                                                                    |           |       |  |
| Garantía de Éxito                                                                        | Se eliminó un registro Competencia.                                                                                                    |                                                                                                    |           |       |  |
| Garantía Mínima                                                                          |                                                                                                    | El usuario: Administrador, Profesor pudo ingresar al sistema.                                                                                                    |           |       |  |
| <b>Requerimientos</b><br><b>Cumplidos</b>                                                | Permitir eliminar un(a) Competencia específica.                                                                                                    |                                                                                                    |           |       |  |
| <b>Cuestiones Pendientes</b>                                                             | de error.                                                                                                    | En caso de no realizarse con éxito el sistema mostrará un mensaje                                                                                                    |           |       |  |
| <b>Prioridad</b>                                                                         | Alta                                                                                                    |                                                                                                    |           |       |  |

Tabla Nº 135 . Documentación para el Caso de Uso "Eliminar Competencia"

| Nombre del caso de<br>uso                                                  | Ver Unidades                                                                                                    |                                                                                                    | ID Único: | <b>CU-91</b>                |  |
|----------------------------------------------------------------------------|----------------------------------------------------------------------------------------------------|----------------------------------------------------------------------------------------------------|-----------|-----------------------------|--|
| Area                                                                       |                                                                                                    | SiGeDAc: Administración de Unidades                                                                                                    |           |                             |  |
| Actor(es)                                                                  |                                                                                                    | Administrador, Rector, Decano, Director de Departamento, Director<br>de Escuela, Profesor, Alumno                                                  |           |                             |  |
| <b>Interesados</b>                                                         | Usuario final: Adminitradores, Usuario desarrollador: Desarrollador<br>Web                                                                                                    |                                                                                                    |           |                             |  |
| Nivel                                                                      | Importante                                                                                                    |                                                                                                    |           |                             |  |
| <b>Descripción</b>                                                         | datos.                                                                                                    | Permite acceder a la acción 'index()' implementada en el Controlador<br>Unidades. Muestra una lista de las Unidad registradas en la base de        |           |                             |  |
| <b>Evento Desencadenado</b>                                                | EI.<br>usuario(Administrador,<br>Rector,<br>Decano,<br>Director<br>Departamento, Director de Escuela, Profesor, Alumno) utiliza el<br>sistema para acceder a la acción 'index()' de las operaciones<br>CRUD(Read), para esto utiliza la URL en el navegador Web<br>unidades/index. El sistema mostrará la lista de Unidades registrados<br>en la base de datos. |                                                                                                    |           | de                          |  |
| <b>Tipo de</b><br><b>Desencadenador</b>                                    | Externo                                                                                                    |                                                                                                    |           |                             |  |
| Pasos Realizados (Ruta Principal)                                          |                                                                                                    | <b>Información Para Los Pasos</b>                                                                                                    |           |                             |  |
| Se buscan todos los registro en la base de<br>index()<br>datos Unidades.   |                                                                                                    |                                                                                                    |           |                             |  |
| Se retorna un arreglo con todos los registros de<br>la tabla Unidades.     |                                                                                                    |                                                                                                    |           |                             |  |
| Se envia la variable arreglo a la vista index.ctp                          |                                                                                                    | Arreglo que colecciona registros de Unidades.                                                                                                    |           |                             |  |
| Se muestra una tabla HTML con todos los<br>registros de la tabla Unidades. |                                                                                                    | Arreglo con cero, uno o más registros de la<br>tablaUnidades.                                                                                      |           |                             |  |
|                                                                            |                                                                                                    |                                                                                                    |           |                             |  |
|                                                                            |                                                                                                    |                                                                                                    |           |                             |  |
|                                                                            |                                                                                                    |                                                                                                    |           |                             |  |
| <b>Precondiciones</b>                                                      | EI<br>usuario:                                                                                                    | Administrador,<br>Rector.<br>Departamento, Director de Escuela, Profesor, Alumno ya se registró<br>y cuenta con un nombre de usuario y contraseña. | Decano,   | Director<br>de              |  |
| <b>Post-Condiciones</b>                                                    |                                                                                                    | Se mostró la lista de registros de la tabla Unidades.                                                                                              |           |                             |  |
| <b>Suposiciones</b>                                                        | EI<br>usuario:<br>nombre de usuario y contraseña.                                                                                                    | Administrador,<br>Rector,<br>Departamento, Director de Escuela, Profesor, Alumno tiene                                                             | Decano,   | <b>Director</b><br>de<br>un |  |
| Garantía de Éxito                                                          | Se mostró la lista de Unidades.                                                                                                    |                                                                                                    |           |                             |  |
| Garantía Mínima                                                            | EI<br>usuario:<br>Administrador,<br>Rector,<br><b>Director</b><br>Decano,<br>de<br>Departamento, Director de Escuela, Profesor, Alumno pudo ingresar<br>al sistema.                                                                                                    |                                                                                                    |           |                             |  |
| <b>Requerimientos</b><br><b>Cumplidos</b>                                  | Permitir mostrar una lista de Unidades.                                                                                                    |                                                                                                    |           |                             |  |
| <b>Cuestiones Pendientes</b>                                               | de error.                                                                                                    | En caso de no realizarse con éxito el sistema mostrará un mensaje                                                                                  |           |                             |  |
| <b>Prioridad</b>                                                           | Alta                                                                                                    |                                                                                                    |           |                             |  |
|                                                                            |                                                                                                    |                                                                                                    |           |                             |  |

Tabla Nº 136 . Documentación para el Caso de Uso "Ver Unidades"

| Nombre del caso de<br>uso                                                                                   | ID Único:<br><b>CU-92</b><br>Agregar Unidad                                                                                                    |                                                                                                    |  |  |
|----------------------------------------------------------------------------------------------------|----------------------------------------------------------------------------------------------------|----------------------------------------------------------------------------------------------------|--|--|
| Area                                                                                                    | SiGeDAc: Administración de Unidades                                                                                                    |                                                                                                    |  |  |
| Actor(es)                                                                                                   | Administrador, Profesor                                                                                                    |                                                                                                    |  |  |
| <b>Interesados</b>                                                                                          | Web                                                                                                    | Usuario final: Adminitradores, Usuario desarrollador: Desarrollador                                                                                                    |  |  |
| Nivel                                                                                                    | Importante                                                                                                    |                                                                                                    |  |  |
| <b>Descripción</b>                                                                                          |                                                                                                    | Permite acceder a la acción 'add()' implementada en el Controlador<br>Unidades. Muestra un formulario con campos necesarios para<br>agregar un nuevo registro en la base de datos de 'Unidades'. |  |  |
| <b>Evento Desencadenado</b>                                                                                 | El usuario (Administrador, Profesor) utiliza el sistema para acceder a<br>la acción 'index()' de las operaciones CRUD(Read), para esto utiliza<br>la URL en el navegador Web unidades/index. El sistema mostrará la<br>lista de Unidades registrados en la base de datos. |                                                                                                    |  |  |
| Tipo de<br><b>Desencadenador</b>                                                                            | Externo                                                                                                    |                                                                                                    |  |  |
| Pasos Realizados (Ruta Principal)                                                                           | <b>Información Para Los Pasos</b>                                                                                                    |                                                                                                    |  |  |
| Se crea un plantilla vacía con estructura de<br>Unidad.                                                     |                                                                                                    | add()                                                                                                    |  |  |
| Se muestra un formulario para ingresar valores<br>para el nuevo registro de Unidad.                         |                                                                                                    |                                                                                                    |  |  |
| Se hace clic en el botón Enviar para enviar<br>todos los datos al método add() del Controlador<br>Unidades. |                                                                                                    | validaciones=true                                                                                                    |  |  |
| registro en la tabla Unidades.                                                                              |                                                                                                    | Se guarda en la base de datos el nuevo Arregio POST con los datos del registro de<br>Unidades.                                                                                                   |  |  |
| Se redirecciona a la acción index()<br>Controlador, que es la lista de Unidades.                            | del                                                                                                    |                                                                                                    |  |  |
|                                                                                                    |                                                                                                    |                                                                                                    |  |  |
|                                                                                                    |                                                                                                    |                                                                                                    |  |  |
| <b>Precondiciones</b>                                                                                       | nombre de usuario y contraseña.                                                                                                    | El usuario: Administrador, Profesor ya se registró y cuenta con un                                                                                                    |  |  |
| <b>Post-Condiciones</b>                                                                                     |                                                                                                    | Se agregó un nuevo registro en la tabla Unidades.                                                                                                    |  |  |
| <b>Suposiciones</b>                                                                                         | contraseña.                                                                                                    | El usuario: Administrador, Profesor tiene un nombre de usuario y                                                                                                    |  |  |
| Garantía de Éxito                                                                                           | Se agrego un nuevo registro Unidad.                                                                                                    |                                                                                                    |  |  |
| Garantía Mínima                                                                                             |                                                                                                    | El usuario: Administrador, Profesor pudo ingresar al sistema.                                                                                                    |  |  |
| <b>Requerimientos</b><br><b>Cumplidos</b>                                                                   | Permitir agregar una nueva Unidad.                                                                                                    |                                                                                                    |  |  |
| <b>Cuestiones Pendientes</b>                                                                                | de error.                                                                                                    | En caso de no realizarse con éxito el sistema mostrará un mensaje                                                                                                    |  |  |
| <b>Prioridad</b>                                                                                            | Alta                                                                                                    |                                                                                                    |  |  |

Tabla Nº 137 . Documentación para el Caso de Uso "Agregar Unidad"

| Nombre del caso de<br>uso                                                                 | ID Único:<br><b>CU-93</b><br>Ver Unidad                                                                                                    |                                                                                                    |         |                             |
|-------------------------------------------------------------------------------------------|----------------------------------------------------------------------------------------------------|----------------------------------------------------------------------------------------------------|---------|-----------------------------|
| Area                                                                                      | SiGeDAc: Administración de Unidades                                                                                                    |                                                                                                    |         |                             |
| Actor(es)                                                                                 | de Escuela, Profesor, Alumno                                                                                                    | Administrador, Rector, Decano, Director de Departamento, Director                                                                               |         |                             |
| <b>Interesados</b>                                                                        | Web                                                                                                    | Usuario final: Adminitradores, Usuario desarrollador: Desarrollador                                                                             |         |                             |
| Nivel                                                                                     | Importante                                                                                                    |                                                                                                    |         |                             |
| <b>Descripción</b>                                                                        | Permite acceder a la acción 'view(ID)' implementada en el<br>Controlador Unidades. Requiere un código único de identificación<br>para mostrar los datos de un registro específico de la tabla<br>'Unidades'.                                                                                                    |                                                                                                    |         |                             |
| <b>Evento Desencadenado</b>                                                               | usuario(Administrador, Rector,<br>EI.<br>Decano.<br>Director<br>de<br>Departamento, Director de Escuela, Profesor, Alumno) utiliza el<br>sistema para acceder a la acción 'index()' de las operaciones<br>CRUD(Read), para esto utiliza la URL en el navegador Web<br>unidades/index. El sistema mostrará la lista de Unidades registrados<br>en la base de datos. |                                                                                                    |         |                             |
| Tipo de<br><b>Desencadenador</b>                                                          | Externo                                                                                                    |                                                                                                    |         |                             |
| Pasos Realizados (Ruta Principal)                                                         |                                                                                                    | <b>Información Para Los Pasos</b>                                                                                                    |         |                             |
| Se busca un registro en la base de datos<br>Unidades por su ID.                           |                                                                                                    | view(), ID de Unidad.                                                                                                    |         |                             |
| Se retorna un arreglo con todo los datos del<br>registro Unidad.                          |                                                                                                    | ID de Unidad.                                                                                                    |         |                             |
| Se envia un arreglo a la vista que contiene los<br>datos del registro Unidad.             |                                                                                                    | Arreglo con los datos del registro de Unidades.                                                                                                 |         |                             |
| Se muestra una tabla HTML con los datos del<br>registros encontrado de la tabla Unidades. |                                                                                                    |                                                                                                    |         |                             |
| <b>Precondiciones</b>                                                                     | ΕI<br>usuario:                                                                                                    | Administrador, Rector,<br>Departamento, Director de Escuela, Profesor, Alumno ya se registró<br>y cuenta con un nombre de usuario y contraseña. | Decano. | Director<br>de              |
| <b>Post-Condiciones</b>                                                                   |                                                                                                    | Se mostro un registro de la tabla Unidades.                                                                                                    |         |                             |
| <b>Suposiciones</b>                                                                       | usuario:<br>EI<br>nombre de usuario y contraseña.                                                                                                    | Administrador,<br>Rector,<br>Departamento, Director de Escuela, Profesor, Alumno tiene                                                          | Decano, | <b>Director</b><br>de<br>un |
| Garantía de Éxito                                                                         | Se mostro un registro Unidad.                                                                                                    |                                                                                                    |         |                             |
| Garantía Mínima                                                                           | EI<br>usuario:<br>Administrador,<br>Rector,<br>de<br>Decano,<br>Director<br>Departamento, Director de Escuela, Profesor, Alumno pudo ingresar<br>al sistema.                                                                                                    |                                                                                                    |         |                             |
| <b>Requerimientos</b><br><b>Cumplidos</b>                                                 |                                                                                                    | Permitir mostrar los datos de un(a) Unidad específica.                                                                                          |         |                             |
| <b>Cuestiones Pendientes</b>                                                              | de error.                                                                                                    | En caso de no realizarse con éxito el sistema mostrará un mensaje                                                                               |         |                             |
| <b>Prioridad</b>                                                                          | Alta                                                                                                    |                                                                                                    |         |                             |

Tabla Nº 138 . Documentación para el Caso de Uso "Ver Unidad"

| Nombre del caso de<br><b>uso</b>                                                                             | <b>Editar Unidad</b>                                                                                                    |                                                                     | ID Único: | <b>CU-94</b> |
|----------------------------------------------------------------------------------------------------|----------------------------------------------------------------------------------------------------|---------------------------------------------------------------------|-----------|--------------|
| Area                                                                                                    | SiGeDAc: Administración de Unidades                                                                                                    |                                                                     |           |              |
| Actor(es)                                                                                                    | Administrador, Profesor                                                                                                    |                                                                     |           |              |
| <b>Interesados</b>                                                                                           | Web                                                                                                    | Usuario final: Adminitradores, Usuario desarrollador: Desarrollador |           |              |
| Nivel                                                                                                    | Importante                                                                                                    |                                                                     |           |              |
| <b>Descripción</b>                                                                                           | Permite acceder a la acción 'edit(ID)' implementada en el<br>Controlador Unidades. Requiere un código único de identificación<br>para mostrar los datos de un registro específico de la tabla<br>'Unidades' en un formulario que permita editar y guardar los datos<br>previamente almacenados. |                                                                     |           |              |
| <b>Evento Desencadenado</b>                                                                                  | El usuario(Administrador, Profesor) utiliza el sistema para acceder a<br>la acción 'index()' de las operaciones CRUD(Read), para esto utiliza<br>la URL en el navegador Web unidades/index. El sistema mostrará la<br>lista de Unidades registrados en la base de datos.                        |                                                                     |           |              |
| Tipo de<br><b>Desencadenador</b>                                                                             | Externo                                                                                                    |                                                                     |           |              |
| Pasos Realizados (Ruta Principal)                                                                            | Información Para Los Pasos                                                                                                    |                                                                     |           |              |
| Unidad.                                                                                                    | Se crea un plantilla vacía con estructura de<br>edit(), ID de Unidad.                                                                                                    |                                                                     |           |              |
| Unidades por su ID.                                                                                          | Se busca un registro en la base de datos<br>ID de Unidad.                                                                                                    |                                                                     |           |              |
| Se envia un arreglo a la vista que contiene los<br>datos del registro Unidad.                                |                                                                                                    | Arreglo con los datos del registro de Unidades.                     |           |              |
| Se muestra un formulario para editar los<br>valores del registro de Unidad.                                  |                                                                                                    | Arreglo con los datos del registro de Unidades.                     |           |              |
| Se hace clic en el botón Enviar para enviar<br>todos los datos al método edit() del Controlador<br>Unidades. |                                                                                                    | Arreglo POST con los datos del registro de<br>Unidades.             |           |              |
| Se guarda en la base de datos el nuevo<br>registro en la tabla Unidades.                                     |                                                                                                    | validaciones=true                                                   |           |              |
| Se redirecciona a la acción index()<br>Controlador, que es la lista de Unidades.                             | del                                                                                                    |                                                                     |           |              |
| <b>Precondiciones</b>                                                                                        | nombre de usuario y contraseña.                                                                                                    | El usuario: Administrador, Profesor ya se registró y cuenta con un  |           |              |
| <b>Post-Condiciones</b>                                                                                      | Se edito un registro de la tabla Unidades.                                                                                                    |                                                                     |           |              |
| <b>Suposiciones</b>                                                                                          | El usuario: Administrador, Profesor tiene un nombre de usuario y<br>contraseña.                                                                                                    |                                                                     |           |              |
| Garantía de Éxito                                                                                            | Se edito un registro Unidad.                                                                                                    |                                                                     |           |              |
| Garantía Mínima                                                                                              |                                                                                                    | El usuario: Administrador, Profesor pudo ingresar al sistema.       |           |              |
| <b>Requerimientos</b><br><b>Cumplidos</b>                                                                    |                                                                                                    | Permitir editar los datos de un(a) Unidad específica.               |           |              |
| <b>Cuestiones Pendientes</b>                                                                                 | de error.                                                                                                    | En caso de no realizarse con éxito el sistema mostrará un mensaje   |           |              |
| <b>Prioridad</b>                                                                                             | Alta                                                                                                    |                                                                     |           |              |

Tabla Nº 139 . Documentación para el Caso de Uso "Editar Unidad"

| Nombre del caso de<br><b>USO</b>                                                     | Eliminar Unidad                                                                                                    |                                                                     | <b>ID Único:</b> | <b>CU-95</b> |  |
|--------------------------------------------------------------------------------------|----------------------------------------------------------------------------------------------------|---------------------------------------------------------------------|------------------|--------------|--|
| Area                                                                                 | SiGeDAc: Administración de Unidades                                                                                                    |                                                                     |                  |              |  |
| Actor(es)                                                                            | Administrador, Profesor                                                                                                    |                                                                     |                  |              |  |
| <b>Interesados</b>                                                                   | Web                                                                                                    | Usuario final: Adminitradores, Usuario desarrollador: Desarrollador |                  |              |  |
| <b>Nivel</b>                                                                         | Importante                                                                                                    |                                                                     |                  |              |  |
| <b>Descripción</b>                                                                   | Permite acceder a la acción 'delete(ID)' implementada en el<br>Controlador Unidades. Requiere un código único de identificación<br>para eliminar un registro específico de la tabla 'Unidades', esta<br>acción debe requerir confirmación por parte del usuario.         |                                                                     |                  |              |  |
| <b>Evento Desencadenado</b>                                                          | El usuario(Administrador, Profesor) utiliza el sistema para acceder a<br>la acción 'index()' de las operaciones CRUD(Read), para esto utiliza<br>la URL en el navegador Web unidades/index. El sistema mostrará la<br>lista de Unidades registrados en la base de datos. |                                                                     |                  |              |  |
| Tipo de<br><b>Desencadenador</b>                                                     | Externo                                                                                                    |                                                                     |                  |              |  |
| <b>Pasos Realizados (Ruta Principal)</b>                                             |                                                                                                    | <b>Información Para Los Pasos</b>                                   |                  |              |  |
| Se solicita la eliminación de un registro en la<br>base de datos Unidades por su ID. |                                                                                                    | delete(), ID de Unidad.                                             |                  |              |  |
| Se elimina el registro de la base de datos.                                          |                                                                                                    | ID de Unidad.                                                       |                  |              |  |
| Se redirecciona a la acción index()<br>Controlador, que es la lista de Unidades.     | del                                                                                                    | <b>URL</b>                                                          |                  |              |  |
|                                                                                      |                                                                                                    |                                                                     |                  |              |  |
|                                                                                      |                                                                                                    |                                                                     |                  |              |  |
|                                                                                      |                                                                                                    |                                                                     |                  |              |  |
|                                                                                      |                                                                                                    |                                                                     |                  |              |  |
| <b>Precondiciones</b>                                                                | nombre de usuario y contraseña.                                                                                                    | El usuario: Administrador, Profesor ya se registró y cuenta con un  |                  |              |  |
| <b>Post-Condiciones</b>                                                              |                                                                                                    | Se eliminó un registro de la tabla Unidades.                        |                  |              |  |
| <b>Suposiciones</b>                                                                  | contraseña.                                                                                                    | El usuario: Administrador, Profesor tiene un nombre de usuario y    |                  |              |  |
| Garantía de Éxito                                                                    | Se eliminó un registro Unidad.                                                                                                    |                                                                     |                  |              |  |
| Garantía Mínima                                                                      |                                                                                                    | El usuario: Administrador, Profesor pudo ingresar al sistema.       |                  |              |  |
| <b>Requerimientos</b><br><b>Cumplidos</b>                                            | Permitir eliminar un(a) Unidad específica.                                                                                                    |                                                                     |                  |              |  |
| <b>Cuestiones Pendientes</b>                                                         | de error.                                                                                                    | En caso de no realizarse con éxito el sistema mostrará un mensaje   |                  |              |  |
| <b>Prioridad</b>                                                                     | Alta                                                                                                    |                                                                     |                  |              |  |

Tabla Nº 140 Documentación para el Caso de Uso "Eliminar Unidad"

| Nombre del caso de<br><b>uso</b>                                        | Ver Elementos                                                                                                    |                                                                                                    | ID Único:  | <b>CU-96</b>    |
|-------------------------------------------------------------------------|----------------------------------------------------------------------------------------------------|----------------------------------------------------------------------------------------------------|------------|-----------------|
| Area                                                                    | SiGeDAc: Administración de Elementos                                                                                                    |                                                                                                    |            |                 |
| Actor(es)                                                               | de Escuela, Profesor, Alumno                                                                                                    | Administrador, Rector, Decano, Director de Departamento, Director                                                                                  |            |                 |
| <b>Interesados</b>                                                      | Web                                                                                                    | Usuario final: Adminitradores, Usuario desarrollador: Desarrollador                                                                                |            |                 |
| Nivel                                                                   | Importante                                                                                                    |                                                                                                    |            |                 |
| <b>Descripción</b>                                                      | de datos.                                                                                                    | Permite acceder a la acción 'index()' implementada en el Controlador<br>Elementos. Muestra una lista de las Elemento registradas en la base        |            |                 |
| <b>Evento Desencadenado</b>                                             | EL.<br>usuario(Administrador, Rector,<br>Decano,<br>Director<br>Departamento, Director de Escuela, Profesor, Alumno) utiliza el<br>sistema para acceder a la acción 'index()' de las operaciones<br>CRUD(Read), para esto utiliza la URL en el navegador Web<br>elementos/index. El sistema mostrará la lista de Elementos<br>registrados en la base de datos. |                                                                                                    |            | de              |
| Tipo de<br><b>Desencadenador</b>                                        | Externo                                                                                                    |                                                                                                    |            |                 |
| Pasos Realizados (Ruta Principal)                                       |                                                                                                    | <b>Información Para Los Pasos</b>                                                                                                    |            |                 |
| Se buscan todos los registro en la base de<br>datos Elementos.          |                                                                                                    | index()                                                                                                    |            |                 |
| Se retorna un arreglo con todos los registros de<br>la tabla Elementos. |                                                                                                    |                                                                                                    |            |                 |
| Se envia la variable arreglo a la vista index.ctp                       |                                                                                                    | Arreglo<br>que<br>Elementos.                                                                                                    | colecciona | registros<br>de |
| registros de la tabla Elementos.                                        |                                                                                                    | Se muestra una tabla HTML con todos los Arreglo con cero, uno o más registros de la<br>tablaElementos.                                             |            |                 |
|                                                                         |                                                                                                    |                                                                                                    |            |                 |
|                                                                         |                                                                                                    |                                                                                                    |            |                 |
| <b>Precondiciones</b>                                                   | EI<br>usuario:                                                                                                    | Administrador,<br>Rector,<br>Departamento, Director de Escuela, Profesor, Alumno ya se registró<br>y cuenta con un nombre de usuario y contraseña. | Decano,    | Director<br>de  |
| <b>Post-Condiciones</b>                                                 |                                                                                                    | Se mostró la lista de registros de la tabla Elementos.                                                                                             |            |                 |
| <b>Suposiciones</b>                                                     | EI<br>Administrador,<br>Rector.<br><b>Director</b><br>usuario:<br>Decano,<br>de<br>Departamento, Director de Escuela, Profesor, Alumno tiene<br>un<br>nombre de usuario y contraseña.                                                                                                    |                                                                                                    |            |                 |
| Garantía de Éxito                                                       | Se mostró la lista de Elementos.                                                                                                    |                                                                                                    |            |                 |
| Garantía Mínima                                                         | usuario:<br>Administrador,<br>Rector,<br>EI<br>Decano,<br>Director<br>de<br>Departamento, Director de Escuela, Profesor, Alumno pudo ingresar<br>al sistema.                                                                                                    |                                                                                                    |            |                 |
| <b>Requerimientos</b><br><b>Cumplidos</b>                               | Permitir mostrar una lista de Elementos.                                                                                                    |                                                                                                    |            |                 |
| <b>Cuestiones Pendientes</b>                                            | de error.                                                                                                    | En caso de no realizarse con éxito el sistema mostrará un mensaje                                                                                  |            |                 |
| <b>Prioridad</b>                                                        | Alta                                                                                                    |                                                                                                    |            |                 |

Tabla Nº 141 . Documentación para el Caso de Uso "Ver Elementos"

| Nombre del caso de<br>uso                                                                                                    | <b>ID Único:</b><br><b>CU-97</b><br>Agregar Elemento                                                                                                    |                                                                                                 |  |  |
|----------------------------------------------------------------------------------------------------|----------------------------------------------------------------------------------------------------|-------------------------------------------------------------------------------------------------|--|--|
| <b>Area</b>                                                                                                    | SiGeDAc: Administración de Elementos                                                                                                    |                                                                                                 |  |  |
| Actor(es)                                                                                                    | Administrador, Profesor                                                                                                    |                                                                                                 |  |  |
| <b>Interesados</b>                                                                                                    | Web                                                                                                    | Usuario final: Adminitradores, Usuario desarrollador: Desarrollador                             |  |  |
| Nivel                                                                                                    | Importante                                                                                                    |                                                                                                 |  |  |
| <b>Descripción</b>                                                                                                    | Permite acceder a la acción 'add()' implementada en el Controlador<br>Elementos. Muestra un formulario con campos necesarios para<br>agregar un nuevo registro en la base de datos de 'Elementos'.                                                                         |                                                                                                 |  |  |
| <b>Evento Desencadenado</b>                                                                                                    | El usuario(Administrador, Profesor) utiliza el sistema para acceder a<br>la acción 'index()' de las operaciones CRUD(Read), para esto utiliza<br>la URL en el navegador Web elementos/index. El sistema mostrará<br>la lista de Elementos registrados en la base de datos. |                                                                                                 |  |  |
| Tipo de<br><b>Desencadenador</b>                                                                                               | Externo                                                                                                    |                                                                                                 |  |  |
| Pasos Realizados (Ruta Principal)                                                                                              |                                                                                                    | <b>Información Para Los Pasos</b>                                                               |  |  |
| Se crea un plantilla vacía con estructura de<br>Elemento.                                                                      |                                                                                                    | add()                                                                                           |  |  |
|                                                                                                    | Se muestra un formulario para ingresar valores<br>para el nuevo registro de Elemento.                                                                                                    |                                                                                                 |  |  |
| Se hace clic en el botón Enviar para enviar<br>todos los datos al método add() del Controlador validaciones=true<br>Elementos. |                                                                                                    |                                                                                                 |  |  |
| registro en la tabla Elementos.                                                                                                |                                                                                                    | Se guarda en la base de datos el nuevo Arreglo POST con los datos del registro de<br>Elementos. |  |  |
| Se redirecciona a la acción index()<br>Controlador, que es la lista de Elementos.                                              | del                                                                                                    |                                                                                                 |  |  |
|                                                                                                    |                                                                                                    |                                                                                                 |  |  |
|                                                                                                    |                                                                                                    |                                                                                                 |  |  |
| <b>Precondiciones</b>                                                                                                    | nombre de usuario y contraseña.                                                                                                    | El usuario: Administrador, Profesor ya se registró y cuenta con un                              |  |  |
| <b>Post-Condiciones</b>                                                                                                    |                                                                                                    | Se agregó un nuevo registro en la tabla Elementos.                                              |  |  |
| <b>Suposiciones</b>                                                                                                    | El usuario: Administrador, Profesor tiene un nombre de usuario y<br>contraseña.                                                                                                    |                                                                                                 |  |  |
| Garantía de Éxito                                                                                                    | Se agrego un nuevo registro Elemento.                                                                                                    |                                                                                                 |  |  |
| Garantía Mínima                                                                                                    |                                                                                                    | El usuario: Administrador, Profesor pudo ingresar al sistema.                                   |  |  |
| <b>Requerimientos</b><br><b>Cumplidos</b>                                                                                      | Permitir agregar una nueva Elemento.                                                                                                    |                                                                                                 |  |  |
| <b>Cuestiones Pendientes</b>                                                                                                   | de error.                                                                                                    | En caso de no realizarse con éxito el sistema mostrará un mensaje                               |  |  |
| <b>Prioridad</b>                                                                                                    | Alta                                                                                                    |                                                                                                 |  |  |

Tabla Nº 142 . Documentación para el Caso de Uso "Agregar Elemento"

| Nombre del caso de<br><b>uso</b>                                                           | Ver Elemento                                                                                                    | ID Único:<br><b>CU-98</b>                                                                                                    |              |                      |  |
|--------------------------------------------------------------------------------------------|----------------------------------------------------------------------------------------------------|----------------------------------------------------------------------------------------------------|--------------|----------------------|--|
| Area                                                                                       | SiGeDAc: Administración de Elementos                                                                                                    |                                                                                                    |              |                      |  |
| Actor(es)                                                                                  | Administrador, Rector, Decano, Director de Departamento, Director<br>de Escuela, Profesor, Alumno                                                                                                    |                                                                                                    |              |                      |  |
| <b>Interesados</b>                                                                         | Usuario final: Adminitradores, Usuario desarrollador: Desarrollador<br>Web                                                                                                    |                                                                                                    |              |                      |  |
| Nivel                                                                                      | Importante                                                                                                    |                                                                                                    |              |                      |  |
| Descripción                                                                                | 'Elementos'.                                                                                                    | Permite acceder a la acción 'view(ID)' implementada en el<br>Controlador Elementos. Requiere un código único de identificación<br>para mostrar los datos de un registro específico de la tabla |              |                      |  |
| <b>Evento Desencadenado</b>                                                                | EL.<br>usuario(Administrador, Rector,<br>Decano,<br>Director<br>de<br>Departamento, Director de Escuela, Profesor, Alumno) utiliza el<br>sistema para acceder a la acción 'index()' de las operaciones<br>CRUD(Read), para esto utiliza la URL en el navegador Web<br>elementos/index. El sistema mostrará la lista de Elementos<br>registrados en la base de datos. |                                                                                                    |              |                      |  |
| Tipo de<br><b>Desencadenador</b>                                                           | Externo                                                                                                    |                                                                                                    |              |                      |  |
| Pasos Realizados (Ruta Principal)                                                          |                                                                                                    | <b>Información Para Los Pasos</b>                                                                                                    |              |                      |  |
| Se busca un registro en la base de datos<br>Elementos por su ID.                           |                                                                                                    | view(), ID de Elemento.                                                                                                    |              |                      |  |
| Se retorna un arreglo con todo los datos del<br>registro Elemento.                         |                                                                                                    | ID de Elemento.                                                                                                    |              |                      |  |
| Se envia un arreglo a la vista que contiene los<br>datos del registro Elemento.            |                                                                                                    | Arreglo con<br>los<br>Elementos.                                                                                                    | datos<br>del | registro<br>de       |  |
| Se muestra una tabla HTML con los datos del<br>registros encontrado de la tabla Elementos. |                                                                                                    |                                                                                                    |              |                      |  |
| <b>Precondiciones</b>                                                                      | EI.                                                                                                    | usuario: Administrador, Rector,<br>Departamento, Director de Escuela, Profesor, Alumno ya se registró<br>y cuenta con un nombre de usuario y contraseña.                                       | Decano,      | Director<br>de       |  |
| <b>Post-Condiciones</b>                                                                    |                                                                                                    | Se mostro un registro de la tabla Elementos.                                                                                                    |              |                      |  |
| <b>Suposiciones</b>                                                                        | usuario:<br>EI.<br>nombre de usuario y contraseña.                                                                                                    | Administrador,<br>Rector,<br>Departamento, Director de Escuela, Profesor, Alumno tiene                                                                                                    | Decano,      | Director<br>de<br>un |  |
| Garantía de Éxito                                                                          | Se mostro un registro Elemento.                                                                                                    |                                                                                                    |              |                      |  |
| Garantía Mínima                                                                            | EI<br>usuario:<br>Administrador,<br>Rector,<br>Decano,<br>Director<br>de<br>Departamento, Director de Escuela, Profesor, Alumno pudo ingresar<br>al sistema.                                                                                                    |                                                                                                    |              |                      |  |
| <b>Requerimientos</b><br><b>Cumplidos</b>                                                  |                                                                                                    | Permitir mostrar los datos de un(a) Elemento específica.                                                                                                    |              |                      |  |
| <b>Cuestiones Pendientes</b>                                                               | de error.                                                                                                    | En caso de no realizarse con éxito el sistema mostrará un mensaje                                                                                                    |              |                      |  |
| <b>Prioridad</b>                                                                           | Alta                                                                                                    |                                                                                                    |              |                      |  |

Tabla Nº 143 . Documentación para el Caso de Uso "Ver Elemento"

| Nombre del caso de<br><b>USO</b>                                                                              | <b>ID Único:</b><br><b>CU-99</b><br><b>Editar Elemento</b>                                                                                                    |                                                                     |              |                    |
|----------------------------------------------------------------------------------------------------|----------------------------------------------------------------------------------------------------|---------------------------------------------------------------------|--------------|--------------------|
| Area                                                                                                    | SiGeDAc: Administración de Elementos                                                                                                    |                                                                     |              |                    |
| Actor(es)                                                                                                    | Administrador, Profesor                                                                                                    |                                                                     |              |                    |
| <b>Interesados</b>                                                                                            | Web                                                                                                    | Usuario final: Adminitradores, Usuario desarrollador: Desarrollador |              |                    |
| <b>Nivel</b>                                                                                                  | Importante                                                                                                    |                                                                     |              |                    |
| <b>Descripción</b>                                                                                            | Permite acceder a la acción 'edit(ID)' implementada en el<br>Controlador Elementos. Requiere un código único de identificación<br>para mostrar los datos de un registro específico de la tabla<br>'Elementos' en un formulario que permita editar y guardar los datos<br>previamente almacenados. |                                                                     |              |                    |
| <b>Evento Desencadenado</b>                                                                                   | El usuario(Administrador, Profesor) utiliza el sistema para acceder a<br>la acción 'index()' de las operaciones CRUD(Read), para esto utiliza<br>la URL en el navegador Web elementos/index. El sistema mostrará<br>la lista de Elementos registrados en la base de datos.                        |                                                                     |              |                    |
| Tipo de<br><b>Desencadenador</b>                                                                              | Externo                                                                                                    |                                                                     |              |                    |
| <b>Pasos Realizados (Ruta Principal)</b>                                                                      |                                                                                                    | Información Para Los Pasos                                          |              |                    |
| Se crea un plantilla vacía con estructura de<br>Elemento.                                                     |                                                                                                    | edit(), ID de Elemento.                                             |              |                    |
| Se busca un registro en la base de datos<br>ID de Elemento.<br>Elementos por su ID.                           |                                                                                                    |                                                                     |              |                    |
| Se envia un arreglo a la vista que contiene los<br>datos del registro Elemento.                               |                                                                                                    | Arreglo con<br>los.<br>Elementos.                                   | datos        | del registro<br>de |
| Se muestra un formulario para editar los Arreglo<br>valores del registro de Elemento.                         |                                                                                                    | con<br>los<br>Elementos.                                            | datos<br>del | registro<br>de     |
| Se hace clic en el botón Enviar para enviar<br>todos los datos al método edit() del Controlador<br>Elementos. |                                                                                                    | Arreglo POST con los datos del registro de<br>Elementos.            |              |                    |
| Se guarda en la base de datos el nuevo<br>registro en la tabla Elementos.                                     |                                                                                                    | validaciones=true                                                   |              |                    |
| Se<br>redirecciona a la acción index()<br>Controlador, que es la lista de Elementos.                          | del                                                                                                    |                                                                     |              |                    |
| <b>Precondiciones</b>                                                                                         | nombre de usuario y contraseña.                                                                                                    | El usuario: Administrador, Profesor ya se registró y cuenta con un  |              |                    |
| <b>Post-Condiciones</b>                                                                                       | Se edito un registro de la tabla Elementos.                                                                                                    |                                                                     |              |                    |
| <b>Suposiciones</b>                                                                                           | contraseña.                                                                                                    | El usuario: Administrador, Profesor tiene un nombre de usuario y    |              |                    |
| Garantía de Éxito                                                                                             | Se edito un registro Elemento.                                                                                                    |                                                                     |              |                    |
| Garantía Mínima                                                                                               |                                                                                                    | El usuario: Administrador, Profesor pudo ingresar al sistema.       |              |                    |
| <b>Requerimientos</b><br><b>Cumplidos</b>                                                                     |                                                                                                    | Permitir editar los datos de un(a) Elemento específica.             |              |                    |
| <b>Cuestiones Pendientes</b>                                                                                  | de error.                                                                                                    | En caso de no realizarse con éxito el sistema mostrará un mensaje   |              |                    |
| <b>Prioridad</b>                                                                                              | Alta                                                                                                    |                                                                     |              |                    |

Tabla Nº 144 . Documentación para el Caso de Uso "Editar Elemento"

| Nombre del caso de<br><b>USO</b>                                                      | <b>Eliminar Elemento</b>                                                                                                    |                                                                                                    | <b>ID Único:</b> | <b>CU-100</b> |  |
|---------------------------------------------------------------------------------------|----------------------------------------------------------------------------------------------------|----------------------------------------------------------------------------------------------------|------------------|---------------|--|
| Area                                                                                  |                                                                                                    | SiGeDAc: Administración de Elementos                                                                                                    |                  |               |  |
| Actor(es)                                                                             | Administrador, Profesor                                                                                                    |                                                                                                    |                  |               |  |
| Interesados                                                                           | Usuario final: Adminitradores, Usuario desarrollador: Desarrollador<br>Web                                                                                                    |                                                                                                    |                  |               |  |
| Nivel                                                                                 | Importante                                                                                                    |                                                                                                    |                  |               |  |
| <b>Descripción</b>                                                                    |                                                                                                    | Permite acceder a la acción 'delete(ID)' implementada en el<br>Controlador Elementos. Requiere un código único de identificación<br>para eliminar un registro específico de la tabla 'Elementos', esta<br>acción debe requerir confirmación por parte del usuario. |                  |               |  |
| <b>Evento Desencadenado</b>                                                           | El usuario(Administrador, Profesor) utiliza el sistema para acceder a<br>la acción 'index()' de las operaciones CRUD(Read), para esto utiliza<br>la URL en el navegador Web elementos/index. El sistema mostrará<br>la lista de Elementos registrados en la base de datos. |                                                                                                    |                  |               |  |
| Tipo de<br><b>Desencadenador</b>                                                      | Externo                                                                                                    |                                                                                                    |                  |               |  |
| Pasos Realizados (Ruta Principal)                                                     |                                                                                                    | <b>Información Para Los Pasos</b>                                                                                                    |                  |               |  |
| Se solicita la eliminación de un registro en la<br>base de datos Elementos por su ID. |                                                                                                    | delete(), ID de Elemento.                                                                                                    |                  |               |  |
| Se elimina el registro de la base de datos.                                           |                                                                                                    | ID de Elemento.                                                                                                    |                  |               |  |
| Se redirecciona a la acción index()<br>Controlador, que es la lista de Elementos.     | del                                                                                                    | <b>URL</b>                                                                                                    |                  |               |  |
|                                                                                       |                                                                                                    |                                                                                                    |                  |               |  |
|                                                                                       |                                                                                                    |                                                                                                    |                  |               |  |
|                                                                                       |                                                                                                    |                                                                                                    |                  |               |  |
|                                                                                       |                                                                                                    |                                                                                                    |                  |               |  |
| <b>Precondiciones</b>                                                                 | nombre de usuario y contraseña.                                                                                                    | El usuario: Administrador, Profesor ya se registró y cuenta con un                                                                                                    |                  |               |  |
| <b>Post-Condiciones</b>                                                               |                                                                                                    | Se eliminó un registro de la tabla Elementos.                                                                                                    |                  |               |  |
| <b>Suposiciones</b>                                                                   | El usuario: Administrador, Profesor tiene un nombre de usuario y<br>contraseña.                                                                                                    |                                                                                                    |                  |               |  |
|                                                                                       |                                                                                                    |                                                                                                    |                  |               |  |
| Garantía de Éxito                                                                     | Se eliminó un registro Elemento.                                                                                                    |                                                                                                    |                  |               |  |
| Garantía Mínima                                                                       |                                                                                                    | El usuario: Administrador, Profesor pudo ingresar al sistema.                                                                                                    |                  |               |  |
| <b>Requerimientos</b><br><b>Cumplidos</b>                                             |                                                                                                    | Permitir eliminar un(a) Elemento específica.                                                                                                    |                  |               |  |
| <b>Cuestiones Pendientes</b>                                                          | de error.                                                                                                    | En caso de no realizarse con éxito el sistema mostrará un mensaje                                                                                                    |                  |               |  |

Tabla Nº 145 . Documentación para el Caso de Uso "Eliminar Elemento"

| Nombre del caso de<br>uso                                                  | Ver Horarios                                                                                                    |                                                                                                    | ID Único: | <b>CU-101</b>               |  |
|----------------------------------------------------------------------------|----------------------------------------------------------------------------------------------------|----------------------------------------------------------------------------------------------------|-----------|-----------------------------|--|
| Area                                                                       | SiGeDAc: Administración de Horarios                                                                                                    |                                                                                                    |           |                             |  |
| Actor(es)                                                                  |                                                                                                    | Administrador, Rector, Decano, Director de Departamento, Director<br>de Escuela, Profesor, Alumno                                                  |           |                             |  |
| <b>Interesados</b>                                                         | Usuario final: Adminitradores, Usuario desarrollador: Desarrollador<br>Web                                                                                                    |                                                                                                    |           |                             |  |
| Nivel                                                                      | Importante                                                                                                    |                                                                                                    |           |                             |  |
| <b>Descripción</b>                                                         | datos.                                                                                                    | Permite acceder a la acción 'index()' implementada en el Controlador<br>Horarios. Muestra una lista de las Horario registradas en la base de       |           |                             |  |
| <b>Evento Desencadenado</b>                                                | EI.<br>usuario(Administrador,<br>Rector,<br>Director<br>Decano,<br>Departamento, Director de Escuela, Profesor, Alumno) utiliza el<br>sistema para acceder a la acción 'index()' de las operaciones<br>CRUD(Read), para esto utiliza la URL en el navegador Web<br>horarios/index. El sistema mostrará la lista de Horarios registrados<br>en la base de datos. |                                                                                                    |           | de                          |  |
| Tipo de<br><b>Desencadenador</b>                                           | Externo                                                                                                    |                                                                                                    |           |                             |  |
| Pasos Realizados (Ruta Principal)                                          |                                                                                                    | <b>Información Para Los Pasos</b>                                                                                                    |           |                             |  |
| datos Horarios.                                                            | Se buscan todos los registro en la base de<br>index()                                                                                                    |                                                                                                    |           |                             |  |
| Se retorna un arreglo con todos los registros de<br>la tabla Horarios.     |                                                                                                    |                                                                                                    |           |                             |  |
| Se envia la variable arreglo a la vista index.ctp                          |                                                                                                    | Arreglo que colecciona registros de Horarios.                                                                                                    |           |                             |  |
| Se muestra una tabla HTML con todos los<br>registros de la tabla Horarios. |                                                                                                    | Arreglo con cero, uno o más registros de la<br>tablaHorarios.                                                                                      |           |                             |  |
|                                                                            |                                                                                                    |                                                                                                    |           |                             |  |
|                                                                            |                                                                                                    |                                                                                                    |           |                             |  |
| <b>Precondiciones</b>                                                      | EI<br>usuario:                                                                                                    | Administrador.<br>Rector.<br>Departamento, Director de Escuela, Profesor, Alumno ya se registró<br>y cuenta con un nombre de usuario y contraseña. | Decano,   | <b>Director</b><br>de       |  |
| <b>Post-Condiciones</b>                                                    |                                                                                                    | Se mostró la lista de registros de la tabla Horarios.                                                                                              |           |                             |  |
| <b>Suposiciones</b>                                                        | EL<br>usuario:<br>nombre de usuario y contraseña.                                                                                                    | Administrador,<br>Rector,<br>Departamento, Director de Escuela, Profesor, Alumno tiene                                                             | Decano,   | <b>Director</b><br>de<br>un |  |
| Garantía de Éxito                                                          | Se mostró la lista de Horarios.                                                                                                    |                                                                                                    |           |                             |  |
| Garantía Mínima                                                            | EI<br>usuario:<br>al sistema.                                                                                                    | Administrador,<br>Rector,<br><b>Director</b><br>Decano,<br>de<br>Departamento, Director de Escuela, Profesor, Alumno pudo ingresar                 |           |                             |  |
| <b>Requerimientos</b><br><b>Cumplidos</b>                                  | Permitir mostrar una lista de Horarios.                                                                                                    |                                                                                                    |           |                             |  |
| <b>Cuestiones Pendientes</b>                                               | de error.                                                                                                    | En caso de no realizarse con éxito el sistema mostrará un mensaje                                                                                  |           |                             |  |
| <b>Prioridad</b>                                                           | Alta                                                                                                    |                                                                                                    |           |                             |  |

Tabla Nº 146 . Documentación para el Caso de Uso "Ver Horarios"

| Nombre del caso de<br>uso                                                                                                    | <b>ID Único:</b><br><b>CU-102</b><br>Agregar Horario                                                                                                    |                                                                                                |  |  |
|----------------------------------------------------------------------------------------------------|----------------------------------------------------------------------------------------------------|------------------------------------------------------------------------------------------------|--|--|
| <b>Area</b>                                                                                                    | SiGeDAc: Administración de Horarios                                                                                                    |                                                                                                |  |  |
| Actor(es)                                                                                                    | Administrador, Profesor                                                                                                    |                                                                                                |  |  |
| <b>Interesados</b>                                                                                                    | Web                                                                                                    | Usuario final: Adminitradores, Usuario desarrollador: Desarrollador                            |  |  |
| Nivel                                                                                                    | Importante                                                                                                    |                                                                                                |  |  |
| <b>Descripción</b>                                                                                                    | Permite acceder a la acción 'add()' implementada en el Controlador<br>Horarios. Muestra un formulario con campos necesarios para<br>agregar un nuevo registro en la base de datos de 'Horarios'.                                                                         |                                                                                                |  |  |
| <b>Evento Desencadenado</b>                                                                                                   | El usuario(Administrador, Profesor) utiliza el sistema para acceder a<br>la acción 'index()' de las operaciones CRUD(Read), para esto utiliza<br>la URL en el navegador Web horarios/index. El sistema mostrará la<br>lista de Horarios registrados en la base de datos. |                                                                                                |  |  |
| Tipo de<br><b>Desencadenador</b>                                                                                              | Externo                                                                                                    |                                                                                                |  |  |
| Pasos Realizados (Ruta Principal)                                                                                             |                                                                                                    | <b>Información Para Los Pasos</b>                                                              |  |  |
| Se crea un plantilla vacía con estructura de<br>Horario.                                                                      |                                                                                                    | add()                                                                                          |  |  |
| Se muestra un formulario para ingresar valores<br>para el nuevo registro de Horario.                                          |                                                                                                    |                                                                                                |  |  |
| Se hace clic en el botón Enviar para enviar<br>todos los datos al método add() del Controlador validaciones=true<br>Horarios. |                                                                                                    |                                                                                                |  |  |
| registro en la tabla Horarios.                                                                                                |                                                                                                    | Se guarda en la base de datos el nuevo Arreglo POST con los datos del registro de<br>Horarios. |  |  |
| Se redirecciona a la acción index()<br>Controlador, que es la lista de Horarios.                                              | del                                                                                                    |                                                                                                |  |  |
|                                                                                                    |                                                                                                    |                                                                                                |  |  |
|                                                                                                    |                                                                                                    |                                                                                                |  |  |
| <b>Precondiciones</b>                                                                                                    | nombre de usuario y contraseña.                                                                                                    | El usuario: Administrador, Profesor ya se registró y cuenta con un                             |  |  |
| <b>Post-Condiciones</b>                                                                                                    |                                                                                                    | Se agregó un nuevo registro en la tabla Horarios.                                              |  |  |
| <b>Suposiciones</b>                                                                                                    | El usuario: Administrador, Profesor tiene un nombre de usuario y<br>contraseña.                                                                                                    |                                                                                                |  |  |
| Garantía de Éxito                                                                                                    | Se agrego un nuevo registro Horario.                                                                                                    |                                                                                                |  |  |
| Garantía Mínima                                                                                                    |                                                                                                    | El usuario: Administrador, Profesor pudo ingresar al sistema.                                  |  |  |
| <b>Requerimientos</b><br><b>Cumplidos</b>                                                                                     | Permitir agregar una nueva Horario.                                                                                                    |                                                                                                |  |  |
| <b>Cuestiones Pendientes</b>                                                                                                  | de error.                                                                                                    | En caso de no realizarse con éxito el sistema mostrará un mensaje                              |  |  |
| <b>Prioridad</b>                                                                                                    | Alta                                                                                                    |                                                                                                |  |  |

Tabla Nº 147 . Documentación para el Caso de Uso "Agregar Horario"

| Nombre del caso de<br><b>uso</b>                                                          | ID Único:<br><b>CU-103</b><br>Ver Horario                                                                                                    |                                                                                                    |         |                       |
|-------------------------------------------------------------------------------------------|----------------------------------------------------------------------------------------------------|----------------------------------------------------------------------------------------------------|---------|-----------------------|
| Area                                                                                      | SiGeDAc: Administración de Horarios                                                                                                    |                                                                                                    |         |                       |
| Actor(es)                                                                                 | de Escuela, Profesor, Alumno                                                                                                    | Administrador, Rector, Decano, Director de Departamento, Director                                                                                        |         |                       |
| <b>Interesados</b>                                                                        | Web                                                                                                    | Usuario final: Adminitradores, Usuario desarrollador: Desarrollador                                                                                      |         |                       |
| <b>Nivel</b>                                                                              | Importante                                                                                                    |                                                                                                    |         |                       |
| Descripción                                                                               | Permite acceder a la acción 'view(ID)' implementada en el<br>Controlador Horarios. Requiere un código único de identificación<br>para mostrar los datos de un registro específico de la tabla<br>'Horarios'.                                                                                                    |                                                                                                    |         |                       |
| <b>Evento Desencadenado</b>                                                               | EL.<br>usuario(Administrador, Rector,<br><b>Director</b><br>Decano,<br>de<br>Departamento, Director de Escuela, Profesor, Alumno) utiliza el<br>sistema para acceder a la acción 'index()' de las operaciones<br>CRUD(Read), para esto utiliza la URL en el navegador Web<br>horarios/index. El sistema mostrará la lista de Horarios registrados<br>en la base de datos. |                                                                                                    |         |                       |
| Tipo de<br><b>Desencadenador</b>                                                          | Externo                                                                                                    |                                                                                                    |         |                       |
| Pasos Realizados (Ruta Principal)                                                         |                                                                                                    | <b>Información Para Los Pasos</b>                                                                                                    |         |                       |
| Se busca un registro en la base de datos<br>Horarios por su ID.                           |                                                                                                    | view(), ID de Horario.                                                                                                    |         |                       |
| Se retorna un arreglo con todo los datos del<br>registro Horario.                         |                                                                                                    | ID de Horario.                                                                                                    |         |                       |
| Se envia un arreglo a la vista que contiene los<br>datos del registro Horario.            |                                                                                                    | Arreglo con los datos del registro de Horarios.                                                                                                    |         |                       |
| Se muestra una tabla HTML con los datos del<br>registros encontrado de la tabla Horarios. |                                                                                                    |                                                                                                    |         |                       |
| <b>Precondiciones</b>                                                                     | EI.                                                                                                    | usuario: Administrador, Rector,<br>Departamento, Director de Escuela, Profesor, Alumno ya se registró<br>y cuenta con un nombre de usuario y contraseña. | Decano, | <b>Director</b><br>de |
| <b>Post-Condiciones</b>                                                                   | Se mostro un registro de la tabla Horarios.                                                                                                    |                                                                                                    |         |                       |
| <b>Suposiciones</b>                                                                       | Administrador,<br>EI.<br>usuario:<br>Rector,<br>Decano,<br>Director<br>de<br>Departamento, Director de Escuela, Profesor, Alumno tiene<br>un<br>nombre de usuario y contraseña.                                                                                                    |                                                                                                    |         |                       |
| Garantía de Éxito                                                                         | Se mostro un registro Horario.                                                                                                    |                                                                                                    |         |                       |
| Garantía Mínima                                                                           | EI<br>usuario:<br>Administrador,<br>Rector,<br>Decano,<br>Director<br>de<br>Departamento, Director de Escuela, Profesor, Alumno pudo ingresar<br>al sistema.                                                                                                    |                                                                                                    |         |                       |
| <b>Requerimientos</b><br><b>Cumplidos</b>                                                 |                                                                                                    | Permitir mostrar los datos de un(a) Horario específica.                                                                                                  |         |                       |
| <b>Cuestiones Pendientes</b>                                                              | de error.                                                                                                    | En caso de no realizarse con éxito el sistema mostrará un mensaje                                                                                        |         |                       |
| <b>Prioridad</b>                                                                          | Alta                                                                                                    |                                                                                                    |         |                       |

Tabla Nº 148 . Documentación para el Caso de Uso "Ver Horario"

| Nombre del caso de<br><b>uso</b>                                                                             | <b>Editar Horario</b>                                                                                                    |                                                                     | ID Único:              | <b>CU-104</b> |  |
|----------------------------------------------------------------------------------------------------|----------------------------------------------------------------------------------------------------|---------------------------------------------------------------------|------------------------|---------------|--|
| <b>Area</b>                                                                                                  | SiGeDAc: Administración de Horarios                                                                                                    |                                                                     |                        |               |  |
| Actor(es)                                                                                                    | Administrador, Profesor                                                                                                    |                                                                     |                        |               |  |
| <b>Interesados</b>                                                                                           | Web                                                                                                    | Usuario final: Adminitradores, Usuario desarrollador: Desarrollador |                        |               |  |
| Nivel                                                                                                    | Importante                                                                                                    |                                                                     |                        |               |  |
| <b>Descripción</b>                                                                                           | Permite acceder a la acción 'edit(ID)' implementada en el<br>Controlador Horarios. Requiere un código único de identificación<br>para mostrar los datos de un registro específico de la tabla 'Horarios'<br>en un formulario que permita editar y guardar los datos previamente<br>almacenados. |                                                                     |                        |               |  |
| <b>Evento Desencadenado</b>                                                                                  | El usuario(Administrador, Profesor) utiliza el sistema para acceder a<br>la acción 'index()' de las operaciones CRUD(Read), para esto utiliza<br>la URL en el navegador Web horarios/index. El sistema mostrará la<br>lista de Horarios registrados en la base de datos.                        |                                                                     |                        |               |  |
| Tipo de<br><b>Desencadenador</b>                                                                             | Externo                                                                                                    |                                                                     |                        |               |  |
| <b>Pasos Realizados (Ruta Principal)</b>                                                                     | <b>Información Para Los Pasos</b>                                                                                                    |                                                                     |                        |               |  |
| Horario.                                                                                                    | Se crea un plantilla vacía con estructura de                                                                                                    |                                                                     | edit(), ID de Horario. |               |  |
| Horarios por su ID.                                                                                          | Se busca un registro en la base de datos<br>ID de Horario.                                                                                                    |                                                                     |                        |               |  |
| Se envia un arreglo a la vista que contiene los<br>datos del registro Horario.                               |                                                                                                    | Arreglo con los datos del registro de Horarios.                     |                        |               |  |
| Se muestra un formulario para editar los<br>valores del registro de Horario.                                 |                                                                                                    | Arreglo con los datos del registro de Horarios.                     |                        |               |  |
| Se hace clic en el botón Enviar para enviar<br>todos los datos al método edit() del Controlador<br>Horarios. |                                                                                                    | Arreglo POST con los datos del registro de<br>Horarios.             |                        |               |  |
| Se guarda en la base de datos el nuevo<br>registro en la tabla Horarios.                                     |                                                                                                    | validaciones=true                                                   |                        |               |  |
| redirecciona a la acción index()<br>Se<br>Controlador, que es la lista de Horarios.                          | del                                                                                                    |                                                                     |                        |               |  |
| <b>Precondiciones</b>                                                                                        | nombre de usuario y contraseña.                                                                                                    | El usuario: Administrador, Profesor ya se registró y cuenta con un  |                        |               |  |
| <b>Post-Condiciones</b>                                                                                      | Se edito un registro de la tabla Horarios.                                                                                                    |                                                                     |                        |               |  |
| <b>Suposiciones</b>                                                                                          | contraseña.                                                                                                    | El usuario: Administrador, Profesor tiene un nombre de usuario y    |                        |               |  |
| Garantía de Éxito                                                                                            | Se edito un registro Horario.                                                                                                    |                                                                     |                        |               |  |
| Garantía Mínima                                                                                              |                                                                                                    | El usuario: Administrador, Profesor pudo ingresar al sistema.       |                        |               |  |
| <b>Requerimientos</b><br><b>Cumplidos</b>                                                                    |                                                                                                    | Permitir editar los datos de un(a) Horario específica.              |                        |               |  |
| <b>Cuestiones Pendientes</b>                                                                                 | de error.                                                                                                    | En caso de no realizarse con éxito el sistema mostrará un mensaje   |                        |               |  |
| <b>Prioridad</b>                                                                                             | Alta                                                                                                    |                                                                     |                        |               |  |

Tabla Nº 149 . Documentación para el Caso de Uso "Editar Horario"

| Nombre del caso de<br><b>uso</b>                                                        | <b>Eliminar Horario</b>                                                                                                    |                                                                     | <b>ID Único:</b> | $CU-105$ |
|-----------------------------------------------------------------------------------------|----------------------------------------------------------------------------------------------------|---------------------------------------------------------------------|------------------|----------|
| Area                                                                                    | SiGeDAc: Administración de Horarios                                                                                                    |                                                                     |                  |          |
| Actor(es)                                                                               | Administrador, Profesor                                                                                                    |                                                                     |                  |          |
| <b>Interesados</b>                                                                      | Web                                                                                                    | Usuario final: Adminitradores, Usuario desarrollador: Desarrollador |                  |          |
| <b>Nivel</b>                                                                            | Importante                                                                                                    |                                                                     |                  |          |
| <b>Descripción</b>                                                                      | Permite acceder a la acción 'delete(ID)' implementada en el<br>Controlador Horarios. Requiere un código único de identificación<br>para eliminar un registro específico de la tabla 'Horarios', esta acción<br>debe requerir confirmación por parte del usuario.         |                                                                     |                  |          |
| <b>Evento Desencadenado</b>                                                             | El usuario(Administrador, Profesor) utiliza el sistema para acceder a<br>la acción 'index()' de las operaciones CRUD(Read), para esto utiliza<br>la URL en el navegador Web horarios/index. El sistema mostrará la<br>lista de Horarios registrados en la base de datos. |                                                                     |                  |          |
| Tipo de<br><b>Desencadenador</b>                                                        | Externo                                                                                                    |                                                                     |                  |          |
| Pasos Realizados (Ruta Principal)                                                       |                                                                                                    | <b>Información Para Los Pasos</b>                                   |                  |          |
| Se solicita la eliminación de un registro en la<br>base de datos Horarios por su ID.    |                                                                                                    | delete(), ID de Horario.                                            |                  |          |
| Se elimina el registro de la base de datos.                                             |                                                                                                    | ID de Horario.                                                      |                  |          |
| Se redirecciona a la acción index()<br>del<br>Controlador, que es la lista de Horarios. |                                                                                                    | <b>URL</b>                                                          |                  |          |
|                                                                                         |                                                                                                    |                                                                     |                  |          |
|                                                                                         |                                                                                                    |                                                                     |                  |          |
|                                                                                         |                                                                                                    |                                                                     |                  |          |
|                                                                                         |                                                                                                    |                                                                     |                  |          |
| <b>Precondiciones</b>                                                                   | El usuario: Administrador, Profesor ya se registró y cuenta con un<br>nombre de usuario y contraseña.                                                                                                    |                                                                     |                  |          |
| <b>Post-Condiciones</b>                                                                 | Se eliminó un registro de la tabla Horarios.                                                                                                    |                                                                     |                  |          |
| <b>Suposiciones</b>                                                                     | El usuario: Administrador, Profesor tiene un nombre de usuario y<br>contraseña.                                                                                                    |                                                                     |                  |          |
| Garantía de Éxito                                                                       | Se eliminó un registro Horario.                                                                                                    |                                                                     |                  |          |
| Garantía Mínima                                                                         | El usuario: Administrador, Profesor pudo ingresar al sistema.                                                                                                    |                                                                     |                  |          |
| <b>Requerimientos</b><br><b>Cumplidos</b>                                               | Permitir eliminar un(a) Horario específica.                                                                                                    |                                                                     |                  |          |
| <b>Cuestiones Pendientes</b>                                                            | En caso de no realizarse con éxito el sistema mostrará un mensaje<br>de error.                                                                                                    |                                                                     |                  |          |
|                                                                                         | Alta                                                                                                    |                                                                     |                  |          |

Tabla Nº 150 . Documentación para el Caso de Uso "Eliminar Horario"

| Nombre del caso de<br><b>uso</b>                                                | Ver Bibliografías                                                                                                    |                                                                                                    | ID Único: | <b>CU-106</b> |  |
|---------------------------------------------------------------------------------|----------------------------------------------------------------------------------------------------|----------------------------------------------------------------------------------------------------|-----------|---------------|--|
| <b>Area</b>                                                                     | SiGeDAc: Administración de Bibliografías                                                                                                    |                                                                                                    |           |               |  |
| Actor(es)                                                                       | de Escuela, Profesor, Alumno                                                                                                    | Administrador, Rector, Decano, Director de Departamento, Director                                                                              |           |               |  |
| Interesados                                                                     | Web                                                                                                    | Usuario final: Adminitradores, Usuario desarrollador: Desarrollador                                                                            |           |               |  |
| Nivel                                                                           | Importante                                                                                                    |                                                                                                    |           |               |  |
| <b>Descripción</b>                                                              | base de datos.                                                                                                    | Permite acceder a la acción 'index()' implementada en el Controlador<br>Bibliografías. Muestra una lista de las Bibliografía registradas en la |           |               |  |
| <b>Evento Desencadenado</b>                                                     | EI.<br>usuario(Administrador, Rector,<br>Decano,<br>Director<br>de<br>Departamento, Director de Escuela, Profesor, Alumno) utiliza el<br>sistema para acceder a la acción 'index()' de las operaciones<br>CRUD(Read), para esto utiliza la URL en el navegador Web<br>bibliografías/index. El sistema mostrará la lista de Bibliografías<br>registrados en la base de datos. |                                                                                                    |           |               |  |
| Tipo de<br><b>Desencadenador</b>                                                | Externo                                                                                                    |                                                                                                    |           |               |  |
| Pasos Realizados (Ruta Principal)                                               |                                                                                                    | <b>Información Para Los Pasos</b>                                                                                                    |           |               |  |
| Se buscan todos los registro en la base de<br>datos Bibliografías.              |                                                                                                    | index()                                                                                                    |           |               |  |
| la tabla Bibliografías.                                                         | Se retorna un arreglo con todos los registros de                                                                                                    |                                                                                                    |           |               |  |
|                                                                                 | Arreglo<br>que<br>colecciona<br>registros<br>Se envia la variable arreglo a la vista index.ctp<br>Bibliografías.                                                                                                    |                                                                                                    |           | de            |  |
| Se muestra una tabla HTML con todos los<br>registros de la tabla Bibliografías. |                                                                                                    | Arreglo con cero, uno o más registros de la<br>tablaBibliografías.                                                                             |           |               |  |
|                                                                                 |                                                                                                    |                                                                                                    |           |               |  |
|                                                                                 |                                                                                                    |                                                                                                    |           |               |  |
| <b>Precondiciones</b>                                                           | EI<br>usuario:<br>Administrador,<br>Rector,<br>Decano,<br><b>Director</b><br>de<br>Departamento, Director de Escuela, Profesor, Alumno ya se registró<br>y cuenta con un nombre de usuario y contraseña.                                                                                                    |                                                                                                    |           |               |  |
| <b>Post-Condiciones</b>                                                         | Se mostró la lista de registros de la tabla Bibliografías.                                                                                                    |                                                                                                    |           |               |  |
| <b>Suposiciones</b>                                                             | Administrador,<br>Rector,<br>EI.<br>usuario:<br>Decano,<br>Director<br>de<br>Departamento, Director de Escuela, Profesor, Alumno tiene<br>un<br>nombre de usuario y contraseña.                                                                                                    |                                                                                                    |           |               |  |
| Garantía de Éxito                                                               | Se mostró la lista de Bibliografías.                                                                                                    |                                                                                                    |           |               |  |
| Garantía Mínima                                                                 | usuario:<br>Administrador,<br>Rector,<br>EI.<br>Decano,<br>Director<br>de<br>Departamento, Director de Escuela, Profesor, Alumno pudo ingresar<br>al sistema.                                                                                                    |                                                                                                    |           |               |  |
| <b>Requerimientos</b><br><b>Cumplidos</b>                                       | Permitir mostrar una lista de Bibliografías.                                                                                                    |                                                                                                    |           |               |  |
| <b>Cuestiones Pendientes</b>                                                    | En caso de no realizarse con éxito el sistema mostrará un mensaje<br>de error.                                                                                                    |                                                                                                    |           |               |  |
| <b>Prioridad</b>                                                                | Alta                                                                                                    |                                                                                                    |           |               |  |

Tabla Nº 151 . Documentación para el Caso de Uso "Ver Bibliografías"

| Nombre del caso de<br>uso                                                                                                    | Agregar Bibliografía                                                                                                    |                                                                     | ID Único: | <b>CU-107</b> |
|----------------------------------------------------------------------------------------------------|----------------------------------------------------------------------------------------------------|---------------------------------------------------------------------|-----------|---------------|
| <b>Area</b>                                                                                                    | SiGeDAc: Administración de Bibliografías                                                                                                    |                                                                     |           |               |
| Actor(es)                                                                                                    | Administrador, Profesor                                                                                                    |                                                                     |           |               |
| <b>Interesados</b>                                                                                                    | Web                                                                                                    | Usuario final: Adminitradores, Usuario desarrollador: Desarrollador |           |               |
| Nivel                                                                                                    | Importante                                                                                                    |                                                                     |           |               |
| <b>Descripción</b>                                                                                                    | Permite acceder a la acción 'add()' implementada en el Controlador<br>Bibliografías. Muestra un formulario con campos necesarios para<br>agregar un nuevo registro en la base de datos de 'Bibliografías'.                                                                         |                                                                     |           |               |
| <b>Evento Desencadenado</b>                                                                                                    | El usuario(Administrador, Profesor) utiliza el sistema para acceder a<br>la acción 'index()' de las operaciones CRUD(Read), para esto utiliza<br>la URL en el navegador Web bibliografías/index. El sistema mostrará<br>la lista de Bibliografías registrados en la base de datos. |                                                                     |           |               |
| Tipo de<br><b>Desencadenador</b>                                                                                                   | Externo                                                                                                    |                                                                     |           |               |
| Pasos Realizados (Ruta Principal)                                                                                                  |                                                                                                    | <b>Información Para Los Pasos</b>                                   |           |               |
| Se crea un plantilla vacía con estructura de<br>Bibliografía.                                                                      |                                                                                                    | add()                                                               |           |               |
| Se muestra un formulario para ingresar valores<br>para el nuevo registro de Bibliografía.                                          |                                                                                                    |                                                                     |           |               |
| Se hace clic en el botón Enviar para enviar<br>todos los datos al método add() del Controlador validaciones=true<br>Bibliografías. |                                                                                                    |                                                                     |           |               |
| Se guarda en la base de datos el nuevo<br>registro en la tabla Bibliografías.                                                      |                                                                                                    | Arreglo POST con los datos del registro de<br>Bibliografías.        |           |               |
| Se redirecciona a la acción index()<br>del<br>Controlador, que es la lista de Bibliografías.                                       |                                                                                                    |                                                                     |           |               |
|                                                                                                    |                                                                                                    |                                                                     |           |               |
|                                                                                                    |                                                                                                    |                                                                     |           |               |
| <b>Precondiciones</b>                                                                                                    | El usuario: Administrador, Profesor ya se registró y cuenta con un<br>nombre de usuario y contraseña.                                                                                                    |                                                                     |           |               |
| <b>Post-Condiciones</b>                                                                                                    | Se agregó un nuevo registro en la tabla Bibliografías.                                                                                                    |                                                                     |           |               |
| <b>Suposiciones</b>                                                                                                    | El usuario: Administrador, Profesor tiene un nombre de usuario y<br>contraseña.                                                                                                    |                                                                     |           |               |
| Garantía de Éxito                                                                                                    | Se agrego un nuevo registro Bibliografía.                                                                                                    |                                                                     |           |               |
| Garantía Mínima                                                                                                    | El usuario: Administrador, Profesor pudo ingresar al sistema.                                                                                                    |                                                                     |           |               |
| <b>Requerimientos</b><br><b>Cumplidos</b>                                                                                          | Permitir agregar una nueva Bibliografía.                                                                                                    |                                                                     |           |               |
| <b>Cuestiones Pendientes</b>                                                                                                    | En caso de no realizarse con éxito el sistema mostrará un mensaje<br>de error.                                                                                                    |                                                                     |           |               |
| <b>Prioridad</b>                                                                                                    | Alta                                                                                                    |                                                                     |           |               |

Tabla Nº 152 . Documentación para el Caso de Uso "Agregar Bibliografía"

| Nombre del caso de<br>uso                                                                      | Ver Bibliografía                                                                                                    |                                                                     | ID Único:    | <b>CU-108</b>  |
|------------------------------------------------------------------------------------------------|----------------------------------------------------------------------------------------------------|---------------------------------------------------------------------|--------------|----------------|
| Area                                                                                           | SiGeDAc: Administración de Bibliografías                                                                                                    |                                                                     |              |                |
| Actor(es)                                                                                      | de Escuela, Profesor, Alumno                                                                                                    | Administrador, Rector, Decano, Director de Departamento, Director   |              |                |
| Interesados                                                                                    | Web                                                                                                    | Usuario final: Adminitradores, Usuario desarrollador: Desarrollador |              |                |
| Nivel                                                                                          | Importante                                                                                                    |                                                                     |              |                |
| <b>Descripción</b>                                                                             | Permite acceder a la acción 'view(ID)' implementada en el<br>Controlador Bibliografías. Requiere un código único de identificación<br>para mostrar los datos de un registro específico de la tabla<br>'Bibliografías'.                                                                                                    |                                                                     |              |                |
| <b>Evento Desencadenado</b>                                                                    | usuario(Administrador, Rector,<br>EI.<br>Decano,<br>Director<br>de<br>Departamento, Director de Escuela, Profesor, Alumno) utiliza el<br>sistema para acceder a la acción 'index()' de las operaciones<br>CRUD(Read), para esto utiliza la URL en el navegador Web<br>bibliografías/index. El sistema mostrará la lista de Bibliografías<br>registrados en la base de datos. |                                                                     |              |                |
| Tipo de<br><b>Desencadenador</b>                                                               | Externo                                                                                                    |                                                                     |              |                |
| Pasos Realizados (Ruta Principal)                                                              |                                                                                                    | <b>Información Para Los Pasos</b>                                   |              |                |
| Bibliografías por su ID.                                                                       | Se busca un registro en la base de datos<br>view(), ID de Bibliografía.                                                                                                    |                                                                     |              |                |
| registro Bibliografía.                                                                         | Se retorna un arreglo con todo los datos del<br>ID de Bibliografía.                                                                                                    |                                                                     |              |                |
| datos del registro Bibliografía.                                                               | Se envia un arreglo a la vista que contiene los<br>Arreglo con<br>Bibliografías.                                                                                                    |                                                                     | datos<br>del | registro<br>de |
| Se muestra una tabla HTML con los datos del<br>registros encontrado de la tabla Bibliografías. |                                                                                                    |                                                                     |              |                |
| <b>Precondiciones</b>                                                                          | EI<br>Administrador, Rector,<br>usuario:<br>Decano,<br>Director<br>de<br>Departamento, Director de Escuela, Profesor, Alumno ya se registró<br>y cuenta con un nombre de usuario y contraseña.                                                                                                    |                                                                     |              |                |
| <b>Post-Condiciones</b>                                                                        | Se mostro un registro de la tabla Bibliografías.                                                                                                    |                                                                     |              |                |
| <b>Suposiciones</b>                                                                            | EI<br>usuario:<br>Administrador,<br>Rector,<br>Decano,<br>de<br>Director<br>Departamento, Director de Escuela, Profesor, Alumno tiene<br>un<br>nombre de usuario y contraseña.                                                                                                    |                                                                     |              |                |
| Garantía de Éxito                                                                              | Se mostro un registro Bibliografía.                                                                                                    |                                                                     |              |                |
| Garantía Mínima                                                                                | EI<br>usuario:<br>Administrador,<br>Rector,<br><b>Director</b><br>de<br>Decano,<br>Departamento, Director de Escuela, Profesor, Alumno pudo ingresar<br>al sistema.                                                                                                    |                                                                     |              |                |
| <b>Requerimientos</b><br><b>Cumplidos</b>                                                      | Permitir mostrar los datos de un(a) Bibliografía específica.                                                                                                    |                                                                     |              |                |
| <b>Cuestiones Pendientes</b>                                                                   | En caso de no realizarse con éxito el sistema mostrará un mensaje<br>de error.                                                                                                    |                                                                     |              |                |
| <b>Prioridad</b>                                                                               | Alta                                                                                                    |                                                                     |              |                |
|                                                                                                |                                                                                                    |                                                                     |              |                |

Tabla Nº 153 . Documentación para el Caso de Uso "Ver Bibliografía"

| Nombre del caso de<br>uso                                                                                                    | Editar Bibliografía                                                                                                    |                                                                     | ID Único:      | <b>CU-109</b> |  |
|----------------------------------------------------------------------------------------------------|----------------------------------------------------------------------------------------------------|---------------------------------------------------------------------|----------------|---------------|--|
| Area                                                                                                    | SiGeDAc: Administración de Bibliografías                                                                                                    |                                                                     |                |               |  |
| Actor(es)                                                                                                    | Administrador, Profesor                                                                                                    |                                                                     |                |               |  |
| <b>Interesados</b>                                                                                                    | Web                                                                                                    | Usuario final: Adminitradores, Usuario desarrollador: Desarrollador |                |               |  |
| Nivel                                                                                                    | Importante                                                                                                    |                                                                     |                |               |  |
| <b>Descripción</b>                                                                                                    | Permite acceder a la acción 'edit(ID)' implementada en el<br>Controlador Bibliografías. Requiere un código único de identificación<br>para mostrar los datos de un registro específico de la tabla<br>'Bibliografías' en un formulario que permita editar y guardar los datos<br>previamente almacenados. |                                                                     |                |               |  |
| <b>Evento Desencadenado</b>                                                                                                    | El usuario(Administrador, Profesor) utiliza el sistema para acceder a<br>la acción 'index()' de las operaciones CRUD(Read), para esto utiliza<br>la URL en el navegador Web bibliografías/index. El sistema mostrará<br>la lista de Bibliografías registrados en la base de datos.                        |                                                                     |                |               |  |
| Tipo de<br><b>Desencadenador</b>                                                                                                    | Externo                                                                                                    |                                                                     |                |               |  |
| Pasos Realizados (Ruta Principal)                                                                                                    |                                                                                                    | Información Para Los Pasos                                          |                |               |  |
| Se crea un plantilla vacía con estructura de<br>Bibliografía.                                                                                               |                                                                                                    | edit(), ID de Bibliografía.                                         |                |               |  |
| Bibliografías por su ID.                                                                                                    | Se busca un registro en la base de datos<br>ID de Bibliografía.                                                                                                    |                                                                     |                |               |  |
| Se envia un arreglo a la vista que contiene los<br>Arreglo<br>datos<br>con<br>los.<br>del<br>registro<br>datos del registro Bibliografía.<br>Bibliografías. |                                                                                                    |                                                                     | de             |               |  |
| Se muestra un formulario para editar los<br>valores del registro de Bibliografía.                                                                           | Arreglo<br>con<br>los<br>Bibliografías.                                                                                                    | datos<br>del                                                        | registro<br>de |               |  |
| Se hace clic en el botón Enviar para enviar<br>todos los datos al método edit() del Controlador<br>Bibliografías.                                           |                                                                                                    | Arreglo POST con los datos del registro de<br>Bibliografías.        |                |               |  |
| Se guarda en la base de datos el nuevo<br>registro en la tabla Bibliografías.                                                                               |                                                                                                    | validaciones=true                                                   |                |               |  |
| redirecciona a<br>acción<br>Se<br>la<br>index()<br>del<br>Controlador, que es la lista de Bibliografías.                                                    |                                                                                                    |                                                                     |                |               |  |
| <b>Precondiciones</b>                                                                                                    | El usuario: Administrador, Profesor ya se registró y cuenta con un<br>nombre de usuario y contraseña.                                                                                                    |                                                                     |                |               |  |
| <b>Post-Condiciones</b>                                                                                                    | Se edito un registro de la tabla Bibliografías.                                                                                                    |                                                                     |                |               |  |
| <b>Suposiciones</b>                                                                                                    | El usuario: Administrador, Profesor tiene un nombre de usuario y<br>contraseña.                                                                                                    |                                                                     |                |               |  |
| Garantía de Éxito                                                                                                    | Se edito un registro Bibliografía.                                                                                                    |                                                                     |                |               |  |
| Garantía Mínima                                                                                                    | El usuario: Administrador, Profesor pudo ingresar al sistema.                                                                                                    |                                                                     |                |               |  |
| <b>Requerimientos</b><br><b>Cumplidos</b>                                                                                                    | Permitir editar los datos de un(a) Bibliografía específica.                                                                                                    |                                                                     |                |               |  |
| <b>Cuestiones Pendientes</b>                                                                                                    | En caso de no realizarse con éxito el sistema mostrará un mensaje<br>de error.                                                                                                    |                                                                     |                |               |  |
| <b>Prioridad</b>                                                                                                    | Alta                                                                                                    |                                                                     |                |               |  |

Tabla Nº 154 . Documentación para el Caso de Uso "Editar Bibliografía"

| Nombre del caso de<br><b>uso</b>                                                                | Eliminar Bibliografía                                                                                                    |                                                                     | ID Único: | <b>CU-110</b> |  |
|-------------------------------------------------------------------------------------------------|----------------------------------------------------------------------------------------------------|---------------------------------------------------------------------|-----------|---------------|--|
| Área                                                                                            | SiGeDAc: Administración de Bibliografías                                                                                                    |                                                                     |           |               |  |
| Actor(es)                                                                                       |                                                                                                    | Administrador, Profesor                                             |           |               |  |
| Interesados                                                                                     | Web                                                                                                    | Usuario final: Adminitradores, Usuario desarrollador: Desarrollador |           |               |  |
| <b>Nivel</b>                                                                                    | Importante                                                                                                    |                                                                     |           |               |  |
| <b>Descripción</b>                                                                              | Permite acceder a la acción 'delete(ID)' implementada en el<br>Controlador Bibliografías. Requiere un código único de identificación<br>para eliminar un registro específico de la tabla 'Bibliografías', esta<br>acción debe requerir confirmación por parte del usuario.         |                                                                     |           |               |  |
| <b>Evento Desencadenado</b>                                                                     | El usuario(Administrador, Profesor) utiliza el sistema para acceder a<br>la acción 'index()' de las operaciones CRUD(Read), para esto utiliza<br>la URL en el navegador Web bibliografías/index. El sistema mostrará<br>la lista de Bibliografías registrados en la base de datos. |                                                                     |           |               |  |
| Tipo de<br><b>Desencadenador</b>                                                                | Externo                                                                                                    |                                                                     |           |               |  |
| Pasos Realizados (Ruta Principal)                                                               |                                                                                                    | <b>Información Para Los Pasos</b>                                   |           |               |  |
| Se solicita la eliminación de un registro en la<br>base de datos Bibliografías por su ID.       |                                                                                                    | delete(), ID de Bibliografía.                                       |           |               |  |
|                                                                                                 | ID de Bibliografía.<br>Se elimina el registro de la base de datos.                                                                                                    |                                                                     |           |               |  |
| Se<br>redirecciona a la acción index()<br>del<br>Controlador, que es la lista de Bibliografías. |                                                                                                    | <b>URL</b>                                                          |           |               |  |
|                                                                                                 |                                                                                                    |                                                                     |           |               |  |
|                                                                                                 |                                                                                                    |                                                                     |           |               |  |
|                                                                                                 |                                                                                                    |                                                                     |           |               |  |
|                                                                                                 |                                                                                                    |                                                                     |           |               |  |
| <b>Precondiciones</b>                                                                           | El usuario: Administrador, Profesor ya se registró y cuenta con un<br>nombre de usuario y contraseña.                                                                                                    |                                                                     |           |               |  |
| <b>Post-Condiciones</b>                                                                         | Se eliminó un registro de la tabla Bibliografías.                                                                                                    |                                                                     |           |               |  |
| <b>Suposiciones</b>                                                                             | El usuario: Administrador, Profesor tiene un nombre de usuario y<br>contraseña.                                                                                                    |                                                                     |           |               |  |
| Garantía de Éxito                                                                               | Se eliminó un registro Bibliografía.                                                                                                    |                                                                     |           |               |  |
| Garantía Mínima                                                                                 | El usuario: Administrador, Profesor pudo ingresar al sistema.                                                                                                    |                                                                     |           |               |  |
| <b>Requerimientos</b><br><b>Cumplidos</b>                                                       | Permitir eliminar un(a) Bibliografía específica.                                                                                                    |                                                                     |           |               |  |
| <b>Cuestiones Pendientes</b>                                                                    | En caso de no realizarse con éxito el sistema mostrará un mensaje<br>de error.                                                                                                    |                                                                     |           |               |  |
|                                                                                                 |                                                                                                    |                                                                     |           |               |  |

Tabla Nº 155 . Documentación para el Caso de Uso "Eliminar Bibliografía"

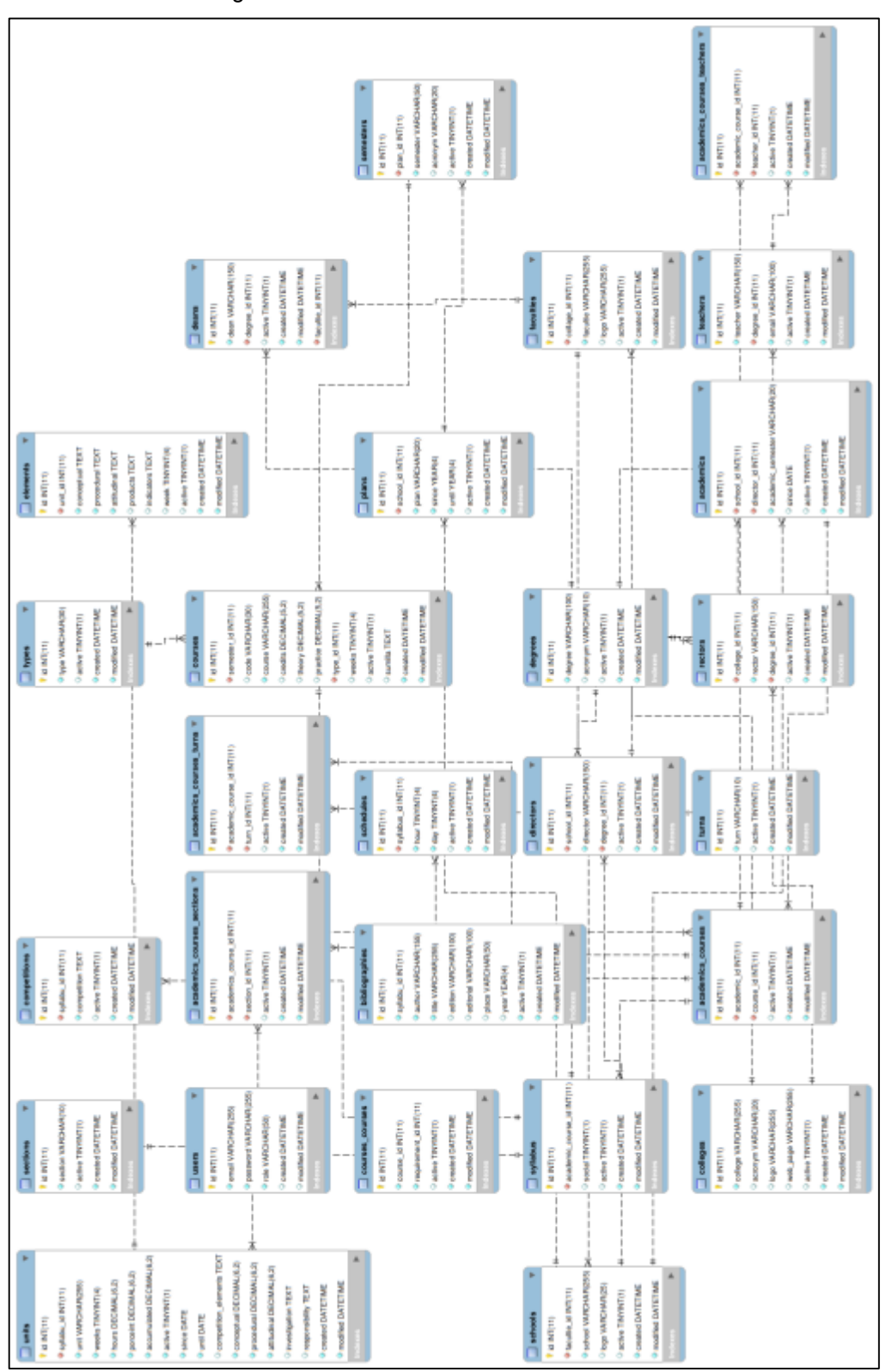

Gráfico Nº 48 . Diagrama Entidad Relacion

**4.2.4. Diagrama entidad Relación – DER**

Fuente: Diagrama obtenido con herramienta Case

#### Gráfico Nº 49 . Diccionario de datos

### academics

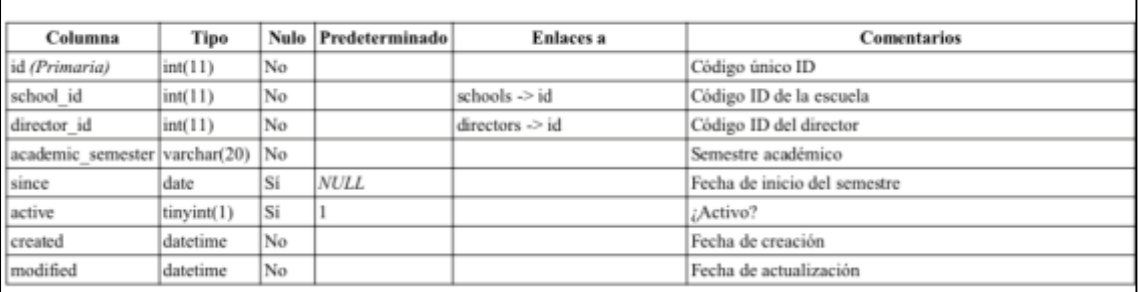

#### academics\_courses

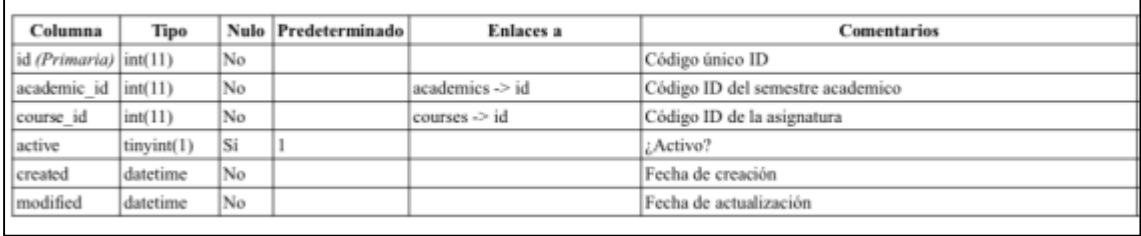

### academics\_courses\_sections

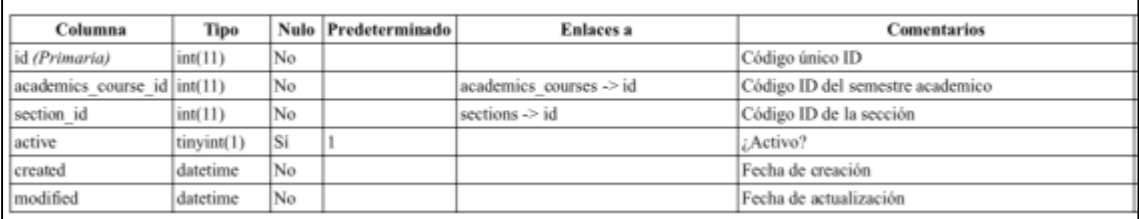

### academics\_courses\_teachers

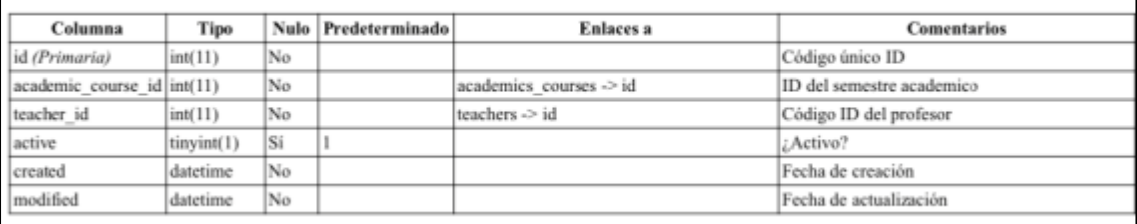

### academics\_courses\_turns

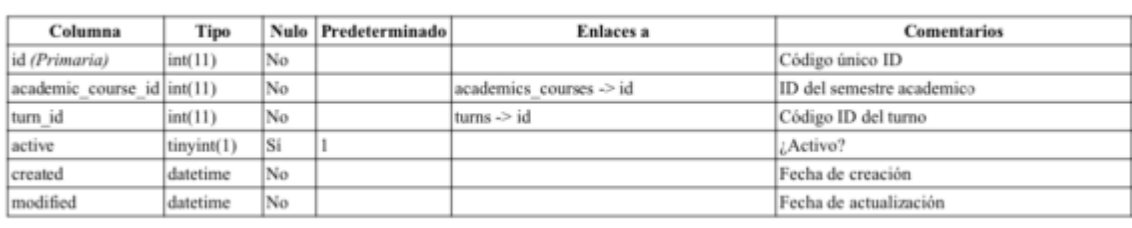

# bibliographies

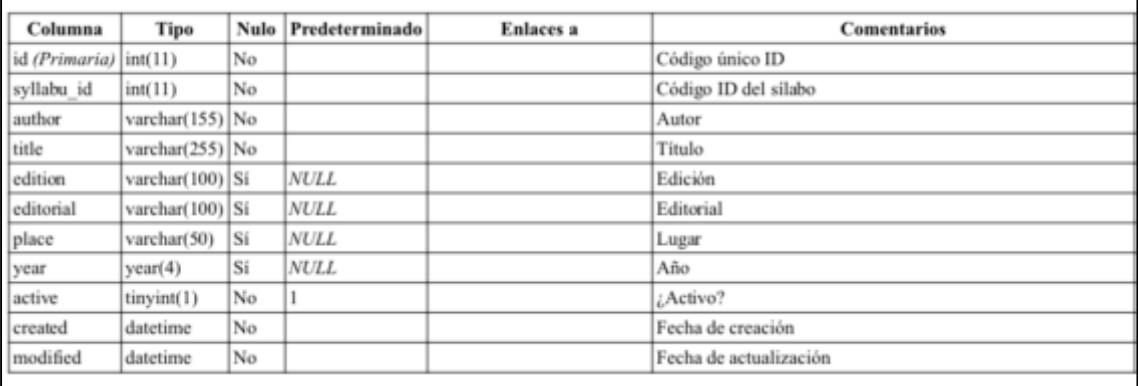

### colleges

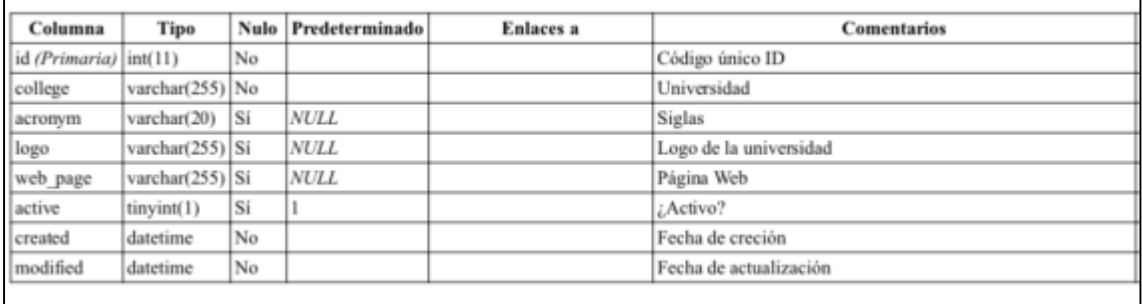

# courses

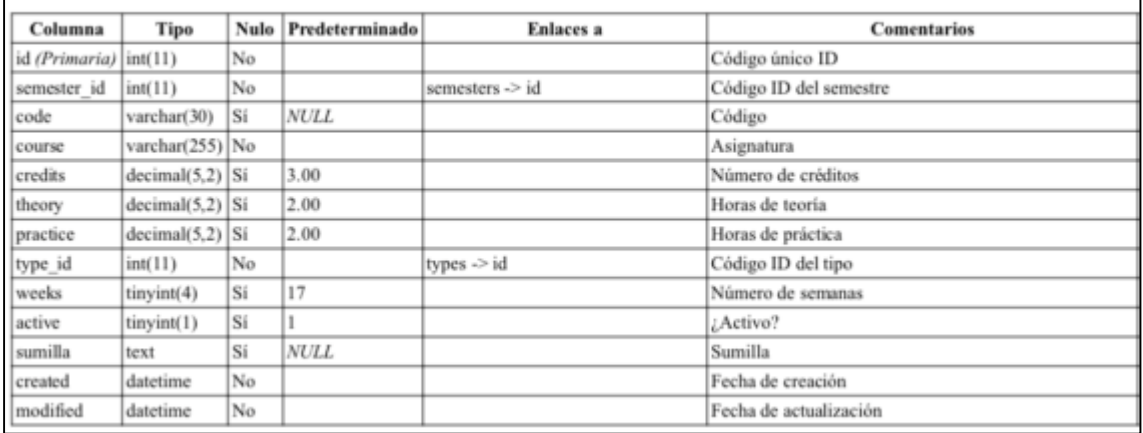

# courses\_courses

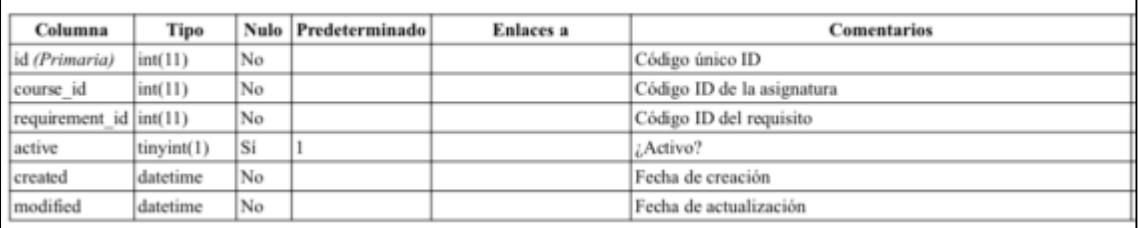

### deans

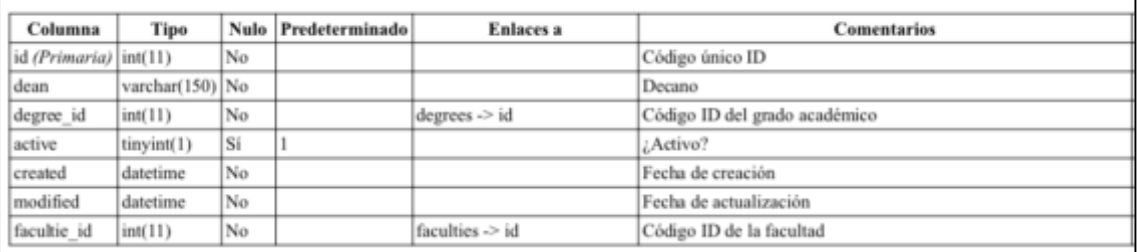

# degrees

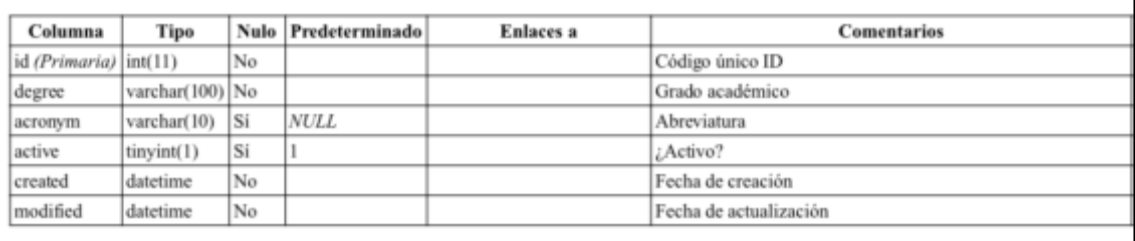

#### directors

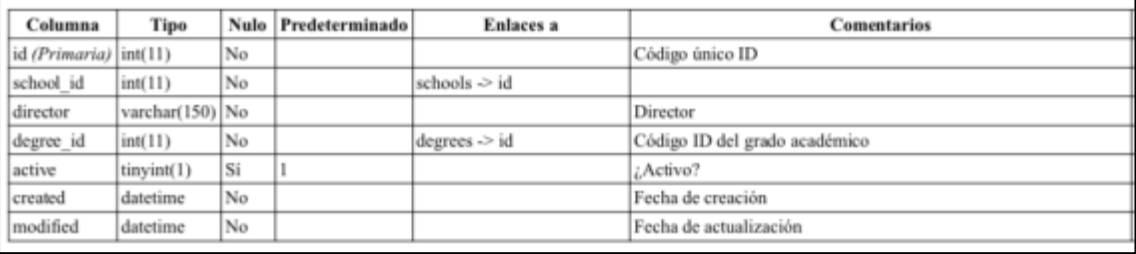

#### elements

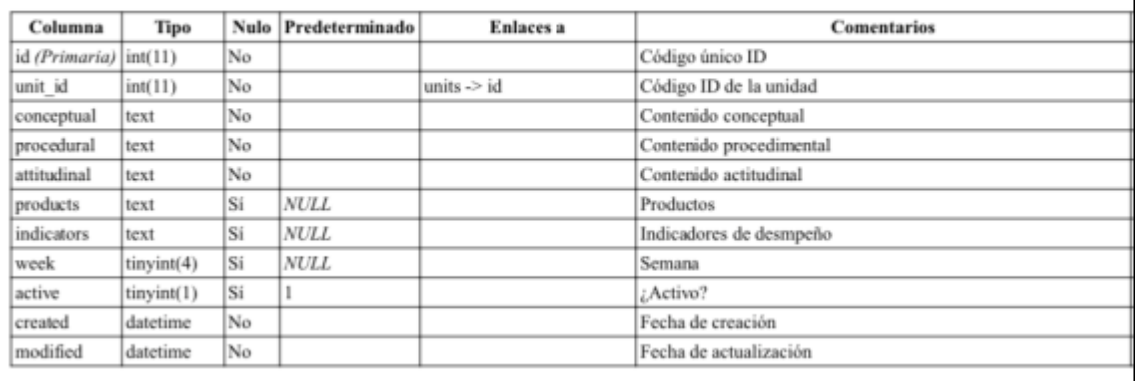

# plans

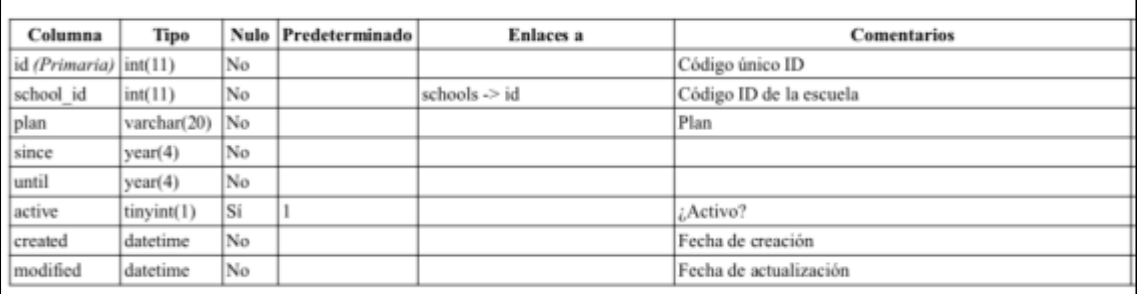

### rectors

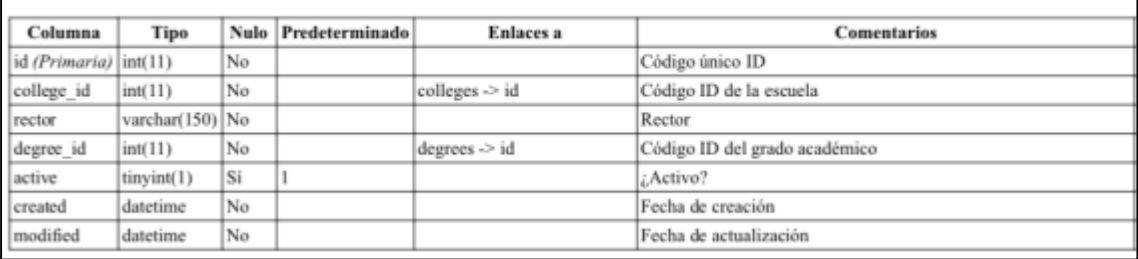
# schedules

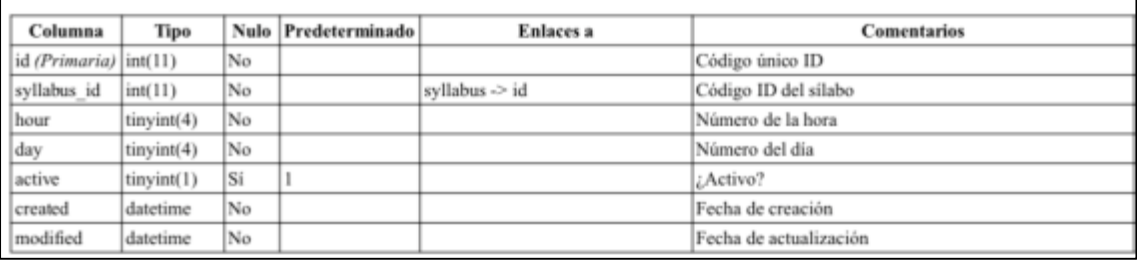

# schools

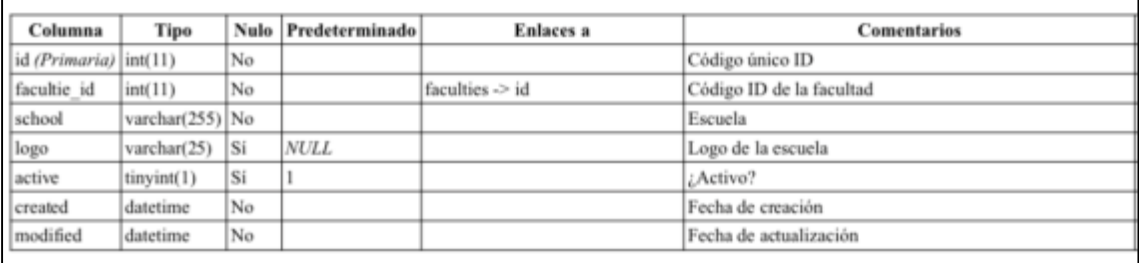

## sections

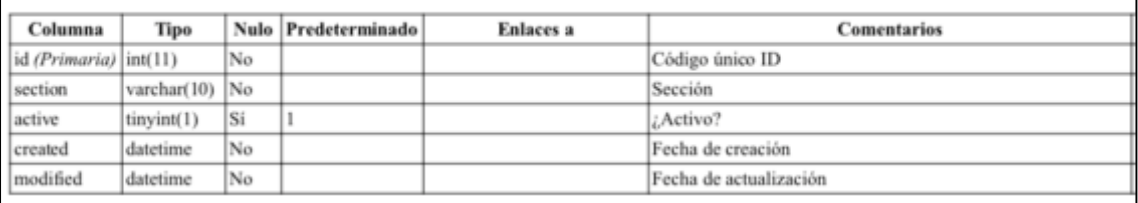

## semesters

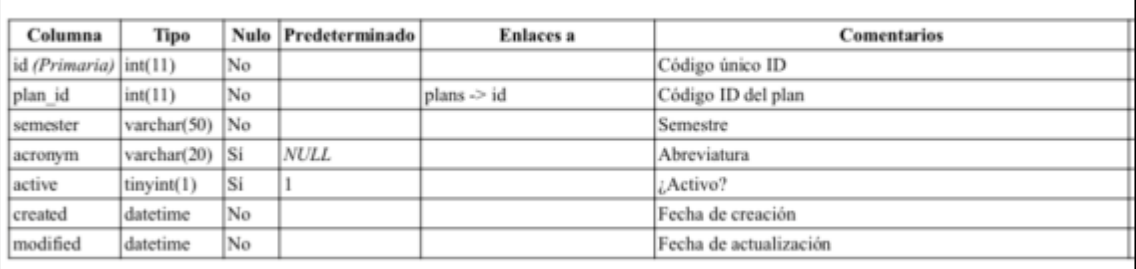

## syllabus

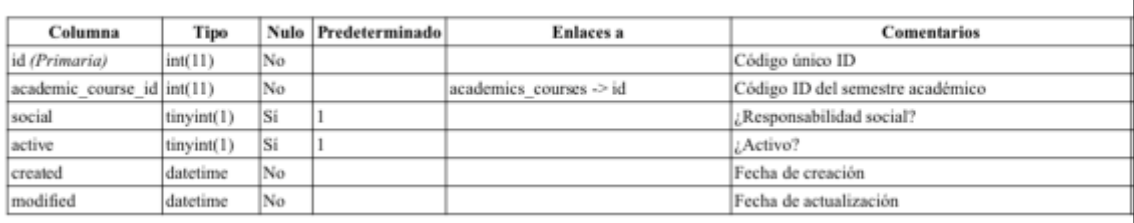

# teachers

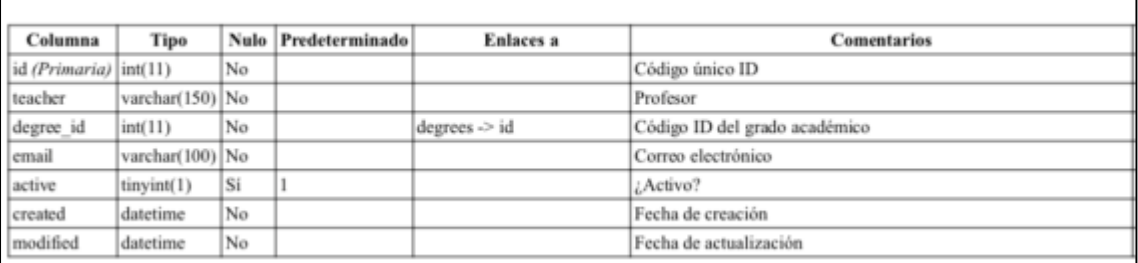

### turns

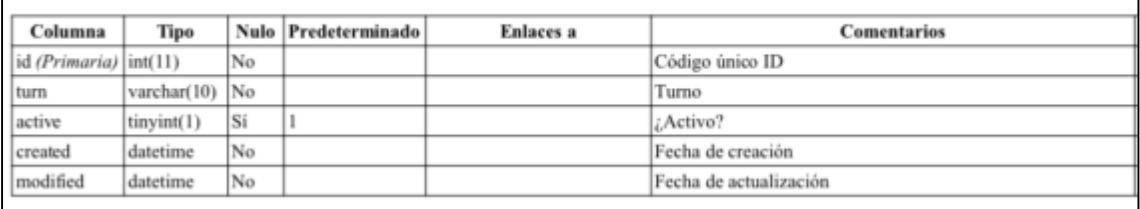

# types

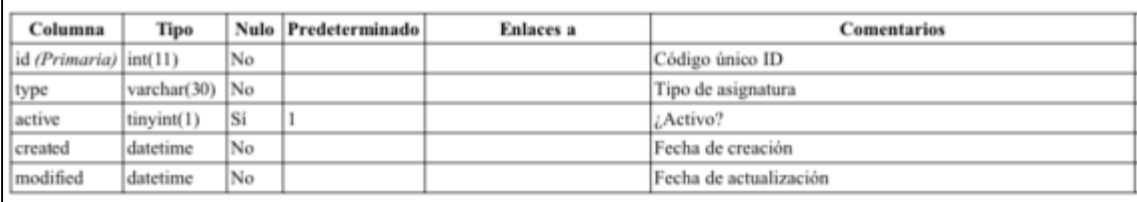

#### units

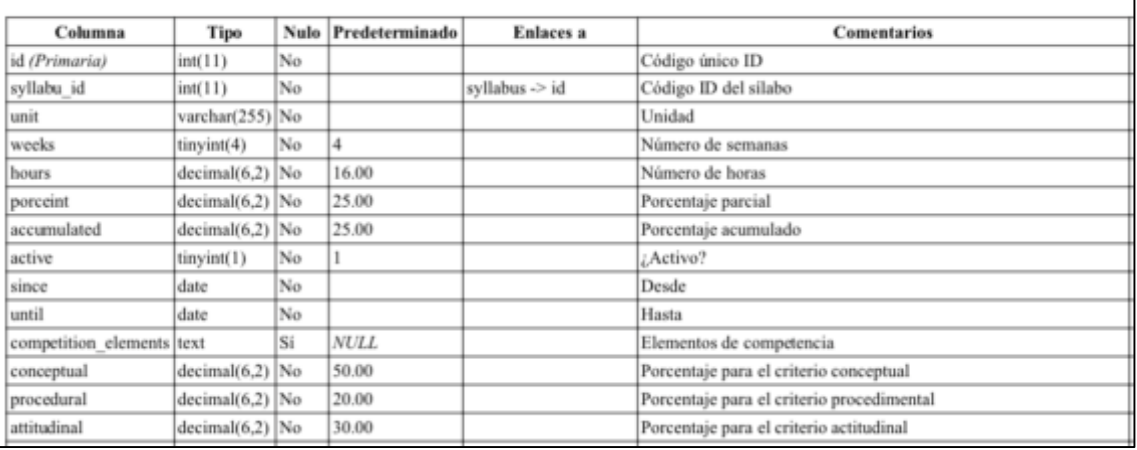

Fuente: Diccionario obtenido desde la herramienta PhpMyAdmin.

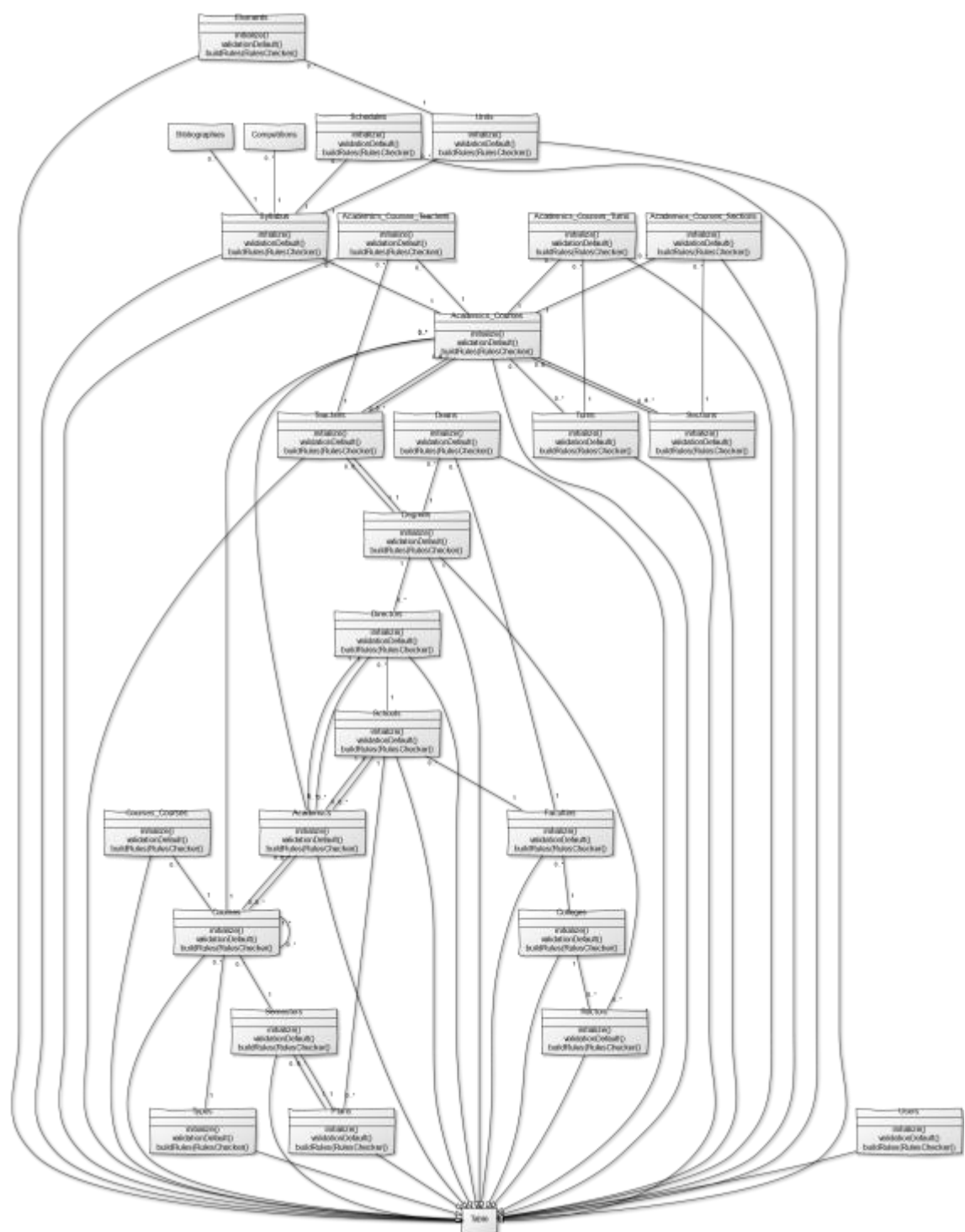

Gráfico Nº 50 . Diagrama de Clases -Entidades

Fuente: Diagrama obtenido con herramienta Case

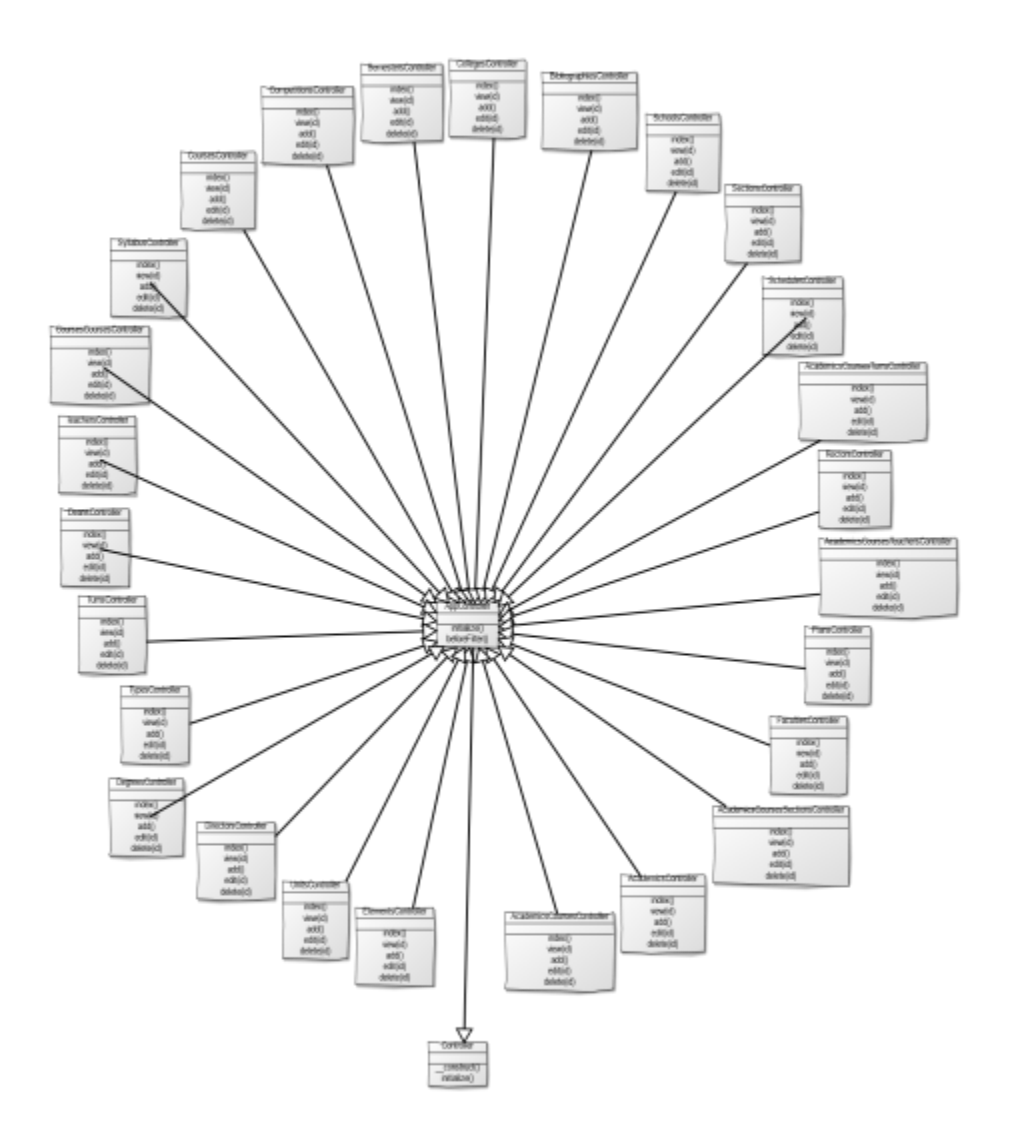

Fuente: Diagrama obtenido con herramienta Case

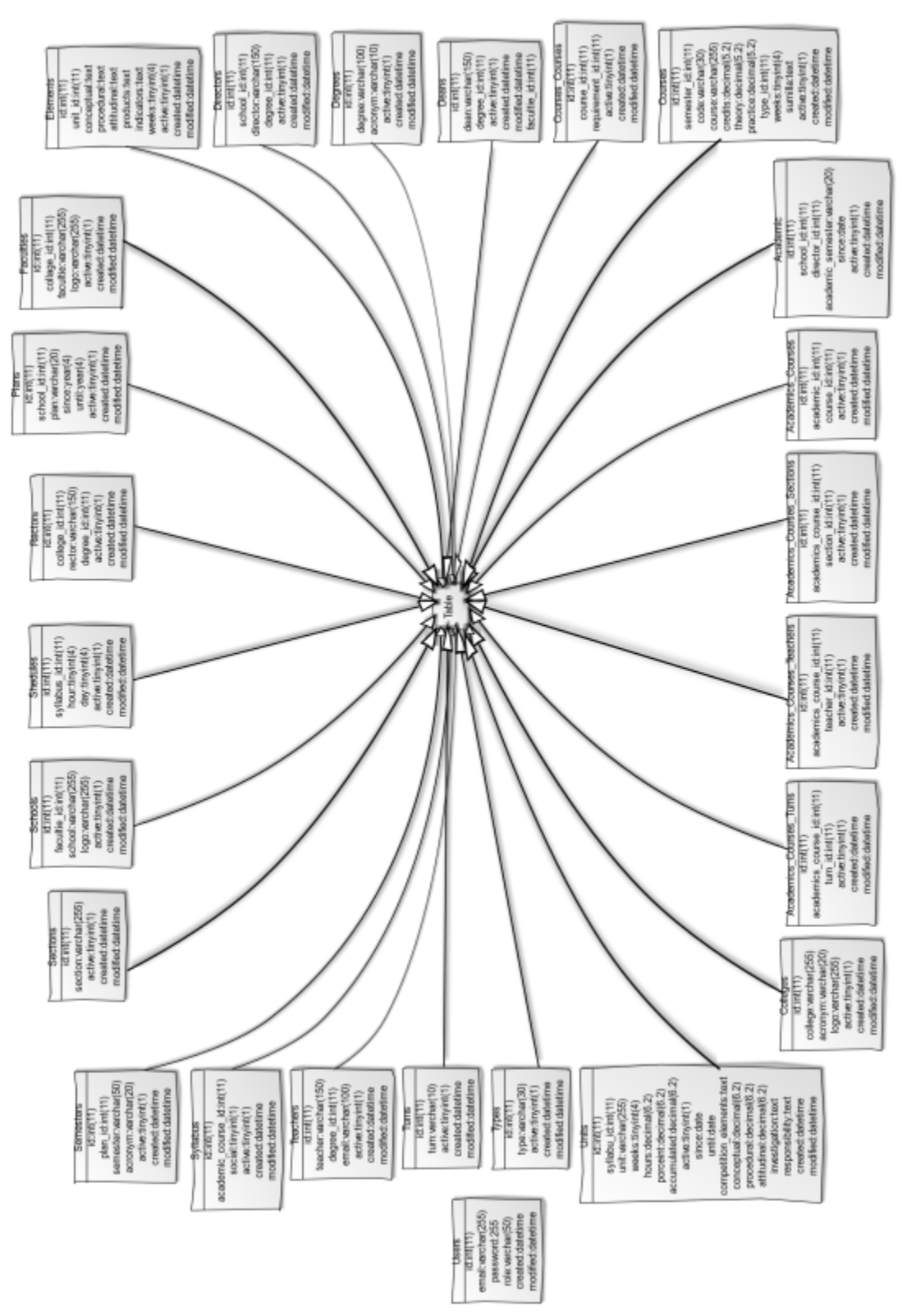

Gráfico Nº 52 . Diagrama de Clases - Controladores

**4.2.6. Diagrama de clases del Controlador.**

Fuente: Diagrama obtenido con herramienta Case.

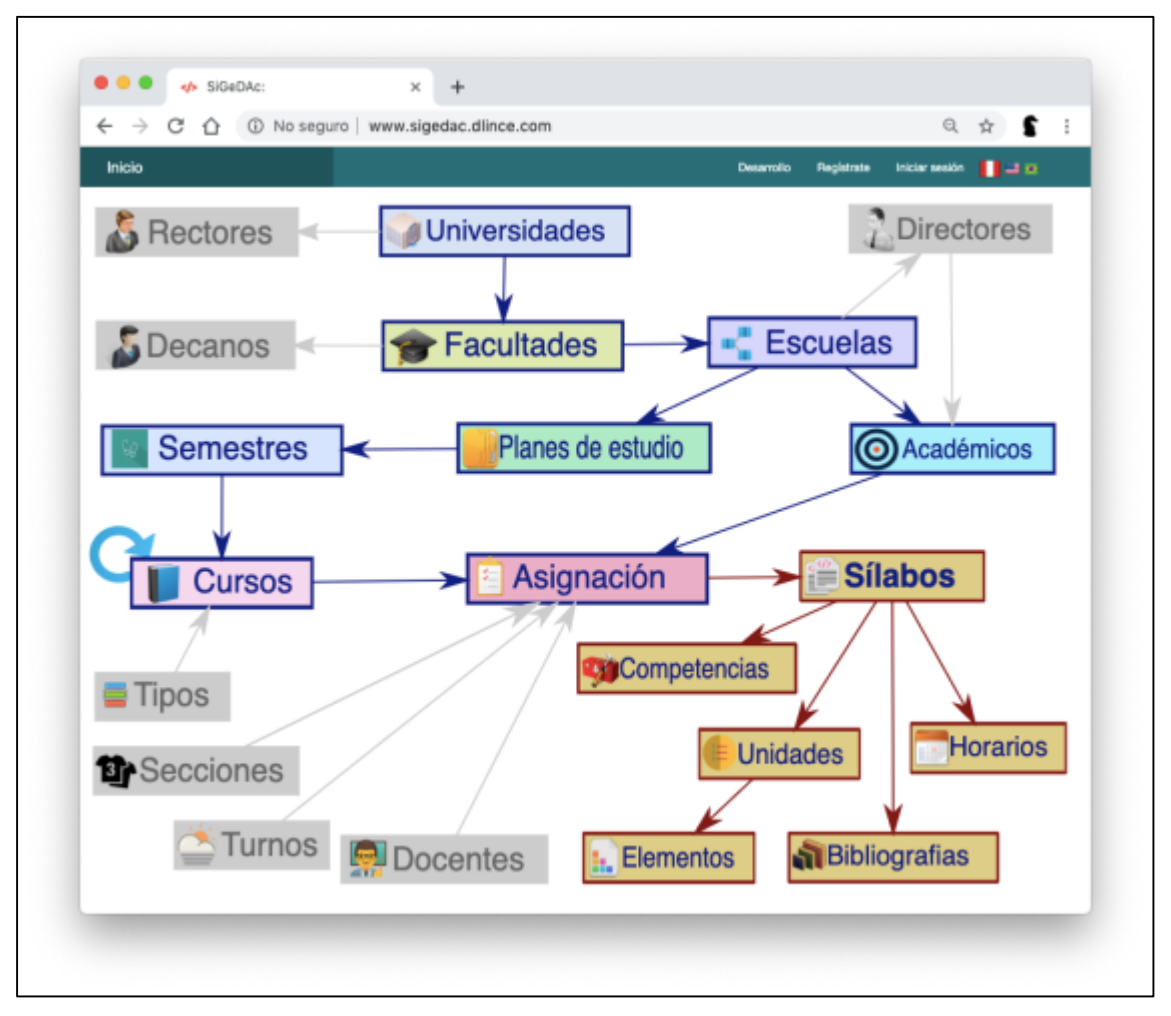

Gráfico Nº 53 . Pantalla de la aplicación - Portada principal

Fuente: Captura realizada a pantalla del sistema.

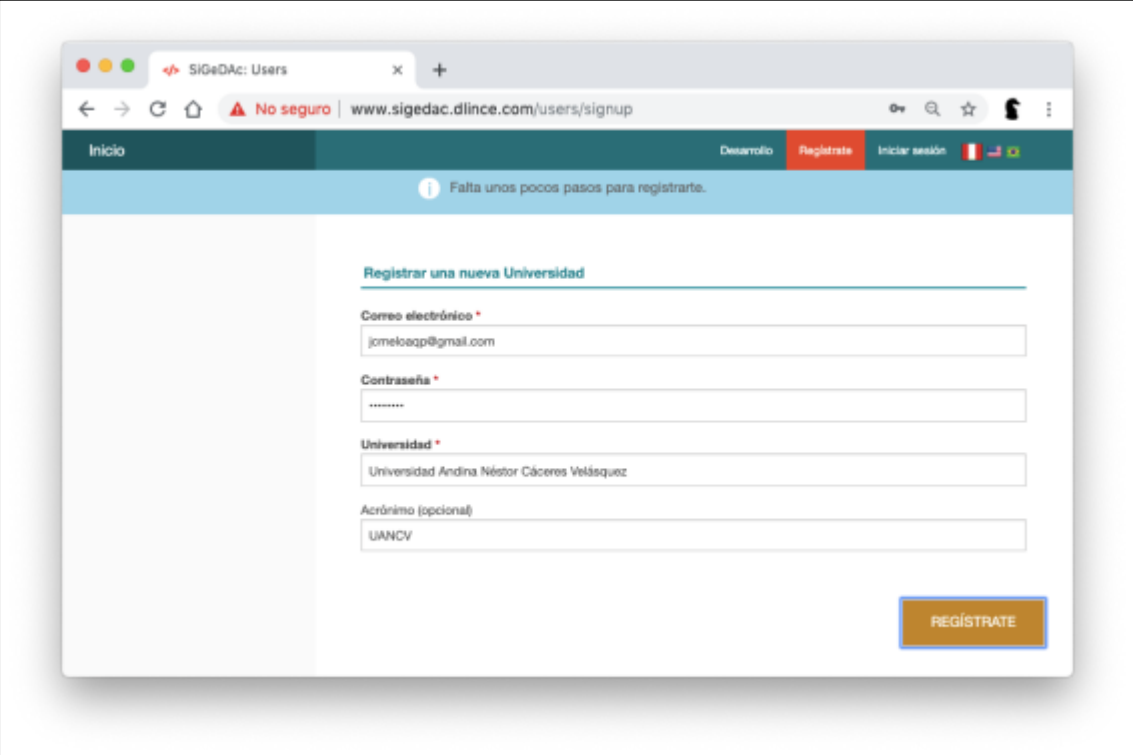

Gráfico Nº 54 . Pantalla de la aplicación - Registro de una cuenta

Fuente: Captura realizada a pantalla del sistema.

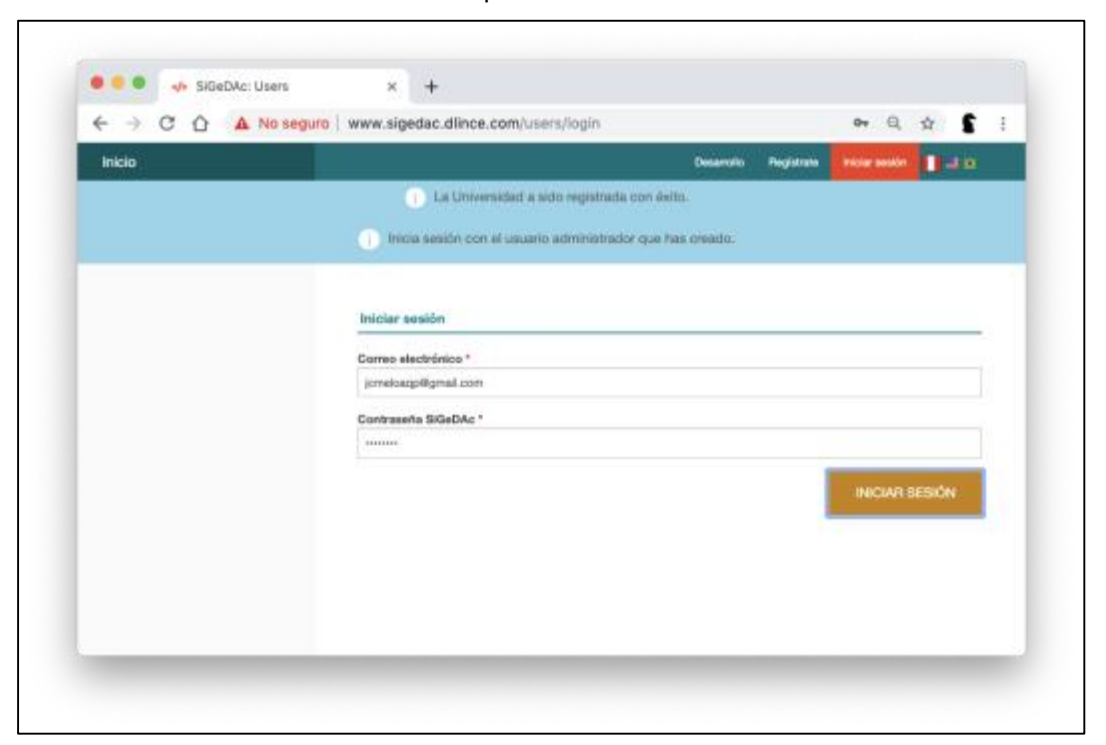

Gráfico Nº 55 . Pantalla de la aplicación - Inicio de sesión

Fuente: Captura realizada a pantalla del sistema

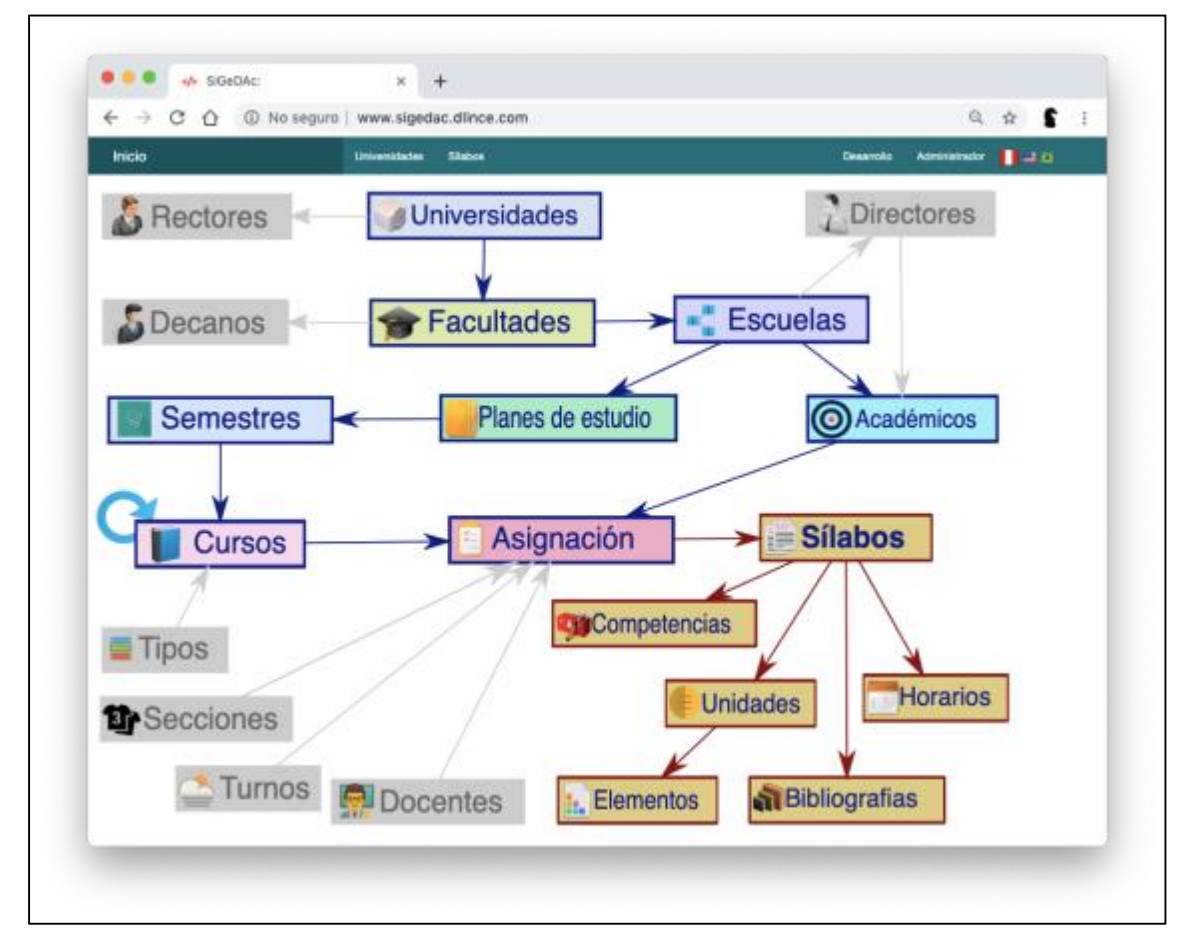

Gráfico Nº 56 . Pantalla de la aplicación - Portada principal con sesión

Fuente: Captura realizada a pantalla del sistema

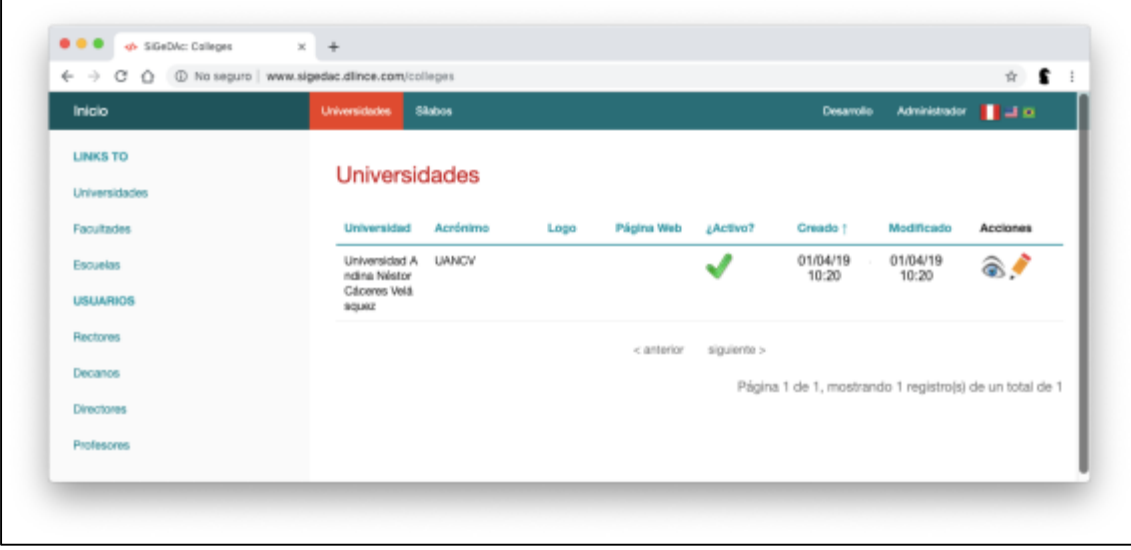

Gráfico Nº 57 . Pantalla de la aplicación - Ver Universidades

Fuente: Captura realizada a pantalla del sistema

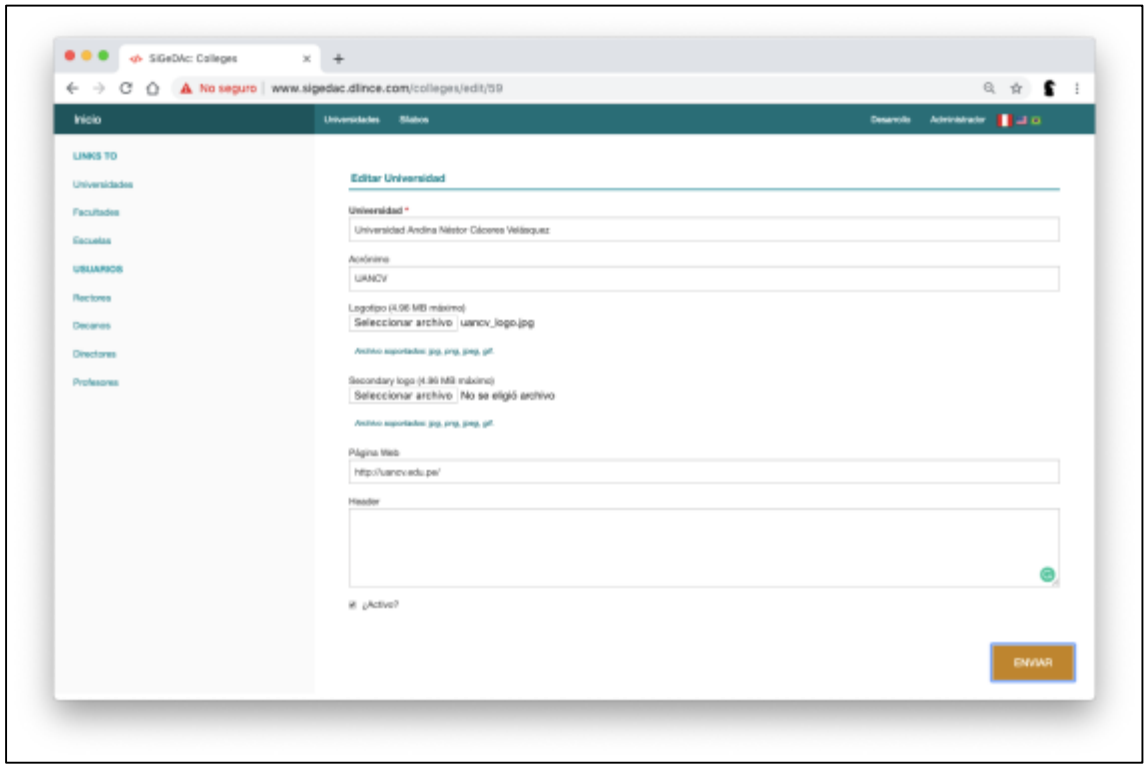

Gráfico Nº 58 . Pantalla de la aplicación - Editar Universidad

Fuente: Captura realizada a pantalla del sistema

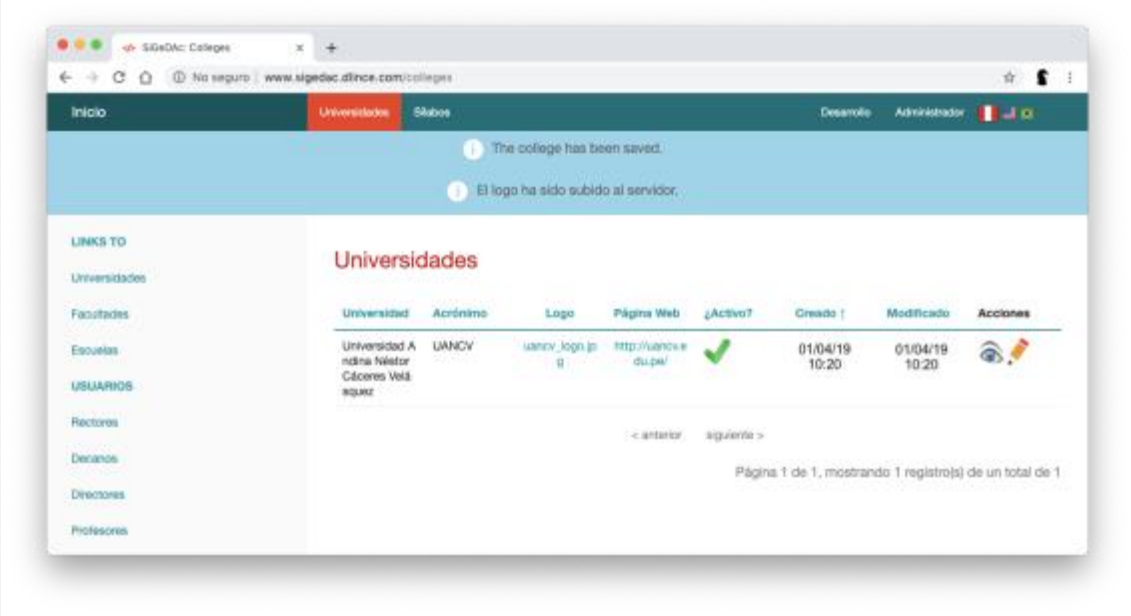

Gráfico Nº 59 . Pantalla de la aplicación - Ver Universidad

Fuente: Captura realizada a pantalla del sistema

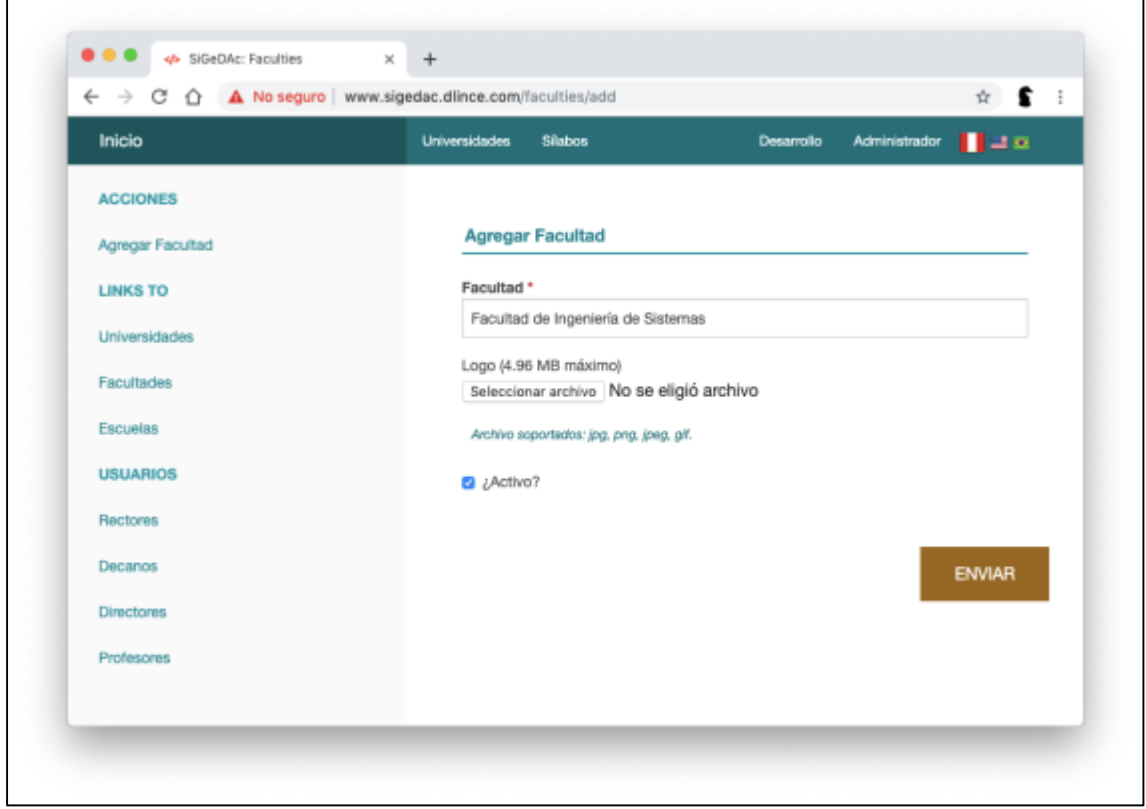

Gráfico Nº 60 . Pantalla de la aplicación - Agregar Facultad

Fuente: Captura realizada a pantalla del sistema

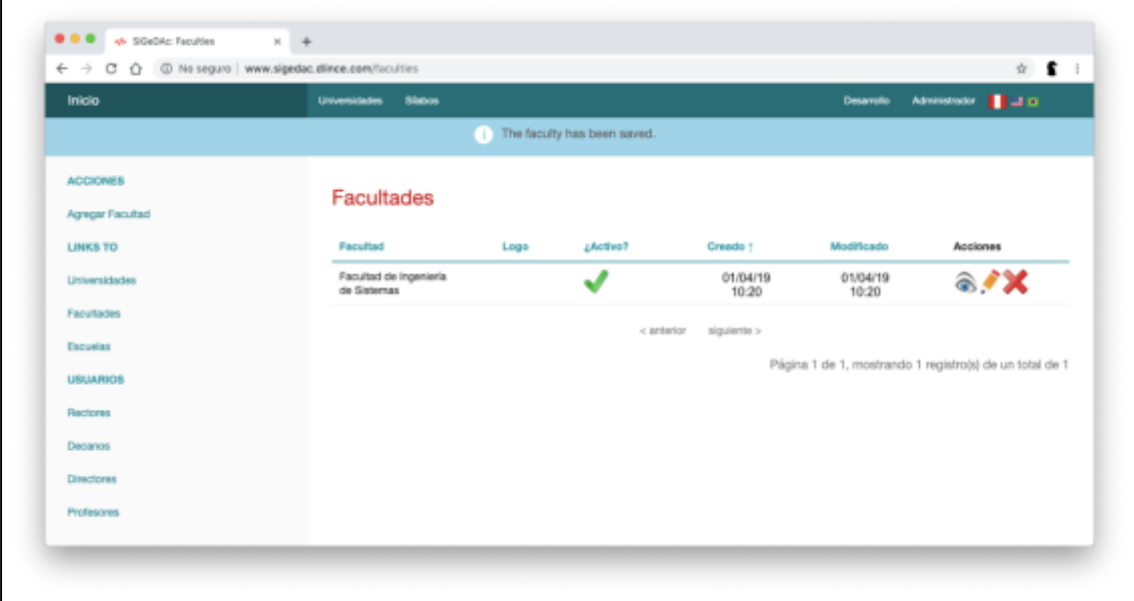

Gráfico Nº 61 . Pantalla de la aplicación - Ver Facultades

Fuente: Captura realizada a pantalla del sistema

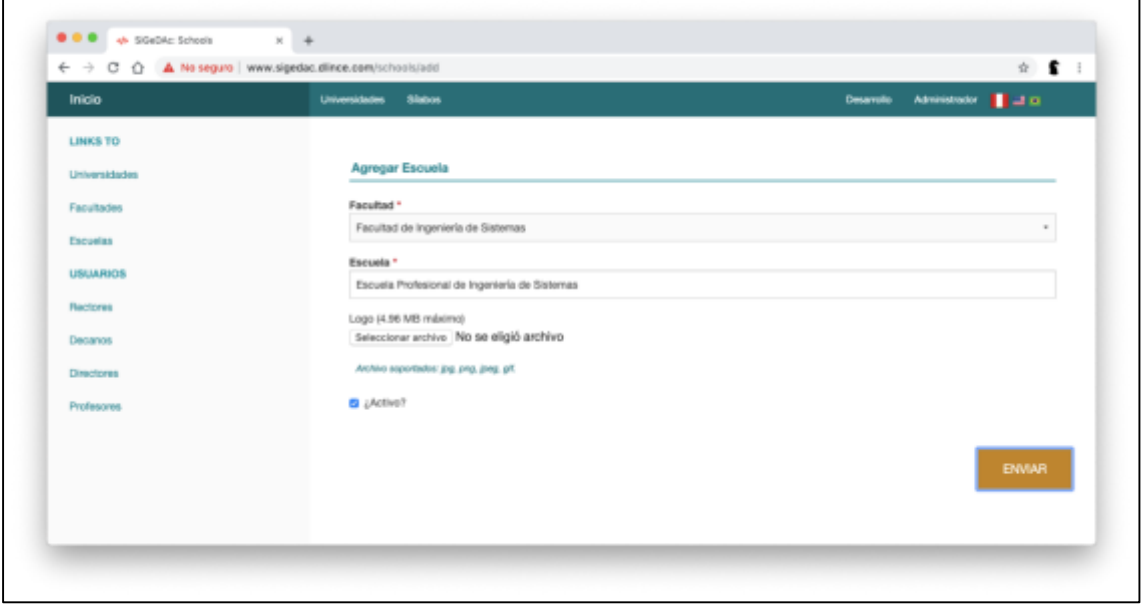

Gráfico Nº 62 . Pantalla de la aplicación - Agregar Escuela Profesional

Fuente: Captura realizada a pantalla del sistema

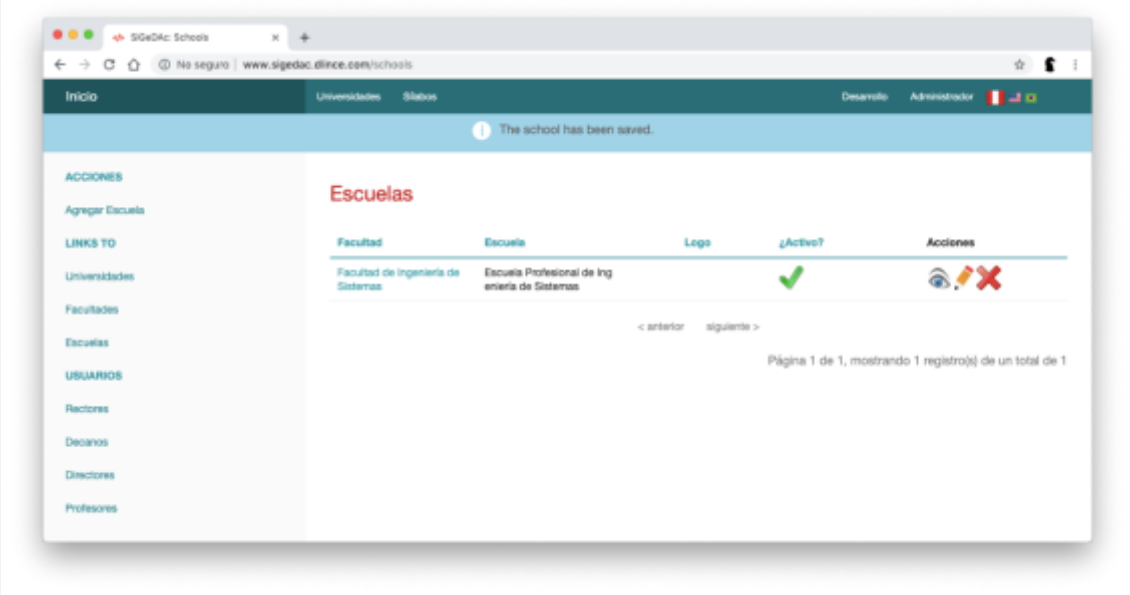

### Gráfico Nº 63 . Pantalla de la aplicación - Ver Escuelas Profesionales

Fuente: Captura realizada a pantalla del sistema

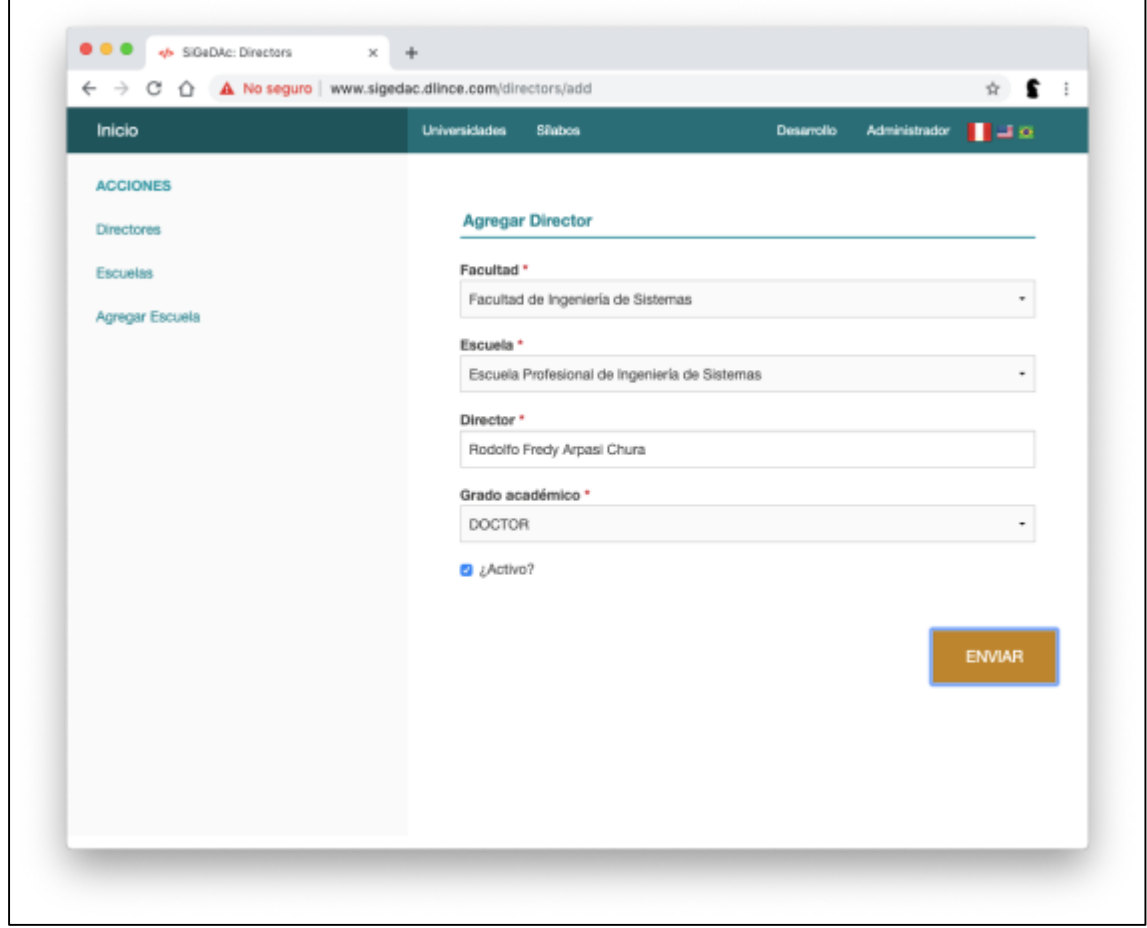

Gráfico Nº 64 . Pantalla de la aplicación - Agregar Director

Fuente: Captura realizada a pantalla del sistema

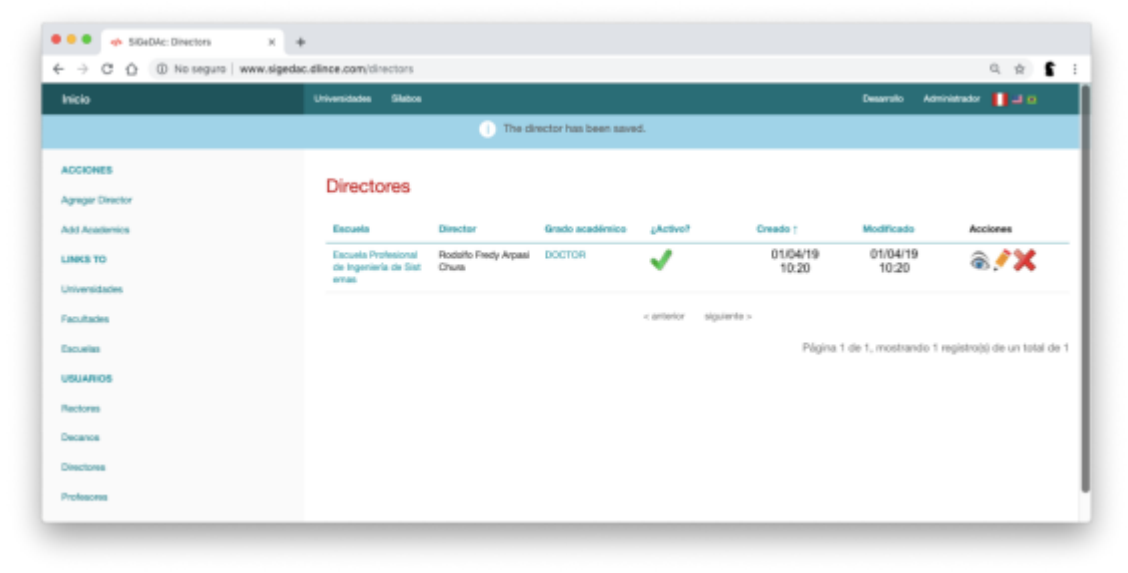

### Gráfico Nº 65 . Pantalla de la aplicación - Ver Directores

Fuente: Captura realizada a pantalla del sistema

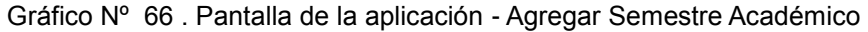

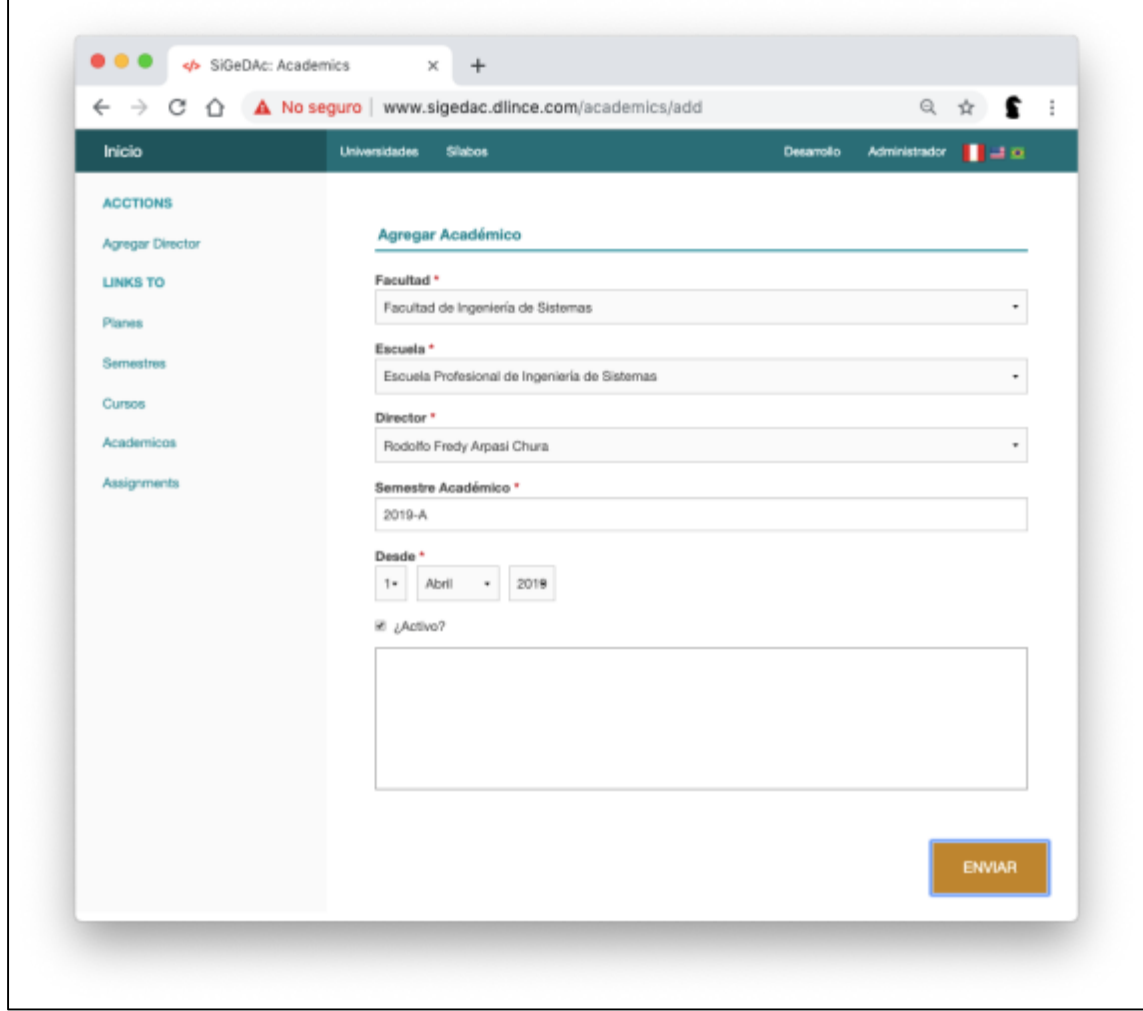

Fuente: Captura realizada a pantalla del sistema

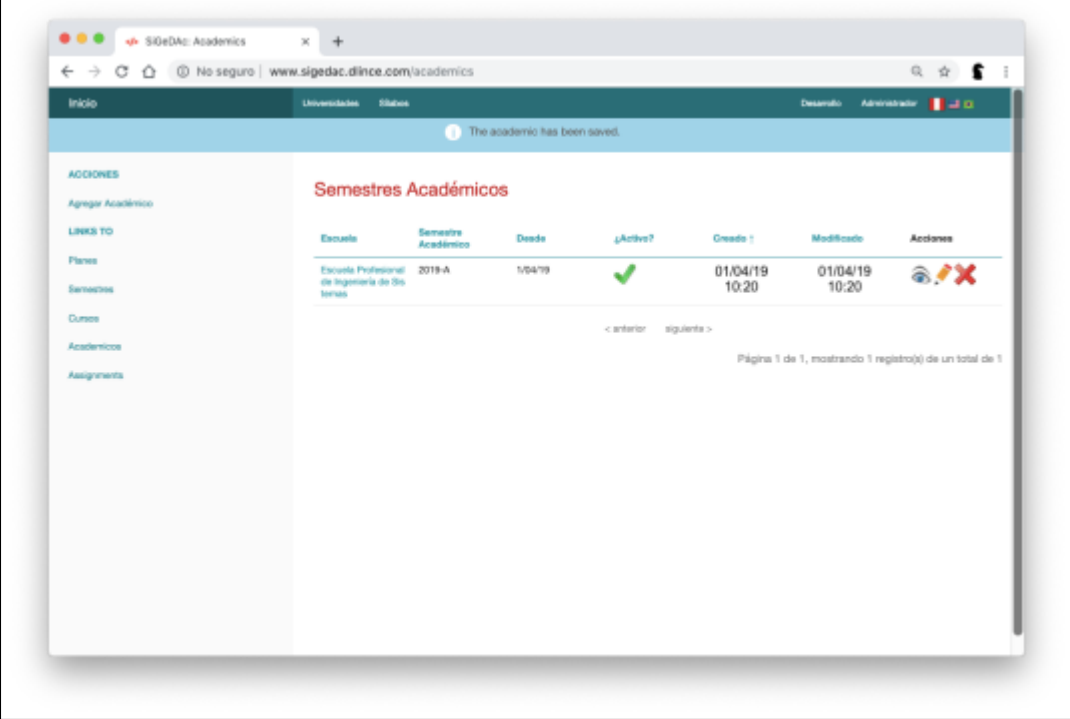

### Gráfico Nº 67 . Pantalla de la aplicación - Ver Semestres Académicos

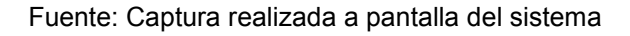

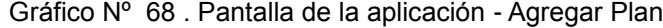

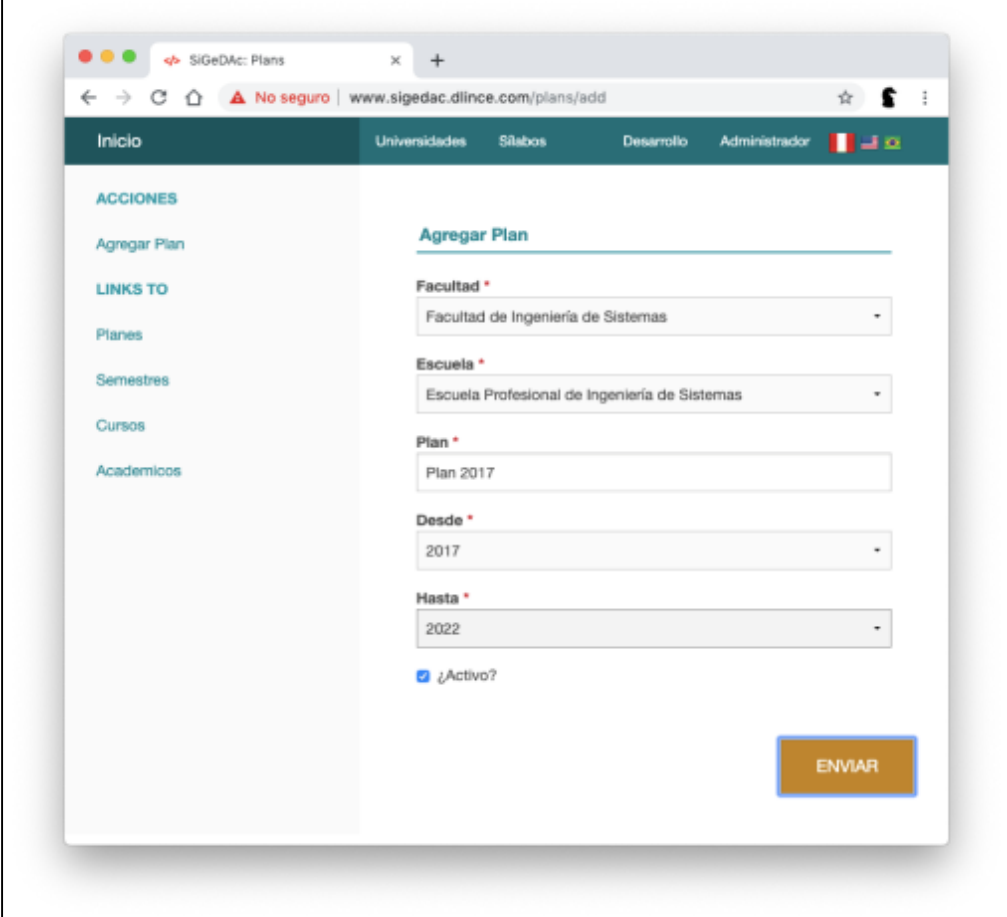

Fuente: Captura realizada a pantalla del sistema

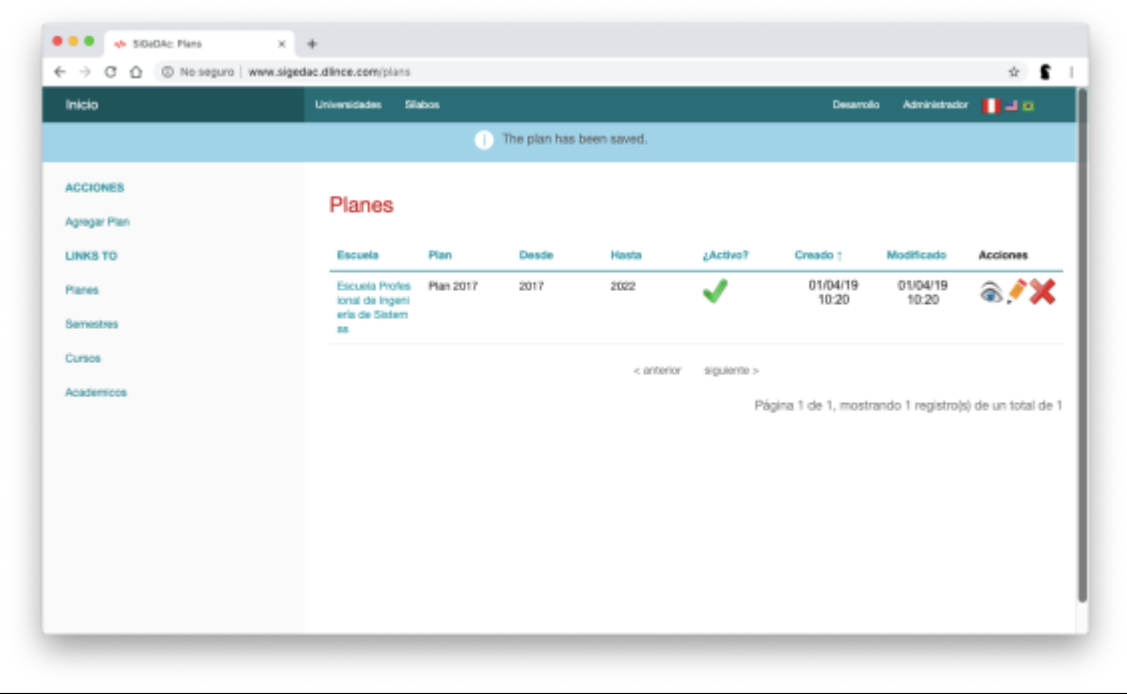

Gráfico Nº 69 . Pantalla de la aplicación - Ver Planes

Fuente: Captura realizada a pantalla del sistema.

Gráfico Nº 70 . Pantalla de la aplicación - Agregar Semestre

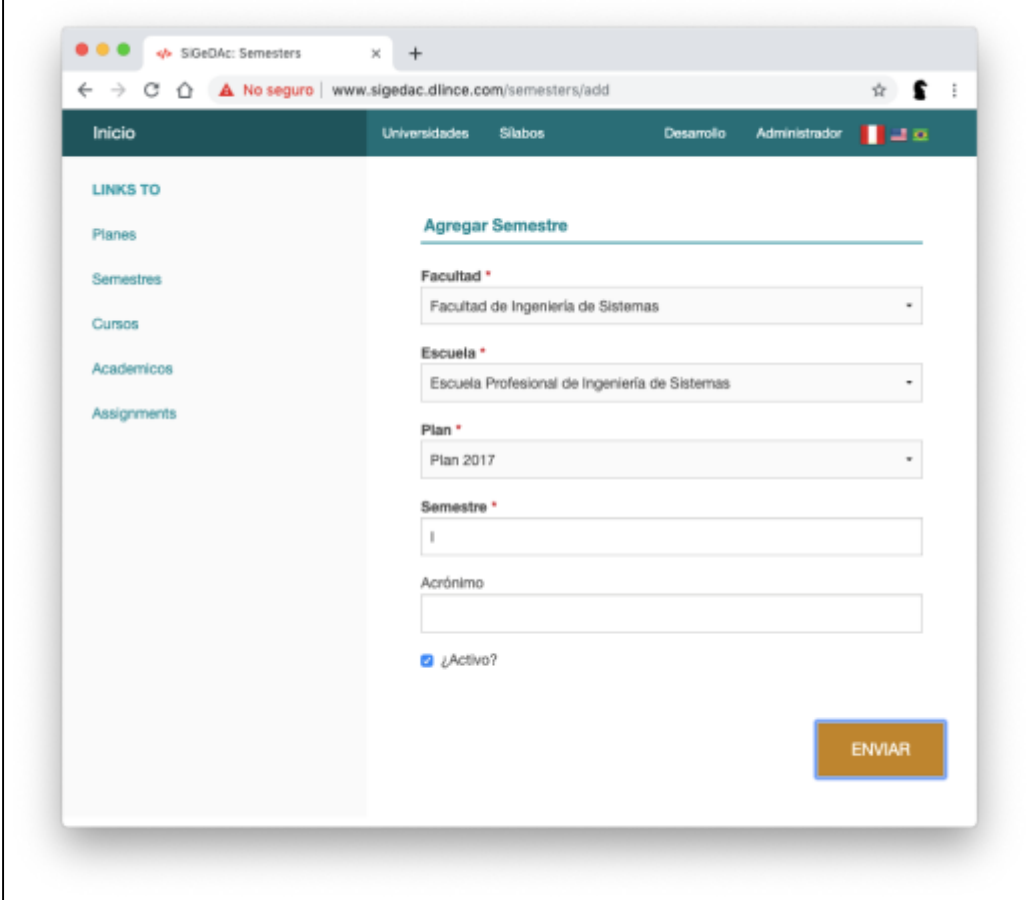

Fuente: Captura realizada a pantalla del sistema.

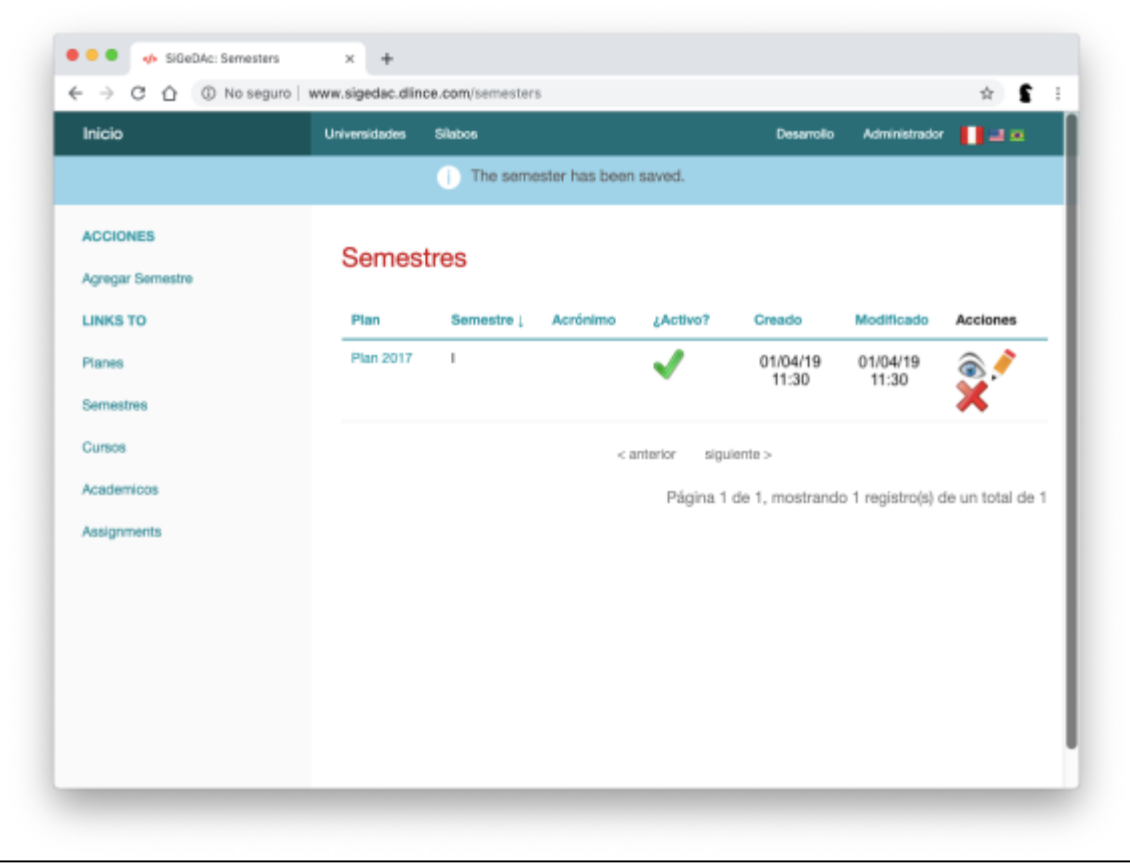

Gráfico Nº 71 . Pantalla de la aplicación - Ver Semestres

Fuente: Captura realizada a pantalla del sistema.

| $\cdots$        | $\frac{1}{2}$                                                                 | Q 介 全 :<br>land, some \$1.00. |
|-----------------|-------------------------------------------------------------------------------|-------------------------------|
|                 |                                                                               |                               |
| Lewis For       |                                                                               |                               |
| Parents.        | Agregas Baran                                                                 |                               |
| <b>Services</b> | <b>Technik</b><br><b>Tendence inpriests and entry</b>                         |                               |
| Corem           |                                                                               |                               |
| Asketon         | <b>Farada</b> <sup>+</sup><br><b>Excells Tollatons de operativ de Estatus</b> |                               |
| American        |                                                                               |                               |
|                 | man.<br><b>Rando</b>                                                          |                               |
|                 |                                                                               |                               |
|                 | <b>Selector</b><br>le.                                                        |                               |
|                 | Game 1                                                                        |                               |
|                 | <b>Attractive a scripperature Streets</b>                                     |                               |
|                 |                                                                               |                               |
|                 | Children.<br><b>BRITIS</b>                                                    |                               |
|                 | DARK,                                                                         |                               |
|                 | <b>International</b>                                                          |                               |
|                 | teria.                                                                        |                               |
|                 | <b>International</b>                                                          |                               |
|                 | <b>Farmer</b>                                                                 |                               |
|                 | <b>IN</b>                                                                     |                               |
|                 | $\sim$                                                                        |                               |
|                 | Easter                                                                        |                               |
|                 | tenni.                                                                        |                               |
|                 | $\overline{\phantom{a}}$                                                      |                               |
|                 | a post                                                                        |                               |
|                 | term.                                                                         |                               |
|                 |                                                                               |                               |
|                 |                                                                               |                               |
|                 |                                                                               |                               |
|                 | To exhibit                                                                    |                               |
|                 |                                                                               |                               |
|                 |                                                                               |                               |
|                 |                                                                               |                               |
|                 |                                                                               |                               |
|                 |                                                                               |                               |
|                 |                                                                               |                               |
|                 |                                                                               | -                             |
|                 |                                                                               |                               |

Gráfico Nº 72 . Pantalla de la aplicación - Agregar Curso

Fuente: Captura realizada a pantalla del sistema.

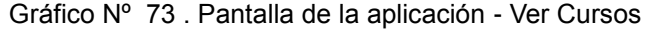

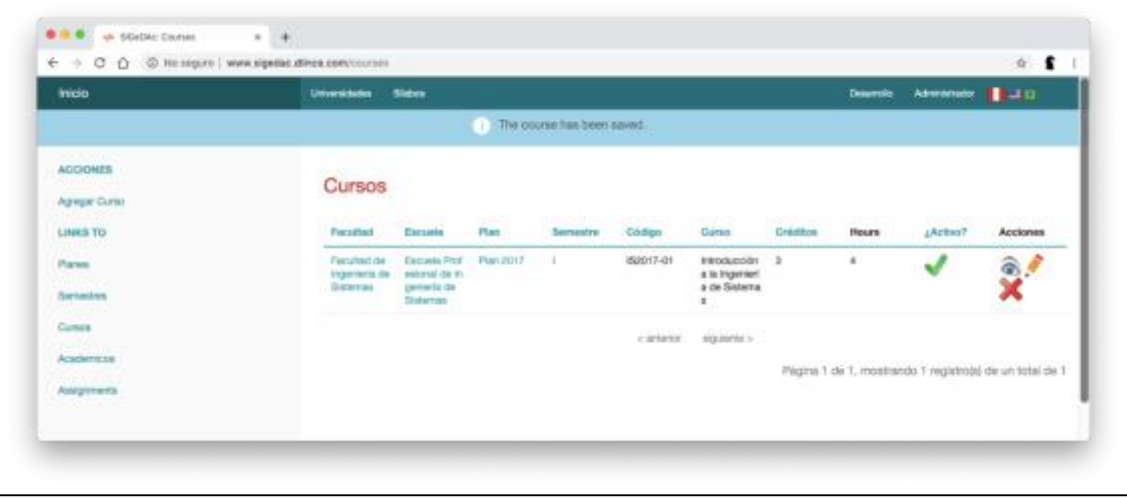

Fuente: Captura realizada a pantalla del sistema.

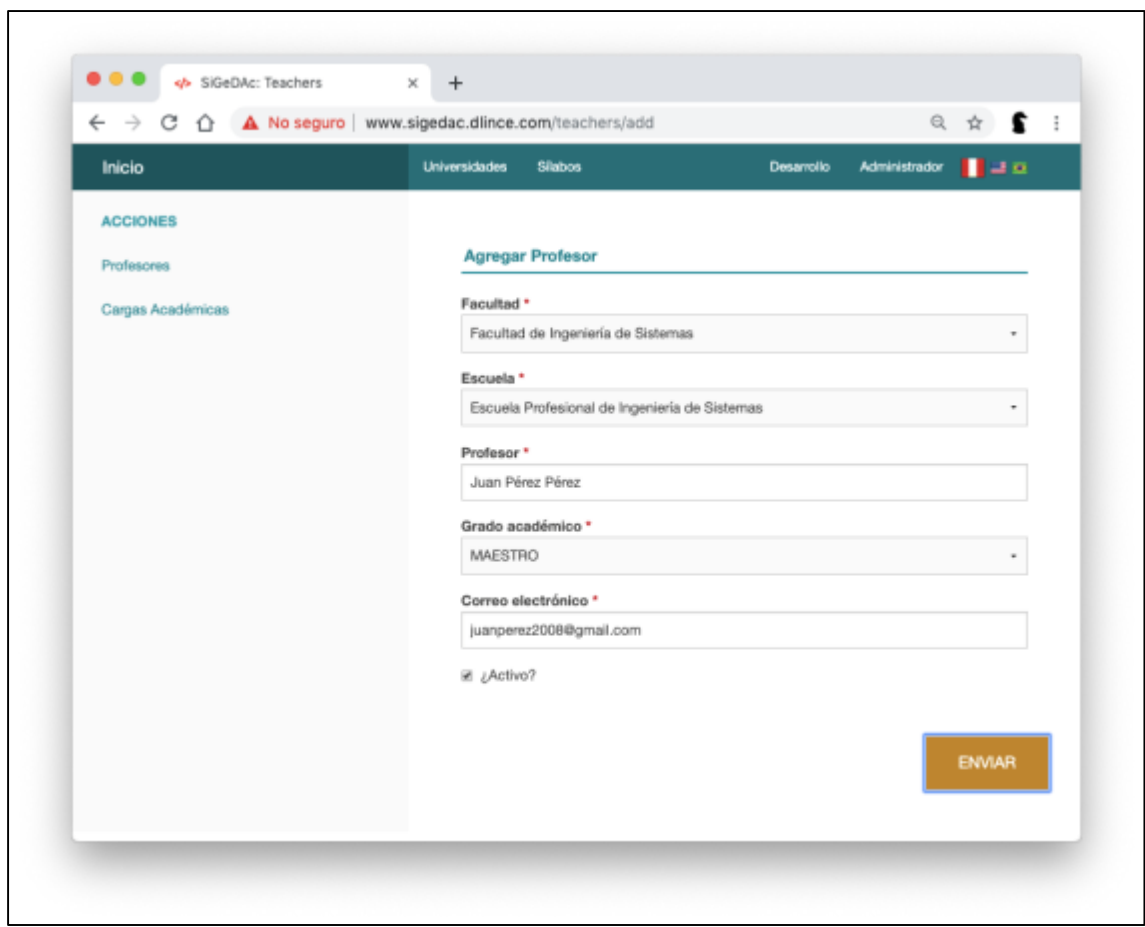

Gráfico Nº 74 . Pantalla de la aplicación - Agregar Profesor

Fuente: Captura realizada a pantalla del sistema.

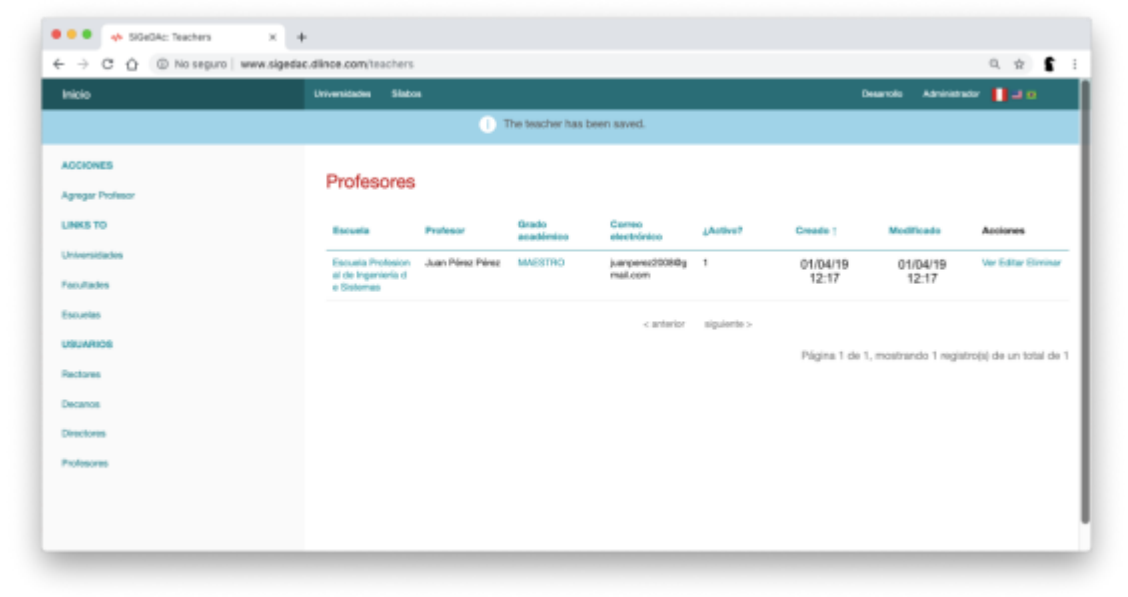

Gráfico Nº 75 . Pantalla de la aplicación - Ver Profesores

Fuente: Captura realizada a pantalla del sistema.

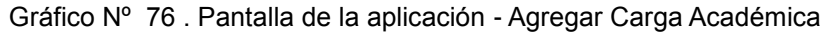

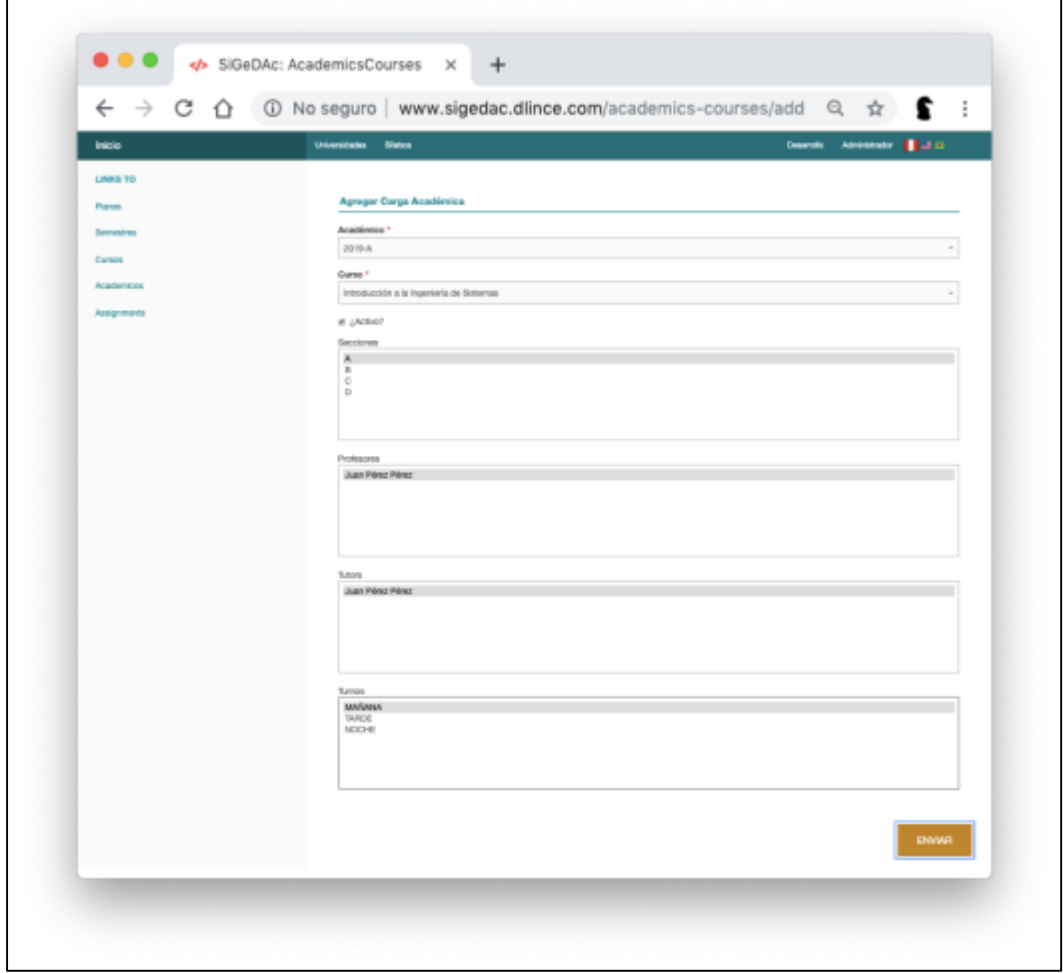

Fuente: Captura realizada a pantalla del sistema.

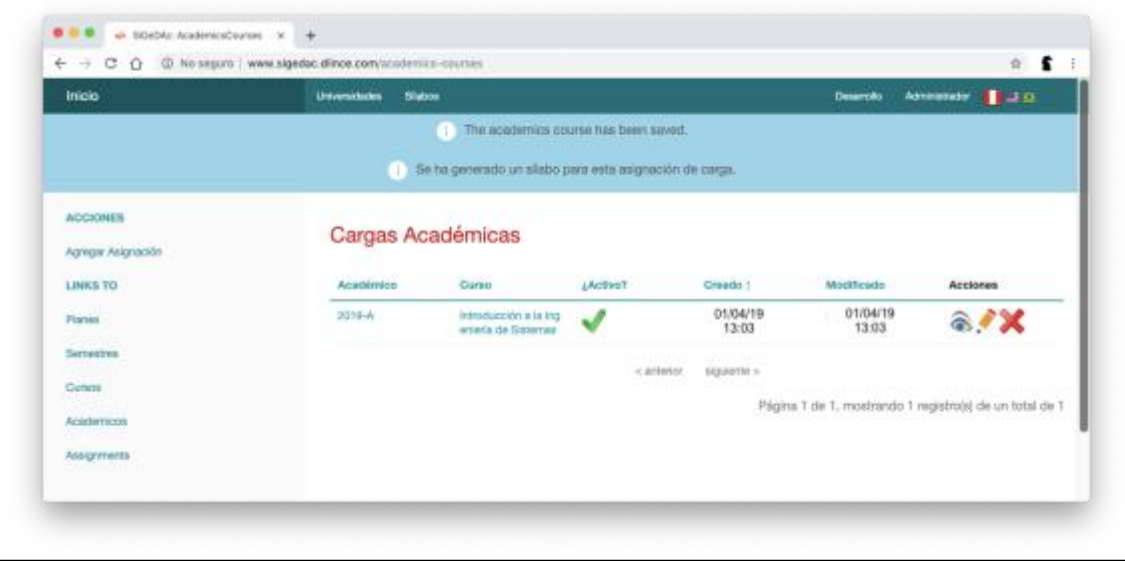

Gráfico Nº 77 . Pantalla de la aplicación - Ver Cargas Académicas

Fuente: Captura realizada a pantalla del sistema.

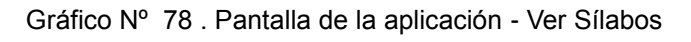

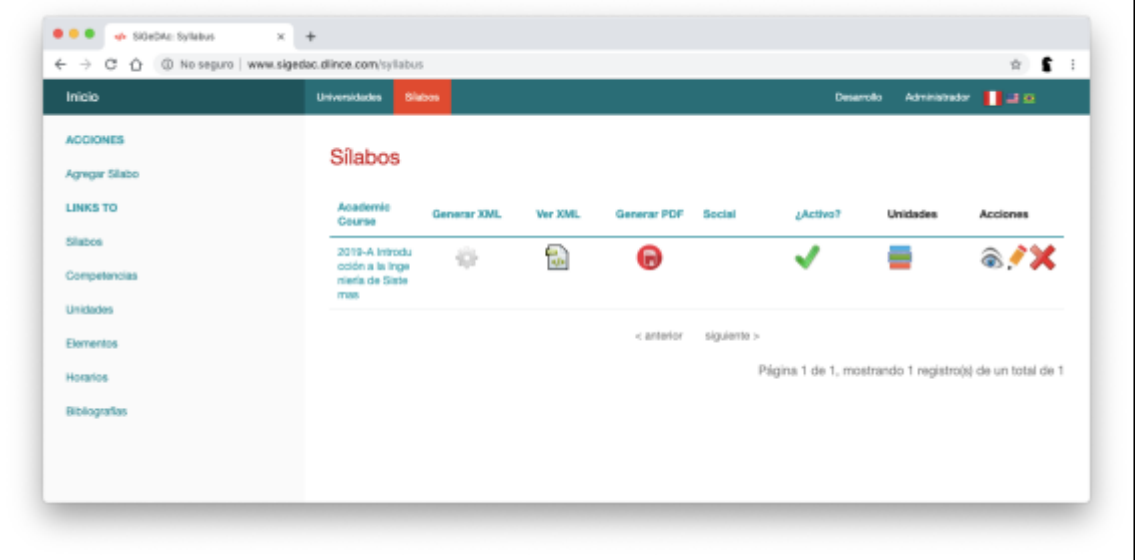

Fuente: Captura realizada a pantalla del sistema.

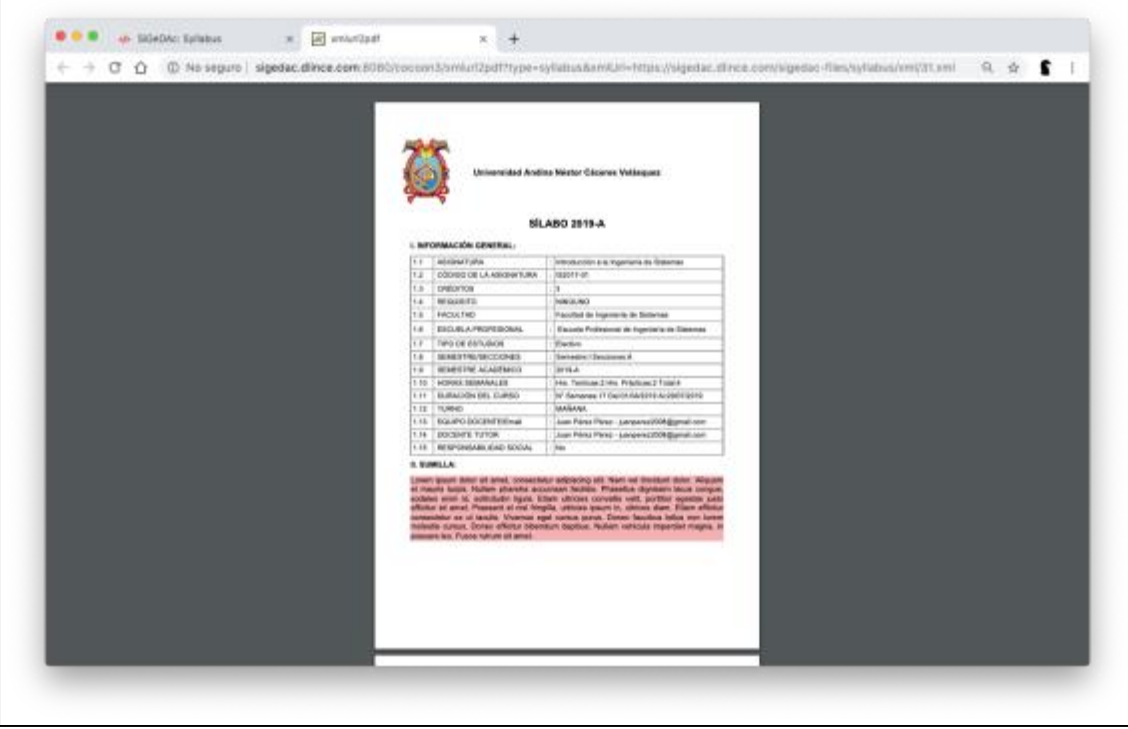

Gráfico Nº 79 . Pantalla de la aplicación - Ver Sílabo en formato PDF

Fuente: Captura realizada a pantalla del sistema.

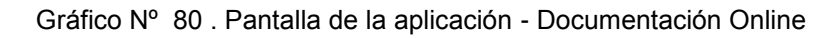

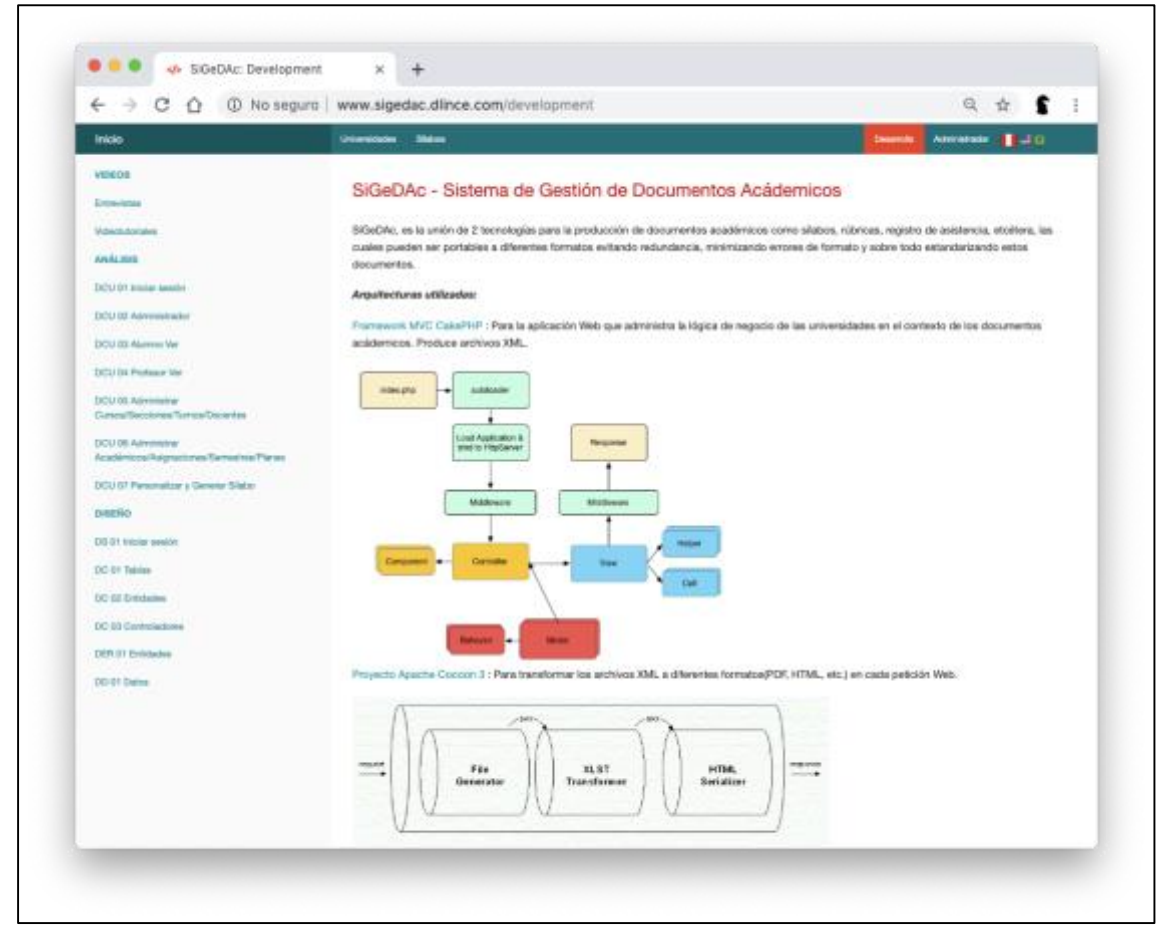

Fuente: Captura realizada a pantalla del sistema.

### **4.2.8. Manuales de usuario**

Se han creado video tutoriales los cuales están en una lista de reproducción en la nube disponible a través de youtube. Disponible en:

- SiGeDAc 01 Registrarse e Iniciar sesión
- [https://www.youtube.com/watch?v=\\_d2ofjHQCwI&list=PLI](https://www.youtube.com/watch?v=_d2ofjHQCwI&list=PLImp3Huu2zrzUs-0EUwvcoG-Cx5U-m7sD) [mp3Huu2zrzUs-0EUwvcoG-Cx5U-m7sD](https://www.youtube.com/watch?v=_d2ofjHQCwI&list=PLImp3Huu2zrzUs-0EUwvcoG-Cx5U-m7sD)
- SiGeDAc 02 Agregar Facultad Escuelas Director
- [https://www.youtube.com/watch?v=cotguAwf09A&list=PLI](https://www.youtube.com/watch?v=cotguAwf09A&list=PLImp3Huu2zrzUs-0EUwvcoG-Cx5U-m7sD&index=2) [mp3Huu2zrzUs-0EUwvcoG-Cx5U-m7sD&index=2](https://www.youtube.com/watch?v=cotguAwf09A&list=PLImp3Huu2zrzUs-0EUwvcoG-Cx5U-m7sD&index=2)
- SiGeDAc 03 Agregar Plan Semestres Cursos
- [https://www.youtube.com/watch?v=DjKppYKG2Xo&list=P](https://www.youtube.com/watch?v=DjKppYKG2Xo&list=PLImp3Huu2zrzUs-0EUwvcoG-Cx5U-m7sD&index=3) [LImp3Huu2zrzUs-0EUwvcoG-Cx5U-m7sD&index=3](https://www.youtube.com/watch?v=DjKppYKG2Xo&list=PLImp3Huu2zrzUs-0EUwvcoG-Cx5U-m7sD&index=3)
- SiGeDAc 04 Agregar Semestre Académico Profesores Asignaciones Generando Sílabo
- [https://www.youtube.com/watch?v=lHjyDWkecfs&list=PLI](https://www.youtube.com/watch?v=lHjyDWkecfs&list=PLImp3Huu2zrzUs-0EUwvcoG-Cx5U-m7sD&index=4) [mp3Huu2zrzUs-0EUwvcoG-Cx5U-m7sD&index=4](https://www.youtube.com/watch?v=lHjyDWkecfs&list=PLImp3Huu2zrzUs-0EUwvcoG-Cx5U-m7sD&index=4)
- SiGeDAc 05 Personalizando y Generando Sílabo
- [https://www.youtube.com/watch?v=vOJgXLDxxOQ&list=P](https://www.youtube.com/watch?v=vOJgXLDxxOQ&list=PLImp3Huu2zrzUs-0EUwvcoG-Cx5U-m7sD&index=5) [LImp3Huu2zrzUs-0EUwvcoG-Cx5U-m7sD&index=5](https://www.youtube.com/watch?v=vOJgXLDxxOQ&list=PLImp3Huu2zrzUs-0EUwvcoG-Cx5U-m7sD&index=5)
- SiGeDAc 06 Arquitectura del SiGeDAc CakePHP3 7 ApacheCocoon3
- [https://www.youtube.com/watch?v=R2iITrqV8YQ&list=PLI](https://www.youtube.com/watch?v=R2iITrqV8YQ&list=PLImp3Huu2zrzUs-0EUwvcoG-Cx5U-m7sD&index=6) [mp3Huu2zrzUs-0EUwvcoG-Cx5U-m7sD&index=6](https://www.youtube.com/watch?v=R2iITrqV8YQ&list=PLImp3Huu2zrzUs-0EUwvcoG-Cx5U-m7sD&index=6)

# **CAPÍTULO V**

# **CIERRE DEL PROYECTO**

### **5.1. Gestión del Cierre del proyecto**

### **5.1.1. Acta de Aprobación de entregables**

Conste por la presente tabla la aprobación de entregables programados donde se menciona el usuario que entrega y expone asi como usuarios de la UANCV que validan.

Los usuarios encargados de la validación de funcionalidades son el Coordinador de la carrera(Co), un profesor del semestre 2018-1(Pr) y un alumno matriculado(Al) los cuales son miembros del comité revisor.

|                                    | <b>ENTREGABLES DEL PROYECTO:</b>                                                                                                    |                                         |                                               |
|------------------------------------|----------------------------------------------------------------------------------------------------|-----------------------------------------|-----------------------------------------------|
| <b>FASE DEL</b><br><b>PROYECTO</b> | <b>PRODUCTOS</b><br><b>ENTREGABLES</b>                                                                                                    | <b>USUARIO</b><br>QUE<br><b>ENTREGA</b> | <b>USUARIO</b><br><b>QUE</b><br><b>VALIDA</b> |
|                                    | Proyecto Gestionado.                                                                                                    | <b>JC</b>                               | CO, PR YAL                                    |
| .1 Apertura del<br>proyecto        | Contratos de local y de<br>refrigerio firmados.                                                                                                    | <b>JC</b>                               |                                               |
| 1.2 Desarrollo del Software        | Diagramas de casos de<br>uso.<br>Diagrama Entidad<br>Relación<br>Diccionario de datos.<br>Diagrama de despliegue                                             | <b>JC</b><br><b>RE</b>                  |                                               |
|                                    | Diccionario de datos<br>Aplicación Web<br>SiGeACad como<br>servicio<br>Archivos XML y XSLT                                                                   | <b>GM</b>                               | <b>RE</b>                                     |
| 1.3 Cierre del proyecto            | Informe sobre el<br>resultado y el<br>requerimiento.<br>Informe semanal sobre<br>los avances.<br>Informe final que incluye<br>todo el material<br>elaborado. | <b>JC</b>                               | CO, PR YAL                                    |

Tabla Nº 156 . Acta de aprobación de entregables

Fuente: Diseño propio.

| 004                       | 003                     | 002                  | $\overline{5}$          | CÓDIGO            |
|---------------------------|-------------------------|----------------------|-------------------------|-------------------|
| 1.2.2.1 Pruebas: Test del | 1.2.1.1.3.3 Análisis de | 1.2.1.1.1.2          | 1.1 Apertura del        |                   |
| usuario                   | almacenamiento en       | Entrevistas a        | proyecto: Reunión de    | <b>ENTREGABLE</b> |
|                           | XML: Conversión XML     | profesores: Análisis | inicio                  |                   |
|                           |                         | del Sílabo           |                         |                   |
| No se ejecutaron fechas   | Más tiempo del          | Más tiempo del       | Incompletos en          |                   |
| de prueba.                | previsto                | previsto             | asistencia              | <b>PROBLEMA</b>   |
| Meses                     | Apache Cocoon           | Varios formatos      | Puntualidad.            |                   |
| con demasiada             | obsoleto                |                      | Olvido.                 | CAUSA             |
| carga                     |                         |                      | No revisaron su correo. |                   |
| Aplazar calendario de     | Programar arquitectura  | Comunicarse con      | Usar Google Calendar.   |                   |
| acuerdo a los             | <b>JAVA XML</b>         | Jefatura Académica   | Llamar 2 horas de       | <b>ACCIÓN</b>     |
| programado                |                         |                      | anticipación            |                   |
| Se realizaron las         | Se han obtenido         | Se obtuvo formato    | Se obtuvieron           |                   |
| pruebas                   | conversiones            | oficial              | Requerimientos y se     | <b>RESULTADO</b>  |
|                           | satisfactorias          |                      | realizaron entrevistas  |                   |
| Ver el contexto y cruzar  | Verificar fechas de     | Obtener documentos   | Usar apps para móviles  | LECCIÓN           |
| fechas de actividades     | release en frameworks   | de jefatura          |                         |                   |

Tabla Nº 157 . Lecciones aprendidas

**5.1.2. Lecciones aprendidas**

Fuente: Diseño propio.

# 276

## **5.1.3. Acta de cierre del Proyecto**

Consto la culminación del proyecto con la presentación en el auditorio de la Universidad donde se mostró los resultados obtenidos del proyecto y la presentación del producto como se ha podido observar en los resultados del producto.

# **5.2. Ingeniería de Proyecto**

Se hace la constatación de los entregables del proceso de desarrollo de software:

| N <sup>o</sup> | <b>ENTREGABLE</b><br>(ARTEFACTO DEL PROCESO DE<br><b>SOFTWARE)</b> | <b>ESTADO</b> |
|----------------|--------------------------------------------------------------------|---------------|
| 01             | <b>DCU</b>                                                         | Entregado     |
| 02             | Documentación CU                                                   | Entregado     |
| 03             | <b>DER</b>                                                         | Entregado     |
| 04             | DD                                                                 | Entregado     |
| 05             | DC                                                                 | Entregado     |
| 06             | WebApp                                                             | Entregado     |
| 07             | <b>Generar XML</b>                                                 | Entregado     |
| 08             | <b>XSLT</b>                                                        | Entregado     |
| 09             | <b>Videotutoriales</b>                                             | Entregado     |
| 10             | Manual del usuario                                                 | Entregado     |
| 11             | <b>Resultados</b>                                                  | Entregado     |

Gráfico Nº 81 . Constatación de entregables

Fuente: Diseño propio.

# **CAPÍTULO VI**

### **EVALUACIÓN DE RESULTADOS**

#### **6.1. Indicadores claves de éxito del Proyecto**

Los indicadores clave de éxito de la Gestión del Proyecto y la Ingeniería del Proyecto son:

Avance físco completado: 100% como proyecto para otorgar portabilidad al documento académico del sílabo.

Avance financiero con sólo +5% del costo total presupuestado.

En cuanto al tiempo el proyecto con programación de 6 meses paso a 10 meses más que todo por las pruebas con los usuarios finales, por postergación e inicio de vacaciones.

#### **6.1.1. Análisis financiero de la implantación del proyecto**

Para hacer el estudio de la implantación del presente proyecto en la Universidad Andina Néstor Cáceres Velásquez, se tiene que considerar datos globales los cuales se encuentran publicados en transparencia de su página web, ya que su implementación sugiere decretar por documento oficial el uso del sistema en toda la comunidad académica.

La Universidad Andina Néstor Cáceres Velásquez declara tener 1,376 profesores registrados en su formato C9 de relación de docentes correspondiente al semestre académico 2018-II. Así mísmo, la Universidad Andina Néstor Cáceres Velásquez cuenta con 8 facultades y 25 escuelas profesionales.

Para realizar la evaluación financiera de la implantación del proyecto presenta el análisis bajo un escenario optimista, un escenario promedio y un escenario pesimista, deacuerdo al cálculo de la VAN(Valor actual neto) de acuerdo al artículo "Los ERPs ¿Generán o Destruyen Valor?" del Dr. Emigdio Alfaró.

#### **6.1.1.1. Evaluación de un escenario optimista**

En un escenario optimista se daría lo siguiente:

- A. Con una facturación anual de S/ 1,506,720.00; que se calcularía aplicando un costo de S/ 3.00 por día para cada usuario profesor.
- B. El ahorro en impresión de papel alcancarían los S/ 10,500.00. Ya que un sílabo en promedio tiene siete hojas para imprimir a S/ 0.20 por hoja impresa, considerando que hasta el momento se presentan cinco ejemplares más uno para el cargo evitando a cero la impresión por un año donde se dictan los diez semestres con un promedio de 5 cursos para cada semestre.
- C. El ahorro en energía presupuestado es de S/ 825.00, utilizando 5 horas que consumen 1.1 Kw en total a S/ 0.60 el Kw.
- D. Se considera un ahorro en el tiempo de rehacer el 50% de los sílabos, ya sea por error en el formato del documento, nombre de asignatura, código de asignatura entre otros dedicándole 2 horas con un promedio de S/ 30.00/h, llegando al monto de S/ 37,500.00.
- E. No se considera el pago de licencia, sin embargo el costo de implantación a todas las sedes con una dedicación de 12 horas para cada semestre asciende a S/ 180,000.
- F. Para el costo de infraestructura se está considerando un servidor en la nube con 4 procesadores, 15 GB de memoria RAM, y 1 TB de almacenamiento SSD que haciende a S/ 1,000.00/mes.
- G. El costo de mantenimiento estaría asociado a la contradición de un jefe de desarrollo de proyecto de software con un sueldo de S/ 3,500.00 y 2 programadores con un suledo de S/ 2,500.00, haciendo un total de S/ 102,000.00.

|                        | EVALL  |       |               | IACIÓN DEL BENEFICIO DE LA IMPLANTACIÓN DEL SISTEMA SIGEDAC |                |               |                 |               |                 |                |               |
|------------------------|--------|-------|---------------|-------------------------------------------------------------|----------------|---------------|-----------------|---------------|-----------------|----------------|---------------|
|                        |        |       |               | CASO OPTIMISTA (EN MILES DE S/)                             |                |               |                 |               |                 |                |               |
|                        | Año 0  | Año 1 | Año 2         | Año 3                                                       | Año 4          | Año 5         | Año 6           | Año 7         | Año 8           | Año 9          | <b>Año 10</b> |
| ngresos Adicionales    |        |       |               |                                                             |                |               |                 |               |                 |                |               |
| Margen de Contribución |        | 1507  | 1507          | 1507                                                        | 1507           | 1507          | 1507            | 1507          | 1507            | 1507           | 1507          |
| <b>Ahorros</b>         |        | 49    | $\frac{1}{4}$ | $\frac{1}{2}$                                               | $\overline{a}$ | $\frac{1}{2}$ | $\overline{49}$ | $\frac{1}{2}$ | $\overline{49}$ | $\overline{9}$ | ఞ             |
| Total                  |        | 1556  | 1556          | 1556                                                        | 1556           | 1556          | 1556            | 1556          | 1556            | 1556           | 1556          |
| Egresos Adicionales    |        |       |               |                                                             |                |               |                 |               |                 |                |               |
| Inversiones            | 192    |       |               |                                                             |                |               |                 |               |                 |                |               |
| Gastos                 |        |       | 102           | 102                                                         | 102            | 102           | 102             | 102           | 102             | 102            | <u>sa</u>     |
| Total                  | 192    |       | 102           | 102                                                         | 102            | 102           | 102             | 102           | 102             | 102            | 102           |
| <b>Iujo Neto</b>       | $-192$ | 1556  | 1454          | 1454                                                        | 1454           | 1454          | 1454            | 1454          | 1454            | 1454           | 1454          |
| <b>MAR</b>             | 10%    |       |               |                                                             |                |               |                 |               |                 |                |               |
| <b>NA 5 ANOS</b>       | 5413   |       |               |                                                             |                |               |                 |               |                 |                |               |
| <b>NA 8 ANOS</b>       | 7658   |       |               |                                                             |                |               |                 |               |                 |                |               |
| <b>NA 10 ANOS</b>      | 8835   |       |               |                                                             |                |               |                 |               |                 |                |               |
|                        |        |       |               |                                                             |                |               |                 |               |                 |                |               |

Tabla Nº 158 . Caso optimista de la evaluación de la implementación del sistema

Fuente: Diseño propio, basado en estudios existentes.

En el caso optimista, como se puede observar, el sistema SiGeDAc nos generaría entre 5 a 8 millones de soles.

#### **6.1.1.2. Evaluación de un escenario promedio**

En un escenario promedio se daría lo siguiente:

- A. Con una facturación anual de S/ 1,004,480.00, que se calcularía aplicando un costo de S/ 2.00 por día para cada usuario profesor.
- B. El ahorro en impresión de papel alcancarían los S/ 5,250.00, ya que un sílabo en promedio tiene siete hojas para imprimir a S/ 0.20 por hoja impresa, considerando que hasta el momento se presentan cinco ejemplares más uno para el cargo, de los cuales se imprimirian uno para la Facultad, uno para la Escuela y otro para el portafolio del profesor donde se dictan los diez semestres con un promedio de 5 cursos para cada semestre.
- C. El ahorro en energía presupuestado es de S/ 825.00, utilizando 5 horas que consumen 1.1 Kw en total a S/ 0.60 el Kw.
- D. Se considera un ahorro en el tiempo de rehacer el 50% de los sílabos, ya sea por error en el formato del documento, nombre de asignatura, código de asignatura entre otros dedicándole 2 horas con un promedio de S/ 30.00/h, llegando al monto de S/ 37,500.00.
- E. No se considera el pago de Licencia, sin embargo el costo de implantación a todas las sedes con una dedicación de 12 horas para cada semestre asciende a S/ 180,000 con una aplicación del 25%.
- F. Para el costo de infraestructura se está considerando un servidor en la nube con 4 procesadores, 15 GB de memoria RAM, y 1 TB de almacenamiento SSD que asciende a S/ 1,000.00/mes.
- G. El costo de mantenimiento estaría asociado a la contradición de un jefe de desarrollo de proyecto de software con un sueldo de

S/ 3,500.00 y 2 programadores con un sueldo de S/ 2,500.00, haciendo un total de S/ 102,000.00.

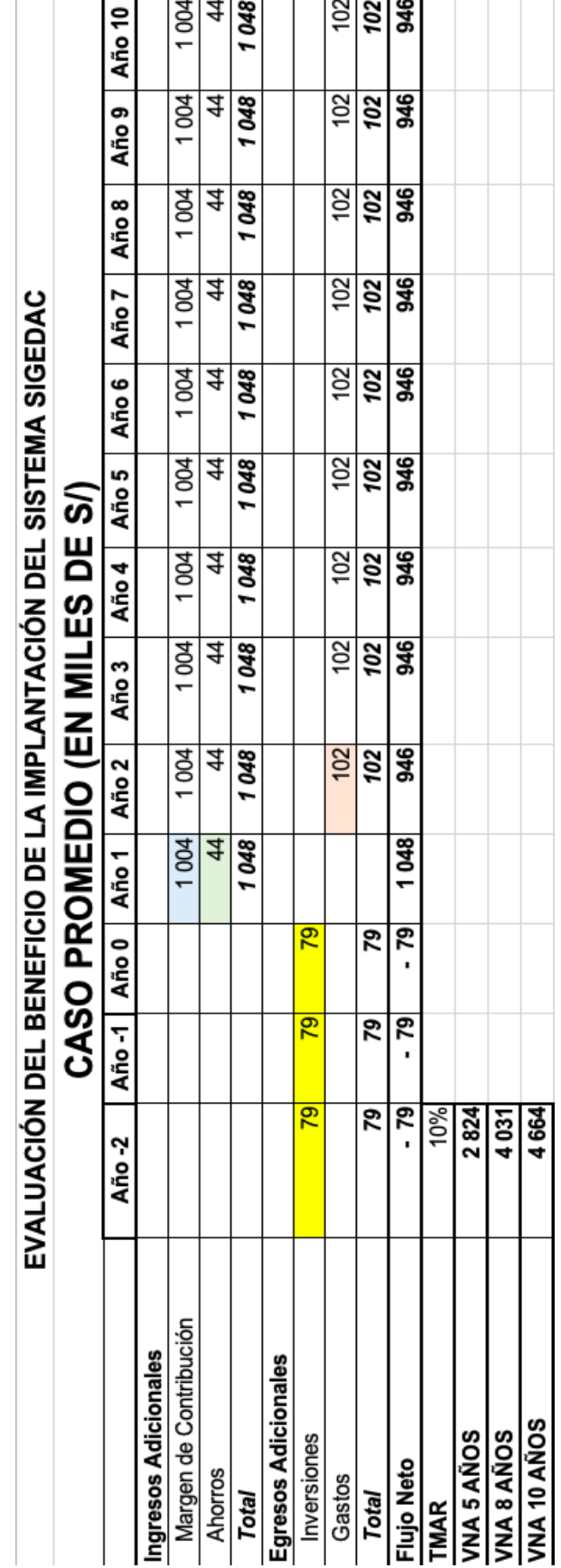

Fuente: Diseño propio, basado en estudios existentes.

Tabla Nº 159 . Caso promedio de la evaluación de la implementación del sistema

284

En el caso promedio, como se puede observar, el sistema SiGeDAc nos generaría entre 2 a 4 millones de soles aproximadamente.

#### **6.1.1.3. Evaluación de un escenario pesimista**

En un escenario promedio se daria lo siguiente:

- A. Con una facturación anual de S/ 502,240.00; que se calcularía aplicando un costo de S/ 1.00 por día para cada usuario profesor.
- B. El ahorro en impresión de papel no se daría.
- C. El ahorro en energía presupuestado es de S/ 825.00, utilizando 5 horas que consumen 1.1 Kw en total a S/ 0.60 el Kw.
- D. Se considera un ahorro en el tiempo de rehacer el 50% de los sílabos, ya sea por error en el formato del documento, nombre de asignatura, código de asignatura entre otros dedicándole 2 horas con un promedio de S/ 30.00/h, llegando al monto de S/ 37,500.00.
- E. No se considera el pago de licencia, sin embargo el costo de implantación a todas las sedes con una dedicación de 12 horas para cada semestre asciende a S/ 180,000 más una aplicación del 25%.
- F. Para el costo de infraestructura se está considerando un servidor en la nube con 4 procesadores, 15 GB de memoria RAM, y 1 TB de almacenamiento SSD que asciende a S/ 1,000.00/mes.
- G. El costo de mantenimiento estaría asociado a la contratición de un jefe de desarrollo de proyecto de software con un suledo de S/ 3,500.00 y 2 programadores con un sueldo de S/ 2,500.00, haciendo un total de S/ 102,000.00.

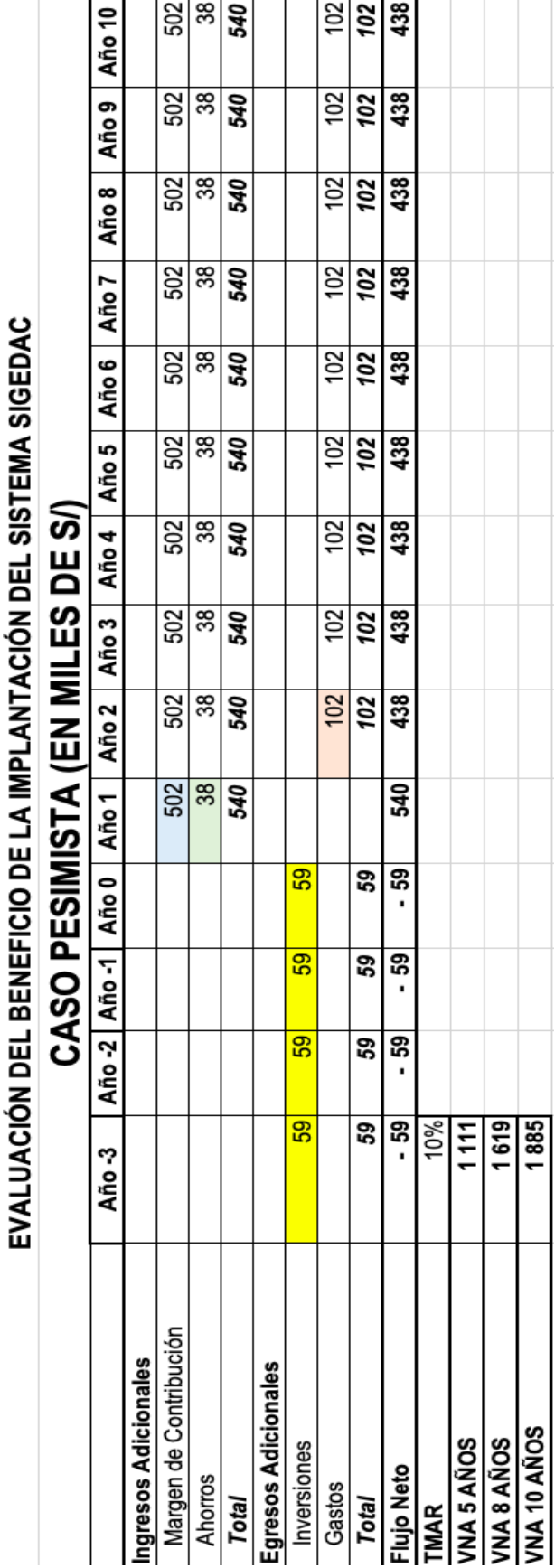

Fuente: Diseño propio, basado en estudios existentes.

Tabla Nº 160 . Caso pesimista de la evaluación de la implementación del sistema

En el caso pesimista, como se puede observar, el sistema SiGeDAc nos generaría entre 1,100 a 1,800 millones de soles.

De acuerdo al análisis de los 3 casos propuestos se determina la viabilidad para la implementación del proyecto.

## **6.2. Indicadores claves de éxito del Producto**

Para medir los resultados que se obtuvieron del producto de software que se presento a los usuarios finales de la Universidad Andina Néstor Cáceres Velásquez de la Filial Arequipa en la octava fase del proceso de desarrollo de software se utilizarón los siguientes indicadores:

## **6.2.1. Dificultad para usar el sistema**

Variable identificada . Dificultad para usar el sistema.

Usuarios finales involucrados .

 $\mathbf{r}$ 

- 10 profesores responsables de diferentes asignaturas.
- 20 alumnos de diferentes carreras profesionales.

Indicadores utilizados . Escala de dificultad para usar el sistema.

Herramienta utilizada . Pregunta en encuesta. (Pregunta cerrada con 5 opciones).

|                        |                    | sistema"         | "Indíquenos el nivel de dificultad que consideraría Ud. para usar el |                      |
|------------------------|--------------------|------------------|----------------------------------------------------------------------|----------------------|
| Muy difícil<br>de usar | Difícil de<br>usar | <b>Aceptable</b> | Fácil de<br>usar                                                     | Muy fácil<br>de usar |
| 1                      | $\mathbf{2}$       | 3                | 4                                                                    | 5                    |
|                        |                    |                  |                                                                      |                      |

Tabla Nº 161 . Pregunta para medir el nivel de dificultad

Fuente: Diseño propio.

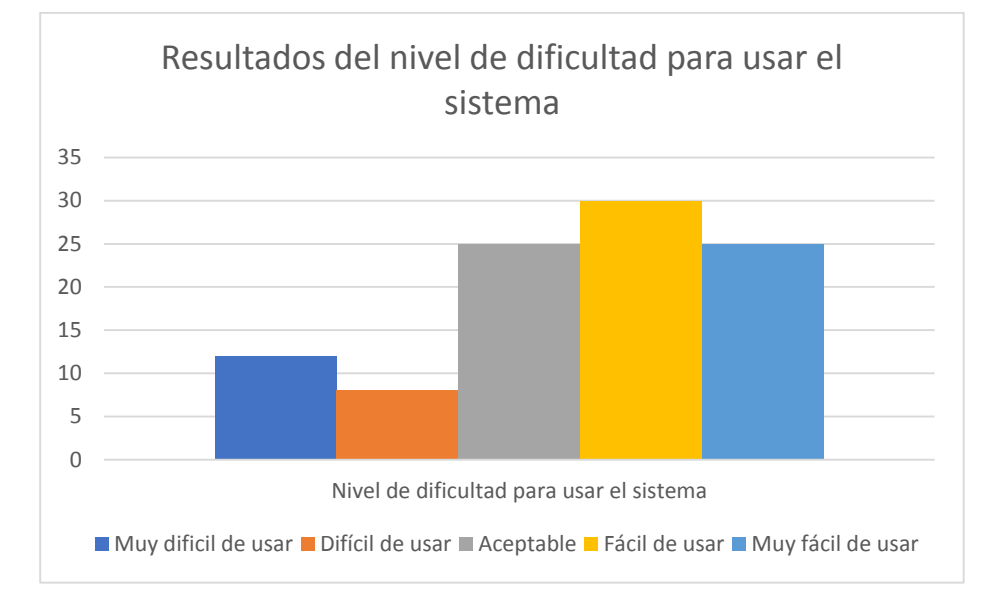

Gráfico Nº 82 . Resultados del nivel de dificultad para usar el sistema

Fuente: Resultados estadísticos obtenidos.

El gráfico anterior nos muestra que más del 70% de los usuarios que hay usado el sistema consideran el nivel de dificultad del sistema desde aceptable hasta Muy fácil de usar.

El 20 % que considera dificil el uso de software puede deberse a más refinanmiento en las interfaces del usuario y hasta realizar pruebas en otros dispositivos como tabletas y teléfonos inteligentes asi como capacitar a estos usuarios de forma personalizada.

Se realizaron varias entrevistas a alumnos de diferentes escuelas profesionales sobre los beneficios que han podido evidenciar en el uso del sistema. Todas estas entrevistas están disponibles en:

- [https://www.youtube.com/watch?v=6dd6YVMcII8](https://www.youtube.com/watch?v=6dd6YVMcII8&list=PLImp3Huu2zrxvtEDr7ghvcYyvHGkvATuB)
- [https://www.youtube.com/watch?v=IuRzi6srIMQ](https://www.youtube.com/watch?v=IuRzi6srIMQ&list=PLImp3Huu2zrxvtEDr7ghvcYyvHGkvATuB&index=2)
- [https://www.youtube.com/watch?v=t8R1dJP-gF8](https://www.youtube.com/watch?v=t8R1dJP-gF8&list=PLImp3Huu2zrxvtEDr7ghvcYyvHGkvATuB&index=3)
- [https://www.youtube.com/watch?v=nt-wZDgE1mA](https://www.youtube.com/watch?v=nt-wZDgE1mA&list=PLImp3Huu2zrxvtEDr7ghvcYyvHGkvATuB&index=4)
- [https://www.youtube.com/watch?v=08Bw3hmzs-A](https://www.youtube.com/watch?v=08Bw3hmzs-A&list=PLImp3Huu2zrxvtEDr7ghvcYyvHGkvATuB&index=5)
# **6.2.2. Errores al momento del ingreso de datos al sílabo**

Variable identificada . Errores al momento del ingreso de datos al sílabo.

Usuarios finales involucrados .

- 10 profesores responsables de diferentes asignaturas.
- 2 integrantes de comisiónes evaluadoras de Sílabos.

Indicadores utilizados . Escala de dificultad para usar el sistema.

Herramienta utilizada . Pregunta en encuesta. (Pregunta cerrada con 8 opciones múltiples)

Esta encuesta se hizo en dos momentos la primera antes del inicio del proyecto y la segunda al finalizar con la entrega del final del producto de software.

Tabla Nº 162 . Pregunta para medir la cantidad de errores al momento del ingreso de datos al sílabo

| "Marque con una X si cometía errores al momento del ingreso de<br>datos al Sílabo, antes del uso del Sistema de gestión de<br>documentos académicos". |  |
|----------------------------------------------------------------------------------------------------|--|
| Puede marca más de una opción.                                                                                                    |  |
| Error en el formato del documento del sílabo.                                                                                                    |  |
| (Márgenes, sangrías, tipo de letra, etcétera.)                                                                                                    |  |
| Error en nombre del semestre académico.                                                                                                    |  |
| Error en nombre de asignatura.                                                                                                    |  |
| Error en nombre de código de asignatura.                                                                                                    |  |
| Error en el número de créditos de asigntatura.                                                                                                    |  |
| Error en el número de horas de la asignatura.                                                                                                    |  |

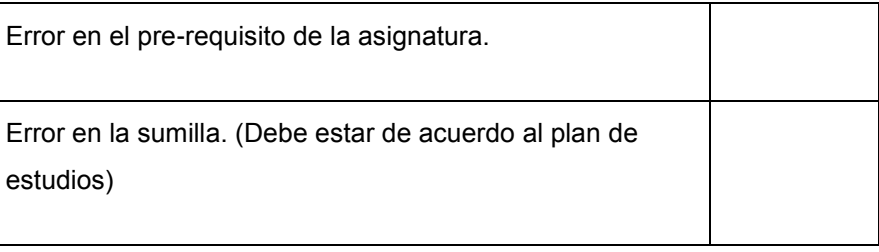

Fuente: Diseño propio.

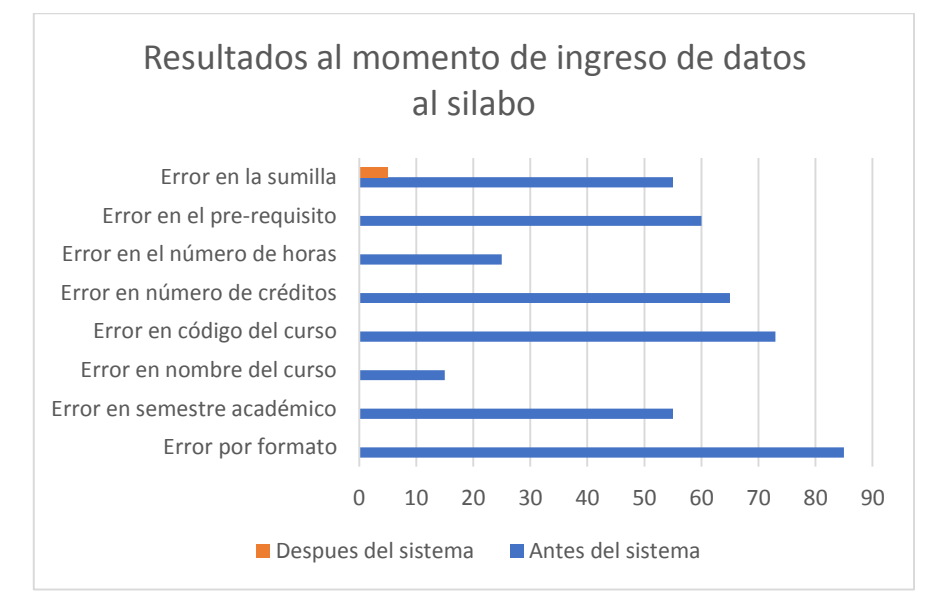

#### Gráfico Nº 83 . Resultados al momento de ingreso de datos al sílabo

Fuente: Resultados estadísticos obtenidos.

En el gráfico anterior se puede observar que casi en su totalidad no se producen errores con el uso del sistema, salvo para la sumilla que el docente lo debe copiar del plan de estudios, pero si éste ya vendría precargado desde dirección al momento de crear el curso también se evitaría estos errores.

También se observa que el error con más porcentaje de incidencia es el Error por formato, es decir, márgenes, tipo de letra, tamaño de letra, sangrías, etcétera. Ya que los docentes tienen que usar un procesador de texto y allí es libre la modificación de estos parámetros, peor aun si alguíen usa GNU/Linux y este formato no es presentado de forma adecuada por el tipo de archivo de la plantilla.

Producir cero errores en datos que ya deben estar pre-configurados y a través de un sistema, es decir, sin la impresión previa a la entrega final del sílabo contribuye de manera indirecta al ahorro de papel por dejarse de imprimir innecesariamente y por supuesto disminución del uso de la energía eléctrica al no usar computadoras e impresoras.

Se realizó una capacitación en el uso del sistema a alumnos de la carrera profesional de Ingeniería de Seguridad y Gestión Minera. Al finalizar se realizó una entrevista a uno de los delegados de los semestres.

La entrevista está disponible en:

[https://www.youtube.com/watch?v=BNs3fJdi-P0](https://www.youtube.com/watch?v=BNs3fJdi-P0&list=PLImp3Huu2zrxvtEDr7ghvcYyvHGkvATuB)

## **6.2.3. Comunicación con otros docentes para elaborar el sílabo**

Variable identificada . Comunicación con otros docentes para elaborar el Sílabo.

- Usuarios finales involucrados . 5 profesores pares responsables de diferentes asignaturas.
- Indicadores utilizados . Nivel de comunicación con otros docentes para elaborar el Sílabo.
- Herramienta utilizada . Pregunta en encuesta. (Pregunta cerrada con 3 opciones)

Esta encuesta se hizo en dos momentos la primera antes del inicio del proyecto y la segunda al finalizar con la entrega del final del producto de software.

### Tabla Nº 163 . Pregunta para medir el nivel de comunicación con otros docentes para elaborar el sílabo

**"Marque con una X para indicar el grado de comunicación que tuvo con otros docentes cuando tuvo que elaborar el contenido del sílabo".** 

**Sólo puede marca una opción.**

**Nivel 0: Nada.** No habia comunicación ni por correo electrónico, ni por teléfono, ni de forma presencial.

**Nivel 1:** Existente pero precaria. Habia cierta comunicación pero mínima. Usando cualquier medio.

**Nivel 2:** Existente Aceptable. Hay comunicación utilizando cualquier medio.

**Nivel 3:** Existente Sobresaliente. Hay comunicación utilizando cualquier medio y he quedado satisfecho con la personalización colaborativa del sílabo.

Fuente: Diseño propio.

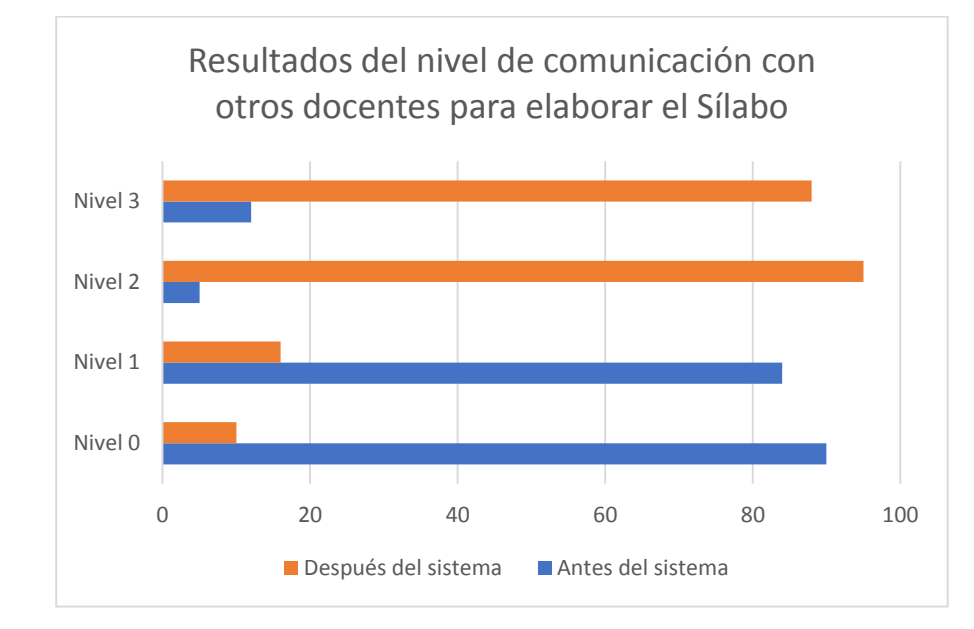

Gráfico Nº 84 . Resultados del nivel de comunicación con otros docentes pare elaborar el Sílabo

Fuente: Resultados estadísticos obtenidos.

El gráfico anterior muestra como con el uso del sistema se ha podido mejorar el nivel de comunicación notablemente para la elaboración del sílabo cuando estan involucrados más de un docente. Este es un requisito muy importante ya que solo debe existir un sílabo para cada curso asi hayan muchos profesores en diferentes secciones.

Se realizo la sensibilización con la presencia de autoridades de la Escuela profesional de Ingeniería de Seguridad y Gestión Minera, al finalizar se entevisto al coordinador de la Facultad de Ingenieria de Sistemas de la Filial Arequipa.

La entrevista está disponible en:

[https://www.youtube.com/watch?v=Ew22TaYqLLc](https://www.youtube.com/watch?v=Ew22TaYqLLc&list=PLImp3Huu2zrxvtEDr7ghvcYyvHGkvATuB)

# **CAPÍTULO VII**

# **CONCLUSIONES Y RECOMENDACIONES**

#### **7.1. Conclusiones**

- **Primera:** Se desarrolló un sistema web que proporciona portabilidad al formato digital PDF del documento académico del sílabo en la Universidad Andina Néstor Cáceres Velásquez filial Arequipa.
- **Segunda:** Se entrevistó a los usuarios interesados e involucrados en el contexto académico: profesores, alumnos, coordinadores de escuela, etcétera.
- **Tercera:** Se contruyó una estructura XML para el documento académico del sílabo.
- **Cuarta:** Se construyó una aplicación web que permite gestionar y producir sílabos en el formato XML.
- **Quinta:** Se creó una hoja de estilo XSL para transformar el archivo XML del sílabo a una presentación en PDF con el formato institucional.
- **Sexta:** Se construyó una plataforma independiente que atienda peticiones HTTP para realizar transformaciones de XML a PDF utilizando XSLT.
- **Séptima:** Se capacitó a usuarios finales involucrados obteniendo resultados del uso de la plataforma.
- **Primera:** Para el desarrollo de aplicaciones web, primero se deberían conocer las diferentes librerías, paquetes que se necesitarán para una implementación más cómoda. El programador web debe tener experiencia en la implementación de sistemas web previos que el jefe de proyecto debe evidenciar.
- **Segunda:** El lenguaje de marcado XML es la alternativa más adecuada al momento de considerar portabilidad a otros formatos. Debemos recordar que muchos formatos de procesadores de texto antes eran cerrados imposibilitando su análisis interno, ahora ya se están optando por el uso de formatos libres en donde se ha podido constatar el uso de lenguaje de etiquetado XML.
- **Tercera:** La transformación XML que se implementó en el presente trabajo se realiza atendiendo solicitudes mediante URL, es decir se envía el archivo XML mediante el método GET. Se hizo esto para mostrar explicitamente la URL del XML generado. Sin embargo, se pueden obtener mejores tiempos de procesamiento en las transformaciones sí se lee directamente el archivo XML desde un directorio accesible para el servidor que realiza las transformaciones.
- **Cuarta:** Las recomendaciones que brinda el manual del PMBOK, sirven para la gestión de proyectos en su tiempo de entrega, aseguramiento de calidad y sobre todo tener documentación de las diferentes actividades que se involucran en un proyecto de ingeniería. Se sugiere la selección sólo las plantillas que en verdad van a aportar. Esto dependerá del tamaño del proyecto y de la experiencia del administrador del proyecto. Siempre recordando también, que una metodología de desarrollo de software ya recomienda documentación para generar, tanto para la gestión como para los entregables del producto de software.
- **Quinta:** Al usar el lenguaje de modelado UML, para definir planos de análisis y diseño, el equipo de desarrollo, debe considerar qué diagramas son necesarios y cuáles descartar. Incluso una metodología ágil de desarrollo de software se convierte en una recomendación. Dependerá mucho de la experiencia para obtener satisfacción al momento de evaluar funcionalidades.

**ANR** Sigla para la antigua Asamblea Nacional de Rectores. **BD** Sigla del español Base de Datos. **CakePHP** Nombre para el *Framework* Modelo-Vista-Controlador para desarrollo web. **CSS** Sigla del inglés *Cascading Style Sheets* que traducido al español sería Hojas de estilo en cascada. **DB** Acrónimo del inglés *Data Base* que traducido al español sería Base de datos. **DOC** Abreviatura del inglés Document. **DOCX** Abreviatura del inglés Document Extensible de Mirosoft XML. **DER** Sigla del español Diagrama Entidad Relación. **E-R** Sigla del inglés *Entity relationship* que traducido al español sería Modelo entidad relación. **HTML** Sigla del inglés *HyperText Markup Language* que traducido al español sería Lenguaje de marcado de hipertexto. **HTTP** Sigla del inglés *Hypertext Transfer Protocol* que traducido al español sería Protocolo de transferencia de hipertexto. **JS** Abreviatura para JavaScript. LAMP Acrónimo para describir la arquitectura con sistema operativo *GNU Linux*, con servidor *web Apache HTTP server*, con gestor de base de datos *MySQL* o *MariaDB* y lenguajes de programación *Perl*, *PHP* o *Python*. **MVC** Sigla del inglés *Model, View, Controller* que traducido al español sería Modelo-Vista-Controlador. **ODT** Sigla del inglés Open Document Text. **PDF** Sigla del inglés P*ortable Document Format* que traducido al español sería Formato de Documento Portátil. **PHP** Sigla del inglés *Hypertext Preprocessor*. **RTF** Sígla del inglés Rich Text Format que traducido al español sería Formato de Texto Enriquecido. **SIGEDAD** Sigla para el Sistema de gestión de documentos académicos. **SUNEDU** Sigla para la Superintendencia Nacional de Educación Universitaria. **UANCV** Sigla para la Universidad Andina Néstor Cáceres Velásquez. **UML** Sigla del inglés *Unified Modeling Language* que traducido al español sería Lenguaje Unificado de Modelado.

- **URL** Sigla del inglés *Uniform Resource Locator* que traducido al español sería Localizador Uniforme de Recursos.
- **XML** Sigla del inglés *eXtensible Markup Language* que traducido al español sería Lenguaje extendido de marcado.
- **XSLT** Sigla del inglés eXtensible Stylesheet Language que traducido al español sería Transformaciones XSL.
- **XSL** Sigla del inglés Extensible Stylesheet Language que traducido al español sería Lenguaje Extensible de Hoja de Estilo.
- **VAN** Sigla para el Valor Actual Neto.

# **BIBLIOGRAFÍA**

### **A. Libros**

- (1) Ahsanul Bari, Anupom Syam. CakePHP Application Development From Technologies to Solutions. Packt Publishing Ltd, 2008. pp. 331.
- (2) Cheryl Miller, John Omokore, Kai Chan. Practical CakePHP Projects Expert's voice in Web development Practical Projects. Apress, 2009. pp. 400.
- (3) Chris Pitt. Pro PHP MVC Apressus Series Expert's voice in open source. Apress, 2012. pp. 500.
- (4) Cake Software Foundation. (2018). CakePHP Cookbook Documentation Release 3.6. Recuperado de . https://book.cakephp.org/3.0/\_downloads/en/CakePHPCookbook.pdf
- (5) Diego Antonio Lucena Pumar, Gary Mailer, Michael K. Glass, Jason Gerner, Mike Glass, Jeremy Stolz, Yann Le Scouarnec, Elizabeth Naramore, Rafael Gómez Caballero. ECM/CMS: Content Managements. Lulu.com, 2009. pp. 45.
- (6) Anthony T. Holdener. Ajax: The Definitive Guide Definitive Guide Series Interactive applications for the web."O'Reilly Media, Inc.", 2008. pp. 957.
- (7) David Hunter, Kurt Cagle, Chris Dix, Roger Kovack, Jonathan Pinnock, Jeff Rafter. Beginning XML Programmer to programmer. John Wiley & Sons, 2004. pp. 816.
- (8) Robert Richards. Pro PHP XML and Web Services Books for Professionals by Professionals Expert's voice in open source. Apress, 2007. pp. 920.
- (9) Richard Rutter, Patrick H. Lauke, Cynthia Waddell, Jim Thatcher, Shawn Lawton Henry, Bruce Lawson, Andrew Kirkpatrick, Christian Heilmann, Michael R. Burks, Bob Regan, Mark Urban. Web Accessibility: Web Standards and Regulatory Compliance Designer to designer. Apress, 2007. pp. 696.
- (10) Hernández Sampieri, R., Fernández Collado, C. & Baptista Lucio, M. (2014). Metodología de la investigación. Sexta ed. México: McGraw-Hill.
- (11) Kendall, E. & Kendall, J. (2011). En Pt. II, capítulo 4. Análisis de los requerimientos de Información. Recopilación de información: Métodos interacticos. Análisis y diseño de sistemas. (pp. 103-130). Octava ed. México: Pearson.
- (12) Project Management Institute. Guide to the Project Management Body of Knowledge (PMBOK® Guide)–Sixth Edition (SPANISH). Project Management Institute, 2017. pp 756.

# **B. Revistas y periódicos**

- (13) Chen Pin-Shan, P. (Marzo, 1976). The Entity-Relationship Model--Toward a Unified View of Data. ACM Transactions on Database Systems, vol. 1, 9-36. doi: 10.1145/320434.320440
- (14) Los ERPs ¿Generán o destruyen valor?. (2007). Emigdio Alfáro. Conference Paper: V Congreso Internacional de Ingeniería de Sistemas – UCV.

## **C. Artículos de Internet**

- (15) Apache Cocoon 3. (2019). Recuperado de https://cocoon.apache.org//3.0/index.html
- (16) Apache Friends, XAMPP. (2018a). Linux Preguntas frecuentes. Recuperado de https://www.apachefriends.org/es/faq\_linux.html
- (17) Apache Friends, XAMPP. (2018b). OS X Preguntas frecuentes. Recuperado de https://www.apachefriends.org/es/faq\_osx.html
- (18) Apache Friends, XAMPP. (2018c). Windows Preguntas frecuentes. Recuperado de https://www.apachefriends.org/es/faq\_windows.html
- (19) Hensgen, P. & Umbrello UML Modeller Autores. (2013). Manual de Umbrello UML Modeller. Recuperado de https://docs.kde.org/trunk5/es/kdesdk/umbrello/index.html
- (20) IBM Knowledge Center. (2018). Patrón de diseño de modelo-vistacontrolador. Controlador Recuperado de Recuperado https://www.ibm.com/support/knowledgecenter/es/SSZLC2\_8.0.0/com.ibm.c ommerce.developer.doc/concepts/csdmvcdespat.htm
- (21) Object Management Group. (2017). Unified Modeling Language Versión 2.5.1. USA: Object Management Group. Recuperado de https://www.omg.org/spec/UML/2.5.1/PDF
- (22) Understanding Apache Cocoon. (2002). Recuperado de https://cocoon.apache.org/2.0/userdocs/concepts/index.html
- (23) Dharma Consulting. (2019). Recuperado de [http://www.dharmacon.net](http://www.dharmacon.net/)

**ANEXOS** 

# **ANEXOS** SECCIÓN . MODELO DE SÍLABO

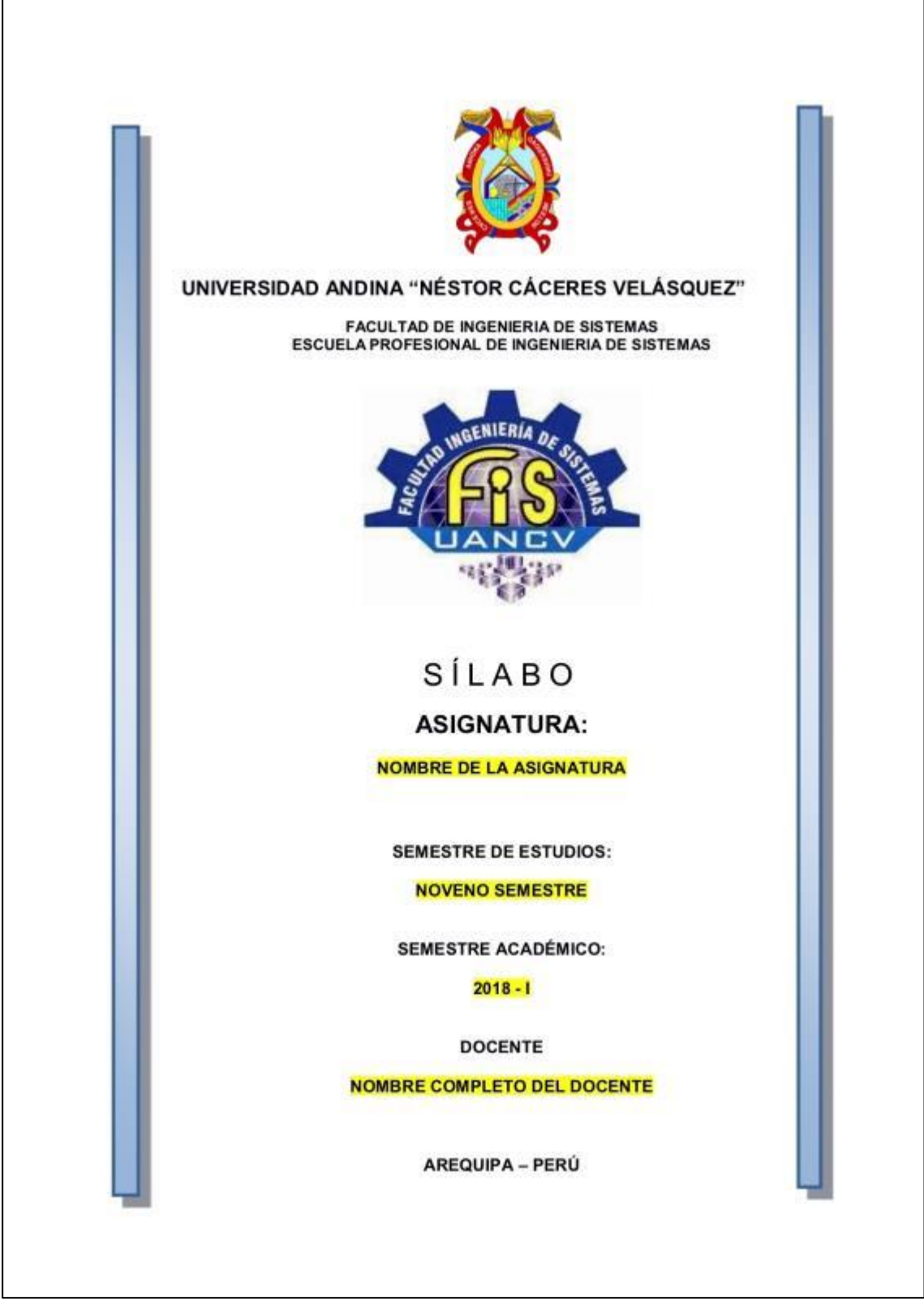

Fuente: Sílabo 2018-UANCV.

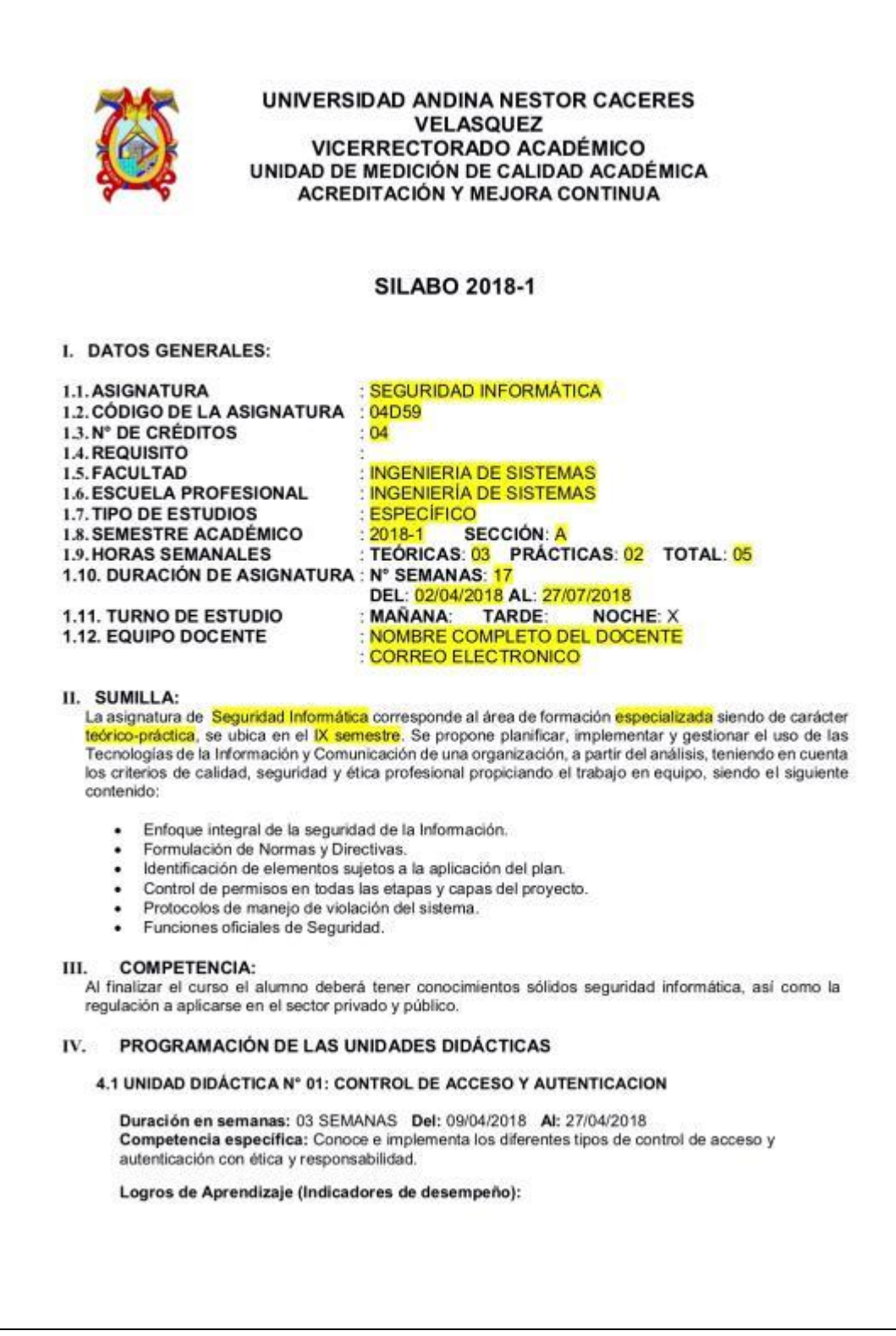

-Maneja los conceptos aprendidos sobre control de acceso<br>-Resuelve necesidades utilizando tipos de autenticación.

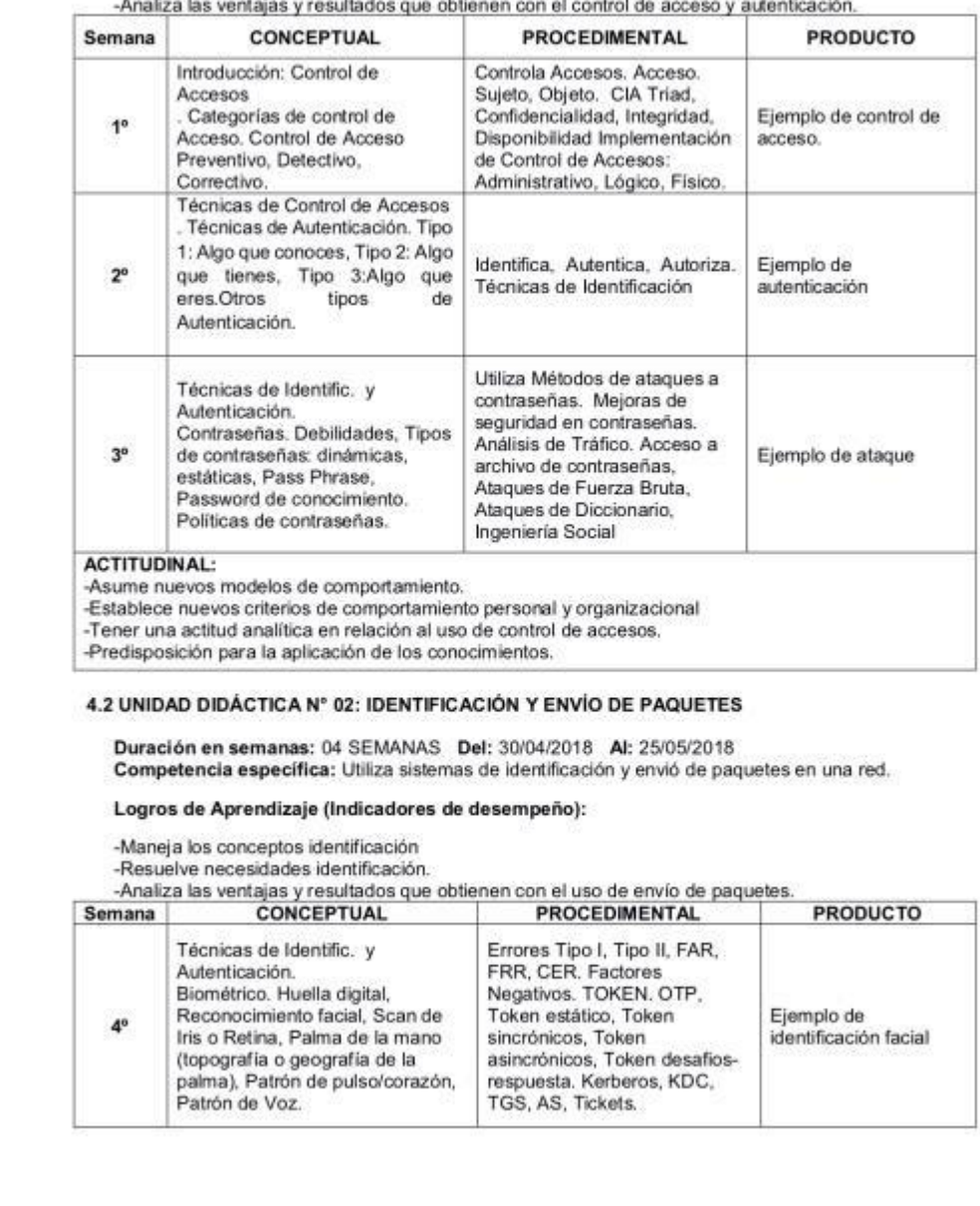

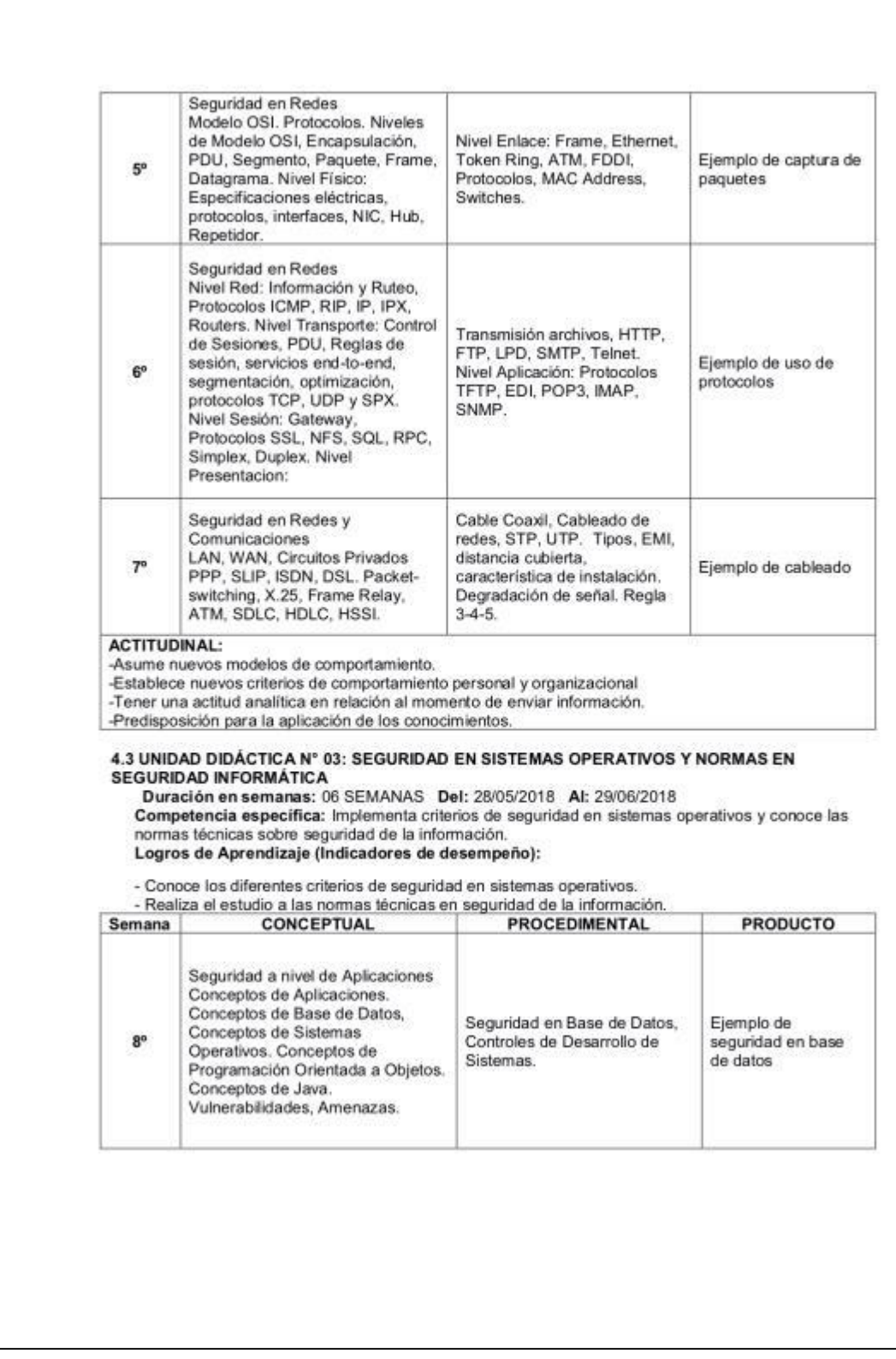

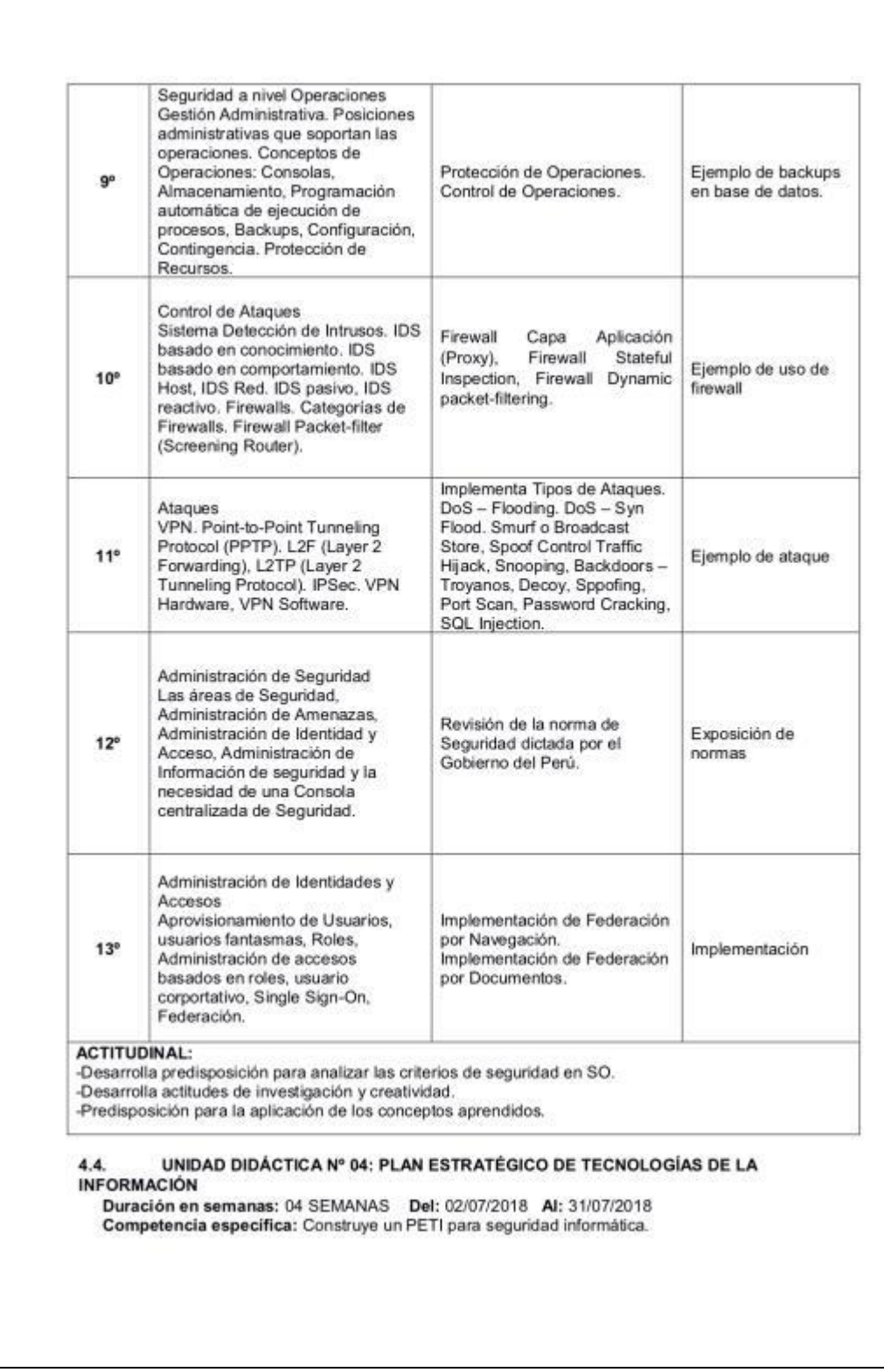

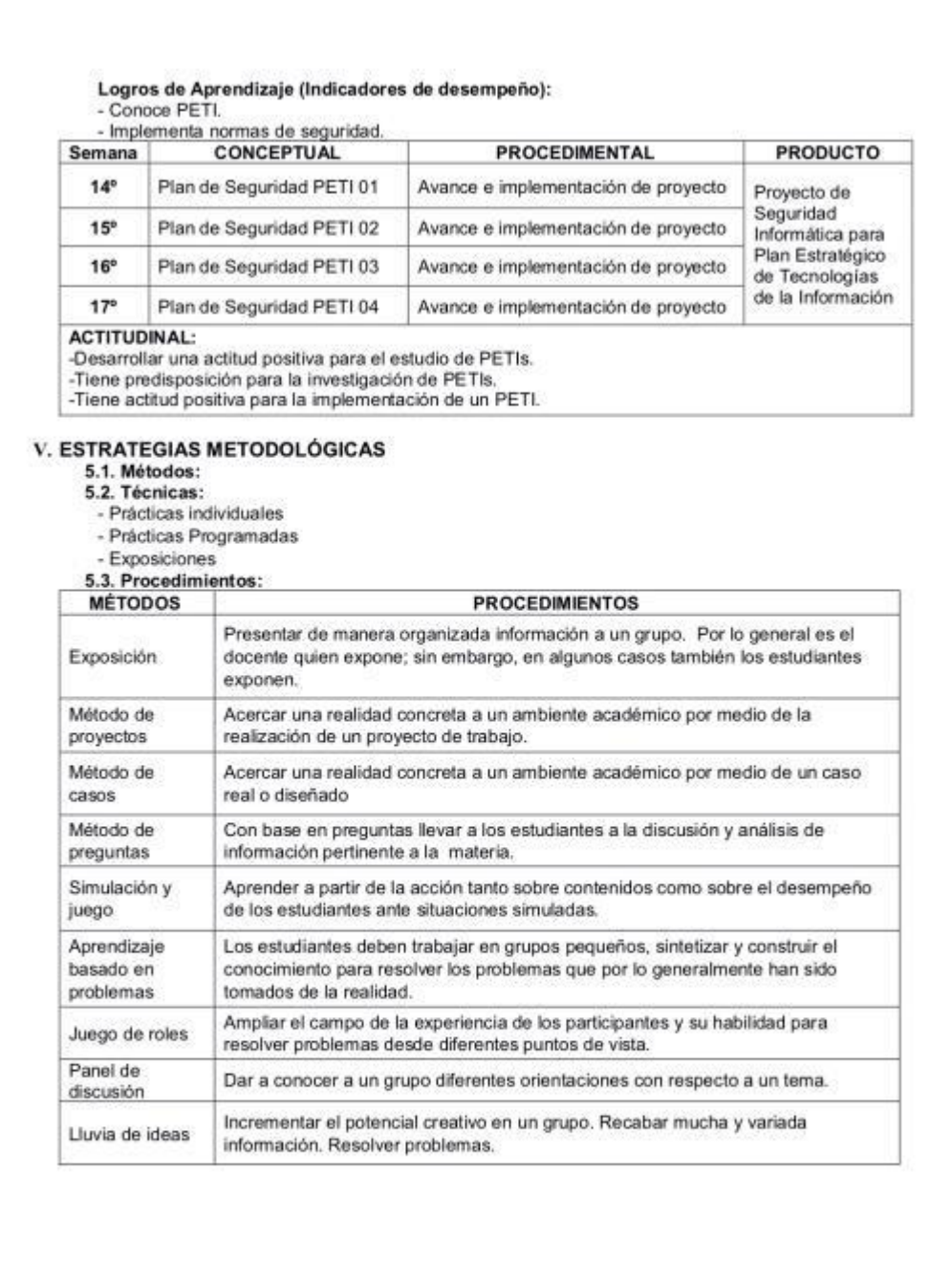

#### VI. MEDIOS Y MATERIALES EDUCATIVOS

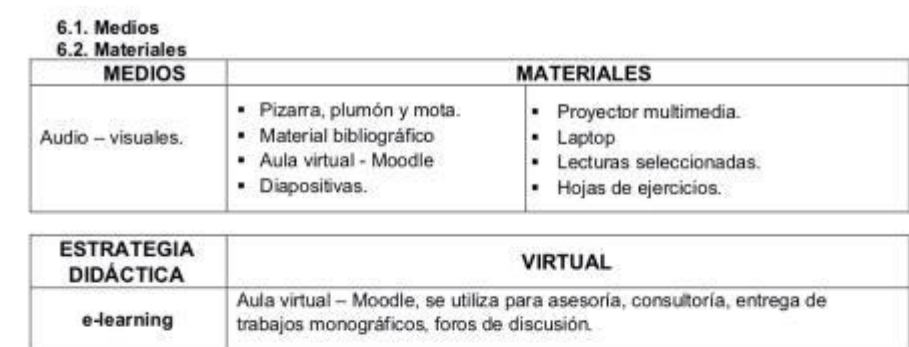

#### VII. EVALUACIÓN DEL APRENDIZAJE

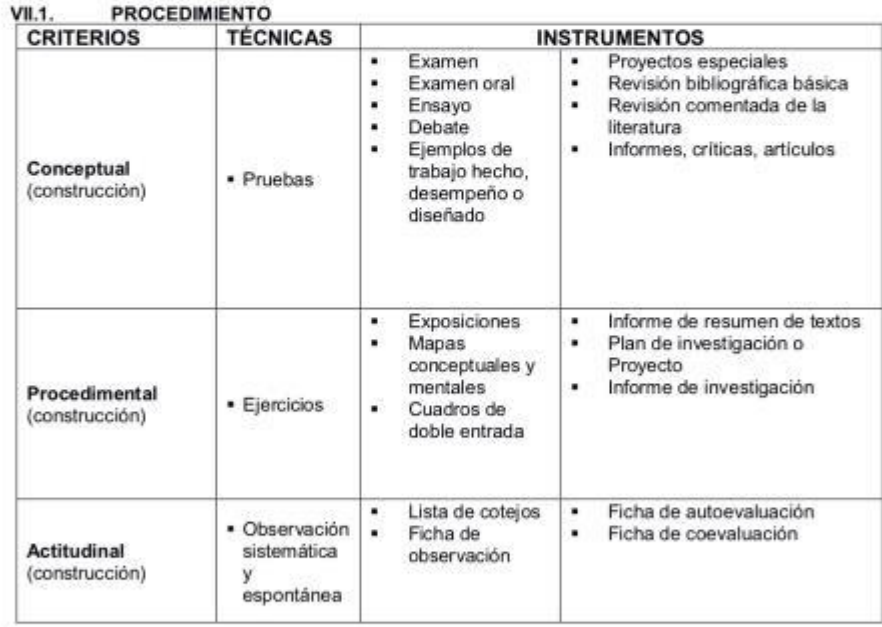

#### VII.2. CRITERIOS DE CALIFICACIÓN

La escala de calificación será vigesimal y el promedio parcial se obtiene a través de los promedios obtenidos en cada uno de los criterios, aplicando la siguiente fórmula:

$$
PIIU = \frac{Pc0.40 + Pp0.30 + Pa0.30}{1} PIU = \frac{Pc0.4 + Pp0.30 + Pa0.30}{1}
$$

$$
\text{PHIU} = \frac{\text{Po0.40} + \text{Pp0.30} + \text{Pa0.30}}{1} \text{PIVU} = \frac{\text{Po0.40} + \text{Pp0.30} + \text{Pa0.30}}{1}
$$

DONDE:

#### PU =PROMEDIO CADA UNIDAD DIDÁCTICA

 $Pc = Puntaje$  del criterio conceptual = 40%

 $Pp = P$ untaje del criterio procedimental = 30%

Pa= Puntaje del criterio actitudinal = 30%

El promedio final se obtiene a través de la siguiente fórmula:

$$
PF = \frac{PIU + PIIIU + PIIIU + PIVU}{4}
$$

DONDE:

#### **PF= PROMEDIO FINAL**

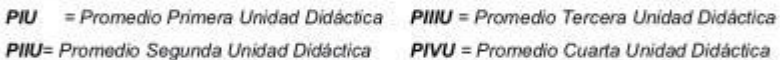

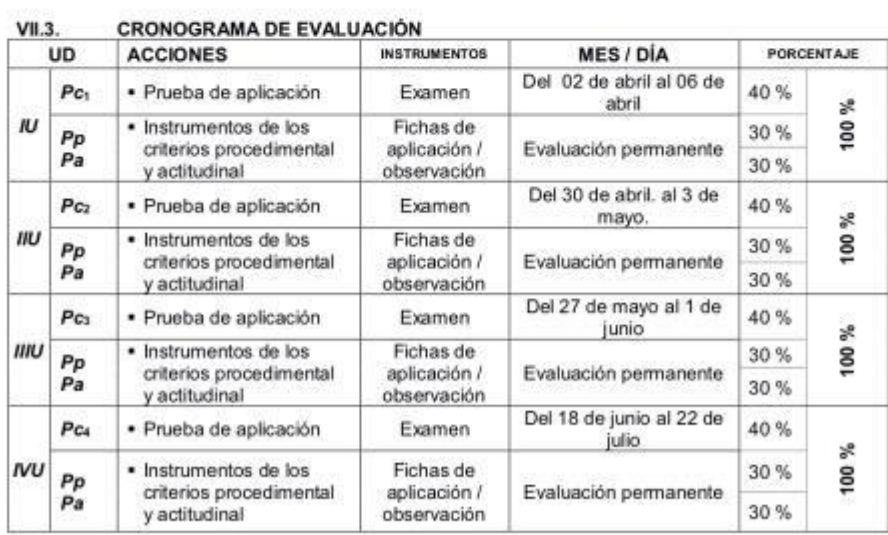

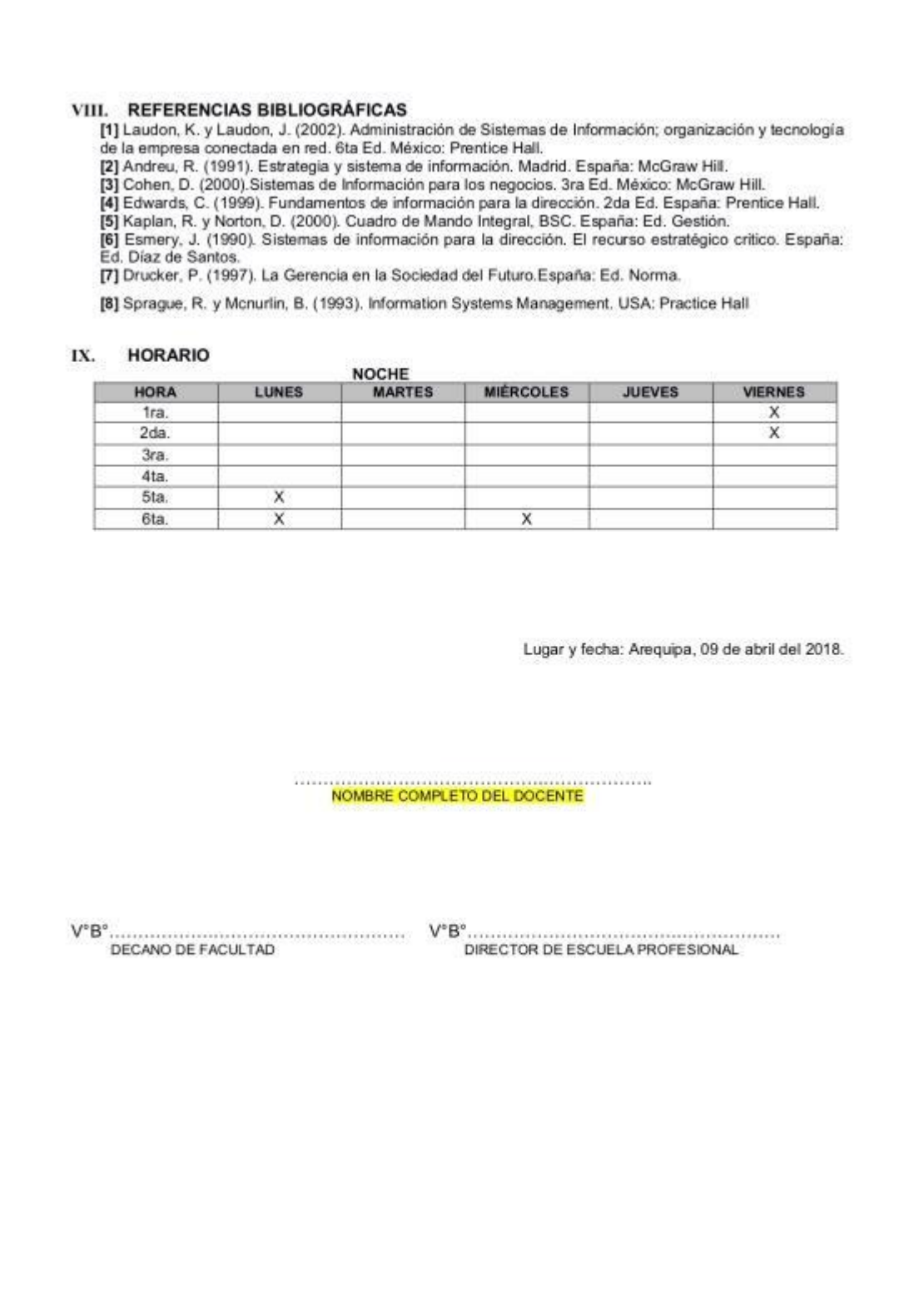